# Financial Derivatives Toolbox™ 5 User's Guide

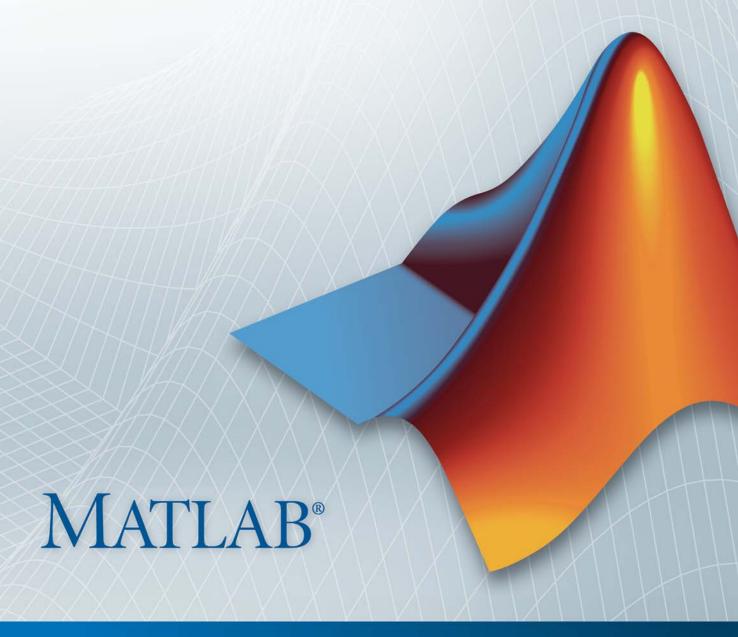

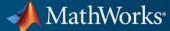

#### How to Contact MathWorks

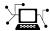

www.mathworks.com

comp.soft-sys.matlab

www.mathworks.com/contact TS.html Technical Support

Web

Newsgroup

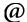

suggest@mathworks.com bugs@mathworks.com doc@mathworks.com

service@mathworks.com

info@mathworks.com

Product enhancement suggestions

Bug reports

Documentation error reports

Order status, license renewals, passcodes Sales, pricing, and general information

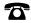

508-647-7000 (Phone)

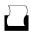

508-647-7001 (Fax)

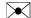

The MathWorks, Inc. 3 Apple Hill Drive Natick, MA 01760-2098

For contact information about worldwide offices, see the MathWorks Web site.

Financial Derivatives Toolbox™ User's Guide

© COPYRIGHT 2000–2011 The MathWorks, Inc.

The software described in this document is furnished under a license agreement. The software may be used or copied only under the terms of the license agreement. No part of this manual may be photocopied or reproduced in any form without prior written consent from The MathWorks, Inc.

FEDERAL ACQUISITION: This provision applies to all acquisitions of the Program and Documentation by, for, or through the federal government of the United States. By accepting delivery of the Program or Documentation, the government hereby agrees that this software or documentation qualifies as commercial computer software or commercial computer software documentation as such terms are used or defined in FAR 12.212, DFARS Part 227.72, and DFARS 252.227-7014. Accordingly, the terms and conditions of this Agreement and only those rights specified in this Agreement, shall pertain to and govern the use, modification, reproduction, release, performance, display, and disclosure of the Program and Documentation by the federal government (or other entity acquiring for or through the federal government) and shall supersede any conflicting contractual terms or conditions. If this License fails to meet the government's needs or is inconsistent in any respect with federal procurement law, the government agrees to return the Program and Documentation, unused, to The MathWorks, Inc.

#### **Trademarks**

MATLAB and Simulink are registered trademarks of The MathWorks, Inc. See www.mathworks.com/trademarks for a list of additional trademarks. Other product or brand names may be trademarks or registered trademarks of their respective holders.

#### **Patents**

MathWorks products are protected by one or more U.S. patents. Please see www.mathworks.com/patents for more information.

### **Revision History**

| June 2000      | First printing  | New for Version 1.0 (Release 12)          |
|----------------|-----------------|-------------------------------------------|
| September 2001 | Second printing | Revised for Version 2.0 (Release 12.1)    |
| April 2004     | Third printing  | Revised for Version 3.0 (Release 14)      |
| September 2005 | Fourth printing | Revised for Version 4.0 (Release 14SP3)   |
| March 2006     | Online only     | Revised for Version 4.0.1 (Release 2006a) |
| September 2006 | Online only     | Revised for Version 4.1 (Release 2006b)   |
| March 2007     | Fifth printing  | Revised for Version 5.0 (Release 2007a)   |
| September 2007 | Sixth printing  | Revised for Version 5.1 (Release 2007b)   |
| March 2008     | Online only     | Revised for Version 5.2 (Release 2008a)   |
| October 2008   | Online only     | Revised for Version 5.3 (Release 2008b)   |
| March 2009     | Online only     | Revised for Version 5.4 (Release 2009a)   |
| September 2009 | Online only     | Revised for Version 5.5 (Release 2009b)   |
| March 2010     | Online only     | Revised for Version 5.5.1 (Release 2010a) |
| September 2010 | Online only     | Revised for Version 5.6 (Release 2010b)   |
| April 2011     | Online only     | Revised for Version 5.7 (Release 2011a)   |

## **Contents**

| Getting S | Started |
|-----------|---------|
|-----------|---------|

2-8

| Getting St                                  | tarte |
|---------------------------------------------|-------|
|                                             |       |
| Product Overview                            |       |
| Introduction                                |       |
| Interest-Rate-Based Derivatives             |       |
| Equity-Based Derivatives                    | . 1   |
| Expected Background                         | . 1   |
| Portfolio Creation                          | . 1   |
| Introduction                                |       |
| Interest-Rate-Based Derivatives             | . 1   |
| Equity Derivatives                          | . 1   |
| Adding Instruments to an Existing Portfolio | . 1   |
| Portfolio Management                        | . 1   |
| Instrument Constructors                     | . 1   |
| Creating New Instruments or Properties      | . 1-  |
| Searching or Subsetting a Portfolio         | . 1-  |
| Interest-Rate Deriv                         | ativ  |
| Understanding Interest-Rate Derivative      |       |
| Instruments                                 | . 2   |
| Introduction                                |       |
| Bond                                        |       |
| Bond Options                                |       |
| Bond with Embedded Options                  |       |
|                                             |       |
| Fixed-Rate Note                             |       |
| Fixed-Rate Note                             | . 2   |

Floor .....

| Swap                                                                                                    | 2-9<br>2-10                                                  |
|----------------------------------------------------------------------------------------------------|--------------------------------------------------------------|
| Overview of Interest-Rate Models Interest-Rate Modeling Rate and Price Trees Viewing Rate or Price Movement with This Toolbox                                                                                                    | 2-11<br>2-11<br>2-12<br>2-13                                 |
| Understanding the Interest-Rate Term Structure Introduction                                                                                                    | 2-16<br>2-16<br>2-16<br>2-21<br>2-25                         |
| Computing Prices and Sensitivities Using the Interest-Rate Term Structure Introduction Computing Instrument Prices Computing Instrument Sensitivities                                                                                                    | 2-31<br>2-31<br>2-32<br>2-34                                 |
| Understanding Interest-Rate Tree Models Introduction Building a Tree of Forward Rates Specifying the Volatility Model (VolSpec) Specifying the Interest-Rate Term Structure (RateSpec) Specifying the Time Structure (TimeSpec) Examples of Tree Creation Examining Trees | 2-36<br>2-36<br>2-37<br>2-39<br>2-42<br>2-43<br>2-45<br>2-46 |
| Computing Prices and Sensitivities Using Interest-Rate Tree Models Introduction Computing Instrument Prices Computing Instrument Sensitivities Calibrating the Hull-White Model Using Market Data                                                                         | 2-58<br>2-58<br>2-58<br>2-67<br>2-70                         |
| Interest-Rate Derivatives Using Closed-Form Solutions                                                                                                    | 2-81<br>2-81                                                 |
| Graphical Representation of Trees                                                                                                    | 2-82                                                         |

| Equit                                             | y Derivat                               |
|---------------------------------------------------|-----------------------------------------|
|                                                   |                                         |
| Understanding Equity Trees                        |                                         |
| Introduction                                      |                                         |
| Building Equity Binary Trees                      |                                         |
| Building Implied Trinomial Trees                  |                                         |
| Examining Equity Trees                            |                                         |
| Differences Between CRR and EQP Tree Struc        | tures                                   |
| Understanding Equity Exotic Options               |                                         |
| Introduction                                      |                                         |
| Asian Option                                      |                                         |
| Barrier Option                                    |                                         |
| Basket Option                                     |                                         |
| Compound Option                                   |                                         |
| Lookback Option                                   |                                         |
| Digital Option                                    |                                         |
| Rainbow Option                                    |                                         |
| Vanilla Option                                    | • • • • • • • • • • • • • • • • • • • • |
| Computing Prices and Sensitivities for Equ        | ıity                                    |
| Derivatives Using Trees                           |                                         |
| Computing Instrument Prices                       |                                         |
| Computing Prices Using CRR                        |                                         |
| Computing Prices Using EQP                        |                                         |
| Computing Prices Using ITT                        |                                         |
| Examining Output from the Pricing Functions       |                                         |
| Computing Instrument Sensitivities                |                                         |
| Graphical Representation of CRR, EQP, LR, a Trees |                                         |
|                                                   |                                         |

Introduction ......

Observing Interest Rates .....

Observing Instrument Prices .....

2-82

2-82

2-86

| Hedging Portfo   |
|------------------|
|                  |
|                  |
|                  |
| 10               |
| geslf            |
| onSet            |
|                  |
|                  |
| tfolios          |
|                  |
| 0                |
| nsitivitiesvstem |
| with hedgeslf    |
|                  |
|                  |

Computing Prices and Sensitivities Using the Black-Scholes

| Interest-Rate Term Structure                  | 5-2        |
|-----------------------------------------------|------------|
| Interest-Rate Tree Models                     | 5-3        |
| Heath-Jarrow-Morton Trees                     | 5-3<br>5-4 |
| Heath-Jarrow-Morton Tree Utililites           | 5-4<br>5-4 |
| Black-Derman-Toy Trees                        | 5-5        |
| Black-Derman-Toy Tree Utilities               | 5-5        |
| Hull-White Trees                              | 5-6        |
| Hull-White Tree Utilities                     | 5-6        |
|                                               | 5-8        |
|                                               |            |
| Black-Karasinski Tree Utilities               | 5-8<br>5-9 |
| Tree Manipulation                             | 5-9        |
| Interest-Rate Closed-Form Solutions           | 5-10       |
| Equity Instruments                            | 5-10       |
| Equity Tree Models                            | 5-10       |
| Cox-Ross-Rubinstein Trees                     | 5-11       |
| Cox-Ross-Rubinstein Tree Utilities            | 5-11       |
| Equal Probabilities Binomial Trees            | 5-11       |
| Equal Probabilities Binomial Tree Utilities   | 5-11       |
| Leisen-Reimer Trees                           | 5-12       |
| Leisen-Reimer Tree Utilities                  | 5-12       |
| Implied Trinomial Trees                       | 5-12       |
| Implied Trinomial Tree Utilities              | 5-13       |
| Tree Manipulation                             | 5-13       |
|                                               | 1          |
| Equity Derivative Closed-Form Solutions       | 5-14       |
| Black-Scholes Option Pricing Model            | 5-14       |
| Black Option Pricing Model                    | 5-15       |
| Role-Geske-Whaley Option Pricing Model        | 5-16       |
| Bjerksund-Stensland Option Pricing Model      | 5-16       |
| Nengjiu Ju Approximation Pricing Model        | 5-16       |
| Stulz Option Pricing                          | 5-17       |
| Monte Carlo Simulation for Equity Derivatives | 5-17       |
| Longstaff-Schwartz Option Pricing Model       | 5-17       |
| Controlling Defaults and Ontions              | 5_18       |

|   | Portfolio Handling for Interest and Equity Instruments | 5-18       |
|---|--------------------------------------------------------|------------|
|   | Financial Object Structures                            | 5-19       |
|   | Hedging Portfolios                                     | 5-19       |
|   | Functions — Alphabetical                               | List       |
| 6 |                                                        |            |
| Λ | Derivatives Pricing Opt                                | ions       |
| 4 |                                                        |            |
|   | Pricing Options Structure                              | A-2<br>A-2 |
|   | Default Structure                                      | A-2        |
|   | Customizing the Structure                              | A-5        |
|   | Bibliogra                                              | phy        |
| B |                                                        |            |
|   | Black-Derman-Toy (BDT) Modeling                        | B-2        |
|   | Heath-Jarrow-Morton (HJM) Modeling                     | B-3        |
|   | Hull-White (HW) and Black-Karasinski (BK)  Modeling    | B-4        |
|   | Cox-Ross-Rubinstein (CRR) Modeling                     | B-5        |

|     | Implied Trinomial Tree (ITT) Modeling   | B-6  |
|-----|-----------------------------------------|------|
|     | Leisen-Reimer Tree (LR) Modeling        | B-7  |
|     | Equal Probabilities Tree (EQP) Modeling | B-8  |
|     | Closed-Form Solutions Modeling          | B-9  |
|     | Financial Derivatives                   | B-10 |
|     |                                         |      |
| ~ [ | Exam                                    | ples |
| _   |                                         |      |
|     | Instrument Portfolio Examples           | C-2  |
|     | Interest Rate Environment Examples      | C-2  |
|     | HJM Examples                            | C-2  |
|     | Volatility Modeling                     | C-2  |
|     | BDT Examples                            | C-2  |
|     | Rate Specification Creation             | C-3  |
|     | Time Specification                      | C-3  |
|     | Sensitivity                             | C-3  |
|     | Treeviewer Examples                     | C-3  |
|     | Creating Equity Derivatives             | C-3  |
|     | Pricing Equity Derivatives              | C-4  |

|                                     | Inde   | X          |
|-------------------------------------|--------|------------|
|                                     |        |            |
| G                                   | lossar | <u>y</u>   |
| Hedging with Constrained Portfolios | С-     | .4         |
| Hedging Examples                    | С-     | · <b>4</b> |
| Closed-Form Solution Examples       | С-     | · <b>4</b> |

# Getting Started

- ullet "Product Overview" on page 1-2
- "Expected Background" on page 1-4
- "Portfolio Creation" on page 1-5
- "Portfolio Management" on page 1-9

### **Product Overview**

#### In this section...

"Introduction" on page 1-2

"Interest-Rate-Based Derivatives" on page 1-2

"Equity-Based Derivatives" on page 1-3

#### Introduction

Financial Derivatives Toolbox<sup>TM</sup> software provides components for analyzing and modeling individual derivative instruments and portfolios containing several types of interest-rate-based and equity-based financial instruments. You can use Financial Derivatives Toolbox software to compute prices and sensitivities, view price evolutions, and perform hedging analyses using common equity and fixed-income modeling methods.

### **Interest-Rate-Based Derivatives**

The toolbox provides functionality that supports the creation and management of these interest-rate-based instruments:

- Bonds
- Bond options (puts and calls)
- Bond with embedded options
- Caps
- Fixed-rate notes
- Floating-rate notes
- Floors
- Swaps
- Swaption

Additionally, the toolbox provides functions to create *arbitrary cash flow instruments*. The toolbox provides pricing and sensitivity routines for these instruments. For more information, see "Computing Prices and Sensitivities

Using the Interest-Rate Term Structure" on page 2-31, "Computing Prices and Sensitivities Using Interest-Rate Tree Models" on page 2-58, and "Interest-Rate Derivatives Using Closed-Form Solutions" on page 2-81.

### **Equity-Based Derivatives**

The toolbox also provides functions to create and manage various equity-based derivatives, including the following:

- Asian options
- Barrier options
- Basket options
- Compound options
- Digital options
- Lookback options
- Rainbow options
- Vanilla stock options (put and call options)

The toolbox also provides pricing and sensitivity routines for these instruments. (See "Computing Prices and Sensitivities for Equity Derivatives Using Trees" on page 3-33, "Equity Derivatives Using Closed-Form Solutions" on page 3-51, and "Basket Option" on page 3-25.)

### **Expected Background**

In general, this guide assumes experience working with financial derivatives and some familiarity with the underlying models.

In designing Financial Derivatives Toolbox documentation, we assume your title is similar to one of these:

- Analyst, quantitative analyst
- Risk manager
- Portfolio manager
- Fund manager, asset manager
- Financial engineer
- Trader
- Student, professor, or other academic

We also assume your background, education, training, and responsibilities match some aspects of this profile:

- Finance, economics, perhaps accounting
- $\bullet$  Engineering, mathematics, physics, other quantitative sciences
- Bachelor's degree minimum; MS or MBA likely; Ph.D. perhaps; CFA
- Comfortable with probability theory, statistics, and algebra
- Understand linear or matrix algebra, calculus, and differential equations
- Previously done traditional programming (C, Fortran, etc.)
- Responsible for instruments or analyses involving large sums of money
- Perhaps new to MATLAB®

### **Portfolio Creation**

#### In this section...

"Introduction" on page 1-5

"Interest-Rate-Based Derivatives" on page 1-5

"Equity Derivatives" on page 1-6

"Adding Instruments to an Existing Portfolio" on page 1-7

#### Introduction

The instadd function creates a set of instruments (portfolio) or adds instruments to an existing instrument collection. The TypeString argument specifies the type of the investment instrument. For interest-rate-based derivatives, the types are: Bond, OptBond, CashFlow, Fixed, Float, Cap, Floor, and Swap. For equity derivatives, the types are Asian, Barrier, Compound, Lookback, and OptStock.

The input arguments following TypeString are specific to the type of investment instrument. Thus, the TypeString argument determines how the remainder of the input arguments is interpreted. For example, instadd with the type string Bond creates a portfolio of bond instruments.

InstSet = instadd('Bond', CouponRate, Settle, Maturity, Period,
Basis, EndMonthRule, IssueDate, FirstCouponDate, LastCouponDate,
StartDate, Face)

#### **Interest-Rate-Based Derivatives**

In addition to the bond instrument already described, the toolbox can create portfolios containing the following set of interest-rate-based derivatives:

• Bond option

```
InstSet = instadd('OptBond', BondIndex, OptSpec, Strike, ExerciseDates, AmericanOpt)
```

• Arbitrary cash flow instrument

```
InstSet = instadd('CashFlow', CFlowAmounts, CFlowDates, Settle, Basis)
```

Fixed-rate note instrument

```
InstSet = instadd('Fixed', CouponRate, Settle, Maturity, FixedReset, Basis, Principal)
```

• Floating-rate note instrument

```
InstSet = instadd('Float', Spread, Settle, Maturity, FloatReset, Basis, Principal)
```

• Cap instrument

```
InstSet = instadd('Cap', Strike, Settle, Maturity, CapReset, Basis, Principal)
```

• Floor instrument

```
InstSet = instadd('Floor', Strike, Settle, Maturity, FloorReset, Basis, Principal)
```

Swap instrument

```
InstSet = instadd('Swap', LegRate, Settle, Maturity, LegReset, Basis, Principal, LegType)
```

Swaption instrument

```
InstSet = instadd('Swaption', OptSpec, Strike, ExerciseDates, Spread, ...
Settle, Maturity, AmericanOpt, SwapReset, Basis, Principal)
```

• Bond with embedded option instrument

```
InstSet = instadd('OptEmBond', CouponRate, Settle, Maturity, OptSpec, Strike, ...
ExerciseDates, 'AmericanOpt', AmericanOpt, 'Period', Period, 'Basis', Basis, ...
'EndMonthRule', EndMonthRule, 'Face', Face, 'IssueDate', IssueDate, 'FirstCouponDate', ...
FirstCouponDate, 'LastCouponDate', LastCouponDate', StartDate', StartDate)
```

### **Equity Derivatives**

The toolbox can create portfolios containing the following set of equity derivatives:

Asian instrument

```
InstSet = instadd('Asian', OptSpec, Strike, Settle, ExerciseDates, AmericanOpt, ...
AvgType, AvgPrice, AvgDate)
```

• Barrier instrument

```
InstSet = instadd('Barrier', OptSpec, Strike, Settle, ExerciseDates, AmericanOpt, ...
BarrierType, Barrier, Rebate)
```

• Compound instrument

```
InstSet = instadd('Compound', UOptSpec, UStrike, USettle, UExerciseDates, UAmericanOpt, ...
COptSpec, CStrike, CSettle, CExerciseDates, CAmericanOpt)
```

Lookback instrument

```
InstSet = instadd('Lookback', OptSpec, Strike, Settle, ExerciseDates, AmericanOpt)
```

• Stock option instrument

```
InstSet = instadd('OptStock', OptSpec, Strike, Settle, Maturity, AmericanOpt)
```

### Adding Instruments to an Existing Portfolio

To use the instadd function to add additional instruments to an existing instrument portfolio, provide the name of an existing portfolio as the first argument to the instadd function.

Consider, for example, a portfolio containing two cap instruments only:

```
Strike = [0.06; 0.07];
Settle = '08-Feb-2000';
Maturity = '15-Jan-2003';
Port_1 = instadd('Cap', Strike, Settle, Maturity);
```

These commands create a portfolio containing two cap instruments with the same settlement and maturity dates, but with different strikes. In general, the input arguments describing an instrument can be either a scalar, or a number of instruments (NumInst)-by-1 vector in which each element corresponds to an instrument. Using a scalar assigns the same value to all instruments passed in the call to instadd.

Use the instdisp command to display the contents of the instrument set:

```
1 Cap 0.06 08-Feb-2000 15-Jan-2003 1 0 100
2 Cap 0.07 08-Feb-2000 15-Jan-2003 1 0 100
```

Now add a single bond instrument to Port\_1. The bond has a 4.0% coupon and the same settlement and maturity dates as the cap instruments.

```
CouponRate = 0.04;
Port_1 = instadd(Port_1, 'Bond', CouponRate, Settle, Maturity);
```

Use instdisp again to see the resulting instrument set:

08-Feb-2000

```
instdisp(Port_1)
```

Bond 0.04

```
Index Type Strike Settle Maturity CapReset Basis Principal

1 Cap 0.06 08-Feb-2000 15-Jan-2003 1 0 100

2 Cap 0.07 08-Feb-2000 15-Jan-2003 1 0 100

Index Type CouponRate Settle Maturity Period Basis EndMonthRule IssueDate ... Face
```

0

NaN

... 100

15-Jan-2003 2

### **Portfolio Management**

#### In this section...

"Instrument Constructors" on page 1-9

"Creating New Instruments or Properties" on page 1-10

"Searching or Subsetting a Portfolio" on page 1-12

#### **Instrument Constructors**

The toolbox provides constructors for the most common financial instruments. A *constructor* is a function that builds a structure dedicated to a certain type of object; in this toolbox, an *object* is a type of market instrument.

The instruments and their constructors in this toolbox are listed below.

| Instrument          | Constructor  |
|---------------------|--------------|
| Asian option        | instasian    |
| Barrier option      | instbarrier  |
| Bond                | instbond     |
| Bond option         | instoptbnd   |
| Arbitrary cash flow | instcf       |
| Compound option     | instcompound |
| Fixed-rate note     | instfixed    |
| Floating-rate note  | instfloat    |
| Cap                 | instcap      |
| Floor               | instfloor    |
| Lookback option     | instlookback |
| Stock option        | instoptstock |
| Swap                | instswap     |
| Swaption            | instswaption |

Each instrument has parameters (fields) that describe the instrument. The toolbox functions let you do the following:

- Create an instrument or portfolio of instruments.
- Enumerate stored instrument types and information fields.
- Enumerate instrument field data.
- · Search and select instruments.

The instrument structure consists of various fields according to instrument type. A *field* is an element of data associated with the instrument. For example, a bond instrument contains the fields CouponRate, Settle, Maturity, and so on. Additionally, each instrument has a field that identifies the investment type (bond, cap, floor, and so on).

In reality, the set of parameters for each instrument is not fixed. You have the ability to add additional parameters. These additional fields are ignored by the toolbox functions. They may be used to attach additional information to each instrument, such as an internal code describing the bond.

Parameters not specified when *creating* an instrument default to NaN, which, in general, means that the functions using the instrument set (such as intenvprice or hjmprice) will use default values. At the time of *pricing*, an error occurs if any of the required fields is missing, such as Strike in a cap or CouponRate in a bond.

### **Creating New Instruments or Properties**

Use the instaddfield function to create a kind of instrument or to add new properties to the instruments in an existing instrument collection.

To create a kind of instrument with instaddfield, you must specify three arguments:

- Type
- FieldName
- Data

Type defines the type of the new instrument, for example, Future. FieldName names the fields uniquely associated with the new type of instrument. Data contains the data for the fields of the new instrument.

An optional fourth argument is ClassList. ClassList specifies the data types of the contents of each unique field for the new instrument.

Use either syntax to create a kind of instrument using instaddfield:

```
InstSet = instaddfield('FieldName', FieldList, 'Data', DataList,...
'Type', TypeString)
InstSet = instaddfield('FieldName', FieldList, 'FieldClass',...
ClassList, 'Data', DataList, 'Type', TypeString)
```

To add new instruments to an existing set, use:

```
InstSetNew = instaddfield(InstSetOld, 'FieldName', FieldList,...
'Data', DataList, 'Type', TypeString)
```

As an example, consider a futures contract with a delivery date of July 15, 2000, and a quoted price of \$104.40. Since Financial Derivatives Toolbox software does not directly support this instrument, you must create it using the function instaddfield. Use these parameters to create instruments:

- Type: Future
- Field names: Delivery and Price
- Data: Delivery is July 15, 2000, and price is \$104.40.

Enter the data into MATLAB software:

```
Type = 'Future';
FieldName = {'Delivery', 'Price'};
Data = {'Jul-15-2000', 104.4};
```

Finally, create the portfolio with a single instrument:

```
Port = instaddfield('Type', Type, 'FieldName', FieldName,...
'Data', Data);
```

Now use the function instdisp to examine the resulting single-instrument portfolio:

```
instdisp(Port)
Index Type Delivery Price
1 Future Jul-15-2000 104.4
```

Because your portfolio Port has the same structure as those created using the function instadd, you can combine portfolios created using instadd with portfolios created using instaddfield. For example, you can now add two cap instruments to Port with instadd.

```
Strike = [0.06; 0.07];
Settle = '08-Feb-2000';
Maturity = '15-Jan-2003';
Port = instadd(Port, 'Cap', Strike, Settle, Maturity);
```

View the resulting portfolio using instdisp.

```
instdisp(Port)
Index
        Type
              Delivery
                             Price
        Future 15-Jul-2000
                             104.4
Index Type Strike Settle
                             Maturity
                                          CapReset Basis Principal
2
                  08-Feb-2000 15-Jan-2003 1
                                                   0
      Cap 0.06
                                                          100
                  08-Feb-2000 15-Jan-2003 1
      Cap 0.07
                                                          100
```

### Searching or Subsetting a Portfolio

Financial Derivatives Toolbox software provides functions that enable you to:

- Find specific instruments within a portfolio.
- Create a subset portfolio consisting of instruments selected from a larger portfolio.

The instfind function finds instruments with a specific parameter value; it returns an instrument index (position) in a large instrument set. The instselect function, on the other hand, subsets a large instrument set into

a portfolio of instruments with designated parameter values; it returns an instrument set (portfolio) rather than an index.

#### instfind

The general syntax for instfind is

```
IndexMatch = instfind(InstSet, 'FieldName', FieldList, 'Data',...
DataList, 'Index', IndexSet, 'Type', TypeList)
```

InstSet is the instrument set to search. Within InstSet instruments categorized by type, each type can have different data fields. The stored data field is a row vector or string for each instrument.

The FieldList, DataList, and TypeList arguments indicate values to search for in the FieldName, Data, and Type data fields of the instrument set. FieldList is a cell array of field name(s) specific to the instruments. DataList is a cell array or matrix of acceptable values for the parameter(s) specified in FieldList. FieldName and Data (consequently, FieldList and DataList) parameters must appear together or not at all.

IndexSet is a vector of integer index(es) designating positions of instruments in the instrument set to check for matches; the default is all indices available in the instrument set. TypeList is a string or cell array of strings restricting instruments to match one of the TypeList types; the default is all types in the instrument set.

IndexMatch is a vector of positions of instruments matching the input criteria. Instruments are returned in IndexMatch if all the FieldName, Data, Index, and Type conditions are met. An instrument meets an individual field condition if the stored FieldName data matches any of the rows listed in the DataList for that FieldName.

instfind Examples. The examples use the provided MAT-file deriv.mat.

The MAT-file contains an instrument set, HJMInstSet, that contains eight instruments of seven types.

```
load deriv.mat
instdisp(HJMInstSet)
Index Type CouponRate Settle
                                  Maturity
                                               Period Basis ...
                                                                          Quantity
                                                                Name
    Bond 0.04
                    01-Jan-2000
                                01-Jan-2003
                                                     NaN
                                                            ... 4% bond
                                                                           100
    Bond 0.04
                    01-Jan-2000
                                                                            50
                                01-Jan-2004
                                                     NaN
                                                            ... 4% bond
Index Type
             UnderInd OptSpec Strike ExerciseDates
                                                   AmericanOpt Name
                                                                           Quantity
     OptBond 2
                      call
                              101
                                     01-Jan-2003
                                                   NaN
                                                               Option 101
                                                                            -50
Index Type CouponRate Settle
                                  Maturity
                                               FixedReset Basis Principal Name
                                                                                  Quantity
     Fixed 0.04
                      01-Jan-2000 01-Jan-2003
                                                         NaN
                                                                        4% Fixed
Index Type Spread Settle
                              Maturity
                                        FloatReset Basis Principal Name
                                                                                Quantity
     Float 20
                  01-Jan-2000 01-Jan-2003 1
                                                                     20BP Float
                                                     NaN
                                                           NaN
Index Type Strike Settle
                                Maturity
                                             CapReset Basis Principal Name
                                                                               Quantity
     Cap 0.03
                 01-Jan-2000
                                01-Jan-2004
                                                       NaN
                                                                       3% Cap
                                                             NaN
                                                                                30
Index Type Strike Settle
                              Maturity
                                          FloorReset Basis Principal Name
                                                                                Quantity
      Floor 0.03 01-Jan-2000 01-Jan-2004
                                                                       3% Floor
                                                                                  40
Index Type LegRate
                               Maturity
                                           LegReset Basis Principal LegType Name
                    Settle
                                                                                    Quantity
     Swap [0.06 20] 01-Jan-2000 01-Jan-2003 [1 1]
                                                                    [NaN] 6%/20BP Swap 10
                                                      NaN
                                                            NaN
                   Find all instruments with a maturity date of January 01, 2003.
                       Mat2003 = ...
                       instfind(HJMInstSet, 'FieldName', 'Maturity', 'Data', '01-Jan-2003')
                       Mat2003 =
                              1
                              4
                              5
                              8
```

Find all cap and floor instruments with a maturity date of January 01, 2004.

```
CapFloor = instfind(HJMInstSet,...
'FieldName','Maturity','Data','01-Jan-2004', 'Type',...
{'Cap';'Floor'})
CapFloor =
6
7
```

Find all instruments where the portfolio is long or short a quantity of 50.

```
Pos50 = instfind(HJMInstSet, 'FieldName',...
'Quantity', 'Data', { '50'; '-50'})
Pos50 =
2
3
```

#### instselect

The syntax for instselect is the same syntax as for instfind. instselect returns a full portfolio instead of indexes into the original portfolio. Compare the values returned by both functions by calling them equivalently.

Previously you used instfind to find all instruments in HJMInstSet with a maturity date of January 01, 2003.

```
Mat2003 = ...
instfind(HJMInstSet, 'FieldName', 'Maturity', 'Data', '01-Jan-2003')

Mat2003 =

1
4
5
8
```

Now use the same instrument set as a starting point, but execute the instselect function instead, to produce a new instrument set matching the identical search criteria.

```
Select2003 = ...
                   instselect(HJMInstSet, 'FieldName', 'Maturity', 'Data',...
                    '01-Jan-2003')
                   instdisp(Select2003)
Index Type CouponRate Settle
                            Maturity Period Basis .....
                                                                 Quantity
                                                           Name
     Bond 0.04
                  01-Jan-2000 01-Jan-2003 1
                                             NaN .....
                                                           4% bond
                                                                    100
Index Type CouponRate Settle
                            Maturity FixedReset Basis Principal Name
                                                                  Quantity
     Fixed 0.04
                  01-Jan-2000 01-Jan-2003
                                               NaN
                                                   NaN
                                                            4% Fixed 80
Index Type Spread Settle
                         Maturity
                                  FloatReset Basis Principal Name
                                                                   Quantity
                                                          20BP Float 8
     Float 20
               01-Jan-2000 01-Jan-2003 1
                                             NaN
                                                  NaN
Index Type LegRate Settle
                          Maturity LegReset Basis Principal LegType Name Quantity
     Swap [0.06 20] 01-Jan-2000 01-Jan-2003 [1 1] NaN NaN [NaN] 6%/20BP Swap 10
                instselect Examples. These examples use the portfolio ExampleInst
                provided with the MAT-file InstSetExamples.mat.
                   load InstSetExamples.mat
                   instdisp(ExampleInst)
                                   Strike Price Opt Contracts
                   Index Type
                   1
                          Option 95
                                           12.2
                                                  Call
                                                             0
                   2
                          Option 100
                                            9.2
                                                  Call
                                                             0
                   3
                          Option 105
                                            6.8 Call
                                                        1000
                   Index Type
                                    Delivery
                                                      F
                                                             Contracts
                   4
                          Futures 01-Jul-1999
                                                      104.4 - 1000
                   Index Type
                                   Strike Price Opt
                                                        Contracts
                   5
                          Option 105
                                                        -1000
                                            7.4
                                                  Put
                   6
                          Option 95
                                            2.9
                                                  Put
                                                             0
                   Index Type Price Maturity
                                                          Contracts
                   7
                          TBill 99
                                         01-Jul-1999
```

The instrument set contains 3 instrument types: Option, Futures, and TBill. Use instselect to make a new instrument set containing only options struck at 95. In other words, select all instruments containing the field Strike and with the data value for that field equal to 95.

You can use all the various forms of instselect and instfind to locate specific instruments within this instrument set.

# Interest-Rate Derivatives

- "Understanding Interest-Rate Derivative Instruments" on page 2-2
- "Overview of Interest-Rate Models" on page 2-11
- $\bullet\,$  "Understanding the Interest-Rate Term Structure" on page 2-16
- "Computing Prices and Sensitivities Using the Interest-Rate Term Structure" on page 2-31
- "Understanding Interest-Rate Tree Models" on page 2-36
- "Computing Prices and Sensitivities Using Interest-Rate Tree Models" on page 2-58
- $\bullet\,$  "Interest-Rate Derivatives Using Closed-Form Solutions" on page 2-81
- "Graphical Representation of Trees" on page 2-82

### **Understanding Interest-Rate Derivative Instruments**

#### In this section...

"Introduction" on page 2-2

"Bond" on page 2-3

"Bond Options" on page 2-4

"Bond with Embedded Options" on page 2-5

"Fixed-Rate Note" on page 2-6

"Floating-Rate Note" on page 2-7

"Cap" on page 2-8

"Floor" on page 2-8

"Swap" on page 2-9

"Swaption" on page 2-10

### **Introduction**

Financial Derivatives Toolbox software extends the Financial Toolbox<sup>TM</sup> capabilities in the areas of fixed-income derivatives and securities contingent on interest rates. The toolbox provides components for analyzing individual financial derivative instruments and portfolios. Specifically, it provides functions for calculating prices and sensitivities, for hedging, and for visualizing results.

The toolbox provides a set of functions that perform computations on portfolios containing the following interest-rate based financial instruments:

- Bond
- Bond options
- Bond with embedded options
- Fixed-rate note
- Floating-rate note
- Cap

- Floor
- Swap
- Swaption

Additionally, Financial Derivatives Toolbox software lets you create and price arbitrary cash flow instruments based on zero-coupon bonds or on any supported interest-rate model. For more information, see "Interest-Rate Modeling" on page 2-11.

#### **Bond**

A *bond* is a long-term debt security with a preset interest-rate and maturity. At maturity you must pay the principal and interest.

The price or value of a bond is determined by discounting the expected cash flows of the bond to the present, using the appropriate discount rate. The following equation represents the relationship of the expected cash flows and discount rate:

$$B_0 = rac{C}{2} \Biggl[ rac{1 - \left(1 + rac{r}{2}
ight)^{\!-\!2t}}{rac{r}{2}} \Biggr] \! + rac{F}{\left(1 + rac{r}{2}
ight)^{\!2t}}$$

where:

 $B_0$  is the bond value.

 ${\cal C}$  is the annual coupon payment.

*F* is the face value of the bond.

*r* is the required return on the bond.

t is the number of years remaining until maturity.

Financial Derivatives Toolbox supports the following for pricing and specifying a bond.

| Function   | Purpose                                       |
|------------|-----------------------------------------------|
| bondbybdt  | Price a bond using a BDT interest-rate tree.  |
| bondbyhw   | Price a bond using an HW interest-rate tree.  |
| bondbybk   | Price a bond using a BK interest-rate tree.   |
| bondbyhjm  | Price a bond using an HJM interest-rate tree. |
| bondbyzero | Price a bond using a set of zero curves.      |
| instbond   | Construct a bond instrument.                  |

### **Bond Options**

Financial Derivatives Toolbox software supports three types of put and call options on bonds:

- American option: An option that you exercise any time until its expiration date
- European option: An option that you exercise only on its expiration date.
- Bermuda option: A Bermuda option resembles a hybrid of American and European options. You can exercise it on predetermined dates only, usually monthly.

Financial Derivatives Toolbox supports the following for pricing and specifying a bond option.

| Function    | Purpose                                                    |
|-------------|------------------------------------------------------------|
| optbndbybdt | Price a bond option price using a BDT interest-rate tree.  |
| optbndbyhw  | Price a bond option price using an HW interest-rate tree.  |
| optbndbybk  | Price a bond option price using a BK interest-rate tree.   |
| optbndbyhjm | Price a bond option price using an HJM interest-rate tree. |
| instoptbnd  | Construct a bond option instrument.                        |

### **Bond with Embedded Options**

A bond with embedded options allows the issuer to buy back or redeem the bond at a predetermined price at specified future dates. Financial Derivatives Toolbox software supports American, European, and Bermuda callable and puttable bonds.

The pricing for a bond with embedded options is as follows:

- For a callable bond: *PriceCallableBond* = *BondPrice BondCallOption*
- For a puttable bond: PricePuttableBond = PriceBond + PricePutOption

Financial Derivatives Toolbox supports the following for pricing and specifying a bond with embedded options.

| Function      | Purpose                                                             |
|---------------|---------------------------------------------------------------------|
| optembndbybdt | Price a bond with embedded options using a BDT interest-rate tree.  |
| optembndbyhw  | Price a bond with embedded options using an HW interest rate tree.  |
| optembndbybk  | Price a bond with embedded options using a BK interest-rate tree.   |
| optembndbyhjm | Price a bond with embedded options using an HJM interest-rate tree. |
| instoptembnd  | Construct a bond-with-embedded-options instrument.                  |

#### **OAS for Callable and Puttable Bonds**

Option Adjusted Spread (OAS) is a useful way to value and compare securities with embedded options, like callable or puttable bonds. Basically, when the constant or flat spread is added to the interest-rate curve/rates in the tree, the pricing model value equals the market price. Financial Derivatives Toolbox supports pricing American, European and Bermuda callable and puttable bonds using different interest rate models. The pricing for a bond with embedded options is:

For a callable bond, where the holder has bought a bond and sold a call
option to the issuer:

Price callable bond = Price Option free bond Price call
option

For a puttable bond, where the holder has bought a bond and a put option:
 Price puttable bond = Price Option free bond + Price put option

There are two additional sensitivities related to OAS for bonds with embedded options: Option Adjusted Duration and Option Adjusted Convexity. These are similar to the concepts of modified duration and convexity for option-free bonds. The measure Duration is a general term that describes how sensitive a bond's price is to a parallel shift in the yield curve. Modified Duration and Modified Convexity assume that the bond's cash flows do not change when the yield curve shifts. This is not true for OA Duration or OA Convexity because the cash flows may change due to the option risk component of the bond.

| Function | Purpose                      |
|----------|------------------------------|
| oasbybdt | Compute OAS using BDT model. |
| oasbybk  | Compute OAS using BK model.  |
| oasbyhjm | Compute OAS using HJM model. |
| oasbyhw  | Compute OAS using HW model.  |

### **Fixed-Rate Note**

A *fixed-rate note* is a long-term debt security with a preset interest rate and maturity, by which the interest must be paid. The principal may or may not be paid at maturity. In Financial Derivatives Toolbox software, the principal is always paid at maturity.

Financial Derivatives Toolbox supports the following for pricing and specifying a fixed-rate note.

| Function    | Purpose                                                  |
|-------------|----------------------------------------------------------|
| fixedbybdt  | Price a fixed-rate note using a BDT interest-rate tree.  |
| fixedbyhw   | Price a fixed-rate note using an HW interest-rate tree.  |
| fixedbybk   | Price a fixed-rate note using a BK interest-rate tree.   |
| fixedbyhjm  | Price a fixed-rate note using an HJM interest-rate tree. |
| fixedbyzero | Price a fixed-rate note using a set of zero curves.      |
| instfixed   | Construct a fixed-rate instrument.                       |

# **Floating-Rate Note**

A *floating-rate note* is a security like a bond, but the interest rate of the note is reset periodically, relative to a reference index rate, to reflect fluctuations in market interest rates.

Financial Derivatives Toolbox supports the following for pricing and specifying a floating-rate note.

| Function    | Purpose                                                     |
|-------------|-------------------------------------------------------------|
| floatbybdt  | Price a floating-rate note using a BDT interest-rate tree.  |
| floatbyhw   | Price a floating-rate note using an HW interest-rate tree.  |
| floatbybk   | Price a floating-rate note using a BK interest-rate tree.   |
| floatbyhjm  | Price a floating-rate note using an HJM interest-rate tree. |
| floatbyzero | Price a floating-rate note using a set of zero curves.      |
| instfloat   | Construct a floating-rate note instrument.                  |

# Cap

A *cap* is a contract that includes a guarantee that sets the maximum interest rate to be paid by the holder, based on an otherwise floating interest rate. The payoff for a cap is:

max(CurrentRate - CapRate, 0)

Financial Derivatives Toolbox supports the following for pricing and specifying a cap instrument.

| Function | Purpose                                                      |
|----------|--------------------------------------------------------------|
| capbybdt | Price a cap instrument using a BDT interest-rate tree.       |
| capbyhw  | Price a cap instrument using an HW interest-rate tree.       |
| capbybk  | Price a cap instrument using a BK interest-rate tree.        |
| capbyhjm | Price a cap instrument using an HJM interest-rate tree.      |
| capbyblk | Price a cap instrument using the Black option pricing model. |
| instcap  | Construct a cap instrument.                                  |

# **Floor**

A *floor* is a contract that includes a guarantee setting the minimum interest rate to be received by the holder, based on an otherwise floating interest rate. The payoff for a floor is:

max(FloorRate - CurrentRate, 0)

Financial Derivatives Toolbox supports the following for pricing and specifying a floor instrument.

| Function   | Purpose                                                   |
|------------|-----------------------------------------------------------|
| floorbybdt | Price a floor instrument using a BDT interest-rate tree.  |
| floorbyhw  | Price a floor instrument using an HW interest-rate tree.  |
| floorbybk  | Price a floor instrument using a BK interest-rate tree.   |
| floorbyhjm | Price a floor instrument using an HJM interest-rate tree. |
| instfloor  | Construct a floor instrument.                             |

# Swap

A *swap* is contract between two parties obligating the parties to exchange future cash flows. This toolbox version handles only the vanilla swap, which is composed of a floating-rate leg and a fixed-rate leg.

Financial Derivatives Toolbox supports the following for pricing and specifying a swap instrument.

| Function   | Purpose                                                  |
|------------|----------------------------------------------------------|
| swapbybdt  | Price a swap instrument using a BDT interest-rate tree.  |
| swapbyhw   | Price a swap instrument using an HW interest-rate tree.  |
| swapbybk   | Price a swap instrument using a BK interest-rate tree.   |
| swapbyhjm  | Price a swap instrument using an HJM interest-rate tree. |
| swapbyzero | Price a swap instrument using a set of zero curves.      |
| instswap   | Construct a swap instrument.                             |

# **Swaption**

A swaption is an option to enter into an interest-rate swap contract. A call swaption allows the option buyer to enter into an interest-rate swap where the buyer of the option pays the fixed-rate and receives the floating-rate. A put swaption allows the option buyer to enter into an interest-rate swap where the buyer of the option receives the fixed-rate and pays the floating-rate.

Financial Derivatives Toolbox supports the following for pricing and specifying a swaption instrument.

| Function      | Purpose                                                      |
|---------------|--------------------------------------------------------------|
| swaptionbybdt | Price a swaption instrument using a BDT interest-rate tree.  |
| swaptionbyhw  | Price a swaption instrument using an HW interest-rate tree.  |
| swaptionbybk  | Price a swaption instrument using a BK interest-rate tree.   |
| swaptionbyhjm | Price a swaption instrument using an HJM interest-rate tree. |
| instswaption  | Construct a swaption instrument.                             |

# **Overview of Interest-Rate Models**

#### In this section...

"Interest-Rate Modeling" on page 2-11

"Rate and Price Trees" on page 2-12

"Viewing Rate or Price Movement with This Toolbox" on page 2-13

# **Interest-Rate Modeling**

Financial Derivatives Toolbox software computes prices and sensitivities of interest-rate contingent claims based on several methods of modeling changes in interest rates over time:

• The interest-rate term structure

This model uses sets of zero-coupon bonds to predict changes in interest rates.

Heath-Jarrow-Morton (HJM) model

The HJM model considers a given initial term structure of interest rates and a specification of the volatility of forward rates to build a tree representing the evolution of the interest rates, based on a statistical process.

• Black-Derman-Toy (BDT) model

In the BDT model, all security prices and rates depend on the short rate (annualized 1-period interest rate). The model uses long rates and their volatilities to construct a tree of possible future short rates. The resulting tree can then be used to determine the value of interest-rate sensitive securities from this tree.

• Hull-White (HW) model

The Hull-White model incorporates the initial term structure of interest rates and the volatility term structure to build a trinomial recombining tree of short rates. The resulting tree is used to value interest-rate dependent securities. The implementation of the HW model in Financial Derivatives Toolbox software is limited to one factor.

• Black-Karasinski (BK) model

The BK model is a single-factor, log-normal version of the HW model.

For detailed information about interest-rate models, see:

- "Computing Prices and Sensitivities Using the Interest-Rate Term Structure" on page 2-31 for a discussion of price and sensitivity based on portfolios of zero-coupon bonds
- "Computing Prices and Sensitivities Using Interest-Rate Tree Models" on page 2-58 for a discussion of price and sensitivity based on the HJM and BDT interest-rate models

**Note** Historically, the initial version of Financial Derivatives Toolbox software provided only the HJM interest-rate model. A later version added the BDT model. The current version adds both the HW and BK models. This chapter provides extensive examples of using the HJM and BDT models to compute prices and sensitivities of interest-rate based financial derivatives.

The HW and BK tree structures are similar to the BDT tree structure. To avoid needless repetition throughout this chapter, documentation is provided only where significant deviations from the BDT structure exist. Specifically, "HW and BK Tree Structures" on page 2-53 explains the few noteworthy differences among the various formats.

If you need more detailed information about functions that use the HW and BK tree structures, see Chapter 5, "Function Reference", which provides extensive reference information for all functions that compose this toolbox.

# **Rate and Price Trees**

The interest-rate or price trees supported in this toolbox can be either binomial (two branches per node) or trinomial (three branches per node). Typically, binomial trees assume that underlying interest rates or prices can only either increase or decrease at each node. Trinomial trees allow for a more complex movement of rates or prices. With trinomial trees the movement of rates or prices at each node is unrestricted (for example, up-up-up or unchanged-down-down).

# **Types of Trees**

Financial Derivatives Toolbox trees can be classified as *bushy* or *recombining*. A bushy tree is a tree in which the number of branches increases exponentially relative to observation times; branches never recombine. In this context, a recombining tree is the opposite of a bushy tree. A recombining tree has branches that recombine over time. From any given node, the node reached by taking the path up-down is the same node reached by taking the path down-up. A bushy tree and a recombining binomial tree are illustrated next.

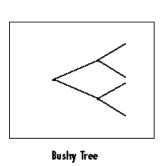

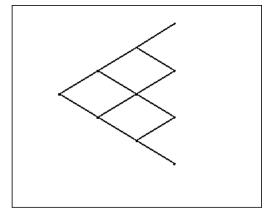

Recombining Binomial Tree

In this toolbox the Heath-Jarrow-Morton model works with bushy trees. The Black-Derman-Toy model, on the other hand, works with recombining binomial trees.

The other two interest rate models supported in this toolbox, Hull-White and Black-Karasinski, work with recombining trinomial trees.

# Viewing Rate or Price Movement with This Toolbox

This toolbox provides the data file deriv.mat that contains four interest-rate based trees:

- HJMTree A bushy binomial tree
- BDTTree A recombining binomial tree

• HWTree and BKTree — Recombining trinomial trees

The toolbox also provides the treeviewer function, which graphically displays the shape and data of price, interest rate, and cash flow trees. Viewed with treeviewer, the bushy shape of an HJM tree and the recombining shape of a BDT tree are apparent.

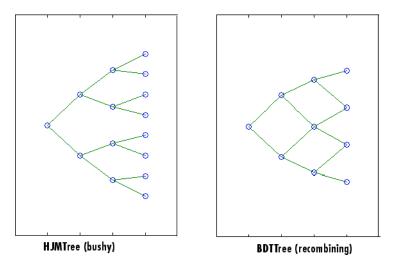

With treeviewer, you can also see the recombining shape of HW and BK trinomial trees.

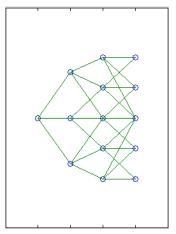

HWTree and BKTree (recombining)

# **Understanding the Interest-Rate Term Structure**

#### In this section...

"Introduction" on page 2-16

"Interest Rates Versus Discount Factors" on page 2-16

"Interest-Rate Term Conversions" on page 2-21

"Functions That Model the Interest-Rate Term Structure" on page 2-25

## **Introduction**

The *interest-rate term structure* represents the evolution of interest rates through time. In MATLAB software, the interest-rate environment is encapsulated in a structure called RateSpec (*rate specification*). This structure holds all information required to completely identify the evolution of interest rates. Several functions included in Financial Derivatives Toolbox software are dedicated to the creating and managing of the RateSpec structure. Many others take this structure as an input argument representing the evolution of interest rates.

Before looking further at the RateSpec structure, examine three functions that provide key functionality for working with interest rates: disc2rate, its opposite, rate2disc, and ratetimes. The first two functions map between discount factors and interest rates. The third function, ratetimes, calculates the effect of term changes on the interest rates.

## Interest Rates Versus Discount Factors

Discount factors are coefficients commonly used to find the current value of future cash flows. As such, there is a direct mapping between the rate applicable to a period of time, and the corresponding discount factor. The function disc2rate converts discount factors for a given term (period) into interest rates. The function rate2disc does the opposite; it converts interest rates applicable to a given term (period) into the corresponding discount factors.

## **Calculating Discount Factors from Rates**

As an example, consider these annualized zero-coupon bond rates.

| From        | То          | Rate  |
|-------------|-------------|-------|
| 15 Feb 2000 | 15 Aug 2000 | 0.05  |
| 15 Feb 2000 | 15 Feb 2001 | 0.056 |
| 15 Feb 2000 | 15 Aug 2001 | 0.06  |
| 15 Feb 2000 | 15 Feb 2002 | 0.065 |
| 15 Feb 2000 | 15 Aug 2002 | 0.075 |

To calculate the discount factors corresponding to these interest rates, call rate2disc using the syntax

```
Disc = rate2disc(Compounding, Rates, EndDates, StartDates,
ValuationDate)
```

#### where:

- Compounding represents the frequency at which the zero rates are compounded when annualized. For this example, assume this value to be 2.
- Rates is a vector of annualized percentage rates representing the interest rate applicable to each time interval.
- EndDates is a vector of dates representing the end of each interest-rate term (period).
- StartDates is a vector of dates representing the beginning of each interest-rate term.
- ValuationDate is the date of observation for which the discount factors are calculated. In this particular example, use February 15, 2000 as the beginning date for all interest-rate terms.

Next, set the variables in MATLAB.

```
StartDates = ['15-Feb-2000'];
EndDates = ['15-Aug-2000'; '15-Feb-2001'; '15-Aug-2001';...
'15-Feb-2002'; '15-Aug-2002'];
Compounding = 2;
ValuationDate = ['15-Feb-2000'];
```

```
Rates = [0.05; 0.056; 0.06; 0.065; 0.075];
```

Finally, compute the discount factors.

```
Disc = rate2disc(Compounding, Rates, EndDates, StartDates,...
ValuationDate)
```

Disc =

0.9756

0.9463

0.9151

0.8799

0.8319

By adding a fourth column to the rates table (see "Calculating Discount Factors from Rates" on page 2-16) to include the corresponding discounts, you can see the evolution of the discount factors.

| From        | То                     | Rate  | Discount |
|-------------|------------------------|-------|----------|
| 15 Feb 2000 | $15~\mathrm{Aug}~2000$ | 0.05  | 0.9756   |
| 15 Feb 2000 | 15 Feb 2001            | 0.056 | 0.9463   |
| 15 Feb 2000 | 15 Aug 2001            | 0.06  | 0.9151   |
| 15 Feb 2000 | $15~{\rm Feb}~2002$    | 0.065 | 0.8799   |
| 15 Feb 2000 | 15 Aug 2002            | 0.075 | 0.8319   |

# **Optional Time Factor Outputs**

The function rate2disc optionally returns two additional output arguments: EndTimes and StartTimes. These vectors of time factors represent the start dates and end dates in discount periodic units. The scale of these units is determined by the value of the input variable Compounding.

To examine the time factor outputs, find the corresponding values in the previous example.

```
[Disc, EndTimes, StartTimes] = rate2disc(Compounding, Rates,...
```

```
EndDates, StartDates, ValuationDate);
```

Arrange the two vectors into a single array for easier visualization.

```
Times = [StartTimes, EndTimes]

Times =

0    1    0    2    0    3    0    4    0    5
```

Because the valuation date is equal to the start date for all periods, the StartTimes vector is composed of 0s. Also, since the value of Compounding is 2, the rates are compounded semiannually, which sets the units of periodic discount to 6 months. The vector EndDates is composed of dates separated by intervals of 6 months from the valuation date. This explains why the EndTimes vector is a progression of integers from 1 to 5.

# Alternative Syntax (rate2disc)

The function rate2disc also accommodates an alternative syntax that uses periodic discount units instead of dates. Since the relationship between discount factors and interest rates is based on time periods and not on absolute dates, this form of rate2disc allows you to work directly with time periods. In this mode, the valuation date corresponds to 0, and the vectors StartTimes and EndTimes are used as input arguments instead of their date equivalents, StartDates and EndDates. This syntax for rate2disc is:

```
Disc = rate2disc(Compounding, Rates, EndTimes, StartTimes)
```

Using as input the StartTimes and EndTimes vectors computed previously, you should obtain the previous results for the discount factors.

```
Disc = rate2disc(Compounding, Rates, EndTimes, StartTimes)
Disc =
    0.9756
```

0.9463

0.9151

0.8799

0.8319

## **Calculating Rates from Discounts**

The function disc2rate is the complement to rate2disc. It finds the rates applicable to a set of compounding periods, given the discount factor in those periods. The syntax for calling this function is:

```
Rates = disc2rate(Compounding, Disc, EndDates, StartDates,
ValuationDate)
```

Each argument to this function has the same meaning as in rate2disc. Use the results found in the previous example to return the rate values you started with.

```
Rates = disc2rate(Compounding, Disc, EndDates, StartDates,...
ValuationDate)
```

Rates =

0.0500

0.0560

0.0600

0.0650

0.0750

# Alternative Syntax (disc2rate)

As in the case of rate2disc, disc2rate optionally returns StartTimes and EndTimes vectors representing the start and end times measured in discount periodic units. Again, working with the same values as before, you should obtain the same numbers.

```
[Rates, EndTimes, StartTimes] = disc2rate(Compounding, Disc,...
EndDates, StartDates, ValuationDate);
```

Arrange the results in a matrix convenient to display.

```
Result = [StartTimes, EndTimes, Rates]
Result =
         0
               1.0000
                          0.0500
         0
               2.0000
                          0.0560
         0
               3.0000
                          0.0600
         0
               4.0000
                          0.0650
         0
               5.0000
                          0.0750
```

As with rate2disc, the relationship between rates and discount factors is determined by time periods and not by absolute dates. Consequently, the alternate syntax for disc2rate uses time vectors instead of dates, and it assumes that the valuation date corresponds to time = 0. The time-based calling syntax is:

```
Rates = disc2rate(Compounding, Disc, EndTimes, StartTimes);
```

Using this syntax, you again obtain the original values for the interest rates.

#### **Interest-Rate Term Conversions**

Interest rate evolution is typically represented by a set of interest rates, including the beginning and end of the periods the rates apply to. For zero rates, the start dates are typically at the valuation date, with the rates extending from that valuation date until their respective maturity dates.

# **Spot Curve to Forward Curve Conversion**

Frequently, given a set of rates including their start and end dates, you may be interested in finding the rates applicable to different terms (periods). This

problem is addressed by the function ratetimes. This function interpolates the interest rates given a change in the original terms. The syntax for calling ratetimes is

```
[Rates, EndTimes, StartTimes] = ratetimes(Compounding, RefRates,
RefEndDates, RefStartDates, EndDates, StartDates, ValuationDate);
```

#### where:

- Compounding represents the frequency at which the zero rates are compounded when annualized.
- RefRates is a vector of initial interest rates representing the interest rates applicable to the initial time intervals.
- RefEndDates is a vector of dates representing the end of the interest rate terms (period) applicable to RefRates.
- RefStartDates is a vector of dates representing the beginning of the interest rate terms applicable to RefRates.
- EndDates represent the maturity dates for which the interest rates are interpolated.
- StartDates represent the starting dates for which the interest rates are interpolated.
- ValuationDate is the date of observation, from which the StartTimes and EndTimes are calculated. This date represents time = 0.

The input arguments to this function can be separated into two groups:

- The initial or reference interest rates, including the terms for which they are valid
- Terms for which the new interest rates are calculated

As an example, consider the rate table specified in "Calculating Discount Factors from Rates" on page 2-16.

| From        | То          | Rate  |
|-------------|-------------|-------|
| 15 Feb 2000 | 15 Aug 2000 | 0.05  |
| 15 Feb 2000 | 15 Feb 2001 | 0.056 |

| From        | То          | Rate  |
|-------------|-------------|-------|
| 15 Feb 2000 | 15 Aug 2001 | 0.06  |
| 15 Feb 2000 | 15 Feb 2002 | 0.065 |
| 15 Feb 2000 | 15 Aug 2002 | 0.075 |

Assuming that the valuation date is February 15, 2000, these rates represent zero-coupon bond rates with maturities specified in the second column. Use the function ratetimes to calculate the forward rates at the beginning of all periods implied in the table. Assume a compounding value of 2.

```
% Reference Rates.
RefStartDates = ['15-Feb-2000'];
RefEndDates = ['15-Aug-2000'; '15-Feb-2001'; '15-Aug-2001';...
'15-Feb-2002'; '15-Aug-2002'];
Compounding = 2;
ValuationDate = ['15-Feb-2000'];
RefRates = [0.05; 0.056; 0.06; 0.065; 0.075];
% New Terms.
StartDates = ['15-Feb-2000'; '15-Aug-2000'; '15-Feb-2001';...
'15-Aug-2001'; '15-Feb-2002'];
EndDates = ['15-Aug-2000'; '15-Feb-2001'; '15-Aug-2001';...
'15-Feb-2002'; '15-Aug-2002'];
% Find the new rates.
Rates = ratetimes(Compounding, RefRates, RefEndDates,...
RefStartDates, EndDates, StartDates, ValuationDate)
Rates =
    0.0500
    0.0620
    0.0680
    0.0801
    0.1155
```

Place these values in a table like the previous one. Observe the evolution of the forward rates based on the initial zero-coupon rates.

| From        | То          | Rate   |
|-------------|-------------|--------|
| 15 Feb 2000 | 15 Aug 2000 | 0.0500 |
| 15 Aug 2000 | 15 Feb 2001 | 0.0620 |
| 15 Feb 2001 | 15 Aug 2001 | 0.0680 |
| 15 Aug 2001 | 15 Feb 2002 | 0.0801 |
| 15 Feb 2002 | 15 Aug 2002 | 0.1155 |

## **Alternative Syntax (ratetimes)**

The ratetimes function can provide the additional output arguments StartTimes and EndTimes, which represent the time factor equivalents to the StartDates and EndDates vectors. The ratetimes function uses time factors for interpolating the rates. These time factors are calculated from the start and end dates, and the valuation date, which are passed as input arguments. ratetimes can also use time factors directly, assuming time = 0 as the valuation date. This alternate syntax is:

[Rates, EndTimes, StartTimes] = ratetimes(Compounding, RefRates, RefEndTimes, RefStartTimes, EndTimes, StartTimes);

Use this alternate version of ratetimes to find the forward rates again. In this case, you must first find the time factors of the reference curve. Use date2time for this.

```
RefEndTimes = date2time(ValuationDate, RefEndDates, Compounding)
RefEndTimes =

1
2
3
4
5
```

RefStartTimes = date2time(ValuationDate, RefStartDates,...
Compounding)

```
RefStartTimes =
0
```

These are the expected values, given semiannual discounts (as denoted by a value of 2 in the variable Compounding), end dates separated by 6-month periods, and the valuation date equal to the date marking beginning of the first period (time factor = 0).

Now call ratetimes with the alternate syntax.

```
[Rates, EndTimes, StartTimes] = ratetimes(Compounding,...
RefRates, RefEndTimes, RefStartTimes, EndTimes, StartTimes);
Rates =

0.0500
0.0620
0.0680
0.0801
0.1155
```

EndTimes and StartTimes have, as expected, the same values they had as input arguments.

```
Times = [StartTimes, EndTimes]

Times =

0     1     1     2     2     3     4     4     5
```

# **Functions That Model the Interest-Rate Term Structure**

Financial Derivatives Toolbox software includes a set of functions to encapsulate interest-rate term information into a single structure. These functions present a convenient way to package all information related to interest-rate terms into a common format, and to resolve interdependencies when one or more of the parameters is modified. For information, see:

- "Creating or Modifying (intenvset)" on page 2-26 for a discussion of how to create or modify an interest-rate term structure (RateSpec) using the intenvset function
- "Obtaining Specific Properties (intenvget)" on page 2-28 for a discussion of how to extract specific properties from a RateSpec

## **Creating or Modifying (intenvset)**

The main function to create or modify an interest-rate term structure RateSpec (rates specification) is intenvset. If the first argument to this function is a previously created RateSpec, the function modifies the existing rate specification and returns a new one. Otherwise, it creates a RateSpec.

Use intenvset to create or modify an interest-rate's term structureRateSpec. If the first argument to intenvset is a previously created RateSpec, the function modifies the existing rate specification and returns a new one; otherwise, intenvset creates a RateSpec.

When using RateSpec to specify the rate term structure to price instruments based on yields (zero coupon rates) or forward rates, specify zero rates or forward rates as the input argument. However, the RateSpec structure is not limited or specific to this problem domain. RateSpec is an encapsulation of rates-times relationships; intenvset acts as either a constructor or a modifier, and intenvget as an accessor. The interest rate models supported by the Financial Derivatives Toolbox software work either with zero coupon rates or forward rates.

The other intenvset arguments are property-value pairs, indicating the new value for these properties. The properties that can be specified or modified are:

- Basis
- Compounding
- Disc
- EndDates
- EndMonthRule

- Rates
- StartDates
- ValuationDate

To learn about the properties EndMonthRule and Basis, type help ftbEndMonthRule and help ftbBasis or see the Financial Toolbox documentation.

Consider again the original table of interest rates (see "Calculating Discount Factors from Rates" on page 2-16).

| From        | То          | Rate  |
|-------------|-------------|-------|
| 15 Feb 2000 | 15 Aug 2000 | 0.05  |
| 15 Feb 2000 | 15 Feb 2001 | 0.056 |
| 15 Feb 2000 | 15 Aug 2001 | 0.06  |
| 15 Feb 2000 | 15 Feb 2002 | 0.065 |
| 15 Feb 2000 | 15 Aug 2002 | 0.075 |

Use the information in this table to populate the RateSpec structure.

```
FinObj: 'RateSpec'
Compounding: 2
Disc: [5x1 double]
Rates: [5x1 double]
EndTimes: [5x1 double]
StartTimes: [5x1 double]
EndDates: [5x1 double]
StartDates: 730531
ValuationDate: 730531
Basis: 0
EndMonthRule: 1
```

Some of the properties filled in the structure were not passed explicitly in the call to RateSpec. The values of the automatically completed properties depend on the properties that are explicitly passed. Consider for example the StartTimes and EndTimes vectors. Since the StartDates and EndDates vectors are passed in, and the ValuationDate, intenvset has all the information required to calculate StartTimes and EndTimes. Hence, these two properties are read-only.

# **Obtaining Specific Properties (intenvget)**

The complementary function to intervset is intervget, which gets function specific properties from the interest-rate term structure. Its syntax is:

```
ParameterValue = intenvget(RateSpec, 'ParameterName')
```

To obtain the vector EndTimes from the RateSpec structure, enter:

```
EndTimes = intenvget(rs, 'EndTimes')
EndTimes =

1
2
3
4
5
```

To obtain Disc, the values for the discount factors that were calculated automatically by intervset, type:

```
Disc = intenvget(rs, 'Disc')
Disc =
      0.9756
      0.9463
      0.9151
      0.8799
      0.8319
```

These discount factors correspond to the periods starting from StartDates and ending in EndDates.

**Caution** Although you can directly access these fields within the structure instead of using intenvget, it is advised not to do so. The format of the interest-rate term structure could change in future versions of the toolbox. Should that happen, any code accessing the RateSpec fields directly would stop working.

Now use the RateSpec structure with its functions to examine how changes in specific properties of the interest-rate term structure affect those depending on it. As an exercise, change the value of Compounding from 2 (semiannual) to 1 (annual).

```
rs = intenvset(rs, 'Compounding', 1);
```

Since StartTimes and EndTimes are measured in units of periodic discount, a change in Compounding from 2 to 1 redefines the basic unit from semiannual to annual. This means that a period of 6 months is represented with a value of 0.5, and a period of 1 year is represented by 1. To obtain the vectors StartTimes and EndTimes, enter:

```
StartTimes = intenvget(rs, 'StartTimes');
EndTimes = intenvget(rs, 'EndTimes');
Times = [StartTimes, EndTimes]
```

Times = 0.5000 0 0 1.0000 0 1.5000 0 2.0000

0

2.5000

Since all the values in StartDates are the same as the valuation date, all StartTimes values are 0. On the other hand, the values in the EndDates vector are dates separated by 6-month periods. Since the redefined value of compounding is 1, EndTimes becomes a sequence of numbers separated by increments of 0.5.

# Computing Prices and Sensitivities Using the Interest-Rate Term Structure

#### In this section...

"Introduction" on page 2-31

"Computing Instrument Prices" on page 2-32

"Computing Instrument Sensitivities" on page 2-34

#### Introduction

The instruments can be presented to the functions as a portfolio of different types of instruments or as groups of instruments of the same type. The current version of the toolbox can compute price and sensitivities for four instrument types using interest-rate curves:

- Bonds
- Fixed-rate notes
- Floating-rate notes
- Swaps

In addition to these instruments, the toolbox also supports the calculation of price and sensitivities of arbitrary sets of cash flows.

Note that options and interest-rate floors and caps are absent from the above list of supported instruments. These instruments are not supported because their pricing and sensitivity function require a stochastic model for the evolution of interest rates. The interest-rate term structure used for pricing is treated as deterministic, and as such is not adequate for pricing these instruments.

Financial Derivatives Toolbox software also contains functions that use the Heath-Jarrow-Morton (HJM) and Black-Derman-Toy (BDT) models to compute prices and sensitivities for financial instruments. These models support computations involving options and interest-rate floors and caps. See "Computing Prices and Sensitivities Using Interest-Rate Tree Models" on page 2-58 for information on computing price and sensitivities of financial instruments using the HJM and BDT models.

# **Computing Instrument Prices**

The main function used for pricing portfolios of instruments is intenvprice. This function works with the family of functions that calculate the prices of individual types of instruments. When called, intenvprice classifies the portfolio contained in InstSet by instrument type, and calls the appropriate pricing functions. The map between instrument types and the pricing function intenvprice calls is

bondbyzero: Price a bond by a set of zero curves

fixedbyzero: Price a fixed-rate note by a set of zero curves

floatbyzero: Price a floating-rate note by a set of zero curves

swapbyzero: Price a swap by a set of zero curves

You can use each of these functions individually to price an instrument. Consult the reference pages for specific information on using these functions.

intenvprice takes as input an interest-rate term structure created with intenvset, and a portfolio of interest-rate contingent derivatives instruments created with instadd. To learn more about instadd and the interest-rate term structure, see Chapter 1, "Getting Started".

The syntax for using intenvprice to price an entire portfolio is

Price = intenvprice(RateSpec, InstSet)

#### where:

- RateSpec is the interest-rate term structure.
- InstSet is the name of the portfolio.

## **Example: Pricing a Portfolio of Instruments**

Consider this example of using the intenvprice function to price a portfolio of instruments supplied with Financial Derivatives Toolbox software.

The provided MAT-file deriv.mat stores a portfolio as an instrument set variable ZeroInstSet. The MAT-file also contains the interest-rate term structure ZeroRateSpec. You can display the instruments with the function instdisp.

```
load deriv.mat;
instdisp(ZeroInstSet)
Index Type CouponRate Settle
                                      Maturity
                                                     Period Basis...
1
      Bond 0.04
                      01-Jan-2000
                                      01-Jan-2003
                                                     1
                                                             NaN...
2
      Bond 0.04
                      01-Jan-2000
                                      01-Jan-2004
                                                             NaN...
                                                FixedReset Basis...
Index Type CouponRate Settle
                                    Maturity
                                                           NaN...
      Fixed 0.04
                       01-Jan-2000 01-Jan-2003 1
Index Type Spread Settle
                                   Maturity
                                                  FloatReset Basis...
      Float 20
                   01-Jan-2000
                                   01-Jan-2003
                                                              NaN...
Index Type LegRate
                      Settle
                                      Maturity
                                                     LegReset Basis...
      Swap [0.06 20] 01-Jan-2000
                                      01-Jan-2003
                                                      [1 1]
                                                               NaN...
```

Use intenvprice to calculate the prices for the instruments contained in the portfolio ZeroInstSet.

```
format bank
Prices = intenvprice(ZeroRateSpec, ZeroInstSet)
Prices =

     98.72
     97.53
     98.72
     100.55
     3.69
```

The output Prices is a vector containing the prices of all the instruments in the portfolio in the order indicated by the Index column displayed by

instdisp. Consequently, the first two elements in Prices correspond to the first two bonds; the third element corresponds to the fixed-rate note; the fourth to the floating-rate note; and the fifth element corresponds to the price of the swap.

# **Computing Instrument Sensitivities**

In general, you can compute sensitivities either as dollar price changes or as percentage price changes. The toolbox reports all sensitivities as dollar sensitivities.

Using the interest-rate term structure, you can calculate two types of derivative price sensitivities, delta and gamma. *Delta* represents the dollar sensitivity of prices to shifts in the observed forward yield curve. *Gamma* represents the dollar sensitivity of delta to shifts in the observed forward yield curve.

The intervsens function computes instrument sensitivities and instrument prices. If you need both the prices and sensitivity measures, use intervsens. A separate call to intervprice is not required.

Here is the syntax

```
[Delta, Gamma, Price] = intenvsens(RateSpec, InstSet)
```

where, as before:

- RateSpec is the interest-rate term structure.
- InstSet is the name of the portfolio.

# **Example: Sensitivities and Prices**

Here is an example that uses intenvsens to calculate both sensitivities and prices.

```
format bank
load deriv.mat;
[Delta, Gamma, Price] = intenvsens(ZeroRateSpec, ZeroInstSet);
```

Display the results in a single matrix in bank format.

To view the per-dollar sensitivity, divide the first two columns by the last one.

3.69

[Delta./Price, Gamma./Price, Price]

-282.04

ans =

| 98.72  | 10.43  | -2.76  |
|--------|--------|--------|
| 97.53  | 16.64  | -3.56  |
| 98.72  | 10.43  | -2.76  |
| 100.55 | 0.03   | -0.01  |
| 3.69   | 286.98 | -76.39 |

1059.62

# **Understanding Interest-Rate Tree Models**

#### In this section...

"Introduction" on page 2-36

"Building a Tree of Forward Rates" on page 2-37

"Specifying the Volatility Model (VolSpec)" on page 2-39

"Specifying the Interest-Rate Term Structure (RateSpec)" on page 2-42

"Specifying the Time Structure (TimeSpec)" on page 2-43

"Examples of Tree Creation" on page 2-45

"Examining Trees" on page 2-46

#### Introduction

Financial Derivatives Toolbox software supports the Black-Derman-Toy (BDT), Black-Karasinski (BK), Heath-Jarrow-Morton (HJM), and Hull-White (HW) interest-rate models. The Heath-Jarrow-Morton model is one of the most widely used models for pricing interest-rate derivatives. The model considers a given initial term structure of interest rates and a specification of the volatility of forward rates to build a tree representing the evolution of the interest rates, based on a statistical process. For further explanation, see the book *Modelling Fixed Income Securities and Interest Rate Options* by Robert A. Jarrow.

The Black-Derman-Toy model is another analytical model commonly used for pricing interest-rate derivatives. The model considers a given initial zero rate term structure of interest rates and a specification of the yield volatilities of long rates to build a tree representing the evolution of the interest rates. For further explanation, see the paper "A One Factor Model of Interest Rates and its Application to Treasury Bond Options" by Fischer Black, Emanuel Derman, and William Toy.

The Hull-White model incorporates the initial term structure of interest rates and the volatility term structure to build a trinomial recombining tree of short rates. The resulting tree is used to value interest rate dependent securities. The implementation of the Hull-White model in Financial Derivatives Toolbox software is limited to one factor.

The Black-Karasinski model is a single factor, log-normal version of the Hull-White model.

For further information on the Hull-White and Black-Karasinski models, see the book *Options*, *Futures*, and *Other Derivatives* by John C. Hull.

# **Building a Tree of Forward Rates**

The tree of forward rates is the fundamental unit representing the evolution of interest rates in a given period of time. This section explains how to create a forward-rate tree using Financial Derivatives Toolbox software.

**Note** To avoid needless repetition, this document uses the HJM and BDT models to illustrate the creation and use of interest-rate trees. The HW and BK models are similar to the BDT model. Where specific differences exist, they are documented in "HW and BK Tree Structures" on page 2-53.

The MATLAB functions that create rate trees are himtree and bdttree. The himtree function creates the structure, HJMTree, containing time and forward-rate information for a bushy tree. The bdttree function creates a similar structure, BDTTree, for a recombining tree.

This structure is a self-contained unit that includes the tree of rates (found in the FwdTree field of the structure) and the volatility, rate, and time specifications used in building this tree.

These functions take three structures as input arguments:

- The volatility model VolSpec. (See "Specifying the Volatility Model (VolSpec)" on page 2-39.)
- The interest-rate term structure RateSpec. (See "Specifying the Interest-Rate Term Structure (RateSpec)" on page 2-42.)
- The tree time layout TimeSpec. (See "Specifying the Time Structure (TimeSpec)" on page 2-43.)

An easy way to visualize any trees you create is with the treeviewer function, which displays trees in a graphical manner. See "Graphical Representation of Trees" on page 2-82 for information about treeviewer.

#### **Calling Sequence**

The calling syntax for himtree is

```
HJMTree = hjmtree(VolSpec, RateSpec, TimeSpec)
```

Similarly, the calling syntax for bdttree is

```
BDTTree = bdttree(VolSpec, RateSpec, TimeSpec)
```

Each of these functions requires VolSpec, RateSpec, and TimeSpec input arguments:

• VolSpec is a structure that specifies the forward-rate volatility process. You create VolSpec using either of the functions hjmvolspec or bdtvolspec.

The hjmvolspec function supports the specification of up to three factors. It handles these models for the volatility of the interest-rate term structure:

- Constant
- Stationary
- Exponential
- Vasicek
- Proportional

A one-factor model assumes that the interest term structure is affected by a single source of uncertainty. Incorporating multiple factors allows you to specify different types of shifts in the shape and location of the interest-rate structure. See hjmvolspec for details.

The bdtvolspec function supports only a single volatility factor. The volatility remains constant between pairs of nodes on the tree. You supply the input volatility values in a vector of decimal values. See bdtvolspec for details.

- RateSpec is the interest-rate specification of the initial rate curve. You create this structure with the function intenvset. (See "Functions That Model the Interest-Rate Term Structure" on page 2-25.)
- TimeSpec is the tree time layout specification. You create this variable with the functions hjmtimespec or bdttimespec. It represents the mapping between level times and level dates for rate quoting. This structure indirectly determines the number of levels in the tree.

# Specifying the Volatility Model (VolSpec)

Because HJM supports multifactor (up to 3) volatility models while BDT (also, BK and HW) supports only a single volatility factor, the hjmvolspec and bdtvolspec functions require different inputs and generate slightly different outputs. For examples, see "Creating an HJM Volatility Model" on page 2-39. For BDT examples see "Creating a BDT Volatility Model" on page 2-41.

#### Creating an HJM Volatility Model

The function hjmvolspec generates the structure VolSpec, which specifies

the volatility process  $\sigma(t,T)$  used in the creation of the forward-rate trees. In this context capital T represents the starting time of the forward rate, and t represents the observation time. The volatility process can be constructed from a combination of factors specified sequentially in the call to function that creates it. Each factor specification starts with a string specifying the name of the factor, followed by the pertinent parameters.

**HJM Volatility Specification Example.** Consider an example that uses a single factor, specifically, a constant-sigma factor. The constant factor specification requires only one parameter, the value of  $\sigma$ . In this case, the value corresponds to 0.10.

```
HJMVolSpec = hjmvolspec('Constant', 0.10)

HJMVolSpec =
    FinObj: 'HJMVolSpec'
FactorModels: {'Constant'}
    FactorArgs: {{1x1 cell}}
    SigmaShift: 0
    NumFactors: 1
```

```
NumBranch: 2
PBranch: [0.5000 0.5000]
Fact2Branch: [-1 1]
```

The NumFactors field of the VolSpec structure, VolSpec.NumFactors = 1, reveals that the number of factors used to generate VolSpec was one. The FactorModels field indicates that it is a Constant factor, and the NumBranches field indicates the number of branches. As a consequence, each node of the resulting tree has two branches, one going up, and the other going down.

Consider now a two-factor volatility process made from a proportional factor and an exponential factor.

```
% Exponential factor
Sigma 0 = 0.1;
Lambda = 1;
% Proportional factor
CurveProp = [0.11765; 0.08825; 0.06865];
CurveTerm = [ 1 ;
                        2;
                                  3 ];
% Build VolSpec
HJMVolSpec = hjmvolspec('Proportional', CurveProp, CurveTerm,...
1e6, 'Exponential', Sigma O, Lambda)
HJMVolSpec =
      FinObj: 'HJMVolSpec'
FactorModels: {'Proportional' 'Exponential'}
  FactorArgs: {{1x3 cell}} {1x2 cell}}
  SigmaShift: 0
  NumFactors: 2
   NumBranch: 3
     PBranch: [0.2500 0.2500 0.5000]
 Fact2Branch: [2x3 double]
```

The output shows that the volatility specification was generated using two factors. The tree has 3 branches per node. Each branch has probabilities of 0.25, 0.25, and 0.5, going from top to bottom.

## **Creating a BDT Volatility Model**

The function bdtvolspec generates the structure VolSpec, which specifies the volatility process. The function requires three input arguments:

- The valuation date ValuationDate
- The yield volatility end dates VolDates
- The yield volatility values VolCurve

An optional fourth argument InterpMethod, specifying the interpolation method, can be included.

The syntax used for calling bdtvolspec is:

```
BDTVolSpec = bdtvolspec(ValuationDate, VolDates, VolCurve,...
InterpMethod)
```

where:

- ValuationDate is the first observation date in the tree.
- VolDates is a vector of dates representing yield volatility end dates.
- VolCurve is a vector of yield volatility values.
- InterpMethod is the method of interpolation to use. The default is linear.

#### **BDT Volatility Specification Example.** Consider the following example:

```
ValuationDate = datenum('01-01-2000');
EndDates = datenum(['01-01-2001'; '01-01-2002'; '01-01-2003';
'01-01-2004'; '01-01-2005']);
Volatility = [.2; .19; .18; .17; .16];
```

Use bdtvolspec to create a volatility specification. Because no interpolation method is explicitly specified, the function uses the linear default.

```
VolDates: [5x1 double]
VolCurve: [5x1 double]
VolInterpMethod: 'linear'
```

# Specifying the Interest-Rate Term Structure (RateSpec)

The structure RateSpec is an interest term structure that defines the initial forward-rate specification from which the tree rates are derived. "Functions That Model the Interest-Rate Term Structure" on page 2-25 explains how to create these structures using the function intervset, given the interest rates, the starting and ending dates for each rate, and the compounding value.

#### **Rate Specification Creation Example**

Consider the following example:

```
Compounding = 1;
Rates = [0.02; 0.02; 0.02; 0.02];
StartDates = ['01-Jan-2000';
               '01-Jan-2001';
              '01-Jan-2002';
               '01-Jan-2003'];
             ['01-Jan-2001';
EndDates =
               '01-Jan-2002';
               '01-Jan-2003';
              '01-Jan-2004'];
ValuationDate = '01-Jan-2000';
RateSpec = intenvset('Compounding',1,'Rates', Rates,...
'StartDates', StartDates, 'EndDates', EndDates,...
'ValuationDate', ValuationDate)
RateSpec =
        FinObj: 'RateSpec'
   Compounding: 1
          Disc: [4x1 double]
         Rates: [4x1 double]
      EndTimes: [4x1 double]
    StartTimes: [4x1 double]
      EndDates: [4x1 double]
```

StartDates: [4x1 double]

ValuationDate: 730486

Basis: 0

EndMonthRule: 1

Use the function datedisp to examine the dates defined in the variable RateSpec. For example:

```
datedisp(RateSpec.ValuationDate)
01-Jan-2000
```

# **Specifying the Time Structure (TimeSpec)**

The structure TimeSpec specifies the time structure for an interest-rate tree. This structure defines the mapping between the observation times at each level of the tree and the corresponding dates.

TimeSpec is built using either the hjmtimespec or bdttimespec function. These functions require three input arguments:

- The valuation date ValuationDate
- The maturity date Maturity
- The compounding rate Compounding

For example, the syntax used for calling himtimespec is

```
TimeSpec = hjmtimespec(ValuationDate, Maturity, Compounding)
```

#### where:

- ValuationDate is the first observation date in the tree.
- Maturity is a vector of dates representing the cash flow dates of the tree. Any instrument cash flows with these maturities fall on tree nodes.
- Compounding is the frequency at which the rates are compounded when annualized.

# **Creating a Time Specification**

Calling the time specification creation functions with the same data used to create the interest-rate term structure, RateSpec builds the structure that specifies the time layout for the tree.

## **HJM Time Specification Example.** Consider the following example:

```
Maturity = EndDates;
HJMTimeSpec = hjmtimespec(ValuationDate, Maturity, Compounding)

HJMTimeSpec =
    FinObj: 'HJMTimeSpec'
ValuationDate: 730486
    Maturity: [4x1 double]
    Compounding: 1
        Basis: 0
EndMonthRule: 1
```

Note that maturities specified when building TimeSpec need not coincide with the EndDates of the rate intervals in RateSpec. Since TimeSpec defines the time-date mapping of the tree, the rates in RateSpec are interpolated to obtain the initial rates with maturities equal to those in TimeSpec.

# **Creating a BDT Time Specification.** Consider the following example:

# **Examples of Tree Creation**

Use the VolSpec, RateSpec, and TimeSpec you have previously created as inputs to the functions used to create HJM and BDT trees.

# **Creating an HJM Tree**

# **Creating a BDT Tree**

Now use the previously computed values for VolSpec, RateSpec, and TimeSpec as input to the function bdttree to create a BDT tree.

```
BDTTree = bdttree(BDTVolSpec, RateSpec, BDTTimeSpec)

BDTTree =

FinObj: 'BDTFwdTree'

VolSpec: [1x1 struct]

TimeSpec: [1x1 struct]

RateSpec: [1x1 struct]

tObs: [0 1.00 2.00 3.00]

TFwd: {[4x1 double] [3x1 double] [2x1 double] [3.00]}

CFlowT: {[4x1 double] [3x1 double] [2x1 double] [4.00]}

FwdTree: {[1.02] [1.02 1.02] [1.01 1.02 1.03] [1.01 1.02 1.03]}
```

# **Examining Trees**

When working with the models, Financial Derivatives Toolbox software uses trees to represent forward rates, prices, and so on. At the highest level, these trees have structures wrapped around them. The structures encapsulate information required to interpret completely the information contained in a tree.

Consider this example, which uses the interest rate and portfolio data in the MAT-file deriv.mat included in the toolbox.

Load the data into the MATLAB workspace.

load deriv.mat

Display the list of the variables loaded from the MAT-file.

| W | h | O | S |
|---|---|---|---|
|   |   |   |   |

| Name         | Size | Bytes | Class  | Attributes |
|--------------|------|-------|--------|------------|
| BDTInstSet   | 1x1  | 15956 | struct |            |
| BDTTree      | 1x1  | 5138  | struct |            |
| BKInstSet    | 1x1  | 15946 | struct |            |
| BKTree       | 1x1  | 5904  | struct |            |
| CRRInstSet   | 1x1  | 12434 | struct |            |
| CRRTree      | 1x1  | 5058  | struct |            |
| EQPInstSet   | 1x1  | 12434 | struct |            |
| EQPTree      | 1x1  | 5058  | struct |            |
| HJMInstSet   | 1x1  | 15948 | struct |            |
| HJMTree      | 1x1  | 5838  | struct |            |
| HWInstSet    | 1x1  | 15946 | struct |            |
| HWTree       | 1x1  | 5904  | struct |            |
| ITTInstSet   | 1x1  | 12438 | struct |            |
| ITTTree      | 1x1  | 8862  | struct |            |
| ZeroInstSet  | 1x1  | 10282 | struct |            |
| ZeroRateSpec | 1x1  | 1580  | struct |            |

### **HJM Tree Structure**

You can now examine in some detail the contents of the HJMTree structure contained in this file.

```
HJMTree =

FinObj: 'HJMFwdTree'

VolSpec: [1x1 struct]

TimeSpec: [1x1 struct]

RateSpec: [1x1 struct]

tObs: [0 1 2 3]

TFwd: {[4x1 double] [3x1 double] [2x1 double] [3]}

CFlowT: {[4x1 double] [3x1 double] [2x1 double] [4]}

FwdTree: {[4x1 double] [3x1x2 double] [2x2x2 double] [1x4x2 double]}
```

FwdTree contains the actual forward-rate tree. MATLAB software represents it as a cell array with each cell array element containing a tree level.

The other fields contain other information relevant to interpreting the values in FwdTree. The most important are VolSpec, TimeSpec, and RateSpec, which contain the volatility, time structure, and rate structure information respectively.

**First Node.** Observe the forward rates in FwdTree. The first node represents the valuation date, t0bs = 0.

```
HJMTree.FwdTree{1}

ans =

1.0356
1.0468
1.0523
1.0563
```

**Note** Financial Derivatives Toolbox software uses *inverse discount* notation for forward rates in the tree. An inverse discount represents a factor by which the current value of an asset is multiplied to find its future value. In general, these forward factors are reciprocals of the discount factors.

Look closely at the RateSpec structure used in generating this tree to see where these values originate. Arrange the values in a single array.

If you find the corresponding inverse discounts of the interest rates in the third column, you have the values at the first node of the tree. You can turn interest rates into inverse discounts using the function rate2disc.

```
Disc = rate2disc(HJMTree.TimeSpec.Compounding,...
HJMTree.RateSpec.Rates, HJMTree.RateSpec.EndTimes,...
HJMTree.RateSpec.StartTimes);
FRates = 1./Disc

FRates = 1.0356
    1.0468
    1.0523
    1.0563
```

**Second Node.** The second node represents the first-rate observation time, t0bs = 1. This node displays two states: one representing the branch going up and the other representing the branch going down.

Note that HJMTree.VolSpec.NumBranch = 2.

Examine the rates of the node corresponding to the up branch.

```
HJMTree.FwdTree{2}(:,:,1)
ans =
    1.0364
    1.0420
    1.0461
```

Now examine the corresponding down branch.

```
HJMTree.FwdTree{2}(:,:,2)
ans =
    1.0574
    1.0631
    1.0672
```

**Third Node.** The third node represents the second observation time, t0bs = 2. This node contains a total of four states, two representing the branches going up and the other two representing the branches going down. Examine the rates of the node corresponding to the up states.

```
HJMTree.FwdTree{3}(:,:,1)
ans =
```

```
1.0317 1.0526
1.0358 1.0568
```

Next examine the corresponding down states.

```
HJMTree.FwdTree{3}(:,:,2)
ans =
    1.0526     1.0738
    1.0568     1.0781
```

**Isolating a Specific Node.** Starting at the third level, indexing within the tree cell array becomes complex, and isolating a specific node can be difficult. The function bushpath isolates a specific node by specifying the path to the node as a vector of branches taken to reach that node. As an example, consider the node reached by starting from the root node, taking the branch up, then the branch down, and then another branch down. Given that the tree has only two branches per node, branches going up correspond to a 1, and branches going down correspond to a 2. The path up-down-down becomes the vector [1 2 2].

```
FRates = bushpath(HJMTree.FwdTree, [1 2 2])
FRates =

1.0356
1.0364
1.0526
1.0674
```

bushpath returns the spot rates for all the nodes touched by the path specified in the input argument, the first one corresponding to the root node, and the last one corresponding to the target node.

Isolating the same node using direct indexing obtains

```
HJMTree.FwdTree{4}(:, 3, 2)
```

```
ans = 1.0674
```

As expected, this single value corresponds to the last element of the rates returned by bushpath.

You can use these techniques with any type of tree generated with Financial Derivatives Toolbox software, such as forward-rate trees or price trees.

#### **BDT Tree Structure**

You can now examine in some detail the contents of the BDTTree structure.

```
BDTTree =

FinObj: 'BDTFwdTree'
VolSpec: [1x1 struct]
TimeSpec: [1x1 struct]
RateSpec: [1x1 struct]
tObs: [0 1 2 3]
TFwd: {[4x1 double] [3x1 double] [2x1 double] [3]}
CFlowT: {[4x1 double] [3x1 double] [2x1 double] [4]}
FwdTree: {1x4 cell}
```

FwdTree contains the actual rate tree. MATLAB software represents it as a cell array with each cell array element containing a tree level.

The other fields contain other information relevant to interpreting the values in FwdTree. The most important are VolSpec, TimeSpec, and RateSpec, which contain the volatility, time structure, and rate structure information respectively.

Look at the RateSpec structure used in generating this tree to see where these values originate. Arrange the values in a single array.

```
[BDTTree.RateSpec.StartTimes BDTTree.RateSpec.EndTimes... BDTTree.RateSpec.Rates]
```

```
ans =

0 1.0000 0.1000
0 2.0000 0.1100
0 3.0000 0.1200
0 4.0000 0.1250
```

Look at the rates in FwdTree. The first node represents the valuation date, t0bs = 0. The second node represents t0bs = 1. Examine the rates at the second, third, and fourth nodes.

```
BDTTree.FwdTree{2}
ans =
1.0979 1.1432
```

The second node represents the first observation time, t0bs = 1. This node contains a total of two states, one representing the branch going up (1.0979) and the other representing the branch going down (1.1432).

**Note** The convention in this document is to display *prices* going up on the upper branch. Consequently, when displaying *rates*, rates are falling on the upper branch and increasing on the lower branch.

```
BDTTree.FwdTree{3}
ans =
1.0976  1.1377  1.1942
```

The third node represents the second observation time, t0bs = 2. This node contains a total of three states, one representing the branch going up (1.0976), one representing the branch in the middle (1.1377) and the other representing the branch going down (1.1942).

```
BDTTree.FwdTree{4}
```

```
ans = 1.0872 1.1183 1.1606 1.2179
```

The fourth node represents the third observation time, t0bs = 3. This node contains a total of four states, one representing the branch going up (1.0872), two representing the branches in the middle (1.1183 and 1.1606), and the other representing the branch going down (1.2179).

**Isolating a Specific Node.** The function treepath isolates a specific node by specifying the path to the node as a vector of branches taken to reach that node. As an example, consider the node reached by starting from the root node, taking the branch up, then the branch down, and finally another branch down. Given that the tree has only two branches per node, branches going up correspond to a 1, and branches going down correspond to a 2. The path up-down-down becomes the vector [1 2 2].

```
FRates = treepath(BDTTree.FwdTree, [1 2 2])

FRates =

1.1000
1.0979
1.1377
1.1606
```

treepath returns the short rates for all the nodes touched by the path specified in the input argument, the first one corresponding to the root node, and the last one corresponding to the target node.

#### **HW and BK Tree Structures**

The HW and BK tree structures are similar to the BDT tree structure. You can see this if you examine the sample HW tree contained in the file deriv.mat.

```
load deriv.mat:

HWTree

FinObj: 'HWFwdTree'

VolSpec: [1x1 struct]
```

```
TimeSpec: [1x1 struct]
RateSpec: [1x1 struct]
tObs: [0 1 2 3]
dObs: [731947 732313 732678 733043]
CFlowT: {[4x1 double] [3x1 double] [2x1 double] [4]}
Probs: {[3x1 double] [3x3 double] [3x5 double]}
Connect: {[2] [2 3 4] [2 2 3 4 4]}
FwdTree: {1x4 cell}
```

All fields of this structure are similar to their BDT counterparts. There are two additional fields not present in BDT: Probs and Connect. The Probs field represents the occurrence probabilities at each branch of each node in the tree. The Connect field describes the connectivity of the nodes of a given tree level to nodes to the next tree level.

**Probs Field.** While BDT and one-factor HJM models have equal probabilities for each branch at a node, HW and BK do not. For HW and BK trees, the Probs field indicates the likelihood that a particular branch will be taken in moving from one node to another node on the next level.

The Probs field consists of a cell array with 1 cell per tree level. Each cell is a 3-by-NUMNODES array with the top row representing the probability of an up movement, the middle row representing the probability of a middle movement, and the last row the probability of a down movement.

As an illustration, consider the first two elements of the Probs field of the structure, corresponding to the first (root) and second levels of the tree.

```
HWTree.Probs{1}

0.1666666666667

0.6666666666667

HWTree.Probs{2}

0.12361333418768

0.16666666666667

0.65761074966060

0.21877591615172

0.166666666666667

0.12361333418768
```

Reading from top to bottom, the values in HWTree.Probs{1} correspond to the up, middle, and down probabilities at the root node.

HWTree.Probs{2} is a 3-by-3 matrix of values. The first column represents the top node, the second column represents the middle node, and the last column represents the bottom node. As with the root node, the first, second, and third rows hold the values for up, middle, and down branching off each node.

As expected, the sum of all the probabilities at any node equals 1.

```
sum(HWTree.Probs{2})
1.0000 1.0000 1.0000
```

**Connect Field.** The other field that distinguishes HW and BK tree structures from the BDT tree structure is Connect. This field describes how each node in a given level connects to the nodes of the next level. The need for this field arises from the possibility of nonstandard branching in a tree.

The Connect field of the HW tree structure consists of a cell array with 1 cell per tree level.

```
HWTree.Connect
ans =
  [2] [1x3 double] [1x5 double]
```

Each cell contains a 1-by-NUMNODES vector. Each value in the vector relates to a node in the corresponding tree level and represents the index of the node in the next tree level that the middle branch of the node connects to.

If you subtract 1 from the values contained in Connect, you reveal the index of the nodes in the next level that the up branch connects to. If you add 1 to the values, you reveal the index of the corresponding down branch.

As an illustration, consider HWTree.Connect{1}:

```
HWTree.Connect{1}
ans =
```

2

This indicates that the middle branch of the root node connects to the second (from the top) node of the next level, as expected. If you subtract 1 from this value, you obtain 1, which tells you that the up branch goes to the top node. If you add 1, you obtain 3, which points to the last node of the second level of the tree.

Now consider level 3 in this example:

On this level, there is nonstandard branching. This can be easily recognized because the middle branch of two nodes is connected to the same node on the next level.

To visualize this, consider the following illustration of the tree.

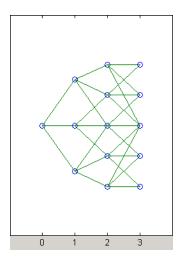

Here it becomes apparent that there is nonstandard branching at the third level of the tree, on the top and bottom nodes. The first and second nodes connect to the same trio of nodes on the next level. Similar branching occurs at the bottom and next-to-bottom nodes of the tree.

# Computing Prices and Sensitivities Using Interest-Rate Tree Models

#### In this section...

"Introduction" on page 2-58

"Computing Instrument Prices" on page 2-58

"Computing Instrument Sensitivities" on page 2-67

"Calibrating the Hull-White Model Using Market Data" on page 2-70

# Introduction

For purposes of illustration, this section relies on the HJM and BDT models. The HW and BK functions that perform price and sensitivity computations are not explicitly shown here. Functions that use the HW and BK models operate similarly to the BDT model.

# **Computing Instrument Prices**

The portfolio pricing functions himprice and bdtprice calculate the price of any set of supported instruments, based on an interest-rate tree. The functions are capable of pricing these instrument types:

- Bonds
- Bond options
- Bond with embedded options
- Arbitrary cash flows
- Fixed-rate notes
- Floating-rate notes
- Caps
- Floors
- Swaps
- Swaptions

For example, the syntax for calling himprice is:

[Price, PriceTree] = hjmprice(HJMTree, InstSet, Options)

Similarly, the calling syntax for bdtprice is:

[Price, PriceTree] = bdtprice(BDTTree, InstSet, Options)

Each function requires two input arguments: the interest-rate tree and the set of instruments, InstSet. An optional argument Options further controls the pricing and the output displayed. (See Appendix A, "Derivatives Pricing Options" for information about the Options argument.)

HJMTree is the Heath-Jarrow-Morton tree sampling of a forward-rate process, created using hjmtree. BDTTree is the Black-Derman-Toy tree sampling of an interest-rate process, created using bdttree. See "Building a Tree of Forward Rates" on page 2-37 to learn how to create these structures.

InstSet is the set of instruments to be priced. This structure represents the set of instruments to be priced independently using the model. Chapter 1, "Getting Started", explains how to create this variable.

Options is an options structure created with the function derivset. This structure defines how the tree is used to find the price of instruments in the portfolio, and how much additional information is displayed in the command window when calling the pricing function. If this input argument is not specified in the call to the pricing function, a default Options structure is used. The pricing options structure is described in "Pricing Options Structure" on page A-2.

The portfolio pricing functions classify the instruments and call the appropriate instrument-specific pricing function for each of the instrument types. The HJM instrument-specific pricing functions are bondbyhjm, cfbyhjm, fixedbyhjm, floatbyhjm, optbndbyhjm, swapbyhjm, and swaptionbyhjm. A similarly named set of functions exists for BDT models. For a list of these, see "Black-Derman-Toy Tree Utilities" on page 5-5.

You can also use these functions directly to calculate the price of sets of instruments of the same type. See Chapter 6, "Functions — Alphabetical List" for these individual functions for further information.

# **HJM Pricing Example**

Consider the following example, which uses the portfolio and interest-rate data in the MAT-file deriv.mat included in the toolbox. Load the data into the MATLAB workspace.

load deriv.mat

Use the MATLAB whos command to display a list of the variables loaded from the MAT-file.

|     | - | _ | _ |
|-----|---|---|---|
| 1/1 | n | n | C |
|     |   |   |   |

| Name         | Size | Bytes ( | Class  | Attributes |
|--------------|------|---------|--------|------------|
| BDTInstSet   | 1x1  | 15956   | struct |            |
| BDTTree      | 1x1  | 5138    | struct |            |
| BKInstSet    | 1x1  | 15946   | struct |            |
| BKTree       | 1x1  | 5904    | struct |            |
| CRRInstSet   | 1x1  | 12434   | struct |            |
| CRRTree      | 1x1  | 5058    | struct |            |
| EQPInstSet   | 1x1  | 12434   | struct |            |
| EQPTree      | 1x1  | 5058    | struct |            |
| HJMInstSet   | 1x1  | 15948   | struct |            |
| HJMTree      | 1x1  | 5838    | struct |            |
| HWInstSet    | 1x1  | 15946   | struct |            |
| HWTree       | 1x1  | 5904    | struct |            |
| ITTInstSet   | 1x1  | 12438   | struct |            |
| ITTTree      | 1x1  | 8862    | struct |            |
| ZeroInstSet  | 1x1  | 10282   | struct |            |
| ZeroRateSpec | 1x1  | 1580    | struct |            |

HJMTree and HJMInstSet are the input arguments required to call the function hjmprice.

Use the function instdisp to examine the set of instruments contained in the variable HJMInstSet.

#### instdisp(HJMInstSet)

```
Index Type CouponRate Settle
                                                Period Basis
                                   Maturity
                                                                   Name
                                                                             Quantity
      Bond 0.04
                      01-Jan-2000 01-Jan-2003 1
                                                       NaN
                                                                             100
                                                                   4% bond
      Bond 0.04
                      01-Jan-2000 01-Jan-2004 2
2
                                                       NaN
                                                                   4% bond
                                                                              50
              UnderInd OptSpec Strike ExerciseDates AmericanOpt Name
Index Type
                                                                             Quantity
      OptBond 2
                       call
                               101
                                      01-Jan-2003
                                                                 Option 101
                                                                               -50
                                                     NaN
Index Type CouponRate Settle
                                   Maturity
                                               FixedReset Basis Principal Name
                                                                                   Quantity
      Fixed 0.04
                       01-Jan-2000 01-Jan-2003 1
                                                          NaN
                                                                NaN
                                                                          4% Fixed
                                                                                      80
Index Type Spread Settle
                                           FloatReset Basis Principal Name
                               Maturity
                                                                                  Quantity
                   01-Jan-2000 01-Jan-2003 1
                                                             NaN
                                                                       20BP Float
Index Type Strike Settle
                                 Maturity
                                                CapReset Basis Principal Name
                                                                                 Quantity
      Cap 0.03
                 01-Jan-2000
                                 01-Jan-2004
                                                         NaN
                                                               NaN
                                                                         3% Cap
                                                                                    30
Index Type Strike Settle
                               Maturity
                                              FloorReset Basis Principal Name
                                                                                  Quantity
      Floor 0.03 01-Jan-2000 01-Jan-2004
                                                                         3% Floor
                                              1
                                                         NaN
                                                               NaN
                                                                                     40
Index Type LegRate Settle
                              Maturity
                                             LegReset Basis Principal LegType
                                                                                Name Quantity
      Swap [0.06 20] 01-Jan-2000 01-Jan-2003 [1 1]
                                                       NaN
                                                                      [NaN]
                                                                              6%/20BP Swap 10
```

Note that there are eight instruments in this portfolio set: two bonds, one bond option, one fixed-rate note, one floating-rate note, one cap, one floor, and one swap. Each instrument has a corresponding index that identifies the instrument prices in the price vector returned by himprice.

Now use himprice to calculate the price of each instrument in the instrument set.

```
Price = hjmprice(HJMTree, HJMInstSet)
Warning: Not all cash flows are aligned with the tree. Result will
be approximated.
```

Price =

98.7159 97.5280 0.0486 98.7159 100.5529 6.2831 0.0486 3.6923

**Note** The warning shown above appears because some of the cash flows for the second bond do not fall exactly on a tree node.

# **BDT Pricing Example**

Load the MAT-file deriv.mat into the MATLAB workspace.

load deriv.mat

Use the MATLAB whos command to display a list of the variables loaded from the MAT-file.

#### whos

| Name       | Size | Bytes | Class  | Attributes |
|------------|------|-------|--------|------------|
| BDTInstSet | 1x1  | 15956 | struct |            |
| BDTTree    | 1x1  | 5138  | struct |            |
| BKInstSet  | 1x1  | 15946 | struct |            |
| BKTree     | 1x1  | 5904  | struct |            |
| CRRInstSet | 1x1  | 12434 | struct |            |
| CRRTree    | 1x1  | 5058  | struct |            |
| EQPInstSet | 1x1  | 12434 | struct |            |
| EQPTree    | 1x1  | 5058  | struct |            |
| HJMInstSet | 1x1  | 15948 | struct |            |
| HJMTree    | 1x1  | 5838  | struct |            |
| HWInstSet  | 1x1  | 15946 | struct |            |
| HWTree     | 1x1  | 5904  | struct |            |
| ITTInstSet | 1x1  | 12438 | struct |            |

| ITTTree      | 1x1 | 8862  | struct |
|--------------|-----|-------|--------|
| ZeroInstSet  | 1x1 | 10282 | struct |
| ZeroRateSpec | 1x1 | 1580  | struct |

BDTTree and BDTInstSet are the input arguments required to call the function bdtprice.

Use the function instdisp to examine the set of instruments contained in the variable BDTInstSet.

#### instdisp(BDTInstSet)

| Index           | Type CouponRate                                                                         | Settle                                              | Maturity                                                      | Period B                                | Basis                                               | Name Q                                       | uantity                            |
|-----------------|-----------------------------------------------------------------------------------------|-----------------------------------------------------|---------------------------------------------------------------|-----------------------------------------|-----------------------------------------------------|----------------------------------------------|------------------------------------|
| 1               | Bond 0.1                                                                                | 01-Jan-2000                                         | 01 - Jan - 2003                                               | 1 N                                     | laN                                                 | 10% bond                                     | 100                                |
| 2               | Bond 0.1                                                                                | 01-Jan-2000                                         | 01-Jan-2004                                                   | 2 N                                     | laN                                                 | 10% bond                                     | 50                                 |
|                 |                                                                                         |                                                     |                                                               |                                         |                                                     |                                              |                                    |
|                 |                                                                                         |                                                     |                                                               |                                         |                                                     |                                              |                                    |
| Index           | Type UnderInd                                                                           | d OptSpec Str                                       | ike ExerciseD                                                 | ates Ame                                | ericanOpt Name                                      | Quant                                        | itv                                |
|                 | OptBond 1                                                                               |                                                     |                                                               |                                         | •                                                   |                                              | •                                  |
| -               |                                                                                         |                                                     |                                                               |                                         |                                                     |                                              |                                    |
| Index           | Type CouponRate                                                                         | e Settle                                            | Maturity                                                      | FixedR                                  | Reset Basis Pr                                      | incinal Nam                                  | e Quantity                         |
|                 | Fixed 0.10                                                                              |                                                     |                                                               |                                         |                                                     | N 10%                                        |                                    |
| 4               | rixed U.10                                                                              | 01-Jan-2000                                         | 01-Jaii-2003                                                  | ı                                       | INAIN INA                                           | IN 1U-6                                      | rixed 60                           |
|                 |                                                                                         |                                                     |                                                               |                                         |                                                     |                                              |                                    |
| Tables          | T On                                                                                    |                                                     |                                                               | -D+ D                                   |                                                     | 1 Name                                       | 0                                  |
|                 | Type Spread Se                                                                          |                                                     | -                                                             |                                         | ·                                                   |                                              | •                                  |
|                 | Type Spread Ser<br>Float 20 01                                                          |                                                     | -                                                             |                                         | ·                                                   | l Name<br>20BP Floa                          | •                                  |
|                 |                                                                                         |                                                     | -                                                             |                                         | ·                                                   |                                              | •                                  |
| 5               |                                                                                         | -Jan-2000 01-                                       | Jan-2003 1                                                    | N                                       | laN NaN                                             | 20BP Floa                                    | t 8                                |
| 5<br>Index      | Float 20 01                                                                             | -Jan-2000 01-                                       | Jan-2003 1<br>aturity                                         | N<br>CapReset                           | IAN NAN<br>Basis Princi                             | 20BP Floa                                    | t 8<br>Quantity                    |
| 5<br>Index      | Float 20 01 Type Strike Set                                                             | -Jan-2000 01-                                       | Jan-2003 1<br>aturity                                         | N<br>CapReset                           | IAN NAN<br>Basis Princi                             | 20BP Floa                                    | t 8<br>Quantity                    |
| 5<br>Index<br>6 | Float 20 01 Type Strike Set                                                             | -Jan-2000 01-<br>tle M<br>Jan-2000 0                | Jan-2003 1<br>aturity<br>1-Jan-2004                           | N<br>CapReset<br>1                      | laN NaN<br>Basis Princi                             | 20BP Floa<br>pal Name<br>15% Cap             | t 8<br>Quantity<br>30              |
| 5 Index 6 Index | Float 20 01  Type Strike Set  Cap 0.15 01-                                              | -Jan-2000 01-<br>tle M<br>Jan-2000 0                | Jan-2003 1 aturity 1-Jan-2004 urity F.                        | N<br>CapReset<br>1<br>loorReset         | IaN NaN<br>: Basis Princi<br>NaN NaN                | 20BP Floa<br>pal Name<br>15% Cap             | t 8  Quantity 30  Quantity         |
| 5 Index 6 Index | Float 20 01  Type Strike Set Cap 0.15 01-                                               | -Jan-2000 01-<br>tle M<br>Jan-2000 0                | Jan-2003 1 aturity 1-Jan-2004 urity F.                        | N<br>CapReset<br>1<br>loorReset         | IaN NaN<br>: Basis Princi<br>NaN NaN                | 20BP Floa<br>pal Name<br>15% Cap<br>pal Name | t 8  Quantity 30  Quantity         |
| Index 6 Index 7 | Type Strike Set Cap 0.15 01-<br>Type Strike Set Floor 0.09 01                           | -Jan-2000 01-<br>tle M<br>Jan-2000 0<br>ttle Mat    | Jan-2003 1 aturity 1-Jan-2004 urity F. Jan-2004 1             | N<br>CapReset<br>1<br>loorReset         | IaN NaN  Basis Princi NaN NaN  Basis Princi NaN NaN | 20BP Floa pal Name 15% Cap pal Name 9% Floo  | Quantity 30 Quantity r 40          |
| Index 6 Index 7 | Float 20 01  Type Strike Set  Cap 0.15 01-  Type Strike Se  Floor 0.09 01  Type LegRate | -Jan-2000 01 tle M Jan-2000 0 ttle Mat -Jan-2000 01 | Jan-2003 1 aturity 1-Jan-2004 urity F Jan-2004 1 rity LegRese | CapReset<br>1<br>loorReset<br>t Basis P | laN NaN  Basis Princi NaN NaN  Basis Princi NaN NaN | 20BP Floa pal Name 15% Cap pal Name 9% Floo  | Quantity 30 Quantity r 40 Quantity |

Note that there are eight instruments in this portfolio set: two bonds, one bond option, one fixed-rate note, one floating-rate note, one cap, one floor, and one swap. Each instrument has a corresponding index that identifies the instrument prices in the price vector returned by bdtprice.

Now use bdtprice to calculate the price of each instrument in the instrument set.

```
Price = bdtprice(BDTTree, BDTInstSet)
Warning: Not all cash flows are aligned with the tree. Result will
be approximated.

Price =

95.5030
93.9079
1.7657
95.5030
100.4865
1.4863
0.0245
7.4222
```

# **Price Vector Output**

The prices in the output vector Price correspond to the prices at observation time zero (tObs = 0), which is defined as the valuation date of the interest-rate tree. The instrument indexing within Price is the same as the indexing within InstSet.

In the HJM example, the prices in the Price vector correspond to the instruments in this order.

```
InstNames = instget(HJMInstSet, 'FieldName', 'Name')
InstNames =

4% bond
4% bond
Option 101
4% Fixed
```

```
20BP Float
3% Cap
3% Floor
6%/20BP Swap
```

Consequently, in the Price vector, the fourth element, 98.7159, represents the price of the fourth instrument (4% fixed-rate note); the sixth element, 6.2831, represents the price of the sixth instrument (3% cap).

In the BDT example, the prices in the Price vector correspond to the instruments in this order.

```
InstNames = instget(BDTInstSet, 'FieldName','Name')
InstNames =

10% Bond
10% Bond
Option 95
10% Fixed
20BP Float
15% Cap
9% Floor
15%/10BP Swap
```

Consequently, in the Price vector, the fourth element, 95.5030, represents the price of the fourth instrument (10% fixed-rate note); the sixth element, 1.4863, represents the price of the sixth instrument (15% cap).

# **Price Tree Structure Output**

If you call a pricing function with two output arguments, for example,

```
[Price, PriceTree] = hjmprice(HJMTree, HJMInstSet)
```

you generate a price tree along with the price information.

The optional output price tree structure PriceTree holds all the pricing information.

**HJM Price Tree.** In the HJM example, the first field of this structure, FinObj, indicates that this structure represents a price tree. The second field, PBush, is the tree holding the price of the instruments in each node of the tree. The third field, AIBush, is the tree holding the accrued interest of the instruments in each node of the tree. Finally, the fourth field, tObs, represents the observation time of each level of PBush and AIBush, with units in terms of compounding periods.

In this example, the price tree looks like

```
PriceTree =
FinObj: 'HJMPriceTree'
PBush: {[8x1 double] [8x1x2 double] ...[8x8 double]}
AIBush: {[8x1 double] [8x1x2 double] ... [8x8 double]}
tObs: [0 1 2 3 4]
```

Both PBush and AIBush are 1-by-5 cell arrays, consistent with the five observation times of tObs. The data display has been shortened here to fit on a single line.

Using the command line interface, you can directly examine PriceTree.PBush, the field within the PriceTree structure that contains the price tree with the price vectors at every state. The first node represents tObs = 0, corresponding to the valuation date.

```
PriceTree.PBush{1}

ans =

98.7159
97.5280
0.0486
98.7159
100.5529
6.2831
0.0486
3.6923
```

With this interface, you can observe the prices for *all* instruments in the portfolio at *a specific time*.

**BDT Price Tree.** The BDT output price tree structure PriceTree holds all the pricing information. The first field of this structure, FinObj, indicates that this structure represents a price tree. The second field, PTree, is the tree holding the price of the instruments in each node of the tree. The third field, AITree, is the tree holding the accrued interest of the instruments in each node of the tree. The fourth field, tObs, represents the observation time of each level of PTree and AITree, with units in terms of compounding periods.

You can directly examine the field within the PriceTree structure, which contains the price tree with the price vectors at every state. The first node represents tObs = 0, corresponding to the valuation date.

```
[Price, PriceTree] = bdtprice(BDTTree, BDTInstSet)
PriceTree.PTree{1}
ans =
    95.5030
    93.9079
    1.7657
    95.5030
100.4865
    1.4863
    0.0245
    7.4222
```

# **Computing Instrument Sensitivities**

Sensitivities can be reported either as dollar price changes or percentage price changes. The delta, gamma, and vega sensitivities that the toolbox computes are dollar sensitivities.

The functions himsens and bdtsens compute the delta, gamma, and vega sensitivities of instruments using an interest-rate tree. They also optionally return the calculated price for each instrument. The sensitivity functions require the same two input arguments used by the pricing functions (HJMTree and HJMInstSet for HJM; BDTTree and BDTInstSet for BDT).

Sensitivity functions calculate the dollar value of delta and gamma by shifting the observed forward yield curve by 100 basis points in each direction, and the dollar value of vega by shifting the volatility process by 1%. To obtain the per-dollar value of the sensitivities, divide the dollar sensitivity by the price of the corresponding instrument.

# **HJM Sensitivities Example**

The calling syntax for the function is:

```
[Delta, Gamma, Vega, Price] = hjmsens(HJMTree, HJMInstSet)
```

Use the previous example data to calculate the price of instruments.

```
load deriv.mat
[Delta, Gamma, Vega, Price] = hjmsens(HJMTree, HJMInstSet);
Warning: Not all cash flows are aligned with the tree. Result will
be approximated.
```

**Note** The warning appears because some of the cash flows for the second bond do not fall exactly on a tree node.

You can conveniently examine the sensitivities and the prices by arranging them into a single matrix.

```
All = [Delta, Gamma, Vega, Price]
A11 =
        -272.65
                       1029.90
                                         0.00
                                                        98.72
        -347.43
                       1622.69
                                         -0.04
                                                        97.53
          -8.08
                        643.40
                                        34.07
                                                         0.05
        -272.65
                                          0.00
                       1029.90
                                                        98.72
          -1.04
                          3.31
                                             0
                                                       100.55
        294.97
                       6852.56
                                        93.69
                                                         6.28
        -47.16
                       8459.99
                                        93.69
                                                         0.05
        -282.05
                       1059.68
                                         0.00
                                                         3.69
```

As with the prices, each row of the sensitivity vectors corresponds to the similarly indexed instrument in HJMInstSet. To view the *per-dollar sensitivities*, divide each dollar sensitivity by the corresponding instrument price.

## **BDT Sensitivities Example**

The calling syntax for the function is:

```
[Delta, Gamma, Vega, Price] = bdtsens(BDTTree, BDTInstSet);
```

Arrange the sensitivities and prices into a single matrix.

To view the *per-dollar sensitivities*, divide each dollar sensitivity by the corresponding instrument price.

```
All = [Delta ./ Price, Gamma ./ Price, Vega ./ Price, Price]
All =
       -2.44
                      8.42
                                 -0.00
                                              95.50
       -2.99
                     12.59
                                 -0.00
                                              93.91
      -28.63
                    139.34
                                  3.01
                                               1.77
       -2.44
                                              95.50
                      8.42
                                     0
        0.01
                      0.02
                                     0
                                             100.49
       52.73
                    503.92
                                  9.11
                                               1.49
     -177.89
                  15577.42
                                101.87
                                               0.02
      -34.12
                    116.38
                                     0
                                               7.42
```

# Calibrating the Hull-White Model Using Market Data

The pricing of interest rate derivative securities relies on models that describe the underlying process. These interest rate models depend on one or more parameters that you must determine by matching the model predictions to the existing data available in the market. In the Hull-White model, there are two parameters related to the short rate process: mean reversion and volatility. Calibration is used to determine these parameters, such that the model can reproduce, as close as possible, the prices of caps or floors observed in the market. The calibration routines find the parameters that minimize the difference between the model price predictions and the market prices for caps and floors.

For a Hull-White model, the minimization is two dimensional, with respect to mean reversion ( $\alpha$ ) and volatility ( $\sigma$ ). That is, calibrating the Hull-White model minimizes the difference between the model prices and market prices for caps and floors:

```
\frac{(\text{ModelPrice}(\alpha, \sigma) - \text{MarketPrice})}{(\text{MarketPrice})}
```

# **Hull-White Model Calibration Example**

Use market data to identify the implied volatility ( $\sigma$ ) and mean reversion ( $\alpha$ ) coefficients needed to build a Hull-White tree to price an instrument. The ideal case is to use the volatilities of the caplets, or floorlets, that correspond to the cap, or floor, used to calculate Alpha ( $\alpha$ ) and Sigma ( $\sigma$ ). This will most likely not be the case, so market data must be interpolated to obtain the required values.

Consider a cap with these parameters:

```
Settle = ' Jan-21-2008';
Maturity = 'Mar-21-2011';
Strike = 0.0690;
Reset = 4;
Principal = 1000;
Basis = 0;
```

The caplets for this example would fall in:

```
capletDates = cfdates(Settle, Maturity, Reset, Basis);
datestr(capletDates')
ans =
21-Mar-2008
21-Jun-2008
21-Sep-2008
21-Dec-2008
21-Mar-2009
21-Jun-2009
21-Sep-2009
21-Dec-2009
21-Mar-2010
21-Jun-2010
21-Sep-2010
21-Dec-2010
21-Mar-2011
```

In the best case, look up the market volatilities for caplets with a Strike = 0.0690, and maturities in each reset date listed, but the likelihood of finding these exact instruments is low. As a consequence, use data that is available in the market and interpolate to find appropriate values for the caplets.

Based on the market data, you have the caplet information for the same dates, but for different strikes. That is, the strike for the cap is not included. Assume that instead of having the data for Strike = 0.0690, you have the data for the same dates but for Strike1 = 0.0590 and Strike2 = 0.0790

| Maturity    | Strike1 = 0.0590 | Strike2 = 0.0790 |
|-------------|------------------|------------------|
| 21-Mar-2008 | 0.1533           | 0. 1526          |
| 21-Jun-2008 | 0.1731           | 0. 1730          |
| 21-Sep-2008 | 0. 1727          | 0. 1726          |
| 21-Dec-2008 | 0. 1752          | 0. 1747          |
| 21-Mar-2009 | 0. 1809          | 0. 1808          |
| 21-Jun-2009 | 0. 1809          | 0. 1792          |

| Maturity    | Strike1 = 0.0590 | Strike2 = 0.0790 |
|-------------|------------------|------------------|
| 21-Sep-2009 | 0. 1805          | 0. 1797          |
| 21-Dec-2009 | 0. 1802          | 0. 1794          |
| 21-Mar-2010 | 0. 1802          | 0. 1733          |
| 21-Jun-2010 | 0. 1757          | 0. 1751          |
| 21-Sep-2010 | 0. 1755          | 0. 1750          |
| 21-Dec-2010 | 0. 1755          | 0. 1745          |
| 21-Mar-2011 | 0. 1726          | 0. 1719          |

The nature of this data lends itself to matrix nomenclature, which is perfect for MATLAB. hwcalbycap requires that the dates, the strikes, and the actual volatility be separated into three variables: MarketStrike, MarketMat, and MarketVol.

```
MarketStrike = [0.0590; 0.0790];
MarketMat = {'21-Mar-2008';
'21-Jun-2008';
'21-Sep-2008';
'21-Dec-2008';
'21-Mar-2009';
'21-Jun-2009';
'21-Sep-2009';
'21-Dec-2009';
'21-Mar-2010';
'21-Jun-2010';
'21-Sep-2010';
'21-Dec-2010';
'21-Mar-2011'};
MarketVol = [0.1533 0.1731 0.1727 0.1752 0.1809 0.1800 0.1805 0.1802 0.1735 0.1757 ...
            0.1755 0.1755 0.1726; % First column in table corresponding to Strike1
             0.1526 \ 0.1730 \ 0.1726 \ 0.1747 \ 0.1808 \ 0.1792 \ 0.1797 \ 0.1794 \ 0.1733 \ 0.1751 \ \dots 
            0.1750 0.1745 0.1719]; % Second column in table corresponding to Strike2
```

Complete the input arguments using this data for RateSpec:

```
Rates= [0.0627;
0.0657;
0.0691;
0.0717;
0.0739;
0.0755;
0.0765;
0.0772;
0.0779;
0.0783;
0.0786;
0.0789;
0.0792;
0.0793];
ValuationDate = '21-Jan-2008';
EndDates = {'21-Mar-2008';'21-Jun-2008';'21-Sep-2008';'21-Dec-2008';...
            '21-Mar-2009';'21-Jun-2009';'21-Sep-2009';'21-Dec-2009';....
            '21-Mar-2010';'21-Jun-2010';'21-Sep-2010';'21-Dec-2010';....
            '21-Mar-2011';'21-Jun-2011'};
Compounding = 4;
Basis = 0;
RateSpec = intenvset('ValuationDate', ValuationDate, ...
'StartDates', ValuationDate, 'EndDates', EndDates, ...
'Rates', Rates, 'Compounding', Compounding, 'Basis', Basis);
RateSpec =
           FinObj: 'RateSpec'
      Compounding: 4
             Disc: [14x1 double]
            Rates: [14x1 double]
         EndTimes: [14x1 double]
       StartTimes: [14x1 double]
         EndDates: [14x1 double]
       StartDates: 733428
    ValuationDate: 733428
            Basis: 0
     EndMonthRule: 1
```

Call the calibration routine to find values for volatility parameters Alpha and Sigma. Use hwcalbycap to calculate the values of Alpha and Sigma based on market data. Internally, hwcalbycap calls the Optimization Toolbox<sup>TM</sup> function 1sqnonlin. You can customize 1sqnonlin by passing an optimization options structure created by optimset and then this can be passed to hwcalbycap using the name-value pair argument for OptimOptions. For example, optimset defines the target objective function tolerance as 100\*eps and then calls hwcalbycap:

```
o=optimset('TolFun',100*eps);

[Alpha, Sigma] = hwcalbycap(RateSpec, MarketStrike, MarketMat, MarketVol,...
Strike, Settle, Maturity, 'Reset', Reset, 'Principal', Principal, 'Basis',...
Basis, 'OptimOptions', o)
Local minimum possible.

Local minimum possible.

lsqnonlin stopped because the size of the current step is less than
the default value of the step size tolerance. Warning: LSQNONLIN did not converge to an optimal
solution. It exited with exitflag = 2.

> In hwcalbycapfloor at 97
In hwcalbycap at 77

Alpha =

1.0000e-006

Sigma =

0.0127
```

The previous warning indicates that the conversion was not optimal. The search algorithm used by the Optimization Toolbox<sup>TM</sup> function lsqnonlin did not find a solution that conforms to all the constraints. To discern whether the solution is acceptable, look at the results of the optimization by specifying a third output (OptimOut) for hwcalbycap:

```
[Alpha, Sigma, OptimOut] = hwcalbycap(RateSpec, MarketStrike, MarketMat,...
```

```
MarketVol, Strike, Settle, Maturity, 'Reset', Reset, 'Principal', Principal,... 'Basis', Basis, 'OptimOptions', o);
```

The OptimOut.residual field of the OptimOut structure is the optimization residual. This value contains the difference between the Black caplets and those calculated during the optimization. You can use the OptimOut.residual value to calculate the percentual difference (error) compared to Black caplet prices and then decide whether the residual is acceptable. There is almost always some residual, so decide if parametrizing the market with a single value of Alpha and Sigma is acceptable.

Price caplets using market data and Black's formula to obtain reference caplet values. To determine the effectiveness of the optimization, calculate reference caplet values using Black's formula and the market data. Note, you must first interpolate the market data to obtain the caplets for calculation:

```
MarketMatNum = datenum(MarketMat);
[Mats,Strikes] = meshgrid(MarketMatNum, MarketStrike);
FlatVol = interp2(MarketMatNum, MarketStrike, MarketVol, datenum(Maturity),...
Strike, 'spline');
```

Compute the price of the cap using the Black model:

```
[CapPrice, Caplets] = capbyblk(RateSpec, Strike, Settle, Maturity, FlatVol,...
'Reset', Reset, 'Basis', Basis, 'Principal', Principal);
Caplets = Caplets(2:end)';
Caplets =

0.3210
1.6355
2.4863
3.1903
3.4110
3.2685
3.2385
3.4803
3.2419
3.1949
3.2991
```

3.3750

## Compare optimized values and Black values and display graphically.

After calculating the reference values for the caplets, compare the values, analytically and graphically, to determine whether the calculated single values of Alpha and Sigma provide an adequate approximation:

```
OptimCaplets = Caplets+OptimOut.residual;
disp('
         ');
disp('
          Black76
                    Calibrated Caplets');
disp([Caplets
                                OptimCaplets])
plot(MarketMatNum(2:end), Caplets, 'or', MarketMatNum(2:end), OptimCaplets, '*b');
datetick('x', 2)
xlabel('Caplet Maturity');
ylabel('Caplet Price');
title('Black and Calibrated Caplets');
h = legend('Black Caplets', 'Calibrated Caplets');
set(h, 'color', [0.9 0.9 0.9]);
set(h, 'Location', 'SouthEast');
set(gcf, 'NumberTitle', 'off')
grid on
 Black76
           Calibrated Caplets
    0.3210
              0.3636
    1.6355
              1.6603
    2.4863
              2.4974
    3.1903
              3.1874
    3.4110
              3.4040
    3.2685
              3.2639
    3.2385
              3.2364
    3.4803
              3.4683
    3.2419
              3.2408
    3.1949
              3.1957
    3.2991
              3.2960
    3.3750
              3.3663
```

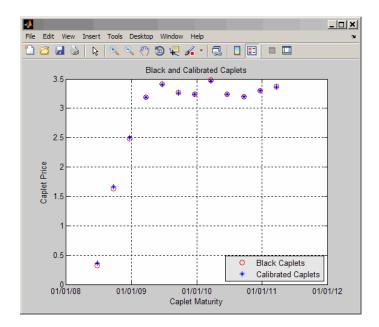

Compare cap prices using the Black, HW analytical, and HW tree models. Using the calculated caplet values, compare the prices of the corresponding cap using the Black model, Hull-White analytical, and Hull-White tree models. To calculate a Hull-White tree based on Alpha and Sigma, use these calibration routines:

• Black model:

CapPriceBLK = CapPrice;

• HW analytical model:

CapPriceHWAnalytical = sum(OptimCaplets);

- HW tree model to price the cap derived from the calibration process:
  - 1 Create VolSpec from the calibration parameters Alpha and Sigma:

```
VolDates = EndDates;
VolCurve = Sigma*ones(14,1);
AlphaDates = EndDates;
AlphaCurve = Alpha*ones(14,1);
```

```
HWVolSpec = hwvolspec(ValuationDate, VolDates, VolCurve,AlphaDates, AlphaCurve);
```

**2** Create the TimeSpec:

```
HWTimeSpec = hwtimespec(ValuationDate, EndDates, Compounding);
```

**3** Build the HW tree using the HW2000 method:

```
HWTree = hwtree(HWVolSpec, RateSpec, HWTimeSpec, 'Method', 'HW2000');
```

**4** Price the cap:

**Price a portfolio of instruments using the calibrated HW tree.** After building a Hull-White tree, based on parameters calibrated from market data, use HWTree to price a portfolio of these instruments:

• Two bonds

```
CouponRate = [0.07; 0.09];
Settle= ' Jan-21-2008';
Maturity = {'Mar-21-2010';'Mar-21-2011'};
Period = 1;
Face = 1000;
Basis = 0;
```

• Bond with an embedded American call option

```
CouponRateOEB = 0.08;
SettleOEB = ' Jan-21-2008';
MaturityOEB = 'Mar-21-2011';
```

```
OptSpec = 'call';
StrikeOEB = 950;
ExerciseDatesOEB = 'Mar-21-2011';
AmericanOpt= 1;
Period =1;
Face = 1000;
Basis =0;
```

To price this portfolio of instruments using the calibrated HWTree:

1 Use instadd to create the portfolio InstSet:

```
InstSet = instadd('Bond', CouponRate, Settle, Maturity, Period, Basis, [], [], [], [], [], Face);
InstSet = instadd(InstSet,'OptEmBond', CouponRateOEB, SettleOEB, MaturityOEB, OptSpec,...
StrikeOEB, ExerciseDatesOEB, 'AmericanOpt', AmericanOpt, 'Period', Period,...
'Face',Face, 'Basis', Basis);
```

**2** Add the cap instrument used in the calibration:

```
SettleCap = ' Jan-21-2008';
MaturityCap = 'Mar-21-2011';
StrikeCap = 0.0690;
Reset = 4;
Principal = 1000;
InstSet = instadd(InstSet,'Cap', StrikeCap, SettleCap, MaturityCap, Reset, Basis, Principal);
```

**3** Assign names to the portfolio instruments:

```
Names = {'7% Bond'; '8% Bond'; 'BondEmbCall'; '6.9% Cap'};
InstSet = instsetfield(InstSet, 'Index',1:4, 'FieldName', {'Name'}, 'Data', Names );
```

**4** Examine the set of instruments contained in InstSet:

```
instdisp(InstSet)
IdxType CoupRate Settle Mature Period Basis EOMRule IssueDate 1stCoupDate LastCoupDate StartDate Face
1 Bond 0.07
                 21-Jan-2008
                                21-Mar-2010
                                                                                         7% Bond
                                               1 0 NaN NaN
                                                                  NaN
                                                                       NaN
                                                                           NaN 1000
2 Bond 0.09
                 21-Jan-2008
                                21-Mar-2011
                                               1 O NaN NaN
                                                                       NaN NaN 1000
                                                                                         8% Bond
                                                                  NaN
```

```
IdxType CoupRate Settle Mature OptSpec Stke ExDate Per Basis EOMRule IssDate 1stCoupDate LastCoupDate
3 OptEmBond 0.08 21-Jan-2008 21-Mar-2011 call 950 21-Jan-2008 21-Mar-2011 1 0 1
Index Type Strike Settle
                           Maturity
                                      CapReset Basis Principal Name
4 Cap 0.069 21-Jan-2008
                           21-Mar-2011
                                                 0
                                                       1000
                                                              6.9% Cap
```

**5** Use hwprice to price the portfolio using the calibrated HWTree:

```
format bank
PricePortfolio = hwprice(HWTree, InstSet)
PricePortfolio =
        980.45
       1023.05
        945.73
         34.14
```

## **Interest-Rate Derivatives Using Closed-Form Solutions**

## **Pricing Caps and Floors Using the Black Option Model**

Caps and floors are contracts that allow the holder to be protected if interest rates rise or decrease. The Black model uses a forward price as an underlier in place of a spot price. The assumption is that the forward price at maturity of the option is log-normally distributed.

Closed-form solutions for pricing caps and floors using the Black model support the following tasks:

| Task                                                                 | Function   |
|----------------------------------------------------------------------|------------|
| Price the interest rate caps using the Black option pricing model.   | capbyblk   |
| Price the interest rate floors using the Black option pricing model. | floorbyblk |

# **Graphical Representation of Trees**

#### In this section...

"Introduction" on page 2-82

"Observing Interest Rates" on page 2-82

"Observing Instrument Prices" on page 2-86

#### Introduction

You can use the function treeviewer to display a graphical representation of a tree, allowing you to examine interactively the prices and rates on the nodes of the tree until maturity. To get started with this process, first load the data file deriv.mat included in this toolbox.

load deriv.mat

**Note** treeviewer price tree diagrams follow the convention that increasing prices appear on the upper branch of a tree and, consequently, decreasing prices appear on the lower branch. Conversely, for interest rate displays, *decreasing* interest rates appear on the upper branch (prices are rising) and *increasing* interest rates on the lower branch (prices are falling).

For information on the use of treeviewer to observe interest rate movement, see "Observing Interest Rates" on page 2-82. For information on using treeviewer to observe the movement of prices, see "Observing Instrument Prices" on page 2-86.

### **Observing Interest Rates**

If you provide the name of an interest rate tree to the treeviewer function, it displays a graphical view of the path of interest rates. For example, here is the treeviewer representation of all the rates along both the up and down branches of HJMTree.

treeviewer(HJMTree)

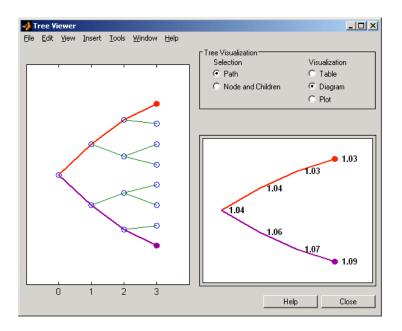

The example in "Isolating a Specific Node for a CRRTree" on page 3-19 used bushpath to find the path of forward rates along an HJM tree by taking the first branch up and then two branches down the rate tree.

FRates = bushpath(HJMTree.FwdTree, [1 2 2])

FRates =

1.0356

1.0364

1.0526

1.0674

With the treeviewer function you can display the identical information by clicking along the same sequence of nodes, as shown next.

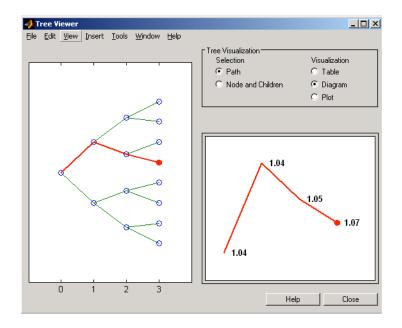

Next is a treeviewer representation of interest rates along several branches of BDTTree.

treeviewer(BDTTree)

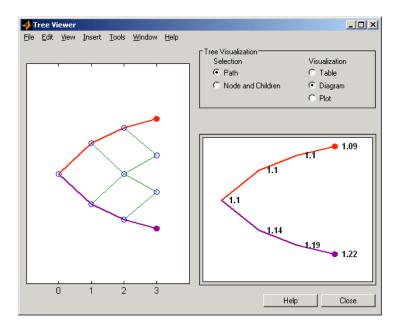

**Note** When using treeviewer with recombining trees, such as BDT, BK, and HW, you must click each node in succession from the beginning to the end. Because these trees can recombine, treeviewer is unable to complete the path automatically.

The example in "Isolating a Specific Node for a CRRTree" on page 3-19 used treepath to find the path of interest rates taking the first branch up and then two branches down the rate tree.

FRates = treepath(BDTTree.FwdTree, [1 2 2])

FRates =

1.1000

1.0979

1.1377

1.1606

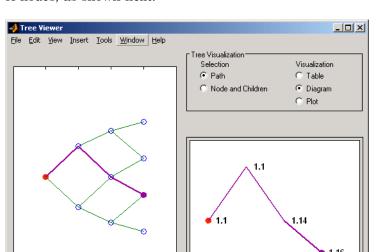

You can display the identical information by clicking along the same sequence of nodes, as shown next.

## **Observing Instrument Prices**

0

To use treeviewer to display a tree of instrument prices, provide the name of an instrument set along with the name of a price tree in your call to treeviewer, for example:

Help

Close

```
load deriv.mat
[Price, PriceTree] = hjmprice(HJMTree, HJMInstSet);
treeviewer(PriceTree, HJMInstSet)
```

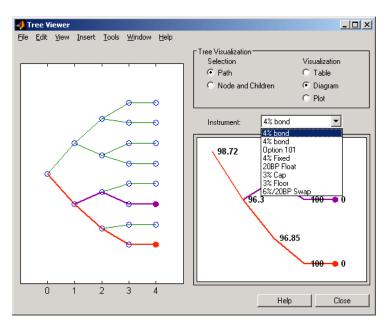

With treeviewer you select *each instrument individually* in the instrument portfolio for display.

You can use an analogous process to view instrument prices based on the BDT interest rate tree included in deriv.mat.

```
load deriv.mat
[BDTPrice, BDTPriceTree] = bdtprice(BDTTree, BDTInstSet);
treeviewer(BDTPriceTree, BDTInstSet)
```

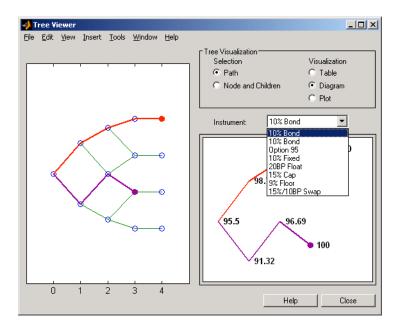

#### **Valuation Date Prices**

You can use treeviewer instrument-by-instrument to observe instrument prices through time. For the first 4% bond in the HJM instrument portfolio, treeviewer indicates a valuation date price of 98.72, the same value obtained by accessing the PriceTree structure directly.

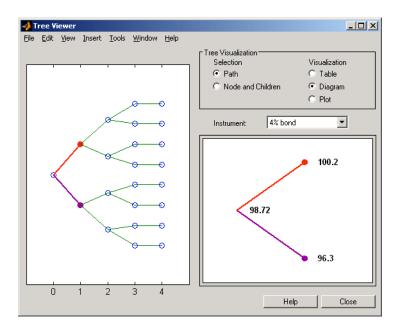

As a further example, look at the sixth instrument in the price vector, the 3% cap. At the valuation date, its value obtained directly from the structure is 6.2831. Use treeviewer on this instrument to confirm this price.

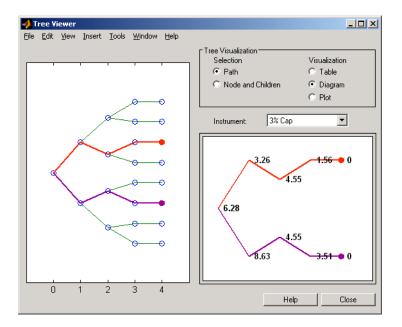

#### **Additional Observation Times**

The second node represents the first-rate observation time, t0bs = 1. This node displays two states, one representing the branch going up and the other one representing the branch going down.

Examine the prices of the node corresponding to the up branch.

```
PriceTree.PBush{2}(:,:,1)
ans =

100.1563
   99.7309
   0.1007
100.1563
100.3782
   3.2594
   0.1007
   3.5597
```

As before, you can use treeviewer, this time to examine the price for the 4% bond on the up branch. treeviewer displays a price of 100.2 for the first node of the up branch, as expected.

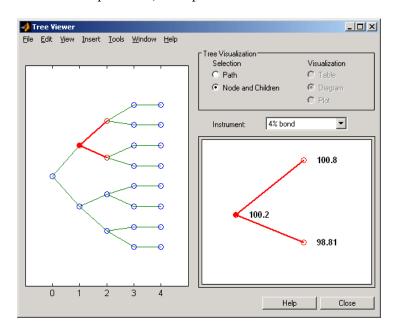

Now examine the corresponding down branch.

```
PriceTree.PBush{2}(:,:,2)

ans =

96.3041
94.1986
0
96.3041
100.3671
8.6342
0
-0.3923
```

Use treeviewer once again, now to observe the price of the 4% bond on the down branch. The displayed price of 96.3 conforms to the price obtained from direct access of the PriceTree structure. You may continue this process as far along the price tree as you want.

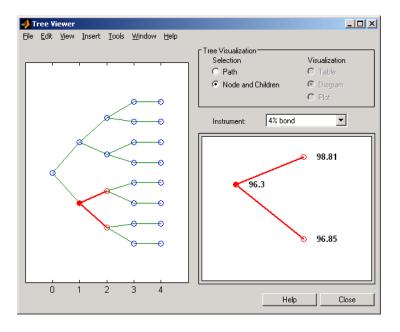

# **Equity Derivatives**

- "Understanding Equity Trees" on page 3-2
- "Understanding Equity Exotic Options" on page 3-22
- "Computing Prices and Sensitivities for Equity Derivatives Using Trees" on page 3-33
- "Equity Derivatives Using Closed-Form Solutions" on page 3-51

# **Understanding Equity Trees**

#### In this section...

"Introduction" on page 3-2

"Building Equity Binary Trees" on page 3-3

"Building Implied Trinomial Trees" on page 3-8

"Examining Equity Trees" on page 3-16

"Differences Between CRR and EQP Tree Structures" on page 3-21

#### Introduction

Financial Derivatives Toolbox software supports three types of recombining tree models to represent the evolution of stock prices:

- Cox-Ross-Rubinstein (CRR) model
- Equal probabilities (EQP) model
- Leisen-Reimer (LR) model
- Implied trinomial tree (ITT) model

For a discussion of recombining trees, see "Rate and Price Trees" on page 2-12.

The CRR, EQP, LR, and ITT models are examples of discrete time models. A discrete time model divides time into discrete bits; prices can only be computed at these specific times.

The CRR model is one of the most common methods used to model the evolution of stock processes. The strength of the CRR model lies in its simplicity. It is a good model when dealing with many tree levels. The CRR model yields the correct expected value for each node of the tree and provides a good approximation for the corresponding local volatility. The approximation becomes better as the number of time steps represented in the tree is increased.

The EQP model is another discrete time model. It has the advantage of building a tree with the exact volatility in each tree node, even with small numbers of time steps. It also provides better results than CRR in some given trading environments, for example, when stock volatility is low and interest rates are high. However, this additional precision causes increased complexity, which is reflected in the number of calculations required to build a tree.

The LR model is another discrete time model. It has the advantage of producing estimates close to the Black-Scholes model using only a small number of steps, while also minimizing the oscillation.

The ITT model is a CRR-style implied trinomial tree which takes advantage of prices quoted from liquid options in the market with varying strikes and maturities to build a tree that more accurately represents the market. An ITT model is commonly used to price exotic options in such a way that they are consistent with the market prices of standard options.

### **Building Equity Binary Trees**

The tree of stock prices is the fundamental unit representing the evolution of the price of a stock over a given period of time. The MATLAB functions crrtree, eqptree, and 1rtree create CRR trees, EQP trees, and LR trees, respectively. These functions create an output tree structure along with information about the parameters used for creating the tree.

The functions crrtree, eqptree, and 1rtree take three structures as input arguments:

- The stock parameter structure StockSpec
- The interest-rate term structure RateSpec
- The tree time layout structure TimeSpec

### **Calling Sequence for Equity Binary Trees**

The calling syntax for crrtree is:

```
CRRTree = crrtree (StockSpec, RateSpec, TimeSpec)
```

Similarly, the calling syntax for eqptree is:

```
EQPTree = egptree (StockSpec, RateSpec, TimeSpec)
```

And, the calling syntax for 1rtree is:

```
LRTree = lrtree(StockSpec, RateSpec, TimeSpec, Strike)
```

All three functions require the structures StockSpec, RateSpec, and TimeSpec as input arguments:

- StockSpec is a structure that specifies parameters of the stock whose price evolution is represented by the tree. This structure, created using the function stockspec, contains information such as the stock's original price, its volatility, and its dividend payment information.
- RateSpec is the interest-rate specification of the initial rate curve. Create this structure with the function intenvset.
- TimeSpec is the tree time layout specification. Create these structures with the functions crrtimespec, eqptimespec, and lrtimespec. The structures contain information regarding the mapping of relevant dates into the tree structure, plus the number of time steps used for building the tree.

#### **Specifying the Stock Structure for Equity Binary Trees**

The structure StockSpec encapsulates the stock-specific information required for building the binary tree of an individual stock's price movement.

You generate StockSpec with the function stockspec. This function requires two input arguments and accepts up to three additional input arguments that depend on the existence and type of dividend payments.

The syntax for calling stockspec is:

```
StockSpec = stockspec(Sigma, AssetPrice, DividendType, ...
DividendAmounts, ExDividendDates)
```

#### where:

- Sigma is the decimal annual volatility of the underlying security.
- AssetPrice is the price of the stock at the valuation date.
- DividendType is a string specifying the type of dividend paid by the stock. Allowed values are cash, constant, or continuous.

- DividendAmounts has a value that depends on the specification of DividendType. For DividendType cash, DividendAmounts is a vector of cash dividends. For DividendType constant, it is a vector of constant annualized dividend yields. For DividendType continuous, it is a scalar representing a continuously annualized dividend yield.
- ExDividendDates also has a value that depends on the nature of DividendType. For DividendType cash or constant, ExDividendDates is vector of dividend dates. For DividendType continuous, ExDividendDates is ignored.

#### Stock Structure Example Using a Binary Tree

Consider a stock with a price of \$100 and an annual volatility of 15%. Assume that the stock pays three cash \$5.00 dividends on dates January 01, 2003; July 01, 2003; and January 01, 2004. You specify these parameters in MATLAB as:

# Specifying the Interest-Rate Term Structure for Equity Binary Trees

The RateSpec structure defines the interest rate environment used when building the stock price binary tree. "Functions That Model the Interest-Rate Term Structure" on page 2-25 explains how to create these structures using

the function intenvset, given the interest rates, the starting and ending dates for each rate, and the compounding value.

#### Specifying the Tree-Time Term Structure for Equity Binary Trees

The TimeSpec structure defines the tree layout of the binary tree:

- It maps the valuation and maturity dates to their corresponding times.
- It defines the time of the levels of the tree by dividing the time span between valuation and maturity into equally spaced intervals. By specifying the number of intervals, you define the granularity of the tree time structure.

The syntax for building a TimeSpec structure is:

```
TimeSpec = crrtimespec(ValuationDate, Maturity, NumPeriods)
TimeSpec = eqptimespec(ValuationDate, Maturity, NumPeriods)
TimeSpec = lrtimespec(ValuationDate, Maturity, NumPeriods)
where:
```

- ValuationDate is a scalar date marking the pricing date and first observation in the tree (location of the root node). You enter ValuationDate either as a serial date number (generated with datenum) or a date string.
- Maturity is a scalar date marking the maturity of the tree, entered as a serial date number or a date string.
- NumPeriods is a scalar defining the number of time steps in the tree; for example, NumPeriods = 10 implies 10 time steps and 11 tree levels (0, 1, 2, ..., 9, 10).

#### **TimeSpec Example Using a Binary Tree**

Consider building a CRR tree, with a valuation date of January 1, 2003, a maturity date of January 1, 2008, and 20 time steps. You specify these parameters in MATLAB as:

```
ValuationDate = 'Jan-1-2003';
Maturity = 'Jan-1-2008';
NumPeriods = 20;
```

```
TimeSpec = crrtimespec(ValuationDate, Maturity, NumPeriods)
TimeSpec =

    FinObj: 'BinTimeSpec'
ValuationDate: 731582
    Maturity: 733408
    NumPeriods: 20
     Basis: 0
EndMonthRule: 1
    tObs: [1x21 double]
    dObs: [1x21 double]
```

Two vector fields in the TimeSpec structure are of particular interest: dObs and tObs. These two fields represent the observation times and corresponding dates of all tree levels, with dObs(1) and tObs(1), respectively, representing the root node (ValuationDate), and dObs(end) and tObs(end) representing the last tree level (Maturity).

**Note** There is no relationship between the dates specified for the tree and the implied tree level times, and the maturities specified in the interest rate term structure. The rates in RateSpec are interpolated or extrapolated as required to meet the time distribution of the tree.

#### **Examples of Binary Tree Creation**

You can now use the StockSpec and TimeSpec structures described previously to build an equal probability tree (EQPTree), a CRR tree (CRRTree), or a LR tree (LRTree). First, you must define the interest rate term structure. For this example, assume that the interest rate is fixed at 10% annually between the valuation date of the tree (January 1, 2003) until its maturity.

```
ValuationDate = 'Jan-1-2003';
Maturity = 'Jan-1-2008';
Rate = 0.1;
RateSpec = intenvset('Rates', Rate, 'StartDates', ...
ValuationDate, 'EndDates', Maturity, 'Compounding', -1);
```

To build a CRRTree, enter:

```
CRRTree = crrtree(StockSpec, RateSpec, TimeSpec)
  CRRTree =
         FinObj: 'BinStockTree'
         Method: 'CRR'
      StockSpec: [1x1 struct]
       TimeSpec: [1x1 struct]
       RateSpec: [1x1 struct]
           tObs: [1x21 double]
           dObs: [1x21 double]
          STree: {1x21 cell}
        UpProbs: [1x20 double]
To build an EQPTree, enter:
  EQPTree = eqptree(StockSpec, RateSpec, TimeSpec)
  EQPTree =
         FinObj: 'BinStockTree'
         Method: 'EQP'
      StockSpec: [1x1 struct]
       TimeSpec: [1x1 struct]
       RateSpec: [1x1 struct]
           tObs: [1x21 double]
           dObs: [1x21 double]
          STree: {1x21 cell}
        UpProbs: [1x20 double]
```

## **Building Implied Trinomial Trees**

The tree of stock prices is the fundamental unit representing the evolution of the price of a stock over a given period of time. The MATLAB function itttree creates an output tree structure along with the information about the parameters used to create the tree.

The function itttree takes four structures as input arguments:

The stock parameter structure StockSpec

- The interest-rate term structure RateSpec
- The tree time layout structure TimeSpec
- The stock option specification structure StockOptSpec

#### **Calling Sequence for Implied Trinomial Trees**

The calling syntax for itttree is:

ITTTree = itttree (StockSpec,RateSpec,TimeSpec,StockOptSpec)

- StockSpec is a structure that specifies parameters of the stock whose price evolution is represented by the tree. This structure, created using the function stockspec, contains information such as the stock's original price, its volatility, and its dividend payment information.
- RateSpec is the interest-rate specification of the initial rate curve. Create this structure with the function intervset.
- TimeSpec is the tree time layout specification. Create these structures with the function itttimespec. This structure contains information regarding the mapping of relevant dates into the tree structure, plus the number of time steps used for building the tree.
- StockOptSpec is a structure containing parameters of European stock options instruments. Create this structure with the function stockoptspec.

#### **Specifying the Stock Structure for Implied Trinomial Trees**

The structure StockSpec encapsulates the stock-specific information required for building the trinomial tree of an individual stock's price movement.

You generate StockSpec with the function stockspec. This function requires two input arguments and accepts up to three additional input arguments that depend on the existence and type of dividend payments.

The syntax for calling stockspec is:

```
StockSpec = stockspec(Sigma, AssetPrice, DividendType, ...
DividendAmounts, ExDividendDates)
```

where:

- Sigma is the decimal annual volatility of the underlying security.
- AssetPrice is the price of the stock at the valuation date.
- DividendType is a string specifying the type of dividend paid by the stock. Allowed values are cash, constant, or continuous.
- DividendAmounts has a value that depends on the specification of DividendType. For DividendType cash, DividendAmounts is a vector of cash dividends. For DividendType constant, it is a vector of constant annualized dividend yields. For DividendType continuous, it is a scalar representing a continuously annualized dividend yield.
- ExDividendDates also has a value that depends on the nature of DividendType. For DividendType cash or constant, ExDividendDates is vector of dividend dates. For DividendType continuous, ExDividendDates is ignored.

#### Stock Structure Example Using an Implied Trinomial Tree

Consider a stock with a price of \$100 and an annual volatility of 12%. Assume that the stock is expected to pay a dividend yield of 6%. You specify these parameters in MATLAB as:

# Specifying the Interest-Rate Term Structure for Implied Trinomial Trees

The structure RateSpec defines the interest rate environment used when building the stock price binary tree. "Functions That Model the Interest-Rate Term Structure" on page 2-25 explains how to create these structures using the function intervset, given the interest rates, the starting and ending dates for each rate, and the compounding value.

# Specifying the Tree-Time Term Structure for Implied Trinomial Trees

The TimeSpec structure defines the tree layout of the trinomial tree:

- It maps the valuation and maturity dates to their corresponding times.
- It defines the time of the levels of the tree by dividing the time span between valuation and maturity into equally spaced intervals. By specifying the number of intervals, you define the granularity of the tree time structure.

The syntax for building a TimeSpec structure is:

TimeSpec = itttimespec(ValuationDate, Maturity, NumPeriods)

#### where:

- ValuationDate is a scalar date marking the pricing date and first observation in the tree (location of the root node). You enter ValuationDate either as a serial date number (generated with datenum) or a date string.
- Maturity is a scalar date marking the maturity of the tree, entered as a serial date number or a date string.
- NumPeriods is a scalar defining the number of time steps in the tree; for example, NumPeriods = 10 implies 10 time steps and 11 tree levels (0, 1, 2, ..., 9, 10).

#### TimeSpec Example Using an Implied Trinomial Tree

Consider building an ITT tree, with a valuation date of January 1, 2006, a maturity date of January 1, 2008, and four time steps. You specify these parameters in MATLAB as:

Two vector fields in the TimeSpec structure are of particular interest: dObs and tObs. These two fields represent the observation times and corresponding dates of all tree levels, with dObs(1) and tObs(1), respectively, representing the root node (ValuationDate), and dObs(end) and tObs(end) representing the last tree level (Maturity).

# Specifying the Option Stock Structure for Implied Trinomial Trees

The StockOptSpec structure encapsulates the option-stock-specific information required for building the implied trinomial tree. You generate StockOptSpec with the function stockoptspec. This function requires five input arguments. An optional sixth argument InterpMethod, specifying the interpolation method, can be included. The syntax for calling stockoptspec is:

```
[StockOptSpec] = stockoptspec(OptPrice, Strike, Settle, Maturity, OptSpec)
```

#### where:

- Optprice is a NINST-by-1 vector of European option prices.
- Strike is a NINST-by-1 vector of strike prices.
- Settle is a scalar date marking the settlement date.

- Maturity is a NINST-by-1 vector of maturity dates.
- OptSpec is a NINST-by-1 cell array of strings 'call' or 'put'.

# Option Stock Structure Example Using an Implied Trinomial Tree

Consider the following data quoted from liquid options in the market with varying strikes and maturity. You specify these parameters in MATLAB as:

```
Settle =
           '01/01/06';
Maturity =
               ['07/01/06';
    '07/01/06';
    '07/01/06';
    '07/01/06';
    '01/01/07';
    '01/01/07';
    '01/01/07';
    '01/01/07';
    '07/01/07';
    '07/01/07';
    '07/01/07';
    '07/01/07';
    '01/01/08';
    '01/01/08';
    '01/01/08';
    '01/01/08'];
Strike = [113;
   101;
   100;
    88;
   128;
   112;
   100;
    78;
   144;
   112;
   100;
    69;
```

```
162;
   112;
   100;
    61];
OptPrice =[
                             0;
   4.807905472659144;
   1.306321897011867;
   0.048039195057173;
                   0;
   2.310953054191461;
   1.421950392866235;
   0.020414826276740;
   5.091986935627730;
   1.346534812295291;
   0.005101325584140;
                   0;
   8.047628153217246;
   1.219653432150932;
   0.001041436654748];
OptSpec = { 'call';
    'call';
    'put';
    'put';
    'call';
    'call';
    'put';
    'put';
    'call';
    'call';
    'put';
    'put';
    'call';
    'call';
    'put';
    'put'};
```

**Note** The algorithm for building the ITT tree requires specifying option prices for all tree nodes. The maturities of those options correspond to those of the tree levels, and the strike to the prices on the tree nodes. The types of option are Calls for the nodes above the central nodes, and Puts for those below and including the central nodes.

Clearly, all these options will not be available in the market, hence making interpolation and extrapolation necessary to obtain the node option prices. The degree to which the tree reflects the market will unavoidably be tied to the results of these interpolations and extrapolations. Keeping in mind that extrapolation is less accurate than interpolation, and more so the further away the extrapolated points are from the data points, the function itttree issues a warning with a list of the options for which extrapolation was necessary.

In some cases, it may be desirable to view a list of ideal option prices to form an idea of the ranges needed. This can be achieved by calling the function itttree specifying only the first three input arguments. The second output argument is a structure array containing the list of ideal options needed.

#### **Creating an Implied Trinomial Tree**

You can now use the StockSpec, TimeSpec, and StockOptSpec structures described in "Stock Structure Example Using an Implied Trinomial Tree" on page 3-10, "TimeSpec Example Using an Implied Trinomial Tree" on page 3-11, and "Option Stock Structure Example Using an Implied Trinomial Tree" on page 3-13 to build an implied trinomial tree (ITT). First, you must define

the interest rate term structure. For this example, assume that the interest rate is fixed at 8% annually between the valuation date of the tree (January 1, 2006) until its maturity.

```
Rate = 0.08;
  ValuationDate = '01-01-2006';
  EndDate = '01-01-2008';
  RateSpec = intenvset('StartDates', ValuationDate, 'EndDates', EndDate, ...
      'ValuationDate', ValuationDate, 'Rates', Rate, 'Compounding', -1);
To build an ITTTree, enter:
  ITTTree = itttree(StockSpec, RateSpec, TimeSpec, StockOptSpec)
  ITTTree =
            FinObj: 'ITStockTree'
         StockSpec: [1x1 struct]
      StockOptSpec: [1x1 struct]
          TimeSpec: [1x1 struct]
          RateSpec: [1x1 struct]
             dObs: [732678 732860 733043 733225 733408]
             STree: {1x5 cell}
             Probs: {[3x1 double] [3x3 double] [3x5 double] [3x7 double]}
```

### **Examining Equity Trees**

Financial Derivatives Toolbox software uses equity binary and implied trinomial trees to represent prices of equity options and of underlying stocks. At the highest level, these trees have structures wrapped around them. The structures encapsulate information required to interpret information in the tree.

To examine an equity binary or trinomial tree, load the data in the MAT-file deriv.mat into the MATLAB workspace.

```
load deriv.mat
```

Display the list of variables loaded from the MAT-file with the whos command.

| Name         | Size | Bytes | Class  | Attributes |
|--------------|------|-------|--------|------------|
|              |      |       |        |            |
| BDTInstSet   | 1x1  | 15956 | struct |            |
| BDTTree      | 1x1  | 5138  | struct |            |
| BKInstSet    | 1x1  | 15946 | struct |            |
| BKTree       | 1x1  | 5904  | struct |            |
| CRRInstSet   | 1x1  | 12434 | struct |            |
| CRRTree      | 1x1  | 5058  | struct |            |
| EQPInstSet   | 1x1  | 12434 | struct |            |
| EQPTree      | 1x1  | 5058  | struct |            |
| HJMInstSet   | 1x1  | 15948 | struct |            |
| HJMTree      | 1x1  | 5838  | struct |            |
| HWInstSet    | 1x1  | 15946 | struct |            |
| HWTree       | 1x1  | 5904  | struct |            |
| ITTInstSet   | 1x1  | 12438 | struct |            |
| ITTTree      | 1x1  | 8862  | struct |            |
| ZeroInstSet  | 1x1  | 10282 | struct |            |
| ZeroRateSpec | 1x1  | 1580  | struct |            |

### **Examining a CRRTree**

CRRTree

You can examine in some detail the contents of the CRRTree structure contained in this file.

```
FinObj: 'BinStockTree'
Method: 'CRR'
StockSpec: [1x1 struct]
TimeSpec: [1x1 struct]
RateSpec: [1x1 struct]
tObs: [0 1 2 3 4]
dObs: [731582 731947 732313 732678 733043]
STree: {[100] [110.5171 90.4837] [122.1403 100 81.8731]
[1x4 double] [1x5 double]}
UpProbs: [0.7309 0.7309 0.7309]
```

The  $\mbox{Method}$  field of the structure indicates that this is a  $\mbox{CRR}$  tree, not an EQP tree.

The fields StockSpec, TimeSpec and RateSpec hold the original structures passed into the function crrtree. They contain all the context information required to interpret the tree data.

The fields tobs and dobs are vectors containing the observation times and dates, the times and dates of the levels of the tree. In this particular case, tobs reveals that the tree has a maturity of 4 years (tobs(end) = 4) and that it has four time steps (the length of tobs is five).

The field d0bs shows the specific dates for the tree levels, with a granularity of 1 day. This means that all values in t0bs that correspond to a given day from 00:00 hours to 24:00 hours are mapped to the corresponding value in d0bs. You can use the function datestr to convert these MATLAB serial dates into their string representations.

The field UpProbs is a vector representing the probabilities for up movements from any node in each level. This vector has 1 element per tree level. All nodes for a given level have the same probability of an up movement. In the specific case being examined, the probability of an up movement is 0.7309 for all levels, and the probability for a down movement is 0.2691 (1 - 0.7309).

Finally, the field STree contains the actual stock tree. It is represented in MATLAB as a cell array with each cell array element containing a vector of prices corresponding to a tree level. The prices are in descending order, that is, CRRTree.STree{3}(1) represents the topmost element of the third level of the tree, and CRRTree.STree{3}(end) represents the bottom element of the same level of the tree.

### **Examining an ITTTree**

TTTree =

You can examine in some detail the contents of the ITTTree structure contained in this file.

```
FinObj: 'ITStockTree'
StockSpec: [1x1 struct]
StockOptSpec: [1x1 struct]
TimeSpec: [1x1 struct]
RateSpec: [1x1 struct]
```

```
t0bs: [0 1 2 3 4]
d0bs: [732678 733043 733408 733773 734139]
STree: {1x5 cell}
Probs: {[3x1 double] [3x3 double] [3x5 double] [3x7 double]}
```

The fields StockSpec, StockOptSpec, TimeSpec, and RateSpec hold the original structures passed into the function itttree. They contain all the context information required to interpret the tree data.

The fields tobs and dobs are vectors containing the observation times and dates, the times and dates of the levels of the tree. In this particular case, tobs reveals that the tree has a maturity of 4 years (tobs(end) = 4) and that it has four time steps (the length of tobs is five).

The field d0bs shows the specific dates for the tree levels, with a granularity of 1 day. This means that all values in t0bs that correspond to a given day from 00:00 hours to 24:00 hours are mapped to the corresponding value in d0bs. You can use the function datestr to convert these MATLAB serial dates into their string representations.

The field Probs is a vector representing the probabilities for movements from any node in each level. This vector has three elements per tree node. In the specific case being examined, at t0bs= 1, the probability for an up movement is 0.4675, and the probability for a down movement is 0.1934.

Finally, the field STree contains the actual stock tree. It is represented in MATLAB as a cell array with each cell array element containing a vector of prices corresponding to a tree level. The prices are in descending order, that is, ITTTree.STree{4}(1) represents the top element of the fourth level of the tree, and ITTTree.STree{4}(end) represents the bottom element of the same level of the tree.

#### Isolating a Specific Node for a CRRTree

The function treepath can isolate a specific set of nodes of a binary tree by specifying the path used to reach the final node. As an example, consider the nodes touched by starting from the root node, then following a down movement, then an up movement, and finally a down movement. You use a vector to specify the path, with 1 corresponding to an up movement and 2

corresponding to a down movement. An up-down-up path is then represented as [2 1 2]. To obtain the values of all nodes touched by this path, enter:

```
SVals = treepath(CRRTree.STree, [2 1 2])
SVals =
    100.0000
    90.4837
    100.0000
    90.4837
```

The first value in the vector SVals corresponds to the root node, and the last value corresponds to the final node reached by following the path indicated.

### Isolating a Specific Node for an ITTTree

The function trintreepath can isolate a specific set of nodes of a trinomial tree by specifying the path used to reach the final node. As an example, consider the nodes touched by starting from the root node, then following an up movement, then a middle movement, and finally a down movement. You use a vector to specify the path, with 1 corresponding to an up movement, 2 corresponding to a middle movement, and 3 corresponding to a down movement. An up-down-middle-down path is then represented as [1 3 2 3]. To obtain the values of all nodes touched by this path, enter:

```
pathSVals = trintreepath(ITTTree, [1 3 2 3])

pathSVals =

50.0000
66.3448
50.0000
50.0000
37.6819
```

The first value in the vector pathSVals corresponds to the root node, and the last value corresponds to the final node reached by following the path indicated.

#### **Differences Between CRR and EQP Tree Structures**

In essence, the structures representing CRR trees and EQP trees are similar. If you create a CRR or an EQP tree using identical input arguments, only a few of the tree structure fields differ:

- The Method field has a value of 'CRR' or 'EQP' indicating the method used to build the structure.
- The prices in the STree cell array have the same structure, but the prices within the cell array are different.
- For EQP, the structure field UpProb always holds a vector with all elements set to 0.5, while for CRR, these probabilities are calculated based on the input arguments passed when building the tree.

# **Understanding Equity Exotic Options**

#### In this section...

"Introduction" on page 3-22

"Asian Option" on page 3-22

"Barrier Option" on page 3-23

"Basket Option" on page 3-25

"Compound Option" on page 3-26

"Lookback Option" on page 3-27

"Digital Option" on page 3-28

"Rainbow Option" on page 3-29

"Vanilla Option" on page 3-30

#### Introduction

Financial Derivatives Toolbox software supports eight types of equity exotic options. Support for all of these equity exotic option types additionally includes American and European puts and calls.

## **Asian Option**

An *Asian* option is a path-dependent option with a payoff linked to the average value of the underlying asset during the life (or some part of the life) of the option. They are similar to lookback options in that there are two types of Asian options: fixed (average price option) and floating (average strike option). Fixed Asian options have a specified strike, while floating Asian options have a strike equal to the average value of the underlying asset over the life of the option.

There are four Asian option types, each with its own characteristic payoff formula:

• Fixed call:  $\max(0, S_{av} - X)$ 

• Fixed put:  $\max(0, X - S_{av})$ 

• Floating call:  $\max(0, S - S_{av})$ 

• Floating put:  $\max(0, S_{av} - S)$ 

where:

 $S_{av}$  is the average price of underlying stock found along the particular path followed to the node.

S is the price of the underlying stock on the node.

*X* is the strike price (applicable only to fixed Asian options).

 $S_{av}$  is defined using either a geometric or an arithmetic average.

The following functions support Asian options.

| Function   | Purpose                                                    |
|------------|------------------------------------------------------------|
| asianbycrr | Price Asian options from a CRR binomial tree.              |
| asianbyeqp | Price Asian options from an EQP binomial tree.             |
| asianbyitt | Price Asian options using an implied trinomial tree (ITT). |
| instasian  | Construct an Asian option.                                 |

# **Barrier Option**

A *barrier* option is similar to a vanilla put or call option, but its life either begins or ends when the price of the underlying stock passes a predetermined barrier value. There are four types of barrier options.

## **Up Knock-In**

This option becomes effective when the price of the underlying stock passes above a barrier that is above the initial stock price. Once the barrier has knocked in, it will not knock out even if the price of the underlying instrument moves below the barrier again.

## **Up Knock-Out**

This option terminates when the price of the underlying stock passes above a barrier that is above the initial stock price. Once the barrier has knocked out, it will not knock in even if the price of the underlying instrument moves below the barrier again.

#### **Down Knock-In**

This option becomes effective when the price of the underlying stock passes below a barrier that is below the initial stock price. Once the barrier has knocked in, it will not knock out even if the price of the underlying instrument moves above the barrier again.

#### **Down Knock-Out**

This option terminates when the price of the underlying stock passes below a barrier that is below the initial stock price. Once the barrier has knocked out, it will not knock in even if the price of the underlying instrument moves above the barrier again.

#### Rebates

If a barrier option fails to exercise, the seller may pay a rebate to the buyer of the option. Knock-outs may pay a rebate when they are knocked out, and knock-ins may pay a rebate if they expire without ever knocking in.

The following functions support barrier options.

| Function     | Purpose                                                      |
|--------------|--------------------------------------------------------------|
| barrierbycrr | Price barrier options from a CRR binomial tree.              |
| barrierbyeqp | Price barrier options from an EQP binomial tree.             |
| barrierbyitt | Price barrier options using an implied trinomial tree (ITT). |
| instbarrier  | Construct a barrier option.                                  |

# **Basket Option**

A *basket* option is an option on a portfolio of several underlying equity assets. Payout for a basket option depends on the cumulative performance of the collection of the individual assets. A basket option tends to be cheaper than the corresponding portfolio of plain vanilla options for these reasons:

- If the basket components correlate negatively, movements in the value
  of one component neutralize opposite movements of another component.
  Unless all the components correlate perfectly, the basket option is cheaper
  than a series of individual options on each of the assets in the basket.
- A basket option minimizes transaction costs because an investor has to purchase only one option instead of several individual options.

The payoff for a basket option is as follows:

• For a call:  $\max(\sum Wi * Si - K; 0)$ 

• For a put:  $\max(\sum K - Wi * Si; 0)$ 

where:

Si is the price of asset i in the basket.

Wi is the quantity of asset i in the basket.

K is the strike price.

Financial Derivatives Toolbox software supports Longstaff-Schwartz and Nengiu Ju models for pricing basket options. The Longstaff-Schwartz model supports both European, Bermuda, and American basket options. The Nengiu Ju model only supports European basket options. If you want to price either an American or Bermuda basket option, use the functions for the Longstaff-Schwartz model. To price a European basket option, use either the functions for the Longstaff-Schwartz model or the Nengiu Ju model.

| Function        | Purpose                                                                                           |
|-----------------|---------------------------------------------------------------------------------------------------|
| basketbyls      | Price basket options using the Longstaff-Schwartz model.                                          |
| basketsensbyls  | Calculate price and sensitivities for basket options using the Longstaff-Schwartz model.          |
| basketbyju      | Price European basket options using the Nengjiu Ju approximation model.                           |
| basketsensbyju  | Calculate European basket options price and sensitivity using the Nengjiu Ju approximation model. |
| basketstockspec | Specify a basket stock structure.                                                                 |

## **Compound Option**

A *compound* option is basically an option on an option; it gives the holder the right to buy or sell another option. With a compound option, a vanilla stock option serves as the underlying instrument. Compound options thus have two strike prices and two exercise dates.

There are four types of compound options:

- Call on a call
- Put on a put
- Call on a put
- Put on a call

**Note** The payoff formulas for compound options are too complex for this discussion. If you are interested in the details, consult the paper by Mark Rubinstein entitled "Double Trouble," published in *Risk 5* (1991).

Consider the third type, a call on a put. It gives the holder the right to buy a put option. In this case, on the first exercise date, the holder of the compound option pay the first strike price and receives a put option. The put option

gives the holder the right to sell the underlying asset for the second strike price on the second exercise date.

The following functions support compound options.

| Function      | Purpose                                                       |
|---------------|---------------------------------------------------------------|
| compoundbycrr | Price compound options from a CRR binomial tree.              |
| compoundbyeqp | Price compound options from an EQP binomial tree.             |
| compoundbyitt | Price compound options using an implied trinomial tree (ITT). |
| instcompound  | Construct a compound option.                                  |

# **Lookback Option**

A *lookback* option is a path-dependent option based on the maximum or minimum value the underlying asset achieves during the entire life of the option.

Financial Derivatives Toolbox software supports two types of lookback options: fixed and floating. Fixed lookback options have a specified strike price, while floating lookback options have a strike price determined by the asset path. Consequently, there are a total of four lookback option types, each with its own characteristic payoff formula:

• Fixed call:  $\max(0, S_{\max} - X)$ 

• Fixed put:  $\max(0, X - S_{\min})$ 

• Floating call:  $\max(0, S - S_{\min})$ 

• Floating put:  $\max(0, S_{\max} - S)$ 

#### where:

 $S_{\mbox{\tiny max}}$  is the maximum price of underlying stock found along the particular path followed to the node.

 $S_{\scriptscriptstyle \min}$  is the minimum price of underlying stock found along the particular path followed to the node.

S is the price of the underlying stock on the node.

*x* is the strike price (applicable only to fixed lookback options).

The following functions support lookback options.

| Function      | Purpose                                                       |
|---------------|---------------------------------------------------------------|
| lookbackbycrr | Price lookback options from a CRR binomial tree.              |
| lookbackbyeqp | Price lookback options from an EQP binomial tree.             |
| lookbackbyitt | Price lookback options using an implied trinomial tree (ITT). |
| instlookback  | Construct a lookback option.                                  |

# **Digital Option**

A *digital* option is an option whose payoff is characterized as having only two potential values: a fixed payout, when the option is in the money or a zero payout otherwise. This is the case irrespective of how far the asset price at maturity is above (call) or below (put) the strike.

Digital options are attractive to sellers because they guarantee a known maximum loss in the event that the option is exercised. This overcomes a fundamental problem with the vanilla options, where the potential loss is unlimited. Digital options are attractive to buyers because the option payoff is a known constant amount, and this amount can be adjusted to provide the exact quantity of protection required.

Financial Derivatives Toolbox supports four types of digital options:

- Cash-or-nothing option Pays some fixed amount of cash if the option expires in the money.
- Asset-or-nothing option Pays the value of the underlying security if the option expires in the money.

- Gap option One strike decides if the option is in or out of money; another strike decides the size the size of the payoff.
- Supershare Pays out a proportion of the assets underlying a portfolio if the asset lies between a lower and an upper bound at the expiry of the option.

The following functions calculate pricing and sensitivity for digital options.

| Function            | Purpose                                                                                                  |
|---------------------|----------------------------------------------------------------------------------------------------|
| cashbybls           | Calculate the price of cash-or-nothing digital options using the Black-Scholes model.                    |
| assetbybls          | Calculate the price of asset-or-nothing digital options using the Black-Scholes model.                   |
| gapbybls            | Calculate the price of gap digital options using the Black-Scholes model.                                |
| supersharebybls     | Calculate the price of supershare digital options using the Black-Scholes model.                         |
| cashsensbybls       | Calculate the price and sensitivities of cash-or-nothing digital options using the Black-Scholes model.  |
| assetsensbybls      | Calculate the price and sensitivities of asset-or-nothing digital options using the Black-Scholes model. |
| gapsensbybls        | Calculate the price and sensitivities of gap digital options using the Black-Scholes model.              |
| supersharesensbybls | Calculate the price and sensitivities of supershare digital options using the Black-Scholes model.       |

# **Rainbow Option**

A rainbow option payoff depends on the relative price performance of two or more assets. A *rainbow* option gives the holder the right to buy or sell the best or worst of two securities, or options that pay the best or worst of two assets.

Rainbow options are popular because of the lower premium cost of the structure relative to the purchase of two separate options. The lower cost reflects the fact that the payoff is generally lower than the payoff of the two separate options.

Financial Derivatives Toolbox supports two types of rainbow options:

- Minimum of two assets The option holder has the right to buy(sell) one of two risky assets, whichever one is worth less.
- Maximum of two assets The option holder has the right to buy(sell) one of two risky assets, whichever one is worth more.

The following rainbow options speculate/hedge on two equity assets.

| Function            | Purpose                                                                                                    |
|---------------------|----------------------------------------------------------------------------------------------------|
| minassetbystulz     | Calculate the European rainbow option price on minimum of two risky assets using the Stulz option pricing model.             |
| minassetsensbystulz | Calculate the European rainbow option prices and sensitivities on minimum of two risky assets using the Stulz pricing model. |
| maxassetbystulz     | Calculate the European rainbow option price on maximum of two risky assets using the Stulz option pricing model.             |
| maxassetsensbystulz | Calculate the European rainbow option prices and sensitivities on maximum of two risky assets using the Stulz pricing model. |

# **Vanilla Option**

A *vanilla option* is a category of options that includes only the most standard components. A vanilla option has an expiration date and straightforward strike price. American-style options and European-style options are both categorized as vanilla options.

The payoff for a vanilla option is as follows:

• For a call: max(St - K, 0)

• For a put: max(K - St, 0)

where:

St is the price of the underlying stock at time t.

K is the strike price.

The following functions support specifying or pricing a vanilla option.

| Function          | Purpose                                                                                                    |
|-------------------|----------------------------------------------------------------------------------------------------|
| optstockbycrr     | Calculate the price of a European, Bermuda, or American stock option using a CRR tree.                                       |
| optstockbyeqp     | Calculate the price of a European, Bermuda, or American stock option using an EQP tree.                                      |
| optstockbyitt     | Calculate the price of a European, Bermuda, or American stock option using an ITT tree.                                      |
| optstockbylr      | Calculate the price of a European, Bermuda, or<br>American stock option using the Leisen-Reimer<br>(LR) binomial tree model. |
| optstockbybls     | Price options using the Black-Scholes option pricing model.                                                                  |
| optstocksensbybls | Calculate option prices and sensitivities using the Black-Scholes option pricing model.                                      |
| optstockbyrgw     | Calculate American call option prices using the Roll-Geske-Whaley option pricing model.                                      |
| optstocksensbyrgw | Calculate American call option prices and sensitivities using the Roll-Geske-Whaley option pricing model.                    |
| optstockbybjs     | Price American options using the Bjerksund-Stensland 2002 option pricing model.                                              |

| Function          | Purpose                                                                                                    |
|-------------------|----------------------------------------------------------------------------------------------------|
| optstocksensbybjs | Calculate American option prices and sensitivities using the Bjerksund-Stensland 2002 option pricing model. |
| instoptstock      | Specify a European or Bermuda option.                                                                       |

### Bermuda Put and Call Schedule

A Bermuda option resembles a hybrid of American and European options. You exercise it on predetermined dates only, usually monthly. In Financial Derivatives Toolbox software, you indicate the relevant information for a Bermuda option in two input matrices:

- Strike Contains the strike price values for the option.
- ExerciseDates Contains the schedule when you can exercise the option.

# Computing Prices and Sensitivities for Equity Derivatives Using Trees

#### In this section...

"Computing Instrument Prices" on page 3-33

"Computing Prices Using CRR" on page 3-35

"Computing Prices Using EQP" on page 3-37

"Computing Prices Using ITT" on page 3-39

"Examining Output from the Pricing Functions" on page 3-41

"Computing Instrument Sensitivities" on page 3-45

"Graphical Representation of CRR, EQP, LR, and ITT Trees" on page 3-49

# **Computing Instrument Prices**

The portfolio pricing functions crrprice, eqpprice, and ittprice calculate the price of any set of supported instruments based on a binary equity price tree or an implied trinomial price tree. These functions are capable of pricing the following instrument types:

- Vanilla stock options
  - American and European puts and calls
- Exotic options
  - Asian
  - Barrier
  - Compound
  - Lookback
  - Stock options (Bermuda put and call schedules)

The syntax for calling the function crrprice is:

[Price, PriceTree] = crrprice(CRRTree, InstSet, Options)

The syntax for eqpprice is:

[Price, PriceTree] = eqpprice(EQPTree, InstSet, Options)

The syntax for ittprice is:

Price = ittprice(ITTTree, ITTInstSet, Options)

These functions require two input arguments: the equity price tree and the set of instruments, InstSet, and allow a third optional argument.

### **Required Arguments**

CRRTree is a CRR equity price tree created using crrtree. EQPTree is an equal probability equity price tree created using eqptree. ITTTree is an ITT equity price tree created using itttree. See "Building Equity Binary Trees" on page 3-3 and "Building Implied Trinomial Trees" on page 3-8 to learn how to create these structures.

InstSet is a structure that represents the set of instruments to be priced independently using the model. Chapter 1, "Getting Started", explains how to create this variable.

## **Optional Argument**

You can enter a third optional argument, Options, used when pricing barrier options. For more specific information, see Appendix A, "Derivatives Pricing Options".

These pricing functions internally classify the instruments and call the appropriate individual instrument pricing function for each of the instrument types. The CRR pricing functions are asianbyerr, barrierbyerr, compoundbyerr, lookbackbyerr, and optstockbyerr. A similar set of functions exists for EQP and ITT pricing. You can also use these functions directly to calculate the price of sets of instruments of the same type. See the reference pages for these individual functions for further information.

## **Computing Prices Using CRR**

Consider the following example, which uses the portfolio and stock price data in the MAT-file deriv.mat included in the toolbox. Load the data into the MATLAB workspace.

load deriv.mat

Use the MATLAB whos command to display a list of the variables loaded from the MAT-file.

| Name         | Size | Bytes | Class  | Attributes |
|--------------|------|-------|--------|------------|
| BDTInstSet   | 1x1  | 15956 | struct |            |
| BDTTree      | 1x1  | 5138  | struct |            |
| BKInstSet    | 1x1  | 15946 | struct |            |
| BKTree       | 1x1  | 5904  | struct |            |
| CRRInstSet   | 1x1  | 12434 | struct |            |
| CRRTree      | 1x1  | 5058  | struct |            |
| EQPInstSet   | 1x1  | 12434 | struct |            |
| EQPTree      | 1x1  | 5058  | struct |            |
| HJMInstSet   | 1x1  | 15948 | struct |            |
| HJMTree      | 1x1  | 5838  | struct |            |
| HWInstSet    | 1x1  | 15946 | struct |            |
| HWTree       | 1x1  | 5904  | struct |            |
| ITTInstSet   | 1x1  | 12438 | struct |            |
| ITTTree      | 1x1  | 8862  | struct |            |
| ZeroInstSet  | 1x1  | 10282 | struct |            |
| ZeroRateSpec | 1x1  | 1580  | struct |            |

CRRTree and CRRInstSet are the required input arguments to call the function crrprice.

Use instdisp to examine the set of instruments contained in the variable CRRInstSet.

instdisp(CRRInstSet)

```
Index Type
               OptSpec Strike Settle
                                             ExerciseDates AmericanOpt Name Quantity
      OptStock call
                       105
                              01-Jan-2003
                                             01-Jan-2005
                                                                        Call1 10
      OptStock put
                              01-Jan-2003
                                             01-Jan-2006
                                                                        Put1
                       105
Index Type
              OptSpec Strike Settle
                                         ExerciseDates AmericanOpt BarrierSpec Barrier Rebate Name Quantity
      Barrier call
                             01-Jan-2003 01-Jan-2006 1
                     105
                                                                                              Barrier1 1
Index Type
                                                            CExerciseDates CAmericanOpt Name
               UOptSpec ....COptSpec CStrike CSettle
                                                                                                  Quantity
                        ....put
                                     5
                                             01-Jan-2003
                                                            01-Jan-2005
                                                                                        Compound1 3
      Compound call
                                                                           1
               OptSpec Strike Settle
                                             ExerciseDates AmericanOpt Name
Index Type
                                                                                  Quantity
                              01-Jan-2003
                      115
                                             01-Jan-2006
      Lookback call
                                                            0
                                                                        Lookback1 7
      Lookback call
                       115
                              01-Jan-2003
                                             01-Jan-2007
                                                                        Lookback2 9
Index Type OptSpec Strike Settle
                                      ExerciseDates AmericanOpt AvgType
                                                                           AvgPrice AvgDate Name
                                                                                                   Quantity
     Asian put
                 110 01-Jan-2003
                                      01-Jan-2006
                                                                arithmetic NaN
                                                                                    NaN
                                                                                            Asian1 4
                   110
                        01-Jan-2003 01-Jan-2007
      Asian put
                                                                arithmetic NaN
                                                                                    NaN
                                                                                            Asian2 6
```

**Note** Because of space considerations, the compound option above (Index 4) has been condensed to fit the page. The instdisp command displays all compound option fields on your computer screen.

The instrument set contains eight instruments:

- Two vanilla options (Call1, Put1)
- One barrier option (Barrier1)
- One compound option (Compound1)
- Two lookback options (Lookback1, Lookback2)
- Two Asian options (Asian1, Asian2)

Each instrument has a corresponding index that identifies the instrument prices in the price vector returned by crrprice.

Now use crrprice to calculate the price of each instrument in the instrument set.

```
Price = crrprice(CRRTree, CRRInstSet)
Price =
```

8.2863

2.5016

12.1272

3.3241

7.6015

11.7772

4.1797

3.4219

# **Computing Prices Using EQP**

Load the data into the MATLAB workspace.

load deriv.mat

Use the MATLAB whos command to display a list of the variables loaded from the MAT-file.

| Name         | Size | Bytes | Class  | Attributes |
|--------------|------|-------|--------|------------|
| BDTInstSet   | 1x1  | 15956 | struct |            |
| BDTTree      | 1x1  | 5138  | struct |            |
| BKInstSet    | 1x1  | 15946 | struct |            |
| BKTree       | 1x1  | 5904  | struct |            |
| CRRInstSet   | 1x1  | 12434 | struct |            |
| CRRTree      | 1x1  | 5058  | struct |            |
| EQPInstSet   | 1x1  | 12434 | struct |            |
| EQPTree      | 1x1  | 5058  | struct |            |
| HJMInstSet   | 1x1  | 15948 | struct |            |
| HJMTree      | 1x1  | 5838  | struct |            |
| HWInstSet    | 1x1  | 15946 | struct |            |
| HWTree       | 1x1  | 5904  | struct |            |
| ITTInstSet   | 1x1  | 12438 | struct |            |
| ITTTree      | 1x1  | 8862  | struct |            |
| ZeroInstSet  | 1x1  | 10282 | struct |            |
| ZeroRateSpec | 1x1  | 1580  | struct |            |

 ${\tt EQPTree}$  and  ${\tt EQPInstSet}$  are the input arguments required to call the function  ${\tt eqpprice}.$ 

Use the command instdisp to examine the set of instruments contained in the variable EQPInstSet.

#### instdisp(EQPInstSet)

```
Index Type
              OptSpec Strike Settle
                                            ExerciseDates AmericanOpt Name Quantity
                             01-Jan-2003
     OptStock call 105
                                            01-Jan-2005
                                                                      Call1 10
     OptStock put
                      105
                             01-Jan-2003
                                            01-Jan-2006
                                                          0
                                                                      Put1
Index Type
             OptSpec Strike Settle
                                        ExerciseDates AmericanOpt BarrierSpec Barrier Rebate Name Quantity
     Barrier call
                     105
                           01-Jan-2003 01-Jan-2006 1
                                                                             102
Index Type
              UOptSpec ....COptSpec CStrike CSettle
                                                          CExerciseDates CAmericanOpt Name
                                                                                                Quantity
     Compound call
                       ....put
                                   5
                                           01-Jan-2003
                                                          01-Jan-2005
                                                                        1
                                                                                      Compound1 3
Index Type
              OptSpec Strike Settle
                                            ExerciseDates AmericanOpt Name
                                                                                Quantity
     Lookback call
                     115
                             01-Jan-2003
                                            01-Jan-2006
                                                          0
                                                                      Lookback1 7
     Lookback call
                      115
                             01-Jan-2003
                                            01-Jan-2007
                                                                      Lookback2 9
Index Type OptSpec Strike Settle
                                     ExerciseDates AmericanOpt AvgType
                                                                         AvgPrice AvgDate Name
                                                                                                 Quantity
                110 01-Jan-2003 01-Jan-2006
     Asian put
                                                  0
                                                              arithmetic NaN
                                                                                  NaN
                                                                                          Asian1 4
     Asian put
                  110 01-Jan-2003 01-Jan-2007
                                                   0
                                                               arithmetic NaN
                                                                                  NaN
                                                                                          Asian2 6
```

**Note** Because of space considerations, the compound option above (Index 4) has been condensed to fit the page. The instdisp command displays all compound option fields on your computer screen.

The instrument set contains eight instruments:

- Two vanilla options (Call1, Put1)
- One barrier option (Barrier1)
- One compound option (Compound1)
- Two lookback options (Lookback1, Lookback2)
- Two Asian options (Asian1, Asian2)

Each instrument has a corresponding index that identifies the instrument prices in the price vector returned by eqpprice.

Now use eqpprice to calculate the price of each instrument in the instrument set.

```
Price = eqpprice(EQPTree, EQPInstSet)

Price =

8.4791
2.6375
12.2632
3.5091
8.7941
12.9577
4.7444
```

# **Computing Prices Using ITT**

Consider the following example, which uses the portfolio and stock price data in the MAT-file deriv.mat included in the toolbox. Load the data into the MATLAB workspace.

load deriv.mat

3.9178

Use the MATLAB whos command to display a list of the variables loaded from the MAT-file.

| Name        | Size | Bytes | Class  | Attributes |
|-------------|------|-------|--------|------------|
| BDTInstSet  | 1x1  | 15956 | struct |            |
| BDTTree     | 1x1  | 5138  | struct |            |
| BKInstSet   | 1x1  | 15946 | struct |            |
| BKTree      | 1x1  | 5904  | struct |            |
| CRRInstSet  | 1x1  | 12434 | struct |            |
| CRRTree     | 1x1  | 5058  | struct |            |
| EQPInstSet  | 1x1  | 12434 | struct |            |
| EQPTree     | 1x1  | 5058  | struct |            |
| HJMInstSet  | 1x1  | 15948 | struct |            |
| HJMTree     | 1x1  | 5838  | struct |            |
| HWInstSet   | 1x1  | 15946 | struct |            |
| HWTree      | 1x1  | 5904  | struct |            |
| ITTInstSet  | 1x1  | 12438 | struct |            |
| ITTTree     | 1x1  | 8812  | struct |            |
| ZeroInstSet | 1x1  | 10282 | struct |            |

ZeroRateSpec

1x1

1580 struct

ITTTree and ITTInstSet are the input arguments required to call the function ittprice. Use the command instdisp to examine the set of instruments contained in the variable ITTInstSet.

#### instdisp(ITTInstSet)

| Index | Type      | OptSpec   | Strike  | Settle      | ExerciseDate:   | s AmericanO   | pt Name Qu  | antity     |          |          |                |              |           |          |  |
|-------|-----------|-----------|---------|-------------|-----------------|---------------|-------------|------------|----------|----------|----------------|--------------|-----------|----------|--|
| 1     | OptStock  | call      | 95      | 01-Jan-2006 | 31-Dec-2008     | 1             | Call1 10    |            |          |          |                |              |           |          |  |
| 2     | OptStock  | put       | 80      | 01-Jan-2006 | 01-Jan-2010     | 0             | Put1 4      |            |          |          |                |              |           |          |  |
|       |           |           |         |             |                 |               |             |            |          |          |                |              |           |          |  |
| Index | Type (    | OptSpec : | strike  | Settle      | ExerciseDates   | AmericanOp    | t BarrierSp | ec Barrie  | r Rebate | Name     | Quantity       |              |           |          |  |
| 3     | Barrier o | call      | 35      | 01-Jan-2006 | 31-Dec-2008     | 1             | ui          | 115        | 0        | Barrier  | 1 1            |              |           |          |  |
|       |           |           |         |             |                 |               |             |            |          |          |                |              |           |          |  |
| Index | Type      | UOptSpe   | UStri   | ke USettle  | UExerciseDa     | ates UAmeric  | anOpt COptS | pec CStri  | ke CSett | le       | CExerciseDates | CAmericanOpt | Name      | Quantity |  |
| 4     | Compound  | call      | 99      | 01-Jan-200  | 6 01-Jan-2010   | 0 1           | put         | 5          | 01-Ja    | n-2006   | 01-Jan-2010    | 1            | Compound1 | 3        |  |
|       |           |           |         |             |                 |               |             |            |          |          |                |              |           |          |  |
| Index | Type      | OptSpec   | Strike  | Settle      | ExerciseDate:   | s Americano   | pt Name     | Quantity   | y        |          |                |              |           |          |  |
| 5     | Lookback  | call      | 85      | 01-Jan-2006 | 01-Jan-2008     | 0             | Lookback    | 1 7        |          |          |                |              |           |          |  |
| 6     | Lookback  | call      | 85      | 01-Jan-2006 | 01-Jan-2010     | 0             | Lookback    | 2 9        |          |          |                |              |           |          |  |
|       |           |           |         |             |                 |               |             |            |          |          |                |              |           |          |  |
| Index | Type Opt  | tSpec St  | rike Se | ttle        | ExerciseDates 2 | AmericanOpt : | AvgType     | AvgPrice A | AvgDate  | Name Q   | uantity        |              |           |          |  |
| 7     | Asian cal | 11 55     | 01      | -Jan-2006   | 01-Jan-2008     | 0             | arithmetic  | NaN I      | NaN      | Asian1 5 |                |              |           |          |  |
| В     | Asian cal | 11 55     | 01      | -Jan-2006   | 01-Jan-2010     | 0 .           | arithmetic  | No.N I     | NaN      | Asian2 7 |                |              |           |          |  |

The instrument set contains eight instruments:

- Two vanilla options (Call1, Put1)
- One barrier option (Barrier1)
- One compound option (Compound1)
- Two lookback options (Lookback1, Lookback2)
- Two Asian options (Asian1, Asian2)

Each instrument has a corresponding index that identifies the instrument prices in the price vector returned by ittprice.

Now use ittprice to calculate the price of each instrument in the instrument set.

```
Price = ittprice(ITTTree, ITTInstSet)
Price =
    1.650
```

10.68 2.407 3.229 0.542 6.184 3.205 6.607

# **Examining Output from the Pricing Functions**

The prices in the output vector Price correspond to the prices at observation time zero (tObs = 0), which is defined as the valuation date of the equity tree. The instrument indexing within Price is the same as the indexing within InstSet.

In the CRR example, the prices in the Price vector correspond to the instruments in this order.

```
InstNames = instget(CRRInstSet, 'FieldName', 'Name')
InstNames =
Call1
Put1
Barrier1
Compound1
Lookback1
Lookback2
Asian1
Asian2
```

Consequently, in the Price vector, the fourth element, 3.3241, represents the price of the fourth instrument (Compound1), and the sixth element, 11.7772, represents the price of the sixth instrument (Lookback2).

In the ITT example, the prices in the Price vector correspond to the instruments in this order.

```
InstNames = instget(ITTInstSet, 'FieldName','Name')
InstNames =
```

Call1
Put1
Barrier1
Compound1
Lookback1
Lookback2
Asian1
Asian2

Consequently, in the Price vector, the first element, 1.650, represents the price of the first instrument (Call1), and the eight element, 6.607, represents the price of the eighth instrument (Asian2).

## **Price Tree Output for CRR**

If you call a pricing function with two output arguments, for example:

```
[Price, PriceTree] = crrprice(CRRTree, CRRInstSet)
```

you generate a price tree structure along with the price information.

This price tree structure PriceTree holds all pricing information.

```
PriceTree =
FinObj: 'BinPriceTree'
PTree: {[8x1 double] [8x2 double] [8x3 double] [8x4 double] [8x5 double]}
tObs: [0 1 2 3 4]
dObs: [731582 731947 732313 732678 733043]
```

The first field of this structure, FinObj, indicates that this structure represents a price tree. The second field, PTree, is the tree holding the prices of the instruments in each node of the tree. Finally, the third and fourth fields, tObs and dObs, represent the observation time and date of each level of PTree, with tObs using units in terms of compounding periods.

Using the command-line interface, you can directly examine PriceTree.PTree, the field within the PriceTree structure that contains the price tree with the price vectors at every state. The first node represents tObs = 0, corresponding to the valuation date.

```
PriceTree.PTree{1}

ans =

8.2863

2.5016

12.1272

3.3241

7.6015

11.7772

4.1797

3.4219
```

With this interface, you can observe the prices for all instruments in the portfolio at a specific time.

The function eqpprice also returns a price tree that you can examine in the same way.

### **Price Tree Output for ITT**

If you call a pricing function with two output arguments, for example:

```
[Price, PriceTree] = ittprice(ITTTree, ITTInstSet)
```

you generate a price tree structure along with the price information.

This price tree structure  ${\tt PriceTree}$  holds all pricing information.

```
PriceTree =

FinObj: 'TrinPriceTree'

PTree: {[8x1 double] [8x3 double] [8x5 double] [8x7 double] [8x9 double]}

tObs: [0 1 2 3 4]

dObs: [732678 733043 733408 733773 734139]
```

The first field of this structure, FinObj, indicates that this structure represents a trinomial price tree. The second field, PTree is the tree holding the prices of the instruments in each node of the tree. Finally, the third and fourth fields, tObs and dObs, represent the observation time and date of each level of PTree, with tObs using units in terms of compounding periods.

Using the command-line interface, you can directly examine PriceTree.PTree, the field within the PriceTree structure that contains the price tree with the price vectors at every state. The first node represents t0bs = 0, corresponding to the valuation date.

#### PriceTree.PTree{1}

1.6506 10.6832 2.4074 3.2294 0.5426 6.1845 3.2052 6.6074

With this interface, you can observe the prices for all instruments in the portfolio at a specific time.

## **Prices for Lookback and Asian Options for Equity Trees**

Lookback options and Asian options are path dependent, and, as such, there are no unique prices for any node except the root node. Consequently, the corresponding values for lookback and Asian options in the price tree are set to NaN, the only exception being the root node. This becomes apparent if you examine the prices in the second node (tobs = 1) of the CRR price tree:

```
PriceTree.PTree{2}
ans =
   11.9176
                     0
    0.9508
               7.1914
   16,4600
               2,6672
    2.5896
               5,0000
       NaN
                   NaN
       NaN
                  NaN
       NaN
                   NaN
       NaN
                  NaN
```

Examining the prices in the second node (tobs = 1) of the ITT price tree displays:

PriceTree.PTree{2}

|        |         | ans =  |
|--------|---------|--------|
|        | 0       | 3.9022 |
| 22.191 | 13.3743 | 6.3736 |
|        | 0       | 5.6914 |
| 5.000  | 3.8594  | 2.7663 |
| Na     | NaN     | NaN    |
| Na     | NaN     | NaN    |
| Na     | NaN     | NaN    |
| Na     | NaN     | NaN    |

# **Computing Instrument Sensitivities**

Sensitivities can be reported either as dollar price changes or percentage price changes. The delta, gamma, and vega sensitivities that the toolbox computes are dollar sensitivities.

The functions crrsens, eqpsens, and ittsens compute the delta, gamma, and vega sensitivities of instruments using a stock tree. They also optionally return the calculated price for each instrument. The sensitivity functions require the same two input arguments used by the pricing functions (CRRTree and CRRInstSet for CRR, EQPTree and EQPInstSet for EQP, andITTTree and ITTInstSet for ITT).

As with the instrument pricing functions, the optional input argument Options is also allowed. You would include this argument if you want a sensitivity function to generate a price for a barrier option as one of its outputs and want to control the method that the toolbox uses to perform the pricing operation. See Appendix A, "Derivatives Pricing Options" or the derivset function for more information.

For path-dependent options (lookback and Asian), delta and gamma are computed by finite differences in calls to crrprice, eqpprice, and ittprice. For the other options (stock option, barrier, and compound), delta and gamma are computed from the CRR, EQP, and ITT trees and the corresponding option price tree. (See Chriss, Neil, *Black-Scholes and Beyond*, pp. 308-312.)

## **CRR Sensitivities Example**

The calling syntax for the sensitivity function is:

```
[Delta, Gamma, Vega, Price] = crrsens(CRRTree, InstSet, Options)
```

Using the example data in deriv.mat, calculate the sensitivity of the instruments

```
load deriv.mat
[Delta, Gamma, Vega, Price] = crrsens(CRRTree, CRRInstSet);
```

You can conveniently examine the sensitivities and the prices by arranging them into a single matrix.

```
format bank
All = [Delta, Gamma, Vega, Price]
All =
      0.59
                        0.04
                                    53.45
                                                    8.29
     -0.31
                        0.03
                                    67.00
                                                    2.50
      0.69
                        0.03
                                    67.00
                                                   12.13
     -0.12
                       -0.01
                                   -98.08
                                                    3.32
     -0.40
                                                    7.60
                  -45926.32
                                    88.18
     -0.42
                 -112143.15
                                   119.19
                                                   11.78
      0.60
                   45926.32
                                    49.21
                                                    4.18
      0.82
                  112143.15
                                    41.71
                                                    3.42
```

As with the prices, each row of the sensitivity vectors corresponds to the similarly indexed instrument in CRRInstSet. To view the per-dollar sensitivities, divide each dollar sensitivity by the corresponding instrument price.

```
All = [Delta ./ Price, Gamma ./ Price, Vega ./ Price, Price]
All =
       0.07
                     0.00
                                  6.45
                                               8.29
      -0.12
                     0.01
                                 26.78
                                               2.50
       0.06
                     0.00
                                  5.53
                                              12.13
      -0.04
                    -0.00
                                -29.51
                                               3.32
```

| -0.05 | -6041.77 | 11.60 | 7.60  |
|-------|----------|-------|-------|
| -0.04 | -9522.02 | 10.12 | 11.78 |
| 0.14  | 10987.98 | 11.77 | 4.18  |
| 0.24  | 32771.92 | 12.19 | 3.42  |

## **ITT Sensitivities Example**

The calling syntax for the sensitivity function is:

```
[Delta, Gamma, Vega, Price] = ittsens(ITTTree, ITTInstSet,
Options)
```

Using the example data in deriv.mat, calculate the sensitivity of the instruments.

```
load deriv.mat
warning('off', 'finderiv:itttree:Extrapolation');
[Delta, Gamma, Vega, Price] = ittsens(ITTTree, ITTInstSet);
```

You can conveniently examine the sensitivities and the prices by arranging them into a single matrix.

```
format bank
All = [Delta, Gamma, Vega, Price]
A11 =
          0.24
                         0.03
                                       19.35
                                                       1.65
         -0.43
                         0.02
                                       49.69
                                                      10.68
          0.35
                         0.04
                                       12.29
                                                       2.41
         -0.07
                         0.00
                                        6.73
                                                       3.23
                    142945.66
          0.63
                                       38.90
                                                       0.54
          0.60
                     22703.21
                                       68.92
                                                       6.18
          0.32
                   -142945.66
                                       18.48
                                                       3.21
          0.67
                    -22703.21
                                       17.75
                                                       6.61
```

As with the prices, each row of the sensitivity vectors corresponds to the similarly indexed instrument in ITTInstSet.

**Note** In this example, the extrapolation warnings are turned off before calculating the sensitivities to avoid displaying many warnings on the Command Window as the sensitivities are calculated.

If the extrapolation warnings are turned on

```
warning('on', 'finderiv:itttree:Extrapolation');
```

and ittsens is rerun, the extrapolation warnings scroll as the command executes:

```
[Delta, Gamma, Vega, Price] = ittsens(ITTTree, ITTInstSet)
Warning: The option set specified in StockOptSpec was too narrow for the generated tree.
This makes extrapolation necessary. The list of options outside of the
range of those specified in StockOptSpec are:
Option Type: 'call'
                     Maturity: 01-Jan-2007 Strike=66.3529
Option Type: 'put'
                    Maturity: 01-Jan-2007 Strike=50.0061
Option Type: 'put'
                    Maturity: 01-Jan-2008 Strike=50.0061
Option Type: 'put'
                    Maturity: 31-Dec-2008 Strike=50.0061
Option Type: 'call'
                     Maturity: 01-Jan-2010 Strike=155.0141
Option Type: 'put'
                    Maturity: 01-Jan-2010 Strike=50.006
> In itttree>InterpOptPrices at 675
  In itttree at 277
  In stocktreesens>stocktreedeltagamma_PD at 127
  In stocktreesens at 83
  In ittsens at 81
Warning: The option set specified in StockOptSpec was too narrow for the generated tree.
This made extrapolation necessary. Below is a list of the options that were outside of the
range of those specified in StockOptSpec.
Option Type: 'call'
                     Maturity: 01-Jan-2007 Strike=66.3367
Option Type: 'put'
                     Maturity: 01-Jan-2007 Strike=37.6773
Option Type: 'call'
                     Maturity: 01-Jan-2008 Strike=66.3367
Option Type: 'put'
                     Maturity: 01-Jan-2008 Strike=28.3951
Option Type: 'call'
                     Maturity: 31-Dec-2008 Strike=66.3367
                     Maturity: 01-Jan-2010 Strike=66.3367
Option Type: 'call'
```

```
Option Type: 'put'
                    Maturity: 01-Jan-2010 Strike=16.1276
> In itttree>InterpOptPrices at 675
  In itttree at 277
  In stocktreesens>stocktreedeltagamma_PD at 131
  In stocktreesens at 83
  In ittsens at 81
Warning: The option set specified in StockOptSpec was too narrow for the generated tree.
This made extrapolation necessary. Below is a list of the options that were outside of the
range of those specified in StockOptSpec.
Option Type: 'call'
                     Maturity: 01-Jan-2007 Strike=67.2897
Option Type: 'put'
                     Maturity: 01-Jan-2007 Strike=37.1528
Option Type: 'put'
                     Maturity: 01-Jan-2008 Strike=27.6066
Option Type: 'put'
                     Maturity: 31-Dec-2008 Strike=20.5132
Option Type: 'call'
                     Maturity: 01-Jan-2010 Strike=164.0157
Option Type: 'put'
                    Maturity: 01-Jan-2010 Strike=15.2424
> In itttree>InterpOptPrices at 675
  In itttree at 277
  In stocktreesens>stocktreevega at 191
  In stocktreesens at 92
  In ittsens at 81
```

These warnings are a consequence of having to extrapolate to find the option price of the tree nodes. In this example, the set of inputs options was too narrow for the shift in the tree nodes introduced by the disturbance used to calculate the sensitivities. As a consequence extrapolation for some of the nodes was needed. Since the input data is quite close the extrapolated data, the error introduced by extrapolation is fairly low.

# Graphical Representation of CRR, EQP, LR, and ITT Trees

You can use the function treeviewer to display a graphical representation of a tree, allowing you to examine interactively the prices and rates on the nodes of the tree until maturity. The graphical representations of CRR, EQP, and LR trees are equivalent to Black-Derman-Toy (BDT) trees, given that they are all binary recombining trees. The graphical representations of ITT trees

are equivalent to Hull-White (HW) trees, given that they are all trinomial recombining trees. See "Graphical Representation of Trees" on page 2-82 for an overview on the use of treeviewer with CRR trees, EQP trees, LR trees, and ITT trees and their corresponding option price trees. Follow the instructions for BDT trees.

# **Equity Derivatives Using Closed-Form Solutions**

#### In this section...

"Introduction" on page 3-51

"Computing Prices and Sensitivities Using the Black-Scholes Model" on page 3-55

"Computing Prices and Sensitivities Using the Black Model" on page 3-57

"Computing Prices and Sensitivities Using the Roll-Geske-Whaley Model" on page 3-58

"Computing Prices and Sensitivities Using the Bjerksund-Stensland Model" on page 3-59

### Introduction

Financial Derivatives Toolbox software supports four types of closed-form solutions and analytical approximations to calculate price and sensitivities (greeks) of vanilla options:

- Black-Scholes model
- Black model
- Roll-Geske-Whaley model
- Bjerksund-Stensland 2002 model

### **Black-Scholes Model**

The Black-Scholes model is one of the most commonly used models to price European calls and puts. It serves as a basis for many closed-form solutions used for pricing options. The standard Black-Scholes model is based on the following assumptions:

- There are no dividends paid during the life of the option.
- The option can only be exercised at maturity.
- The markets operate under a Markov process in continuous time.
- No commissions are paid.

- The risk-free interest rate is known and constant.
- Returns on the underlying stocks are log-normally distributed.

**Note** The Black-Scholes model implemented in Financial Derivatives Toolbox software allows dividends. The following three dividend methods are supported:

- · Cash dividend
- Continuous dividend yield
- · Constant dividend yield

However, not all Black-Scholes closed-form pricing functions support all three dividend methods. For more information on specifying the dividend methods, see stockspec.

Closed-form solutions based on a Black-Scholes model support the following tasks.

| Task                                                                                             | Function          |
|--------------------------------------------------------------------------------------------------|-------------------|
| Price European options with different dividends using the Black-Scholes option pricing model.    | optstockbybls     |
| Calculate European option prices and sensitivities using the Black-Scholes option pricing model. | optstocksensbybls |
| Calculate implied volatility on European options using the Black-Scholes option pricing model.   | impvbybls         |
| Price European simple chooser options using Black-Scholes model.                                 | chooserbybls      |

For an example using the Black-Scholes model, see "Computing Prices and Sensitivities Using the Black-Scholes Model" on page 3-55.

#### **Black Model**

Use the Black model for pricing European options on physical commodities, forwards or futures. The Black model supported by Financial Derivatives Toolbox software is a special case of the Black-Scholes model. The Black model uses a forward price as an underlier in place of a spot price. The assumption is that the forward price at maturity of the option is log-normally distributed.

Closed-form solutions for a Black model support the following tasks.

| Task                                                                                                | Function          |
|----------------------------------------------------------------------------------------------------|-------------------|
| Price European options on futures using the Black option pricing model.                             | optstockbyblk     |
| Calculate European option prices and sensitivities on futures using the Black option pricing model. | optstocksensbyblk |
| Calculate implied volatility for European options using the Black option pricing model.             | impvbyblk         |

For an example using the Black model, see "Computing Prices and Sensitivities Using the Black Model" on page 3-57.

## **Roll-Geske-Whaley Model**

Use the Roll-Geske-Whaley approximation method to price American call options paying a single cash dividend. This model is based on the modification of the observed stock price for the present value of the dividend and also supports a compound option to account for the possibility of early exercise. The Roll-Geske-Whaley model has drawbacks due to an escrowed dividend price approach which may lead to arbitrage. For further explanation, see *Options, Futures, and Other Derivatives* by John Hull.

Closed-form solutions for a Roll-Geske-Whaley model support the following tasks.

| Task                                                                                                    | Function          |
|----------------------------------------------------------------------------------------------------|-------------------|
| Price American call options with a single cash dividend using the Roll-Geske-Whaley option pricing model. | optstockbyrgw     |
| Calculate American call prices and sensitivities using the Roll-Geske-Whaley option pricing model.        | optstocksensbyrgw |
| Calculate implied volatility for American call options using the Roll-Geske-Whaley option pricing model.  | impvbyrgw         |

For an example using the Roll-Geske-Whaley model, see "Computing Prices and Sensitivities Using the Roll-Geske-Whaley Model" on page 3-58.

## **Bjerksund-Stensland 2002 Model**

Use the Bjerksund-Stensland 2002 model for pricing American puts and calls with continuous dividend yield. This model works by dividing the time to maturity of the option in two separate parts, each with its own flat exercise boundary (trigger price). The Bjerksund-Stensland 2002 method is a generalization of the Bjerksund and Stensland 1993 method and is considered to be computationally efficient . For further explanation, see *Closed Form Valuation of American Options* by Bjerksund and Stensland.

Closed-form solutions for a Bjerksund-Stensland 2002 model support the following tasks.

| Task                                                                                                    | Function          |
|----------------------------------------------------------------------------------------------------|-------------------|
| Price American options with continuous dividend yield using the Bjerksund-Stensland 2002 option pricing model. | optstockbybjs     |
| Calculate American options prices and sensitivities using the Bjerksund-Stensland 2002 option pricing model.   | optstocksensbybjs |

| Task                                                                                                    | Function  |
|----------------------------------------------------------------------------------------------------|-----------|
| Calculate implied volatility for American options using the Bjerksund-Stensland 2002 option pricing model. | impvbybjs |

For an example using the Bjerksund-Stensland 2002 model, see "Computing Prices and Sensitivities Using the Bjerksund-Stensland Model" on page 3-59.

# Computing Prices and Sensitivities Using the Black-Scholes Model

Consider a European stock option with an exercise price of \$40 on January 1, 2008 that expires on July 1, 2008. Assume the underlying stock pays dividends of \$0.50 on March 1 and June 1. The stock is trading at \$40 and has a volatility of 30% per annum. The risk-free rate is 4% per annum. Using this data, calculate the price of a call and a put option on the stock using the Black-Scholes option pricing model:

```
Strike = 40;
AssetPrice = 40;
Sigma = .3;
Rates = 0.04;
Settle = 'Jan-01-08';
Maturity = 'Jul-01-08';
Div1 = 'March-01-2008';
Div2 = 'Jun-01-2008';
```

Create RateSpec and StockSpec:

```
RateSpec = intenvset('ValuationDate', Settle, 'StartDates', Settle, 'EndDates',...
Maturity, 'Rates', Rates, 'Compounding', -1);
StockSpec = stockspec(Sigma, AssetPrice, {'cash'}, 0.50,{Div1,Div2});
```

Define two options, one call and one put:

```
OptSpec = {'call'; 'put'};
```

Calculate the price of the European options:

```
Price = optstockbybls(RateSpec, StockSpec, Settle, Maturity, OptSpec, Strike)
Price =
   3.2063
   3.4027
```

The first element of the Price vector represents the price of the call (\$3.21); the second is the price of the put (\$3.40). Use the function optstocksensbybls to compute six sensitivities for the Black-Scholes model: delta, gamma, vega, lambda, rho, and theta and the price of the option.

The selection of output parameters and their order is determined by the optional input parameter OutSpec. This parameter is a cell array of strings, each one specifying a desired output parameter. The order in which these output parameters are returned by the function is the same as the order of the strings contained in OutSpec.

As an example, consider the same options as the previous example. To calculate their Delta, Rho, Price, and Gamma, build the cell array OutSpec as follows:

```
OutSpec = {'delta', 'rho', 'price', 'gamma'};

[Delta, Rho, Price, Gamma] = optstocksensbybls(RateSpec, StockSpec, Settle,...
Maturity, OptSpec, Strike, 'OutSpec', OutSpec)

Delta =
     0.5328
     -0.4672

Rho =
     8.7902
     -10.8138

Price =
```

```
3.2063
3.4027
Gamma =
0.0480
0.0480
```

# Computing Prices and Sensitivities Using the Black Model

Consider two European call options on a futures contract with exercise prices of \$20 and \$25 that expire on September 1, 2008. Assume that on May 1, 2008 the contract is trading at \$20 and has a volatility of 35% per annum. The risk-free rate is 4% per annum. Using this data, calculate the price of the call futures options using the Black model:

```
Strike = [20; 25];
AssetPrice = 20;
Sigma = .35;
Rates = 0.04;
Settle = 'May-01-08';
Maturity = 'Sep-01-08';

Create RateSpec and StockSpec:

RateSpec = intenvset('ValuationDate', Settle, 'StartDates', Settle,...
'EndDates', Maturity, 'Rates', Rates, 'Compounding', -1);
StockSpec = stockspec(Sigma, AssetPrice);

Define the call option:
    OptSpec = {'call'};

Calculate price and all sensitivities of the European futures options:
    OutSpec = {'All'}
```

```
[Delta, Gamma, Vega, Lambda, Rho, Theta, Price] = optstocksensbyblk(RateSpec,...
StockSpec, Settle, Maturity, OptSpec, Strike, 'OutSpec', OutSpec);
Price =
    1.5903
    0.3037
```

The first element of the Price vector represents the price of the call with an exercise price of \$20 (\$1.59); the second is the price of the call with an exercise price of \$25 (\$2.89).

The function impvbyblk is used to compute the implied volatility using the Black option pricing model. Assuming that the previous European call futures are trading at \$1.5903 and \$0.3037, you can calculate their implied volatility:

```
Volatility = impvbyblk(RateSpec, StockSpec, Settle, Maturity,...
OptSpec, Strike, Price);
```

As expected, you get volatilities of 35%. If the call futures were trading at \$1.50 and \$0.50 in the market, the implied volatility would be 33% and 42%:

```
Volatility = impvbyblk(RateSpec, StockSpec, Settle, Maturity,...
OptSpec, Strike, [1.50;0.5])

Volatility =
    0.3301
    0.4148
```

# Computing Prices and Sensitivities Using the Roll-Geske-Whaley Model

Consider two American call options, with exercise prices of \$110 and \$100 on June 1, 2008, that expire on June 1, 2009. Assume the underlying stock pays dividends of \$0.001 on December 1, 2008. The stock is trading at \$80 and has a volatility of 20% per annum. The risk-free rate is 6% per annum. Using this data, calculate the price of the American calls using the Roll-Geske-Whaley option pricing model:

```
AssetPrice = 80;
```

```
Settle = 'Jun-01-2008';
  Maturity = 'Jun-01-2009';
  Strike = [110; 100];
  Rate = 0.06;
  Sigma = 0.2;
  DivAmount = 0.001;
  DivDate = 'Dec-01-2008';
Create RateSpec and StockSpec:
  StockSpec = stockspec(Sigma, AssetPrice, {'cash'}, DivAmount, DivDate);
  RateSpec = intenvset('ValuationDate', Settle, 'StartDates', Settle,...
   'EndDates', Maturity, 'Rates', Rate, 'Compounding', -1);
Calculate the call prices:
  Price = optstockbyrgw(RateSpec, StockSpec, Settle, Maturity, Strike)
  Price =
      0.8398
      2.0236
```

The first element of the Price vector represents the price of the call with an exercise price of \$110 (\$0.84); the second is the price of the call with an exercise price of \$100 (\$2.02).

# Computing Prices and Sensitivities Using the Bjerksund-Stensland Model

Consider four American stock options (two calls and two puts) with an exercise price of \$100 that expire on July 1, 2008. Assume the underlying stock pays a continuous dividend yield of 4% as of January 1, 2008. The stock has a volatility of 20% per annum and the risk-free rate is 8% per annum. Using this data, calculate the price of the American calls and puts assuming the following current prices of the stock: \$80, \$90 (for the calls) and \$100 and \$110 (for the puts):

```
Settle = 'Jan-1-2008';
  Maturity = 'Jul-1-2008';
  Strike = 100;
  AssetPrice = [80; 90; 100; 110];
  DivYield = 0.04;
  Rate = 0.08;
  Sigma = 0.20;
Create RateSpec and StockSpec:
  StockSpec = stockspec(Sigma, AssetPrice, {'continuous'}, DivYield);
  RateSpec = intenvset('ValuationDate', Settle, 'StartDates', Settle,...
   'EndDates', Maturity, 'Rates', Rate, 'Compounding', -1);
Define the option type:
  OptSpec = {'call'; 'call'; 'put'; 'put'};
Compute the option prices:
  Price = optstockbybjs(RateSpec, StockSpec, Settle, Maturity, OptSpec, Strike)
  Price =
      0.4144
      2.1804
      4.7253
      1.7164
```

The first two elements of the Price vector represent the price of the calls (\$0.41 and \$2.18), the last two elements represent the price of the put options (\$4.72 and \$1.72). Use the function optstocksensbybjs to compute six sensitivities for the Bjerksund-Stensland model: delta, gamma, vega, lambda, rho, and theta and the price of the option. The selection of output parameters and their order is determined by the optional input parameter OutSpec. This parameter is a cell array of strings, each one specifying a desired output parameter. The order in which these output parameters are returned by the function is the same as the order of the strings contained in OutSpec. As an example, consider the same options as the previous example.

To calculate their delta, gamma, and price, build the cell array OutSpec as follows:

```
OutSpec = {'delta', 'gamma', 'price'};
```

The outputs of optstocksensbybjs will be in the same order as in OutSpec.

```
[Delta ,Gamma, Price] = optstocksensbybjs(RateSpec, StockSpec, Settle,...
Maturity, OptSpec, Strike, 'OutSpec', OutSpec)
Delta =
    0.0843
    0.2912
    0.4803
    0.2261
Gamma =
    0.0136
    0.0267
    0.0304
    0.0217
Price =
    0.4144
    2.1804
    4.7253
    1.7164
```

# Hedging Portfolios

- "Hedging" on page 4-2
- "Hedging Functions" on page 4-3
- "Specifying Constraints with ConSet" on page 4-16
- "Hedging with Constrained Portfolios" on page 4-21

# **Hedging**

Hedging is an important consideration in modern finance. Whether or not to hedge, how much portfolio insurance is adequate, and how often to rebalance a portfolio are important considerations for traders, portfolio managers, and financial institutions alike.

If there were no transaction costs, financial professionals would prefer to rebalance portfolios continually, thereby minimizing exposure to market movements. However, in practice, the transaction costs associated with frequent portfolio rebalancing may be expensive. Therefore, traders and portfolio managers must carefully assess the cost required to achieve a particular portfolio sensitivity (for example, maintaining delta, gamma, and vega neutrality). Thus, the hedging problem involves the fundamental tradeoff between portfolio insurance and the cost of such insurance coverage.

## **Hedging Functions**

#### In this section...

"Introduction" on page 4-3

"Hedging with hedgeopt" on page 4-4

"Self-Financing Hedges with hedgeslf" on page 4-12

#### Introduction

Financial Derivatives Toolbox software offers two functions for assessing the fundamental hedging tradeoff, hedgeopt and hedgeslf.

The first function, hedgeopt, addresses the most general hedging problem. It allocates an optimal hedge to satisfy either of two goals:

- Minimize the cost of hedging a portfolio given a set of target sensitivities.
- Minimize portfolio sensitivities for a given set of maximum target costs.

hedgeopt allows investors to modify portfolio allocations among instruments according to either of the goals. The problem is cast as a constrained linear least-squares problem. For additional information about hedgeopt, see "Hedging with hedgeopt" on page 4-4.

The second function, hedges1f, attempts to allocate a self-financing hedge among a portfolio of instruments. In particular, hedges1f attempts to maintain a constant portfolio value consistent with reduced portfolio sensitivities (that is, the rebalanced portfolio is hedged against market moves and is closest to being self-financing). If hedges1f cannot find a self-financing hedge, it rebalances the portfolio to minimize overall portfolio sensitivities. For additional information on hedges1f, see "Self-Financing Hedges with hedges1f" on page 4-12.

The examples in this section consider the *delta*, *gamma*, and *vega* sensitivity measures. In this toolbox, when you work with *interest-rate derivatives*, delta is the price sensitivity measure of shifts in the forward yield curve, gamma is the delta sensitivity measure of shifts in the forward yield curve, and vega is the price sensitivity measure of shifts in the volatility process. See bdtsens

or hjmsens for details on the computation of sensitivities for interest-rate derivatives.

For *equity exotic options*, the underlying instrument is the stock price instead of the forward yield curve. Consequently, delta now represents the price sensitivity measure of shifts in the stock price, gamma is the delta sensitivity measure of shifts in the stock price, and vega is the price sensitivity measure of shifts in the volatility of the stock. See crrsens, eqpsens, or ittsens for details on the computation of sensitivities for equity derivatives.

For examples showing the computation of sensitivities for interest-rate based derivatives, see "Computing Instrument Sensitivities" on page 2-34. Likewise, for examples showing the computation of sensitivities for equity exotic options, see "Computing Instrument Sensitivities" on page 3-45.

**Note** The delta, gamma, and vega sensitivities that the toolbox calculates are dollar sensitivities.

#### Hedging with hedgeopt

**Note** The numerical results in this section are displayed in the MATLAB bank format. Although the calculations are performed in floating-point double precision, only two decimal places are displayed.

To illustrate the hedging facility, consider the portfolio HJMInstSet obtained from the example file deriv.mat. The portfolio consists of eight instruments: two bonds, one bond option, one fixed-rate note, one floating-rate note, one cap, one floor, and one swap.

Both hedging functions require some common inputs, including the current portfolio holdings (allocations), and a matrix of instrument sensitivities. To create these inputs, load the example portfolio into memory

load deriv.mat;

compute price and sensitivities

```
[Delta, Gamma, Vega, Price] = hjmsens(HJMTree, HJMInstSet);
Warning: Not all cash flows are aligned with the tree. Result will
be approximated.
```

and extract the current portfolio holdings.

```
Holdings = instget(HJMInstSet, 'FieldName', 'Quantity');
```

For convenience place the delta, gamma, and vega sensitivity measures into a matrix of sensitivities.

```
Sensitivities = [Delta Gamma Vega];
```

Each row of the Sensitivities matrix is associated with a different instrument in the portfolio, and each column with a different sensitivity measure.

To summarize the portfolio information

| disp([Price | Holdings | Sensitivities]) |         |       |
|-------------|----------|-----------------|---------|-------|
| 98.72       | 100.00   | -272.65         | 1029.90 | 0.00  |
| 97.53       | 50.00    | -347.43         | 1622.69 | -0.04 |
| 0.05        | -50.00   | -8.08           | 643.40  | 34.07 |
| 98.72       | 80.00    | -272.65         | 1029.90 | 0.00  |
| 100.55      | 8.00     | -1.04           | 3.31    | 0     |
| 6.28        | 30.00    | 294.97          | 6852.56 | 93.69 |
| 0.05        | 40.00    | -47.16          | 8459.99 | 93.69 |
| 3.69        | 10.00    | -282.05         | 1059.68 | 0.00  |
|             |          |                 |         |       |

The first column above is the dollar unit price of each instrument, the second is the holdings of each instrument (the quantity held or the number of contracts), and the third, fourth, and fifth columns are the dollar delta, gamma, and vega sensitivities, respectively.

The current portfolio sensitivities are a weighted average of the instruments in the portfolio.

```
TargetSens = Holdings' * Sensitivities
TargetSens =
```

-61910.22 788946.21 4852.91

#### **Maintaining Existing Allocations**

To illustrate using hedgeopt, suppose that you want to maintain your existing portfolio. The first form of hedgeopt minimizes the cost of hedging a portfolio given a set of target sensitivities. If you want to maintain your existing portfolio composition and exposure, you should be able to do so without spending any money. To verify this, set the target sensitivities to the current sensitivities.

```
[Sens, Cost, Quantity] = hedgeopt(Sensitivities, Price,...
Holdings, [], [], TargetSens)
Sens =
     -61910.22
                   788946.21
                                    4852.91
Cost =
             0
Quantity' =
        100.00
         50.00
        -50.00
         80.00
          8.00
         30.00
         40.00
         10.00
```

Portfolio composition and sensitivities are unchanged, and the cost associated with doing nothing is zero. The cost is defined as the change in portfolio value. This number cannot be less than zero because the rebalancing cost is defined as a nonnegative number.

If ValueO and Value1 represent the portfolio value before and after rebalancing, respectively, the zero cost can also be verified by comparing the portfolio values.

```
Value0 = Holdings' * Price

Value0 =
    23674.62

Value1 = Quantity * Price

Value1 =
    23674.62
```

#### **Partially Hedged Portfolio**

Building on the example in "Maintaining Existing Allocations" on page 4-6, suppose you want to know the cost to achieve an overall portfolio dollar sensitivity of [-23000 -3300 3000], while allowing trading only in instruments 2, 3, and 6 (holding the positions of instruments 1, 4, 5, 7, and 8 fixed). To find the cost, first set the target portfolio dollar sensitivity.

```
TargetSens = [-23000 -3300 3000];
Then, specify the instruments to be fixed.
  FixedInd = [1 4 5 7 8];
Finally, call hedgeopt
  [Sens, Cost, Quantity] = hedgeopt(Sensitivities, Price,...
  Holdings, FixedInd, [], [], TargetSens);
and again examine the results.
  Sens =
    -23000.00   -3300.00    3000.00
```

```
Cost =
      19174.02
Quantity' =
        100.00
        -141.03
        137.26
         80.00
           8.00
         -57.96
         40.00
         10.00
```

Recompute Value1, the portfolio value after rebalancing.

```
Value1 = Quantity * Price
Value1 =
      4500.60
```

As expected, the cost, \$19174.02, is the difference between Value and Value1, \$23674.62 — \$4500.60. Only the positions in instruments 2, 3, and 6 have been changed.

#### **Fully Hedged Portfolio**

The example in "Partially Hedged Portfolio" on page 4-7 illustrates a partial hedge, but perhaps the most interesting case involves the cost associated with a fully hedged portfolio (simultaneous delta, gamma, and vega neutrality). In this case, set the target sensitivity to a row vector of 0s and call hedgeopt again. The following example uses data from "Hedging with hedgeopt" on page 4-4.

```
TargetSens = [0 \ 0 \ 0];
[Sens, Cost, Quantity] = hedgeopt(Sensitivities, Price, ...
Holdings, FixedInd, [], [], TargetSens);
```

Examining the outputs reveals that you have obtained a fully hedged portfolio

```
Sens = -0.00 -0.00 -0.00
```

but at an expense of over \$20,000.

```
Cost = 23055.90
```

The positions required to achieve a fully hedged portfolio

```
Quantity' =

100.00
-182.36
-19.55
80.00
8.00
-32.97
40.00
10.00
```

result in the new portfolio value

```
Value1 = Quantity * Price
Value1 =
618.72
```

#### **Minimizing Portfolio Sensitivities**

The examples in "Fully Hedged Portfolio" on page 4-8 illustrate how to use hedgeopt to determine the minimum cost of hedging a portfolio given a set of target sensitivities. In these examples, portfolio target sensitivities are treated as equality constraints during the optimization process. You tell hedgeopt what sensitivities you want, and it tells you what it will cost to get those sensitivities.

A related problem involves minimizing portfolio sensitivities for a given set of maximum target costs. For this goal, the target costs are treated as inequality constraints during the optimization process. You tell hedgeopt the most you are willing spend to insulate your portfolio, and it tells you the smallest portfolio sensitivities you can get for your money.

To illustrate this use of hedgeopt, compute the portfolio dollar sensitivities along the entire cost frontier. From the previous examples, you know that spending nothing replicates the existing portfolio, while spending \$23,055.90 completely hedges the portfolio.

Assume, for example, you are willing to spend as much as \$50,000, and want to see what portfolio sensitivities will result along the cost frontier. Assume that the same instruments are held fixed, and that the cost frontier is evaluated from \$0 to \$50,000 at increments of \$1000.

```
MaxCost = [0:1000:50000];
Now, call hedgeopt.
  [Sens, Cost, Quantity] = hedgeopt(Sensitivities, Price, ...
  Holdings, FixedInd, [], MaxCost);
```

With this data, you can plot the required hedging cost versus the funds available (the amount you are willing to spend)

```
plot(MaxCost/1000, Cost/1000, 'red'), grid
xlabel('Funds Available for Rebalancing ($1000''s)')
vlabel('Actual Rebalancing Cost ($1000''s)')
title ('Rebalancing Cost Profile')
```

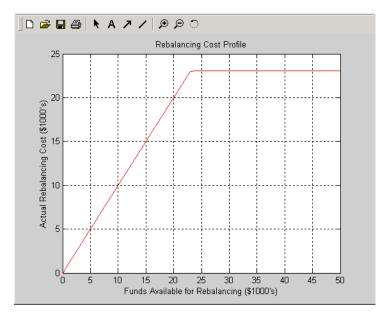

#### **Rebalancing Cost Profile**

and the portfolio dollar sensitivities versus the funds available.

```
figure
plot(MaxCost/1000, Sens(:,1), '-red')
hold('on')
plot(MaxCost/1000, Sens(:,2), '-.black')
plot(MaxCost/1000, Sens(:,3), '--blue')
grid
xlabel('Funds Available for Rebalancing ($1000''s)')
ylabel('Delta, Gamma, and Vega Portfolio Dollar Sensitivities')
title ('Portfolio Sensitivities Profile')
legend('Delta', 'Gamma', 'Vega', 0)
```

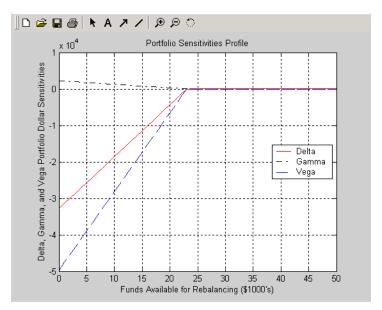

**Funds Available for Rebalancing** 

#### **Self-Financing Hedges with hedgeslf**

The figures Rebalancing Cost Profile on page 4-11 and Funds Available for Rebalancing on page 4-12 indicate that there is no benefit because the funds available for hedging exceed \$23,055.90, the point of maximum expense required to obtain simultaneous delta, gamma, and vega neutrality. You can also find this point of delta, gamma, and vega neutrality using hedgeslf.

```
[Sens, Value1, Quantity] = hedgeslf(Sensitivities, Price,...
Holdings, FixedInd);
Sens =
         -0.00
         -0.00
         -0.00
Value1 =
      618.72
```

```
Quantity =

100.00
-182.36
-19.55
80.00
8.00
-32.97
40.00
10.00
```

Similar to hedgeopt, hedgeslf returns the portfolio dollar sensitivities and instrument quantities (the rebalanced holdings). However, in contrast, the second output parameter of hedgeslf is the value of the rebalanced portfolio, from which you can calculate the rebalancing cost by subtraction.

```
Value0 - Value1
ans = 23055.90
```

In this example, the portfolio is clearly not self-financing, so hedges1f finds the best possible solution required to obtain zero sensitivities.

There is, in fact, a third calling syntax available for hedgeopt directly related to the results shown above for hedgeslf. Suppose, instead of directly specifying the funds available for rebalancing (the most money you are willing to spend), you want to simply specify the number of points along the cost frontier. This call to hedgeopt samples the cost frontier at 10 equally spaced points between the point of minimum cost (and potentially maximum exposure) and the point of minimum exposure (and maximum cost).

```
-25499.02
                        1735.87
                                     -38651.14
       -21856.30
                        1487.89
                                     -33129.55
       -18213.59
                        1239.91
                                     -27607.96
       -14570.87
                         991.93
                                     -22086.37
       -10928.15
                         743.94
                                     -16564.78
        -7285.43
                         495.96
                                     -11043.18
        -3642.72
                         247.98
                                      -5521.59
            0.00
                          -0.00
                                          0.00
  Cost =
            0.00
         2561.77
         5123.53
         7685.30
        10247.07
        12808.83
        15370.60
        17932.37
        20494.14
        23055.90
Now plot this data.
  figure
  plot(Cost/1000, Sens(:,1), '-red')
  hold('on')
  plot(Cost/1000, Sens(:,2), '-.black')
  plot(Cost/1000, Sens(:,3), '--blue')
  grid
  xlabel('Rebalancing Cost ($1000''s)')
  ylabel('Delta, Gamma, and Vega Portfolio Dollar Sensitivities')
  title ('Portfolio Sensitivities Profile')
  legend('Delta', 'Gamma', 'Vega', 0)
```

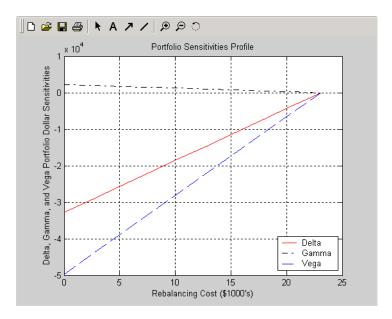

#### **Rebalancing Cost**

In this calling form, hedgeopt calls hedgeslf internally to determine the maximum cost needed to minimize the portfolio sensitivities (\$23,055.90), and evenly samples the cost frontier between \$0 and \$23,055.90.

Note that both hedgeopt and hedges1f cast the optimization problem as a constrained linear least squares problem. Depending on the instruments and constraints, neither function is guaranteed to converge to a solution. In some cases, the problem space may be unbounded, and additional instrument equality constraints, or user-specified constraints, may be necessary for convergence. See "Hedging with Constrained Portfolios" on page 4-21 for additional information.

## **Specifying Constraints with ConSet**

# In this section... "Introduction" on page 4-16 "Setting Constraints" on page 4-16 "Portfolio Rebalancing" on page 4-19

#### **Introduction**

Both hedgeopt and hedges1f accept an optional input argument, ConSet, that allows you to specify a set of linear inequality constraints for instruments in your portfolio. The examples in this section are brief. For additional information regarding portfolio constraint specifications, refer to "Analyzing Portfolios" in the Financial Toolbox documentation.

#### **Setting Constraints**

For the first example of setting constraints, return to the fully hedged portfolio example that used hedgeopt to determine the minimum cost of obtaining simultaneous delta, gamma, and vega neutrality (target sensitivities all 0). Recall that when hedgeopt computes the cost of rebalancing a portfolio, the input target sensitivities you specify are treated as equality constraints during the optimization process. The situation is reproduced next for convenience.

```
TargetSens = [0 0 0];
[Sens, Cost, Quantity] = hedgeopt(Sensitivities, Price,...
Holdings, FixedInd, [], [], TargetSens);
```

The outputs provide a fully hedged portfolio

```
Sens = -0.00 -0.00 -0.00
```

at an expense of over \$23,000.

```
Cost = 23055.90
```

The positions required to achieve this fully hedged portfolio are

```
Quantity' =

100.00
-182.36
-19.55
80.00
8.00
-32.97
40.00
10.00
```

Suppose now that you want to place some upper and lower bounds on the individual instruments in your portfolio. You can specify these constraints, along with a variety of general linear inequality constraints, with Financial Toolbox function portcons.

As an example, assume that, in addition to holding instruments 1, 4, 5, 7, and 8 fixed as before, you want to bound the position of all instruments to within +/- 180 contracts (for each instrument, you cannot short or long more than 180 contracts). Applying these constraints disallows the current position in the second instrument (short 182.36). All other instruments are currently within the upper/lower bounds.

You can generate these constraints by first specifying the lower and upper bounds vectors and then calling portcons.

```
LowerBounds = [-180 -180 -180 -180 -180 -180 -180];
UpperBounds = [ 180  180  180  180  180  180  180];
ConSet = portcons('AssetLims', LowerBounds, UpperBounds);
```

To impose these constraints, call hedgeopt with ConSet as the last input.

```
[Sens, Cost, Quantity] = hedgeopt(Sensitivities, Price,...
Holdings, FixedInd, [], [], TargetSens, ConSet);
```

Examine the outputs and see that they are all set to NaN, indicating that the problem, given the constraints, is not solvable. Intuitively, the results mean

that you cannot obtain simultaneous delta, gamma, and vega neutrality with these constraints at any price.

To see how close you can get to portfolio neutrality with these constraints, call hedgeslf.

```
[Sens, Value1, Quantity] = hedgeslf(Sensitivities, Price,...
Holdings, FixedInd, ConSet);
Sens =
       -352.43
         21.99
       -498.77
Value1 =
      855.10
Quantity =
        100.00
       -180.00
        -37.22
         80.00
          8.00
        -31.86
         40.00
         10.00
```

hedges1f enforces the lower bound for the second instrument, but the sensitivity is far from neutral. The cost to obtain this portfolio is

```
Value0 - Value1
ans =
      22819.52
```

#### **Portfolio Rebalancing**

As a final example of user-specified constraints, rebalance the portfolio using the second hedging goal of hedgeopt. Assume that you are willing to spend as much as \$20,000 to rebalance your portfolio, and you want to know what minimum portfolio sensitivities you can get for your money. In this form, recall that the target cost (\$20,000) is treated as an inequality constraint during the optimization process.

For reference, startup hedgeopt without any user-specified linear inequality constraints.

```
[Sens, Cost, Quantity] = hedgeopt(Sensitivities, Price,...
Holdings, FixedInd, [], 20000);
Sens =
                                    -6586.64
      -4345.36
                       295.81
Cost =
      20000.00
Quantity' =
        100.00
       -151.86
       -253.47
         80.00
          8.00
        -18.18
         40.00
         10.00
```

This result corresponds to the \$20,000 point along the Portfolio Sensitivities Profile shown in the figure Rebalancing Cost on page 4-15.

Assume that, in addition to holding instruments 1, 4, 5, 7, and 8 fixed as before, you want to bound the position of all instruments to within +/- 150 contracts (for each instrument, you cannot short more than 150 contracts and you cannot long more than 150 contracts). These bounds disallow the current

position in the second and third instruments (-151.86 and -253.47). All other instruments are currently within the upper/lower bounds.

As before, you can generate these constraints by first specifying the lower and upper bounds vectors and then calling portcons.

```
LowerBounds = [-150 - 150 - 150 - 150 - 150 - 150 - 150];
UpperBounds = [ 150 150 150 150 150 150 150];
ConSet = portcons('AssetLims', LowerBounds, UpperBounds);
```

To impose these constraints, again call hedgeopt with ConSet as the last input.

```
[Sens, Cost, Quantity] = hedgeopt(Sensitivities, Price,...
Holdings, FixedInd, [], 20000, [], ConSet);
Sens =
      -8818.47
                       434.43
                                    -4010.79
Cost =
      19876.89
Quantity' =
        100.00
       -150.00
       -150.00
         80.00
          8.00
        -28.32
         40.00
         10.00
```

With these constraints, hedgeopt enforces the lower bound for the second and third instruments. The cost incurred is \$19,876.89.

## **Hedging with Constrained Portfolios**

#### In this section...

"Overview" on page 4-21

"Example: Fully Hedged Portfolio" on page 4-21

"Example: Minimize Portfolio Sensitivities" on page 4-24

"Example: Under-Determined System" on page 4-25

"Example: Portfolio Constraints with hedgeslf" on page 4-27

#### **Overview**

Both hedging functions cast the optimization as a constrained linear least-squares problem. (See the function lsqlin in the Optimization Toolbox documentation for details.) In particular, lsqlin attempts to minimize the constrained linear least squares problem

$$\min_{x} \frac{1}{2} \|Cx - d\|_{2}^{2} \quad \text{such that} \quad A \cdot x \le b$$

$$Aeq \cdot x = beq$$

$$b \le x \le ub$$

where C, A, and Aeq are matrices, and d, b, beq, lb, and ub are vectors. For Financial Derivatives Toolbox software, x is a vector of asset holdings (contracts).

Depending on the constraint and the number of assets in the portfolio, a solution to a particular problem may or may not exist. Furthermore, if a solution is found, it may not be unique. For a unique solution to exist, the least squares problem must be sufficiently and appropriately constrained.

#### **Example: Fully Hedged Portfolio**

Recall that hedgeopt allows you to allocate an optimal hedge by one of two goals:

• Minimize the cost of hedging a portfolio given a set of target sensitivities.

• Minimize portfolio sensitivities for a given set of maximum target costs.

As an example, reproduce the results for the fully hedged portfolio example.

```
TargetSens = [0 \ 0 \ 0];
FixedInd = [1 4 5 7 8];
[Sens, Cost, Quantity] = hedgeopt(Sensitivities, Price,...
Holdings, FixedInd, [], [], TargetSens);
Sens =
         -0.00
                         -0.00
                                          -0.00
Cost =
      23055.90
Quantity' =
         98.72
       -182.36
        -19.55
         80.00
          8.00
        -32.97
         40.00
         10.00
```

This example finds a unique solution at a cost of just over \$23,000. The matrix C (formed internally by hedgeopt and passed to lsqlin) is the asset Price vector expressed as a row vector.

```
C = Price' = [98.72 97.53 0.05 98.72 100.55 6.28 0.05 3.69]
```

The vector d is the current portfolio value Value0 = 23674.62. The example maintains, as closely as possible, a constant portfolio value subject to the specified constraints.

#### Additional Constraints

In the absence of any additional constraints, the least squares objective involves a single equation with eight unknowns. This is an under-determined system of equations. Because such systems generally have an infinite number of solutions, you need to specify additional constraints to achieve a solution with practical significance.

The additional constraints can come from two sources:

- User-specified equality constraints
- Target sensitivity equality constraints imposed by hedgeopt

The example in "Fully Hedged Portfolio" on page 4-8 specifies five equality constraints associated with holding assets 1, 4, 5, 7, and 8 fixed. This reduces the number of unknowns from eight to three, which is still an under-determined system. However, when combined with the first goal of hedgeopt, the equality constraints associated with the target sensitivities in TargetSens produce an additional system of three equations with three unknowns. This additional system guarantees that the weighted average of the delta, gamma, and vega of assets 2, 3, and 6, together with the remaining assets held fixed, satisfy the overall portfolio target sensitivity needs in TargetSens.

Combining the least-squares objective equation with the three portfolio sensitivity equations provides an overall system of four equations with three unknown asset holdings. This is no longer an under-determined system, and the solution is as shown.

If the assets held fixed are reduced, for example, FixedInd = [1 4 5 7], hedgeopt returns a no cost, fully hedged portfolio (Sens = [0 0 0] and Cost = 0).

If you further reduce FixedInd (for example, [1 4 5], [1 4], or even []), hedgeopt always returns a no cost, fully hedged portfolio. In these cases, insufficient constraints result in an under-determined system. Although hedgeopt identifies no cost, fully hedged portfolios, there is nothing unique about them. These portfolios have little practical significance.

Constraints must be *sufficient* and *appropriately defined*. Additional constraints having no effect on the optimization are called *dependent* constraints. As a simple example, assume that parameter Z is constrained such that  $Z \le 1$ . Furthermore, assume you somehow add another constraint that effectively restricts  $Z \leq 0$ . The constraint  $Z \leq 1$  now has no effect on the optimization.

#### **Example: Minimize Portfolio Sensitivities**

To illustrate using hedgeopt to minimize portfolio sensitivities for a given maximum target cost, specify a target cost of \$20,000 and determine the new portfolio sensitivities, holdings, and cost of the rebalanced portfolio.

```
MaxCost = 20000;
[Sens, Cost, Quantity] = hedgeopt(Sensitivities, Price,...
Holdings, [1 4 5 7 8], [], MaxCost);
Sens =
      -4345.36
                       295.81
                                    -6586.64
Cost =
       20000.00
Quantity' =
        100.00
       -151.86
       -253.47
         80.00
          8.00
        -18.18
         40.00
         10.00
```

This example corresponds to the \$20,000 point along the cost axis in the figures Rebalancing Cost Profile on page 4-11, Funds Available for Rebalancing on page 4-12, and Rebalancing Cost on page 4-15.

When minimizing sensitivities, the maximum target cost is treated as an inequality constraint; in this case, MaxCost is the most you are willing to spend to hedge a portfolio. The least-squares objective matrix C is the matrix transpose of the input asset sensitivities

```
C = Sensitivities'
```

a 3-by-8 matrix in this example, and d is a 3-by-1 column vector of zeros, [0 0 0]'.

Without any additional constraints, the least-squares objective results in an under-determined system of three equations with eight unknowns. By holding assets 1, 4, 5, 7, and 8 fixed, you reduce the number of unknowns from eight to three. Now, with a system of three equations with three unknowns, hedgeopt finds the solution shown.

#### **Example: Under-Determined System**

Reducing the number of assets held fixed creates an under-determined system with meaningless solutions. For example, see what happens with only four assets constrained.

8.00 -34.64 40.00 -32.60

You have spent \$20,000 (all the funds available for rebalancing) to achieve a fully hedged portfolio.

With an increase in available funds to \$50,000, you still spend all available funds to get another fully hedged portfolio.

```
MaxCost = 50000;
[Sens, Cost, Quantity] = hedgeopt(Sensitivities, Price,...
Holdings, FixedInd, [], MaxCost);
Sens =
         -0.00
                         0.00
                                        0.00
Cost =
      50000.00
Quantity' =
        100.00
       -473.78
        -60.51
         80.00
          8.00
        -18.20
         40.00
        385.60
```

All solutions to an under-determined system are meaningless. You buy and sell various assets to obtain zero sensitivities, spending all available funds every time. If you reduce the number of fixed assets any further, this problem is insufficiently constrained, and you find no solution (the outputs are all NaN). Note also that no solution exists whenever constraints are *inconsistent*. Inconsistent constraints create an infeasible solution space; the outputs are all NaN.

#### **Example: Portfolio Constraints with hedgeslf**

The other hedging function, hedgeslf, attempts to minimize portfolio sensitivities such that the rebalanced portfolio maintains a constant value (the rebalanced portfolio is hedged against market moves and is closest to being self-financing). If a self-financing hedge is not found, hedgeslf tries to rebalance a portfolio to minimize sensitivities.

From a least-squares systems approach, hedgeslf first attempts to minimize cost in the same way that hedgeopt does. If it cannot solve this problem (a no cost, self-financing hedge is not possible), hedgeslf proceeds to minimize sensitivities like hedgeopt. Thus, the discussion of constraints for hedgeopt is directly applicable to hedgeslf as well.

To illustrate this hedging facility using equity exotic options, consider the portfolio CRRInstSet obtained from the example MAT-file deriv.mat. The portfolio consists of eight option instruments: two stock options, one barrier, one compound, two lookback, and two Asian.

The hedging functions require inputs that include the current portfolio holdings (allocations) and a matrix of instrument sensitivities. To create these inputs, start by loading the example portfolio into memory

```
load deriv.mat;
```

Next, compute the prices and sensitivities of the instruments in this portfolio.

```
[Delta, Gamma, Vega, Price] = crrsens(CRRTree, CRRInstSet);
```

Extract the current portfolio holdings (the quantity held or the number of contracts).

```
Holdings = instget(CRRInstSet, 'FieldName', 'Quantity');
```

For convenience place the delta, gamma, and vega sensitivity measures into a matrix of sensitivities.

```
Sensitivities = [Delta Gamma Vega];
```

Each row of the Sensitivities matrix is associated with a different instrument in the portfolio and each column with a different sensitivity measure.

| disp([Price | Holdings | Sensitivities]) |       |            |        |  |
|-------------|----------|-----------------|-------|------------|--------|--|
|             |          |                 |       |            |        |  |
| 8.          | 29       | 10.00           | 0.59  | 0.04       | 53.45  |  |
| 2.          | 50       | 5.00            | -0.31 | 0.03       | 67.00  |  |
| 12.         | 13       | 1.00            | 0.69  | 0.03       | 67.00  |  |
| 3.          | 32       | 3.00            | -0.12 | -0.01      | -98.08 |  |
| 7.          | 60       | 7.00            | -0.40 | -45926.32  | 88.18  |  |
| 11.         | 78       | 9.00            | -0.42 | -112143.15 | 119.19 |  |
| 4.          | 18       | 4.00            | 0.60  | 45926.32   | 49.21  |  |
| 3.          | 42       | 6.00            | 0.82  | 112143.15  | 41.71  |  |

The first column contains the dollar unit price of each instrument, the second contains the holdings of each instrument, and the third, fourth, and fifth columns contain the delta, gamma, and vega dollar sensitivities, respectively.

Suppose that you want to obtain a delta, gamma and vega neutral portfolio using hedgeslf.

```
[Sens, Value1, Quantity] = hedgeslf(Sensitivities, Price, ...
Holdings)
Sens =
          0.00
         -0.00
          0.00
Value1 =
        313.93
Quantity =
         10.00
```

7.64 -1.56 26.13 9.94 3.73 -0.75 8.11

hedges1f returns the portfolio dollar sensitivities (Sens), the value of the rebalanced portfolio (Value1) and the new allocation for each instrument (Quantity).

If ValueO and Value1 represent the portfolio value before and after rebalancing, respectively, you can verify the cost by comparing the portfolio values.

```
Value0= Holdings' * Price
Value0 =
313.93
```

In this example, the portfolio is fully hedged (simultaneous delta, gamma, and vega neutrality) and self-financing (the values of the portfolio before and after balancing (ValueO and ValueI) are the same.

Suppose now that you want to place some upper and lower bounds on the individual instruments in your portfolio. By using Financial Toolbox function portcons, you can specify these constraints, along with a variety of general linear inequality constraints.

As an example, assume that, in addition to holding instrument 1 fixed as before, you want to bound the position of all instruments to within +/-20 contracts (for each instrument, you cannot short or long more than 20 contracts). Applying these constraints disallows the current position in the fourth instrument (long 26.13). All other instruments are currently within the upper/lower bounds.

You can generate these constraints by first specifying the lower and upper bounds vectors and then calling portcons.

```
LowerBounds = [-20 -20 -20 -20 -20 -20 -20 ];
  UpperBounds = [20 20 20 20 20 20 20];
  ConSet = portcons('AssetLims', LowerBounds, UpperBounds);
To impose these constraints, call hedgeslf with ConSet as the last input.
  [Sens, Cost, Quantity1] = hedgeslf(Sensitivities, Price, ...
  Holdings, 1, ConSet)
  Sens =
           -0.00
            0.00
            0.00
  Cost =
          313.93
  Quantity1 =
           10.00
            5.28
           10.98
           20.00
           20.00
           -6.99
          -20.00
            9.39
```

Observe that hedgeslf enforces the upper bound on the fourth instrument, and the portfolio continues to be fully hedged and self-financing.

# Function Reference

Interest-Rate Instruments (p. 5-2)

Interest-Rate Term Structure (p. 5-2)

Interest-Rate Tree Models (p. 5-3)

Interest-Rate Closed-Form Solutions (p. 5-10)

Equity Instruments (p. 5-10)

Equity Tree Models (p. 5-10)

Equity Derivative Closed-Form Solutions (p. 5-14)

Monte Carlo Simulation for Equity Derivatives (p. 5-17)

Controlling Defaults and Options (p. 5-18)

Portfolio Handling for Interest and Equity Instruments (p. 5-18)

Financial Object Structures (p. 5-19)

Hedging Portfolios (p. 5-19)

Work with interest-rate instruments

Work with interest-rate term structure

Work with interest-rate models

Work with interest-rate closed-form solutions

Work with interest-rate instruments

Work with equity tree models

Work with equity derivatives closed-form solutions

Work with Monte Carlo simulation for equity derivatives

Work with derivatives pricing options

Work with portfolio handling for interest and equity instruments

Work with financial structures

Work with hedge portfolios

#### Interest-Rate Instruments

instbond Construct bond instrument instcap Construct cap instrument

instcf Construct cash flow instrument instfixed Construct fixed-rate instrument instfloat Construct floating-rate instrument

instfloor Construct floor instrument instoptbnd Construct bond option

Constructor for 'Type', instoptembnd

'OptEmBond' bond with embedded

option

instswap Construct swap instrument

instswaption Construct swaption instrument

#### Interest-Rate Term Structure

bondbyzero Price bond from set of zero curves

Price cash flows from set of zero cfbyzero

curves

date2time Time and frequency from dates

datedisp Display date entries

disc2rate Interest rates from cash flow

discounting factors

fixedbyzero Price fixed-rate note from set of zero

curves

floatbyzero Price floating-rate note from set of

zero curves

intenvget Properties of interest-rate structure intenvprice Price instruments from set of zero

curves

intenvsens Instrument price and sensitivities

from set of zero curves

intenvset Set properties of interest-rate

structure

rate2disc Discount factors from interest rates

ratetimes Change time intervals defining

interest-rate environment

swapbyzero Price swap instrument from set of

zero curves

time2date Dates from time and frequency

# **Interest-Rate Tree Models**

Heath-Jarrow-Morton Trees (p. 5-4)

Heath-Jarrow-Morton Tree Utililites (p. 5-4)

Black-Derman-Toy Trees (p. 5-5)

Black-Derman-Toy Tree Utilities (p. 5-5)

Hull-White Trees (p. 5-6)

Hull-White Tree Utilities (p. 5-6)

Black-Karasinski Trees (p. 5-8)

Black-Karasinski Tree Utilities

(p. 5-8)

Tree Manipulation (p. 5-9)

## **Heath-Jarrow-Morton Trees**

hjmtimespec Specify time structure for HJM

interest-rate tree

Construct HJM interest-rate tree hjmtree

hjmvolspec Specify HJM interest-rate volatility

process

# **Heath-Jarrow-Morton Tree Utililites**

bondbyhjm Price bond from HJM interest-rate

tree

capbyhjm Price cap instrument from HJM

interest-rate tree

Price cash flows from HJM cfbyhjm

interest-rate tree

fixedbyhjm Price fixed-rate note from HJM

interest-rate tree

floatbyhjm Price floating-rate note from HJM

interest-rate tree

floorbyhjm Price floor instrument from HJM

interest-rate tree

hjmprice Instrument prices from HJM

interest-rate tree

hjmsens Instrument prices and sensitivities

from HJM interest-rate tree

mmktbyhjm Create money-market tree from

HJM interest-rate tree

oasbyhjm Calculate option adjusted spread

using HJM model

Price bond option from HJM optbndbyhjm

interest-rate tree

optembndbyhjm Price bonds with embedded

options by Heath-Jarrow-Morton

interest-rate tree

swapbyhjm Price swap instrument from HJM

interest-rate tree

swaptionbyhjm Price swaption from HJM

interest-rate tree

# **Black-Derman-Toy Trees**

bdttimespec Specify time structure for BDT

interest-rate tree

bdttree Construct BDT interest-rate tree

bdtvolspec Specify BDT interest-rate volatility

process

# **Black-Derman-Toy Tree Utilities**

bdtprice Instrument prices from BDT

interest-rate tree

bdtsens Instrument prices and sensitivities

from BDT interest-rate tree

bondbybdt Price bond from BDT interest-rate

tree

capbybdt Price cap instrument from BDT

interest-rate tree

cfbybdt Price cash flows from BDT

interest-rate tree

fixedbybdt Price fixed-rate note from BDT

interest-rate tree

floatbybdt Price floating-rate note from BDT

interest-rate tree

Price floor instrument from BDT floorbybdt

interest-rate tree

mmktbybdt Create money-market tree from BDT

interest-rate tree

oasbybdt Calculate option adjusted spread

using BDT model

optbndbybdt Price bond option from BDT

interest-rate tree

optembndbybdt Price bonds with embedded options

by Black-Derman-Toy interest rate

tree

swapbybdt Price swap instrument from BDT

interest-rate tree

swaptionbybdt Price swaption from BDT

interest-rate tree

## **Hull-White Trees**

hwtimespec Specify time structure for Hull-White

Construct Hull-White interest-rate hwtree

tree

hwvolspec Specify Hull-White interest-rate

volatility process

## **Hull-White Tree Utilities**

bondbyhw Price bond from Hull-White

interest-rate tree

capbyhw Price cap instrument from

Hull-White interest-rate tree

cfbyhw Price cash flows from Hull-White

interest-rate tree

fixedbyhw Price fixed-rate note from Hull-White

interest-rate tree

floatbyhw Price floating-rate note from

Hull-White interest-rate tree

floorbyhw Price floor instrument from

Hull-White interest-rate tree

hwcalbycap Calibrate Hull-White tree using caps

hwcalbyfloor Calibrate Hull-White tree using

floors

hwprice Instrument prices from Hull-White

interest-rate tree

hwsens Instrument prices and sensitivities

from HW interest-rate tree

oasbyhw Calculate option adjusted spread

using HW model

optbndbyhw Price bond option from Hull-White

interest-rate tree

optembndbyhw Price bonds with embedded options

by Hull-White interest-rate tree

swapbyhw Price swap instrument from

Hull-White interest-rate tree

swaptionbyhw Price swaption from HW

interest-rate tree

# **Black-Karasinski Trees**

Specify time structure for bktimespec

Black-Karasinski tree

Construct Black-Karasinski bktree

interest-rate tree

bkvolspec Specify Black-Karasinski

interest-rate volatility process

## **Black-Karasinski Tree Utilities**

bkprice Instrument prices from

Black-Karasinski interest-rate

tree

bksens Instrument prices and sensitivities

from Black-Karasinski interest-rate

tree

bondbybk Price bond from Black-Karasinski

interest-rate tree

capbybk Price cap instrument from

Black-Karasinski interest-rate

tree

cfbybk Price cash flows from

Black-Karasinski interest-rate

tree

fixedbybk Price fixed-rate note from

Black-Karasinski interest-rate

tree

floatbybk Price floating-rate note from

Black-Karasinski interest-rate tree

floorbybk Price floor instrument from

Black-Karasinski interest-rate tree

oasbybk Calculate option adjusted spread

using BK model

optbndbybk Price bond option from

Black-Karasinski interest-rate

tree

optembndbybk Price bonds with embedded options

by Black-Karasinski interest-rate

tree

swapbybk Price swap instrument from

Black-Karasinski interest-rate tree

swaptionbybk Price swaption from BK interest-rate

tree

# **Tree Manipulation**

bushpath Extract entries from node of bushy

tree

bushshape Retrieve shape of bushy tree

cvtree Convert inverse-discount tree to

interest-rate tree

mkbush Create bushy tree

mktree Create recombining binomial tree
mktrintree Create recombining trinomial tree
treepath Entries from node of recombining

binomial tree

treeshape Shape of recombining binomial tree

treeviewer Tree information

trintreepath Entries from node of recombining

trinomial tree

trintreeshape Shape of recombining trinomial tree

# Interest-Rate Closed-Form Solutions

# **Equity Instruments**

instasian Construct Asian option instbarrier Construct barrier option instcompound Construct compound option instlookback Construct lookback option instoptstock Construct stock option

# **Equity Tree Models**

Cox-Ross-Rubinstein Trees (p. 5-11)

Cox-Ross-Rubinstein Tree Utilities (p. 5-11)

Equal Probabilities Binomial Trees (p. 5-11)

Equal Probabilities Binomial Tree Utilities (p. 5-11)

Leisen-Reimer Trees (p. 5-12)

Leisen-Reimer Tree Utilities (p. 5-12)

Implied Trinomial Trees (p. 5-12)

Implied Trinomial Tree Utilities (p. 5-13)

Tree Manipulation (p. 5-13)

# **Cox-Ross-Rubinstein Trees**

crrtimespec Specify time structure for CRR tree

crrtree Construct CRR stock tree

## **Cox-Ross-Rubinstein Tree Utilities**

asianbyerr Price Asian option from CRR

binomial tree

barrier barrier option from CRR

binomial tree

compoundbyerr Price compound option from CRR

binomial tree

crrprice Instrument prices from CRR tree
crrsens Instrument prices and sensitivities

from CRR tree

lookbackbycrr Price lookback option from CRR tree

optstockbycrr Price stock option from CRR tree

# **Equal Probabilities Binomial Trees**

eqptimespec Specify time structure for EQP

binomial tree

eqptree Construct EQP stock tree

# **Equal Probabilities Binomial Tree Utilities**

asianbyeqp Price Asian option from EQP

binomial tree

barrier barrier option from EQP

binomial tree

compoundbyeqp Price compound option from EQP

binomial tree

eqpprice Instrument prices from EQP

binomial tree

eqpsens Instrument prices and sensitivities

from EQP binomial tree

lookbackbyeqp Price lookback option from EQP

binomial tree

Price stock option from EQP optstockbyeqp

binomial tree

## Leisen-Reimer Trees

**1rtimespec** Specify time structure for

Leisen-Reimer binomial tree

1rtree Build Leisen-Reimer stock tree

# Leisen-Reimer Tree Utilities

Price options on stocks using optstockbylr

Leisen-Reimer binomial tree model

optstocksensbylr Calculate option prices and

sensitivities using Leisen-Reimer

binomial tree model

# **Implied Trinomial Trees**

itttimespec Specify time structure using implied

trinomial tree (ITT)

itttree Build implied trinomial stock tree

# **Implied Trinomial Tree Utilities**

asianbyitt Price Asian options using implied

trinomial tree (ITT)

barrierbyitt Price barrier options using implied

trinomial tree (ITT)

compoundbyitt Price compound options using

implied trinomial tree (ITT)

ittprice Price instruments using implied

trinomial tree (ITT)

ittsens Instrument sensitivities and prices

using implied trinomial tree (ITT)

lookbackbyitt Price lookback option using implied

trinomial tree (ITT)

optstockbyitt Price options on stocks using implied

trinomial tree (ITT)

stockoptspec Specify European stock option

structure

# **Tree Manipulation**

bushpath Extract entries from node of bushy

tree

bushshape Retrieve shape of bushy tree

cvtree Convert inverse-discount tree to

interest-rate tree

mkbush Create bushy tree

mktree Create recombining binomial tree
mktrintree Create recombining trinomial tree

treepath Entries from node of recombining

binomial tree

treeshape Shape of recombining binomial tree

Tree information treeviewer

trintreepath Entries from node of recombining

trinomial tree

trintreeshape Shape of recombining trinomial tree

# **Equity Derivative Closed-Form Solutions**

Black-Scholes Option Pricing Model (p. 5-14)

Black Option Pricing Model (p. 5-15)

Role-Geske-Whaley Option Pricing Model (p. 5-16)

Bjerksund-Stensland Option Pricing Model (p. 5-16)

Nengjiu Ju Approximation Pricing Model (p. 5-16)

Stulz Option Pricing (p. 5-17)

# **Black-Scholes Option Pricing Model**

assetbybls Calculate price of asset-or-nothing

digital options using Black-Scholes

model

assetsensbybls Calculate price and sensitivities

of asset-or-nothing digital options

using Black-Scholes model

cashbybls Calculate price of cash-or-nothing

digital options using Black-Scholes

model

cashsensbybls Calculate price and sensitivities of

cash-or-nothing digital options using

Black-Scholes model

chooserbybls Price European simple chooser

options using Black-Scholes model

gapbybls Calculate price of gap digital options

using Black-Scholes model

gapsensbybls Calculate price and sensitivities

of gap digital options using

Black-Scholes model

impvbybls Calculate implied volatility using

Black-Scholes option pricing model

optstockbybls Price options using Black-Scholes

option pricing model

optstocksensbybls Calculate option prices and

sensitivities using Black-Scholes

option pricing model

supersharebybls Calculate price of supershare digital

options using Black-Scholes model

supersharesensbybls Calculate price and sensitivities of

supershare digital options using

Black-Scholes model

# **Black Option Pricing Model**

impvbyblk Calculate implied volatility using

Black option pricing model

optstockbyblk Price options on futures using Black

option pricing model

optstocksensbyblk Calculate option prices and

sensitivities on futures using Black

pricing model

# **Role-Geske-Whaley Option Pricing Model**

Calculate implied volatility using impvbyrgw

> Roll-Geske-Whaley option pricing model for American call option

optstockbyrgw Calculate American call option

prices using Roll-Geske-Whaley

option pricing model

optstocksensbyrgw Calculate American call option

> prices and sensitivities using Roll-Geske-Whaley option pricing

model

# **Bjerksund-Stensland Option Pricing Model**

impvbybjs Calculate implied volatility using

Bjerksund-Stensland 2002 option

pricing model

optstockbybjs Price American options using

Bjerksund-Stensland 2002 option

pricing model

optstocksensbybjs Calculate American option

> prices and sensitivities using Bjerksund-Stensland 2002 option

pricing model

# **Nengjiu Ju Approximation Pricing Model**

basketbyju Price European basket options using

Nengjiu Ju approximation model

basketsensbyju Calculate European basket options

price and sensitivities using Nengjiu

Ju approximation model

# **Stulz Option Pricing**

maxassetbystulz Calculate European rainbow option

price on maximum of two risky assets using Stulz option pricing

model

maxassetsensbystulz Calculate European rainbow option

prices and sensitivities on maximum of two risky assets using Stulz

pricing model

minassetbystulz Calculate European rainbow option

prices on minimum of two risky assets using Stulz option pricing

model

minassetsensbystulz Calculate European rainbow option

prices and sensitivities on minimum of two risky assets using Stulz

pricing model

# **Monte Carlo Simulation for Equity Derivatives**

Longstaff-Schwartz Option Pricing Model (p. 5-17)

# **Longstaff-Schwartz Option Pricing Model**

basketbyls Price basket options using

Longstaff-Schwartz model

basketsensbyls Calculate price and sensitivities

for basket options using Longstaff-Schwartz model

basketstockspec Specify basket stock structure

# **Controlling Defaults and Options**

derivget Get derivatives pricing options

derivset Set or modify derivatives pricing

options

# Portfolio Handling for Interest and Equity Instruments

instadd Add types to instrument collection

instaddfield Add new instruments to instrument

collection

instdelete Complement of instrument set by

matching conditions

instdisp Display instruments

instfields List field names

instfind Search instruments for matching

conditions

Data from instrument variable instget

instgetcell Data and context from instrument

variable

instlength Count instruments

instselect Create instrument subset by

matching conditions

instsetfield Add or reset data for existing

instruments

insttypes List types

# **Financial Object Structures**

classfin Create financial structure or return

financial structure class name

isafin True if input argument is financial

structure type or financial object

class

stockspec Create stock structure

# **Hedging Portfolios**

hedgeopt Allocate optimal hedge for target

costs or sensitivities

hedgeslf Self-financing hedge

# Functions — Alphabetical List

# asianbycrr

Purpose Price Asian option from CRR binomial tree

**Syntax** Price = asianbycrr(CRRTree, OptSpec, Strike, Settle,

ExerciseDates, AmericanOpt, AvgType, AvgPrice, AvgDate)

**Arguments** 

CRRTree Stock tree structure created by crrtree.

OptSpec NINST-by-1 list of string values 'Call' or 'Put'.

Strike NINST-by-1 vector of strike price values. Each

row is the schedule for one option.

Settle NINST-by-1 vector of Settle dates. The settle

date for every Asian option is set to the valuation date of the stock tree. The Asian

argument Settle is ignored.

ExerciseDates For a European option (AmericanOpt = 0):

NINST-by-1 vector of exercise dates. Each row is the schedule for one option. For a European option, there is only one exercise date, the

option expiry date.

For an American option (AmericanOpt = 1):

NINST-by-2 vector of exercise date boundaries. For each instrument, the option can be exercised on any tree date between or including the pair of dates on that row. If only one non-NaN date is listed, or if ExerciseDates is NINST-by-1, the option can be exercised between the valuation date of the stock tree and the single listed

exercise date.

AmericanOpt (Optional) If AmericanOpt = 0, NaN, or is

unspecified, the option is a European option. If AmericanOpt = 1, the option is an American

option.

AvgType (Optional) String = 'arithmetic' for arithmetic

average (default) or 'geometric' for geometric

average.

AvgPrice (Optional) Scalar representing the average

price of the underlying asset at Settle. This argument is used when AvgDate < Settle.

Default is the current stock price.

AvgDate (Optional) Scalar representing the date on

which the averaging period begins. Default =

Settle.

# **Description**

Price = asianbycrr(CRRTree, OptSpec, Strike, Settle, ExerciseDates, AmericanOpt, AvgType, AvgPrice, AvgDate) calculates the value of fixed- and floating-strike Asian options. To compute the value of a floating-strike Asian option, specify Strike as NaN. Fixed-strike Asian options are also known as average price options. Floating-strike Asian options are also known as average strike options.

Price is a NINST-by-1 vector of expected prices at time 0.

Asian options are priced using Hull-White (1993). Consequently, for these options only the root node contains a unique price.

## **Examples**

Price a floating-strike Asian option using a CRR binomial tree.

Load the file deriv.mat, which provides CRRTree. The CRRTree structure contains the stock specification and time information needed to price the option.

load deriv.mat;

Set the required values. Other arguments will use defaults.

```
OptSpec = 'put';
Strike = NaN;
Settle = '01-Jan-2003';
ExerciseDates = '01-Jan-2004';
```

Use asianbyorr to compute the price of the option.

```
Price = asianbycrr(CRRTree, OptSpec, Strike, Settle, ...
ExerciseDates)
Price =
1.2177
```

## References

Hull, J., and A. White, "Efficient Procedures for Valuing European and American Path-Dependent Options," *Journal of Derivatives*, Volume 1, pp. 21-31.

## See Also

crrtree | instasian

**Purpose** Price Asian option from EQP binomial tree

**Syntax** Price = asianbyeqp(EQPTree, OptSpec, Strike, Settle,

ExerciseDates, AmericanOpt, AvgType, AvgPrice, AvgDate)

**Arguments** 

EQPTree Stock tree structure created by eqptree.

OptSpec NINST-by-1 list of string values 'Call' or 'Put'.

Strike NINST-by-1 vector of strike price values. Each

row is the schedule for one option.

Settle NINST-by-1 vector of Settle dates. The settle

date for every Asian option is set to the valuation date of the stock tree. The Asian argument

Settle is ignored.

ExerciseDates For a European option (AmericanOpt = 0):

NINST-by-1 vector of exercise dates. Each row is the schedule for one option. For a European option, there is only one exercise date, the option

expiry date.

For an American option (AmericanOpt = 1):

NINST-by-2 vector of exercise date boundaries. For each instrument, the option can be exercised on any tree date between or including the pair of dates on that row. If only one non-NaN date is listed, or if ExerciseDates is NINST-by-1, the option can be exercised between the valuation date of the stock tree and the single listed

exercise date.

# asianbyeqp

AmericanOpt (Optional) If AmericanOpt = 0, NaN, or is

unspecified, the option is a European option. If AmericanOpt = 1, the option is an American

option.

AvgType (Optional) String = 'arithmetic' for arithmetic

average (default) or 'geometric' for geometric

average.

AvgPrice (Optional) Scalar representing the average

price of the underlying asset at Settle. This argument is used when AvgDate < Settle.

Default is the current stock price.

AvgDate (Optional) Scalar representing the date on which

the averaging period begins.

# **Description**

Price = asianbyeqp(EQPTree, OptSpec, Strike, Settle, ExerciseDates, AmericanOpt, AvgType, AvgPrice, AvgDate) calculates the value of fixed- and floating-strike Asian options. To compute the value of a floating-strike Asian option, specify Strike as NaN. Fixed-strike Asian options are also known as average price options. Floating-strike Asian options are also known as average strike options.

Price is a NINST-by-1 vector of expected prices at time 0.

# **Examples**

Price a floating-strike Asian option using an EQP equity tree.

Load the file deriv.mat, which provides EQPTree. The EQPTree structure contains the stock specification and time information needed to price the option.

```
load deriv.mat;
```

Set the required values. Other arguments will use defaults.

```
OptSpec = 'put';
Strike = NaN;
```

```
Settle = '01-Jan-2003';
ExerciseDates = '01-Jan-2004';
```

Use asianbyeqp to compute the price of the option.

```
Price = asianbyeqp(EQPTree, OptSpec, Strike, Settle, ...
ExerciseDates)
Price =
1.2724
```

## References

Hull, J., and A. White, "Efficient Procedures for Valuing European and American Path-Dependent Options," *Journal of Derivatives*, Volume 1, pp. 21-31.

# **See Also**

eqptree | instasian

# asianbyitt

**Purpose** Price Asian options using implied trinomial tree (ITT)

**Syntax** Price = asianbyitt(ITTTree, OptSpec, Strike, Settle,

ExerciseDates, AmericanOpt, AvgType, AvgPrice, AvgDate)

**Arguments** 

ITTTree Stock tree structure created by itttree.

OptSpec NINST-by-1 list of string values 'call' or 'put'.

Strike NINST-by-1 vector of strike price values. Each

row represents the schedule for one option.

Settle NINST-by-1 vector of Settle dates. The settle

date for every Asian option is set to the valuation date of the stock tree. The Asian argument

Settle is ignored.

ExerciseDates For a European option (AmericanOpt = 0):

NINST-by-1 vector of exercise dates. Each row is the schedule for one option. For a European option, there is only one exercise date which is

the option expiry date.

For an American option (AmericanOpt = 1):

NINST-by-2 vector of exercise date boundaries. For each instrument, the option can be exercised on any tree date between or including the pair of dates on that row. If only one non-NaN date is listed, or if ExerciseDates is NINST-by-1, the option can be exercised between the valuation date of the stock tree and the single listed

exercise date.

AmericanOpt (Optional) If AmericanOpt = 0, NaN, or is

unspecified, the option is a European option. If AmericanOpt = 1, the option is an American

option.

AvgType (Optional) String = 'arithmetic' for arithmetic

average (default) or 'geometric' for geometric

average.

AvgPrice (Optional) Scalar representing the average

price of the underlying asset at Settle. This argument is used when AvgDate < Settle.

Default is the current stock price.

AvgDate (Optional) Scalar representing the date on which

the averaging period begins.

## **Description**

Price = asianbyitt(ITTTree, OptSpec, Strike, Settle, ExerciseDates, AmericanOpt, AvgType, AvgPrice, AvgDate) calculates the value of fixed- and floating-strike Asian options. To compute the value of a floating-strike Asian option, specify Strike as NaN. Fixed-strike Asian options are also known as average price options. Floating-strike Asian options are also known as average strike options.

Price is a NINST-by-1 vector of expected prices at time 0.

**Note** The Settle date for every Asian option is set to the ValuationDate of the stock tree. The Asian argument, Settle, is ignored.

# **Examples**

Price a floating-strike Asian option using an ITT equity tree.

Load the file deriv.mat which provides the ITTTree. The ITTTree structure contains the stock specification and time information needed to price the option.

```
load deriv.mat;
```

Set the required values. Other arguments will use defaults.

```
OptSpec = 'put';
Strike = NaN;
Settle = '01-Jan-2006';
ExerciseDates = '01-Jan-2007';
```

Use asianbyitt to compute the price of the option.

```
Price = asianbyitt(ITTTree, OptSpec, Strike, Settle, ExerciseDates)
Price =
1.0778
```

## References

Hull, J., and A. White, "Efficient Procedures for Valuing European and American Path-Dependent Options," *Journal of Derivatives*, Volume 1, 1993, pp. 21-31.

# **See Also**

instasian | itttree

### **Purpose**

Calculate price of asset-or-nothing digital options using Black-Scholes

model

## **Syntax**

Price = assetbybls(RateSpec, StockSpec, Settle, Maturity,
OptSpec, Strike)

## **Arguments**

| RateSpec | The annualized continuously compounde | d rate |
|----------|---------------------------------------|--------|
|          |                                       |        |

term structure. For information on the interest

rate specification, see intenvset.

StockSpec Stock specification. See stockspec.

Settle NINST-by-1 vector of settlement or trade dates.

Maturity NINST-by-1 vector of maturity dates.

OptSpec NINST-by-1 cell array of strings 'call' or 'put'.

Strike NINST-by-1 vector of payoff strike price values.

# **Description**

Price = assetbybls(RateSpec, StockSpec, Settle, Maturity, OptSpec, Strike) computes asset-or-nothing option prices using the Black-Scholes option pricing model.

Price is a NINST-by-1 vector of expected option prices.

# **Examples**

Consider two asset-or-nothing put options on a nondividend paying stock with a strike of 95 and 93 and expiring on January 30, 2009. On November 3, 2008 the stock is trading at 97.50. Using this data, calculate the price of the asset-or-nothing put options if the risk-free rate is 4.5% and the volatility is 22%.

Create the RateSpec:

```
Settle = 'Nov-3-2008';
Maturity = 'Jan-30-2009';
Rates = 0.045;
```

See Also

assetsensbybls | cashbybls | gapbybls | supersharebybls

**Purpose** Calculate price and sensitivities of asset-or-nothing digital options

using Black-Scholes model

**Syntax** PriceSens = assetsensbybls(RateSpec, StockSpec, Settle,

Maturity, OptSpec, Strike)

PriceSens = assetsensbybls(RateSpec, StockSpec, Settle,

Maturity, OptSpec, Strike, OutSpec)

## **Arguments**

RateSpec The annualized, continuously compounded rate

term structure. For information on the interest

rate specification, see intenvset.

StockSpec Stock specification. See stockspec.

Settle NINST-by-1 vector of settlement or trade dates.

Maturity NINST-by-1 vector of maturity dates.

OptSpec NINST-by-1 cell array of strings 'call' or 'put'.

Strike NINST-by-1 vector of strike price values.

OutSpec (Optional) All optional inputs are specified as

matching parameter name/value pairs. The parameter name is specified as a character string, followed by the corresponding parameter value. You can specify parameter name/value pairs in any order. Names are case-insensitive and partial string matches are allowed provided no ambiguities exist. Valid parameter names are:

NOUT-by-1 or 1-by-NOUT cell array of strings indicating the nature and order of the outputs for the function. Possible values are 'Price', 'Delta', 'Gamma', 'Vega', 'Lambda', 'Rho', 'Theta', or 'All'.

For example, OutSpec = {'Price'; 'Lamba'; 'Rho'} specifies that the output should be Price, Lambda, and Rho, in that order.

To invoke from a function: [Price, Lambda, Rho] = assetsensbybls(..., 'OutSpec', {'Price', 'Lamba', 'Rho'})

OutSpec = {'All'} specifies that the output should be Delta, Gamma, Vega, Lambda, Rho, Theta, and Price, in that order. This is the same as specifying OutSpec as OutSpec = {'Delta', 'Gamma', 'Vega', 'Lambda', 'Rho', 'Theta', 'Price'};

• Default is OutSpec = { 'Price' }.

# **Description**

PriceSens = assetsensbybls(RateSpec, StockSpec, Settle, Maturity, OptSpec, Strike) computes asset-or-nothing option prices using the Black-Scholes option pricing model.

PriceSens = assetsensbybls(RateSpec, StockSpec, Settle, Maturity, OptSpec, Strike, OutSpec) includes the parameter/value pairs defined for OutSpec, and computes asset-or-nothing option prices and sensitivities using the Black-Scholes option pricing model.

PriceSens is a NINST-by-1 vector of expected option prices and sensitivities.

# **Examples**

Consider two asset-or-nothing put options on a nondividend paying stock with a strike of 95 and 93 and expiring on January 30, 2009. On November 3, 2008 the stock is trading at 97.50. Using this data, calculate the price and sensitivity of the asset-or-nothing put options if the risk-free rate is 4.5% and the volatility is 22%.

Create the RateSpec:

```
Settle = 'Nov-3-2008';
```

```
Maturity = 'Jan-30-2009';
  Rates = 0.045;
  Compounding = -1;
  RateSpec = intenvset('ValuationDate', Settle, 'StartDates', Settle,...
   'EndDates', Maturity, 'Rates', Rates, 'Compounding', Compounding);
Define the StockSpec:
  AssetPrice = 97.50;
  Sigma = .22;
  StockSpec = stockspec(Sigma, AssetPrice);
Define the put options:
  OptSpec = {'put'};
  Strike = [95;93];
Calculate the delta, price, and gamma:
  OutSpec = { 'delta';'price';'gamma'};
   [Delta, Price, Gamma] = assetsensbybls(RateSpec, StockSpec, Settle,...
  Maturity, OptSpec, Strike, 'OutSpec', OutSpec)
  Delta =
     -3.0833
     -2.8337
  Price =
     33.7666
     26.9662
   Gamma =
      0.0941
```

# assetsensbybls

0.1439

See Also

assetbybls

Purpose Price barrier option from CRR binomial tree

**Syntax** [Price, PriceTree] = barrierbycrr(CRRTree, OptSpec, Strike,

Settle, ExerciseDates, AmericanOpt, BarrierSpec, Barrier,

Rebate, Options)

## **Arguments**

CRRTree Stock tree structure created by crrtree.

OptSpec NINST-by-1 list of string values 'Call' or 'Put'.

Strike NINST-by-1 vector of strike price values. Each

row is the schedule for one option.

Settle NINST-by-1 vector of Settle dates. The settle

date for every barrier option is set to the valuation date of the stock tree. The barrier

argument Settle is ignored.

ExerciseDates For a European option (AmericanOpt = 0):

NINST-by-1 vector of exercise dates. Each row is the schedule for one option. For a European option, there is only one exercise date, the

option expiry date.

For an American option (AmericanOpt = 1):

NINST-by-2 vector of exercise date boundaries. For each instrument, the option can be exercised on any tree date between or including the pair of dates on that row. If only one non-NaN date is listed, or if ExerciseDates is NINST-by-1, the option can be exercised between the valuation date of the stock tree and the single listed

exercise date.

# barrierbycrr

AmericanOpt If AmericanOpt = 0, NaN, or is unspecified, the

option is a European option. If AmericanOpt =

1, the option is an American option.

BarrierSpec List of string values:

'UI': Up Knock In

'UO': Up Knock Out

'DI': Down Knock In

'DO': Down Knock Out

Barrier Vector of barrier values.

Rebate (Optional) NINST-by-1 matrix of rebate values.

Default = 0. For Knock-in options, the rebate is paid at expiry. For Knock-out options, the rebate is paid when the barrier is reached.

Options (Optional) Derivatives pricing options structure

created with derivset.

See instbarrier for a description of barrier contract arguments.

# **Description**

[Price, PriceTree] = barrierbycrr(CRRTree, OptSpec, Strike, Settle, ExerciseDates, AmericanOpt, BarrierSpec, Barrier, Rebate, Options) computes the price of barrier options using a CRR binomial tree.

Price is a NINST-by-1 vector of expected prices at time 0.

PriceTree is a tree structure with a vector of instrument prices at each node.

# **Examples**

Price a barrier option using a CRR binomial tree.

Load the file deriv.mat, which provides CRRTree. The CRRTree structure contains the stock specification and time information needed to price the option.

```
load deriv.mat;
```

Set the required values. Other arguments will use defaults.

```
OptSpec = 'Call';
Strike = 105;
Settle = '01-Jan-2003';
ExerciseDates = '01-Jan-2006';
AmericanOpt = 1;
BarrierSpec = 'UI';
Barrier = 102;

Price = barrierbycrr(CRRTree, OptSpec, Strike, Settle, ...
ExerciseDates, AmericanOpt, BarrierSpec, Barrier)

Price =
12.1272
```

### References

Derman, E., I. Kani, D. Ergener and I. Bardhan, "Enhanced Numerical Methods for Options with Barriers," *Financial Analysts Journal*, (Nov. - Dec. 1995), pp. 65-74.

### See Also

crrtree | instbarrier

## barrierbyeqp

**Purpose** Price barrier option from EQP binomial tree

**Syntax** [Price, PriceTree] = barrierbyeqp(EQPTree, OptSpec, Strike,

ExerciseDates, AmericanOpt, BarrierSpec, Barrier, Rebate,

Options)

## **Arguments**

EQPTree Stock tree structure created by eqptree.

OptSpec NINST-by-1 list of string values 'Call' or 'Put'.

Strike NINST-by-1 vector of strike price values. Each

row is the schedule for one option.

Settle NINST-by-1 vector of Settle dates. The settle

date for every barrier option is set to the valuation date of the stock tree. The barrier

argument Settle is ignored.

ExerciseDates For a European option (AmericanOpt = 0):

NINST-by-1 vector of exercise dates. Each row is the schedule for one option. For a European option, there is only one exercise date, the option

expiry date.

For an American option (AmericanOpt = 1):

NINST-by-2 vector of exercise date boundaries. For each instrument, the option can be exercised on any tree date between or including the pair of dates on that row. If only one non-NaN date is listed, or if ExerciseDates is NINST-by-1, the option can be exercised between the valuation date of the stock tree and the single listed

exercise date.

AmericanOpt If AmericanOpt = 0, NaN, or is unspecified, the

option is a European option. If AmericanOpt =

1, the option is an American option.

BarrierSpec List of string values:

'UI': Up Knock In

'U0': Up Knock Out

'DI': Down Knock In

'DO': Down Knock Out

Barrier Vector of barrier values.

Rebate (Optional) NINST-by-1 matrix of rebate values.

Default = 0. For Knock-in options, the rebate is paid at expiry. For Knock-out options, the rebate is paid when the barrier is reached.

Options (Optional) Derivatives pricing options structure

created with derivset.

See instbarrier for a description of barrier contract arguments.

## **Description**

[Price, PriceTree] = barrierbyeqp(EQPTree, OptSpec, Strike, ExerciseDates, AmericanOpt, BarrierSpec, Barrier, Rebate, Options) computes the price of barrier options using an equal probabilities binomial tree.

Price is a NINST-by-1 vector of expected prices at time 0.

PriceTree is a tree structure with a vector of instrument prices at each node.

## **Examples**

Price a barrier option using an EQP equity tree.

Load the file deriv.mat, which provides EQPTree. The EQPTree structure contains the stock specification and time information needed to price the option.

```
load deriv.mat;
```

Set the required values. Other arguments will use defaults.

```
OptSpec = 'Call';
Strike = 105;
Settle = '01-Jan-2003';
ExerciseDates = '01-Jan-2006';
AmericanOpt = 1;
BarrierSpec = 'UI';
Barrier = 102;
Price = barrierbyeqp(EQPTree, OptSpec, Strike, Settle, ...
ExerciseDates, AmericanOpt, BarrierSpec, Barrier)
Price =
12.2632
```

### References

Derman, E., I. Kani, D. Ergener and I. Bardhan, "Enhanced Numerical Methods for Options with Barriers," *Financial Analysts Journal*, (Nov. - Dec. 1995), pp. 65-74.

## See Also

eqptree | instbarrier

**Purpose** Price barrier options using implied trinomial tree (ITT)

**Syntax** [Price, PriceTree] = barrierbyitt(ITTTree, OptSpec, Strike,

ExerciseDates, AmericanOpt, BarrierSpec, Barrier, Rebate,

Options)

### **Arguments**

ITTTree Stock tree structure created by itttree.

OptSpec NINST-by-1 list of string values 'Call' or 'Put'.

Strike European and American option, NINST-by-1

vector of strike price values. Each row is the

schedule for one option.

Settle NINST-by-1 vector of Settle dates. The settle

date for every barrier option is set to the valuation date of the stock tree. The barrier

argument Settle is ignored.

ExerciseDates For a European option (AmericanOpt = 0):

NINST-by-1 vector of exercise dates. Each row is the schedule for one option. For a European option, there is only one exercise date, the option

expiry date.

For an American option (AmericanOpt = 1):

NINST-by-2 vector of exercise date boundaries. For each instrument, the option can be exercised on any tree date between or including the pair of dates on that row. If only one non-NaN date is listed, or if ExerciseDates is NINST-by-1, the option can be exercised between the valuation date of the stock tree and the single listed

exercise date.

## barrierbyitt

AmericanOpt If AmericanOpt = 0, NaN, or is unspecified, the

option is a European option. If AmericanOpt =

1, the option is an American option.

BarrierSpec List of string values:

 $\ ^{\shortmid }\mathtt{UI}\ ^{\shortmid }\colon Up\ Knock\ In$ 

'U0': Up Knock Out

'DI': Down Knock In

'DO': Down Knock Out

Barrier Vector of barrier values.

Rebate (Optional) NINST-by-1 matrix of rebate values.

Default = 0. For Knock In options, the rebate is paid at expiry. For Knock Out options, the rebate is paid when the barrier is reached.

Options (Optional) Derivatives pricing options structure

created with derivset.

See instbarrier for a description of barrier contract arguments.

## **Description**

[Price, PriceTree] = barrierbyitt(ITTTree, OptSpec, Strike, ExerciseDates, AmericanOpt, BarrierSpec, Barrier, Rebate, Options) computes the price of barrier options using an implied trinomial tree.

Price is a NINST-by-1 vector of expected prices at time 0.

PriceTree is a tree structure with a vector of instrument prices at each node.

**Note** The Settle date for every barrier option is set to the ValuationDate of the stock tree. The barrier argument, Settle, is ignored.

## **Examples**

Price a barrier option using an ITT tree.

Load the file deriv.mat which provides the ITTTree. The ITTTree structure contains the stock specification and time information needed to price the option.

```
load deriv.mat;
```

Set the required values. Other arguments will use defaults.

```
OptSpec = 'Call';
Strike = 85;
Settle = '01-Jan-2006';
ExerciseDates = '31-Dec-2008';
AmericanOpt = 1;
BarrierSpec = 'UI';
Barrier = 115;

Price = barrierbyitt(ITTTree,OptSpec,Strike,Settle,ExerciseDates,AmericanOpt,...
BarrierSpec,Barrier)

Price =
2.407
```

## References

Derman, E., I. Kani, D. Ergener, and I. Bardhan, "Enhanced Numerical Methods for Options with Barriers," *Financial Analysts Journal*, Nov.-Dec.,1995.

### **See Also**

instbarrier | itttree

## basketbyju

Purpose Price European basket options using Nengjiu Ju approximation model

**Syntax** Price = basketbyju(RateSpec, BasketStockSpec, OptSpec, Strike,

Settle, Maturity)

**Description** Price = basketbyju(RateSpec, BasketStockSpec, OptSpec,

Strike, Settle, Maturity) prices European basket options using the

Nengjiu Ju approximation model.

## Input Arguments

#### RateSpec

Annualized, continuously compounded rate term structure. For more information on the interest rate specification, see intenvset.

#### BasketStockSpec

BasketStock specification. For information on the basket of stocks specification, see basketstockspec.

### OptSpec

String or 2-by-1 cell array of the strings 'call' or 'put'.

#### Strike

Scalar for the option strike price.

#### Settle

Scalar of the settlement or trade date specified as a string or serial date number.

#### Maturity

Maturity date specified as a string or serial date number.

## Output Arguments

#### Price

Price of the basket option.

## **Examples**

Find a European call basket option of two stocks. Assume that the stocks are currently trading at \$10 and \$11.50 with annual volatilities

of 20% and 25%, respectively. The basket contains one unit of the first stock and one unit of the second stock. The correlation between the assets is 30%. On January 1, 2009, an investor wants to buy a 1-year call option with a strike price of \$21.50. The current annualized, continuously compounded interest rate is 5%. Use this data to compute the price of the call basket option with the Ju approximation model.

```
Settle = 'Jan-1-2009';
   Maturity = 'Jan-1-2010';
   % Define RateSpec
   Rate = 0.05;
   Compounding = -1;
   RateSpec = intenvset('ValuationDate', Settle, 'StartDates', ...
   Settle, 'EndDates', Maturity, 'Rates', Rate, 'Compounding', Compounding);
   % Define the Correlation matrix. Correlation matrices are symmetric, and
   % have ones along the main diagonal.
   Corr = [1 \ 0.30; \ 0.30 \ 1];
   % Define BasketStockSpec
   AssetPrice = [10;11.50];
   Volatility = [0.2;0.25];
   Quantity = [1;1];
   BasketStockSpec = basketstockspec(Volatility, AssetPrice, Quantity, Corr);
   %Compute the price of the call basket option
   OptSpec = {'call'};
   Strike = 21.5;
   PriceCorr30 = basketbyju(RateSpec, BasketStockSpec, OptSpec, Strike, Settle, Maturity)
This returns:
   PriceCorr30 =
       2,12214
```

## basketbyju

Compute the price of the basket instrument for these two stocks with a correlation of 60%. Then compare this cost to the total cost of buying two individual call options:

```
Corr = [1 0.60; 0.60 1];

% Define the new BasketStockSpec
BasketStockSpec = basketstockspec(Volatility, AssetPrice, Quantity, Corr);

%Compute the price of the call basket option with Correlation = -0.60
PriceCorr60 = basketbyju(RateSpec, BasketStockSpec, OptSpec, Strike, Settle, Maturity)

This returns:
PriceCorr60 =
```

2.27566

The following table summarizes the sensitivity of the option to correlation changes. In general, the premium of the basket option decreases with lower correlation and increases with higher correlation.

| Correlation | -0.60   | -0.30   | 0      | 0.30   | 0.60   |
|-------------|---------|---------|--------|--------|--------|
| Premium     | 1.52830 | 1.76006 | 1.9527 | 2.1221 | 2.2756 |

Compute the cost of two vanilla 1-year call options using the Black-Scholes (BLS) model on the individual assets:

```
StockSpec = stockspec(Volatility, AssetPrice);
StrikeVanilla= [10;11.5];
PriceVanillaOption = optstockbybls(RateSpec, StockSpec, Settle, Maturity,...
OptSpec, StrikeVanilla)
```

This returns:

PriceVanillaOption =

1.0451

1.4186

Find the total cost of buying two individual call options:

sum(PriceVanillaOption)

This returns:

ans=2.4637

The total cost of purchasing two individual call options is \$2.4637, compared to the maximum cost of the basket option of \$2.27 with a correlation of 60%.

References

Nengjiu Ju, "Pricing Asian and Basket Options Via Taylor Expansion",

Journal of Computational Finance, Vol. 5, 2002.

**See Also** 

basketstockspec | basketsensbyju

**How To** 

• "Basket Option" on page 3-25

## basketbyls

### **Purpose**

Price basket options using Longstaff-Schwartz model

## **Syntax**

Price = basketbyls(RateSpec, BasketStockSpec, OptSpec, Strike, Settle, ExerciseDates)

Price = basketbyls(RateSpec, BasketStockSpec, OptSpec, Strike,
Settle, ExerciseDates, 'ParameterName', ParameterValue ...)

## **Description**

Price = basketbyls(RateSpec, BasketStockSpec, OptSpec, Strike, Settle, ExerciseDates) prices basket options using the Longstaff-Schwartz model.

Price = basketbyls(RateSpec, BasketStockSpec, OptSpec, Strike, Settle, ExerciseDates, 'ParameterName', ParameterValue ...) accepts optional inputs as one or more comma-separated parameter/value pairs. 'ParameterName' is the name of the parameter inside single quotes. 'ParameterValue is the value corresponding to 'ParameterName'. Specify parameter-value pairs in any order. Names are case-insensitive and partial string matches are allowable, if no ambiguities exist.

## Input Arguments

#### RateSpec

Annualized, continuously compounded rate term structure. For more information on the interest rate specification, see intenvset.

#### BasketStockSpec

BasketStock specification. For information on the basket of stocks specification, see basketstockspec.

#### OptSpec

String or 2-by-1 cell array of the strings 'call' or 'put'.

#### Strike

The option strike price:

 For a European or Bermuda option, Strike is a scalar (European) or 1-by-NSTRIKES (Bermuda) vector of strike price.  For an American option, Strike is a scalar vector of the strike price.

#### Settle

Scalar of the settlement or trade date specified as a string or serial date number.

#### ExerciseDates

The exercise date for the option:

- For a European or Bermuda option, ExerciseDates is a 1-by-1 (European) or 1-by-NSTRIKES (Bermuda) vector of exercise dates. For a European option, there is only one ExerciseDate on the option expiry date.
- For an American option, ExerciseDates is a 1-by-2 vector of exercise date boundaries. The option exercises on any date between, or including, the pair of dates on that row. If there is only one non-NaN date, or if ExerciseDates is 1-by-1, the option exercises between the Settle date and the single listed ExerciseDate.

#### Parameter-Value Pairs

#### AmericanOpt

Parameter values are a scalar flag.

- 0 European/Bermuda
- 1 American

**Default:** 0

NumPeriods

## basketbyls

Parameter value is a scalar number of simulation periods per trial. NumPeriods is considered only when pricing European basket options. For American and Bermuda basket options, NumPeriod equals the number of exercise days during the life of the option.

Default: 100

#### NumTrials

Parameter value is a scalar number of independent sample paths (simulation trials).

Default: 1000

## Output Arguments

#### Price

Price of the basket option.

## **Examples**

Find an American call basket option of three stocks. The stocks are currently trading at \$35, \$40 and \$45 with annual volatilities of 12%, 15% and 18%, respectively. The basket contains 33.33% of each stock. Assume the correlation between all pair of assets is 50%. On May 1, 2009, an investor wants to buy a three-year call option with a strike price of \$42. The current annualized continuously compounded interest rate is 5%. Use this data to compute the price of the call basket option using the Longstaff-Schwartz model.

```
Settle = 'May-1-2009';
Maturity = 'May-1-2012';

% Define RateSpec
Rate = 0.05;
Compounding = -1;
RateSpec = intenvset('ValuationDate', Settle, 'StartDates',...
Settle, 'EndDates', Maturity, 'Rates', Rate, 'Compounding', Compounding);

% Define the Correlation matrix. Correlation matrices are symmetric,
% and have ones along the main diagonal.
```

```
Corr = [1 0.50 0.50; 0.50 1 0.50;0.50 0.50 1];

% Define BasketStockSpec
AssetPrice = [35;40;45];
Volatility = [0.12;0.15;0.18];
Quantity = [0.333;0.333;0.333];
BasketStockSpec = basketstockspec(Volatility, AssetPrice, Quantity, Corr);

% Compute the price of the call basket option
OptSpec = {'call'};
Strike = 42;
AmericanOpt = 1; % American option
Price = basketbyls(RateSpec, BasketStockSpec, OptSpec, Strike, Settle, Maturity,...
'AmericanOpt',AmericanOpt)

This returns:
Price =
```

Increase the number of simulation trials to 2000 to give the following results:

```
NumTrial = 2000;
Price = basketbyls(RateSpec, BasketStockSpec, OptSpec, Strike, Settle, Maturity,...
'AmericanOpt',AmericanOpt,'NumTrials',NumTrial)
Price =
    5.6665
```

## References

Longstaff, F.A., and E.S. Schwartz, "Valuing American Options by Simulation: A Simple Least-Squares Approach", *The Review of Financial Studies*, Vol. 14, No. 1, Spring 2001, pp. 113–147.

## **See Also** basketstockspec | basketsensbyls

5.60499

# basketbyls

How To

• "Basket Option" on page 3-25

### **Purpose**

Calculate European basket options price and sensitivities using Nengjiu Ju approximation model

## **Syntax**

Settle, Maturity)

Settle, Maturity, 'ParameterName', ParameterValue ...)

## **Description**

PriceSens = basketsensbyju(RateSpec, BasketStockSpec, OptSpec, Strike, Settle, Maturity) calculates prices and sensitivities for basket options using the Nengjiu Ju approximation model.

PriceSens = basketsensbyju(RateSpec, BasketStockSpec, OptSpec, Strike, Settle, Maturity, 'ParameterName', ParameterValue ...) accepts optional inputs as one or more comma-separated parameter/value pairs. 'ParameterName' is the name of the parameter inside single quotes. 'ParameterValue is the value corresponding to 'ParameterName'. Specify parameter-value pairs in any order. Names are case-insensitive and partial string matches are allowable, if no ambiguities exist.

## Input Arguments

#### RateSpec

Annualized, continuously compounded rate term structure. For more information on the interest rate specification, see intenvset.

#### BasketStockSpec

BasketStock specification. For information on the basket of stocks specification, see basketstockspec.

#### **OptSpec**

String or 2-by-1 cell array of the strings 'call' or 'put'.

#### Strike

## basketsensbyju

Scalar of the option strike price.

#### Settle

Scalar of the settlement or trade date specified as a string or serial date number.

#### Maturity

Maturity date, specified as a string or serial date number.

#### Parameter-Value Pairs

#### OutSpec

Parameter value is an NOUT-by-1 or 1-by-NOUT cell array of strings indicating the nature and order of the outputs for the function. Possible values are 'Price', 'Delta', 'Gamma', 'Vega', 'Lambda', 'Rho', 'Theta', and 'All'. For example, OutSpec = {'Price', 'Lamba', 'Rho'} specifies that the output is Price, Lambda, and Rho, in that order.

OutSpec = {'All'} specifies that the output should be Delta, Gamma, Vega, Lambda, Rho, Theta, and Price, in that order. This is the same as specifying OutSpec as OutSpec = {'Delta', 'Gamma', 'Vega', 'Lambda', 'Rho', 'Theta', 'Price'};.

Default: OutSpec = { 'Price'}

#### UndIdx

Scalar of the indice of the underlying instrument to compute the sensitivity.

**Default:** UndIdx = []

## Output Arguments

#### PriceSens

Expected prices or sensitivities values for the basket option.

## **Examples**

Find a European call basket option of five stocks. Assume that the basket contains:

- 5% of the first stock trading at \$110
- 15% of the second stock trading at \$75
- 20% of the third stock trading at \$40
- 25% of the fourth stock trading at \$125
- 35% of the fifth stock trading at \$92

These stocks have annual volatilities of 20% and the correlation between the assets is zero. On May 1, 2009, an investor wants to buy a 1-year call option with a strike price of \$90. The current annualized, continuously compounded interest is 5%. Use this data to compute price and delta of the call basket option with the Ju approximation model.

```
Settle = 'May-1-2009';
Maturity = 'May-1-2010';
% Define RateSpec
Rate = 0.05;
Compounding = -1;
RateSpec = intenvset('ValuationDate', Settle, 'StartDates', ...
Settle, 'EndDates', Maturity, 'Rates', Rate, 'Compounding', Compounding);
% Define the Correlation matrix. Correlation matrices are symmetric, and
% have ones along the main diagonal.
NumInst = 5;
InstIdx = ones(NumInst,1);
Corr = diag(ones(5,1), 0);
% Define BasketStockSpec
AssetPrice = [110; 75; 40; 125; 92];
Volatility = 0.2;
Quantity = [0.05; 0.15; 0.2; 0.25; 0.35];
BasketStockSpec = basketstockspec(Volatility, AssetPrice, Quantity, Corr);
```

```
% Compute the price of the call basket option. Calculate also the delta
   % of the first stock.
   OptSpec = {'call'};
   Strike = 90;
   OutSpec = {'Price','Delta'};
   UndIdx = 1; % First element in the basket
   [Price, Delta] = basketsensbyju(RateSpec, BasketStockSpec, OptSpec, Strike, Settle, ...
   Maturity, 'OutSpec', OutSpec,'UndIdx', UndIdx)
This returns:
   Price =
       5.16098
   Delta =
       0.02972
Compute Delta with respect to the second asset:
   UndIdx = 2; % Second element in the basket
   OutSpec = {'Delta'};
   Delta = basketsensbyju(RateSpec, BasketStockSpec, OptSpec, Strike, Settle, Maturity, ...
   'OutSpec',OutSpec,'UndIdx',UndIdx)
   Delta =
      0.09063
Nengjiu Ju, "Pricing Asian and Basket Options Via Taylor Expansion",
Journal of Computational Finance, Vol. 5, 2002.
basketstockspec | basketbyju
· "Basket Option" on page 3-25
```

References

See Also

How To

### **Purpose**

Calculate price and sensitivities for basket options using

Longstaff-Schwartz model

### **Syntax**

PriceSens = basketsensbyls(RateSpec, BasketStockSpec, OptSpec,

Strike, Settle, ExerciseDates)

PriceSens = basketsensbyls(RateSpec, BasketStockSpec, OptSpec,

Strike,

Settle, ExerciseDates, 'ParameterName', ParameterValue ...)

## **Description**

PriceSens = basketsensbyls(RateSpec, BasketStockSpec, OptSpec, Strike, Settle, ExerciseDates) prices basket options using the Longstaff-Schwartz model.

PriceSens = basketsensbyls(RateSpec, BasketStockSpec, OptSpec, Strike, Settle, ExerciseDates, 'ParameterName', ParameterValue ...) accepts optional inputs as one or more comma-separated parameter/value pairs. 'ParameterName' is the name of the parameter inside single quotes. 'ParameterValue is the value corresponding to 'ParameterName'. Specify parameter-value pairs in any order. Names are case-insensitive and partial string matches are allowable, if no ambiguities exist.

## Input Arguments

#### RateSpec

Annualized, continuously compounded rate term structure. For more information on the interest rate specification, see intenvset.

#### BasketStockSpec

BasketStock specification. For information on the basket of stocks specification, see basketstockspec.

#### **OptSpec**

String or 2-by-1 cell array of the strings 'call' or 'put'.

#### Strike

The option strike price:

## basketsensbyls

- For a European or Bermuda option, Strike is a scalar (European) or 1-by-NSTRIKES (Bermuda) vector of strike price.
- For an American option, Strike is a scalar vector of strike price.

#### Settle

Scalar of settlement or trade date.

#### ExerciseDates

The exercise date for the option:

- For a European or Bermuda option, ExerciseDates is a 1-by-1 (European) or 1-by-NSTRIKES (Bermuda) vector of exercise dates. For a European option, there is only one ExerciseDate on the option expiry date.
- For an American option, ExerciseDates is a 1-by-2 vector of exercise date boundaries. The option exercises on any date between or including the pair of dates on that row. If there is only one non-NaN date, or if ExerciseDates is 1-by-1, the option exercises between the Settle date and the single listed ExerciseDate.

#### Parameter-Value Pairs

#### AmericanOpt

Parameter values are a scalar flag.

- 0 European/Bermuda
- 1 American

#### Default: 0

#### NumPeriods

Parameter value is a scalar number of simulation periods. NumPeriods is considered only when pricing European basket options. For American and Bermuda basket options, NumPeriod equals the number of exercise days during the life of the option.

Default: 100

#### NumTrials

Parameter value is a scalar number of independent sample paths (simulation trials).

Default: 1000

### **OutSpec**

Parameter value is an NOUT-by-1 or 1-by-NOUT cell array of strings indicating the nature and order of the outputs for the function. Possible values are 'Price', 'Delta', 'Gamma', 'Vega', 'Lambda', 'Rho', 'Theta', and 'All'. For example, OutSpec = {'Price', 'Lamba', 'Rho'} specifies that the output is Price, Lambda, and Rho, in that order.

OutSpec = {'All'} specifies that the output should be Delta, Gamma, Vega, Lambda, Rho, Theta, and Price, in that order. This is the same as specifying OutSpec as OutSpec = {'Delta', 'Gamma', 'Vega', 'Lambda', 'Rho', 'Theta', 'Price'};.

Default: OutSpec = {'Price'}

#### UndIdx

Scalar of the indice of the underlying instrument to compute the sensitivity.

Default: UndIdx = []

## Output Arguments

PriceSens

Expected prices or sensitivities values.

## **Examples**

Find a European put basket option of two stocks. The basket contains 50% of each stock. The stocks are currently trading at \$90 and \$75, with annual volatilities of 15%. Assume that the correlation between the assets is zero. On May 1, 2009, an investor wants to buy a one-year put option with a strike price of \$80. The current annualized, continuously compounded interest is 5%. Use this data to compute price and delta of the put basket option with the Longstaff-Schwartz approximation model.

```
Settle = 'May-1-2009';
Maturity = 'May-1-2010';
% Define RateSpec
Rate = 0.05;
Compounding = -1;
RateSpec = intenvset('ValuationDate', Settle, 'StartDates',...
Settle, 'EndDates', Maturity, 'Rates', Rate, 'Compounding', Compounding);
% Define the Correlation matrix. Correlation matrices are symmetric,
% and have ones along the main diagonal.
NumInst = 2;
InstIdx = ones(NumInst,1);
Corr = diag(ones(NumInst,1), 0);
% Define BasketStockSpec
AssetPrice = [90; 75];
Volatility = 0.15;
Quantity = [0.50; 0.50];
BasketStockSpec = basketstockspec(Volatility, AssetPrice, Quantity, Corr);
% Compute the price of the put basket option. Calculate also the delta
% of the first stock.
OptSpec = {'put'};
```

```
Strike = 80;
  OutSpec = {'Price','Delta'};
  UndIdx = 1; % First element in the basket
   [PriceSens, Delta] = basketsensbyls(RateSpec, BasketStockSpec, OptSpec,...
  Strike, Settle, Maturity, 'OutSpec', OutSpec, 'UndIdx', UndIdx)
This returns:
  PriceSens =
      1.08519
  Delta =
     -0.10311
Compute the Price and Delta of the basket with a correlation of -20%:
  NewCorr = [1 - 0.20; -0.20 1];
  % Define the new BasketStockSpec.
  BasketStockSpec = basketstockspec(Volatility, AssetPrice, Quantity, NewCorr);
  % Compute the price and delta of the put basket option.
   [PriceSens, Delta] = basketsensbyls(RateSpec, BasketStockSpec, OptSpec,...
  Strike, Settle, Maturity, 'OutSpec', OutSpec, 'UndIdx', UndIdx)
  PriceSens =
     0.83903
   Delta =
    -0.08847
```

## basketsensbyls

**References** Longstaff, F.A., and E.S. Schwartz, "Valuing American Options

by Simulation: A Simple Least-Squares Approach", The Review of

Financial Studies, Vol. 14, No. 1, Spring 2001, pp. 113–147.

**See Also** basketstockspec | basketbyls

**How To** • "Basket Option" on page 3-25

### **Purpose**

Specify basket stock structure

## **Syntax**

BasketStockSpec = basketstockspec(Sigma, AssetPrice, Quantity,

Correlation)

BasketStockSpec = basketstockspec(Sigma, AssetPrice, Quantity,

Correlation, 'ParameterName', ParameterValue ...)

## **Description**

BasketStockSpec = basketstockspec(Sigma, AssetPrice, Quantity, Correlation) creates a basket stock structure.

BasketStockSpec = basketstockspec(Sigma, AssetPrice, Quantity, Correlation, 'ParameterName', ParameterValue ...) accepts optional inputs as one or more comma-separated parameter/value pairs. 'ParameterName' is the name of the parameter inside single quotes. 'ParameterValue is the value corresponding to 'ParameterName'. Specify parameter-value pairs in any order. Names are case-insensitive and partial string matches are allowable, if no ambiguities exist.

## Input Arguments

Sigma

NINST-by-1 vector of decimal annual price volatility of the underlying security.

AssetPrice

NINST-by-1 vector of underlying asset price values at time 0.

Quantity

NINST-by-1 vector of quantities of the instruments contained in the basket.

Correlation

NINST-by-NINST matrix of correlation values.

#### Parameter-Value Pairs

DividendAmounts

## basketstockspec

NINST-by-1 cell array specifying the dividend amounts for basket instruments. Each element of the cell array is a 1-by-NDIV row vector of cash dividends or a scalar representing a continuous annualized dividend yield for the corresponding instrument.

#### DividendType

NINST-by-1 cell array of strings specifying each stock's dividend type. Dividend type must be either cash for actual dollar dividends or continuous for continuous dividend yield.

#### ExDividendDates

NINST-by-1 cell array specifying the ex-dividend dates for the basket instruments. Each row is a 1-by-NDIV matrix of ex-dividend dates for cash type. For rows that correspond to basket instruments with continuous dividend type, the cell is empty. If none of the basket instruments pay continuous dividends, do not specify ExDividendDates.

## Output Arguments

#### BasketStockSpec

Structure encapsulating the properties of a basket stock structure.

## **Examples**

Find a basket option of three stocks. The stocks are currently trading at \$56, \$92 and \$125 with annual volatilities of 20%, 12% and 15%, respectively. The basket option contains 25% of the first stock, 40% of the second stock, and 35% of the third. The first stock provides a continuous dividend of 1%, while the other two provide no dividends. The correlation between the first and second asset is 30%, between the second and third asset 11%, and between the first and third asset 16%. Use this data to create the BasketStockSpec structure:

```
AssetPrice = [56;92;125];
Sigma = [0.20;0.12;0.15];
% Create the Correlation matrix. Correlation matrices are symmetric and % have ones along the main diagonal.
NumInst = 3;
```

## basketstockspec

```
Corr = zeros(NumInst,1);
  Corr(1,2) = .30;
  Corr(2,3) = .11;
  Corr(1,3) = .16;
  Corr = triu(Corr,1) + tril(Corr',-1) + diag(ones(NumInst,1), 0);
  % Define dividends
  DivType = cell(NumInst,1);
  DivType{1}='continuous';
  DivAmounts = cell(NumInst,1);
  DivAmounts{1} = 0.01;
  Quantity = [0.25; 0.40; 0.35];
  BasketStockSpec = basketstockspec(Sigma, AssetPrice, Quantity, Corr, ...
   'DividendType', DivType, 'DividendAmounts', DivAmounts)
This returns:
  BasketStockSpec =
                 FinObj: 'BasketStockSpec'
                  Sigma: [3x1 double]
             AssetPrice: [3x1 double]
               Quantity: [3x1 double]
            Correlation: [3x3 double]
          DividendType: {3x1 cell}
       DividendAmounts: {3x1 cell}
       ExDividendDates: {3x1 cell}
Examine the BasketStockSpec structure:
  >>BasketStockSpec.Correlation
  ans =
       1.0000
                  0.3000
                              0.1600
       0.3000
                  1.0000
                              0.1100
```

```
0.1600 0.1100 1.0000
```

Find a basket option of two stocks. The stocks are currently trading at \$60 and \$55 with volatilities of 30% per annum. The basket option contains 50% of each stock. The first stock provides a cash dividend of \$0.25 on May 1, 2009 and September 1, 2009. The second stock provides a continuous dividend of 3%. The correlation between the assets is 40%. Use this data to create the structure BasketStockSpec:

```
AssetPrice = [60;55];
Sigma = [0.30; 0.30];
% Create the Correlation matrix. Correlation matrices are symmetric and
% have ones along the main diagonal.
Correlation = [1 \ 0.40; 0.40 \ 1];
% Define dividends
NumInst = 2;
DivType = cell(NumInst,1);
DivType{1}='cash';
DivType{2}='continuous';
DivAmounts = cell(NumInst,1);
DivAmounts{1} = [0.25 \ 0.25];
DivAmounts{2} = 0.03;
ExDates = cell(NumInst,1);
ExDates{1} = {'May-1-2009' 'Sept-1-2009'};
Quantity = [0.5; 0.50];
BasketStockSpec = basketstockspec(Sigma, AssetPrice, Quantity, Correlation, ...
'DividendType', DivType, 'DividendAmounts', DivAmounts, 'ExDividendDates',ExDates)
```

This returns:

```
BasketStockSpec =
                                 FinObj: 'BasketStockSpec'
                                   Sigma: [2x1 double]
                             AssetPrice: [2x1 double]
                               Quantity: [2x1 double]
                            Correlation: [2x2 double]
                           DividendType: {2x1 cell}
                        DividendAmounts: {2x1 cell}
                        ExDividendDates: {2x1 cell}
                  Examine the BasketStockSpec structure:
                    >>BasketStockSpec.DividendType
                    ans =
                         'cash'
                         'continuous'
See Also
                  basketbyls | basketbyju | basketsensbyju | basketsensbyls |
                  stockspec | intenvset
How To
                  • "Basket Option" on page 3-25
```

## **bdtprice**

**Purpose** Instrument prices from BDT interest-rate tree

**Syntax** [Price, PriceTree] = bdtprice(BDTTree, InstSet, Options)

**Arguments** 

BDTTree Interest-rate tree structure created by bdttree.

InstSet Variable containing a collection of NINST instruments.

Instruments are categorized by type. Each type can have different data fields. The stored data field is a

row vector or string for each instrument.

Options (Optional) Derivatives pricing options structure

created with derivset.

**Description** 

[Price, PriceTree] = bdtprice(BDTTree, InstSet, Options) computes arbitrage-free prices for instruments using an interest-rate tree created with bdttree. All instruments contained in a financial instrument variable, InstSet, are priced.

Price is a number of instruments (NINST)-by-1 vector of prices for each instrument. The prices are computed by backward dynamic programming on the interest-rate tree. If an instrument cannot be priced, NaN is returned.

PriceTree is a MATLAB structure of trees containing vectors of instrument prices and accrued interest, and a vector of observation times for each node.

PriceTree.PTree contains the clean prices.

PriceTree.AITree contains the accrued interest.

PriceTree.tObs contains the observation times.

bdtprice handles instrument types: 'Bond', 'CashFlow', 'OptBond', 'OptEmBond', 'Fixed', 'Float', 'Cap', 'Floor', 'Swap'. See instadd to construct defined types.

Related single-type pricing functions are:

- bondbybdt: Price a bond from a BDT tree.
- capbybdt: Price a cap from a BDT tree.
- cfbybdt: Price an arbitrary set of cash flows from a BDT tree.
- fixedbybdt: Price a fixed-rate note from a BDT tree.
- floatbybdt: Price a floating-rate note from a BDT tree.
- floorbybdt: Price a floor from a BDT tree.
- optbndbybdt: Price a bond option from a BDT tree.
- optembndbybdt: Price a bond with embedded option by a BDT tree.
- swapbybdt: Price a swap from a BDT tree.
- swaptionbybdt: Price a swaption from a BDT tree.

### **Examples**

Load the BDT tree and instruments from the data file deriv.mat. Price the cap and bond instruments contained in the instrument set.

```
load deriv.mat;
BDTSubSet = instselect(BDTInstSet, 'Type', {'Bond', 'Cap'});
instdisp(BDTSubSet)
                                                Period Name ...
Index Type
            CouponRate Settle
                                    Maturity
      Bond
                        01-Jan-2000 01-Jan-2003 1
1
             0.1
                                                        10% bond
2
      Bond
             0.1
                        01-Jan-2000 01-Jan-2004 2
                                                        10% bond
Index Type Strike Settle
                              Maturity
                                           CapReset...
      Cap 0.15 01-Jan-2000 01-Jan-2004 1
                                                        15% Cap
[Price, PriceTree] = bdtprice(BDTTree, BDTSubSet);
Warning: Not all cash flows are aligned with the tree. Result will
be approximated.
```

# **bdtprice**

```
Price = 95.5030 93.9079 1.4863
```

You can use treeviewer to see the prices of these three instruments along the price tree.

# **bdtprice**

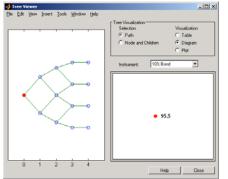

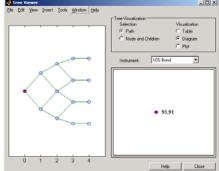

First 10% Bond (Maturity 2003)

Second 10% Bond (Maturity 2004)

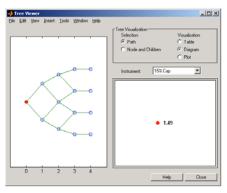

15% Cap

## See Also

bdtsens | bdttree | instadd | intenvprice | intenvsens

## **bdtsens**

**Purpose** 

Instrument prices and sensitivities from BDT interest-rate tree

**Syntax** 

[Delta, Gamma, Vega, Price] = bdtsens(BDTTree, InstSet,
Options)

## **Arguments**

BDTTree Interest-rate tree structure created by bdttree.

InstSet Variable containing a collection of NINST instruments.

Instruments are categorized by type. Each type can have different data fields. The stored data field is a row vector

or string for each instrument.

Options (Optional) Derivatives pricing options structure created

with derivset.

## **Description**

[Delta, Gamma, Vega, Price] = bdtsens(BDTTree, InstSet, Options) computes instrument sensitivities and prices for instruments using an interest-rate tree created with the bdttree function. NINST instruments from a financial instrument variable, InstSet, are priced. bdtsens handles instrument types: 'Bond', 'CashFlow', 'OptBond', 'OptEmBond', 'Fixed', 'Float', 'Cap', 'Floor', 'Swap'. See instadd for information on instrument types.

Delta is an NINST-by-1 vector of deltas, representing the rate of change of instrument prices with respect to changes in the interest rate. Delta is computed by finite differences in calls to bdttree. See bdttree for information on the observed yield curve.

Gamma is an NINST-by-1 vector of gammas, representing the rate of change of instrument deltas with respect to the changes in the interest rate. Gamma is computed by finite differences in calls to bdttree.

Vega is an NINST-by-1 vector of vegas, representing the rate of change of instrument prices with respect to the changes in the volatility

 $\sigma(t,T)$ . Vega is computed by finite differences in calls to bottree. See bottvolspec for information on the volatility process.

**Note** All sensitivities are returned as dollar sensitivities. To find the per-dollar sensitivities, divide by the respective instrument price.

Price is an NINST-by-1 vector of prices of each instrument. The prices are computed by backward dynamic programming on the interest-rate tree. If an instrument cannot be priced, NaN is returned.

Delta and Gamma are calculated based on yield shifts of 100 basis points. Vega is calculated based on a 1% shift in the volatility process.

### **Examples**

Load the tree and instruments from a data file. Compute Delta and Gamma for the cap and bond instruments contained in the instrument set.

```
load deriv.mat;
BDTSubSet = instselect(BDTInstSet, 'Type', {'Bond', 'Cap'});
instdisp(BDTSubSet)
Index Type CouponRate Settle
                                    Maturity
                                                 Period Name
1
      Bond 0.1
                      01-Jan-2000
                                    01-Jan-2003 1
                                                         10% Bo
nd
2
      Bond 0.1
                      01-Jan-2000
                                    01-Jan-2004 2
                                                         10% Bo
Index Type Strike Settle
                              Maturity
                                           CapReset...
                                                        Name ...
      Cap 0.15 01-Jan-2000 01-Jan-2004 1
                                                        15% Cap
[Delta, Gamma] = bdtsens(BDTTree, BDTSubSet)
Warning: Not all cash flows are aligned with the tree. Result will
be approximated.
```

# **bdtsens**

See Also

```
Delta =

-232.6681
-281.0517
78.3776

Gamma =

1.0e+003 *

0.8037
1.1819
0.7490
```

bdtprice | bdttree | bdtvolspec | instadd

**Purpose** Specify time structure for BDT interest-rate tree

**Syntax** TimeSpec = bdttimespec(ValuationDate, Maturity, Compounding)

**Arguments** 

ValuationDate Scalar date marking the pricing date and first

observation in the tree. Specify as serial date

number or date string.

Maturity Number of levels (depth) of the tree. A number

of levels (NLEVELS)-by-1 vector of dates marking the cash flow dates of the tree. Cash flows with these maturities fall on tree nodes. Maturity

should be in increasing order.

Compounding (Optional) Scalar value representing the rate at

which the input zero rates were compounded when annualized. Default = 1. This argument determines the formula for the discount factors:

Compounding = 1, 2, 3, 4, 6, 12

Disc =  $(1 + Z/F)^(-T)$ , where F is the compounding frequency, Z is the zero rate, and T is the time in periodic units; for example, T =

F is 1 year.

Compounding = 365

Disc =  $(1 + Z/F)^(-T)$ , where F is the number of days in the basis year and T is a number of

days elapsed computed by basis.

Compounding = -1

Disc =  $\exp(-T*Z)$ , where T is time in years.

### **bdttimespec**

#### **Description**

TimeSpec = bdttimespec(ValuationDate, Maturity, Compounding) sets the number of levels and node times for a BDT tree and determines the mapping between dates and time for rate quoting.

TimeSpec is a structure specifying the time layout for bdttree. The state observation dates are [ValuationDate; Maturity(1:end-1)]. Because a forward rate is stored at the last observation, the tree can value cash flows out to Maturity.

### **Examples**

Specify a five-period tree with annual nodes. Use annual compounding to report rates.

#### See Also

bdttree | bdtvolspec

#### **Purpose**

Construct BDT interest-rate tree

#### **Syntax**

BDTTree = bdttree(VolSpec, RateSpec, TimeSpec)

#### **Arguments**

VolSpec Volatility process specification. See bdtvolspec for

information on the volatility process.

RateSpec Interest-rate specification for the initial rate curve.

See intenvset for information on declaring an

interest-rate variable.

TimeSpec Tree time layout specification. Defines the observation

dates of the BDT tree and the Compounding rule for date to time mapping and price-yield formulas. See bdttimespec for information on the tree structure.

#### **Description**

BDTTree = bdttree(VolSpec, RateSpec, TimeSpec) creates a structure containing time and interest-rate information on a recombining tree.

### **Examples**

Using the data provided, create a BDT volatility specification (VolSpec), rate specification (RateSpec), and tree time layout specification (TimeSpec). Then use these specifications to create a BDT tree with bdttree.

```
Compounding = 1;
ValuationDate = '01-01-2000';
StartDate = ValuationDate;
EndDates = ['01-01-2001'; '01-01-2002'; '01-01-2003'; '01-01-2004'; '01-01-2005'];
Rates = [.1; .11; .12; .125; .13];
Volatility = [.2; .19; .18; .17; .16];
RateSpec = intenvset('Compounding', Compounding,...
```

```
'ValuationDate', ValuationDate,...
'StartDates', StartDate,...
'EndDates', EndDates,...
'Rates', Rates);

BDTTimeSpec = bdttimespec(ValuationDate, EndDates, Compounding);
BDTVolSpec = bdtvolspec(ValuationDate, EndDates, Volatility);
BDTTree = bdttree(BDTVolSpec, RateSpec, BDTTimeSpec);
```

Use treeviewer to observe the tree you have created.

treeviewer(BDTTree)

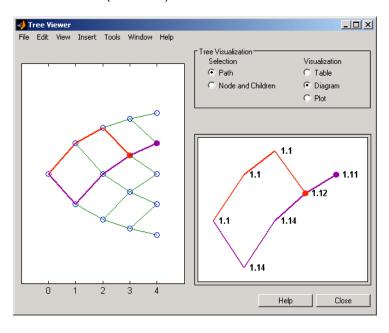

#### See Also

bdtprice | bdttimespec | bdtvolspec | intenvset

**Purpose** 

Specify BDT interest-rate volatility process

**Syntax** 

Volspec = bdtvolspec(ValuationDate, VolDates, VolCurve,

InterpMethod)

#### **Arguments**

ValuationDate Scalar value representing the observation date

of the investment horizon.

VolDates Number of points (NPOINTS)-by-1 vector of yield

volatility end dates.

VolCurve NPOINTS-by-1 vector of yield volatility values in

decimal form.

InterpMethod (Optional) Interpolation method. Default is

'linear'. See interp1 for more information.

#### **Description**

Volspec = bdtvolspec(ValuationDate, VolDates, VolCurve, InterpMethod) creates a structure specifying the volatility for bdttree.

#### **Examples**

Using the data provided, create a BDT volatility specification (VolSpec).

# bdtvolspec

VolInterpMethod: 'linear'

See Also bdttree | interp1

**Purpose** 

Instrument prices from Black-Karasinski interest-rate tree

**Syntax** 

[Price, PriceTree] = bkprice(BKTree, InstSet, Options)

**Arguments** 

BKTree Interest-rate tree structure created by bktree.

InstSet Variable containing a collection of NINST instruments.

Instruments are categorized by type. Each type can have different data fields. The stored data field is a row

vector or string for each instrument.

Options (Optional) Derivatives pricing options structure created

with derivset.

#### **Description**

[Price, PriceTree] = bkprice(BKTree, InstSet, Options) computes arbitrage-free prices for instruments using an interest-rate tree created with bktree. All instruments contained in a financial instrument variable, InstSet, are priced.

Price is a number of instruments (NINST)-by-1 vector of prices for each instrument. The prices are computed by backward dynamic programming on the interest-rate tree. If an instrument cannot be priced, NaN is returned.

PriceTree is a MATLAB structure of trees containing vectors of instrument prices and accrued interest, and a vector of observation times for each node.

PriceTree.PTree contains the clean prices.

PriceTree.AITree contains the accrued interest.

PriceTree.tObs contains the observation times.

bkprice handles instrument types: 'Bond', 'CashFlow', 'OptBond', 'OptEmBond', 'Fixed', 'Float', 'Cap', 'Floor', 'Swap'. See instadd to construct defined types.

### **bkprice**

Related single-type pricing functions are:

- bondbybk: Price a bond from a Black-Karasinski tree.
- capbybk: Price a cap from a Black-Karasinski tree.
- cfbybk: Price an arbitrary set of cash flows from a Black-Karasinski tree.
- fixedbybk: Price a fixed-rate note from a Black-Karasinski tree.
- floatbybk: Price a floating-rate note from a Black-Karasinski tree.
- floorbybk: Price a floor from a Black-Karasinski tree.
- optbndbybk: Price a bond option from a Black-Karasinski tree.
- optembndbybk: Price a bond with embedded option by a Black-Karasinski tree.
- swapbybk: Price a swap from a Black-Karasinski tree.
- swaptionbybk: Price a swaption from a Black-Karasinski tree.

#### **Examples**

Load the BK tree and instruments from the data file deriv.mat. Price the cap and bond instruments contained in the instrument set.

```
load deriv.mat;
BKSubSet = instselect(BKInstSet, 'Type', {'Bond', 'Cap'});
instdisp(BKSubSet)
Index Type
             CouponRate Settle
                                    Maturity
                                                Period Name ...
      Bond
             0.03
                        01-Jan-2004 01-Jan-2007 1
                                                        3% bond
                        01-Jan-2004 01-Jan-2008 2
      Bond
             0.03
                                                        3% bond
Index Type Strike Settle
                              Maturity
                                           CapReset... Name ...
      Cap 0.04 01-Jan-2004 01-Jan-2008 1
                                                        4% Cap
[Price, PriceTree] = bkprice(BKTree, BKSubSet);
```

```
Price =

98.1096

95.6734

2.2706
```

You can use treeviewer to see the prices of these three instruments along the price tree.

```
treeviewer(PriceTree, BKSubSet)
```

# **bkprice**

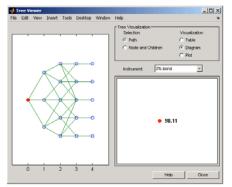

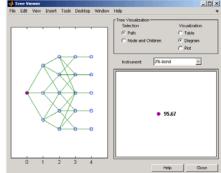

First 3% Bond (Maturity 2007)

Second 3% Bond (Maturity 2008)

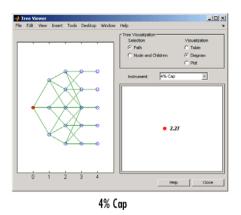

See Also

bksens | bktree | instadd | intenvprice | intenvsens

**Purpose** 

Instrument prices and sensitivities from Black-Karasinski interest-rate

tree

**Syntax** 

[Delta, Gamma, Vega, Price] = bksens(BKTree, InstSet,

Options)

**Arguments** 

BKTree Interest-rate tree structure created by bktree.

InstSet Variable containing a collection of NINST instruments.

Instruments are categorized by type. Each type can have different data fields. The stored data field is a row vector

or string for each instrument.

Options (Optional) Derivatives pricing options structure created

with derivset.

### **Description**

[Delta, Gamma, Vega, Price] = bksens(BKTree, InstSet, Options) computes instrument sensitivities and prices for instruments using an interest-rate tree created with the bktree function. NINST instruments from a financial instrument variable, InstSet, are priced. bksens handles instrument types: 'Bond', 'CashFlow', 'OptBond', 'OptEmBond', 'Fixed', 'Float', 'Cap', 'Floor', 'Swap'. See instadd for information on instrument types.

Delta is an NINST-by-1 vector of deltas, representing the rate of change of instrument prices with respect to changes in the interest rate. Delta is computed by finite differences in calls to bktree. See bktree for information on the observed yield curve.

Gamma is an NINST-by-1 vector of gammas, representing the rate of change of instrument deltas with respect to the changes in the interest rate. Gamma is computed by finite differences in calls to bktree.

Vega is an NINST-by-1 vector of vegas, representing the rate of change of instrument prices with respect to the changes in the volatility  $\sigma(t,T)$ .

Vega is computed by finite differences in calls to bktree. See bkvolspec for information on the volatility process.

**Note** All sensitivities are returned as dollar sensitivities. To find the per-dollar sensitivities, divide by the respective instrument price.

Price is an NINST-by-1 vector of prices of each instrument. The prices are computed by backward dynamic programming on the interest-rate tree. If an instrument cannot be priced, NaN is returned.

Delta and Gamma are calculated based on yield shifts of 100 basis points. Vega is calculated based on a 1% shift in the volatility process.

### **Examples**

Load the tree and instruments from a data file. Compute Delta and Gamma for the cap and bond instruments contained in the instrument set.

```
load deriv.mat;
BKSubSet = instselect(BKInstSet, 'Type', {'Bond', 'Cap'});
instdisp(BKSubSet)
Index Type CouponRate Settle
                                    Maturity
                                                  Period Name
      Bond 0.03
                      01-Jan-2004
                                    01-Jan-2007
                                                          3% Bon
d
                                    01-Jan-2008 1
      Bond 0.03
2
                      01-Jan-2004
                                                          3% Bon
d
Index Type Strike Settle
                              Maturity
                                            CapReset...
                                                         Name ...
                  01-Jan-2004 01-Jan-2008 1
      Cap 0.04
                                                         4% Cap
[Delta, Gamma] = bksens(BKTree, BKSubSet)
Delta =
```

## **bksens**

```
-285.7151

-365.7048

189.5319

Gamma =

1.0e+003 *

0.8456

1.4345

6.9999
```

See Also bkprice | bktree | bkvolspec | instadd

## **bktimespec**

**Purpose** Specify time structure for Black-Karasinski tree

**Syntax** TimeSpec = bktimespec(ValuationDate, Maturity, Compounding)

**Arguments** 

ValuationDate Scalar date marking the pricing date and first

observation in the tree. Specify as a serial date

number or date string.

Maturity Number of levels (depth) of the tree. A number

of levels (NLEVELS)-by-1 vector of dates marking the cash flow dates of the tree. Cash flows with these maturities fall on tree nodes. Maturity

should be in increasing order.

Compounding (Optional) Scalar value representing the rate at

which the input zero rates were compounded when annualized. Default = -1 (continuous compounding). This argument determines the

formula for the discount factors:

Compounding = 1, 2, 3, 4, 6, 12

Disc =  $(1 + Z/F)^(-T)$ , where F is the compounding frequency, Z is the zero rate, and T is the time in periodic units; for example, T =

F is 1 year.

Compounding = 365

Disc =  $(1 + Z/F)^(-T)$ , where F is the number of days in the basis year and T is a number of

days elapsed computed by basis.

Compounding = -1

Disc = exp(-T\*Z), where T is time in years.

#### **Description**

TimeSpec = bktimespec(ValuationDate, Maturity, Compounding) sets the number of levels and node times for an BK tree and determines the mapping between dates and time for rate quoting.

TimeSpec is a structure specifying the time layout for bktree. The state observation dates are [Settle; Maturity(1:end-1)]. Because a forward rate is stored at the last observation, the tree can value cash flows out to Maturity.

#### **Examples**

Specify a four-period tree with annual nodes. Use annual compounding to report rates.

#### See Also

bktree | bkvolspec | hwtree

### **bktree**

#### **Purpose**

Construct Black-Karasinski interest-rate tree

#### **Syntax**

BKTree = bktree(VolSpec, RateSpec, TimeSpec)

BKTree = bktree(VolSpec, RateSpec, TimeSpec, Name, Value)

#### **Description**

BKTree = bktree(VolSpec, RateSpec, TimeSpec) creates a structure containing time and interest-rate information on a recombining tree.

BKTree = bktree(VolSpec, RateSpec, TimeSpec, Name, Value) creates a structure containing time and interest-rate information on a recombining tree with additional options specified by one or more Name, Value pair arguments.

#### Input Arguments

#### VolSpec

Volatility process specification. See bkvolspec for information on the volatility process.

#### RateSpec

Interest-rate specification for the initial rate curve. See intervset for information on declaring an interest-rate variable.

#### TimeSpec

Tree time layout specification. Defines the observation dates of the BK tree and the compounding rule for date to time mapping and price-yield formulas. See bktimespec for information on the tree structure.

#### Name-Value Pair Arguments

Optional comma-separated pairs of Name, Value arguments, where Name is the argument name and Value is the corresponding value. Name must appear inside single quotes (''). You can specify several name-value pair arguments in any order as Name1, Value1, , NameN, ValueN.

#### Method

String specifying the Hull-White method upon which the tree-node connectivity algorithm is based. Possible values are HW1996 and HW2000.

**Note** bktree supports two tree-node connectivity algorithms. HW1996 is based on the original paper published in the *Journal of Derivatives*, and HW2000 is the general version of the algorithm, as specified in the paper published in August 2000.

**Default:** HW2000

#### Output Arguments

#### **BKTree**

Structure containing time and interest rate information of a trinomial recombining tree.

#### **Examples**

Using the data provided, create a BK volatility specification (VolSpec), rate specification (RateSpec), and tree time layout specification (TimeSpec). Then use these specifications to create a BK tree using bktree.

```
Compounding = -1;
ValuationDate = '01-01-2004';
StartDate = ValuationDate;
VolDates = ['12-31-2004'; '12-31-2005'; '12-31-2006';
'12-31-2007'];
VolCurve = 0.01;
AlphaDates = '01-01-2008';
AlphaCurve = 0.1;
Rates = [0.0275; 0.0312; 0.0363; 0.0415];
BKVolSpec = bkvolspec(ValuationDate, VolDates, VolCurve,...
AlphaDates, AlphaCurve);
RateSpec = intenvset('Compounding', Compounding,...
```

```
'ValuationDate', ValuationDate,...
      'StartDates', ValuationDate,...
      'EndDates', VolDates,...
      'Rates', Rates);
BKTimeSpec = bktimespec(ValuationDate, VolDates, Compounding);
BKTree = bktree(BKVolSpec, RateSpec, BKTimeSpec)
BKTree =
      FinObj: 'BKFwdTree'
    VolSpec: [1x1 struct]
   TimeSpec: [1x1 struct]
   RateSpec: [1x1 struct]
       tObs: [0 0.9973 1.9973 2.9973]
       d0bs: [731947 732312 732677 733042]
     CFlowT: {[4x1 double] [3x1 double] [2x1 double] [3.9973]}
       Probs: {[3x1 double] [3x3 double] [3x5 double]}
     Connect: {[2] [2 3 4] [2 2 3 4 4]}
     FwdTree: {1x4 cell}
```

Use treeviewer to observe the tree you have created.

```
treeviewer(BKTree)
```

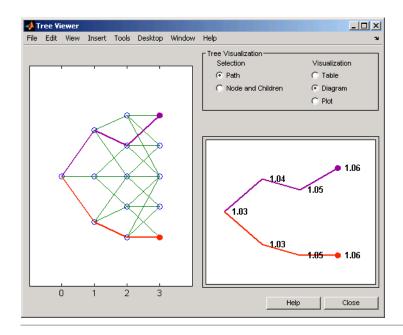

Using the data provided, create a Hull-White volatility specification (VolSpec), rate specification (RateSpec), and tree time layout specification (TimeSpec). Then use these specifications to create a Hull-White tree using hwtree.

```
Compounding = -1;
ValuationDate = '01-01-2004';
StartDate = ValuationDate;
VolDates = ['12-31-2004'; '12-31-2005'; '12-31-2006';
'12-31-2007'];
VolCurve = 0.01;
AlphaDates = '01-01-2008';
AlphaCurve = 0.1;
Rates = [0.0275; 0.0312; 0.0363; 0.0415];

HWVolSpec = hwvolspec(ValuationDate, VolDates, VolCurve,...
AlphaDates, AlphaCurve);
```

```
RateSpec = intenvset('Compounding', Compounding,...
         'ValuationDate', ValuationDate,...
         'StartDates', ValuationDate,...
         'EndDates', VolDates,...
         'Rates', Rates);
   HWTimeSpec = hwtimespec(ValuationDate, VolDates, Compounding);
  HWTree = hwtree(HWVolSpec, RateSpec, HWTimeSpec)
   HWTree =
         FinObj: 'HWFwdTree'
        VolSpec: [1x1 struct]
       TimeSpec: [1x1 struct]
       RateSpec: [1x1 struct]
           tObs: [0 0.9973 1.9973 2.9973]
           dObs: [731947 732312 732677 733042]
        CFlowT: {[4x1 double] [3x1 double] [2x1 double] [3.9973]}
          Probs: {[3x1 double] [3x3 double] [3x5 double]}
        Connect: {[2] [2 3 4] [2 2 3 4 4]}
        FwdTree: {1x4 cell}
Use treeviewer to observe the tree you have created.
```

treeviewer(HWTree)

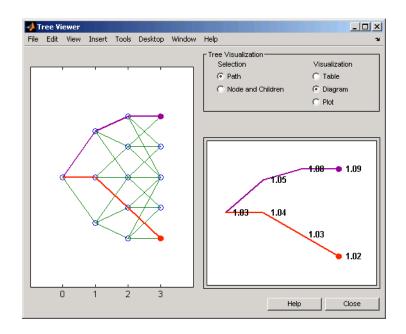

#### **References**

Hull, J., and A. White, "Using Hull-White Interest Rate Trees", *Journal of Derivatives*, 1996.

Hull, J., and A. White, "The General Hull-White Model and Super Calibration", August 2000.

#### See Also

| bkprice | bktimespec | bkvolspec | intenvset |

#### **Tutorials**

• "Calibrating the Hull-White Model Using Market Data" on page 2-70

### **bkvolspec**

#### **Purpose**

Specify Black-Karasinski interest-rate volatility process

#### **Syntax**

Volspec = bkvolspec(ValuationDate, VolDates, VolCurve,

AlphaDates, AlphaCurve, InterpMethod)

#### **Arguments**

ValuationDate Scalar value representing the observation date

of the investment horizon.

VolDates Number of points (NPOINTS)-by-1 vector of yield

volatility end dates.

VolCurve NPOINTS-by-1 vector of yield volatility values in

decimal form.

AlphaDates NPOINTS-by-1 vector of mean reversion end

dates.

AlphaCurve NPOINTS-by-1 vector of positive mean reversion

values in decimal form.

InterpMethod (Optional) Interpolation method. Default is

'linear'. See interp1 for more information.

#### **Description**

Volspec = bkvolspec(ValuationDate, VolDates, VolCurve, AlphaDates, AlphaCurve, InterpMethod) creates a structure

specifying the volatility for bktree.

#### **Examples**

Using the data provided, create a Black-Karasinski volatility specification (VolSpec).

```
ValuationDate = '01-01-2004';
StartDate = ValuationDate;
VolDates = ['12-31-2004'; '12-31-2005'; '12-31-2006';
'12-31-2007'];
VolCurve = 0.01;
AlphaDates = '01-01-2008';
```

# bkvolspec

```
AlphaCurve = 0.1;

BKVolSpec = bkvolspec(ValuationDate, VolDates, VolCurve,...

AlphaDates, AlphaCurve)

BKVolSpec =

FinObj: 'BKVolSpec'

ValuationDate: 731947

VolDates: [4x1 double]

VolCurve: [4x1 double]

AlphaCurve: 0.1000

AlphaDates: 733408

VolInterpMethod: 'linear'
```

See Also bktree | interp1

### bondbybdt

Purpose Price bond from BDT interest-rate tree

**Syntax** [Price, PriceTree] = bondbybdt(BDTTree, CouponRate, Settle,

Maturity, Period, Basis, EndMonthRule, IssueDate,

FirstCouponDate, LastCouponDate, StartDate, Face, Options)

**Arguments** 

BDTTree Interest-rate tree structure created by

bdttree.

CouponRate Decimal annual rate.

Settle Settlement date. A vector of serial date

numbers or date strings. Settle must be

earlier than Maturity.

Maturity date. A vector of serial date

numbers or date strings.

Period (Optional) Coupons per year of the bond. A

vector of integers. Allowed values are 1, 2, 3,

4, 6, and 12. Default = 2.

Basis (Optional) Day-count basis of the instrument.

A vector of integers.

• 0 = actual/actual (default)

• 1 = 30/360 (SIA)

•  $2 = \frac{\text{actual}}{360}$ 

•  $3 = \frac{\text{actual}}{365}$ 

• 4 = 30/360 (BMA)

• 5 = 30/360 (ISDA)

• 6 = 30/360 (European)

• 7 = actual/365 (Japanese)

## bondbybdt

- 8 = actual/actual (ICMA)
- 9 = actual/360 (ICMA)
- 10 = actual/365 (ICMA)
- 11 = 30/360E (ICMA)
- 12 = actual/actual (ISDA)
- 13 = BUS/252

For more information, see basis.

EndMonthRule

(Optional) End-of-month rule. A vector. This rule applies only when Maturity is an end-of-month date for a month having 30 or fewer days. 0 = ignore rule, meaning that a bond's coupon payment date is always the same numerical day of the month. 1 = set rule on (default), meaning that a bond's coupon payment date is always the last actual day of the month.

IssueDate

(Optional) Date when a bond was issued.

FirstCouponDate

(Optional) Date when a bond makes its first coupon payment. When FirstCouponDate and LastCouponDate are both specified, FirstCouponDate takes precedence in determining the coupon payment structure.

LastCouponDate

(Optional) Last coupon date of a bond prior to the maturity date. In the absence of a specified FirstCouponDate, a specified LastCouponDate determines the coupon structure of the bond. The coupon structure of a bond is truncated at the LastCouponDate regardless of where it falls and is followed only by the bond's maturity cash flow date.

## bondbybdt

StartDate (Optional) Date when a bond actually starts

(the date from which a bond cash flow is considered). To make an instrument forward-starting, specify this date as a future date. If you do not specify StartDate, the effective start date is the Settle date.

Face (Optional) Face value. Default = 100.

Options (Optional) Derivatives pricing options

structure created with derivset.

The Settle date for every bond is set to the ValuationDate of the BDT tree. The bond argument Settle is ignored.

### **Description**

[Price, PriceTree] = bondbybdt(BDTTree, CouponRate, Settle,Maturity, Period, Basis, EndMonthRule, IssueDate,FirstCouponDate, LastCouponDate, StartDate, Face, Options) computes the price of a bond from a BDT interest-rate tree.

Price is a number of instruments (NINST)-by-1 matrix of expected prices at time 0.

PriceTree is a MATLAB structure of trees containing vectors of instrument prices and accrued interest, and a vector of observation times for each node. Within PriceTree

- PriceTree.PTree contains the clean prices.
- PriceTree.AITree contains the accrued interest.
- PriceTree.tObs contains the observation times.

#### **Examples**

Price a 10% bond using a BDT interest-rate tree.

Load the file deriv.mat, which provides BDTTree. BDTTree contains the time and interest-rate information needed to price the bond.

load deriv.mat;

Set the required values. Other arguments will use defaults.

```
CouponRate = 0.10;
Settle = '01-Jan-2000';
Maturity = '01-Jan-2003';
Period = 1;
```

Use bondbybdt to compute the price of the bond.

```
Price = bondbybdt(BDTTree, CouponRate, Settle, Maturity, Period)
Price =
   95.5030
```

#### See Also

bdttree | bdtprice | instbond

## bondbybk

**Purpose** Price bond from Black-Karasinski interest-rate tree

**Syntax** [Price, PriceTree] = bondbybk(BKTree, CouponRate,

Settle, Maturity, Period, Basis, EndMonthRule, IssueDate, FirstCouponDate, LastCouponDate, StartDate, Face, Options)

#### **Arguments**

BKTree Forward rate tree structure created by

bktree.

CouponRate Decimal annual rate.

Settlement date. A vector of serial date

numbers or date strings. Settle must be

earlier than Maturity.

Maturity date. A vector of serial date numbers

or date strings.

Period (Optional) Coupons per year of the bond. A

vector of integers. Allowed values are 1, 2, 3,

4, 6, and 12. Default = 2.

Basis (Optional) Day-count basis of the instrument.

A vector of integers.

• 0 = actual/actual (default)

• 1 = 30/360 (SIA)

•  $2 = \frac{\text{actual}}{360}$ 

• 3 = actual/365

• 4 = 30/360 (BMA)

• 5 = 30/360 (ISDA)

• 6 = 30/360 (European)

• 7 = actual/365 (Japanese)

## bondbybk

- 8 = actual/actual (ICMA)
- 9 = actual/360 (ICMA)
- 10 = actual/365 (ICMA)
- 11 = 30/360E (ICMA)
- 12 = actual/actual (ISDA)
- 13 = BUS/252

For more information, see basis.

EndMonthRule

(Optional) End-of-month rule. A vector. This rule applies only when Maturity is an end-of-month date for a month having 30 or fewer days. 0 = ignore rule, meaning that a bond's coupon payment date is always the same numerical day of the month. 1 = set rule on (default), meaning that a bond's coupon payment date is always the last actual day of the month.

IssueDate

(Optional) Date when a bond was issued.

FirstCouponDate

(Optional) Date when a bond makes its first coupon payment. When FirstCouponDate and LastCouponDate are both specified, FirstCouponDate takes precedence in determining the coupon payment structure.

LastCouponDate

(Optional) Last coupon date of a bond before the maturity date. In the absence of a specified FirstCouponDate, a specified LastCouponDate determines the coupon structure of the bond. The coupon structure of a bond is truncated at the LastCouponDate regardless of where it falls and is followed only by the bond's maturity cash flow date.

## bondbybk

StartDate (Optional) Date when a bond actually starts

(the date from which a bond cash flow is considered). To make an instrument forward-starting, specify this date as a future date. If you do not specify StartDate, the effective start date is the Settle date.

Face (Optional) Face value. Default = 100.

Options (Optional) Derivatives pricing options

structure created with derivset.

The Settle date for every bond is set to the ValuationDate of the BK tree. The bond argument Settle is ignored.

### **Description**

[Price, PriceTree] = bondbybk(BKTree, CouponRate, Settle, Maturity, Period, Basis, EndMonthRule, IssueDate, FirstCouponDate, LastCouponDate, StartDate, Face, Options) computes the price of a bond from a Black-Karasinski interest-rate tree.

Price is a number of instruments (NINST)-by-1 matrix of expected prices at time 0.

PriceTree is a structure of trees containing vectors of instrument prices and accrued interest, and a vector of observation times for each node. Within PriceTree

- PriceTree.PTree contains the clean prices.
- PriceTree.AITree contains the accrued interest.
- PriceTree.tObs contains the observation times.

#### **Examples**

Price a 4% bond using a Black-Karasinski interest-rate tree.

Load the file deriv.mat, which provides BKTree. The BKTree structure contains the time and interest-rate information needed to price the bond.

```
load deriv.mat;
```

Set the required values. Other arguments will use defaults.

```
CouponRate = 0.04;
Settle = '01-Jan-2004';
Maturity = '31-Dec-2008';
```

Use bondbybk to compute the price of the bond.

```
Price = bondbybk(BKTree, CouponRate, Settle, Maturity)
Warning: Not all cash flows are aligned with the tree. Result will
be approximated.
Price =
  98.0300
```

#### **See Also**

bkprice | bktree | hwprice | hwtree | instbond

### bondbyhjm

Purpose Price bond from HJM interest-rate tree

**Syntax** [Price, PriceTree] = bondbyhjm(HJMTree, CouponRate, Settle,

Maturity, Period, Basis, EndMonthRule, IssueDate,

FirstCouponDate, LastCouponDate, StartDate, Face, Options)

**Arguments** 

HJMTree Forward rate tree structure created by

hjmtree.

CouponRate Decimal annual rate.

Settle Settlement date. A vector of serial date

numbers or date strings. Settle must be

earlier than Maturity.

Maturity date. A vector of serial date

numbers or date strings.

Period (Optional) Coupons per year of the bond. A

vector of integers. Allowed values are 1, 2, 3,

4, 6, and 12. Default = 2.

Basis (Optional) Day-count basis of the instrument.

A vector of integers.

• 0 = actual/actual (default)

• 1 = 30/360 (SIA)

• 2 = actual/360

• 3 = actual/365

• 4 = 30/360 (BMA)

• 5 = 30/360 (ISDA)

• 6 = 30/360 (European)

• 7 = actual/365 (Japanese)

## bondbyhjm

- 8 = actual/actual (ICMA)
- 9 = actual/360 (ICMA)
- 10 = actual/365 (ICMA)
- 11 = 30/360E (ICMA)
- 12 = actual/actual (ISDA)
- 13 = BUS/252

For more information, see basis.

EndMonthRule

(Optional) End-of-month rule. A vector. This rule applies only when Maturity is an end-of-month date for a month having 30 or fewer days. 0 = ignore rule, meaning that a bond's coupon payment date is always the same numerical day of the month. 1 = set rule on (default), meaning that a bond's coupon payment date is always the last actual day of the month.

IssueDate

(Optional) Date when a bond was issued.

FirstCouponDate

(Optional) Date when a bond makes its first coupon payment. When FirstCouponDate and LastCouponDate are both specified, FirstCouponDate takes precedence in determining the coupon payment structure.

LastCouponDate

(Optional) Last coupon date of a bond before the maturity date. In the absence of a specified FirstCouponDate, a specified LastCouponDate determines the coupon structure of the bond. The coupon structure of a bond is truncated at the LastCouponDate regardless of where it falls and is followed only by the bond's maturity cash flow date.

## bondbyhjm

StartDate (Optional) Date when a bond actually starts

(the date from which a bond cash flow is considered). To make an instrument forward-starting, specify this date as a future date. If you do not specify StartDate, the effective start date is the Settle date.

Face (Optional) Face value. Default = 100.

Options (Optional) Derivatives pricing options

structure created with derivset.

The Settle date for every bond is set to the ValuationDate of the HJM tree. The bond argument Settle is ignored.

### **Description**

[Price, PriceTree] = bondbyhjm(HJMTree, CouponRate, Settle,Maturity, Period, Basis, EndMonthRule, IssueDate,FirstCouponDate, LastCouponDate, StartDate, Face, Options) computes the price of a bond from an HJM forward-rate tree.

Price is a number of instruments (NINST)-by-1 matrix of expected prices at time 0.

PriceTree is a structure of trees containing vectors of instrument prices and accrued interest, and a vector of observation times for each node. Within PriceTree

- PriceTree.PBush contains the clean prices.
- PriceTree.AIBush contains the accrued interest.
- PriceTree.tObs contains the observation times.

#### **Examples**

Price a 4% bond using an HJM forward-rate tree.

Load the file deriv.mat, which provides HJMTree. The HJMTree structure contains the time and forward-rate information needed to price the bond.

```
load deriv.mat;

Set the required values. Other arguments will use defaults.

CouponRate = 0.04;
Settle = '01-Jan-2000';
Maturity = '01-Jan-2004';

Use bondbyhjm to compute the price of the bond.

Price = bondbyhjm(HJMTree, CouponRate, Settle, Maturity)
Warning: Not all cash flows are aligned with the tree. Result will be approximated.

Price =

97.5280
```

**See Also** 

hjmtree | hjmprice | instbond

# bondbyhw

Purpose Price bond from Hull-White interest-rate tree

**Syntax** [Price, PriceTree] = bondbyhw(HWTree, CouponRate,

Settle, Maturity, Period, Basis, EndMonthRule, IssueDate, FirstCouponDate, LastCouponDate, StartDate, Face, Options)

### **Arguments**

HWTree Forward-rate tree structure created by

hwtree.

CouponRate Decimal annual rate.

Settle Settlement date. A vector of serial date

numbers or date strings. Settle must be

earlier than Maturity.

Maturity date. A vector of serial date

numbers or date strings.

Period (Optional) Coupons per year of the bond. A

vector of integers. Allowed values are 1, 2, 3,

4, 6, and 12. Default = 2.

Basis (Optional) Day-count basis of the instrument.

A vector of integers.

• 0 = actual/actual (default)

• 1 = 30/360 (SIA)

•  $2 = \frac{\text{actual}}{360}$ 

•  $3 = \frac{\text{actual}}{365}$ 

• 4 = 30/360 (BMA)

• 5 = 30/360 (ISDA)

• 6 = 30/360 (European)

• 7 = actual/365 (Japanese)

# bondbyhw

- 8 = actual/actual (ICMA)
- 9 = actual/360 (ICMA)
- 10 = actual/365 (ICMA)
- 11 = 30/360E (ICMA)
- 12 = actual/actual (ISDA)
- 13 = BUS/252

For more information, see basis.

EndMonthRule

(Optional) End-of-month rule. A vector. This rule applies only when Maturity is an end-of-month date for a month having 30 or fewer days. 0 = ignore rule, meaning that a bond's coupon payment date is always the same numerical day of the month. 1 = set rule on (default), meaning that a bond's coupon payment date is always the last actual day of the month.

IssueDate

(Optional) Date when a bond was issued.

FirstCouponDate

(Optional) Date when a bond makes its first coupon payment. When FirstCouponDate and LastCouponDate are both specified, FirstCouponDate takes precedence in determining the coupon payment structure.

LastCouponDate

(Optional) Last coupon date of a bond before the maturity date. In the absence of a specified FirstCouponDate, a specified LastCouponDate determines the coupon structure of the bond. The coupon structure of a bond is truncated at the LastCouponDate regardless of where it falls and is followed only by the bond's maturity cash flow date.

# bondbyhw

StartDate (Optional) Date when a bond actually starts

(the date from which a bond cash flow is considered). To make an instrument forward-starting, specify this date as a future date. If you do not specify StartDate, the effective start date is the Settle date.

Face (Optional) Face value. Default = 100.

Options (Optional) Derivatives pricing options

structure created with derivset.

The Settle date for every bond is set to the ValuationDate of the HW tree. The bond argument Settle is ignored.

# **Description**

[Price, PriceTree] = bondbyhw(HWTree, CouponRate, Settle, Maturity, Period, Basis, EndMonthRule, IssueDate, FirstCouponDate, LastCouponDate, StartDate, Face, Options) computes the price of a bond from a Hull-White interest-rate tree.

Price is a number of instruments (NINST)-by-1 matrix of expected prices at time 0.

PriceTree is a structure of trees containing vectors of instrument prices and accrued interest, and a vector of observation times for each node. Within PriceTree

- PriceTree.PTree contains the clean prices.
- PriceTree.AITree contains the accrued interest.
- PriceTree.tObs contains the observation times.

### **Examples**

Price a 4% bond using a Hull-White interest-rate tree.

Load the file deriv.mat, which provides HWTree. The HWTree structure contains the time and interest-rate information needed to price the bond.

```
load deriv.mat;
```

Set the required values. Other arguments will use defaults.

```
CouponRate = 0.04;
Settle = '01-Jan-2004';
Maturity = '31-Dec-2008';
```

Use bondbyhw to compute the price of the bond.

```
Price = bondbyhw(HWTree, CouponRate, Settle, Maturity)
Warning: Not all cash flows are aligned with the tree. Result will
be approximated.
Price =
  98.0483
```

### **See Also**

bkprice | bktree | hwprice | hwtree | instbond

# bondbyzero

#### **Purpose**

Price bond from set of zero curves

### **Syntax**

[Price, PriceNoAI, CFlowAmounts, CFlowDates] =
bondbyzero(RateSpec, CouponRate, Settle, Maturity)
[Price, PriceNoAI, CFlowAmounts, CFlowDates]
= bondybyzero(RateSpec, CouponRate, Settle, Maturity,
Name, Value)

### **Description**

[Price, PriceNoAI, CFlowAmounts, CFlowDates] = bondbyzero(RateSpec, CouponRate, Settle, Maturity) returns a NINST-by-NUMCURVES matrix of clean bond prices. Each column arises from one of the zero curves.

[Price, PriceNoAI, CFlowAmounts, CFlowDates] = bondybyzero(RateSpec, CouponRate, Settle, Maturity, Name, Value) returns a NINST-by-NUMCURVES matrix of clean bond prices (each column arises from one of the zero curves) with additional options specified by one or more Name, Value pair arguments.

## Input Arguments

#### RateSpec

Structure containing the properties of an interest-rate structure. See intervset for information on creating RateSpec.

RateSpec can be a NINST-by-2 input variable of RateSpecs, with the second input being the discount curve for the paying leg if different than the receiving leg. If only one curve is specified, than it is used to discount both legs.

#### CouponRate

Decimal annual rate.

#### Settle

Settlement date. NINST-by-1 vector of serial date numbers or date strings representing the settlement date for each swap. Settle must be earlier than Maturity.

#### Maturity

Maturity date. NINST-by-1 vector of dates representing the maturity date for each swap.

#### **Name-Value Pair Arguments**

Optional comma-separated pairs of Name, Value arguments, where Name is the argument name and Value is the corresponding value. Name must appear inside single quotes (''). You can specify several name-value pair arguments in any order as Name1, Value1, , NameN, ValueN.

Note You can either use Period, Basis, EndMonthRule, IssueDate, FirstCouponDate, LastCouponDate, StartDate, and Face as name-value pair arguments in any order, or you can specify these as optional input arguments in the following order: [Price, PriceNoAI, CFlowAmounts, CFlowDates] = bondbyzero(RateSpec, CouponRate, Settle, Maturity, Period, Basis, EndMonthRule, IssueDate, FirstCouponDate, LastCouponDate, StartDate, Face). The ordered optional input syntax and name-value pair syntax cannot be combined.

#### AdjustCashFlowsBasis

Adjust the cash flows based on the actual period day count. NINST-by-1 of logicals.

Default: False

#### Basis

Day-count basis of the instrument. A vector of integers.

- 0 = actual/actual
- 1 = 30/360 (SIA)
- $2 = \frac{\text{actual}}{360}$
- 3 = actual/365

# bondbyzero

- 4 = 30/360 (BMA)
- 5 = 30/360 (ISDA)
- 6 = 30/360 (European)
- 7 = actual/365 (Japanese)
- 8 = actual/actual (ICMA)
- 9 = actual/360 (ICMA)
- 10 = actual/365 (ICMA)
- 11 = 30/360E (ICMA)
- 12 = actual/actual (ISDA)
- 13 = BUS/252

For more information, see basis.

Default: 0 (actual/actual)

#### BusinessDayConvention

Require payment dates to be business dates. NINST-by-1 cell array with possible choices for business day convention:

- actual
- follow
- modifiedfollow
- previous
- modifiedprevious

Default: actual

EndMonthRule

NINST-by-1 vector representing the end-of-month rule. This rule applies only when Maturity is an end-of-month date for a month having 30 or fewer days. When EndMonthRule is equal to 0, the end-of-month rule is ignored and the bond's coupon payment date is always the same numerical day of the month. When EndMonthRule is equal to 1, the bond's coupon payment date is always the last actual day of the month.

#### Default: 1

#### Face

Face or par value.

#### Default: 100

#### FirstCouponDate

Date when a bond makes its first coupon payment. When FirstCouponDate and LastCouponDate are both specified, FirstCouponDate takes precedence in determining the coupon payment structure.

**Default:** If you do not specify a FirstCouponDate, the effective start is the Settle date.

#### Holidays

Holidays used for business day convention. A NHOLIDAYS-by-1 of MATLAB date numbers.

**Default:** If none specified, holidays.m is used.

#### IssueDate

Date a bond is issued.

**Default:** If you do not specify an IssueDate, the cash flow payment dates are determined from other inputs.

# bondbyzero

#### LastCouponDate

Last coupon date of a bond before the maturity date. In the absence of a specified FirstCouponDate, a specified LastCouponDate determines the coupon structure of the bond. The coupon structure of a bond is truncated at the LastCouponDate regardless of where it falls and is followed only by the bond's maturity cash flow date.

**Default:** If you do not specify LastCouponDate, the effective date is the Settle date.

#### Period

Coupons per year of the bond. A vector of integers. Allowed values are 1, 2, 3, 4, 6, and 12.

#### Default: 2

#### StartDate

Date when a bond actually starts (the date from which a bond cash flow is considered). To make an instrument forward-starting, specify this date as a future date.

**Default:** If you do not specify StartDate, the effective start date is the Settle date.

# Output Arguments

#### Price

A NINST-by-NUMCURVES matrix of clean bond prices. Each column arises from one of the zero curves.

#### PriceNoAI

A NINST-by-NUMCURVES matrix of dirty bond price (clean + accrued interest). Each column arises from one of the zero curves.

#### **CFlowAmounts**

A NINST-by-NUMCFS matrix of cash flows for each bond

**CFlowDates** 

A NUMCFS-by-1 matrix of payment dates for each bond

### **Examples**

Price a 4% bond using a set of zero curves. Load the filederiv.mat, which provides ZeroRateSpec, the interest-rate term structure, needed to price the bond.

```
load deriv.mat;
CouponRate = 0.04;
Settle = '01-Jan-2000';
Maturity = '01-Jan-2004';
Price = bondbyzero(ZeroRateSpec, CouponRate, Settle, Maturity)
Price =
    97.5334
```

## **See Also**

| swapbyzero | cfbyzero | fixedbyzero | floatbyzero

# bushpath

**Purpose** 

Extract entries from node of bushy tree

**Syntax** 

Values = bushpath(Tree, BranchList)

### **Arguments**

Tree

BranchList Number of paths (NUM

Number of paths (NUMPATHS) by path length

(PATHLENGTH) matrix containing the sequence of

branchings.

Bushy tree.

# **Description**

Values = bushpath(Tree, BranchList) extracts entries of a node of a bushy tree. The node path is described by the sequence of branchings taken, starting at the root. The top branch is number 1, the second-to-top is 2, and so on. Set the branch sequence to zero to obtain the entries at the root node.

Values is a number of values (NUMVALS)-by-NUMPATHS matrix containing the retrieved entries of a bushy tree.

## **Examples**

Create an HJM tree by loading the example file.

```
load deriv.mat;
```

Then

```
FwdRates = bushpath(HJMTree.FwdTree, [1 2 1])
```

returns the rates at the tree nodes located by taking the up branch, then the down branch, and finally the up branch again.

```
FwdRates =
```

1.0356

1.0364

1.0526

1.0463

You can visualize this with the treeviewer function.

treeviewer(HJMTree)

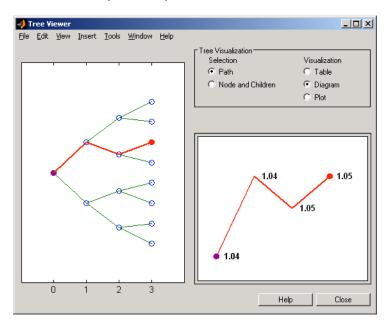

# See Also bushshape | mkbush

# bushshape

Purpose Retrieve sha

Retrieve shape of bushy tree

**Syntax** [NumLevels, NumChild, NumPos, NumStates,

Trim] = bushshape(Tree)

**Arguments** 

Tree Bushy tree.

**Description** 

[NumLevels, NumChild, NumPos, NumStates, Trim] = bushshape(Tree) returns information on a bushy tree's shape.

NumLevels is the number of time levels of the tree.

NumChild is a 1-by-number of levels (NUMLEVELS) vector with the number of branches (children) of the nodes in each level.

NumPos is a 1-by-NUMLEVELS vector containing the length of the state vectors in each level.

NumStates is a 1-by-NUMLEVELS vector containing the number of state vectors in each level.

Trim is 1 if NumPos decreases by 1 when moving from one time level to the next. Otherwise, it is 0.

**Examples** 

Create an HJM tree by loading the example file.

load deriv.mat;

With treeviewer you can see the general shape of the HJM interest-rate tree.

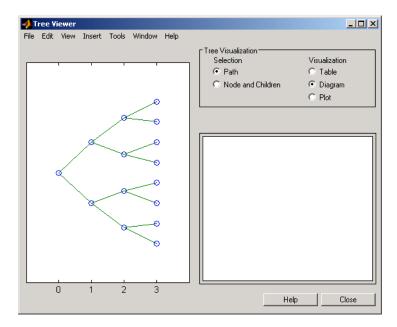

#### With this tree

[NumLevels, NumChild, NumPos, NumStates, Trim] = ...
bushshape(HJMTree.FwdTree)

#### returns

# bushshape

```
Trim = 1
```

You can recreate this tree using the  ${\tt mkbush}$  function.

```
Tree = mkbush(NumLevels, NumChild(1), NumPos(1), Trim);
Tree = mkbush(NumLevels, NumChild, NumPos);
```

# **See Also**

bushpath | mkbush

Purpose Price cap instrument from BDT interest-rate tree

**Syntax** [Price, PriceTree] = capbybdt(BDTTree, Strike, Settle,

Maturity, Reset, Basis, Principal, Options)

**Arguments** 

BDTTree Interest-rate tree structure created by bdttree.

Strike Number of instruments (NINST)-by-1 vector of rates

at which the cap is exercised.

Settle Settlement dates. NINST-by-1 vector of dates

representing the settlement dates of the cap.

Maturity NINST-by-1 vector of dates representing the maturity

dates of the cap.

Reset (Optional) NINST-by-1 vector representing the

frequency of payments per year. Default = 1.

Basis (Optional) Day-count basis of the instrument. A

vector of integers.

• 0 = actual/actual (default)

• 1 = 30/360 (SIA)

•  $2 = \frac{\text{actual}}{360}$ 

• 3 = actual/365

• 4 = 30/360 (BMA)

• 5 = 30/360 (ISDA)

• 6 = 30/360 (European)

• 7 = actual/365 (Japanese)

• 8 = actual/actual (ICMA)

• 9 = actual/360 (ICMA)

- 10 = actual/365 (ICMA)
- 11 = 30/360E (ICMA)
- 12 = actual/actual (ISDA)
- 13 = BUS/252

For more information, see basis.

Principal (Optional) The notional principal amount. Default

= 100.

Options (Optional) Derivatives pricing options structure

created with derivset.

# **Description**

[Price, PriceTree] = capbybdt(BDTTree, Strike, Settle, Maturity, Reset, Basis, Principal, Options) computes the price of a cap instrument from a BDT interest-rate tree.

Price is the expected price of the cap at time 0.

PriceTree is the tree structure with values of the cap at each node.

The Settle date for every cap is set to the ValuationDate of the BDT tree. The cap argument Settle is ignored.

# **Examples**

**Example 1**. Price a 3% cap instrument using a BDT interest-rate tree.

Load the file deriv.mat, which provides BDTTree. The BDTTree structure contains the time and interest-rate information needed to price the cap instrument.

```
load deriv.mat;
```

Set the required values. Other arguments will use defaults.

```
Strike = 0.03;
Settle = '01-Jan-2000';
Maturity = '01-Jan-2004';
```

Use capbybdt to compute the price of the cap instrument.

```
Price = capbybdt(BDTTree, Strike, Settle, Maturity)
Price =
28.5191
```

**Example 2**. This example shows the pricing of a 10% cap instrument using a newly created BDT tree.

First set the required arguments for the three needed specifications.

```
Compounding = 1;
ValuationDate = '01-01-2000';
StartDate = ValuationDate;
EndDates = ['01-01-2001'; '01-01-2002'; '01-01-2003';
'01-01-2004'; '01-01-2005'];
Rates = [.1; .11; .12; .125; .13];
Volatility = [.2; .19; .18; .17; .16];
```

Next create the specifications.

```
RateSpec = intenvset('Compounding', Compounding,...
'ValuationDate', ValuationDate,...
'StartDates', StartDate,...
'EndDates', EndDates,...
'Rates', Rates);
BDTTimeSpec = bdttimespec(ValuationDate, EndDates, Compounding);
BDTVolSpec = bdtvolspec(ValuationDate, EndDates, Volatility);
```

Now create the BDT tree from the specifications.

```
BDTTree = bdttree(BDTVolSpec, RateSpec, BDTTimeSpec);
```

Set the cap arguments. Remaining arguments will use defaults.

See Also

```
CapStrike = 0.10;
Settlement = ValuationDate;
Maturity = '01-01-2002';
CapReset = 1;

Use capbybdt to find the price of the cap instrument.

Price= capbybdt(BDTTree, CapStrike, Settlement, Maturity,...
CapReset)

Price =
    1.6923

bdttree | cfbybdt | floorbybdt | swapbybdt
```

**Purpose** Price cap instrument from Black-Karasinski interest-rate tree

**Syntax** [Price, PriceTree] = capbybk(BKTree, Strike, Settle, Maturity,

Reset, Basis, Principal, Options)

### **Arguments**

BKTree Interest-rate tree structure created by bktree.

Strike Number of instruments (NINST)-by-1 vector of rates

at which the cap is exercised.

Settle Settlement dates. NINST-by-1 vector of dates

representing the settlement dates of the cap.

Maturity NINST-by-1 vector of dates representing the maturity

dates of the cap.

Reset (Optional) NINST-by-1 vector representing the

frequency of payments per year. Default = 1.

Basis (Optional) Day-count basis of the instrument. A

vector of integers.

• 0 = actual/actual (default)

• 1 = 30/360 (SIA)

• 2 = actual/360

• 3 = actual/365

• 4 = 30/360 (BMA)

• 5 = 30/360 (ISDA)

• 6 = 30/360 (European)

• 7 = actual/365 (Japanese)

• 8 = actual/actual (ICMA)

• 9 = actual/360 (ICMA)

- 10 = actual/365 (ICMA)
- 11 = 30/360E (ICMA)
- 12 = actual/actual (ISDA)
- 13 = BUS/252

For more information, see basis.

Principal (Optional) The notional principal amount. Default

= 100.

Options (Optional) Derivatives pricing options structure

created with derivset.

# **Description**

[Price, PriceTree] = capbybk(BKTree, Strike, Settle, Maturity, Reset, Basis, Principal, Options) computes the price of a cap instrument from a Black-Karasinski interest-rate tree.

Price is the expected price of the cap at time 0.

PriceTree is the tree structure with values of the cap at each node.

The Settle date for every cap is set to the ValuationDate of the BK tree. The cap argument Settle is ignored.

# **Examples**

Price a 3% cap instrument using a Black-Karasinski interest-rate tree.

Load the file deriv.mat, which provides BKTree. The BKTree structure contains the time and interest-rate information needed to price the cap instrument.

```
load deriv.mat;
```

Set the required values. Other arguments will use defaults.

```
Strike = 0.03;
Settle = '01-Jan-2005';
Maturity = '01-Jan-2009';
```

```
Use capbybk to compute the price of the cap instrument.
```

```
Price = capbybk(BKTree, Strike, Settle, Maturity)
Price =
6.8337
```

## See Also

cfbybk | floorbybk | bktree | swapbybk

# capbyblk

Purpose Price caps using Black option pricing model

**Syntax** [CapPrice, Caplets] = capbyblk(RateSpec, Strike, Settle,

Maturity, Volatility)

[CapPrice, Caplets] = capbyblk(RateSpec, Strike, Settle,

Maturity, Volatility, 'Name1', Value1...)

### **Arguments**

RateSpec The annualized, continuously compounded rate term

structure. For more information, see intenvset.

Strike NINST-by-1 vector of rates at which the cap is

exercised, as a decimal number.

Settle Scalar representing the settle date of the cap.

Maturity Scalar representing the maturity date of the cap.

Volatility NINST-by-1 vector of volatilities.

Reset (Optional) NINST-by-1 vector representing the

frequency of payments per year. Default is 1.

Principal (Optional) NINST-by-1 vector representing the

notional principal amount. Default is 100.

Basis NINST-by-1 vector representing the basis used when

annualizing the input forward rate.

• 0 = actual/actual (default)

• 1 = 30/360 (SIA)

• 2 = actual/360

• 3 = actual/365

• 4 = 30/360 (BMA)

• 5 = 30/360 (ISDA)

• 6 = 30/360 (European)

- 7 = actual/365 (Japanese)
- 8 = actual/actual (ICMA)
- 9 = actual/360 (ICMA)
- 10 = actual/365 (ICMA)
- 11 = 30/360E (ICMA)
- 12 = actual/actual (ISDA)
- 13 = BUS/252

For more information, see basis.

ValuationDate (Optional) Scalar representing the observation date of the investment horizons. The default is the Settle date.

**Note** All optional inputs are specified as matching parameter name/value pairs. The parameter name is specified as a character string, followed by the corresponding parameter value. You can specify parameter name/value pairs in any order. Names are case-insensitive and partial string matches are allowed provided no ambiguities exist.

### **Description**

```
[CapPrice, Caplets] = capbyblk(RateSpec, Strike, Settle,
Maturity, Volatility)
```

[CapPrice, Caplets] = capbyblk(RateSpec, Strike, Settle,
Maturity, Volatility, 'Name1', Value1...)

Use capbyblk to price caps using the Black option pricing model.

The outputs are:

• CapPrice — NINST-by-1 expected prices of the cap.

• Caplets — NINST-by-NCF array of caplets, padded with NaNs.

### **Examples**

Consider an investor who gets into a contract that caps the interest rate on a \$100,000 loan at 8% quarterly compounded for 3 months, starting on January 1, 2009. Assuming that on January 1, 2008 the zero rate is 6.9394% continuously compounded and the volatility is 20%, use this data to compute the cap price.

Calculate the RateSpec:

```
ValuationDate = 'Jan-01-2008';
EndDates ='April-01-2010';
Rates = 0.069394;
Compounding = -1;
Basis = 1;

RateSpec = intenvset('ValuationDate', ValuationDate, ...
'StartDates', ValuationDate, 'EndDates', EndDates, ...
'Rates', Rates, 'Compounding', Compounding, 'Basis', Basis);
```

Compute the price of the cap:

```
Settle = 'Jan-01-2009'; % cap starts in a year
Maturity = 'April-01-2009';
Volatility = 0.20;
CapRate = 0.08;
CapReset = 4;
Principal=100000;

CapPrice = capbyblk(RateSpec, CapRate, Settle, Maturity, Volatility,...
'Reset',CapReset,'ValuationDate',ValuationDate,'Principal', Principal,...
'Basis', Basis)
CapPrice =
51.6125
```

### See Also

floorbyblk

Purpose Price cap instrument from HJM interest-rate tree

**Syntax** [Price, PriceTree] = capbyhjm(HJMTree, Strike,

Settle, Maturity, Reset, Basis, Principal, Options)

### **Arguments**

HJMTree Forward-rate tree structure created by hjmtree.

Strike Number of instruments (NINST)-by-1 vector of rates at

which the cap is exercised.

Settle Settlement dates. NINST-by-1 vector of dates

representing the settlement dates of the cap.

Maturity NINST-by-1 vector of dates representing the maturity

dates of the cap.

Reset (Optional) NINST-by-1 vector representing the

frequency of payments per year. Default = 1.

Basis (Optional) Day-count basis of the instrument. A

vector of integers.

• 0 = actual/actual (default)

• 1 = 30/360 (SIA)

• 2 = actual/360

• 3 = actual/365

• 4 = 30/360 (BMA)

• 5 = 30/360 (ISDA)

• 6 = 30/360 (European)

• 7 = actual/365 (Japanese)

• 8 = actual/actual (ICMA)

• 9 = actual/360 (ICMA)

- 10 = actual/365 (ICMA)
- 11 = 30/360E (ICMA)
- 12 = actual/actual (ISDA)
- 13 = BUS/252

For more information, see basis.

Principal (Optional) The notional principal amount. Default

= 100.

Options (Optional) Derivatives pricing options structure

created with derivset.

## **Description**

[Price, PriceTree] = capbyhjm(HJMTree, Strike, Settle, Maturity, Reset, Basis, Principal, Options) computes the price of a cap instrument from an HJM tree.

Price is the expected price of the cap at time 0.

PriceTree is the tree structure with values of the cap at each node.

The Settle date for every cap is set to the ValuationDate of the HJM tree. The cap argument Settle is ignored.

# **Examples**

Price a 3% cap instrument using an HJM forward-rate tree.

Load the file deriv.mat, which provides HJMTree. The HJMTree structure contains the time and forward-rate information needed to price the cap instrument.

```
load deriv.mat;
```

Set the required values. Other arguments will use defaults.

```
Strike = 0.03;
Settle = '01-Jan-2000';
Maturity = '01-Jan-2004';
```

```
Use capbyhjm to compute the price of the cap instrument.
```

```
Price = capbyhjm(HJMTree, Strike, Settle, Maturity)
Price =
6.2831
```

## See Also

cfbyhjm | floorbyhjm | hjmtree | swapbyhjm

# capbyhw

**Purpose** Price cap instrument from Hull-White interest-rate tree

**Syntax** [Price, PriceTree] = capbyhw(HWTree, Strike, Settle, Maturity,

Reset, Basis, Principal, Options)

### **Arguments**

**HWTree** Interest-rate tree structure created by hwtree. Strike

Number of instruments (NINST)-by-1 vector of rates

at which the cap is exercised.

Settle Settlement dates. NINST-by-1 vector of dates

representing the settlement dates of the cap.

NINST-by-1 vector of dates representing the maturity Maturity

dates of the cap.

(Optional) NINST-by-1 vector representing the Reset

frequency of payments per year. Default = 1.

Basis (Optional) Day-count basis of the instrument. A

vector of integers.

• 0 = actual/actual (default)

• 1 = 30/360 (SIA)

• 2 = actual/360

• 3 = actual/365

• 4 = 30/360 (BMA)

• 5 = 30/360 (ISDA)

• 6 = 30/360 (European)

• 7 = actual/365 (Japanese)

• 8 = actual/actual (ICMA)

• 9 = actual/360 (ICMA)

- 10 = actual/365 (ICMA)
- 11 = 30/360E (ICMA)
- 12 = actual/actual (ISDA)
- 13 = BUS/252

For more information, see basis.

Principal (Optional) The notional principal amount. Default

= 100.

Options (Optional) Derivatives pricing options structure

created with derivset.

### **Description**

[Price, PriceTree] = capbyhw(HWTree, Strike, Settle, Maturity, Reset, Basis, Principal, Options) computes the price of a cap instrument from a Hull-White interest-rate tree.

Price is the expected price of the cap at time 0.

PriceTree is the tree structure with values of the cap at each node.

The Settle date for every cap is set to the ValuationDate of the HW tree. The cap argument Settle is ignored.

## **Examples**

Price a 3% cap instrument using a Hull-White interest-rate tree.

Load the file deriv.mat, which provides HWTree. The HWTree structure contains the time and interest-rate information needed to price the cap instrument.

```
load deriv.mat;
```

Set the required values. Other arguments will use defaults.

```
Strike = 0.03;
Settle = '01-Jan-2005';
Maturity = '01-Jan-2009';
```

# capbyhw

Use capbyhw to compute the price of the cap instrument.

```
Price = capbyhw(HWTree, Strike, Settle, Maturity)
Price =
  7.0707
```

## See Also

cfbyhw | floorbyhw | hwtree | swapbyhw

**Purpose** Calculate price of cash-or-nothing digital options using Black-Scholes

model

**Syntax** Price = cashbybls(RateSpec, StockSpec, Settle, Maturity,

OptSpec, Strike, Payoff)

### **Arguments**

RateSpec The annualized, continuously compounded rate

term structure. For information on the interest

rate specification, see intenvset.

StockSpec Stock specification. See stockspec.

Settle NINST-by-1 vector of settlement or trade dates.

Maturity NINST-by-1 vector of maturity dates.

OptSpec NINST-by-1 cell array of strings 'call' or 'put'.

Strike NINST-by-1 vector of strike price values.

Payoff NINST-by-1 vector of payoff values or the amount

to be paid at expiration.

### **Description**

Price = cashbybls(RateSpec, StockSpec, Settle, Maturity, OptSpec, Strike, Payoff) computes cash-or-nothing option prices using the Black-Scholes option pricing model.

Price is a NINST-by-1 vector of expected option prices.

### **Examples**

Consider a European call and put cash-or-nothing options on a futures contract with and exercise strike price of \$90, a fixed payoff of \$10 that expires on October 1, 2008. Assume that on January 1, 2008, the contract trades at \$110, and has a volatility of 25% per annum and the risk-free rate is 4.5% per annum. Using this data, calculate the price of the call and put cash-or-nothing options on the futures contract.

Create the RateSpec:

```
Settle = 'Jan-1-2008';
  Maturity = 'Oct-1-2008';
  Rates = 0.045;
   Compounding = -1;
   Basis = 1;
   RateSpec = intenvset('ValuationDate', Settle, 'StartDates', Settle,...
   'EndDates', Maturity, 'Rates', Rates, 'Compounding', Compounding, 'Basis', Basis);
Define the StockSpec:
  AssetPrice = 110;
  Sigma = .25;
  DivType = 'Continuous';
   DivAmount = Rates;
   StockSpec = stockspec(Sigma, AssetPrice, DivType, DivAmount);
Define the call and put options:
   OptSpec = {'call'; 'put'};
   Strike = 90;
  Payoff = 10;
Calculate the price:
  Pcon = cashbybls(RateSpec, StockSpec, Settle,...
  Maturity, OptSpec, Strike, Payoff)
  Pcon =
       7.6716
       1.9965
```

**See Also** 

assetbybls | cashsensbybls | gapbybls | supersharebybls

**Purpose** Calculate price and sensitivities of cash-or-nothing digital options using

Black-Scholes model

**Syntax** PriceSens = cashsensbybls(RateSpec, StockSpec, Settle,

Maturity, OptSpec, Strike, Payoff)

PriceSens = cashsensbybls(RateSpec, StockSpec, Settle,

Maturity, OptSpec, Strike, Payoff, OutSpec)

### **Arguments**

RateSpec The annualized, continuously compounded rate

term structure. For information on the interest

rate specification, see intenvset.

StockSpec Stock specification. See stockspec.

Settle NINST-by-1 vector of settlement or trade dates.

Maturity NINST-by-1 vector of maturity dates.

OptSpec NINST-by-1 cell array of strings 'call' or 'put'.

Strike NINST-by-1 vector of strike price values.

Payoff NINST-by-1 vector of payoff values or the amount

to be paid at expiration.

OutSpec (Optional) All optional inputs are specified as

matching parameter name/value pairs. The parameter name is specified as a character string, followed by the corresponding parameter value. You can specify parameter name/value pairs in any order. Names are case-insensitive and partial string matches are allowed provided no ambiguities exist. Valid parameter names are:

 NOUT-by-1 or 1-by-NOUT cell array of strings indicating the nature and order of the outputs for the function. Possible values are 'Price',

```
'Delta', 'Gamma', 'Vega', 'Lambda', 'Rho', 'Theta', or 'All'.
```

For example, OutSpec = {'Price'; 'Lamba'; 'Rho'} specifies that the output should be Price, Lambda, and Rho, in that order.

To invoke from a function: [Price, Lambda, Rho] = cashsensbybls(..., 'OutSpec', {'Price', 'Lamba', 'Rho'})

OutSpec = {'All'} specifies that the output should be Delta, Gamma, Vega, Lambda, Rho, Theta, and Price, in that order. This is the same as specifying OutSpec as OutSpec = {'Delta', 'Gamma', 'Vega', 'Lambda', 'Rho', 'Theta', 'Price'};

• Default is OutSpec = { 'Price'}.

### **Description**

PriceSens = cashsensbybls(RateSpec, StockSpec, Settle, Maturity, OptSpec, Strike, Payoff) computes cash-or-nothing option prices using the Black-Scholes option pricing model.

PriceSens = cashsensbybls(RateSpec, StockSpec, Settle, Maturity, OptSpec, Strike, Payoff, OutSpec) includes an OutSpec argument defined as parameter/value pairs, and computes cash-or-nothing option prices and sensitivities using the Black-Scholes option pricing model.

PriceSens is a NINST-by-1 vector of expected option prices and sensitivities.

### **Examples**

Consider a European call and put cash-or-nothing options on a futures contract with an exercise price of \$90, and a fixed payoff of \$10 that expires on January 1, 2009. Assume that on October 1, 2008 the contract trades at \$110, and has a volatility of 25% per annum and the risk-free rate is 4.5% per annum. Using this data, calculate the

price and sensitivity of the call and put cash-or-nothing options on the futures contract.

Create the RateSpec:

```
Settle = 'Jan-1-2008';
  Maturity = 'Oct-1-2008';
  Rates = 0.045;
  Compounding = -1;
  Basis = 1;
  RateSpec = intenvset('ValuationDate', Settle, 'StartDates', Settle,...
  'EndDates', Maturity, 'Rates', Rates, 'Compounding', Compounding, 'Basis', Basis);
Define the StockSpec:
  AssetPrice = 110;
  Sigma = .25;
  DivType = 'Continuous';
  DivAmount = Rates;
  StockSpec = stockspec(Sigma, AssetPrice, DivType, DivAmount);
Define the call and put options:
  OptSpec = {'call'; 'put'};
  Strike = 90;
  Payoff = 10;
Compute the gamma, theta, and price:
  OutSpec = { 'gamma'; 'theta'; 'price'};
   [Gamma, Theta, Price] = cashsensbybls(RateSpec, StockSpec,...
  Settle, Maturity, OptSpec, Strike, Payoff, 'OutSpec', OutSpec)
  Gamma =
      -0.0050
       0.0050
```

# cashsensbybls

```
Theta =
-2.2489
1.8139

Price =
7.6716
1.9965

See Also cashbybls
```

**Purpose** Price cash flows from BDT interest-rate tree

**Syntax** [Price, PriceTree] = cfbybdt(BDTTree,

CFlowAmounts, CFlowDates, Settle, Basis, Options)

### **Arguments**

BDTTree Forward-rate tree structure created by bdttree.

CFlowAmounts Number of instruments (NINST) by maximum

number of cash flows (MOSTCFS) matrix of cash flow amounts. Each row is a list of cash flow values for one instrument. If an instrument has fewer than MOSTCFS cash flows, the end of the row

is padded with NaNs.

CFlowDates NINST-by-MOSTCFS matrix of cash flow dates.

Each entry contains the serial date number of the

corresponding cash flow in CFlowAmounts.

Settle Settlement date. A vector of serial date numbers

or date strings. The Settle date for every cash flow is set to the ValuationDate of the BDT tree.

The cash flow argument, Settle, is ignored.

Basis (Optional) Day-count basis of the instrument. A

vector of integers.

• 0 = actual/actual (default)

• 1 = 30/360 (SIA)

•  $2 = \frac{\text{actual}}{360}$ 

• 3 = actual/365

• 4 = 30/360 (BMA)

• 5 = 30/360 (ISDA)

• 6 = 30/360 (European)

# cfbybdt

- 7 = actual/365 (Japanese)
- 8 = actual/actual (ICMA)
- 9 = actual/360 (ICMA)
- 10 = actual/365 (ICMA)
- 11 = 30/360E (ICMA)
- 12 = actual/actual (ISDA)
- 13 = BUS/252

For more information, see basis.

**Options** 

(Optional) Derivatives pricing options structure created with derivset.

### **Description**

[Price, PriceTree] = cfbybdt(BDTTree, CFlowAmounts, CFlowDates, Settle, Basis, Options) prices cash flows from a BDT interest-rate tree.

Price is an NINST-by-1 vector of expected prices at time 0.

PriceTree is a tree structure with a vector of instrument prices at each node.

### **Examples**

Price a portfolio containing two cash flow instruments paying interest annually over the four-year period from January 1, 2000 to January 1, 2004.

Load the file deriv.mat, which provides BDTTree. The BDTTree structure contains the time and interest-rate information needed to price the instruments.

load deriv.mat;

The valuation date (settle date) specified in BDTTree is January 1, 2000 (date number 730486).

```
BDTTree.RateSpec.ValuationDate

ans = 730486
```

Provide values for the other required arguments.

```
CFlowAmounts =[5 NaN 5.5 105; 5 0 6 105];
CFlowDates = [730852, NaN, 731582, 731947;
730852, 731217, 731582, 731947];
```

Use this information to compute the prices of the two cash flow instruments.

```
[Price, PriceTree] = cfbybdt(BDTTree, CFlowAmounts, ...
CFlowDates, BDTTree.RateSpec.ValuationDate)

Price =
    74.0112
    74.3671

PriceTree =
    FinObj: 'BDTPriceTree'
        tObs: [0 1.00 2.00 3.00 4.00]
    PTree: {1x5 cell}
```

You can visualize the prices of the two cash flow instruments with the treeviewer function.

```
treeviewer(PriceTree)
```

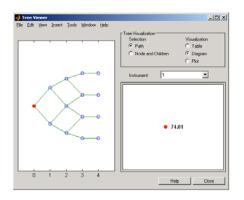

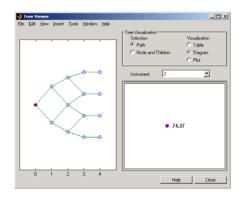

**See Also** bdttree | bdtprice | cfamounts | instcf

Purpose Price cash flows from Black-Karasinski interest-rate tree

**Syntax** [Price, PriceTree] = cfbybk(BKTree, CFlowAmounts, CFlowDates,

Settle, Basis, Options)

**Arguments** 

BKTree Forward-rate tree structure created by bktree.

CFlowAmounts Number of instruments (NINST) by maximum

number of cash flows (MOSTCFS) matrix of cash flow amounts. Each row is a list of cash flow values for one instrument. If an instrument has fewer than MOSTCFS cash flows, the end of the row

is padded with NaNs.

CFlowDates NINST-by-MOSTCFS matrix of cash flow dates.

Each entry contains the serial date number of the

corresponding cash flow in CFlowAmounts.

Settle Settlement date. A vector of serial date numbers

or date strings. The Settle date for every cash flow is set to the ValuationDate of the BK tree.

(Optional) Day-count basis of the instrument. A

The cash flow argument, Settle, is ignored.

vector of integers.

Basis

• 0 = actual/actual (default)

• 1 = 30/360 (SIA)

• 2 = actual/360

• 3 = actual/365

• 4 = 30/360 (BMA)

• 5 = 30/360 (ISDA)

• 6 = 30/360 (European)

# cfbybk

- 7 = actual/365 (Japanese)
- 8 = actual/actual (ICMA)
- 9 = actual/360 (ICMA)
- 10 = actual/365 (ICMA)
- 11 = 30/360E (ICMA)
- 12 = actual/actual (ISDA)
- 13 = BUS/252

For more information, see basis.

**Options** 

(Optional) Derivatives pricing options structure created with derivset.

### **Description**

[Price, PriceTree] = cfbybk(BKTree, CFlowAmounts, CFlowDates, Settle, Basis, Options) prices cash flows from a Black-Karasinski interest-rate tree.

Price is an NINST-by-1 vector of expected prices at time 0.

PriceTree is a tree structure with a vector of instrument prices at each node.

#### **Examples**

Price a portfolio containing two cash flow instruments paying interest annually over the four-year period from January 1, 2005 to January 1, 2009.

Load the file deriv.mat, which provides BKTree. The BKTree structure contains the time and interest-rate information needed to price the instruments.

load deriv.mat;

The valuation date (settle date) specified in BKTree is January 1, 2004 (date number 731947).

```
BKTree.RateSpec.ValuationDate

ans =
```

731947

Provide values for the other required arguments.

```
CFlowAmounts =[5 NaN 5.5 105; 5 0 6 105];
CFlowDates = [732678, NaN, 733408,733774;
732678, 733034, 733408, 734774];
```

Use this information to compute the prices of the two cash flow instruments.

```
[Price, PriceTree] = cfbybk(BKTree, CFlowAmounts, CFlowDates,...
BKTree.RateSpec.ValuationDate)

Price =
    93.3600
    81.6218

PriceTree =
    FinObj: 'BKPriceTree'
        tObs: [0 1 2 3 4]
        PTree: {[2x1 double] [2x3 double] [2x5 double] [2x5 double
```

You can visualize the prices of the two cash flow instruments with the treeviewer function.

```
treeviewer(PriceTree)
```

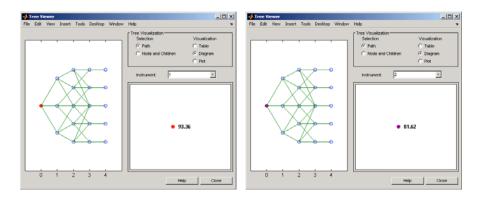

See Also bktree | bkprice | cfamounts | instcf

Purpose Price cash flows from HJM interest-rate tree

**Syntax** [Price, PriceTree] = cfbyhjm(HJMTree, CFlowAmounts,

CFlowDates, Settle, Basis, Options)

**Arguments** 

HJMTree Forward-rate tree structure created by hjmtree.

CFlowAmounts Number of instruments (NINST) by maximum

number of cash flows (MOSTCFS) matrix of cash flow amounts. Each row is a list of cash flow values for one instrument. If an instrument has fewer than MOSTCFS cash flows, the end of the row

is padded with NaNs.

CFlowDates NINST-by-MOSTCFS matrix of cash flow dates.

Each entry contains the serial date number of the

corresponding cash flow in CFlowAmounts.

Settle Settlement date. A vector of serial date numbers

or date strings. The Settle date for every cash flow is set to the ValuationDate of the HJM tree.

The cash flow argument, Settle, is ignored.

Basis (Optional) Day-count basis of the instrument. A

vector of integers.

• 0 = actual/actual (default)

• 1 = 30/360 (SIA)

• 2 = actual/360

• 3 = actual/365

• 4 = 30/360 (BMA)

• 5 = 30/360 (ISDA)

• 6 = 30/360 (European)

# cfbyhjm

- 7 = actual/365 (Japanese)
- 8 = actual/actual (ICMA)
- 9 = actual/360 (ICMA)
- 10 = actual/365 (ICMA)
- 11 = 30/360E (ICMA)
- 12 = actual/actual (ISDA)
- 13 = BUS/252

For more information, see basis.

**Options** 

(Optional) Derivatives pricing options structure created with derivset.

### **Description**

[Price, PriceTree] = cfbyhjm(HJMTree, CFlowAmounts, CFlowDates, Settle, Basis, Options) prices cash flows from an HJM interest-rate tree.

 ${\tt Price}$  is an NINST-by-1 vector of expected prices at time 0.

PriceTree is a tree structure with a vector of instrument prices at each node.

### **Examples**

Price a portfolio containing two cash flow instruments paying interest annually over the four-year period from January 1, 2000 to January 1, 2004.

Load the file deriv.mat, which provides HJMTree. The HJMTree structure contains the time and forward-rate information needed to price the instruments.

load deriv.mat;

The valuation date (settle date) specified in HJMTree is January 1, 2000 (date number 730486).

```
HWTree.RateSpec.ValuationDate
ans =
    730486
```

Provide values for the other required arguments.

```
CFlowAmounts =[5 NaN 5.5 105; 5 0 6 105];
CFlowDates = [730852, NaN, 731582, 731947;
730852, 731217, 731582, 731947];
```

Use this information to compute the prices of the two cash flow instruments.

```
[Price, PriceTree] = cfbyhjm(HJMTree, CFlowAmounts,...
CFlowDates, HJMTree.RateSpec.ValuationDate)

Price =
   96.7805
   97.2188

PriceTree =
   FinObj: 'HJMPriceTree'
      tObs: [0 1.00 2.00 3.00 4.00]
      PBush: {1x5 cell}
```

You can visualize the prices of the two cash flow instruments with the treeviewer function.

```
treeviewer(PriceTree)
```

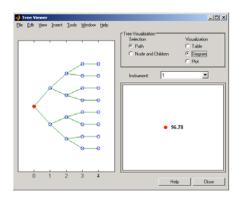

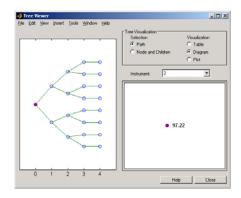

**See Also** cfamounts | hjmprice | hjmtree | instcf

**Purpose** Price cash flows from Hull-White interest-rate tree

**Syntax** [Price, PriceTree] = cfbyhw(HWTree, CFlowAmounts, CFlowDates,

Settle, Basis, Options)

**Arguments** 

HWTree Forward-rate tree structure created by hwtree.

CFlowAmounts Number of instruments (NINST) by maximum

number of cash flows (MOSTCFS) matrix of cash flow amounts. Each row is a list of cash flow values for one instrument. If an instrument has fewer than MOSTCFS cash flows, the end of the row

is padded with NaNs.

CFlowDates NINST-by-MOSTCFS matrix of cash flow dates.

Each entry contains the serial date number of the

corresponding cash flow in CFlowAmounts.

Settle Settlement date. A vector of serial date numbers

or date strings. The Settle date for every cash flow is set to the ValuationDate of the HW tree. The cash flow argument, Settle, is ignored.

Basis (Optional) Day-count basis of the instrument. A

vector of integers.

• 0 = actual/actual (default)

• 1 = 30/360 (SIA)

• 2 = actual/360

• 3 = actual/365

• 4 = 30/360 (BMA)

• 5 = 30/360 (ISDA)

• 6 = 30/360 (European)

# cfbyhw

- 7 = actual/365 (Japanese)
- 8 = actual/actual (ICMA)
- 9 = actual/360 (ICMA)
- 10 = actual/365 (ICMA)
- 11 = 30/360E (ICMA)
- 12 = actual/actual (ISDA)
- 13 = BUS/252

For more information, see basis.

**Options** 

(Optional) Derivatives pricing options structure created with derivset.

### **Description**

[Price, PriceTree] = cfbyhw(HWTree, CFlowAmounts, CFlowDates, Settle, Basis, Options) prices cash flows from a Hull-White interest-rate tree.

Price is an NINST-by-1 vector of expected prices at time 0.

PriceTree is a tree structure with a vector of instrument prices at each node.

#### **Examples**

Price a portfolio containing two cash flow instruments paying interest annually over the four-year period from January 1, 2005 to January 1, 2009.

Load the file deriv.mat, which provides HWTree. The HWTree structure contains the time and interest-rate information needed to price the instruments.

load deriv.mat;

The valuation date (settle date) specified in HWTree is January 1, 2004 (date number 731947).

```
HWTree.RateSpec.ValuationDate
ans =
731947
```

Provide values for the other required arguments.

```
CFlowAmounts =[5 NaN 5.5 105; 5 0 6 105];
CFlowDates = [732678, NaN, 733408, 733774;
732678, 733034, 733408, 734774];
```

Use this information to compute the prices of the two cash flow instruments.

```
[Price, PriceTree] = cfbyhw(HWTree, CFlowAmounts, CFlowDates,...
HWTree.RateSpec.ValuationDate)

Price =
    93.3789
    81.7651

PriceTree =
    FinObj: 'HWPriceTree'
        tObs: [0 1 2 3 4]
        PTree: {[2x1 double] [2x3 double] [2x5 double] [2x5 double
```

You can visualize the prices of the two cash flow instruments with the treeviewer function.

```
treeviewer(PriceTree)
```

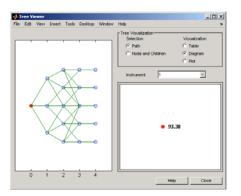

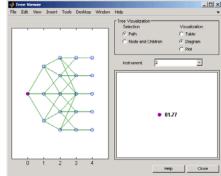

See Also cfamounts | hwtree | hwprice | instcf

Purpose Price cash flows from set of zero curves

**Syntax** Price = cfbyzero(RateSpec, CFlowAmounts, CFlowDates, Settle,

Basis)

**Arguments** 

RateSpec Structure containing the properties of an

interest-rate structure. See intenvset for

information on creating RateSpec.

CFlowAmounts Number of instruments (NINST) by maximum

number of cash flows (MOSTCFS) matrix with entries listing cash flow amounts corresponding to each date in CFlowDates. Each row is a list of cash flow values for one instrument. If an instrument has fewer than MOSTCFS cash flows,

the end of the row is padded with NaNs.

CFlowDates NINST-by-MOSTCFS matrix of cash flow dates. Each

entry contains the serial date of the corresponding

cash flow in CFlowAmounts.

Settle Settlement date on which the cash flows are

priced.

Basis (Optional) Day-count basis of the instrument. A

vector of integers.

• 0 = actual/actual (default)

• 1 = 30/360 (SIA)

• 2 = actual/360

• 3 = actual/365

• 4 = 30/360 (BMA)

• 5 = 30/360 (ISDA)

• 6 = 30/360 (European)

- 7 = actual/365 (Japanese)
- 8 = actual/actual (ICMA)
- 9 = actual/360 (ICMA)
- 10 = actual/365 (ICMA)
- 11 = 30/360E (ICMA)
- 12 = actual/actual (ISDA)
- 13 = BUS/252

For more information, see basis.

### **Description**

Price = cfbyzero(RateSpec, CFlowAmounts, CFlowDates, Settle, Basis) computes Price, an NINST-by-NUMCURVES matrix of cash flows prices. Each column arises from one of the zero curves.

### **Examples**

Price a portfolio containing two cash flow instruments paying interest annually over the four-year period from January 1, 2000 to January 1, 2004.

Load the file deriv.mat, which provides ZeroRateSpec. The ZeroRateSpec structure contains the interest-rate information needed to price the instruments.

97.2187

See Also

bondbyzero | fixedbyzero | floatbyzero | swapbyzero

# chooserbybls

**Purpose** 

Price European simple chooser options using Black-Scholes model

**Syntax** 

Price = chooserbybls(RateSpec, StockSpec, Settle,

Maturity, Strike)

### **Arguments**

RateSpec The annualized continuously compounded rate

term structure. For information on the interest

rate specification, see intenvset.

StockSpec Stock specification. See stockspec.

Settle NINST-by-1 vector of settlement or trade dates.

Maturity NINST-by-1 vector of maturity dates.

Strike NINST-by-1 vector of strike price values.

ChooseDate NINST-by-1 vector of chooser dates.

#### **Description**

Price = chooserbybls(RateSpec, StockSpec, Settle, Maturity, Strike) computes the price for European simple chooser options using the Black-Scholes model.

Price is a NINST-by-1 vector of expected prices.

**Note** Only dividends of type continuous can be considered for choosers.

### **Examples**

Consider a European chooser option with an exercise price of \$60 on June 1, 2007. The option expires on December 2, 2007. Assume the underlying stock provides a continuous dividend yield of 5% per annum, is trading at \$50, and has a volatility of 20% per annum. The annualized continuously compounded risk-free rate is 10% per annum. Assume that the choice must be made on August 31, 2007. Using this data:

```
AssetPrice = 50;
                       Strike = 60;
                       Settlement = 'Jun-1-2007';
                       Maturity = 'Dec-2-2007';
                       ChooseDate = 'Aug-31-2007';
                       RiskFreeRate = 0.1;
                       Sigma = 0.20;
                       Yield = 0.05
                    Define the RateSpec and StockSpec:
                       RateSpec = intenvset('Compounding', -1, 'Rates', RiskFreeRate, 'StartDates',...
                       Settlement, 'EndDates', Maturity);
                       StockSpec = stockspec(Sigma, AssetPrice, 'continuous', Yield);
                    Price the chooser option:
                       Price = chooserbybls(RateSpec, StockSpec, Settlement, Maturity,...
                       Strike, ChooseDate)
                       Price =
                       8.9308
References
                    Rubinstein, Mark, "Options for the Undecided," Risk 4, 1991.
See Also
                    blsprice | intenvset
```

#### **Purpose**

Create financial structure or return financial structure class name

### **Syntax**

```
Obj = classfin(ClassName)
```

Obj = classfin(Struct, ClassName)

ClassName = classfin(Obj)

### **Arguments**

ClassName String containing the name of a financial structure

class.

Struct MATLAB structure to be converted into a financial

structure.

Obj Name of a financial structure.

### **Description**

Obj = classfin(ClassName) and Obj = classfin(Struct, ClassName) create a financial structure of class ClassName.

ClassName = classfin(Obj) returns a string containing a financial structure's class name.

### **Examples**

**Example 1**. Create an HJMTimeSpec financial structure and complete its fields. (Typically, the function hjmtimespec is used to create HJMTimeSpec structures).

```
TimeSpec = classfin('HJMTimeSpec');
TimeSpec.ValuationDate = datenum('Dec-10-1999');
TimeSpec.Maturity = datenum('Dec-10-2002');
TimeSpec.Compounding = 2;
TimeSpec.Basis = 0;
TimeSpec.EndMonthRule = 1;
TimeSpec =

FinObj: 'HJMTimeSpec'
```

ValuationDate: 730464 Maturity: 731560

```
Compounding: 2
Basis: 0
EndMonthRule: 1
```

**Example 2**. Convert an existing MATLAB structure into a financial structure.

Example 3. Obtain a financial structure's class name.

```
load deriv.mat
ClassName = classfin(HJMTree)
ClassName =
```

See Also isafin

# compoundbycrr

**Purpose** Price compound option from CRR binomial tree

**Syntax** [Price, PriceTree] = compoundbycrr(CRRTree, UOptSpec, UStrike,

USettle, UExerciseDates, UAmericanOpt, COptSpec, CStrike, CSettle, CExerciseDates, CAmericanOpt)

### **Arguments**

CRRTree Stock tree structure created by crrtree.

UOptSpec String = 'Call' or 'Put'.

UStrike 1-by-1 vector of strike price values.

USettle 1-by-1 vector of Settle dates.

UExerciseDates For a European option (UAmericanOpt = 0):

1-by-1 vector of exercise dates. For a European option, there is only one exercise date, the

option expiry date.

For an American option (UAmericanOpt = 1):

1-by-2 vector of exercise date boundaries. The option can be exercised on any tree date. If only one non-NaN date is listed, or if ExerciseDates is 1-by-1, the option can be exercised between the valuation date of the stock tree and the

single listed exercise date.

UAmericanOpt If UAmericanOpt = 0, NaN, or is unspecified, the

option is a European option. If UAmericanOpt

= 1, the option is an American option.

COptSpec NINST-by-1 list of string values 'Call' or 'Put'

of the compound option.

CStrike NINST-by-1 vector of strike price values. Each

row is the schedule for one option.

CSettle 1-by-1 vector containing the settlement or trade

date.

CExerciseDates For a European option (CAmericanOpt = 0):

NINST-by-1 vector of exercise dates. Each row is the schedule for one option. For a European option, there is only one exercise date, the

option expiry date.

For an American option (CAmericanOpt = 1):

NINST-by-2 vector of exercise date boundaries. For each instrument, the option can be exercised on any tree date between or including the pair of dates on that row. If only one non-NaN date is listed, or if ExerciseDates is NINST-by-1, the option can be exercised between the valuation date of the stock tree and the

single listed exercise date.

CAmericanOpt (Optional) If CAmericanOpt = 0, NaN, or is

unspecified, the option is a European option. If CAmericanOpt = 1, the option is an American

option.

### **Description**

[Price, PriceTree] = compoundbycrr(CRRTree, UOptSpec, UStrike, USettle, UExerciseDates, UAmericanOpt, COptSpec, CStrike, CSettle, CExerciseDates, CAmericanOpt) calculates the value of a compound option.

Price is a NINST-by-1 vector of expected prices at time 0.

PriceTree is a tree structure with a vector of instrument prices at each node.

# compoundbycrr

### **Examples**

Price a compound option using a CRR binomial tree.

Load the file deriv.mat, which provides CRRTree. The CRRTree structure contains the stock specification and time information needed to price the option.

```
load deriv.mat
```

Set the required values. Other arguments will use defaults.

```
UOptSpec = 'Call';
UStrike = 130;
USettle = '01-Jan-2003';
UExerciseDates = '01-Jan-2006';
UAmericanOpt = 1;
COptSpec = 'Put';
CStrike = 5;
CSettle = '01-Jan-2003';
CExerciseDates = '01-Jan-2005';

Price = compoundbycrr(CRRTree, UOptSpec, UStrike, USettle, ...
UExerciseDates, UAmericanOpt, COptSpec, CStrike, CSettle, ...
CExerciseDates)

Price =
2.8482
```

### **References**

Rubinstein, Mark, "Double Trouble," Risk 5, 1991, p. 73.

### **See Also**

crrtree | instcompound

# compoundbyeqp

**Purpose** Price compound option from EQP binomial tree

**Syntax** [Price, PriceTree] = compoundbyeqp(EQPTree, UOptSpec, UStrike,

USettle, UExerciseDates, UAmericanOpt, COptSpec, CStrike, CSettle, CExerciseDates, CAmericanOpt)

#### **Arguments**

EQPTree Stock tree structure created by eqptree.

UOptSpec String = 'Call' or 'Put'.

UStrike 1-by-1 vector of strike price values.

USettle 1-by-1 vector of Settle dates.

UExerciseDates For a European option (UAmericanOpt = 0):

1-by-1 vector of exercise dates. For a European option, there is only one exercise date, the

option expiry date.

For an American option (UAmericanOpt = 1):

1-by-2 vector of exercise date boundaries. The option can be exercised on any tree date. If only one non-NaN date is listed, or if ExerciseDates is 1-by-1, the option can be exercised between the valuation date of the stock tree and the

single listed exercise date.

UAmericanOpt If UAmericanOpt = 0, NaN, or is unspecified, the

option is a European option. If UAmericanOpt

= 1, the option is an American option.

COptSpec NINST-by-1 list of string values 'Call' or 'Put'

of the compound option.

CStrike NINST-by-1 vector of strike price values. Each

row is the schedule for one option.

# compoundbyeqp

CSettle 1-by-1 vector containing the settlement or trade

date.

CExerciseDates For a European option (CAmericanOpt = 0):

NINST-by-1 vector of exercise dates. Each row is the schedule for one option. For a European option, there is only one exercise date, the

option expiry date.

For an American option (CAmericanOpt = 1):

NINST-by-2 vector of exercise date boundaries. For each instrument, the option can be exercised on any tree date between or including the pair of dates on that row. If only one non-NaN date is listed, or if ExerciseDates is NINST-by-1, the option can be exercised between the valuation date of the stock tree

and the single listed exercise date.

CAmericanOpt = 0, NaN, or is unspecified, the

option is a European option. If CAmericanOpt

= 1, the option is an American option.

### **Description**

[Price, PriceTree] = compoundbyeqp(EQPTree, UOptSpec, UStrike, USettle, UExerciseDates, UAmericanOpt, COptSpec, CStrike, CSettle, CExerciseDates, CAmericanOpt) calculates the value of a compound option.

Price is a NINST-by-1 vector of expected prices at time 0.

PriceTree is a tree structure with a vector of instrument prices at each node.

### **Examples**

Price a compound option using an EQP equity tree.

Load the file deriv.mat, which provides EQPTree. The EQPTree structure contains the stock specification and time information needed to price the option.

load deriv.mat

Set the required values. Other arguments will use defaults.

```
UOptSpec = 'Call';
UStrike = 130;
USettle = '01-Jan-2003';
UExerciseDates = '01-Jan-2006';
UAmericanOpt = 1;
COptSpec = 'Put';
CStrike = 5;
CSettle = '01-Jan-2003';
CExerciseDates = '01-Jan-2005';

Price = compoundbyeqp(EQPTree, UOptSpec, UStrike, USettle, ...
UExerciseDates, UAmericanOpt, COptSpec, CStrike, CSettle, ...
CExerciseDates)

Price =
3.3931
```

### References

Rubinstein, Mark, "Double Trouble," Risk 5, 1991, p. 73

### **See Also**

eqptree | instcompound

# compoundbyitt

**Purpose** Price compound options using implied trinomial tree (ITT)

**Syntax** [Price, PriceTree] = compoundbyitt(ITTTree, UOptSpec, UStrike,

USettle, UExerciseDates, UAmericanOpt, COptSpec, CStrike, CSettle, CExerciseDates, CAmericanOpt)

### **Arguments**

ITTTree Stock tree structure created by itttree.

UOptSpec String = 'call' or 'put'.

UStrike 1-by-1 vector of strike price values.

USettle 1-by-1 vector of Settle dates.

UExerciseDates For a European option (UAmericanOpt = 0):

1-by-1 vector of exercise dates. For a European option, there is only one exercise date, the option

expiry date.

For an American option (UAmericanOpt = 1):

1-by-2 vector of exercise date boundaries. The option can be exercised on any tree date. If only one non-NaN date is listed, or if ExerciseDates is 1-by-1, the option can be exercised between the valuation date of the stock tree and the single

listed exercise date.

UAmericanOpt If UAmericanOpt = 0, NaN, or is unspecified, the

option is a European option. If UAmericanOpt =

1, the option is an American option.

COptSpec NINST-by-1 list of string values 'Call' or 'Put'

of the compound option.

CStrike NINST-by-1 vector of strike price values. Each

row is the schedule for one option.

CSettle 1-by-1 vector containing the settlement or trade

date.

CExerciseDates For a European option (CAmericanOpt = 0):

NINST-by-1 vector of exercise dates. Each row is the schedule for one option. For a European option, there is only one exercise date, the option

expiry date.

For an American option (CAmericanOpt = 1):

NINST-by-2 vector of exercise date boundaries. For each instrument, the option can be exercised on any tree date between or including the pair of dates on that row. If only one non-NaN date is listed, or if ExerciseDates is NINST-by-1, the option can be exercised between the valuation date of the stock tree and the single listed

exercise date.

CAmericanOpt (Optional) If CAmericanOpt = 0, NaN, or is

unspecified, the option is a European option. If CAmericanOpt = 1, the option is an American

option.

### **Description**

[Price, PriceTree] = compoundbyitt(ITTTree, UOptSpec, UStrike, USettle, UExerciseDates, UAmericanOpt, COptSpec, CStrike, CSettle, CExerciseDates, CAmericanOpt) calculates the value of a compound option by an ITT trinomial tree.

Price is a NINST-by-1 vector of expected prices at time 0.

PriceTree is a tree structure with a vector of instrument prices at each node.

**Note** The Settle date is set to the ValuationDate of the stock tree.

### **Examples**

Price a compound option using an ITT tree.

Load the file deriv.mat which provides the ITTTree. The ITTTree structure contains the stock specification and time information needed to price the option.

```
load deriv.mat
```

Set the required values. Other arguments will use defaults.

```
UOptSpec = 'Call';
UStrike = 99;
USettle = '01-Jan-2006';
UExerciseDates = '01-Jan-2010';
UAmericanOpt = 1;
COptSpec = 'Put';
CStrike = 5;
CSettle = '01-Jan-2006';
CExerciseDates = '01-Jan-2010';

Price = compoundbyitt(ITTTree, UOptSpec, UStrike, USettle, ...
UExerciseDates, UAmericanOpt, COptSpec, CStrike, CSettle, ...
CExerciseDates)

Price =
2.727
```

### References

Rubinstein, Mark, "Double Trouble," Risk 5, 1991.

### **See Also**

instcompound | itttree

Purpose Instrument prices from CRR tree

**Syntax** [Price, PriceTree] = crrprice(CRRTree, InstSet, Options)

**Arguments** 

CRRTree Stock price tree structure created by crrtree.

InstSet Variable containing a collection of NINST instruments.

Instruments are categorized by type; each type can have different data fields. The stored data field is a row vector or string for each instrument. For more information about how to create the InstSet

structure, see instadd.

Options (Optional) Derivatives pricing options structure

created with derivset.

**Description** 

[Price, PriceTree] = crrprice(CRRTree, InstSet, Options) computes stock option prices using a CRR binomial tree created with crrtree.

Price is a number of instruments (NINST)-by-1 vector of prices for each instrument. The prices are computed by backward dynamic programming on the stock tree. If an instrument cannot be priced, NaN is returned.

PriceTree is a MATLAB structure of trees containing vectors of instrument prices and a vector of observation times for each node.

PriceTree.PTree contains the prices.

PriceTree.tObs contains the observation times.

PriceTree.dObs contains the observation dates.

crrprice handles instrument types: 'Asian', 'Barrier', 'Compound',
'Lookback', 'OptStock'. See instadd to construct defined types.

Related single-type pricing functions are:

- asianbyerr: Price an Asian option from a CRR tree.
- barrierbycrr: Price a barrier option from a CRR tree.
- compoundbycrr: Price a compound option from a CRR tree.
- lookbackbycrr: Price a lookback option from a CRR tree.
- optstockbycrr: Price an American, Bermuda, or European option from a CRR tree.

#### **Examples**

Load the CRR tree and instruments from the data file deriv.mat. Price the barrier and lookback options contained in the instrument set.

```
load deriv.mat;
CRRSubSet = instselect(CRRInstSet, 'Type', ...
{'Barrier', 'Lookback'});
instdisp(CRRSubSet)
Index Type OptSpec Strike Settle ExerciseDates AmericanOpt BarrierSpec ...
     Barrier call 105 01-Jan-2003 01-Jan-2006 1
                                                           ui ...
Index Type
              OptSpec Strike Settle
                                        ExerciseDates AmericanOpt Name Quantity
                      115 01-Jan-2003 01-Jan-2006 0
     Lookback call
                                                                 Lookback1 7
     Lookback call
                     115 01-Jan-2003 01-Jan-2007 0
                                                                 Lookback2 9
[Price, PriceTree] = crrprice(CRRTree, CRRSubSet)
Price =
   12.1272
   7.6015
   11.7772
PriceTree =
    FinObj: 'BinPriceTree'
```

PTree: {1x5 cell} tObs: [0 1 2 3 4]

dObs: [731582 731947 732313 732678 733043]

You can use treeviewer to see the prices of these three instruments along the price tree.

treeviewer(PriceTree, CRRSubSet)

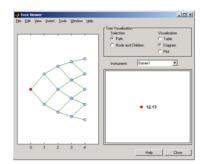

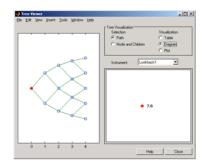

Barrier 1

Lookback1

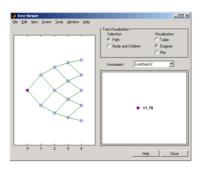

Lookback2

See Also

crrsens | crrtree | instadd

Instrument prices and sensitivities from CRR tree

**Syntax** 

[Delta, Gamma, Vega, Price] = crrsens(CRRTree, InstSet,

Options)

**Arguments** 

CRRTree Interest-rate tree structure created by crrtree.

InstSet Variable containing a collection of NINST instruments.

Instruments are categorized by type; each type can have different data fields. The stored data field is a

row vector or string for each instrument.

Options (Optional) Derivatives pricing options structure

created with derivset.

#### **Description**

[Delta, Gamma, Vega, Price] = crrsens(CRRTree, InstSet, Options) computes dollar sensitivities and prices for instruments using a binomial tree created with crrtree. NINST instruments from a financial instrument variable, InstSet, are priced. crrsens handles instrument types: 'Asian', 'Barrier', 'Compound', 'Lookback', 'OptStock'. See instadd for information on instrument types.

Delta is an NINST-by-1 vector of deltas, representing the rate of change of instrument prices with respect to changes in the stock price. Delta is computed by finite differences in calls to crrtree. See crrtree for information on the stock tree.

Gamma is an NINST-by-1 vector of gammas, representing the rate of change of instrument deltas with respect to the changes in the stock price. Gamma is computed by finite differences in calls to crrtree.

Vega is an NINST-by-1 vector of vegas, representing the rate of change of instrument prices with respect to the changes in the volatility of the stock. Vega is computed by finite differences in calls to crrtree.

**Note** All sensitivities are returned as dollar sensitivities. To find the per-dollar sensitivities, divide by the respective instrument price.

## **Examples**

Load the CRR tree and instruments from the data file deriv.mat. Compute the Delta and Gamma sensitivities of the barrier and lookback options contained in the instrument set.

```
load deriv.mat;
CRRSubSet = instselect(CRRInstSet, 'Type', ...
{'Barrier', 'Lookback'});
instdisp(CRRSubSet)
Index Type OptSpec Strike Settle ExerciseDates AmericanOpt BarrierSpec ...
      Barrier call 105 01-Jan-2003 01-Jan-2006 1
                                                             ui ...
Index Type OptSpec Strike Settle
                                       ExerciseDates AmericanOpt Name Quantity
                             01-Jan-2003 01-Jan-2006
2
      Lookback call
                       115
                                                                   Lookback1 7
                             01-Jan-2003 01-Jan-2007 0
3
      Lookback call
                       115
                                                                   Lookback2 9
[Delta, Gamma] = crrsens(CRRTree, CRRSubSet)
Delta =
 0.6885
 0.6049
 0.8187
Gamma =
0.0310
-0.0000
 0.0000
```

## See Also

crrprice | crrtree

**Purpose** Specify time structure for CRR tree

**Syntax** TimeSpec = crrtimespec(ValuationDate, Maturity, NumPeriods)

#### **Arguments**

ValuationDate Scalar date indicating the pricing date and first

observation in the tree. A serial date number or

date string.

Maturity Scalar date indicating depth of the tree.

NumPeriods Scalar determining number of time steps in the

tree.

#### **Description**

TimeSpec = crrtimespec(ValuationDate, Maturity, NumPeriods) sets the number of levels and node times for a CRR binomial tree.

TimeSpec is a structure specifying the time layout for a CRR binomial tree.

#### **Examples**

Specify a four-period CRR tree with time steps of 1 year.

```
ValuationDate = '1-July-2002';
Maturity = '1-July-2006';
TimeSpec = crrtimespec(ValuationDate, Maturity, 4)
TimeSpec =
```

FinObj: 'BinTimeSpec' ValuationDate: 731398

Maturity: 731398 NumPeriods: 4

Basis: 0 EndMonthRule: 1

tObs: [0 1 2 3 4] dObs: [1x5 double]

# crrtimespec

See Also crrtree | stockspec

Construct CRR stock tree

#### **Syntax**

CRRTree = crrtree(StockSpec, RateSpec, TimeSpec)

#### **Arguments**

StockSpec Stock specification. See stockspec for information on

creating a stock specification.

RateSpec Interest-rate specification for the initial risk free rate

curve. See intenvset for information on declaring

an interest-rate variable.

TimeSpec Tree time layout specification. Defines the

observation dates of the CRR binomial tree. See crrtimespec for information on the tree structure.

**Note** The standard CRR tree assumes a constant interest rate, but RateSpec allows you to specify an interest-rate curve with varying rates. If you specify variable interest rates, the resulting tree will not be a standard CRR tree.

#### **Description**

CRRTree = crrtree(StockSpec, RateSpec, TimeSpec) creates a structure specifying the time layout for a CRR binomial tree.

#### **Examples**

Using the data provided, create a stock specification (StockSpec), rate specification (RateSpec), and tree time layout specification (TimeSpec). Then use these specifications to create a CRR tree with crrtree.

```
Sigma = 0.20;
AssetPrice = 50;
DividendType = 'cash';
DividendAmounts = [0.50; 0.50; 0.50];
ExDividendDates = {'03-Jan-2003'; '01-Apr-2003'; '05-July-2003';
```

```
'01-0ct-2003'}
StockSpec = stockspec(Sigma, AssetPrice, DividendType, ...
DividendAmounts, ExDividendDates)
StockSpec =
               FinObj: 'StockSpec'
                Sigma: 0.2000
           AssetPrice: 50
         DividendType: 'cash'
      DividendAmounts: [4x1 double]
      ExDividendDates: [4x1 double]
RateSpec = intenvset('Rates', 0.05, 'StartDates',...
'01-Jan-2003', 'EndDates', '31-Dec-2003')
RateSpec =
           FinObj: 'RateSpec'
      Compounding: 2
             Disc: 0.9519
            Rates: 0.0500
         EndTimes: 1.9945
       StartTimes: 0
         EndDates: 731946
       StartDates: 731582
    ValuationDate: 731582
            Basis: 0
     EndMonthRule: 1
ValuationDate = '1-Jan-2003';
Maturity = '31-Dec-2003';
TimeSpec = crrtimespec(ValuationDate, Maturity, 4)
TimeSpec =
```

```
FinObj: 'BinTimeSpec'
   ValuationDate: 731582
         Maturity: 731946
       NumPeriods: 4
            Basis: 0
     EndMonthRule: 1
            tObs: [0 0.2493 0.4986 0.7479 0.9972]
             dObs: [731582 731673 731764 731855 731946]
CRRTree = crrtree(StockSpec, RateSpec, TimeSpec)
CRRTree =
       FinObj: 'BinStockTree'
       Method: 'CRR'
    StockSpec: [1x1 struct]
    TimeSpec: [1x1 struct]
     RateSpec: [1x1 struct]
        tObs: [0 0.2493 0.4986 0.7479 0.9972]
        dObs: [731582 731672 731763 731856 731946]
        STree: {1x5 cell}
     UpProbs: [0.5370 0.5370 0.5370 0.5370]
```

Use treeviewer to observe the tree you have created.

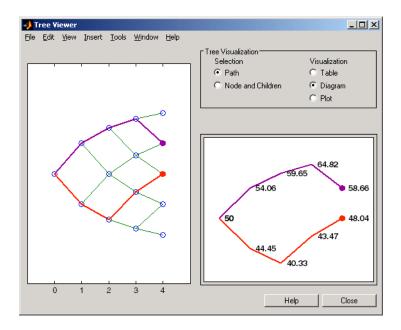

See Also crrtimespec | intenvset | stockspec

Convert inverse-discount tree to interest-rate tree

**Syntax** 

RateTree = cvtree(Tree)

**Arguments** 

Tree

Heath-Jarrow-Morton, Black-Derman-Toy, Hull-White, or Black-Karasinski tree structure using inverse-discount notation for forward rates.

**Description** 

RateTree = cvtree(Tree) converts a tree structure using inverse-discount notation to a tree structure using rate notation for forward rates.

**Examples** 

Convert a Hull-White tree using inverse-discount notation to a Hull-White tree displaying interest-rate notation.

```
HWTree

HWTree =

FinObj: 'HWFwdTree'
   VolSpec: [1x1 struct]
   TimeSpec: [1x1 struct]
   RateSpec: [1x1 struct]
      tObs: [0 1 2 3]
      dObs: [731947 732313 732678 733043]
   CFlowT: {[4x1 double] [3x1 double] [2x1 double] [4]}
      Probs: {[3x1 double] [3x3 double] [3x5 double]}
   Connect: {[2] [2 3 4] [2 2 3 4 4]}
   FwdTree: {1x4 cell}
```

```
ans =
    1.0279

HWTree.FwdTree{2}

ans =
    1.0528    1.0356    1.0186
```

Use treeviewer to display the path of interest rates expressed in inverse-discount notation.

#### treeviewer(HWTree)

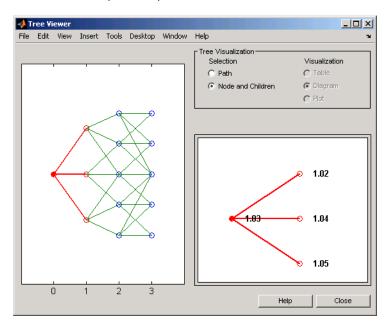

Use cvtree to convert the inverse-discount notation to interest-rate notation.

```
RTree = cvtree(HWTree)
```

```
RTree =
     FinObj: 'HWRateTree'
    VolSpec: [1x1 struct]
   TimeSpec: [1x1 struct]
   RateSpec: [1x1 struct]
       t0bs: [0 1 2 3]
       dObs: [731947 732313 732678 733043]
     CFlowT: {[4x1 double] [3x1 double] [2x1 double] [4]}
       Probs: {[3x1 double] [3x3 double] [3x5 double]}
     Connect: {[2] [2 3 4] [2 2 3 4 4]}
    RateTree: {1x4 cell}
RTree.RateTree{1}
ans =
   0.0275
RTree.RateTree{2}
ans =
   0.0514
             0.0349
                       0.0185
```

Now use treeviewer to display the converted tree, showing the path of interest rates expressed as forward rates.

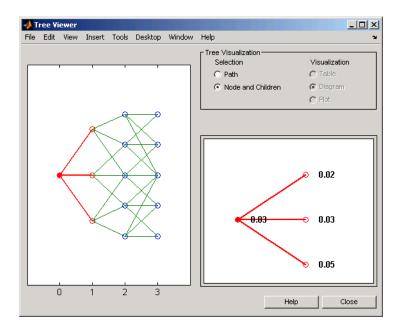

**See Also** disc2rate | rate2disc

**Purpose** Time and frequency from dates

**Syntax** [Times, F] = date2time(Settle, Dates, Compounding, Basis,

EndMonthRule)

**Arguments** 

Settle Settlement date. A vector of serial date numbers

or date strings.

Dates Vector of dates corresponding to the compounding

value.

Compounding (Optional) Scalar value representing the rate at

which the input zero rates were compounded when annualized. This argument determines the

formula for the discount factors:

Compounding = 1, 2, 3, 4, 6, 12 (Default = 2.)

Disc =  $(1 + Z/F)^(-T)$ , where F is the compounding frequency, Z is the zero rate, and T is the time in periodic units; for example, T =

F is 1 year.

Compounding = 365

Disc =  $(1 + Z/F)^(-T)$ , where F is the number of days in the basis year and T is a number of

days elapsed computed by basis.

Compounding = -1

Disc = exp(-T\*Z), where T is time in years.

## date2time

Basis

(Optional) Day-count basis of the instrument. A vector of integers.

- 0 = actual/actual (default)
- 1 = 30/360 (SIA)
- $2 = \frac{\text{actual}}{360}$
- 3 = actual/365
- 4 = 30/360 (BMA)
- 5 = 30/360 (ISDA)
- 6 = 30/360 (European)
- 7 = actual/365 (Japanese)
- 8 = actual/actual (ICMA)
- 9 = actual/360 (ICMA)
- 10 = actual/365 (ICMA)
- 11 = 30/360E (ICMA)
- 12 = actual/actual (ISDA)
- 13 = BUS/252

For more information, see basis.

#### EndMonthRule

(Optional) End-of-month rule. A vector. This rule applies only when Maturity is an end-of-month date for a month having 30 or fewer days. 0 = ignore rule, meaning that a bond's coupon payment date is always the same numerical day of the month. 1 = set rule on (default), meaning that a bond's coupon payment date is always the last actual day of the month.

#### **Description**

[Times, F] = date2time(Settle, Dates, Compounding, Basis, EndMonthRule) computes time factors appropriate to compounded rate quotes beyond the settlement date.

Times is a vector of time factors.

F is a scalar of related compounding frequencies.

**Note** To obtain accurate results from this function, the Basis and Dates arguments must be consistent. If the Dates argument contains months that have 31 days, Basis must be one of the values that allow months to contain more than 30 days; for example, Basis = 0, 3, or 7.

date2time is the inverse of time2date.

#### **See Also**

cftimes | disc2rate | rate2disc | time2date

## datedisp

#### **Purpose**

Display date entries

#### **Syntax**

datedisp(NumMat, DateForm)

CharMat = datedisp(NumMat, DateForm)

#### **Arguments**

NumMat

Numeric matrix to display.

DateForm

(Optional) Date format. See datestr for available

and default format flags.

## **Description**

datedisp(NumMat, DateForm) displays the matrix with the serial dates formatted as date strings, using a matrix with mixed numeric entries and serial date number entries. Integers between datenum('01-Jan-1900') and datenum('01-Jan-2200') are assumed to be serial date numbers, while all other values are treated as numeric entries.

CharMat is a character array representing NumMat. If no output variable is assigned, the function prints the array to the display (CharMat = datedisp(NumMat, DateForm)).

#### **Examples**

```
NumMat = [ 730730, 0.03, 1200, 730100; 730731, 0.05, 1000, NaN]
```

NumMat =

1.0e+05 \*

7.3073 0.0000 0.0120 7.3010 7.3073 0.0000 0.0100 NaN

datedisp(NumMat)

01-Sep-2000 0.03 1200 11-Dec-1998 02-Sep-2000 0.05 1000 NaN

# datedisp

**Tips** This function is identical to the datedisp function in Financial Toolbox

software.

See Also datenum | datestr

## derivget

#### **Purpose**

Get derivatives pricing options

#### **Syntax**

Value = derivget(Options, 'Parameter')

#### **Arguments**

Options 0

Existing options specification structure, probably

created from previous call to derivset.

Parameter

Must be 'Diagnostics', 'Warnings', 'ConstRate', or 'BarrierMethod'. It is sufficient to type only the leading characters that uniquely identify the parameter. Case is ignored for parameter names.

### **Description**

Value = derivget(Options, 'Parameter') extracts the value of the named parameter from the derivative options structure Options. Parameter values can be 'off' or 'on', except for 'BarrierMethod', which can be 'unenhanced' or 'interp'. Specifying 'unenhanced' uses no correction calculation. Specifying 'interp' uses an enhanced valuation interpolating between nodes on barrier boundaries.

#### **Examples**

**Example 1.** Create an Options structure with the value of Diagnostics set to 'on'.

```
Options = derivset('Diagnostics','on')
```

Use derivget to extract the value of Diagnostics from the Options structure.

```
Value = derivget(Options, 'Diagnostics')
Value =
on
```

**Example 2**. Use derivget to extract the value of ConstRate.

```
Value = derivget(Options, 'ConstRate')
Value =
on
```

Because the value of 'ConstRate' was not previously set with derivset, the answer represents the default setting for 'ConstRate'.

Example 3. Find the value of 'BarrierMethod' in this structure.

```
derivget(Options ,'BarrierMethod')
ans =
unenhanced
```

#### See Also

barrierbycrr | barrierbyeqp | derivset

Set or modify derivatives pricing options

**Syntax** 

Options = derivset(Options, 'Parameter1', Value1,

... 'Parameter4', Value4)

Options = derivset(OldOptions, NewOptions)

Options = derivset

derivset

#### **Arguments**

**Options** 

(Optional) Existing options specification structure, probably created from a previous call to derivset.

Parameter*n* 

The parameter must be 'Diagnostics', 'Warnings', 'ConstRate', or 'BarrierMethod'. Parameters can be entered in any order.

Value*n* 

(BDT, BK, HJM, or HW pricing only) The parameter values for the following three options can be 'on' or 'off':

- 'Diagnostics' 'on' generates diagnostic information. The default is 'Diagnostics' 'off'.
- 'Warnings' 'on' (default) displays a warning message when executing a pricing function.
- 'ConstRate' 'on' (default) assumes a constant rate between tree nodes.

For pricing barrier options, the 'BarrierMethod' pricing option can be 'unenhanced' (default) or 'interp'. Specifying 'unenhanced' uses no correction calculation. Specifying 'interp' uses an enhanced valuation interpolating between nodes on barrier boundaries.

OldOptions Existing options specification structure.

NewOptions New options specification structure.

### **Description**

Options = derivset(Options, 'Parameter1', Value1, ...
'Parameter4', Value4) creates a derivatives pricing options structure
Options in which the named parameters have the specified values. Any
unspecified value is set to the default value for that parameter when
Options is passed to the pricing function. It is sufficient to type only the
leading characters that uniquely identify the parameter name. Case is
also ignored for parameter names.

If the optional input argument Options is specified, derivset modifies an existing pricing options structure by changing the named parameters to the specified values.

**Note** For parameter *values*, correct case and the complete string are required; if an invalid string is provided, the default is used.

Options = derivset(OldOptions, NewOptions) combines an existing options structure OldOptions with a new options structure NewOptions. Any parameters in NewOptions with nonempty values overwrite the corresponding old parameters in OldOptions.

Options = derivset creates an options structure Options whose fields are set to the default values.

derivset with no input or output arguments displays all parameter names and information about their possible values.

### **Examples**

```
Options = derivset('Diagnostics','on')
```

enables the display of additional diagnostic information that appears when executing pricing functions.

```
Options = derivset(Options, 'ConstRate', 'off')
```

changes the ConstRate parameter in the existing Options structure so that the assumption of constant rates between tree nodes no longer applies.

With no input or output arguments derivset displays all parameter names and information about their possible values.

```
derivset
    Diagnostics: [ on  | {off} ]
        Warnings: [ {on} | off ]
        ConstRate: [ {on} | off ]
```

BarrierMethod: [ {unenhanced} | interp

#### See Also

barrierbycrr | barrierbyeqp | derivget

Interest rates from cash flow discounting factors

### **Syntax**

Usage 1: Interval points are input as times in periodic units.

Rates = disc2rate(Compounding, Disc, EndTimes, StartTimes, Basis,

EndMonthRule)

Usage 2: ValuationDate is passed and interval points are input as

dates.

[Rates, EndTimes, StartTimes] = disc2rate(Compounding, Disc, EndDates, StartDates, ValuationDate, Basis, EndMonthRule)

#### **Arguments**

#### Compounding

Scalar value representing the rate at which the input zero rates were compounded when annualized. This argument determines the formula for the discount factors:

Compounding = 1, 2, 3, 4, 6, 12

Disc =  $(1 + Z/F)^(-T)$ , where F is the compounding frequency, Z is the zero rate, and T is the time in periodic units; for example, T = F is 1 year.

Compounding = 365

Disc =  $(1 + Z/F)^{-}(-T)$ , where F is the number of days in the basis year and T is a number of days elapsed computed by basis.

Compounding = -1

Disc = exp(-T\*Z), where T is time in years.

Disc

Number of points (NPOINTS) by number of curves (NCURVES) matrix of discounts. Disc are unit bond prices over investment intervals from StartTimes, when the cash flow is valued, to EndTimes, when the cash flow is received.

## disc2rate

**EndTimes** NPOINTS-by-1 vector or scalar of times in periodic units ending the interval to discount over. StartTimes (Optional) NPOINTS-by-1 vector or scalar of times in periodic units starting the interval to discount over. Default = 0. **EndDates** NPOINTS-by-1 vector or scalar of serial maturity dates ending the interval to discount over. StartDates (Optional) NPOINTS-by-1 vector or scalar of serial dates starting the interval to discount over. Default = ValuationDate. StartDates must be earlier than EndDates. ValuationDate Scalar value in serial date number form representing the observation date of the investment horizons entered in StartDates and EndDates. Required in Usage 2. Omitted or passed as an empty matrix to invoke Usage 1. (Optional) Day-count basis of the instrument. A Basis vector of integers. • 0 = actual/actual (default) • 1 = 30/360 (SIA) • 2 = actual/360 • 3 = actual/365 • 4 = 30/360 (BMA)• 5 = 30/360 (ISDA)• 6 = 30/360 (European) • 7 = actual/365 (Japanese) • 8 = actual/actual (ICMA) • 9 = actual/360 (ICMA) • 10 = actual/365 (ICMA)

- 11 = 30/360E (ICMA)
- 12 = actual/actual (ISDA)
- 13 = BUS/252

For more information, see basis.

EndMonthRule

(Optional) End-of-month rule. A vector. This rule applies only when Maturity is an end-of-month date for a month having 30 or fewer days. 0 = ignore rule, meaning that a bond's coupon payment date is always the same numerical day of the month. 1 = set rule on (default), meaning that a bond's coupon payment date is always the last actual day of the month.

#### **Description**

Rates = disc2rate(Compounding, Disc, EndTimes, StartTimes, Basis, EndMonthRule) and [Rates, EndTimes, StartTimes] = disc2rate(Compounding, Disc, EndDates, StartDates, ValuationDate, Basis, EndMonthRule) convert cash flow discounting factors to interest rates. disc2rate computes the yields over a series of NPOINTS time intervals given the cash flow discounts over those intervals. NCURVES different rate curves can be translated at once if they have the same time structure. The time intervals can represent a zero or a forward curve.

Rates is an NPOINTS-by-NCURVES column vector of yields in decimal form over the NPOINTS time intervals.

StartTimes is an NPOINTS-by-1 column vector of times starting the interval to discount over, measured in periodic units.

EndTimes is an NPOINTS-by-1 column vector of times ending the interval to discount over, measured in periodic units.

If Compounding = 365 (daily), StartTimes and EndTimes are measured in days. The arguments otherwise contain values, T, computed from

## disc2rate

SIA semiannual time factors, Tsemi, by the formula T = Tsemi/2 \* F, where F is the compounding frequency.

Specify the investment intervals with either input times (Usage 1) or input dates (Usage 2). Entering ValuationDate invokes the date interpretation; omitting ValuationDate invokes the default time interpretations.

## See Also

rate2disc | ratetimes

Instrument prices from EQP binomial tree

**Syntax** 

[Price, PriceTree] = eqpprice(EQPTree, InstSet, Options)

**Arguments** 

EQPTree Stock price tree structure created by eqptree.

InstSet Variable containing a collection of NINST instruments.

Instruments are categorized by type; each type can have different data fields. The stored data field is a

row vector or string for each instrument.

Options (Optional) Derivatives pricing options structure

created with derivset.

#### **Description**

[Price, PriceTree] = eqpprice(EQPTree, InstSet, Options) computes stock option prices using an EQP binomial tree created with eqptree.

Price is a number of instruments (NINST)-by-1 vector of prices for each instrument. The prices are computed by backward dynamic programming on the stock tree. If an instrument cannot be priced, NaN is returned.

PriceTree is a MATLAB structure of trees containing vectors of instrument prices and a vector of observation times for each node.

PriceTree.PTree contains the prices.

PriceTree.t0bs contains the observation times.

PriceTree. d0bs contains the observation dates.

eqpprice handles instrument types: 'Asian', 'Barrier', 'Compound', 'Lookback', 'OptStock'. See instadd to construct defined types.

Related single-type pricing functions are:

• asianbyeqp: Price an Asian option from an EQP tree.

- barrierbyegp: Price a barrier option from an EQP tree.
- compoundbyeqp: Price a compound option from an EQP tree.
- lookbackbyeqp: Price a lookback option from an EQP tree.
- optstockbyeqp: Price an American, Bermuda, or European option from an EQP tree.

#### **Examples**

Load the EQP tree and instruments from the data file deriv.mat. Price the put options contained in the instrument set.

```
load deriv.mat;
EQPSubSet = instselect(EQPInstSet, 'FieldName', 'OptSpec', ...
'Data', 'put')
instdisp(EQPSubSet)
Index Type
              OptSpec Strike Settle
                                            ExerciseDates AmericanOpt Name...
      OptStock put
                      105
                             01-Jan-2003 01-Jan-2006
                                                          0
                                                                      Put 105...
Index Type OptSpec Strike Settle
                                     ExerciseDates AmericanOpt AvgType...
      Asian put
                    110 01-Jan-2003 01-Jan-2006 0
                                                                arithmetic...
      Asian put
                   110 01-Jan-2003 01-Jan-2007
                                                                arithmetic...
[Price, PriceTree] = eqpprice(EQPTree, EQPSubSet)
Price =
    2.6375
    4.7444
    3.9178
PriceTree =
    FinObj: 'BinPriceTree'
    PTree: {1x5 cell}
```

tObs: [0 1 2 3 4]

dObs: [731582 731947 732313 732678 733043]

You can use treeviewer to see the prices of these three instruments along the price tree.

treeviewer(PriceTree, EQPSubSet)

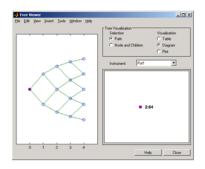

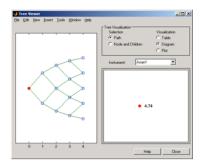

Put1

Asian 11

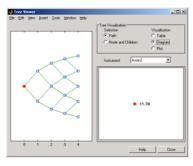

Asian2

See Also

eqpsens | eqptimespec | eqptree

Instrument prices and sensitivities from EQP binomial tree

**Syntax** 

[Delta, Gamma, Vega, Price] = eqpsens(EQPTree, InstSet, Options)

#### **Arguments**

EQPTree Interest-rate tree structure created by eqptree.

InstSet Variable containing a collection of NINST instruments.

Instruments are categorized by type; each type can have different data fields. The stored data field is a

row vector or string for each instrument.

Options (Optional) Derivatives pricing options structure

created with derivset.

### **Description**

[Delta, Gamma, Vega, Price] = eqpsens(EQPTree, InstSet, Options) computes dollar sensitivities and prices for instruments using a binomial tree created with eqptree. NINST instruments from a financial instrument variable, InstSet, are priced. eqpsens handles instrument types: 'Asian', 'Barrier', 'Compound', 'Lookback', and 'OptStock'. See instadd for information on instrument types.

Delta is an NINST-by-1 vector of deltas, representing the rate of change of instrument prices with respect to changes in the stock price. Delta is computed by finite differences in calls to eqptree. See eqptree for information on the stock tree.

Gamma is an NINST-by-1 vector of gammas, representing the rate of change of instrument deltas with respect to the changes in the stock price. Gamma is computed by finite differences in calls to eqptree.

Vega is an NINST-by-1 vector of vegas, representing the rate of change of instrument prices with respect to the changes in the volatility of the stock. Vega is computed by finite differences in calls to eqptree.

**Note** All sensitivities are returned as dollar sensitivities. To find the per-dollar sensitivities, divide by the respective instrument price.

#### **Examples**

Load the EQP tree and instruments from the data file deriv.mat. Compute the Delta and Gamma sensitivities of the put options contained in the instrument set.

```
load deriv.mat;
EQPSubSet = instselect(EQPInstSet, 'FieldName', 'OptSpec', ...
'Data', 'put')
instdisp(EQPSubSet)
Index Type
               OptSpec Strike Settle
                                            ExerciseDates AmericanOpt Name...
      OptStock put
                      105
                             01-Jan-2003 01-Jan-2006
                                                                      Put 105...
Index Type OptSpec Strike Settle
                                      ExerciseDates AmericanOpt AvgType...
     Asian put
                    110 01-Jan-2003 01-Jan-2006
                                                                arithmetic...
                                                                arithmetic...
3
     Asian put
                    110 01-Jan-2003 01-Jan-2007
[Delta, Gamma] = eqpsens(EQPTree, EQPSubSet)
Delta =
-0.2336
-0.5443
-0.4516
Gamma =
0.0218
0.0000
```

## eqpsens

0.0000

**See Also** eqpprice | eqptree

**Purpose** Specify time structure for EQP binomial tree

**Syntax** TimeSpec = eqptimespec(ValuationDate, Maturity, NumPeriods)

#### **Arguments**

ValuationDate Scalar date indicating the pricing date and first

observation in the tree. A serial date number or

date string.

Maturity Scalar date indicating depth of the tree.

NumPeriods Scalar determining number of time steps in the

tree.

#### **Description**

TimeSpec = eqptimespec(ValuationDate, Maturity, NumPeriods) sets the number of levels and node times for an equal probabilities tree.

TimeSpec is a structure specifying the time layout for an equal probabilities tree.

#### **Examples**

Specify a four-period tree with time steps of 1 year.

ValuationDate: 731398 Maturity: 732859 NumPeriods: 4

Basis: 0 EndMonthRule: 1 [0 1 2 3 4]

t0bs: [0 1 2 3 4] d0bs: [1x5 double]

# eqptimespec

See Also eqptree | stockspec

**Purpose** 

Construct EQP stock tree

Syntax

EQPTree = eqptree(StockSpec, RateSpec, TimeSpec)

**Arguments** 

StockSpec Stock specification. See stockspec for information on

creating a stock specification.

RateSpec Interest-rate specification for the initial risk free rate

curve. See intenvset for information on declaring

an interest-rate variable.

TimeSpec Tree time layout specification. Defines the

observation dates of the equal probabilities binomial tree. See eqptimespec for information on the tree

structure.

**Note** The standard equal probabilities tree assumes a constant interest rate, but RateSpec allows you to specify an interest-rate curve with varying rates. If you specify variable interest rates, the resulting tree will not be a standard equal probabilities tree.

## **Description**

EQPTree = eqptree(StockSpec, RateSpec, TimeSpec) constructs an equal probabilities stock tree.

EQPTree is a MATLAB structure specifying the time layout for an equal probabilities stock tree.

### **Examples**

Using the data provided, create a stock specification (StockSpec), rate specification (RateSpec), and tree time layout specification (TimeSpec). Then use these specifications to create an EQP tree with eqptree.

```
Sigma = 0.20;
AssetPrice = 50;
```

```
DividendType = 'cash';
DividendAmounts = [0.50; 0.50; 0.50; 0.50];
ExDividendDates = {'03-Jan-2003'; '01-Apr-2003'; '05-July-2003';
'01-0ct-2003'}
StockSpec = stockspec(Sigma, AssetPrice, DividendType, ...
DividendAmounts, ExDividendDates)
StockSpec =
               FinObj: 'StockSpec'
                Sigma: 0.2000
           AssetPrice: 50
         DividendType: 'cash'
      DividendAmounts: [4x1 double]
      ExDividendDates: [4x1 double]
RateSpec = intenvset('Rates', 0.05, 'StartDates',...
'01-Jan-2003', 'EndDates', '31-Dec-2003')
RateSpec =
           FinObj: 'RateSpec'
      Compounding: 2
             Disc: 0.9519
            Rates: 0.0500
         EndTimes: 1.9945
       StartTimes: 0
         EndDates: 731946
       StartDates: 731582
    ValuationDate: 731582
            Basis: 0
     EndMonthRule: 1
ValuationDate = '1-Jan-2003';
Maturity = '31-Dec-2003';
TimeSpec = eqptimespec(ValuationDate, Maturity, 4)
```

```
TimeSpec =
           FinObj: 'BinTimeSpec'
    ValuationDate: 731582
         Maturity: 731946
       NumPeriods: 4
            Basis: 0
     EndMonthRule: 1
             tObs: [0 0.2493 0.4986 0.7479 0.9972]
             dObs: [731582 731673 731764 731855 731946]
EQPTree = eqptree(StockSpec, RateSpec, TimeSpec)
EQPTree =
       FinObj: 'BinStockTree'
       Method: 'EQP'
    StockSpec: [1x1 struct]
     TimeSpec: [1x1 struct]
     RateSpec: [1x1 struct]
        tObs: [0 0.2493 0.4986 0.7479 0.9972]
         dObs: [731582 731672 731763 731856 731946]
        STree: {1x5 cell}
      UpProbs: [0.5000 0.5000 0.5000 0.5000]
```

Use treeviewer to observe the tree you have created.

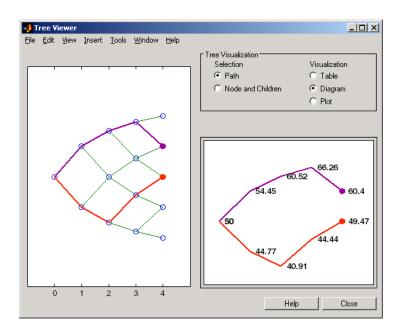

**See Also** eqptimespec | intenvset | stockspec

**Purpose** Price fixed-rate note from BDT interest-rate tree

**Syntax** [Price, PriceTree] = fixedbybdt(BDTTree, CouponRate, Settle, Maturity, Reset, Basis, Principal, Options, EndMonthRule)

#### **Arguments**

BDTTree Interest-rate tree structure created by bdttree.

CouponRate Decimal annual rate.

Settle Settlement dates. Number of instruments

(NINST)-by-1 vector of dates representing the

settlement dates of the fixed-rate note.

Maturity NINST-by-1 vector of dates representing the maturity

dates of the fixed-rate note.

Reset (Optional) NINST-by-1 vector representing the

frequency of payments per year. Default = 1.

Basis (Optional) Day-count basis of the instrument. A

vector of integers.

• 0 = actual/actual (default)

• 1 = 30/360 (SIA)

•  $2 = \frac{\text{actual}}{360}$ 

• 3 = actual/365

• 4 = 30/360 (BMA)

• 5 = 30/360 (ISDA)

• 6 = 30/360 (European)

• 7 = actual/365 (Japanese)

• 8 = actual/actual (ICMA)

• 9 = actual/360 (ICMA)

# fixedbybdt

• 10 = actual/365 (ICMA)

• 11 = 30/360E (ICMA)

• 12 = actual/actual (ISDA)

• 13 = BUS/252

For more information, see basis.

Principal (Optional) The notional principal amount. Default

= 100.

Options (Optional) Derivatives pricing options structure

created with derivset.

EndMonthRule (Optional) NINST-by-1 vector representing the

End-of-month rule. Default = 1.

### **Description**

[Price, PriceTree] = fixedbybdt(BDTTree, CouponRate, Settle, Maturity, Reset, Basis, Principal, Options, EndMonthRule) computes the price of a fixed-rate note from a BDT interest-rate tree.

Price is an NINST-by-1 vector of expected prices of the fixed-rate note at time 0.

PriceTree is a structure of trees containing vectors of instrument prices and accrued interest, and a vector of observation times for each node.

PriceTree.PTree contains the clean prices.

PriceTree.AITree contains the accrued interest.

PriceTree.tObs contains the observation times.

The Settle date for every fixed-rate note is set to the ValuationDate of the BDT tree. The fixed-rate note argument Settle is ignored.

Price a 10% fixed-rate note using a BDT interest-rate tree.

Load the file deriv.mat, which provides BDTTree. The BDTTree structure contains the time and interest-rate information needed to price the note.

```
load deriv.mat
```

Set the required values. Other arguments will use defaults.

```
CouponRate = 0.10;
Settle = '01-Jan-2000';
Maturity = '01-Jan-2004';
Reset = 1;
```

Use fixedbybdt to compute the price of the note.

```
Price = fixedbybdt(BDTTree, CouponRate, Settle, Maturity, Reset)
Price =
  92.9974
```

## **See Also**

```
bdttree | bondbybdt | capbybdt | cfbybdt | floatbybdt |
floorbybdt | swapbybdt
```

# fixedbybk

**Purpose** Price fixed-rate note from Black-Karasinski interest-rate tree

**Syntax** [Price, PriceTree] = fixedbybk(BKTree, CouponRate, Settle, Maturity, Reset, Basis, Principal, Options, EndMonthRule)

**Arguments** 

BKTree Interest-rate tree structure created by bktree.

CouponRate Decimal annual rate.

Settle Settlement dates. NINST-by-1 vector of dates

representing the settlement dates of the fixed-rate

note.

Maturity NINST-by-1 vector of dates representing the maturity

dates of the fixed-rate note.

Reset (Optional) NINST-by-1 vector representing the

frequency of payments per year. Default = 1.

Basis (Optional) Day-count basis of the instrument. A

vector of integers.

• 0 = actual/actual (default)

• 1 = 30/360 (SIA)

•  $2 = \frac{\text{actual}}{360}$ 

• 3 = actual/365

• 4 = 30/360 (BMA)

• 5 = 30/360 (ISDA)

• 6 = 30/360 (European)

• 7 = actual/365 (Japanese)

• 8 = actual/actual (ICMA)

• 9 = actual/360 (ICMA)

• 10 = actual/365 (ICMA)

• 11 = 30/360E (ICMA)

• 12 = actual/actual (ISDA)

• 13 = BUS/252

For more information, see basis.

Principal (Optional) NINST-by-1 vector of the notional principal

amount. Default = 100.

Options (Optional) Derivatives pricing options structure

created with derivset.

EndMonthRule (Optional) NINST-by-1 vector representing the

End-of-month rule. Default = 1.

### **Description**

[Price, PriceTree] = fixedbybk(BKTree, CouponRate, Settle, Maturity, Reset, Basis, Principal, Options, EndMonthRule) computes the price of a fixed-rate note from a Black-Karasinski tree.

Price is an NINST-by-1 vector of expected prices of the fixed-rate note at time 0.

PriceTree is a structure of trees containing vectors of instrument prices and accrued interest, and a vector of observation times for each node.

PriceTree.PTree contains the clean prices.

PriceTree.AITree contains the accrued interest.

PriceTree.t0bs contains the observation times.

The Settle date for every fixed-rate note is set to the ValuationDate of the BK tree. The fixed-rate note argument Settle is ignored.

Price a 5% fixed-rate note using a Black-Karasinski interest-rate tree.

Load the file deriv.mat, which provides BKTree. The BKTree structure contains the time and interest-rate information needed to price the note.

```
load deriv.mat;
```

Set the required values. Other arguments will use defaults.

```
CouponRate = 0.05;
Settle = '01-Jan-2005';
Maturity = '01-Jan-2006';
```

Use fixedbybk to compute the price of the note.

```
Price = fixedbybk(BKTree, CouponRate, Settle, Maturity)
Price =
  103.5126
```

#### **See Also**

bktree | bondbybk | capbybk | cfbybk | floatbybk | floorbybk | swapbybk

Purpose Price fixed-rate note from HJM interest-rate tree

**Syntax** [Price, PriceTree] = fixedbyhjm(HJMTree, CouponRate, Settle, Maturity, Reset, Basis, Principal, Options, EndMonthRule)

#### **Arguments**

HJMTree Forward-rate tree structure created by hjmtree.

CouponRate Decimal annual rate.

Settle Settlement dates. Number of instruments

(NINST)-by-1 vector of dates representing the

settlement dates of the fixed-rate note.

Maturity NINST-by-1 vector of dates representing the maturity

dates of the fixed-rate note.

Reset (Optional) NINST-by-1 vector representing the

frequency of payments per year. Default = 1.

Basis (Optional) Day-count basis of the instrument. A

vector of integers.

• 0 = actual/actual (default)

• 1 = 30/360 (SIA)

•  $2 = \frac{\text{actual}}{360}$ 

• 3 = actual/365

• 4 = 30/360 (BMA)

• 5 = 30/360 (ISDA)

• 6 = 30/360 (European)

• 7 = actual/365 (Japanese)

• 8 = actual/actual (ICMA)

• 9 = actual/360 (ICMA)

# fixedbyhjm

- 10 = actual/365 (ICMA)
- 11 = 30/360E (ICMA)
- 12 = actual/actual (ISDA)
- 13 = BUS/252

For more information, see basis.

Principal (Optional) The notional principal amount. Default

= 100.

Options (Optional) Derivatives pricing options structure

created with derivset.

EndMonthRule (Optional) NINST-by-1 vector representing the

End-of-month rule. Default = 1.

## **Description**

[Price, PriceTree] = fixedbyhjm(HJMTree, CouponRate, Settle, Maturity, Reset, Basis, Principal, Options, EndMonthRule) computes the price of a fixed-rate note from a HJM forward-rate tree.

Price is an NINST-by-1 vector of expected prices of the fixed-rate note at time 0.

PriceTree is a structure of trees containing vectors of instrument prices and accrued interest, and a vector of observation times for each node.

PriceTree.PBush contains the clean prices.

PriceTree.AIBush contains the accrued interest.

PriceTree.tObs contains the observation times.

The Settle date for every fixed-rate note is set to the ValuationDate of the HJM tree. The fixed-rate note argument Settle is ignored.

Price a 4% fixed-rate note using an HJM forward-rate tree.

Load the file deriv.mat, which provides HJMTree. The HJMTree structure contains the time and forward-rate information needed to price the note.

```
load deriv.mat
```

Set the required values. Other arguments will use defaults.

```
CouponRate = 0.04;
Settle = '01-Jan-2000';
Maturity = '01-Jan-2003';
```

Use fixedbyhjm to compute the price of the note.

```
Price = fixedbyhjm(HJMTree, CouponRate, Settle, Maturity)
Price =
  98.7159
```

#### **See Also**

```
bondbyhjm | capbyhjm | cfbyhjm | floatbyhjm | floorbyhjm | hjmtree | swapbyhjm
```

# fixedbyhw

**Purpose** Price fixed-rate note from Hull-White interest-rate tree

Syntax [Price, PriceTree] = fixedbyhw(HWTree, CouponRate, Settle,

Maturity, Reset, Basis, Principal, Options, EndMonthRule)

**Arguments** 

HWTree Interest-rate tree structure created by hwtree.

CouponRate Decimal annual rate.

Settlement dates. NINST-by-1 vector of dates

representing the settlement dates of the fixed-rate

note.

Maturity NINST-by-1 vector of dates representing the maturity

dates of the fixed-rate note.

Reset (Optional) NINST-by-1 vector representing the

frequency of payments per year. Default = 1.

Basis (Optional) Day-count basis of the instrument. A

vector of integers.

• 0 = actual/actual (default)

• 1 = 30/360 (SIA)

•  $2 = \frac{\text{actual}}{360}$ 

• 3 = actual/365

• 4 = 30/360 (BMA)

• 5 = 30/360 (ISDA)

• 6 = 30/360 (European)

• 7 = actual/365 (Japanese)

• 8 = actual/actual (ICMA)

• 9 = actual/360 (ICMA)

• 10 = actual/365 (ICMA)

• 11 = 30/360E (ICMA)

• 12 = actual/actual (ISDA)

• 13 = BUS/252

For more information, see basis.

Principal (Optional) NINST-by-1 vector of the notional principal

amount. Default = 100.

Options (Optional) Derivatives pricing options structure

created with derivset.

EndMonthRule (Optional) NINST-by-1 vector representing the

End-of-month rule. Default = 1.

## **Description**

[Price, PriceTree] = fixedbyhw(HWTree, CouponRate, Settle, Maturity, Reset, Basis, Principal, Options, EndMonthRule) computes the price of a fixed-rate note from a Hull-White tree.

Price is an NINST-by-1 vector of expected prices of the fixed-rate note at time 0.

PriceTree is a structure of trees containing vectors of instrument prices and accrued interest, and a vector of observation times for each node.

PriceTree.PTree contains the clean prices.

PriceTree.AITree contains the accrued interest.

PriceTree.t0bs contains the observation times.

The Settle date for every fixed-rate note is set to the ValuationDate of the HW tree. The fixed-rate note argument Settle is ignored.

Price a 5% fixed-rate note using a Hull-White interest-rate tree.

Load the file deriv.mat, which provides HWTree. The HWTree structure contains the time and interest-rate information needed to price the note.

```
load deriv.mat;
```

Set the required values. Other arguments will use defaults.

```
CouponRate = 0.05;
Settle = '01-Jan-2005';
Maturity = '01-Jan-2006';
```

Use fixedbyhw to compute the price of the note.

```
Price = fixedbyhw(HWTree, CouponRate, Settle, Maturity)
Price =
  103.5126
```

#### **See Also**

bondbyhw | capbyhw | cfbyhw | floatbyhw | floorbyhw | hwtree | swapbyhw

#### **Purpose**

Price fixed-rate note from set of zero curves

#### **Syntax**

[Price, PriceNoAI, CFlowAmounts, CFlowDates] =
fixedbyzero(RateSpec, CouponRate, Settle, Maturity)
[Price PriceNoAI, CFlowAmounts, CFlowDates] =
fixedbyzero(RateSpec, CouponRate, Settle, Maturity,
Name, Value)

### **Description**

[Price, PriceNoAI, CFlowAmounts, CFlowDates] = fixedbyzero(RateSpec, CouponRate, Settle, Maturity) computes the price of a fixed-rate note from a set of zero curves. All inputs are either scalars or NINST-by-1 vectors unless otherwise specified. Any date may be a serial date number or date string. An optional argument may be passed as an empty matrix [].

[Price PriceNoAI, CFlowAmounts, CFlowDates] = fixedbyzero(RateSpec, CouponRate, Settle, Maturity,Name, Value) computes the price of a fixed-rate note from a set of zero curves with additional options specified by one or more Name, Value pair arguments.

### Input Arguments

#### RateSpec

Structure containing the properties of an interest-rate structure. See intervset for information on creating RateSpec.

#### CouponRate

Decimal annual rate.

#### Settle

Settlement date. Settle must be earlier than Maturity.

#### Maturity

Maturity date.

#### Name-Value Pair Arguments

Optional comma-separated pairs of Name, Value arguments, where Name is the argument name and Value is the corresponding value. Name must appear inside single quotes (''). You can specify several name-value pair arguments in any order as Name1, Value1, , NameN, ValueN.

**Note** You can either use Reset, Basis, Principal, and EndMonthRule as name-value pair arguments in any order, or you can specify these as optional input arguments in the following order: [Price PriceNoAI, CFlowAmounts, CFlowDates] = fixedbyzero(RateSpec, CouponRate, Settle, Maturity, Reset, Basis, Principal, EndMonthRule). The ordered optional input syntax and name-value pair syntax cannot be combined.

#### AdjustCashFlowsBasis

Adjust the cash flows based on the actual period day count. NINST-by-1 of logicals.

Default: False

#### Basis

Day-count basis of the instrument. A vector of integers.

- 0 = actual/actual
- 1 = 30/360 (SIA)
- 2 = actual/360
- $3 = \frac{\text{actual}}{365}$
- 4 = 30/360 (BMA)
- 5 = 30/360 (ISDA)
- 6 = 30/360 (European)

- 7 = actual/365 (Japanese)
- 8 = actual/actual (ICMA)
- 9 = actual/360 (ICMA)
- 10 = actual/365 (ICMA)
- 11 = 30/360E (ICMA)
- 12 = actual/actual (ISDA)
- 13 = BUS/252

For more information, see basis.

Default: 0 (actual/actual)

#### BusinessDayConvention

Require payment dates to be business dates. NINST-by-1 cell array with possible choices for business day convention:

- actual
- follow
- modifiedfollow
- previous
- modifiedprevious

Default: actual

#### EndMonthRule

NINST-by-1 vector representing the End-of-month rule.

Default: 1

Holidays

# fixedbyzero

Holidays used for business day convention. A NHOLIDAYS-by-1 of MATLAB date numbers.

**Default:** If none specified, holidays.m is used.

#### Principal

The notional principal amount.

Default: 100.

#### Reset

(Optional) Frequency of payments per year.

Default: 1

### Output Arguments

#### Price

A number of instruments (NINST) by number of curves (NUMCURVES) matrix of fixed-rate note prices. Each column arises from one of the zero curves.

#### PriceNoAI

A NINST-by-NUMCURVES matrix of dirty bond price (clean + accrued interest). Each column arises from one of the zero curves.

#### **CFlowAmounts**

A NINST-by-NUMCFS matrix of cash flows for each bond.

#### **CFlowDates**

A NINST-by-NUMCFS matrix of payment dates for each bond.

## **Examples**

Price a 4% fixed-rate note using a set of zero curves. Load the file deriv.mat, which provides ZeroRateSpec, the interest-rate term structure needed to price the note.

load deriv.mat

Set the required values. Other arguments will use defaults.

```
CouponRate = 0.04;
Settle = '01-Jan-2000';
Maturity = '01-Jan-2003';
```

Use fixedbyzero to compute the price of the note:

```
Price = fixedbyzero(ZeroRateSpec, CouponRate, Settle, Maturity)
Price =
   98.7159
```

### See Also

| bondbyzero | cfbyzero | floatbyzero | swapbyzero

# floatbybdt

**Purpose** Price floating-rate note from BDT interest-rate tree

**Syntax** [Price, PriceTree] = floatbybdt(BDTTree, Spread,

Settle, Maturity, Reset, Basis, Principal, Options,

EndMonthRule)

#### **Arguments**

BDTTree Interest-rate tree structure created by bdttree.

Spread Number of instruments (NINST)-by-1 vector of number

of basis points over the reference rate.

Settle Settlement dates. NINST-by-1 vector of dates

representing the settlement dates of the floating-rate

note.

Maturity NINST-by-1 vector of dates representing the maturity

dates of the floating-rate note.

Reset (Optional) NINST-by-1 vector representing the

frequency of payments per year. Default = 1.

Basis (Optional) Day-count basis of the instrument. A

vector of integers.

• 0 = actual/actual (default)

• 1 = 30/360 (SIA)

• 2 = actual/360

•  $3 = \frac{3}{365}$ 

• 4 = 30/360 (BMA)

• 5 = 30/360 (ISDA)

• 6 = 30/360 (European)

• 7 = actual/365 (Japanese)

• 8 = actual/actual (ICMA)

- 9 = actual/360 (ICMA)
- 10 = actual/365 (ICMA)
- 11 = 30/360E (ICMA)
- 12 = actual/actual (ISDA)
- 13 = BUS/252

For more information, see basis.

Principal (Optional) NINST-by-1 vector of the notional principal

amount. Default = 100.

Options (Optional) Derivatives pricing options structure

created with derivset.

EndMonthRule (Optional) NINST-by-1 vector representing the

End-of-month rule. Default = 1.

### **Description**

[Price, PriceTree] = floatbybdt(BDTTree, Spread, Settle, Maturity, Reset, Basis, Principal, Options, EndMonthRule) computes the price of a floating-rate note from a BDT tree.

Price is an NINST-by-1 vector of expected prices of the floating-rate note at time 0.

PriceTree is a structure of trees containing vectors of instrument prices and accrued interest, and a vector of observation times for each node.

PriceTree.PTree contains the clean prices.

PriceTree.AITree contains the accrued interest.

PriceTree.tObs contains the observation times.

The Settle date for every floating-rate note is set to the ValuationDate of the BDT tree. The floating-rate note argument Settle is ignored.

Price a 20 basis point floating-rate note using a BDT interest-rate tree.

Load the file deriv.mat, which provides BDTTree. The BDTTree structure contains the time and interest-rate information needed to price the note.

```
load deriv.mat;
```

Set the required values. Other arguments will use defaults.

```
Spread = 20;
Settle = '01-Jan-2000';
Maturity = '01-Jan-2003';
```

Use floatbybdt to compute the price of the note.

```
Price = floatbybdt(BDTTree, Spread, Settle, Maturity)
Price =
  100.4865
```

#### **See Also**

bdttree | bondbybdt | capbybdt | cfbybdt | fixedbybdt |
floorbybdt | swapbybdt

**Purpose** Price floating-rate note from Black-Karasinski interest-rate tree

**Syntax** [Price, PriceTree] = floatbybk(BKTree, Spread,

Settle, Maturity, Reset, Basis, Principal, Options,

EndMonthRule)

#### **Arguments**

BKTree Interest-rate tree structure created by bktree.

Spread Number of instruments (NINST)-by-1 vector of number

of basis points over the reference rate.

Settlement dates. NINST-by-1 vector of dates

representing the settlement dates of the floating-rate

note.

Maturity NINST-by-1 vector of dates representing the maturity

dates of the floating-rate note.

Reset (Optional) NINST-by-1 vector representing the

frequency of payments per year. Default = 1.

Basis (Optional) Day-count basis of the instrument. A

vector of integers.

• 0 = actual/actual (default)

• 1 = 30/360 (SIA)

•  $2 = \frac{\text{actual}}{360}$ 

• 3 = actual/365

• 4 = 30/360 (BMA)

• 5 = 30/360 (ISDA)

• 6 = 30/360 (European)

• 7 = actual/365 (Japanese)

• 8 = actual/actual (ICMA)

# floatbybk

- 9 = actual/360 (ICMA)
- 10 = actual/365 (ICMA)
- 11 = 30/360E (ICMA)
- 12 = actual/actual (ISDA)
- 13 = BUS/252

For more information, see basis.

Principal (Optional) NINST-by-1 vector of the notional principal

amount. Default = 100.

Options (Optional) Derivatives pricing options structure

created with derivset.

EndMonthRule (Optional) NINST-by-1 vector representing the

End-of-month rule. Default = 1.

#### **Description**

[Price, PriceTree] = floatbybk(BKTree, Spread, Settle, Maturity, Reset, Basis, Principal, Options, EndMonthRule) computes the price of a floating-rate note from a Black-Karasinski tree.

Price is an NINST-by-1 vector of expected prices of the floating-rate note at time 0.

PriceTree is a structure of trees containing vectors of instrument prices and accrued interest, and a vector of observation times for each node.

PriceTree.PTree contains the clean prices.

PriceTree.AITree contains the accrued interest.

PriceTree.tObs contains the observation times.

The Settle date for every floating-rate note is set to the ValuationDate of the BK tree. The floating-rate note argument Settle is ignored.

Price a 20 basis point floating-rate note using a Black-Karasinski interest-rate tree.

Load the file deriv.mat, which provides BKTree. The BKTree structure contains the time and interest-rate information needed to price the note.

```
load deriv.mat;
```

Set the required values. Other arguments will use defaults.

```
Spread = 20;
Settle = '01-Jan-2005';
Maturity = '01-Jan-2006';
```

Use floatbybk to compute the price of the note.

```
Price = floatbybk(BKTree, Spread, Settle, Maturity)
Price =
100.3825
```

#### **See Also**

bktree | bondbybk | capbybk | cfbybk | fixedbybk | floorbybk | swapbybk

# floatbyhjm

Purpose Price floating-rate note from HJM interest-rate tree

Syntax [Price, PriceTree] = floatbyhjm(HJMTree, Spread, Settle,

Maturity, Reset, Basis, Principal, Options, EndMonthRule)

**Arguments** 

HJMTree Forward-rate tree structure created by hjmtree.

Spread Number of instruments (NINST)-by-1 vector of number

of basis points over the reference rate.

Settle Settlement dates. NINST-by-1 vector of dates

representing the settlement dates of the floating-rate

note.

Maturity NINST-by-1 vector of dates representing the maturity

dates of the floating-rate note.

Reset (Optional) NINST-by-1 vector representing the

frequency of payments per year. Default = 1.

Basis (Optional) Day-count basis of the instrument. A

vector of integers.

• 0 = actual/actual (default)

• 1 = 30/360 (SIA)

• 2 = actual/360

• 3 = actual/365

• 4 = 30/360 (BMA)

• 5 = 30/360 (ISDA)

• 6 = 30/360 (European)

• 7 = actual/365 (Japanese)

• 8 = actual/actual (ICMA)

• 9 = actual/360 (ICMA)

• 10 = actual/365 (ICMA)

• 11 = 30/360E (ICMA)

• 12 = actual/actual (ISDA)

• 13 = BUS/252

For more information, see basis.

Principal (Optional) NINST-by-1 vector of the notional principal

amount. Default = 100.

Options (Optional) Derivatives pricing options structure

created with derivset.

EndMonthRule (Optional) NINST-by-1 vector representing the

End-of-month rule. Default = 1.

## **Description**

[Price, PriceTree] = floatbyhjm(HJMTree, Spread, Settle, Maturity, Reset, Basis, Principal, Options, EndMonthRule) computes the price of a floating-rate note from an HJM tree.

Price is an NINST-by-1 vector of expected prices of the floating-rate note at time 0.

PriceTree is a structure of trees containing vectors of instrument prices and accrued interest, and a vector of observation times for each node.

PriceTree.PBush contains the clean prices.

PriceTree.AIBush contains the accrued interest.

PriceTree.tObs contains the observation times.

The Settle date for every floating-rate note is set to the ValuationDate of the HJM tree. The floating-rate note argument Settle is ignored.

Price a 20 basis point floating-rate note using an HJM forward-rate tree.

Load the file deriv.mat, which provides HJMTree. The HJMTree structure contains the time and forward-rate information needed to price the note.

```
load deriv.mat
```

Set the required values. Other arguments will use defaults.

```
Spread = 20;
Settle = '01-Jan-2000';
Maturity = '01-Jan-2003';
```

Use floatbyhjm to compute the price of the note.

```
Price = floatbyhjm(HJMTree, Spread, Settle, Maturity)
Price =
  100.5529
```

### **See Also**

```
bondbyhjm | capbyhjm | cfbyhjm | fixedbyhjm | floorbyhjm |
hjmtree | swapbyhjm
```

Purpose Price floating-rate note from Hull-White interest-rate tree

**Syntax** [Price, PriceTree] = floatbyhw(HWTree, Spread, Settle, Maturity, Reset, Basis, Principal, Options, EndMonthRule)

#### **Arguments**

HWTree Interest-rate tree structure created by hwtree.

Spread Number of instruments (NINST)-by-1 vector of number

of basis points over the reference rate.

Settle Settlement dates. NINST-by-1 vector of dates

representing the settlement dates of the floating-rate

note.

Maturity NINST-by-1 vector of dates representing the maturity

dates of the floating-rate note.

Reset (Optional) NINST-by-1 vector representing the

frequency of payments per year. Default = 1.

Basis (Optional) Day-count basis of the instrument. A

vector of integers.

• 0 = actual/actual (default)

• 1 = 30/360 (SIA)

• 2 = actual/360

• 3 = actual/365

• 4 = 30/360 (BMA)

• 5 = 30/360 (ISDA)

• 6 = 30/360 (European)

• 7 = actual/365 (Japanese)

• 8 = actual/actual (ICMA)

• 9 = actual/360 (ICMA)

# floatbyhw

- 10 = actual/365 (ICMA)
- 11 = 30/360E (ICMA)
- 12 = actual/actual (ISDA)
- 13 = BUS/252

For more information, see basis.

Principal (Optional) NINST-by-1 vector of the notional principal

amount. Default = 100.

Options (Optional) Derivatives pricing options structure

created with derivset.

EndMonthRule (Optional) NINST-by-1 vector representing the

End-of-month rule. Default = 1.

### **Description**

[Price, PriceTree] = floatbyhw(HWTree, Spread, Settle, Maturity, Reset, Basis, Principal, Options, EndMonthRule) computes the price of a floating-rate note from a Hull-White tree.

Price is an NINST-by-1 vector of expected prices of the floating-rate note at time 0.

PriceTree is a structure of trees containing vectors of instrument prices and accrued interest, and a vector of observation times for each node.

PriceTree.PTree contains the clean prices.

PriceTree.AITree contains the accrued interest.

PriceTree.tObs contains the observation times.

The Settle date for every floating-rate note is set to the ValuationDate of the HW tree. The floating-rate note argument Settle is ignored.

## **Examples**

Price a 20 basis point floating-rate note using a Hull-White interest-rate tree.

Load the file deriv.mat, which provides HWTree. The HWTree structure contains the time and interest-rate information needed to price the note.

```
load deriv.mat
```

Set the required values. Other arguments will use defaults.

```
Spread = 20;
Settle = '01-Jan-2005';
Maturity = '01-Jan-2006';
```

Use floatbyhw to compute the price of the note.

```
Price = floatbyhw(HWTree, Spread, Settle, Maturity)
Price =
  100.3825
```

### **See Also**

bondbyhw | capbyhw | cfbyhw | fixedbyhw | floorbyhw | hwtree | swapbyhw

# floatbyzero

#### **Purpose**

Price floating-rate note from set of zero curves

### **Syntax**

[Price, PriceNoAI, OutputCashFlows, CFlowDates] =
floatbyzero(RateSpec, Spread, Settle, Maturity)
[Price PriceNoAI, OutputCashFlows, CFlowDates] =
floatbyzero(RateSpec, Spread, Settle, Maturity,
Name, Value)

### **Description**

[Price, PriceNoAI, OutputCashFlows, CFlowDates] = floatbyzero(RateSpec, Spread, Settle, Maturity) computes the price of a floating-rate note from a set of zero curves.

[Price PriceNoAI, OutputCashFlows, CFlowDates] = floatbyzero(RateSpec, Spread, Settle, Maturity,Name, Value)computes the price of a floating-rate note from a set of zero curves with additional options specified by one or more Name, Value pair arguments.

### Input Arguments

#### RateSpec

Structure containing the properties of an interest-rate structure. See intervset for information on creating RateSpec.

#### Spread

Number of basis points over the reference rate.

#### Settle

Settlement date. Settle must be earlier than Maturity.

#### Maturity

Maturity date.

#### **Name-Value Pair Arguments**

Optional comma-separated pairs of Name, Value arguments, where Name is the argument name and Value is the corresponding value. Name must appear inside single quotes (''). You can specify several name-value pair arguments in any order as Name1, Value1, ,NameN, ValueN.

**Note** You can either use Reset, Basis, Principal, and EndMonthRule as name-value pair arguments in any order, or you can specify these as optional input arguments in the following order: [Price, PriceNoAI, OutputCashFlows, CFlowDate] = floatbyzero(RateSpec, Spread, Settle, Maturity, Reset, Basis, Principal, EndMonthRule). The ordered optional input syntax and name-value pair syntax cannot be combined.

#### AdjustCashFlowsBasis

Adjust the cash flows based on the actual period day count. NINST-by-1 of logicals.

Default: False

#### Basis

Day-count basis of the instrument. A vector of integers.

- 0 = actual/actual
- 1 = 30/360 (SIA)
- 2 = actual/360
- 3 = actual/365
- 4 = 30/360 (BMA)
- 5 = 30/360 (ISDA)
- 6 = 30/360 (European)
- 7 = actual/365 (Japanese)
- 8 = actual/actual (ICMA)
- 9 = actual/360 (ICMA)
- 10 = actual/365 (ICMA)

# floatbyzero

- 11 = 30/360E (ICMA)
- 12 = actual/actual (ISDA)
- 13 = BUS/252

For more information, see basis.

Default: 0 (actual/actual)

#### BusinessDayConvention

Require payment dates to be business dates. NINST-by-1 cell array with possible choices for business day convention:

- actual
- follow
- modifiedfollow
- previous
- modifiedprevious

Default: actual

#### EndMonthRule

NINST-by-1 vector representing the End-of-month rule.

Default: 1

#### ForwardRateSpec

Forward rate spec to use in generating cash flows.

**Default:** If not specified, then the RateSpec is used both for discounting cash flows and generating floating cash flows.

Holidays

Holidays used for business day convention. A NHOLIDAYS-by-1 of MATLAB date numbers.

**Default:** If none specified, holidays.m is used.

#### LatestFloatingRate

Rate for the next floating payment, set at the last reset date. NINST-by-1 of scalars.

**Default:** If not specified, then the RateSpec must contain this information.

#### Principal

The notional principal amount.

Default: 100

#### Reset

Frequency of payments per year.

Default: 1

#### Output Arguments

#### Price

A number of instruments (NINST) by number of curves (NUMCURVES) matrix of floating-rate note prices. Each column arises from one of the zero curves.

#### PriceNoAI

A NINST-by-NUMCURVES matrix of dirty bond price (clean + accrued interest). Each column arises from one of the zero curves.

#### OutputCashFlows

A NINST-by-NUMCFS matrix of cash flows for each bond.

**Note** If there is more than one curve specified in the RateSpec input, then the first NCURVES rows correspond to the first bond, the second NCURVES rows correspond to the second bond, and so on.

**CFlowDates** 

A NINST-by-NUMCFS matrix of payment dates for each bond.

## **Examples**

Price a 20-basis point floating-rate note using a set of zero curves.

Load the file deriv.mat, which provides ZeroRateSpec, the interest-rate term structure needed to price the note:

```
load deriv.mat
```

Set the required values. Other arguments will use defaults.

```
Spread = 20;
Settle = '01-Jan-2000';
Maturity = '01-Jan-2003';
```

Use floatbyzero to compute the price of the note.

```
Price = floatbyzero(ZeroRateSpec, Spread, Settle, Maturity)
Price =
  100.5529
```

#### **See Also**

| bondbyzero | cfbyzero | fixedbyzero | swapbyzero

Purpose Price floor instrument from BDT interest-rate tree

**Syntax** [Price, PriceTree] = floorbybdt(BDTTree, Strike, Settle, Maturity,

Reset, Basis, Principal, Options)

#### **Arguments**

BDTTree Interest-rate tree structure created by bdttree.

Strike Number of instruments (NINST)-by-1 vector of rates

at which the floor is exercised.

Settle Settlement date. NINST-by-1 vector of dates

representing the settlement dates of the floor. The Settle date for every floor is set to the

ValuationDate of the BDT tree. The floor argument

Settle is ignored.

Maturity NINST-by-1 vector of dates representing the maturity

dates of the floor.

Reset (Optional) NINST-by-1 vector representing the

frequency of payments per year. Default = 1.

Basis (Optional) Day-count basis of the instrument. A

vector of integers.

• 0 = actual/actual (default)

• 1 = 30/360 (SIA)

•  $2 = \frac{\text{actual}}{360}$ 

• 3 = actual/365

• 4 = 30/360 (BMA)

• 5 = 30/360 (ISDA)

• 6 = 30/360 (European)

• 7 = actual/365 (Japanese)

# floorbybdt

- 8 = actual/actual (ICMA)
- 9 = actual/360 (ICMA)
- 10 = actual/365 (ICMA)
- 11 = 30/360E (ICMA)
- 12 = actual/actual (ISDA)
- 13 = BUS/252

For more information, see basis.

Principal

(Optional) The notional principal amount. Default

= 100.

**Options** 

(Optional) Derivatives pricing options structure

created with derivset.

#### **Description**

[Price, PriceTree] = floorbybdt(BDTTree, Strike, Settlement, Maturity, Reset, Basis, Principal, Options) computes the price of a floor instrument from a BDT interest-rate tree.

Price is an NINST-by-1 vector of the expected prices of the floor at time 0.

PriceTree is the tree structure with values of the floor at each node.

## **Examples**

**Example 1**. Price a 10% floor instrument using a BDT interest-rate tree.

Load the file deriv.mat, which provides BDTTree. BDTTree contains the time and interest-rate information needed to price the floor instrument.

load deriv.mat;

Set the required values. Other arguments will use defaults.

Strike = 0.10;

```
Settle = '01-Jan-2000';
Maturity = '01-Jan-2004';

Use floorbybdt to compute the price of the floor instrument.

Price = floorbybdt(BDTTree, Strike, Settle, Maturity)

Price =
```

**Example 2**. Here is a second example, showing the pricing of a 10% floor instrument using a newly created BDT tree.

First set the required arguments for the three needed specifications.

```
Compounding = 1;
ValuationDate = '01-01-2000';
StartDate = ValuationDate;
EndDates = ['01-01-2001'; '01-01-2002'; '01-01-2003';
'01-01-2004'; '01-01-2005'];
Rates = [.1; .11; .12; .125; .13];
Volatility = [.2; .19; .18; .17; .16];
```

Next create the specifications.

0.1770

```
RateSpec = intenvset('Compounding', Compounding,...
'ValuationDate', ValuationDate,...
'StartDates', StartDate,...
'EndDates', EndDates,...
'Rates', Rates);
BDTTimeSpec = bdttimespec(ValuationDate, EndDates, Compounding);
BDTVolSpec = bdtvolspec(ValuationDate, EndDates, Volatility);
```

Now create the BDT tree from the specifications.

```
BDTTree = bdttree(BDTVolSpec, RateSpec, BDTTimeSpec);
```

# floorbybdt

Set the floor arguments. Remaining arguments will use defaults.

```
FloorStrike = 0.10;
Settlement = ValuationDate;
Maturity = '01-01-2002';
FloorReset = 1;
```

Finally, use floorbybdt to find the price of the floor instrument.

```
Price= floorbybdt(BDTTree, FloorStrike, Settlement, Maturity,...
FloorReset)
Price =
    0.0431
```

## See Also

bdttree | capbybdt | cfbybdt | swapbybdt

Purpose Price floor instrument from Black-Karasinski interest-rate tree

**Syntax** [Price, PriceTree] = floorbybk(BKTree, Strike, Settle, Maturity,

Reset, Basis, Principal, Options)

#### **Arguments**

BKTree Interest-rate tree structure created by bktree.

Strike Number of instruments (NINST)-by-1 vector of rates at

which the floor is exercised.

Settle Settlement date. NINST-by-1 vector of dates

representing the settlement dates of the floor. The Settle date for every floor is set to the ValuationDate of the BK tree. The floor argument Settle is ignored.

Maturity NINST-by-1 vector of dates representing the maturity

dates of the floor.

Reset (Optional) NINST-by-1 vector representing the

frequency of payments per year. Default = 1.

Basis (Optional) Day-count basis of the instrument. A

vector of integers.

• 0 = actual/actual (default)

• 1 = 30/360 (SIA)

• 2 = actual/360

• 3 = actual/365

• 4 = 30/360 (BMA)

• 5 = 30/360 (ISDA)

• 6 = 30/360 (European)

• 7 = actual/365 (Japanese)

# floorbybk

- 8 = actual/actual (ICMA)
- 9 = actual/360 (ICMA)
- 10 = actual/365 (ICMA)
- 11 = 30/360E (ICMA)
- 12 = actual/actual (ISDA)
- 13 = BUS/252

For more information, see basis.

Principal

(Optional) The notional principal amount. Default

= 100.

**Options** 

(Optional) Derivatives pricing options structure

created with derivset.

#### **Description**

[Price, PriceTree] = floorbybk(BKTree, Strike, Settlement, Maturity, Reset, Basis, Principal, Options) computes the price of a floor instrument from a Black-Karasinski tree.

Price is an NINST-by-1 vector of the expected prices of the floor at time 0.

PriceTree is the tree structure with values of the floor at each node.

## **Examples**

Price a 3% floor instrument using a Black-Karasinski interest-rate tree.

Load the file deriv.mat, which provides BKTree. The BKTree structure contains the time and interest rate information needed to price the floor instrument.

load deriv.mat;

Set the required values. Other arguments will use defaults.

Strike = 0.03;

```
Settle = '01-Jan-2005';
Maturity = '01-Jan-2009';

Use floorbyhw to compute the price of the floor instrument.

Price = floorbybk(BKTree, Strike, Settle, Maturity)

Price =

0.2061

See Also

bktree | capbybk | cfbybk | swapbybk
```

# floorbyblk

Purpose Price floors using Black option pricing model

**Syntax** [FloorPrice, Floorlets] = floorbyblk(RateSpec, Strike, Settle,

Maturity, Volatility)

[FloorPrice, Floorlets] = floorbyblk(RateSpec, Strike, Settle,

Maturity, Volatility, 'Name1', Value1...)

#### **Arguments**

RateSpec The annualized, continuously compounded rate term

structure. For more information, see intenvset.

Strike NINST-by-1 vector of rates at which the floor is

exercised, as a decimal number.

Settle Scalar representing the settle date of the floor.

Maturity Scalar representing the maturity date of the floor.

Volatility NINST-by-1 vector of volatilities.

Reset (Optional) NINST-by-1 vector representing the

frequency of payments per year. Default is 1.

Principal (Optional) NINST-by-1 vector representing the

notional principal amount. Default is 100.

Basis NINST-by-1 vector representing the basis used when

annualizing the input forward rate.

• 0 = actual/actual (default)

• 1 = 30/360 (SIA)

• 2 = actual/360

• 3 = actual/365

• 4 = 30/360 (BMA)

• 5 = 30/360 (ISDA)

• 6 = 30/360 (European)

- 7 = actual/365 (Japanese)
- 8 = actual/actual (ICMA)
- 9 = actual/360 (ICMA)
- 10 = actual/365 (ICMA)
- 11 = 30/360E (ICMA)
- 12 = actual/actual (ISDA)
- 13 = BUS/252

For more information, see basis.

ValuationDate (Optional) Scalar representing the observation date of the investment horizons. The default is the Settle date.

**Note** All optional inputs are specified as matching parameter name/value pairs. The parameter name is specified as a character string, followed by the corresponding parameter value. You can specify parameter name/value pairs in any order. Names are case-insensitive and partial string matches are allowed provided no ambiguities exist.

#### **Description**

[FloorPrice, Floorlets] = floorbyblk(RateSpec, Strike, Settle, Maturity, Volatility)

[FloorPrice, Floorlets] = floorbyblk(RateSpec, Strike, Settle, Maturity, Volatility, 'Name1', Value1...)

Use floorbyblk to price floors using the Black option pricing model.

The outputs are:

• FloorPrice — NINST-by-1 expected prices of the floor.

• Floorlets — NINST-by-NCF array of floorlets, padded with NaNs.

#### **Examples**

Consider an investor who gets into a contract that floors the interest rate on a \$100,000 loan at 6% quarterly compounded for 3 months, starting on January 1, 2009'. Assuming that on January 1, 2008 the zero rate is 6.9394% continuously compounded and the volatility is 20%, use this data to compute the floor price.

Calculate the RateSpec:

```
ValuationDate = 'Jan-01-2008';
EndDates = 'April-01-2010';
Rates = 0.069394;
Compounding = -1;
Basis = 1;

RateSpec = intenvset('ValuationDate', ValuationDate, ...
'StartDates', ValuationDate, 'EndDates', EndDates, ...
'Rates', Rates, 'Compounding', Compounding, 'Basis', Basis);
```

Compute the price of the cap:

```
Settle = 'Jan-01-2009'; % floor starts in a year
Maturity = 'April-01-2009';
Volatility = 0.20;
FloorRate = 0.06;
FloorReset = 4;
Principal=100000;

FloorPrice = floorbyblk(RateSpec, FloorRate, Settle, Maturity, Volatility,...
'Reset',FloorReset,'ValuationDate',ValuationDate,'Principal', Principal,...
'Basis', Basis)

FloorPrice =
37.4864
```

#### See Also

capbyblk

## floorbyhjm

Purpose Price floor instrument from HJM interest-rate tree

**Syntax** [Price, PriceTree] = floorbyhjm(HJMTree, Strike, Settle, Maturity,

Reset, Basis, Principal, Options)

#### **Arguments**

HJMTree Forward-rate tree structure created by hjmtree.

Strike Number of instruments (NINST)-by-1 vector of rates

at which the floor is exercised.

Settle Settlement date. NINST-by-1 vector of dates

representing the settlement dates of the floor. The Settle date for every floor is set to the

ValuationDate of the HJM tree. The floor argument

Settle is ignored.

Maturity NINST-by-1 vector of dates representing the maturity

dates of the floor.

Reset (Optional) NINST-by-1 vector representing the

frequency of payments per year. Default = 1.

Basis (Optional) Day-count basis of the instrument. A

vector of integers.

• 0 = actual/actual (default)

• 1 = 30/360 (SIA)

•  $2 = \frac{\text{actual}}{360}$ 

• 3 = actual/365

• 4 = 30/360 (BMA)

• 5 = 30/360 (ISDA)

• 6 = 30/360 (European)

• 7 = actual/365 (Japanese)

# floorbyhjm

- 8 = actual/actual (ICMA)
- 9 = actual/360 (ICMA)
- 10 = actual/365 (ICMA)
- 11 = 30/360E (ICMA)
- 12 = actual/actual (ISDA)
- 13 = BUS/252

For more information, see basis.

Principal

(Optional) The notional principal amount. Default

= 100

**Options** 

(Optional) Derivatives pricing options structure

created with derivset.

## **Description**

[Price, PriceTree] = floorbyhjm(HJMTree, Strike, Settlement, Maturity, Reset, Basis, Principal, Options) computes the price of a floor instrument from an HJM tree.

Price is an NINST-by-1 vector of the expected prices of the floor at time 0.

PriceTree is the tree structure with values of the floor at each node.

## **Examples**

Price a 3% floor instrument using an HJM forward-rate tree.

Load the file deriv.mat, which provides HJMTree. The HJMTree structure contains the time and forward-rate information needed to price the floor instrument.

load deriv.mat;

Set the required values. Other arguments will use defaults.

Strike = 0.03;

```
Settle = '01-Jan-2000';
Maturity = '01-Jan-2004';

Use floorbyhjm to compute the price of the floor instrument.

Price = floorbyhjm(HJMTree, Strike, Settle, Maturity)

Price =

0.0486

See Also

capbyhjm | cfbyhjm | hjmtree | swapbyhjm
```

# floorbyhw

**Purpose** Price floor instrument from Hull-White interest-rate tree

**Syntax** [Price, PriceTree] = floorbyhw(HWTree, Strike, Settle, Maturity,

Reset, Basis, Principal, Options)

#### **Arguments**

HWTree Interest-rate tree structure created by hwtree.

Strike Number of instruments (NINST)-by-1 vector of rates

at which the floor is exercised.

Settle Settlement date. NINST-by-1 vector of dates

representing the settlement dates of the floor. The Settle date for every floor is set to the

ValuationDate of the HW tree. The floor argument

Settle is ignored.

Maturity NINST-by-1 vector of dates representing the maturity

dates of the floor.

Reset (Optional) NINST-by-1 vector representing the

frequency of payments per year. Default = 1.

Basis (Optional) Day-count basis of the instrument. A

vector of integers.

• 0 = actual/actual (default)

• 1 = 30/360 (SIA)

•  $2 = \frac{\text{actual}}{360}$ 

• 3 = actual/365

• 4 = 30/360 (BMA)

• 5 = 30/360 (ISDA)

• 6 = 30/360 (European)

• 7 = actual/365 (Japanese)

- 8 = actual/actual (ICMA)
- 9 = actual/360 (ICMA)
- 10 = actual/365 (ICMA)
- 11 = 30/360E (ICMA)
- 12 = actual/actual (ISDA)
- 13 = BUS/252

For more information, see basis.

Principal (Optional) The notional principal amount. Default

= 100.

Options (Optional) Derivatives pricing options structure

created with derivset.

#### **Description**

[Price, PriceTree] = floorbyhw(HWTree, Strike, Settlement, Maturity, Reset, Basis, Principal, Options) computes the price of a floor instrument from an HW tree.

Price is an NINST-by-1 vector of the expected prices of the floor at time 0.

PriceTree is the tree structure with values of the floor at each node.

## **Examples**

Price a 3% floor instrument using a Hull-White interest-rate tree.

Load the file deriv.mat, which provides HWTree. The HWTree structure contains the time and interest rate information needed to price the floor instrument.

load deriv.mat;

Set the required values. Other arguments will use defaults.

Strike = 0.03;

```
Settle = '01-Jan-2005';
Maturity = '01-Jan-2009';

Use floorbyhw to compute the price of the floor instrument.

Price = floorbyhw(HWTree, Strike, Settle, Maturity)

Price =
    0.4616
```

**See Also** 

capbyhw | cfbyhw | hwtree | swapbyhw

#### **Purpose**

Calculate price of gap digital options using Black-Scholes model

#### **Syntax**

Price = gapbybls(RateSpec, StockSpec, Settle, Maturity,
OptSpec, Strike, StrikeThreshold)

#### **Arguments**

| RateSpec | The annualized, | continuously | y compounded | lrate |
|----------|-----------------|--------------|--------------|-------|
|          |                 |              |              |       |

term structure. For information on the interest

rate specification, see intenvset.

StockSpec Stock specification. See stockspec.

Settle NINST-by-1 vector of settlement or trade dates.

Maturity NINST-by-1 vector of maturity dates.

OptSpec NINST-by-1 cell array of strings 'call' or 'put'.

Strike NINST-by-1 vector of payoff strike price values.

StrikeThreshold NINST-by-1 vector of strike values that determine

if the option pays off.

## **Description**

Price = gapbybls(RateSpec, StockSpec, Settle, Maturity, OptSpec, Strike, StrikeThreshold) computes gap option prices using the Black-Scholes option pricing model.

Price is a NINST-by-1 vector of expected option prices.

#### **Examples**

Consider a gap call and put options on a nondividend paying stock with a strike of 57 and expiring on January 1, 2008. On July 1, 2008 the stock is trading at 50. Using this data, compute the price of the option if the risk-free rate is 9%, the strike threshold is 50, and the volatility is 20%.

Create the RateSpec:

```
Settle = 'Jan-1-2008';
Maturity = 'Jul-1-2008';
```

```
Compounding = -1;
   Rates = 0.09;
   RateSpec = intenvset('ValuationDate', Settle, 'StartDates', Settle,...
   'EndDates', Maturity, 'Rates', Rates, 'Compounding', Compounding, 'Basis', 1);
Define the StockSpec:
  AssetPrice = 50;
   Sigma = .2;
  StockSpec = stockspec(Sigma, AssetPrice);
Define the call and put options:
   OptSpec = {'call'; 'put'};
   Strike = 57;
   StrikeThreshold = 50;
Calculate the price:
  Pgap = gapbybls(RateSpec, StockSpec, Settle, Maturity, OptSpec,...
  Strike, StrikeThreshold)
   Pgap =
     -0.0053
      4.4866
```

See Also

assetbybls | cashbybls | gapsensbybls | supersharebybls

**Purpose** Calculate price and sensitivities of gap digital options using

Black-Scholes model

**Syntax** PriceSens = gapsensbybls(RateSpec, StockSpec, Settle,

Maturity, OptSpec, Strike, StrikeThreshold)

PriceSens = gapsensbybls(RateSpec, StockSpec, Settle,
Maturity, OptSpec, Strike, StrikeThreshold, OutSpec)

**Arguments** 

RateSpec The annualized, continuously compounded rate

term structure. For information on the interest

rate specification, see intenvset.

StockSpec Stock specification. See stockspec.

Settle NINST-by-1 vector of settlement or trade dates.

Maturity NINST-by-1 vector of maturity dates.

OptSpec NINST-by-1 cell array of strings 'call' or 'put'.

Strike NINST-by-1 vector of strike price values.

StrikeThreshold NINST-by-1 vector of strike values that determine

if the option pays off.

OutSpec (Optional) All optional inputs are specified as

matching parameter name/value pairs. The parameter name is specified as a character string, followed by the corresponding parameter value. You can specify parameter name/value pairs may in any order. Names are case-insensitive and partial string matches are allowed provided no ambiguities exist. Valid parameter names are:

 NOUT-by-1 or 1-by-NOUT cell array of strings indicating the nature and order of the outputs for the function. Possible values are 'Price',

```
'Delta', 'Gamma', 'Vega', 'Lambda', 'Rho', 'Theta', or 'All'.
```

For example, OutSpec = {'Price'; 'Lamba'; 'Rho'} specifies that the output should be Price, Lambda, and Rho, in that order.

To invoke from a function: [Price, Lambda, Rho] = gapsensbybls(..., 'OutSpec', {'Price', 'Lamba', 'Rho'})

OutSpec = {'All'} specifies that the output should be Delta, Gamma, Vega, Lambda, Rho, Theta, and Price, in that order. This is the same as specifying OutSpec as OutSpec = {'Delta', 'Gamma', 'Vega', 'Lambda', 'Rho', 'Theta', 'Price'};

• Default is OutSpec = { 'Price'}.

#### **Description**

PriceSens = gapsensbybls(RateSpec, StockSpec, Settle, Maturity, OptSpec, Strike, StrikeThreshold) computes gap option prices using the Black-Scholes option pricing model.

PriceSens = gapsensbybls(RateSpec, StockSpec, Settle, Maturity, OptSpec, Strike, StrikeThreshold, OutSpec) includes an OutSpec argument defined as parameter/value pairs, and computes gap option prices and sensitivities using the Black-Scholes option pricing model.

PriceSens is a NINST-by-1 vector of expected option prices and sensitivities.

#### **Examples**

Consider a gap call and put options on a nondividend paying stock with a strike of 57 and expiring on January 1, 2008. On July 1, 2008 the stock is trading at 50. Using this data, compute the price and sensitivity of the option if the risk-free rate is 9%, the strike threshold is 50, and the volatility is 20%.

```
Create the RateSpec:
  Settle = 'Jan-1-2008';
  Maturity = 'Jul-1-2008';
  Compounding = -1;
  Rates = 0.09;
  RateSpec = intenvset('ValuationDate', Settle, 'StartDates', Settle,...
   'EndDates', Maturity, 'Rates', Rates, 'Compounding', Compounding, 'Basis', 1);
Define the StockSpec:
  AssetPrice = 50;
  Sigma = .2;
  StockSpec = stockspec(Sigma, AssetPrice);
Define the call and put options:
  OptSpec = {'call'; 'put'};
  Strike = 57;
  StrikeThreshold = 50;
Calculate the price:
  Pgap = gapbybls(RateSpec, StockSpec, Settle, Maturity, OptSpec,...
  Strike, StrikeThreshold)
  Pgap =
     -0.0053
      4.4866
Compute the gamma and delta:
  OutSpec = {'gamma'; 'delta'};
  [Gamma ,Delta] = gapsensbybls(RateSpec, StockSpec, Settle, Maturity,...
  OptSpec, Strike, StrikeThreshold, 'OutSpec', OutSpec)
  Gamma =
```

# <u>gapse</u>nsbybls

0.0724 0.0724

Delta =

0.2852 -0.7148

See Also gapbybls

**Purpose** Allocate optimal hedge for target costs or sensitivities

**Syntax** [PortSens, PortCost, PortHolds] = hedgeopt(Sensitivities,

Price, CurrentHolds, FixedInd, NumCosts, TargetCost,

TargetSens, ConSet)

**Arguments** 

sensitivities (NSENS) matrix of dollar sensitivities of each instrument. Each row represents a different instrument. Each column represents

a different sensitivity.

Price NINST-by-1 vector of portfolio instrument unit

prices.

CurrentHolds NINST-by-1 vector of contracts allocated to each

instrument.

FixedInd (Optional) Number of fixed instruments

(NFIXED)-by-1 vector of indices of instruments to hold fixed. For example, to hold the first and third instruments of a 10 instrument portfolio unchanged, set FixedInd = [1 3]. Default = [],

no instruments held fixed.

NumCosts (Optional) Number of points generated along

the cost frontier when a vector of target costs (TargetCost) is not specified. The default is 10 equally spaced points between the point of minimum cost and the point of minimum exposure. When specifying TargetCost, enter

NumCosts as an empty matrix [].

## hedgeopt

TargetCost

(Optional) Vector of target cost values along the cost frontier. If TargetCost is empty, or not entered, hedgeopt evaluates NumCosts equally spaced target costs between the minimum cost and minimum exposure. When specified, the elements of TargetCost should be positive numbers that represent the maximum amount of money the owner is willing to spend to rebalance the portfolio.

TargetSens

(Optional) 1-by-NSENS vector containing the target sensitivity values of the portfolio. When specifying TargetSens, enter NumCosts and TargetCost as empty matrices [].

ConSet

(Optional) Number of constraints (NCONS) by number of instruments (NINST) matrix of additional conditions on the portfolio reallocations. An eligible NINST-by-1 vector of contract holdings, PortWts, satisfies all the inequalities A\*PortWts <= b, where A = ConSet(:,1:end-1) and b =

ConSet(:,end).

#### **Notes**

The user-specified constraints included in ConSet may be created with the functions pcalims or portcons. However, the portcons default PortHolds positivity constraints are typically inappropriate for hedging problems since short-selling is usually required.

NPOINTS, the number of rows in PortSens and PortHolds and the length of PortCost, is inferred from the inputs. When the target sensitivities, TargetSens, is entered, NPOINTS = 1; otherwise NPOINTS = NumCosts, or is equal to the length of the TargetCost vector.

Not all problems are solvable (for example, the solution space may be infeasible or unbounded, or the solution may fail to converge). When a valid solution is not found, the corresponding rows of PortSens and PortHolds and the elements of PortCost are padded with NaNs as placeholders.

#### **Description**

[PortSens, PortCost, PortHolds] = hedgeopt(Sensitivities, Price, CurrentHolds, FixedInd, NumCosts, TargetCost, TargetSens, ConSet) allocates an optimal hedge by one of two criteria:

- Minimize portfolio sensitivities (exposure) for a given set of target costs.
- Minimize the cost of hedging a portfolio given a set of target sensitivities.

Hedging involves the fundamental tradeoff between portfolio insurance and the cost of insurance coverage. This function lets investors modify portfolio allocations among instruments to achieve either of the criteria. The chosen criterion is inferred from the input argument list. The problem is cast as a constrained linear least-squares problem.

PortSens is a number of points (NPOINTS)-by-NSENS matrix of portfolio sensitivities. When a perfect hedge exists, PortSens is zeros. Otherwise, the best hedge possible is chosen.

# hedgeopt

PortCost is a 1-by-NPOINTS vector of total portfolio costs.

PortHolds is an NPOINTS-by-NINST matrix of contracts allocated to each instrument. These are the reallocated portfolios.

## **See Also**

hedgeslf | pcalims | portcons | portopt | lsqlin

Purpose Self-financing hedge

**Syntax** [PortSens, PortValue, PortHolds] = hedgeslf(Sensitivities,

Price, CurrentHolds, FixedInd, ConSet)

**Arguments** 

Sensitivities Number of instruments (NINST) by number of

sensitivities (NSENS) matrix of dollar sensitivities of each instrument. Each row represents a different instrument. Each column represents

a different sensitivity.

Price NINST-by-1 vector of instrument unit prices.

CurrentHolds NINST-by-1 vector of contracts allocated in each

instrument.

FixedInd (Optional) Empty or number of fixed instruments

(NFIXED)-by-1 vector of indices of instruments to hold fixed. The default is FixedInd = 1; the holdings in the first instrument are held fixed. If NFIXED instruments will not be changed, enter all their locations in the portfolio in a vector. If no instruments are to be held fixed, enter FixedInd

= [].

ConSet (Optional) Number of constraints

(NCONS)-by-NINST matrix of additional conditions on the portfolio reallocations. An eligible NINST-by-1 vector of contract holdings,

PortHolds, satisfies all the inequalities

A\*PortHolds <= b, where

A = ConSet(:,1:end-1) and b =

ConSet(:,end).

## hedgeslf

#### **Description**

[PortSens, PortValue, PortHolds] = hedgeslf(Sensitivities, Price, CurrentHolds, FixedInd, ConSet) allocates a self-financing hedge among a collection of instruments. hedgeslf finds the reallocation in a portfolio of financial instruments that hedges the portfolio against market moves and that is closest to being self-financing (maintaining constant portfolio value). By default the first instrument entered is hedged with the other instruments.

PortSens is a 1-by-NSENS vector of portfolio dollar sensitivities. When a perfect hedge exists, PortSens is zeros. Otherwise, the best possible hedge is chosen.

PortValue is the total portfolio value (scalar). When a perfectly self-financing hedge exists, PortValue is equal to dot(Price, CurrentWts) of the initial portfolio.

PortHolds is an NINST-by-1 vector of contracts allocated to each instrument. This is the reallocated portfolio.

#### **Notes**

- 1. The constraints PortHolds(FixedInd) = CurrentHolds(FixedInd) are appended to any constraints passed in ConSet. Pass FixedInd = [] to specify all constraints through ConSet.
- 2. The default constraints generated by portcons are inappropriate, since they require the sum of all holdings to be positive and equal to one.
- 3. hedgeself first tries to find the allocations of the portfolio that make it closest to being self-financing, while reducing the sensitivities to 0. If no solution is found, it finds the allocations that minimize the sensitivities. If the resulting portfolio is self-financing, PortValue is equal to the value of the original portfolio.

#### **Examples**

Example 1. Perfect sensitivity cannot be reached.

```
Price = [1.2; 1.0];
W0 = [1; 1];
[PortSens, PortValue, PortHolds] = hedgeslf(Sens, Price, WO)
PortSens =
    0.0000
    0.3200
PortValue =
    0.7600
PortHolds =
    1.0000
   -0.4400
```

#### Example 2. Constraints are in conflict.

```
Sens = [0.44 0.32; 1.0 0.0];
Price = [1.2; 1.0];
W0 = [1; 1];
ConSet = pcalims([2 2])
% O.K. if nothing fixed.
[PortSens, PortValue, PortHolds] = hedgeslf(Sens, Price, WO,...
[], ConSet)
PortSens =
    2.8800
    0.6400
PortValue =
```

```
4.4000
   PortHolds =
        2
        2
  % WO(1) is not greater than 2.
   [PortSens, PortValue, PortHolds] = hedgeslf(Sens, Price, W0,...
   1, ConSet)
   ??? Error using ==> hedgeslf
   Overly restrictive allocation constraints implied by ConSet and
   by fixing the weight of instruments(s): 1
Example 3. Constraints are impossible to meet.
   Sens = [0.44 0.32; 1.0 0.0];
   Price = [1.2; 1.0];
  WO = [1; 1];
   ConSet = pcalims([2 2],[1 1]);
   [PortSens, PortValue, PortHolds] = hedgeslf(Sens, Price, W0,...
   [],ConSet)
   ??? Error using ==> hedgeslf
   Overly restrictive allocation constraints specified in ConSet
```

hedgeopt | lsqlin | portcons

See Also

Purpose Instrument prices from HJM interest-rate tree

**Syntax** Price = hjmprice(HJMTree, InstSet, Options)

**Arguments** 

HJMTree Heath-Jarrow-Morton tree sampling a forward-rate

process. See hjmtree for information on creating

HJMTree.

InstSet Variable containing a collection of instruments.

Instruments are categorized by type. Each type can have different data fields. The stored data field is a

row vector or string for each instrument.

Options (Optional) Derivatives pricing options structure

created with derivset.

#### **Description**

Price = hjmprice(HJMTree, InstSet, Options) computes arbitrage-free prices for instruments using an interest-rate tree created with hjmtree. A subset of NINST instruments from a financial instrument variable, InstSet, are priced.

Price is a NINST-by-1 vector of prices for each instrument. The prices are computed by backward dynamic programming on the interest-rate tree. If an instrument cannot be priced, NaN is returned.

PriceTree is a MATLAB structure of trees containing vectors of instrument prices and accrued interest, and a vector of observation times for each node.

PriceTree.PBush contains the clean prices.

PriceTree.AIBush contains the accrued interest.

PriceTree.tObs contains the observation times.

## himprice

hjmprice handles instrument types: 'Bond', 'CashFlow', 'OptBond', 'OptEmBond', 'Fixed', 'Float', 'Cap', 'Floor', 'Swap'. See instadd to construct defined types.

Related single-type pricing functions are:

- bondbyhjm: Price a bond from an HJM tree.
- capbyhjm: Price a cap from an HJM tree.
- cfbyhjm: Price an arbitrary set of cash flows from an HJM tree.
- fixedbyhjm: Price a fixed-rate note from an HJM tree.
- floatbyhjm: Price a floating-rate note from an HJM tree.
- floorbyhjm: Price a floor from an HJM tree.
- optbndbyhjm: Price a bond option from an HJM tree.
- optembndbyhjm: Price a bond with embedded option by an HJM tree.
- swapbyhjm: Price a swap from an HJM tree.
- swaptionbyhjm: Price a swaption from an HJM tree.

## **Examples**

Load the HJM tree and instruments from the data file deriv.mat. Price the cap and bond instruments contained in the instrument set.

```
load deriv.mat;
HJMSubSet = instselect(HJMInstSet, 'Type', {'Bond', 'Cap'});
instdisp(HJMSubSet)
Index Type CouponRate Settle
                                  Maturity
                                               Period Basis ... Name
                                                                         Quantity
       Bond 0.04
                       01-Jan-2000 01-Jan-2003 1
                                                        NaN ... 4% bond
      Bond 0.04
                       01-Jan-2000 01-Jan-2004 2
                                                        NaN
                                                            ... 4% bond
                                         CapReset Basis ...
Index Type Strike Settle
                             Maturity
                                                              Name
                                                                       Quantity
     Cap 0.03 01-Jan-2000 01-Jan-2004 1
                                                   NaN ...
                                                               3% Cap
[Price, PriceTree] = hjmprice(HJMTree, HJMSubSet)
```

```
Warning: Not all cash flows are aligned with the tree. Result will
be approximated.

Price =

98.7159
97.5280
6.2831

PriceTree =

FinObj: 'HJMPriceTree'
PBush: {[3x1 double] [3x1x2 double] [3x2x2 double] [3x4x2 double] [3x8 double]}
AIBush: {[3x1 double] [3x1x2 double] [3x2x2 double] [3x4x2 double] [3x8 double]}
tObs: [0 1 2 3 4]
```

You can use treeviewer to see the prices of these three instruments along the price tree.

```
treeviewer(PriceTree, HJMSubSet)
```

# hjmprice

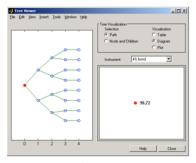

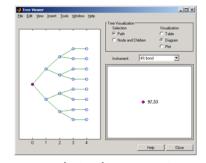

First 4% Bond (Maturity 2003)

Second 4% Bond (Maturity 2004)

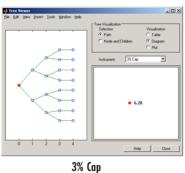

**See Also** 

hjmsens | hjmtree | hjmvolspec | instadd | intenvprice |
intenvsens

**Purpose** 

Instrument prices and sensitivities from HJM interest-rate tree

**Syntax** 

[Delta, Gamma, Vega, Price] = hjmsens(HJMTree, InstSet, Options)

#### **Arguments**

HJMTree Heath-Jarrow-Morton tree sampling a forward-rate

process. See hjmtree for information on creating

HJMTree.

InstSet Variable containing a collection of instruments.

Instruments are categorized by type. Each type can have different data fields. The stored data field is a

row vector or string for each instrument.

Options (Optional) Derivatives pricing options structure

created with derivset.

#### **Description**

[Delta, Gamma, Vega, Price] = hjmsens(HJMTree, InstSet, Options) computes instrument sensitivities and prices for instruments using an interest-rate tree created with hjmtree. NINST instruments from a financial instrument variable, InstSet, are priced. hjmsens handles instrument types: 'Bond', 'CashFlow', 'OptBond', 'OptEmBond', 'Fixed', 'Float', 'Cap', 'Floor', 'Swap'. See instadd for information on instrument types.

Delta is an NINST-by-1 vector of deltas, representing the rate of change of instrument prices with respect to changes in the interest rate. Delta is computed by finite differences in calls to hjmtree. See hjmtree for information on the observed yield curve.

Gamma is an NINST-by-1 vector of gammas, representing the rate of change of instrument deltas with respect to the changes in the interest rate. Gamma is computed by finite differences in calls to hjmtree.

Vega is an NINST-by-1 vector of vegas, representing the rate of change of instrument prices with respect to the changes in the volatility

## himsens

 $\sigma(t,T)$ . Vega is computed by finite differences in calls to himtree. See himvolspec for information on the volatility process.

**Note** All sensitivities are returned as dollar sensitivities. To find the per-dollar sensitivities, divide by the respective instrument price.

Price is an NINST-by-1 vector of prices of each instrument. The prices are computed by backward dynamic programming on the interest-rate tree. If an instrument cannot be priced, NaN is returned.

Delta and Gamma are calculated based on yield shifts of 100 basis points. Vega is calculated based on a 1% shift in the volatility process.

### **Examples**

Load the tree and instruments from a data file. Compute Delta and Gamma for the cap and bond instruments contained in the instrument set.

```
load deriv.mat;
HJMSubSet = instselect(HJMInstSet, 'Type', {'Bond', 'Cap'});
instdisp(HJMSubSet)
Index Type
             CouponRate Settle
                                    Maturity
                                                 Period Name
. . .
1
      Bond
             0.04
                        01-Jan-2000 01-Jan-2003 1
                                                         4% bond
      Bond
             0.04
                        01-Jan-2000 01-Jan-2004 2
                                                         4% bond
Index Type Strike Settle
                                           CapReset... Name ...
                              Maturity
      Cap 0.03 01-Jan-2000 01-Jan-2004 1
                                                        3% Cap
[Delta, Gamma] = hjmsens(HJMTree, HJMSubSet)
Warning: Not all cash flows are aligned with the tree. Result will
be approximated.
Delta =
```

# hjmsens

```
-272.6462
-347.4315
294.9700

Gamma =

1.0e+003 *

1.0299
1.6227
6.8526
```

See Also hjmprice | hjmtree | hjmvolspec | instadd

## himtimespec

**Purpose** Specify time structure for HJM interest-rate tree

**Syntax** TimeSpec = hjmtimespec(ValuationDate, Maturity, Compounding)

**Arguments** 

ValuationDate Scalar date marking the pricing date and first

observation in the tree. Specify as serial date

number or date string.

Maturity Number of levels (depth) of the tree. A number of

levels (NLEVELS)-by-1 vector of dates marking the cash flow dates of the tree. Cash flows with these maturities fall on tree nodes. Maturity should

be in increasing order.

Compounding (Optional) Scalar value representing the rate

at which the input zero rates were compounded when annualized. Default = 1. This argument determines the formula for the discount factors:

Compounding = 1, 2, 3, 4, 6, 12

Disc =  $(1 + Z/F)^(-T)$ , where F is the compounding frequency, Z is the zero rate, and T is the time in periodic units; for example, T =

F is 1 year.

Compounding = 365

Disc =  $(1 + Z/F)^{-}(-T)$ , where F is the number of days in the basis year and T is a number of

days elapsed computed by basis.

Compounding = -1

Disc =  $\exp(-T*Z)$ , where T is time in years.

#### **Description**

TimeSpec = hjmtimespec(ValuationDate, Maturity, Compounding) sets the number of levels and node times for an HJM tree and determines the mapping between dates and time for rate quoting.

TimeSpec is a structure specifying the time layout for hjmtree. The state observation dates are [Settle; Maturity(1:end-1)]. Because a forward rate is stored at the last observation, the tree can value cash flows out to Maturity.

### **Examples**

Specify an eight-period tree with semiannual nodes (every six months). Use exponential compounding to report rates.

### **See Also**

hjmtree | hjmvolspec

## himtree

#### **Purpose**

Construct HJM interest-rate tree

#### **Syntax**

HJMTree = hjmtree(VolSpec, RateSpec, TimeSpec)

#### **Arguments**

VolSpec

Volatility process specification. Sets the number of

factors and the rules for computing the volatility

 $\sigma(t,T)$  for each factor. See hjmvolspec for information on the volatility process.

RateSpec

Interest-rate specification for the initial rate curve. See intervset for information on declaring an interest-rate

variable.

TimeSpec

Tree time layout specification. Defines the observation dates of the HJM tree and the compounding rule for date to time mapping and price-yield formulas. See hjmtimespec for information on the tree structure.

#### **Description**

HJMTree = hjmtree(VolSpec, RateSpec, TimeSpec) creates a structure containing time and forward-rate information on a bushy tree.

#### **Examples**

Using the data provided, create an HJM volatility specification (VolSpec), rate specification (RateSpec), and tree time layout specification (TimeSpec). Then use these specifications to create an HJM tree using himtree.

```
Compounding = 1;
ValuationDate = '01-01-2000';
StartDate = ['01-01-2000'; '01-01-2001'; '01-01-2002'; '01-01-2003'; '01-01-2004'];
EndDates = ['01-01-2001'; '01-01-2002'; '01-01-2003'; '01-01-2004'; '01-01-2005'];
Rates = [.1; .11; .12; .125; .13];
Volatility = [.2; .19; .18; .17; .16];
CurveTerm = [1; 2; 3; 4; 5];
```

Use treeviewer to observe the tree you have created.

treeviewer(HJMTree)

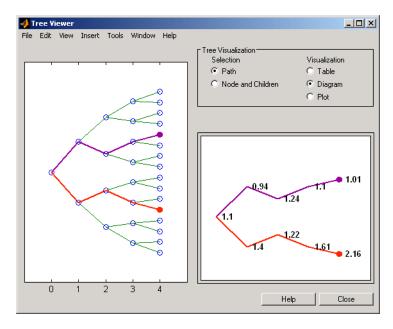

### See Also hjmprice | hjmtimespe

hjmprice | hjmtimespec | hjmvolspec | intenvset

## himvolspec

#### **Purpose**

Specify HJM interest-rate volatility process

#### **Syntax**

Volspec = hjmvolspec(varargin)

#### **Arguments**

The arguments to hjmvolspec vary according to the type and number of volatility factors specified when calling the function. Factors are specified by pairs of names and parameter sets. Factor names can be 'Constant', 'Stationary', 'Exponential', 'Vasicek', or 'Proportional'. The parameter set is specific for each of these factor types:

- Constant volatility (Ho-Lee):
   VolSpec = hjmvolspec('Constant', Sigma\_0)
- Stationary volatility:
   VolSpec = hjmvolspec('Stationary', CurveVol, CurveTerm)
- Exponential volatility:
   VolSpec = hjmvolspec('Exponential', Sigma\_0, Lambda)
- Vasicek, Hull-White:
   VolSpec = hjmvolspec('Vasicek', Sigma\_0, CurveDecay, CurveTerm)
- Nearly proportional stationary:
   VolSpec = hjmvolspec('Proportional', CurveProp, CurveTerm, MaxSpot)

You can specify more than one factor by concatenating names and parameter sets.

The following table defines the various arguments to  ${\tt hjmvolspec}.$ 

| Argument | Description                              |  |
|----------|------------------------------------------|--|
| Sigma_0  | Scalar base volatility over a unit time. |  |
| Lambda   | Scalar decay factor.                     |  |

| Argument   | Description                                                                |
|------------|----------------------------------------------------------------------------|
| CurveVol   | Number of curves (NCURVES)-by1 vector of Vol values at sample points.      |
| CurveDecay | NCURVES-by-1 vector of Decay values at sample points.                      |
| CurveProp  | NCURVES-by-1 vector of Prop values at sample points.                       |
| CurveTerm  | NCURVES-by-1 vector of Term sample points.                                 |
|            |                                                                            |
|            | volatility specifications formulas below for a description Prop, and Term. |

### **Description**

Volspec = hjmvolspec(varargin) computes VolSpec, a structure that specifies the volatility model for hjmtree.

hjmvolspec specifies an HJM forward-rate volatility process. Each factor is specified with one of the functional forms.

| <b>Volatility Specification</b> | Formula                                                                            |
|---------------------------------|------------------------------------------------------------------------------------|
| Constant                        | $\sigma(t,T) = \text{Sigma}_0$                                                     |
| Stationary                      | $\sigma(t,T) = \text{Vol}(T \cdot t) = \text{Vol}(Term)$                           |
| Exponential                     | $\sigma(t,T) = \text{Sigma\_0*exp(-Lambda*(T-t))}$                                 |
| Vasicek, Hull-White             | $\sigma(t,T) = \text{Sigma\_0*exp(-Decay(T-t))}$                                   |
| Proportional                    | $\sigma(t,T) = \text{Prop}(T-t)*\text{max}(\text{SpotRate}(t), \\ \text{MaxSpot})$ |

The volatility process is  $\sigma(t,T)$ , where t is the observation time and T is the starting time of a forward rate. In a stationary process, the volatility term is T-t. Multiple factors can be specified sequentially.

The time values T, t, and Term are in coupon interval units specified by the Compounding input of hjmtimespec. For instance if Compounding = 2, Term = 1 is a semiannual period (six months).

#### **Examples**

**Example 1**. Volatility is single-factor proportional.

#### **Example 2**. Volatility is two-factor exponential and constant.

# himvolspec

Fact2Branch: [2x3 double]

**See Also** hjmtimespec | hjmtree

## hwcalbycap

Purpose Calibrate Hull-White tree using caps

**Syntax** [Alpha, Sigma, OptimOut] = hwcalbycap(RateSpec, MarketStrike,

MarketMaturity, MarketVolatility, Strike, Settle, Maturity)
[Alpha, Sigma, OptimOut] = hwcalbycap(RateSpec, MarketStrike,
MarketMaturity, MarketVolatility, Strike, Settle, Maturity,

'Name1', Value1...)

**Arguments** 

RateSpec The annualized, continuously

compounded rate term structure. For more information, see intenvset.

MarketStrike NSTRIKES-by-1 vector of market caplet

strikes, as a decimal number.

MarketMaturity NMATS-by-1 vector of market caplet

maturity dates.

MarketVolatility NSTRIKES-by-NMATS matrix of market

flat volatilities, where NSTRIKES is the number of caplet strikes from MarketStrike and NMATS is the caplet maturity dates from MarketMaturity.

Strike Scalar representing the rate at which

the cap is exercised, as a decimal

number.

Scalar representing the settle date of

the cap.

Maturity Scalar representing the maturity date

of the cap.

Reset (Optional) Scalar representing the

frequency of payments per year.

Default is 1.

Principal

Basis

(Optional) Scalar representing the notional principal amount. Default is 100.

(Optional) NINST-by-1 vector representing the basis used when annualizing the input forward rate.

- 0 = actual/actual (default)
- 1 = 30/360 (SIA)
- $2 = \frac{\text{actual}}{360}$
- 3 = actual/365
- 4 = 30/360 (BMA)
- 5 = 30/360 (ISDA)
- 6 = 30/360 (European)
- 7 = actual/365 (Japanese)
- 8 = actual/actual (ICMA)
- 9 = actual/360 (ICMA)
- 10 = actual/365 (ICMA)
- 11 = 30/360E (ICMA)
- 12 = actual/actual (ISDA)
- 13 = BUS/252

For more information, see basis.

(Optional) Scalar representing the observation date of the investment horizons. The default is the Settle date.

ValuationDate

## hwcalbycap

LB (Optional) 2-by-1 vector of the lower bounds, defined as [LBSigma; LBAlphal, used in the search algorithm function. Default is LB = [0:0]. For more information, see lsqnonlin. UB (Optional) 2-by-1 vector of the upper bounds, defined as [UBSigma; LBAlpha], used in the search algorithm function. Default is UB = [ ](unbound). For more information, see lsqnonlin. Χ0 (Optional) 2-by-1 vector of the initial values, defined as [Sigma0; Alpha0], used in the search algorithm function. Default is X0 = [0.5; 0.5]. For more information, see lsqnonlin. OptimOptions (Optional) Structure with optimization parameters. For more information, see optimset.

**Note** All optional inputs are specified as matching parameter name/value pairs. The parameter name is specified as a character string, followed by the corresponding parameter value. You can specify parameter name/value pairs in any order. Names are case-insensitive and partial string matches are allowed provided no ambiguities exist.

#### **Description**

[Alpha, Sigma, OptimOut] = hwcalbycap(RateSpec,
MarketStrike, MarketMaturity, MarketVolatility, Strike,
Settle, Maturity)

[Alpha, Sigma, OptimOut] = hwcalbycap(RateSpec,
MarketStrike, MarketMaturity, MarketVolatility, Strike,
Settle, Maturity, 'Name1', Value1...)

Use hwcalbycap to estimate the Alpha (mean reversion) and Sigma (volatility) using cap market data and the Hull-White model.

The outputs are:

- Alpha Scalar representing the mean reversion value obtained from calibrating the cap using caplet market information.
- Sigma Scalar representing the volatility value obtained from calibrating the cap using market caplet information.
- OptimOut Structure with optimization results.

#### **Examples**

For an example, see "Calibrating the Hull-White Model Using Market Data" on page 2-70.

#### See Also

capbyblk | hwcalbyfloor | hwtree | lsqnonlin

## hwcalbyfloor

Purpose Calibrate Hull-White tree using floors

**Syntax** [Alpha, Sigma, OptimOut] = hwcalbyfloor(RateSpec,

MarketStrike, MarketMaturity, MarketVolatility, Strike,

Settle, Maturity)

[Alpha, Sigma, OptimOut] = hwcalbyfloor(RateSpec,

MarketStrike, MarketMaturity, MarketVolatility, Strike,

Settle, Maturity, 'Name1', Value1...)

**Arguments** 

RateSpec The annualized, continuously

compounded rate term structure. For more information, see intenvset.

MarketStrike NSTRIKES-by-1 vector of market floorlet

strikes as a decimal number.

MarketMaturity NMATS-by-1 vector of market floorlet

maturity dates.

MarketVolatility NSTRIKES-by-NMATS matrix of market

flat volatilities.

Strike Scalar representing the rate at which

the floor is exercised, as a decimal

number.

Settle Scalar representing the settle date of

the floor.

Maturity Scalar representing the maturity date

of the floor.

Reset (Optional) Scalar representing the

frequency of payments per year.

Default is 1.

## hwcalbyfloor

Principal

Basis

(Optional) Scalar representing the notional principal amount. Default is 100.

(Optional) NINST-by-1 vector representing the basis used when annualizing the input forward rate.

- 0 = actual/actual (default)
- 1 = 30/360 (SIA)
- $2 = \frac{\text{actual}}{360}$
- 3 = actual/365
- 4 = 30/360 (BMA)
- 5 = 30/360 (ISDA)
- 6 = 30/360 (European)
- 7 = actual/365 (Japanese)
- 8 = actual/actual (ICMA)
- 9 = actual/360 (ICMA)
- 10 = actual/365 (ICMA)
- 11 = 30/360E (ICMA)
- 12 = actual/actual (ISDA)
- 13 = BUS/252

For more information, see basis.

(Optional) Scalar representing the observation date of the investment horizons. The default is the Settle

date.

ValuationDate

## hwcalbyfloor

LB (Optional) 2-by-1 vector of the lower bounds, defined as [LBSigma; LBAlphal, used in the search algorithm function. Default is LB = [0:0]. For more information, see lsqnonlin. UB (Optional) 2-by-1 vector of the upper bounds, defined as [UBSigma; LBAlpha], used in the search algorithm function. Default is UB = [ ](unbound). For more information, see lsqnonlin. Χ0 (Optional) 2-by-1 vector of the initial values, defined as [Sigma0; Alpha0], used in the search algorithm function. Default is X0 = [0.5; 0.5]. For more information, see lsqnonlin. OptimOptions (Optional) Structure with optimization parameters. For more information, see optimset.

**Note** All optional inputs are specified as matching parameter name/value pairs. The parameter name is specified as a character string, followed by the corresponding parameter value. You can specify parameter name/value pairs in any order. Names are case-insensitive and partial string matches are allowed provided no ambiguities exist.

#### **Description**

```
[Alpha, Sigma, OptimOut] =
hwcalbyfloor(RateSpec,MarketStrike, MarketMaturity,
MarketVolatility, Strike, Settle, Maturity)
[Alpha, Sigma, OptimOut] =
hwcalbyfloor(RateSpec,MarketStrike, MarketMaturity,
```

MarketVolatility, Strike, Settle, Maturity, 'Name1', Value1...)

Use hwcalbyfloor to estimate the Alpha (mean reversion) and Sigma (volatility) using floor market data and the Hull-White model.

The outputs are:

- Alpha Scalar representing the mean reversion value obtained from calibrating the floor using floorlet market information.
- Sigma Scalar representing the volatility value obtained from calibrating the floor using floorlet market information.
- OptimOut Structure with optimization results.

#### **Examples**

For an example, see "Calibrating the Hull-White Model Using Market Data" on page 2-70.

#### **See Also**

floorbyblk | hwcalbycap | hwtree | lsqnonlin

### **hwprice**

**Purpose** Instrument prices from Hull-White interest-rate tree

**Syntax** [Price, PriceTree] = hwprice(HWTree, InstSet, Options)

**Arguments** 

HWTree Interest-rate tree structure created by hwtree.

InstSet Variable containing a collection of NINST instruments.

Instruments are categorized by type; each type can have different data fields. The stored data field is a

row vector or string for each instrument.

Options (Optional) Derivatives pricing options structure

created with derivset.

**Description** 

[Price, PriceTree] = hwprice(HWTree, InstSet, Options) computes arbitrage-free prices for instruments using an interest-rate tree created with hwtree. All instruments contained in a financial instrument variable, InstSet, are priced.

Price is a number of instruments (NINST)-by-1 vector of prices for each instrument. The prices are computed by backward dynamic programming on the interest-rate tree. If an instrument cannot be priced, NaN is returned.

PriceTree is a MATLAB structure of trees containing vectors of instrument prices and accrued interest, and a vector of observation times for each node.

PriceTree.PTree contains the clean prices.

PriceTree.AITree contains the accrued interest.

PriceTree.tObs contains the observation times.

hwprice handles instrument types: 'Bond', 'CashFlow', 'OptBond', 'OptEmBond', 'Fixed', 'Float', 'Cap', 'Floor', 'Swap'. See instadd to construct defined types.

Related single-type pricing functions are:

- bondbyhw: Price a bond from a Hull-White tree.
- capbyhw: Price a cap from a Hull-White tree.
- cfbyhw: Price an arbitrary set of cash flows from a Hull-White tree.
- fixedbyhw: Price a fixed-rate note from a Hull-White tree.
- floatbyhw: Price a floating-rate note from a Hull-White tree.
- floorbyhw: Price a floor from a Hull-White tree.
- optbndbyhw: Price a bond option from a Hull-White tree.
- optembndbyhw: Price a bond with embedded option by a Hull-White tree.
- swapbyhw: Price a swap from a Hull-White tree.
- swaptionbyhw: Price a swaption from a Hull-White tree.

#### **Examples**

Load the HW tree and instruments from the data file deriv.mat. Price the cap and bond instruments contained in the instrument set.

```
load deriv.mat;
HWSubSet = instselect(HWInstSet, 'Type', {'Bond', 'Cap'});
instdisp(HWSubSet)
Index Type
             CouponRate Settle
                                    Maturity
                                                Period Name ...
1
      Bond
             0.04
                        01-Jan-2004 01-Jan-2007 1
                                                         4% bond
2
      Bond
             0.04
                        01-Jan-2004 01-Jan-2008 1
                                                         4% bond
Index Type Strike Settle
                              Maturity
                                           CapReset...
                                                        Name ...
      Cap 0.06 01-Jan-2004 01-Jan-2008 1
                                                         6% Cap
[Price, PriceTree] = hwprice(HWTree, HWSubSet);
Price =
```

## **hwprice**

100.9188 99.3296 0.5837

You can use treeviewer to see the prices of these three instruments along the price tree.

treeviewer(PriceTree, HWSubSet)

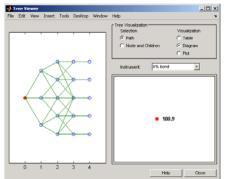

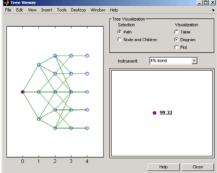

First 4% Bond (Maturity 2007)

Second 4% Bond (Maturity 2008)

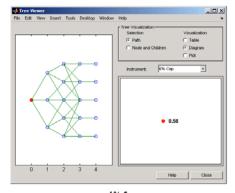

6% Cap

# **hwprice**

### See Also

hwsens | hwtree | instadd | intenvprice | intenvsens

#### hwsens

**Purpose** 

Instrument prices and sensitivities from HW interest-rate tree

**Syntax** 

[Delta, Gamma, Vega, Price] = hwsens(HWTree, InstSet, Options)

**Arguments** 

HWTree Interest-rate tree structure created by hwtree.

InstSet Variable containing a collection of NINST instruments.

Instruments are categorized by type; each type can have different data fields. The stored data field is a

row vector or string for each instrument.

Options (Optional) Derivatives pricing options structure

created with derivset.

#### **Description**

[Delta, Gamma, Vega, Price] = hwsens(HWTree, InstSet, Options) computes instrument sensitivities and prices for instruments using an interest-rate tree created with the hwtree function. NINST instruments from a financial instrument variable, InstSet, are priced. hwsens handles instrument types: 'Bond', 'CashFlow', 'OptBond', 'OptEmBond', 'Fixed', 'Float', 'Cap', 'Floor', 'Swap'. See instadd for information on instrument types.

Delta is an NINST-by-1 vector of deltas, representing the rate of change of instrument prices with respect to changes in the interest rate. Delta is computed by finite differences in calls to hwtree. See hwtree for information on the observed yield curve.

Gamma is an NINST-by-1 vector of gammas, representing the rate of change of instrument deltas with respect to the changes in the interest rate. Gamma is computed by finite differences in calls to hwtree.

Vega is an NINST-by-1 vector of vegas, representing the rate of change of instrument prices with respect to the changes in the volatility  $\sigma(t,T)$ .

Vega is computed by finite differences in calls to hwtree. See hwvolspec for information on the volatility process.

**Note** All sensitivities are returned as dollar sensitivities. To find the per-dollar sensitivities, divide by the respective instrument price.

Price is an NINST-by-1 vector of prices of each instrument. The prices are computed by backward dynamic programming on the interest-rate tree. If an instrument cannot be priced, NaN is returned.

Delta and Gamma are calculated based on yield shifts of 100 basis points. Vega is calculated based on a 1% shift in the volatility process.

#### **Examples**

Load the tree and instruments from a data file. Compute Delta and Gamma for the cap and bond instruments contained in the instrument set.

```
load deriv.mat;
HWSubSet = instselect(HWInstSet, 'Type', {'Bond', 'Cap'});
instdisp(HWSubSet)
Index Type CouponRate Settle
                                    Maturity
                                                  Period Name ...
1
      Bond 0.04
                      01-Jan-2004
                                    01-Jan-2007
                                                          4% Bond
      Bond 0.04
                      01-Jan-2004
                                    01-Jan-2008
                                                          4% Bond
Index Type Strike Settle
                              Maturity
                                            CapReset...
                                                         Name ...
                  01-Jan-2004 01-Jan-2008 1
      Cap 0.06
                                                         6% Cap
[Delta, Gamma] = hwsens(HWTree, HWSubSet)
Delta =
       -291.26
       -374.64
         59.55
```

### hwsens

Gamma =

858.41 1460.88 4843.65

See Also

hwprice | hwtree | hwvolspec | instadd

**Purpose** Specify time structure for Hull-White tree

**Syntax** TimeSpec = hwtimespec(ValuationDate, Maturity, Compounding)

**Arguments** 

ValuationDate Scalar date marking the pricing date and first

observation in the tree. Specify as a serial date

number or date string

Maturity Number of levels (depth) of the tree. A number

of levels (NLEVELS)-by-1 vector of dates marking the cash flow dates of the tree. Cash flows with these maturities fall on tree nodes. Maturity

should be in increasing order.

Compounding (Optional) Scalar value representing the rate

at which the input zero rates were compounded when annualized. Default = -1 (continuous compounding). This argument determines the

formula for the discount factors: Compounding = 1, 2, 3, 4, 6, 12

Disc = (1 + Z/F)^(-T), where F is the compounding frequency, Z is the zero rate, and T is the time in periodic units; for example, T

= F is 1 year.

Compounding = 365

Disc = (1 + Z/F)^(-T), where F is the number of days in the basis year and T is a number of days elapsed computed by basis.

Compounding = -1

Disc = exp(-T\*Z), where T is time in years.

## hwtimespec

#### **Description**

TimeSpec = hwtimespec(ValuationDate, Maturity, Compounding) sets the number of levels and node times for a Hull-White tree and determines the mapping between dates and time for rate quoting.

TimeSpec is a structure specifying the time layout for hwtree. The state observation dates are [Settle; Maturity(1:end-1)]. Because a forward rate is stored at the last observation, the tree can value cash flows out to Maturity.

#### **Examples**

Specify a four-period tree with annual nodes. Use annual compounding to report rates.

#### **See Also**

bktree | hwtree | hwvolspec

#### **Purpose**

Construct Hull-White interest-rate tree

#### **Syntax**

HWTree = hwtree(VolSpec, RateSpec, TimeSpec)

HWTree = hwtree(VolSpec, RateSpec, TimeSpec, Name, Value)

#### **Description**

HWTree = hwtree(VolSpec, RateSpec, TimeSpec) creates a structure containing time and interest-rate information on a recombining tree.

HWTree = hwtree(VolSpec, RateSpec, TimeSpec, Name, Value) creates a structure containing time and interest-rate information on a recombining tree with additional options specified by one or more Name, Value pair arguments.

#### Input Arguments

#### VolSpec

Volatility process specification. See hwvolspec for information on the volatility process.

#### RateSpec

Interest-rate specification for the initial rate curve. See intervset for information on declaring an interest-rate variable.

#### TimeSpec

Tree time layout specification. Defines the observation dates of the HW tree and the compounding rule for date to time mapping and price-yield formulas. See hwtimespec for information on the tree structure.

#### Name-Value Pair Arguments

Optional comma-separated pairs of Name, Value arguments, where Name is the argument name and Value is the corresponding value. Name must appear inside single quotes (''). You can specify several name-value pair arguments in any order as Name1, Value1, , NameN, ValueN.

#### Method

String specifies the Hull-White method upon which the tree-node connectivity algorithm is based. Possible values are HW1996 and HW2000.

**Note** hwtree supports two tree-node connectivity algorithms. HW1996 is based on the original paper published in the *Journal of Derivatives*, and HW2000 is the general version of the algorithm, as specified in the paper published in August 2000.

Default: HW2000

#### Output Arguments

#### **HWTree**

Structure containing time and interest rate information of a trinomial recombining tree.

#### **Examples**

Using the data provided, create a Hull-White volatility specification (VolSpec), rate specification (RateSpec), and tree time layout specification (TimeSpec). Then use these specifications to create a Hull-White tree using hwtree.

```
Compounding = -1;
ValuationDate = '01-01-2004';
StartDate = ValuationDate;
VolDates = ['12-31-2004'; '12-31-2005'; '12-31-2006';
'12-31-2007'];
VolCurve = 0.01;
AlphaDates = '01-01-2008';
AlphaCurve = 0.1;
Rates = [0.0275; 0.0312; 0.0363; 0.0415];
HWVolSpec = hwvolspec(ValuationDate, VolDates, VolCurve,...
AlphaDates, AlphaCurve);
RateSpec = intenvset('Compounding', Compounding,...
```

```
'ValuationDate', ValuationDate,...
      'StartDates', ValuationDate,...
      'EndDates', VolDates,...
      'Rates', Rates);
HWTimeSpec = hwtimespec(ValuationDate, VolDates, Compounding);
HWTree = hwtree(HWVolSpec, RateSpec, HWTimeSpec)
HWTree =
      FinObj: 'HWFwdTree'
    VolSpec: [1x1 struct]
   TimeSpec: [1x1 struct]
   RateSpec: [1x1 struct]
       tObs: [0 0.9973 1.9973 2.9973]
       dObs: [731947 732312 732677 733042]
     CFlowT: {[4x1 double] [3x1 double] [2x1 double] [3.9973]}
       Probs: {[3x1 double] [3x3 double] [3x5 double]}
     Connect: {[2] [2 3 4] [2 2 3 4 4]}
     FwdTree: {1x4 cell}
```

Use treeviewer to observe the tree you have created.

treeviewer(HWTree)

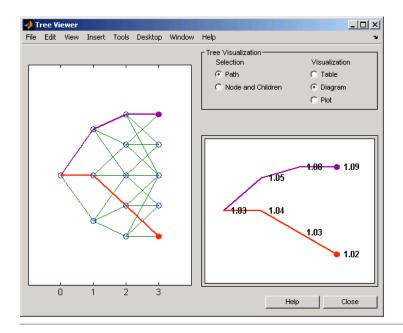

Using the data provided, create a Hull-White volatility specification (VolSpec), rate specification (RateSpec), and tree time layout specification (TimeSpec). Then use these specifications to create a Hull-White tree using hwtree.

```
Compounding = -1;
ValuationDate = '01-01-2004';
StartDate = ValuationDate;
VolDates = ['12-31-2004'; '12-31-2005'; '12-31-2006';
'12-31-2007'];
VolCurve = 0.01;
AlphaDates = '01-01-2008';
AlphaCurve = 0.1;
Rates = [0.0275; 0.0312; 0.0363; 0.0415];

HWVolSpec = hwvolspec(ValuationDate, VolDates, VolCurve,...
AlphaDates, AlphaCurve);
```

```
RateSpec = intenvset('Compounding', Compounding,...
         'ValuationDate', ValuationDate,...
         'StartDates', ValuationDate,...
         'EndDates', VolDates,...
         'Rates', Rates);
  HWTimeSpec = hwtimespec(ValuationDate, VolDates, Compounding);
  HWTree = hwtree(HWVolSpec, RateSpec, HWTimeSpec)
  HWTree =
        FinObj: 'HWFwdTree'
       VolSpec: [1x1 struct]
      TimeSpec: [1x1 struct]
      RateSpec: [1x1 struct]
          tObs: [0 0.9973 1.9973 2.9973]
          dObs: [731947 732312 732677 733042]
        CFlowT: {[4x1 double] [3x1 double] [2x1 double] [3.9973]}
         Probs: {[3x1 double] [3x3 double] [3x5 double]}
       Connect: {[2] [2 3 4] [2 2 3 4 4]}
       FwdTree: {1x4 cell}
Use treeviewer to observe the tree you have created.
  treeviewer(HWTree)
```

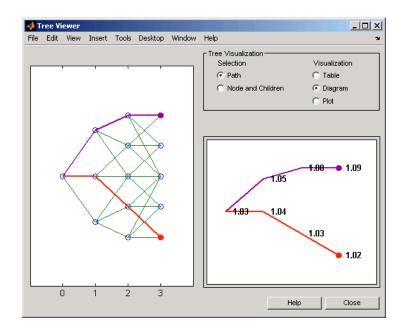

#### References

Hull, J., and A. White, "Using Hull-White Interest Rate Trees", *Journal of Derivatives*, 1996.

Hull, J., and A. White, "The General Hull-White Model and Super Calibration", August 2000.

#### See Also

| hwcalbycap | hwcalbyfloor | hwprice | hwtimespec | hwvolspec | intenvset |

#### **Tutorials**

- "Calibrating the Hull-White Model Using Market Data" on page 2-70  $\,$ 

.

**Purpose** 

Specify Hull-White interest-rate volatility process

**Syntax** 

Volspec = hwvolspec(ValuationDate, VolDates, VolCurve,

AlphaDates, AlphaCurve, InterpMethod)

#### **Arguments**

ValuationDate Scalar value representing the observation date

of the investment horizon.

VolDates Number of points (NPOINTS)-by-1 vector of

yield volatility end dates.

VolCurve NPOINTS-by-1 vector or scalar of yield volatility

values in decimal form.

AlphaDates MPOINTS-by-1 vector of mean reversion end

dates.

AlphaCurve MPOINTS-by-1 vector of positive mean reversion

values or scalar in decimal form.

InterpMethod (Optional) Interpolation method. Default is

'linear'. See interp1 for more information.

**Note** The number of points in VolCurve and AlphaCurve do not have to be the same.

#### **Description**

Volspec = hwvolspec(ValuationDate, VolDates, VolCurve, AlphaDates, AlphaCurve, InterpMethod) creates a structure specifying the volatility for hwtree.

The volatility process is such that the variance of r(t + dt) - r(t) is defined as follows:  $V = (Volatility.^2 .* (1 - exp(-2*Alpha .* dt))) ./ (2 * Alpha)$ . For more information on using Hull-White interest rate trees, see "Hull-White (HW) and Black-Karasinski (BK) Modeling" on page B-4.

### **Examples**

Using the data provided, create a Hull-White volatility specification (VolSpec).

```
ValuationDate = '01-01-2004';
StartDate = ValuationDate;
VolDates = ['12-31-2004'; '12-31-2005'; '12-31-2006';
'12-31-2007'];
VolCurve = 0.01;
AlphaDates = '01-01-2008';
AlphaCurve = 0.1;
HWVolSpec = hwvolspec(ValuationDate, VolDates, VolCurve,...
AlphaDates, AlphaCurve)
HWVolSpec =
             FinObj: 'HWVolSpec'
      ValuationDate: 731947
           VolDates: [4x1 double]
           VolCurve: [4x1 double]
         AlphaCurve: 0.1000
         AlphaDates: 733408
    VolInterpMethod: 'linear'
```

#### **See Also**

bktree | hwcalbycap | hwcalbyfloor | interp1

Purpose Calculate implied volatility using Bjerksund-Stensland 2002 option

pricing model

**Syntax** Volatility = impvbybjs(RateSpec, StockSpec, Settle,

Maturity, Strike, OptPrice, 'Name1', Value1...)

**Arguments** 

RateSpec The annualized continuously compounded rate

term structure. For information on the interest

rate specification, see intenvset.

StockSpec Stock specification. See stockspec.

Settle NINST-by-1 vector of settlement or trade dates.

Maturity NINST-by-1 vector of maturity dates.

OptSpec NINST-by-1 cell array of strings 'call' or 'put'.

Strike NINST-by-1 vector of strike price values.

OptPrice NINST-by-1 vector of American option prices from

which the implied volatility of the underlying

asset are derived.

**Note** All optional inputs are specified as matching parameter name/parameter value pairs. The parameter name is specified as a character string, followed by the corresponding parameter value. You can specify parameter name/parameter value pairs in any order; names are case-insensitive and partial string matches are allowed provided no ambiguities exist.

# impvbybjs

Limit (Optional) 1-by-2 positive vector representing the

lower and upper bound of the implied volatility search interval. Default is [0.1 10], or 10% to

1000% per annum.

Tolerance (Optional) Positive scalar implied volatility

termination tolerance. Default is 1e-6.

#### **Description**

Volatility = impvbybjs(RateSpec, StockSpec, Settle, Maturity, Strike, OptPrice, 'Name1', Value1...) computes implied volatility using the Bjerksund-Stensland 2002 option pricing model.

Volatility is a NINST-by-1 vector of expected implied volatility values. If no solution is found, a NaN is returned.

**Note** impubybjs computes implied volatility of American options with continuous dividend yield using the Bjerksund-Stensland option pricing model.

#### **Examples**

Consider three American call options with exercise prices of \$100 that expire on July 1, 2008. The underlying stock is trading at \$100 on January 1, 2008 and pays a continuous dividend yield of 10%. The annualized continuously compounded risk-free rate is 10% per annum and the option prices are \$4.063, \$6.77 and \$9.46. Using this data, calculate the implied volatility of the stock using the Bjerksund-Stensland 2002 option pricing model:

```
AssetPrice = 100;

Settle = 'Jan-1-2008';

Maturity = 'Jul-1-2008';

Strike = 100;

DivAmount = 0.1;

Rate = 0.1;
```

Define RateSpec and StockSpec:

```
RateSpec = intenvset('ValuationDate', Settle, 'StartDates', Settle,...
'EndDates', Maturity, 'Rates', Rate, 'Compounding', -1, 'Basis', 1);
StockSpec = stockspec(NaN, AssetPrice, {'continuous'}, DivAmount);
```

Calculate the implied volatility of the call options:

```
OptSpec = {'call'};
OptionPrice = [4.063;6.77;9.46];
ImpVol = impvbybjs(RateSpec, StockSpec, Settle, Maturity, OptSpec,...
Strike, OptionPrice)
ImpvVol =
    0.1500
    0.2501
    0.3500
```

The implied volatility is 15% for the first call, and 25% and 35% for the second and third call options.

## See Also optstockbyb

optstockbybjs | optstocksensbybjs

## impvbyblk

**Purpose** 

Calculate implied volatility using Black option pricing model

**Syntax** 

Volatility = impvbyblk(RateSpec, StockSpec, Settle,
Maturity, Strike, OptPrice, 'Name1', Value1...)

#### **Arguments**

RateSpec The annualized continuously compounded rate

term structure. For information on the interest

rate specification, see intenvset.

StockSpec Stock specification. See stockspec.

Settle NINST-by-1 vector of settlement or trade dates.

Maturity NINST-by-1 vector of maturity dates.

OptSpec NINST-by-1 cell array of strings 'call' or 'put'.

Strike NINST-by-1 vector of strike price values.

OptPrice NINST-by-1 vector of European option prices from

which the implied volatility of the underlying

asset are derived.

**Note** All optional inputs are specified as matching parameter name/parameter value pairs. The parameter name is specified as a character string, followed by the corresponding parameter value. You can specify parameter name/parameter value pairs in any order; names are case-insensitive and partial string matches are allowed provided no ambiguities exist.

Limit (Optional) Positive scalar representing the upper

bound of the implied volatility search interval.

Default is 10, or 1000% per annum.

Tolerance (Optional) Positive scalar implied volatility

termination tolerance. Default is 1e-6.

#### **Description**

Volatility = impvbyblk(RateSpec, StockSpec, Settle, Maturity, Strike, OptPrice, 'Name1', Value1...) computes implied volatility using the Black option pricing model.

Volatility is a NINST-by-1 vector of expected implied volatility values. If no solution is found, a NaN is returned.

#### **Examples**

Consider a European call and put options on a futures contract with exercise prices of \$30 for the put and \$40 for the call that expire on September 1, 2008. Assume that on May 1, 2008 the contract is trading at \$35. The annualized continuously compounded risk-free rate is 5% per annum. What are the implied volatilities of the stock, if on that date, the call price is \$1.14 and the put price is \$0.82

```
AssetPrice = 35;

Strike = [30; 40];

Rates = 0.05;

Settle = 'May-01-08';

Maturity = 'Sep-01-08';
```

Create RateSpec and StockSpec:

```
RateSpec = intenvset('ValuationDate', Settle, 'StartDates', Settle,...
'EndDates', Maturity, 'Rates', Rates, 'Compounding', -1);
StockSpec = stockspec(NaN, AssetPrice);
```

Define the options:

```
OptSpec = {'put';'call'};
```

Calculate the implied volatility of the options:

```
Price = [1.14;0.82];
Volatility = impvbyblk(RateSpec, StockSpec, Settle, Maturity, OptSpec,...
Strike, Price)
```

# impvbyblk

Volatility =

0.4052

0.3021

The implied volatility would be 41% and 30%.

See Also

optstockbyblk | optstocksensbyblk

**Purpose** 

Calculate implied volatility using Black-Scholes option pricing model

**Syntax** 

Volatility = impvbybls(RateSpec, StockSpec, Settle,
Maturity, Strike, OptPrice, 'Name1', Value1...)

#### **Arguments**

RateSpec The annualized continuously compounded rate

term structure. For information on the interest

rate specification, see intenvset.

StockSpec Stock specification. See stockspec.

Settle NINST-by-1 vector of settlement or trade dates.

Maturity NINST-by-1 vector of maturity dates.

OptSpec NINST-by-1 cell array of strings 'call' or 'put'.

Strike NINST-by-1 vector of strike price values.

OptPrice NINST-by-1 vector of European option prices from

which the implied volatility of the underlying

asset are derived.

**Note** All optional inputs are specified as matching parameter name/parameter value pairs. The parameter name is specified as a character string, followed by the corresponding parameter value. You can specify parameter name/parameter value pairs in any order; names are case-insensitive and partial string matches are allowed provided no ambiguities exist.

Limit (Optional) Positive scalar representing the upper

bound of the implied volatility search interval.

Default is 10, or 1000% per annum.

Tolerance (Optional) Positive scalar implied volatility

termination tolerance. Default is 1e-6.

#### **Description**

Volatility = impvbybls(RateSpec, StockSpec, Settle, Maturity, Strike, OptPrice, 'Name1', Value1...) computes implied volatility using the Black-Scholes option pricing model.

Volatility is a NINST-by-1 vector of expected implied volatility values. If no solution is found, a NaN is returned.

#### **Examples**

Consider a European call and put options with an exercise price of \$40 that expires on June 1, 2008. The underlying stock is trading at \$45 on January 1, 2008 and the risk-free rate is 5% per annum. The option price is \$7.10 for the call and \$2.85 for the put. Using this data, calculate the implied volatility of the European call and put using the Black-Scholes option pricing model:

```
AssetPrice = 45;

Settlement = 'Jan-01-2008';

Maturity = 'June-01-2008';

Strike = 40;

Rates = 0.05;

OptionPrice = [7.10; 2.85];

OptSpec = {'call';'put'};
```

Define RateSpec and StockSpec:

```
RateSpec = intenvset('ValuationDate', Settlement, 'StartDates', Settlement,...
'EndDates', Maturity, 'Rates', Rates, 'Compounding', -1, 'Basis', 1);
StockSpec = stockspec(NaN, AssetPrice);
```

Calculate the implied volatility of the options:

```
ImpvVol = impvbybls(RateSpec, StockSpec, Settlement, Maturity, OptSpec,...
Strike, OptionPrice)
ImpvVol =
```

# impvbybls

0.3175 0.4878

The implied volatility is 31.75% for the call and 48.78% for the put.

**See Also** optstockbybls | optstocksensbybls

## impvbyrgw

Purpose Calculate implied volatility using Roll-Geske-Whaley option pricing

model for American call option

**Syntax** Volatility = impvbyrgw(RateSpec, StockSpec, Settle,

Maturity, Strike, OptPrice, 'Name1', Value1...)

**Arguments** 

RateSpec The annualized continuously compounded rate

term structure. For information on the interest

rate specification, see intenvset.

StockSpec Stock specification. See stockspec.

Settle NINST-by-1 vector of settlement or trade dates.

Maturity NINST-by-1 vector of maturity dates.

Strike NINST-by-1 vector of strike price values.

OptPrice NINST-by-1 vector of American call option

prices from which the implied volatility of the

underlying asset are derived.

**Note** All optional inputs are specified as matching parameter name/parameter value pairs. The parameter name is specified as a character string, followed by the corresponding parameter value. You can specify parameter name/parameter value pairs in any order; names are case-insensitive and partial string matches are allowed provided no ambiguities exist.

Limit (Optional) Positive scalar representing the upper

bound of the implied volatility search interval.

Default is 10, or 1000% per annum.

Tolerance (Optional) Positive scalar implied volatility

termination tolerance. Default is 1e-6.

#### **Description**

Volatility = impvbyrgw(RateSpec, StockSpec, Settle, Maturity, Strike, OptPrice, 'Name1', Value1...) computes implied volatility using the Roll-Geske-Whaley option pricing model.

Volatility is a NINST-by-1 vector of expected implied volatility values. If no solution is found, a NaN is returned.

**Note** imprbyrgw computes implied volatility of American calls with a single cash dividend using the Roll-Geske-Whaley option pricing model.

#### **Examples**

Assume that on July 1, 2008 a stock is trading at \$13 and pays a single cash dividend of \$0.25 on November 1, 2008. The American call option with a strike price of \$15 expires on July 1, 2009 and is trading at \$1.346. The annualized continuously compounded risk-free rate is 5% per annum. Calculate the implied volatility of the stock using the Roll-Geske-Whaley option pricing model:

```
AssetPrice = 13;

Strike = 15;

Rates = 0.05;

Settle = 'July-01-08';

Maturity = 'July-01-09';
```

Define StockSpec and RateSpec:

```
RateSpec = intenvset('ValuationDate', Settle, 'StartDates', Settle,...
'EndDates', Maturity, 'Rates', Rates, 'Compounding', -1);
StockSpec = stockspec(NaN, AssetPrice, {'cash'}, 0.25, {'Nov 1,2008'});
```

Calculate the implied volatility of the option:

```
Price = [1.346];
Volatility = impvbyrgw(RateSpec, StockSpec, Settle, Maturity, Strike, Price)
Volatility =
```

# impvbyrgw

0.3539

See Also

optstockbyrgw | optstocksensbyrgw

#### **Purpose** Add types to instrument collection Syntax Arbitrary cash flow instrument. (See also instcf.) InstSet = instadd('CashFlow', CFlowAmounts, CFlowDates, Settle, Basis) Asian instrument. (See also instasian.) InstSet = instadd('Asian', OptSpec, Strike, Settle, ExerciseDates, AmericanOpt, AvgType, AvgPrice, AvgDate) Barrier instrument. (See also instbarrier.) InstSet = instadd('Barrier', OptSpec, Strike, Settle, ExerciseDates, AmericanOpt, BarrierType, Barrier, Rebate) Bond instrument. (See also instbond.) InstSet = instadd('Bond', CouponRate, Settle, Maturity, Period, Basis, EndMonthRule, IssueDate, FirstCouponDate, LastCouponDate, StartDate, Face) Bond with embedded option instrument. (See also instoptement.) InstSet = instadd('OptEmBond', CouponRate, Settle, Maturity, OptSpec, Strike, ExerciseDates, 'AmericanOpt', AmericanOpt, 'Period', Period, 'Basis', Basis, 'EndMonthRule', EndMonthRule, 'Face', Face, 'IssueDate', IssueDate, 'FirstCouponDate', FirstCouponDate, 'LastCouponDate', LastCouponDate, 'StartDate', StartDate) Bond option. (See also instoptbnd.) InstSet = instadd('OptBond', BondIndex, OptSpec, Strike, ExerciseDates, AmericanOpt) Cap instrument. (See also instcap.) InstSet = instadd('Cap', Strike, Settle, Maturity, Reset, Basis, Principal) Compound instrument. (See also instcompound.) InstSet = instadd('Compound', UOptSpec, UStrike, USettle, UExerciseDates, UAmericanOpt, COptSpec, CStrike, CSettle, CExerciseDates, CAmericanOpt)

Fixed-rate note instrument. (See also instfixed.)

InstSet = instadd('Fixed', CouponRate, Settle, Maturity, Reset,

```
Basis, Principal, EndMonthRule)
Floating-rate note instrument. (See also instfloat.)
InstSet = instadd('Float', Spread, Settle, Maturity, Reset, Basis,
Principal, EndMonthRule)
Floor instrument. (See also instfloor.)
InstSet = instadd('Floor', Strike, Settle, Maturity, Reset, Basis,
Principal)
Lookback instrument. (See also instlookback.)
InstSet = instadd('Lookback', OptSpec, Strike, Settle,
ExerciseDates, AmericanOpt)
Stock option instrument. (See also instoptstock.)
InstSet = instadd('OptStock', OptSpec, Strike, Settle, Maturity,
AmericanOpt)
Swap instrument. (See also instswap.)
InstSet = instadd('Swap', LegRate, Settle, Maturity, LegReset,
Basis, Principal, LegType, EndMonthRule)
Swaption instrument. (See also instswaption.)
InstSet = instadd('Swaption', OptSpec, Strike, ExerciseDates,
Spread, Settle, Maturity, AmericanOpt, SwapReset, Basis, Principal)
To add instruments to an existing collection:
InstSet = instadd(InstSetOld, TypeString, Data1, Data2, ...)
```

#### **Arguments**

InstSetOld Variable containing a collection of instruments.

Instruments are classified by type; each type can have different data fields. The stored data field is a row vector or string for each instrument.

For more information on instrument data parameters, see the reference entries for individual instrument types. For example, see instcap for additional information on the cap instrument.

#### **Description**

instadd stores instruments of types 'Asian', 'Barrier', 'Bond', 'Cap', 'CashFlow', 'Compound', 'Fixed', 'Float', 'Floor', 'Lookback', 'OptBond', 'OptStock', 'Swap', or 'Swaption'. This toolbox provides pricing and sensitivity routines for these instruments.

InstSet is an instrument set variable containing the new input data.

### **Examples**

Create a portfolio with two cap instruments and a 4% bond.

```
Strike = [0.06; 0.07];
CouponRate = 0.04;
Settle = '06-Feb-2000';
Maturity = '15-Jan-2003';
InstSet = instadd('Cap', Strike, Settle, Maturity);
InstSet = instadd(InstSet, 'Bond', CouponRate, Settle, Maturity);
instdisp(InstSet)
Index Type Strike Settle
                              Maturity
                                          CapReset Basis Principal
1
      Cap 0.06
                 06-Feb-2000 15-Jan-2003 NaN
                                                   NaN
                                                         NaN
      Cap 0.07
                 06-Feb-2000 15-Jan-2003 NaN
                                                   NaN
                                                         NaN
Index Type CouponRate Settle
                                     Maturity ...
      Bond 0.04
                      06-Feb-2000
                                     15-Jan-2003...
```

#### See Also

instasian | instbarrier | instbond | instcap | instcf |
instcompound | instfixed | instfloat | instfloor | instlookback
| instoptbnd | instoptembnd | instoptstock | instswap |
instswaption

## instaddfield

**Purpose** Add new instruments to instrument collection

**Syntax** InstSet = instaddfield('FieldName', FieldList, 'Data',

DataList, 'Type', TypeString)

InstSetNew = instaddfield(InstSet, 'FieldName', FieldList,

'Data', DataList, 'Type', TypeString)

**Arguments** 

FieldList String or number of fields (NFIELDS)-by-1 cell

array of strings listing the name of each data field. FieldList cannot be named with the reserved

name Type or Index.

DataList Number of instruments (NINST)-by-M array or

NFIELDS-by-1 cell array of data contents for each field. Each row in a data array corresponds to a separate instrument. Single rows are copied to apply to all instruments to be worked on. The number of columns is arbitrary, and data is padded

along columns.

ClassList (Optional) String or NFIELDS-by-1 cell array of

strings listing the data class of each field. The class determines how DataList is parsed. Valid strings are 'dble', 'date', and 'char'. The 'FieldClass', ClassList pair is always optional. ClassList is inferred from existing field names or

from the data if not entered.

TypeString String specifying the type of instrument added.

Instruments of different types can have different

Fieldname collections.

InstSet Variable containing a collection of instruments.

Instruments are classified by type; each type can have different Data fields. The stored Data field is a

row vector or string for each instrument.

#### **Description**

Use instaddfield to create your own types of instruments or to append new instruments to an existing collection. Argument value pairs can be entered in any order.

```
InstSet = instaddfield('FieldName', FieldList, 'Data',
DataList, 'Type', TypeString)
InstSet = instaddfield('FieldName', FieldList,
'FieldClass', ClassList, 'Data', DataList, 'Type',
TypeString) create an instrument variable.
```

InstSetNew = instaddfield(InstSet, 'FieldName', FieldList, 'Data', DataList, 'Type', TypeString) adds instruments to an existing instrument set, InstSet. The output InstSetNew is a new instrument set containing the input data.

## **Examples**

Build a portfolio around July options.

```
Strike Call Put

95 12.2 2.9

100 9.2 4.9

105 6.8 7.4

Strike = (95:5:105)'

CallP = [12.2; 9.2; 6.8]
```

Enter three call options with data fields Strike, Price, and Opt.

```
InstSet = instaddfield('Type','Option','FieldName',...
{'Strike','Price','Opt'}, 'Data',{ Strike, CallP, 'Call'});
instdisp(InstSet)

Index Type    Strike Price Opt
1     Option 95    12.2    Call
2     Option 100     9.2    Call
3     Option 105     6.8    Call
```

```
InstSet = instaddfield(InstSet, 'Type', 'Futures',...
   'FieldName',{'Delivery','F'},'FieldClass',{'date','dble'},...
   'Data' ,{'01-Jul-99',104.4 });
  instdisp(InstSet)
  Index Type Strike Price Opt
       Option 95
                  12.2 Call
  2
       Option 100
                  9.2 Call
  3
       Option 105
                  6.8 Call
  Index Type
               Delivery
        Futures 01-Jul-1999 104.4
Add a put option.
  FN = instfields(InstSet, 'Type', 'Option')
  InstSet = instaddfield(InstSet, 'Type', 'Option',...
   'FieldName', FN, 'Data', {105, 7.4, 'Put'});
   instdisp(InstSet)
   Index Type Strike Price Opt
   1
         Option 95
                      12.2 Call
```

Add a futures contract and set the input parsing class.

```
4 Futures 01-Jul-1999 104.4

Index Type Strike Price Opt
```

Delivery

Make a placeholder for another put.

Option 105

Option 100

Option 105

2

3

Index Type

```
InstSet = instaddfield(InstSet, 'Type', 'Option',...
'FieldName', 'Opt', 'Data', 'Put')
instdisp(InstSet)
```

7.4 Put

9.2 Call

6.8 Call

```
Index Type
              Strike Price Opt
                      12.2 Call
  1
        Option 95
  2
        Option 100
                       9.2 Call
  3
        Option 105
                       6.8 Call
  Index Type
                Delivery
        Futures 01-Jul-1999
                               104.4
  Index Type
              Strike Price Opt
  5
        Option 105
                       7.4 Put
        Option NaN
  6
                       NaN Put
Add a cash instrument.
  InstSet = instaddfield(InstSet, 'Type', 'TBill',...
  'FieldName','Price','Data',99)
  instdisp(InstSet)
  Index Type
               Strike Price Opt
                      12.2 Call
  1
        Option 95
  2
                       9.2 Call
        Option 100
  3
        Option 105
                       6.8 Call
  Index Type
                Delivery
        Futures 01-Jul-1999
                               104.4
               Strike Price Opt
  Index Type
  5
        Option 105
                      7.4 Put
        Option NaN
  6
                       NaN Put
  Index Type Price
        TBill 99
  7
instdisp | instget | instgetcell | instsetfield
```

See Also

#### 6-325

### instasian

Purpose Construct Asian option

**Syntax** InstSet = instasian(InstSet, OptSpec, Strike, Settle,

ExerciseDates, AmericanOpt, AvgType, AvgPrice, AvgDate)

[FieldList, ClassList, TypeString] = instasian

**Arguments** 

InstSet Variable containing a collection of instruments.

Instruments are classified by type; each type can have different data fields. The stored data field is

a row vector or string for each instrument.

OptSpec NINST-by-1 list of string values 'Call' or 'Put'.

Strike NINST-by-1 vector of strike price values. Each

row is the schedule for one option.

Settle NINST-by-1 vector of Settle dates.

ExerciseDates For a European option (AmericanOpt = 0):

NINST-by-1 vector of exercise dates. Each row is the schedule for one option. For a European option, there is only one exercise date, the option

expiry date.

For an American option (AmericanOpt = 1):

NINST-by-2 vector of exercise date boundaries. For each instrument, the option can be exercised on any tree date between or including the pair of dates on that row. If only one non-NaN date is listed, or if ExerciseDates is NINST-by-1, the option can be exercised between the valuation date of the stock tree and the single listed

exercise date.

AmericanOpt (Optional) If AmericanOpt = 0, NaN, or is

unspecified, the option is a European option. If AmericanOpt = 1, the option is an American

option.

AvgType (Optional) String = 'arithmetic' for arithmetic

average (default) or 'geometric' for geometric

average.

AvgPrice (Optional) Scalar representing the average price

of the underlying asset at Settle. This argument is used when AvgDate < Settle. Default is the

current stock price.

AvgDate (Optional) Scalar representing the date on which

the averaging period begins. Default = Settle.

Data arguments are NINST-by-1 vectors, scalar, or empty. Fill unspecified entries in vectors with NaN. Only one data argument is required to create the instrument. The others may be omitted or passed as empty matrices [].

#### **Description**

InstSet = instasian(InstSet, OptSpec, Strike, Settle, ExerciseDates, AmericanOpt, AvgType, AvgPrice, AvgDate) specifies an Asian option.

[FieldList, ClassList, TypeString] = instasian displays the classes.

FieldList is a number of fields (NFIELDS)-by-1 cell array of strings listing the name of each data field for this instrument type.

ClassList is an NFIELDS-by-1 cell array of strings listing the data class of each field. The class determines how arguments are parsed. Valid strings are 'dble', 'date', and 'char'.

TypeString is a string specifying the type of instrument added. For an Asian option instrument, TypeString = 'Asian'.

# instasian

See Also

instadd | instdisp | instget

Purpose Construct barrier option

**Syntax** InstSet = instbarrier(InstSet, OptSpec, Strike, Settle,

ExerciseDates, AmericanOpt, BarrierSpec, Barrier, Rebate)

[FieldList, ClassList, TypeString] = instbarrier

**Arguments** 

InstSet Variable containing a collection of instruments.

Instruments are classified by type; each type can have different data fields. The stored data field is

a row vector or string for each instrument.

OptSpec NINST-by-1 list of string values 'Call' or 'Put'.

Strike NINST-by-1 vector of strike price values. Each

row is the schedule for one option.

Settle NINST-by-1 vector of Settle dates.

ExerciseDates For a European option (AmericanOpt = 0):

NINST-by-1 vector of exercise dates. Each row is the schedule for one option. For a European option, there is only one exercise date, the option

expiry date.

For an American option (AmericanOpt = 1):

NINST-by-2 vector of exercise date boundaries. For each instrument, the option can be exercised on any tree date between or including the pair of dates on that row. If only one non-NaN date is listed, or if ExerciseDates is NINST-by-1, the option can be exercised between the valuation date of the stock tree and the single listed

exercise date.

## instbarrier

AmericanOpt If AmericanOpt = 0, NaN, or is unspecified, the

option is a European option. If AmericanOpt = 1,

the option is an American option.

BarrierSpec List of string values:

'UI': Up Knock In

'U0': Up Knock Out

'DI': Down Knock In

'DO': Down Knock Out

Barrier Vector of barrier values.

Rebate (Optional) Vector of rebate values.

Data arguments are NINST-by-1 vectors, scalar, or empty. Fill unspecified entries in vectors with NaN. Only one data argument is required to create the instrument. The others may be omitted or passed as empty matrices [].

#### **Description**

InstSet = instbarrier(InstSet, OptSpec, Strike, Settle, ExerciseDates, AmericanOpt, BarrierSpec, Barrier, Rebate) specifies a barrier option.

[FieldList, ClassList, TypeString] = instbarrier displays the classes.

FieldList is a number of fields (NFIELDS)-by-1 cell array of strings listing the name of each data field for this instrument type.

ClassList is an NFIELDS-by-1 cell array of strings listing the data class of each field. The class determines how arguments are parsed. Valid strings are 'dble', 'date', and 'char'.

TypeString is a string specifying the type of instrument added. For a barrier option instrument, TypeString = 'Barrier'.

#### See Also

instadd | instdisp | instget

Purpose Construct bond instrument

**Syntax** InstSet = instbond(InstSet, CouponRate, Settle, Maturity,

Period, Basis, EndMonthRule, IssueDate, FirstCouponDate,

LastCouponDate, StartDate, Face)

[FieldList, ClassList, TypeString] = instbond

**Arguments** 

InstSet Instrument variable. This argument is

specified only when adding bond instruments to an existing instrument set. See instget

for more information on the InstSet variable.

CouponRate Decimal number indicating the annual

percentage rate used to determine the

coupons payable on a bond.

Settle Settlement date. A vector of serial date

numbers or date strings. Settle must be

earlier than Maturity.

Maturity date. A vector of serial date

numbers or date strings.

Period (Optional) Coupons per year of the bond. A

vector of integers. Allowed values are 1, 2, 3,

4, 6, and 12. Default = 2.

### instbond

Basis

(Optional) Day-count basis of the instrument. A vector of integers.

- 0 = actual/actual (default)
- 1 = 30/360 (SIA)
- 2 = actual/360
- $3 = \frac{\text{actual}}{365}$
- 4 = 30/360 (BMA)
- 5 = 30/360 (ISDA)
- 6 = 30/360 (European)
- 7 = actual/365 (Japanese)
- 8 = actual/actual (ICMA)
- 9 = actual/360 (ICMA)
- 10 = actual/365 (ICMA)
- 11 = 30/360E (ICMA)
- 12 = actual/actual (ISDA)
- 13 = BUS/252

For more information, see basis.

EndMonthRule

(Optional) End-of-month rule. A vector. This rule applies only when Maturity is an end-of-month date for a month having 30 or fewer days. 0 = ignore rule, meaning that a bond's coupon payment date is always the same numerical day of the month. 1 = set rule on (default), meaning that a bond's coupon payment date is always the last actual day of the month.

IssueDate

(Optional) Date when a bond was issued.

FirstCouponDate (Optional) Date when a bond makes its first

> coupon payment. When FirstCouponDate and LastCouponDate are both specified, FirstCouponDate takes precedence in determining the coupon payment structure.

LastCouponDate (Optional) Last coupon date of a bond prior

to the maturity date. In the absence of a specified FirstCouponDate, a specified LastCouponDate determines the coupon structure of the bond. The coupon structure of a bond is truncated at the LastCouponDate regardless of where it falls and is followed only by the bond's maturity cash flow date.

StartDate (Optional) Date when a bond actually starts

> (i.e. the date when a bond's cash flows can be considered). To make an instrument forward starting, specify this date as a future date. If StartDate is not explicitly specified, the

effective start date is the Settle date.

Face (Optional) Face or par value. Default = 100.

Data arguments are number of instruments (NINST)-by-1 vectors, scalar, or empty. Fill unspecified entries in vectors with NaN. Only one data argument is required to create the instrument. The others may be omitted or passed as empty matrices [].

#### **Description**

InstSet = instbond(InstSet, CouponRate, Settle, Maturity, Period, Basis, EndMonthRule, IssueDate, FirstCouponDate, LastCouponDate, StartDate, Face) creates a new instrument set containing bond instruments or adds bond instruments to a existing instrument set.

[FieldList, ClassList, TypeString] = instbond displays the classes.

## instbond

FieldList is a number of fields (NFIELDS)-by-1 cell array of strings listing the name of each data field for this instrument type.

ClassList is an NFIELDS-by-1 cell array of strings listing the data class of each field. The class determines how arguments are parsed. Valid strings are 'dble', 'date', and 'char'.

TypeString is a string specifying the type of instrument added. For a bond instrument, TypeString = 'Bond'.

#### **See Also**

hjmprice | instaddfield | instdisp | instget | intenvprice

Purpose Construct cap instrument

**Syntax** InstSet = instcap(InstSet, Strike, Settle, Maturity, Reset,

Basis, Principal)

[FieldList, ClassList, TypeString] = instcap

**Arguments** 

InstSet Instrument variable. This argument is specified

only when adding cap instruments to an existing instrument set. See instget for more information

on the InstSet variable.

Strike Rate at which the cap is exercised, as a decimal

number.

Settle Settlement date. Serial date number representing

the settlement date of the cap.

Maturity Serial date number representing the maturity date of

the cap.

Reset (Optional) NINST-by-1 vector representing the

frequency of payments per year. Default = 1.

Basis (Optional) Day-count basis of the instrument. A

vector of integers.

• 0 = actual/actual (default)

• 1 = 30/360 (SIA)

• 2 = actual/360

• 3 = actual/365

• 4 = 30/360 (BMA)

• 5 = 30/360 (ISDA)

• 6 = 30/360 (European)

• 7 = actual/365 (Japanese)

## instcap

- 8 = actual/actual (ICMA)
- 9 = actual/360 (ICMA)
- 10 = actual/365 (ICMA)
- 11 = 30/360E (ICMA)
- 12 = actual/actual (ISDA)
- 13 = BUS/252

For more information, see basis.

Principal

(Optional) The notional principal amount. Default = 100.

#### **Description**

InstSet = instcap(InstSet, Strike, Settle, Maturity, Reset,
Basis, Principal) creates a new instrument set containing cap
instruments or adds cap instruments to an existing instrument set.

[FieldList, ClassList, TypeString] = instcap displays the classes.

FieldList is a number of fields (NFIELDS)-by-1 cell array of strings listing the name of each data field for this instrument type.

ClassList is an NFIELDS-by-1 cell array of strings listing the data class of each field. The class determines how arguments are parsed. Valid strings are 'dble', 'date', and 'char'.

TypeString is a string specifying the type of instrument added. For a cap instrument, TypeString = 'Cap'.

#### **See Also**

hjmprice | instaddfield | instbond | instdisp | instfloor |
instswap | intenvprice

Purpose Construct cash flow instrument

**Syntax** InstSet = instcf(InstSet, CFlowAmounts, CFlowDates, Settle,

Basis)

[FieldList, ClassList, TypeString] = instcf

**Arguments** 

InstSet Instrument variable. This argument is specified

only when adding cash flow instruments to an existing instrument set. See instget for more

information on the InstSet variable.

CFlowAmounts Number of instruments (NINST) by maximum

number of cash flows (MOSTCFS) matrix of cash flow amounts. Each row is a list of cash flow values for one instrument. If an instrument has fewer than MOSTCFS cash flows, the end of the row

is padded with NaNs.

CFlowDates NINST-by-MOSTCFS matrix of cash flow dates.

Each entry contains the date of the corresponding

cash flow in CFlowAmounts.

Settle Settlement date on which the cash flows are

priced.

Basis (Optional) Day-count basis of the instrument. A

vector of integers.

• 0 = actual/actual (default)

• 1 = 30/360 (SIA)

2 = actual/360

3 = actual/365

• 4 = 30/360 (BMA)

• 5 = 30/360 (ISDA)

- 6 = 30/360 (European)
- 7 = actual/365 (Japanese)
- 8 = actual/actual (ICMA)
- 9 = actual/360 (ICMA)
- 10 = actual/365 (ICMA)
- 11 = 30/360E (ICMA)
- 12 = actual/actual (ISDA)
- 13 = BUS/252

For more information, see basis.

Only one data argument is required to create an instrument. Other arguments can be omitted or passed as empty matrices []. Dates can be input as serial date numbers or date strings.

#### **Description**

InstSet = instcf(InstSet, CFlowAmounts, CFlowDates, Settle,
Basis) creates a new instrument set from data arrays or adds
instruments of type CashFlow to an instrument set.

[FieldList, ClassList, TypeString] = instcf lists field metadata for an instrument of type CashFlow.

FieldList is a number of fields (NFIELDS)-by-1 cell array of strings listing the name of each data field for this instrument type.

ClassList is an NFIELDS-by-1 cell array of strings listing the data class of each field. The class determines how arguments are parsed. Valid strings are 'dble', 'date', and 'char'.

TypeString specifies the type of instrument added; for example, TypeString = 'CashFlow'.

#### **See Also**

instadd | instdisp | instget | intenvprice

Purpose Construct compound option

**Syntax** InstSet = instcompound(InstSet, UOptSpec, UStrike, USettle,

UExerciseDates, UAmericanOpt, COptSpec, CStrike, CSettle,

CExerciseDates, CAmericanOpt)

[FieldList, ClassList, TypeString] = instcompound

**Arguments** 

InstSet Variable containing a collection of instruments.

Instruments are classified by type; each type can have different data fields. The stored data field is a row vector or string for each

instrument.

UOptSpec String = 'Call' or 'Put'.

UStrike 1-by-1 vector of strike price values.

USettle 1-by-1 vector of Settle dates.

UExerciseDates For a European option (UAmericanOpt = 0):

1-by-1 vector of exercise dates. For a European option, there is only one exercise date, the

option expiry date.

For an American option (UAmericanOpt = 1):

1-by-2 vector of exercise date boundaries. The option can be exercised on any tree date. If only one non-NaN date is listed, or if ExerciseDates is 1-by-1, the option can be exercised between the valuation date of the stock tree and the

single listed exercise date.

UAmericanOpt If UAmericanOpt = 0, NaN, or is unspecified, the

option is a European option. If UAmericanOpt

= 1, the option is an American option.

## instcompound

COptSpec NINST-by-1 list of string values 'Call' or 'Put'

of the compound option.

CStrike NINST-by-1 vector of strike price values. Each

row is the schedule for one option.

CSettle 1-by-1 vector containing the settlement or trade

date.

CExerciseDates For a European option (CAmericanOpt = 0):

NINST-by-1 vector of exercise dates. Each row is the schedule for one option. For a European option, there is only one exercise date, the

option expiry date.

For an American option (CAmericanOpt = 1):

NINST-by-2 vector of exercise date boundaries. For each instrument, the option can be

exercised on any tree date between or including the pair of dates on that row. If only one non-NaN date is listed, or if ExerciseDates is NINST-by-1, the option can be exercised between the valuation date of the stock tree

and the single listed exercise date.

CAmericanOpt If CAmericanOpt = 0, NaN, or is unspecified, the

option is a European option. If  ${\tt CAmericanOpt}$ 

= 1, the option is an American option.

#### **Description**

InstSet = instcompound(InstSet, UOptSpec, UStrike, USettle,
UExerciseDates, UAmericanOpt, COptSpec, CStrike, CSettle,
CExerciseDates, CAmericanOpt) specifies a compound option.

[FieldList, ClassList, TypeString] = instcompound displays the classes.

FieldList is a number of fields (NFIELDS)-by-1 cell array of strings listing the name of each data field for this instrument type.

## instcompound

ClassList is an NFIELDS-by-1 cell array of strings listing the data class of each field. The class determines how arguments are parsed. Valid strings are 'dble', 'date', and 'char'.

TypeString is a string specifying the type of instrument added. For a compound option instrument, TypeString = 'Compound'.

## See Also instadd | instdisp | instget

## instdelete

**Purpose** 

Complement of instrument set by matching conditions

**Syntax** 

ISubSet = instdelete(InstSet, 'FieldName', FieldList, 'Data',

DataList, 'Index', IndexSet, 'Type', TypeList)

**Arguments** 

InstSet Variable containing a collection of instruments.

Instruments are classified by type; each type can have different data fields. The stored data field is a row

vector or string for each instrument.

FieldList String or number of fields (NFIELDS)-by-1 cell array

of strings listing the name of each data field to match

with data values.

DataList Number of values (NVALUES)-by-M array or

NFIELDS-by-1 cell array of acceptable data values for each field. Each row lists a data row value to search for in the corresponding FieldList. The number of columns is arbitrary and matching will ignore trailing

NaNs or spaces.

IndexSet (Optional) Number of instruments (NINST)-by-1 vector

restricting positions of instruments to check for matches. The default is all indices available in the

instrument variable.

TypeList (Optional) String or number of types (NTYPES)-by-1

cell array of strings restricting instruments to match one of TypeList types. The default is all types in the

instrument variable.

**Note** Argument value pairs can be entered in any order. The InstSet variable must be the first argument. 'FieldName' and 'Data' arguments must appear together or not at all.

#### **Description**

The output argument ISubSet contains instruments *not* matching the input criteria. Instruments are deleted from ISubSet if all the Field, Index, and Type conditions are met. An instrument meets an individual Field condition if the stored FieldName data matches any of the rows listed in the DataList for that FieldName. See instfind for more examples on matching criteria.

#### **Examples**

Retrieve the instrument set variable ExampleInst from the data file InstSetExamples.mat. The variable contains three types of instruments: Option, Futures, and TBill.

```
instdisp(ExampleInst)
Index Type
             Strike Price Opt Contracts
1
      Option 95
                    12.2 Call
2
      Option 100
                     9.2 Call
                                   0
3
      Option 105
                     6.8 Call 1000
Index Type
              Delivery
                                   Contracts
4
      Futures 01-Jul-1999
                             104.4 - 1000
Index Type
             Strike Price Opt
                               Contracts
5
      Option 105
                     7.4
                          Put
                               -1000
6
      Option 95
                     2.9 Put
                                   0
Index Type Price
                   Maturity
                                  Contracts
```

load InstSetExamples;

TBill 99

7

Create a new variable, ISet, with all options deleted.

01-Jul-1999

6

# instdelete

See Also

instaddfield | instfind | instget | instselect

Purpose Display instruments

**Syntax** CharTable = instdisp(InstSet)

#### **Arguments**

InstSet Variable containing a collection of instruments. See

instaddfield for examples on constructing the

variable.

#### **Description**

CharTable = instdisp(InstSet) creates a character array displaying the contents of an instrument collection, InstSet. If instdisp is called without output arguments, the table is displayed in the Command Window.

CharTable is a character array with a table of instruments in InstSet. For each instrument row, the Index and Type are printed along with the field contents. Field headers are printed at the tops of the columns.

#### **Examples**

Retrieve the instrument set ExampleInst from the data file InstSetExamples.mat. ExampleInst contains three types of instruments: Option, Futures, and TBill.

load InstSetExamples; instdisp(ExampleInst)

```
Index Type
             Strike Price Opt Contracts
1
      Option 95
                    12.2
                          Call
                                   0
2
      Option 100
                     9.2
                          Call
                                   0
3
     Option 105
                     6.8 Call
                               1000
```

Index Type Delivery F Contracts
4 Futures 01-Jul-1999 104.4 -1000

Index Type Strike Price Opt Contracts
5 Option 105 7.4 Put -1000

# instdisp

6 Option 95 2.9 Put 0

Index Type Price Maturity Contracts
7 TBill 99 01-Jul-1999 6

See Also datestr | num2str | instaddfield | instget

Purpose List field names

**Syntax** FieldList = instfields(InstSet, 'Type', TypeList)

#### **Arguments**

InstSet Variable containing a collection of instruments.

Instruments are classified by type; each type can have different data fields. The stored data field is a row

vector or string for each instrument.

TypeList (Optional) String or number of types (NTYPES)-by-1

cell array of strings listing the instrument types to

query.

#### **Description**

FieldList = instfields(InstSet, 'Type', TypeList) retrieves the list of fields stored in an instrument variable.

FieldList is a number of fields (NFIELDS)-by-1 cell array of strings listing the name of each data field corresponding to the listed types.

#### **Examples**

Retrieve the instrument set ExampleInst from the data file InstSetExamples.mat. ExampleInst contains three types of instruments: Option, Futures, and TBill.

load InstSetExamples; instdisp(ExampleInst)

Index Type Delivery F Contracts
4 Futures 01-Jul-1999 104.4 -1000

```
Index Type
                  Strike Price Opt Contracts
   5
          Option 105
                             7.4 Put
                                        - 1000
   6
          Option 95
                             2.9 Put
                                             0
   Index Type Price Maturity
                                         Contracts
   7
          TBill 99
                        01-Jul-1999
Get the fields listed for type 'Option'.
   [FieldList, ClassList] = instfields(ExampleInst, 'Type',...
   'Option')
   FieldList =
       'Strike'
       'Price'
       'Opt'
       'Contracts'
   ClassList =
       'dble'
       'dble'
       'char'
       'dble'
Get the fields listed for types 'Option' and 'TBill'.
   FieldList = instfields(ExampleInst, 'Type', {'Option', 'TBill'})
   FieldList =
       'Strike'
       'Opt'
       'Price'
       'Maturity'
       'Contracts'
```

Get all the fields listed in any type in the variable.

```
FieldList = instfields(ExampleInst)
FieldList =

    'Delivery'
    'F'
    'Strike'
    'Opt'
    'Price'
    'Maturity'
    'Contracts'
```

#### **See Also**

instdisp | instlength | insttypes

### instfind

**Purpose** 

Search instruments for matching conditions

**Syntax** 

IndexMatch = instfind(InstSet, 'FieldName', FieldList, 'Data',
DataList, 'Index', IndexSet, 'Type', TypeList)

**Arguments** 

InstSet Variable containing a collection of instruments.

Instruments are classified by type; each type can have different data fields. The stored data field is a

row vector or string for each instrument.

FieldList String or number of fields (NFIELDS)-by-1 cell array

of strings listing the name of each data field to

match with data values.

DataList Number of values (NVALUES)-by-M array or

NFIELDS-by-1 cell array of acceptable data values for each field. Each row lists a data row value to search for in the corresponding FieldList. The number of columns is arbitrary, and matching will

ignore trailing NaNs or spaces.

IndexSet (Optional) Number of instruments (NINST)-by-1

vector restricting positions of instruments to check for matches. The default is all indices available in

the instrument variable.

TypeList (Optional) String or number of types (NTYPES)-by-1

cell array of strings restricting instruments to match one of TypeList types. The default is all

types in the instrument variable.

Argument value pairs can be entered in any order. The InstSet variable must be the first argument. 'FieldName' and 'Data' arguments must appear together or not at all.

#### **Description**

IndexMatch = instfind(InstSet, 'FieldName', FieldList,
'Data', DataList,'Index', IndexSet, 'Type', TypeList)
returns indices of instruments matching Type, Field, or Index values.

IndexMatch is an NINST-by-1 vector of positions of instruments matching the input criteria. Instruments are returned in IndexMatch if all the Field, Index, and Type conditions are met. An instrument meets an individual Field condition if the stored FieldName data matches any of the rows listed in the DataList for that FieldName.

#### **Examples**

Retrieve the instrument set ExampleInst from the data file InstSetExamples.mat. ExampleInst contains three types of instruments: Option, Futures, and TBill.

```
load InstSetExamples;
instdisp(ExampleInst)
Index Type
             Strike Price Opt Contracts
      Option 
             95
                     12.2 Call
1
                                    0
2
      Option 100
                      9.2
                           Call
                                    0
3
      Option 105
                      6.8 Call
                                1000
Index Type
              Delivery
                                    Contracts
      Futures 01-Jul-1999
                              104.4 - 1000
Index Type
             Strike
                       Price Opt
                                  Contracts
5
      Option 105
                       7.4
                             Put
                                  -1000
6
      Option 95
                       2.9
                             Put
                                      0
Index Type Price Maturity
                                  Contracts
7
      TBill 99
                  01-Jul-1999
```

Make a vector, Opt95, containing the indexes within ExampleInst of the options struck at 95.

```
Opt95 = instfind(ExampleInst, 'FieldName','Strike','Data','95')
Opt95 =
```

# instfind

1 6

Locate the futures and Treasury bill instruments within ExampleInst.

```
Types = instfind(ExampleInst, 'Type', {'Futures'; 'TBill'})
Types =
    4
    7
```

#### See Also

instaddfield | instget | instgetcell | instselect

Purpose Construct fixed-rate instrument

**Syntax** InstSet = instfixed(InstSet, CouponRate, Settle, Maturity,

Reset, Basis, Principal, EndMonthRule)

[FieldList, ClassList, TypeString] = instfixed

**Arguments** 

InstSet Instrument variable. This argument is specified

only when adding fixed-rate note instruments to an existing instrument set. See instget for more

information on the InstSet variable.

CouponRate Decimal annual rate.

Settle Settlement date. Date string or serial date number

representing the settlement date of the fixed-rate

note.

Maturity Date string or serial date number representing the

maturity date of the fixed-rate note.

Reset (Optional) NINST-by-1 vector representing the

frequency of payments per year. Default = 1.

Basis (Optional) Day-count basis of the instrument. A

vector of integers.

• 0 = actual/actual (default)

• 1 = 30/360 (SIA)

• 2 = actual/360

• 3 = actual/365

• 4 = 30/360 (BMA)

• 5 = 30/360 (ISDA)

• 6 = 30/360 (European)

• 7 = actual/365 (Japanese)

- 8 = actual/actual (ICMA)
- 9 = actual/360 (ICMA)
- 10 = actual/365 (ICMA)
- 11 = 30/360E (ICMA)
- 12 = actual/actual (ISDA)
- 13 = BUS/252

For more information, see basis.

Principal

(Optional) The notional principal amount. Default = 100.

EndMonthRule (Optional) NINST-by-1 vector representing the End-of-month rule. Default = 1.

Data arguments are number of instruments (NINST)-by-1 vectors. scalar, or empty. Fill unspecified entries in vectors with NaN. Only one data argument is required to create the instrument. The others may be omitted or passed as empty matrices [].

#### **Description**

InstSet = instfixed(InstSet, CouponRate, Settle, Maturity, Reset, Basis, Principal, EndMonthRule) creates a new instrument set containing fixed-rate instruments or adds fixed-rate instruments to an existing instrument set.

[FieldList, ClassList, TypeString] = instfixed displays the classes.

FieldList is a number of fields (NFIELDS)-by-1 cell array of strings listing the name of each data field for this instrument type.

ClassList is an NFIELDS-by-1 cell array of strings listing the data class of each field. The class determines how arguments are parsed. Valid strings are 'dble', 'date', and 'char'.

# instfixed

TypeString is a string specifying the type of instrument added. For a fixed-rate instrument, TypeString = 'Fixed'.

#### See Also

hjmprice | instaddfield | instbond | instcap | instdisp |
instswap | intenvprice

### instfloat

Purpose Construct floating-rate instrument

**Syntax** InstSet = instfloat(InstSet, Spread, Settle, Maturity, Reset,

Basis, Principal, EndMonthRule)

[FieldList, ClassList, TypeString] = instfloat

#### **Arguments**

InstSet Instrument variable. This argument is specified

only when adding floating-rate note instruments to an existing instrument set. See instget for more

information on the InstSet variable.

Spread Number of basis points over the reference rate.

Settle Settlement date. Date string or serial date number

representing the settlement date of the floating-rate

note.

Maturity Date string or serial date number representing the

maturity date of the floating-rate note.

Reset (Optional) NINST-by-1 vector representing the

frequency of payments per year. Default = 1.

Basis (Optional) Day-count basis of the instrument. A

vector of integers.

• 0 = actual/actual (default)

• 1 = 30/360 (SIA)

•  $2 = \frac{\text{actual}}{360}$ 

•  $3 = \frac{\text{actual}}{365}$ 

• 4 = 30/360 (BMA)

• 5 = 30/360 (ISDA)

• 6 = 30/360 (European)

• 7 = actual/365 (Japanese)

- 8 = actual/actual (ICMA)
- 9 = actual/360 (ICMA)
- 10 = actual/365 (ICMA)
- 11 = 30/360E (ICMA)
- 12 = actual/actual (ISDA)
- 13 = BUS/252

For more information, see basis.

Principal

(Optional) The notional principal amount. Default = 100.

EndMonthRule (Optional) NINST-by-1 vector representing the End-of-month rule. Default = 1.

Data arguments are number of instruments (NINST)-by-1 vectors. scalar, or empty. Fill unspecified entries in vectors with NaN. Only one data argument is required to create the instrument. The others may be omitted or passed as empty matrices [].

### **Description**

InstSet = instfloat(InstSet, Spread, Settle, Maturity, Reset, Basis, Principal, EndMonthRule) creates a new instrument set containing floating-rate instruments or adds floating-rate instruments to an existing instrument set.

[FieldList, ClassList, TypeString] = instfloat displays the classes.

FieldList is a number of fields (NFIELDS)-by-1 cell array of strings listing the name of each data field for this instrument type.

ClassList is an NFIELDS-by-1 cell array of strings listing the data class of each field. The class determines how arguments are parsed. Valid strings are 'dble', 'date', and 'char'.

# instfloat

TypeString is a string specifying the type of instrument added. For a floating-rate instrument, TypeString = 'Float'.

#### See Also

hjmprice | instaddfield | instbond | instcap | instdisp |
instswap | intenvprice

Purpose Construct floor instrument

**Syntax** InstSet = instfloor(InstSet, Strike, Settle, Maturity, Reset,

Basis, Principal)

[FieldList, ClassList, TypeString] = instfloor

#### **Arguments**

InstSet Instrument variable. This argument is specified

only when adding floor instruments to an existing instrument set. See instget for more information

on the InstSet variable.

Strike Rate at which the floor is exercised, as a decimal

number.

Settle Settlement date. A vector of serial date numbers or

date strings. Settle must be earlier than Maturity.

Maturity date. A vector of serial date numbers or

date strings.

Reset (Optional) NINST-by-1 vector representing the

frequency of payments per year. Default = 1.

Basis (Optional) Day-count basis of the instrument. A

vector of integers.

• 0 = actual/actual (default)

• 1 = 30/360 (SIA)

• 2 = actual/360

• 3 = actual/365

• 4 = 30/360 (BMA)

• 5 = 30/360 (ISDA)

• 6 = 30/360 (European)

• 7 = actual/365 (Japanese)

### instfloor

- 8 = actual/actual (ICMA)
- 9 = actual/360 (ICMA)
- 10 = actual/365 (ICMA)
- 11 = 30/360E (ICMA)
- 12 = actual/actual (ISDA)
- 13 = BUS/252

For more information, see basis.

Principal

(Optional) The notional principal amount. Default = 100.

#### **Description**

InstSet = instfloor(InstSet, Strike, Settle, Maturity, Reset, Basis, Principal) creates a new instrument set containing floor instruments or adds floor instruments to an existing instrument set.

[FieldList, ClassList, TypeString] = instfloor displays the classes.

FieldList is a number of fields (NFIELDS)-by-1 cell array of strings listing the name of each data field for this instrument type.

ClassList is an NFIELDS-by-1 cell array of strings listing the data class of each field. The class determines how arguments are parsed. Valid strings are 'dble', 'date', and 'char'.

TypeString is a string specifying the type of instrument added. For a floor instrument, TypeString = 'Floor'.

#### **See Also**

hjmprice | instaddfield | instbond | instcap | instdisp |
instswap | intenvprice

Purpose

Data from instrument variable

**Syntax** 

[Data\_1, Data\_2,...,Data\_n] = instget(InstSet, 'FieldName',
FieldList, 'Index', IndexSet, 'Type', TypeList)

#### **Arguments**

InstSet Variable containing a collection of instruments.

Instruments are classified by type; each type can have different data fields. The stored data field is a

row vector or string for each instrument.

FieldList (Optional) String or number of fields (NFIELDS)-by-1

cell array of strings listing the name of each data field to match with data values. FieldList entries can also be either 'Type' or 'Index'; these return type strings and index numbers respectively. The default is all fields available for the returned set of

instruments.

IndexSet (Optional) Number of instruments (NINST)-by-1

vector of positions of instruments to work on. If TypeList is also entered, instruments referenced must be one of TypeList types and contained in IndexSet. The default is all indices available in the

instrument variable.

TypeList (Optional) String or number of types (NTYPES)-by-1

cell array of strings restricting instruments to match one of TypeList types. The default is all types in the

instrument variable.

Argument value pairs can be entered in any order. The InstSet variable must be the first argument.

#### **Description**

[Data\_1, Data\_2,...,Data\_n] = instget(InstSet, 'FieldName', FieldList, 'Index', IndexSet, 'Type', TypeList) retrieves data arrays from an instrument variable.

Data\_1 is an NINST-by-M array of data contents for the first field in FieldList. Each row corresponds to a separate instrument in IndexSet. Unavailable data is returned as NaN or as spaces.

Data\_n is an NINST-by-M array of data contents for the last field in FieldList.

#### **Examples**

Retrieve the instrument set ExampleInst from the data file. InstSetExamples.mat. ExampleInst contains three types of instruments: Option, Futures, and TBill.

```
load InstSetExamples;
instdisp(ExampleInst)
Index Type
             Strike Price Opt Contracts
                    12.2
1
      Option 95
                          Call
                                    0
2
      Option 100
                     9.2
                          Call
                                    0
3
      Option 105
                     6.8 Call
                                1000
Index Type
              Delivery
                              F
                                    Contracts
      Futures 01-Jul-1999
                              104.4 - 1000
Index Type
             Strike Price Opt Contracts
5
      Option 105
                      7.4 Put
                                - 1000
6
      Option 95
                      2.9 Put
                                    0
Index Type Price Maturity
                                 Contracts
7
      TBill 99
                  01-Jul-1999
                                 6
```

Extract the price from all instruments.

```
P = instget(ExampleInst, 'FieldName', 'Price')
P =
```

```
12.2000
9.2000
6.8000
NaN
7.4000
2.9000
99.0000
```

Get all the prices and the number of contracts held.

```
[P,C] = instget(ExampleInst, 'FieldName', {'Price', 'Contracts'})
P =
   12.2000
    9.2000
    6.8000
       Nan
    7.4000
    2.9000
   99.0000
C =
      0
      0
   1000
  -1000
  -1000
      0
      6
```

Compute a value  $V. \ \, Create \ \, a \ \, new \ \, variable \ \, ISet \ \, that \ \, appends \ \, V \ \, to \ \, ExampleInst.$ 

```
V = P.*C
```

```
ISet = instsetfield(ExampleInst, 'FieldName', 'Value', 'Data',...
   V);
   instdisp(ISet)
   Index Type Strike Price Opt Contracts Value
        Option 95
                      12.2 Call
   2
        Option 100
                       9.2 Call
                                  0
                                              0
        Option 105
                       6.8 Call 1000
                                           6800
   Index Type
                Delivery
                                   Contracts Value
        Futures 01-Jul-1999
                              104.4 -1000
                                             NaN
   Index Type
               Strike Price Opt Contracts Value
        Option 105
                      7.4 Put -1000
                                         -7400
        Option 95
                      2.9 Put
                                 0
                                             0
   Index Type Price Maturity
                                 Contracts Value
        TBill 99
                   01-Jul-1999
                                          594
Look at only the instruments that have nonzero Contracts.
   Ind = find(C \sim = 0)
   Ind =
         3
         4
         5
         7
Get the Type and Opt parameters from those instruments. (Only
options have a stored 'Opt' field.)
   [T,0] = instget(ExampleInst, 'Index', Ind, 'FieldName',...
   {'Type', 'Opt'})
  T =
```

```
Option
  Futures
  Option
  TBill
  0 =
  Call
  Put
Create a string report of holdings Type, Opt, and Value.
  rstring = [T, 0, num2str(V(Ind))]
  rstring =
  Option Call
                 6800
  Futures
                  NaN
  Option Put
                -7400
  TBill
                  594
```

instaddfield | instdisp | instgetcell

See Also

## instgetcell

**Purpose** 

Data and context from instrument variable

**Syntax** 

[DataList, FieldList, ClassList] =
instgetcell(InstSet, 'FieldName', FieldList, 'Index',
IndexSet, 'Type', TypeList)

#### **Arguments**

InstSet Variable containing a collection of instruments.

Instruments are classified by type; each type can have different data fields. The stored data field is a row

vector or string for each instrument.

FieldList (Optional) String or number of fields (NFIELDS)-by-1

cell array of strings listing the name of each data field to match with data values. FieldList should not be either Type or Index; these field names are reserved. The default is all fields available for the returned set

of instruments.

IndexSet (Optional) Number of instruments (NINST)-by-1 vector

of positions of instruments to work on. If TypeList is also entered, instruments referenced must be one of TypeList types and contained in IndexSet. The default is all indices available in the instrument

variable.

TypeList (Optional) String or number of types (NTYPES)-by-1

cell array of strings restricting instruments to match one of TypeList types. The default is all types in the

instrument variable.

Argument value pairs can be entered in any order. The InstSet variable must be the first argument.

#### **Description**

[DataList, FieldList, ClassList] = instgetcell(InstSet, 'FieldName', FieldList, 'Index', IndexSet, 'Type', TypeList) retrieves data and context from an instrument variable.

DataList is an NFIELDS-by-1 cell array of data contents for each field. Each cell is an NINST-by-M array, where each row corresponds to a separate instrument in IndexSet. Any data which is not available is returned as NaN or as spaces.

FieldList is an NFIELDS-by-1 cell array of strings listing the name of each field in DataList.

ClassList is an NFIELDS-by-1 cell array of strings listing the data class of each field. The class determines how arguments are parsed. Valid strings are 'dble', 'date', and 'char'.

IndexSet is an NINST-by-1 vector of positions of instruments returned in DataList.

TypeSet is an NINST-by-1 cell array of strings listing the type of each instrument row returned in DataList.

#### **Examples**

Retrieve the instrument set ExampleInst from the data file InstSetExamples.mat. ExampleInst contains three types of instruments: Option, Futures, and TBill.

load InstSetExamples; instdisp(ExampleInst)

```
Index Type
             Strike Price Opt Contracts
      Option 95
                    12.2 Call
1
                                    0
2
      Option 100
                     9.2
                          Call
                                    0
3
      Option 105
                     6.8 Call
                                1000
              Delivery
Index Type
                                    Contracts
      Futures 01-Jul-1999
                             104.4 - 1000
Index Type
             Strike Price Opt
                               Contracts
      Option 105
                      7.4 Put
                                - 1000
```

6

Option 95

```
Index Type Price Maturity
                                          Contracts
   7
          TBill 99
                         01-Jul-1999
Get the prices and contracts from all instruments.
   FieldList = {'Price'; 'Contracts'}
   DataList = instgetcell(ExampleInst, 'FieldName', FieldList )
   P = DataList{1}
   C = DataList{2}
   P =
      12.2000
       9.2000
       6.8000
          NaN
       7.4000
       2.9000
      99.0000
   C =
        0
         0
      1000
     -1000
     -1000
        0
         6
Get all the option data: Strike, Price, Opt, Contracts.
   [DataList, FieldList, ClassList] = instgetcell(ExampleInst,...
   'Type','Option')
```

2.9 Put

0

```
DataList =

[5x1 double]
[5x1 double]
[5x4 char ]
[5x1 double]

FieldList =

'Strike'
'Price'
'Opt'
'Contracts'

ClassList =

'dble'
'dble'
'char'
'dble'
```

Look at the data as a comma-separated list. Type  $\mbox{help}$  lists for more information on cell array lists.

```
DataList{:}
ans =
    95
100
105
105
95
ans =
    12.2100
```

# instgetcell

```
9.2000
    6.8000
    7.3900
    2.9000
ans =
   Call
   Call
   Call
   Put
   Put
ans =
     0
     0
   100
  -100
     0
```

**See Also** 

instaddfield | instdisp | instget

# instlength

Purpose Count instruments

**Syntax** NInst = instlength(InstSet)

**Arguments** 

InstSet Variable containing a collection of instruments.

Instruments are classified by type; each type can have different data fields. The stored data field is a row

vector or string for each instrument.

**Description** NInst = instlength(InstSet) computes NInst, the number of

instruments contained in the variable, InstSet.

**See Also** instdisp | instfields | insttypes

### instlookback

Purpose Construct lookback option

**Syntax** InstSet = instlookback(InstSet, OptSpec, Strike, Settle,

ExerciseDates, AmericanOpt)

[FieldList, ClassList, TypeString] = instlookback

**Arguments** 

InstSet Variable containing a collection of instruments.

Instruments are classified by type; each type can have different data fields. The stored data field is a row vector or string for each instrument.

OptSpec NINST-by-1 list of string values 'Call' or 'Put'.

Strike NINST-by-1 vector of strike price values. Each

row is the schedule for one option.

Settle NINST-by-1 vector of Settle dates.

ExerciseDates For a European option (AmericanOpt = 0):

NINST-by-1 vector of exercise dates. Each row is the schedule for one option. For a European option, there is only one exercise date, the option

expiry date.

For an American option (AmericanOpt = 1):

NINST-by-2 vector of exercise date boundaries. For each instrument, the option can be exercised on any tree date between or including the pair of dates on that row. If only one non-NaN date is listed, or if ExerciseDates is NINST-by-1, the option can be exercised between the valuation date of the stock tree and the single listed

exercise date.

AmericanOpt (Optional) If AmericanOpt = 0, NaN, or is

unspecified, the option is a European option. If

AmericanOpt = 1, the option is an American option.

Data arguments are number of instruments (NINST)-by-1 vectors, scalar, or empty. Fill unspecified entries in vectors with NaN. Only one data argument is required to create the instrument. The others may be omitted or passed as empty matrices [].

#### **Description**

InstSet = instlookback(InstSet, OptSpec, Strike, Settle,
ExerciseDates, AmericanOpt) specifies a lookback option.

[FieldList, ClassList, TypeString] = instlookback displays the classes.

FieldList is a number of fields (NFIELDS)-by-1 cell array of strings listing the name of each data field for this instrument type.

ClassList is an NFIELDS-by-1 cell array of strings listing the data class of each field. The class determines how arguments are parsed. Valid strings are 'dble', 'date', and 'char'.

TypeString is a string specifying the type of instrument added. For a lookback option instrument, TypeString = 'Lookback'.

### **See Also**

instadd | instdisp | instget

## instoptbnd

Purpose

Construct bond option

**Syntax** 

InstSet = instoptbnd(InstSet, BondIndex, OptSpec, Strike,

ExerciseDates)

InstSet = instoptbnd(InstSet, BondIndex, OptSpec, Strike,

ExerciseDates, AmericanOpt)

[FieldList, ClassList, TypeString] = instoptbnd

**Arguments** 

InstSet Variable containing a collection of instruments.

Instruments are classified by type; each type can have different data fields. The stored data field is a row vector or string for each instrument.

BondIndex Number of instruments (NINST)-by-1 vector of

indices pointing to underlying instruments of Type 'Bond' which are also stored in InstSet. See instbond for information on specifying the

bond data.

OptSpec NINST-by-1 list of string values 'Call' or 'Put'.

**Note** The interpretation of the Strike and ExerciseDates arguments depends upon the setting of the AmericanOpt argument. If AmericanOpt = 0, NaN, or is unspecified, the option is a European or Bermuda option. If AmericanOpt = 1, the option is an American option.

Strike

European option: NINST-by-1 vector of strike

price values.

Bermuda option: NINST by number of strikes (NSTRIKES) matrix of strike price values.

Each row is the schedule for one option. If an option has fewer than NSTRIKES exercise opportunities, the end of the row is padded with NaNs.

For an American option:

NINST-by-1 vector of strike price values for each

option.

ExerciseDates

NINST-by-1 (European option) or NINST-by-NSTRIKES (Bermuda option) matrix of exercise dates. Each row is the schedule for one option. For a European option, there is only one exercise date, the option expiry date.

For an American option:

NINST-by-2 vector of exercise date boundaries. For each instrument, the option can be exercised on any coupon date between or including the pair of dates on that row. If only one non-NaN date is listed, or if ExerciseDates is NINST-by-1, the option can be exercised between the underlying bond Settle and the single listed exercise date.

Data arguments are NINST-by-1 vectors, scalar, or empty. Fill unspecified entries in vectors with NaN. Only one data argument is required to create the instrument. The others may be omitted or passed as empty matrices [].

## instoptbnd

#### **Description**

InstSet = instoptbnd(InstSet, BondIndex, OptSpec, Strike, ExerciseDates) specifies a European or Bermuda option.

InstSet = instoptbnd(InstSet, BondIndex, OptSpec, Strike, ExerciseDates, AmericanOpt) specifies an American option if AmericanOpt is set to 1. If AmericanOpt is not set to 1, the function specifies a European or Bermuda option.

[FieldList, ClassList, TypeString] = instoptbnd displays the classes.

FieldList is a number of fields (NFIELDS)-by-1 cell array of strings listing the name of each data field for this instrument type.

ClassList is an NFIELDS-by-1 cell array of strings listing the data class of each field. The class determines how arguments are parsed. Valid strings are 'dble', 'date', and 'char'.

TypeString is a string specifying the type of instrument added. For a bond option instrument, TypeString = 'OptBond'.

#### **See Also**

hjmprice | instadd | instdisp | instget

#### **Purpose**

Constructor for 'Type', 'OptEmBond' bond with embedded option

#### **Syntax**

InstSet = instoptembnd (CouponRate, Settle, Maturity,...
OptSpec, Strike, ExerciseDates, 'AmericanOpt',...
AmericanOpt, 'Period', Period, 'Basis', Basis,...
'EndMonthRule', EndMonthRule, 'Face', Face, 'IssueDate',...
IssueDate, 'FirstCouponDate', FirstCouponDate,...
'LastCouponDate', LastCouponDate, 'StartDate',StartDate)
InstSet = instoptembnd(InstSetOld, CouponRate,...)
[FieldList, ClassList, TypeString] = instoptembnd

#### **Arguments**

CouponRate NINST-by-1 vector of decimal annual rate.

Settle NINST-by-1 vector of settlement dates.

Maturity NINST-by-1 vector of maturity dates.

OptSpec NINST-by-1 vector of string values 'Call' or

'Put'.

For a European or Bermuda option

Strike NINST-by-NSTRIKES matrix of strike price values.

Each row is the schedule for one option. If an option has fewer than NSTRIKES exercise opportunities, the end of the row is padded with

NaN's.

ExerciseDates NINST-by-NSTRIKES matrix of exercise dates.

Each row is the schedule for one option. For a European option, there is only one ExerciseDate

on the option expiry date.

AmericanOpt (Optional) NINST-by-1 vector of flags.

AmericanOpt is 0 for each European or Bermuda option. The default is 0 if AmericanOpt is NaN

or not entered.

## instoptembnd

For an American option

Strike NINST-by-1 vector of strike price values for each

option.

ExerciseDates NINST-by-2 vector of exercise date boundaries.

For each instrument, the option can be exercised on any coupon date between or including the pair of dates on that row. If only one non-NaN date is listed, or if ExerciseDates is NINST-by-1, the option can be exercised between the underlying bond Settle and the single listed ExerciseDate.

AmericanOpt NINST-by-1 vector of flags. AmericanOpt is 1

for each American option. The AmericanOpt argument is required to invoke American

exercise rules.

Period (Optional) NINST-by-1 matrix for coupons per

year. The default value is 2.

Basis (Optional) Day-count basis of the instrument.

Basis is a vector of integers with the following

possible values:

• 0 = actual/actual (default)

• 1 = 30/360 (SIA)

•  $2 = \frac{\text{actual}}{360}$ 

• 3 = actual/365

• 4 = 30/360 (BMA)

• 5 = 30/360 (ISDA)

• 6 = 30/360 (European)

• 7 = actual/365 (Japanese)

• 8 = actual/actual (ICMA)

• 9 = actual/360 (ICMA)

# instoptembnd

- 10 = actual/365 (ICMA)
- 11 = 30/360E (ICMA)
- 12 = actual/actual (ISDA)
- 13 = BUS/252

For more information, see basis.

### EndMonthRule

(Optional) NINST-by-1 matrix for the end-of-month rule. This rule applies only when Maturity is an end-of-month date for a month having 30 or fewer days. When the value is 0, the end-of-month rule is ignored, meaning that a bond's coupon payment date is always the same numerical day of the month. When the value is 1, the end-of-month rule is set rule on (default), meaning that a bond's coupon payment date is always the last actual day of the month.

#### IssueDate

(Optional) NINST-by-1 matrix for the bond issue date.

### FirstCouponDate

(Optional) NINST-by-1 matrix for an irregular first coupon date. Date when a bond makes its first coupon payment. When FirstCouponDate and LastCouponDate are both specified, FirstCouponDate takes precedence in determining the coupon payment structure.

#### LastCouponDate

(Optional) NINST-by-1 matrix for an irregular last coupon date. Last coupon date of a bond before the maturity date. In the absence of a specified FirstCouponDate, a specified LastCouponDate determines the coupon structure of the bond. The coupon structure of a bond is truncated at the LastCouponDate regardless of where it falls and will be followed only by the bond's maturity cash flow date.

# instoptembnd

StartDate (Optional) NINST-by-1 matrix for date when a

bond actually starts (i.e. the date from which a bond's cash flows can be considered). To make an instrument forward starting, specify this date as a future date. If StartDate is not explicitly specified, the effective start date is the Settle

date.

Face (Optional) NINST-by-1 matrix for the face value.

The default value is 100.

**Note** Data arguments are NINST-by-1 vectors, scalar, or empty. Fill unspecified entries in vectors with NaN. Only one data argument is required to create the instrument. The others may be omitted or passed as empty matrices [].

### **Description**

InstSet = instoptembnd (CouponRate, Settle,
Maturity,...OptSpec, Strike, ExerciseDates,
'AmericanOpt',... AmericanOpt, 'Period',
Period, 'Basis', Basis,... 'EndMonthRule',
EndMonthRule,'Face', Face, 'IssueDate',...IssueDate,
'FirstCouponDate', FirstCouponDate,... 'LastCouponDate',
LastCouponDate, 'StartDate',StartDate) creates InstSet, a
variable containing a collection of instruments.

**Note** instopement uses optional parameter name/value pairs such that, 'Name1', Value1, 'Name2', Value2, and so on, are a variable length list of name/value pairs.

Instruments are broken down by type and each type can have different data fields. Each stored data field has a row vector or string for each instrument. See instget for more information on the InstSet variable.

InstSet = instoptembnd(InstSetOld, CouponRate,...) adds
'OptEmBond' instruments to an instrument variable.

[FieldList, ClassList, TypeString] = instoptembnd lists field metadata for the 'OptEmBond' instrument.

FieldList is a number of fields (NFIELDS)-by-1 cell array of strings listing the name of each data field for this instrument type.

ClassList is an NFIELDS-by-1 cell array of strings listing the data class of each field. The class determines how arguments are parsed. Valid strings are 'dble', 'date', and 'char'.

TypeString is a string specifying the type of instrument added. For a bond option instrument, TypeString = 'OptEmBond'.

### **Examples**

To create a bond with embedded options with the following data:

```
Settle = 'jan-1-2007';
Maturity = 'jan-1-2010';
CouponRate = 0.07;
OptSpec = 'call';
Strike= 100;
ExerciseDates= {'jan-1-2008' '01-Jan-2010'};
AmericanOpt=1;
Period = 1;
InstSet = instoptembnd(CouponRate, ...
Settle, Maturity, OptSpec, Strike, ExerciseDates,'AmericanOpt', AmericanOpt, ...
'Period', Period);
```

To display the instrument:

```
instdisp(InstSet)
```

### **See Also**

instadd | instdisp | instget

# instoptstock

**Purpose** 

Construct stock option

**Syntax** 

InstSet = instoptstock(InstSet, OptSpec, Strike,

Settle, ExerciseDates)

InstSet = instoptstock(InstSet, OptSpec, Strike,

Settle, ExerciseDates, AmericanOpt)

[FieldList, ClassList, TypeString] = instoptstock

### **Arguments**

InstSet Variable containing a collection of instruments.

Instruments are classified by type; each type can have different data fields. The stored data field is a row vector or string for each instrument. This argument is specified only when adding stock instruments to an existing instrument set. Seeinstget for more information on the InstSet

variable.

OptSpec NINST-by-1 list of string values 'Call' or 'Put'.

**Note** The interpretation of the Strike and ExerciseDates arguments depends upon the setting of the AmericanOpt argument. If AmericanOpt = 0, NaN, or is unspecified, the option is a European or Bermuda option. If AmericanOpt = 1, the option is an American option.

Strike European option: NINST-by-1 vector of strike

price values.

Bermuda option: NINST by number of strikes (NSTRIKES) matrix of strike price values.

Each row is the schedule for one option. If an option has fewer than NSTRIKES exercise opportunities, the end of the row is padded with

NaNs.

American option: NINST-by-1 vector of strike

price values for each option.

Settle NINST-by-1 vector of settlement dates.

ExerciseDates NINST-by-1 (European option) or

NINST-by-NSTRIKES (Bermuda option)

matrix of exercise dates. Each row is the schedule for one option. For a European option, there is only one exercise date, the option expiry date.

For an American option:

NINST-by-2 vector of exercise date boundaries. For each instrument, the option can be exercised on any coupon date between or including the pair of dates on that row. If only one non-NaN date is listed, or if ExerciseDates is NINST-by-1, the option can be exercised between the underlying bond Settle and the single listed exercise date.

Data arguments are NINST-by-1 vectors, scalar, or empty. Fill unspecified entries in vectors with NaN. Only one data argument is required to create the instrument. The others may be omitted or passed as empty matrices [].

### **Description**

InstSet = instoptstock(InstSet, OptSpec, Strike, Settle,
ExerciseDates) specifies a European or Bermuda option.

# instoptstock

InstSet = instoptstock(InstSet, OptSpec, Strike, Settle, ExerciseDates, AmericanOpt) specifies an American option if AmericanOpt is set to 1. If AmericanOpt is not set to 1, the function specifies a European or Bermuda option.

[FieldList, ClassList, TypeString] = instoptstock displays the classes.

FieldList is a number of fields (NFIELDS)-by-1 cell array of strings listing the name of each data field for this instrument type.

ClassList is an NFIELDS-by-1 cell array of strings listing the data class of each field. The class determines how arguments are parsed. Valid strings are 'dble', 'date', and 'char'.

TypeString is a string specifying the type of instrument added. For a stock option instrument, TypeString = 'OptStock'.

### See Also

instadd | instdisp | instget

**Purpose** 

Create instrument subset by matching conditions

**Syntax** 

InstSubSet = instselect(InstSet, 'FieldName', FieldList,
'Data', DataList, 'Index', IndexSet, 'Type', TypeList)

**Arguments** 

InstSet Variable containing a collection of instruments.

Instruments are classified by type; each type can have different data fields. The stored data field is a

row vector or string for each instrument.

FieldList String or number of fields (NFIELDS)-by-1 cell array

of strings listing the name of each data field to match

with data values.

DataList Number of values (NVALUES)-by-M array or

NFIELDS-by-1 cell array of acceptable data values for each field. Each row lists a data row value to search for in the corresponding FieldList. The number of columns is arbitrary and matching will ignore

trailing NaNs or spaces.

IndexSet (Optional) Number of instruments (NINST)-by-1

vector restricting positions of instruments to check for matches. The default is all indices available in

the instrument variable.

TypeList (Optional) String or number of types (NTYPES)-by-1

cell array of strings restricting instruments to match one of TypeList types. The default is all types in the

instrument variable.

Argument value pairs can be entered in any order. The InstSet variable must be the first argument. 'FieldName' and 'Data' arguments must appear together or not at all. 'Index' and 'Type' arguments are each optional.

### **Description**

InstSubSet = instselect(InstSet, 'FieldName', FieldList,
'Data', DataList, 'Index', IndexSet,'Type', TypeList)
creates an instrument subset (InstSubSet) from an existing set of
instruments (InstSet).

InstSubSet is a variable containing instruments matching the input criteria. Instruments are returned in InstSubSet if all the Field, Index, and Type conditions are met. An instrument meets an individual Field condition if the stored FieldName data matches any of the rows listed in the DataList for that FieldName. See instfind for examples on matching criteria.

### **Examples**

Retrieve the instrument set ExampleInst from the data file InstSetExamples.mat. The variable contains three types of instruments: Option, Futures, and TBill.

```
load InstSetExamples
instdisp(ExampleInst)
```

```
Index Type
             Strike Price Opt Contracts
1
      Option 95
                    12.2
                           Call
2
      Option 100
                     9.2
                           Call
                                    0
3
      Option 105
                     6.8 Call
                                1000
Index Type
              Delivery
                              F
                                    Contracts
      Futures 01-Jul-1999
                              104.4 - 1000
Index Type
             Strike
                      Price Opt
                                  Contracts
5
      Option 105
                      7.4
                             Put
                                  -1000
                      2.9
6
      Option 95
                             Put
Index Type Price Maturity
                                  Contracts
7
      TBill 99
                  01-Jul-1999
                                  6
```

Make a new portfolio containing only options struck at 95.

```
Opt95 = instselect(ExampleInst, 'FieldName', 'Strike',...
'Data', '95')
```

Make a new portfolio containing only futures and Treasury bills.

### See Also

instaddfield | instdelete | instfind | instget | instgetcell

## instsetfield

### Purpose

Add or reset data for existing instruments

### **Syntax**

InstSet = instsetfield(InstSet, 'FieldName', FieldList,

'Data', DataList)

InstSet = instsetfield(InstSet, 'FieldName', FieldList,
'Data', DataList, 'Index', IndexSet, 'Type', TypeList)

### **Arguments**

InstSet Variable containing a collection of instruments.

Instruments are classified by type; each type can have different data fields. The stored data field is a row vector or string for each instrument. InstSet

must be the first argument in the list.

FieldList String or number of fields (NFIELDS)-by-1 cell array of

strings listing the name of each data field. FieldList cannot be named with the reserved names  $\mathsf{Type}$  or

Index.

DataList Number of instruments (NINST)-by-M array or

NFIELDS-by-1 cell array of data contents for each field. Each row in a data array corresponds to a separate instrument. Single rows are copied to apply to all instruments to be worked on. The number of columns

is arbitrary, and data is padded along columns.

IndexSet NINST-by-1 vector of positions of instruments to

work on. If TypeList is also entered, instruments referenced must be one of TypeList types and

contained in IndexSet.

TypeList String or number of types (NTYPES)-by-1 cell array of

strings restricting instruments worked on to match

one of TypeList types.

Argument value pairs can be entered in any order.

### **Description**

instsetfield sets data for existing instruments in a collection variable.

InstSet = instsetfield(InstSet, 'FieldName', FieldList,
'Data', DataList) resets or adds fields to every instrument.

InstSet = instsetfield(InstSet, 'FieldName', FieldList,
'Data', DataList, 'Index', IndexSet, 'Type', TypeList) resets
or adds fields to a subset of instruments.

The output InstSet is a new instrument set variable containing the input data.

### **Examples**

Retrieve the instrument set ExampleInstSF from the data file InstSetExamples.mat. ExampleInstSF contains three types of instruments: Option, Futures, and TBill.

```
load InstSetExamples;
ISet = ExampleInstSF;
instdisp(ISet)
Index Type
             Strike Price Opt
1
      Option 95
                    12.2 Call
2
      Option 100
                     9.2 Call
3
      Option 105
                     6.8 Call
Index Type
              Delivery
      Futures 01-Jul-1999
                             104.4
Index Type
             Strike Price Opt
5
      Option 105
                     7.4 Put
6
      Option NaN
                     NaN Put
Index Type Price
7
      TBill 99
```

Enter data for the option in Index 6: Price 2.9 for a Strike of 95.

```
ISet = instsetfield(ISet, 'Index',6,...
'FieldName',{'Strike','Price'}, 'Data',{ 95 , 2.9 });
```

```
instdisp(ISet)
  Index Type Strike Price Opt
  1
        Option 95 12.2 Call
  2
        Option 100
                        9.2 Call
  3
        Option 105
                        6.8 Call
  Index Type
                Delivery
        Futures 01-Jul-1999
                                104.4
  Index Type Strike Price Opt
        Option 105 7.4 Put
  5
  6
        Option 95
                       2.9 Put
  Index Type Price
  7
        TBill 99
Create a new field Maturity for the cash instrument.
  MDate = datenum('7/1/99');
  ISet = instsetfield(ISet, 'Type', 'TBill', 'FieldName',...
  'Maturity', 'FieldClass', 'date', 'Data', MDate);
  instdisp(ISet)
  Index Type Price Maturity
        TBill 99 01-Jul-1999
  7
Create a new field Contracts for all instruments.
  ISet = instsetfield(ISet, 'FieldName', 'Contracts', 'Data', 0);
  instdisp(ISet)
  Index Type Strike Price Opt Contracts
  1
       Option 95
                 12.2 Call 0
  2
       Option 100
                 9.2 Call 0
       Option 105
                   6.8 Call 0
  Index Type
             Delivery
                       F
                               Contracts
       Futures 01-Jul-1999 104.4 0
  Index Type Strike Price Opt Contracts
```

```
5
        Option 105
                     7.4 Put 0
  6
        Option 95
                      2.9 Put 0
  Index Type Price Maturity
                                Contracts
        TBill 99
                    01-Jul-1999 0
Set the Contracts fields for some instruments.
  ISet = instsetfield(ISet, 'Index',[3; 5; 4; 7],...
   'FieldName', 'Contracts', 'Data', [1000; -1000; -1000; 6]);
  instdisp(ISet)
  Index Type Strike Price Opt Contracts
        Option 95
                    12.2 Call
  2
        Option 100
                      9.2 Call
        Option 105
                      6.8 Call 1000
  Index Type
               Delivery
                             F
                                   Contracts
        Futures 01-Jul-1999
                            104.4 -1000
  Index Type Strike Price Opt Contracts
  5
        Option 105
                      7.4 Put -1000
        Option 95
                      2.9 Put
  Index Type Price Maturity
                                Contracts
        TBill 99
                    01-Jul-1999 6
```

### See Also

instaddfield | instdisp | instget | instgetcell

## instswap

Purpose Construct swap instrument

**Syntax** InstSet = instswap(InstSet, LegRate, Settle, Maturity,

InstSetLegReset, Basis, Principal, LegType, EndMonthRule)

[FieldList, ClassList, TypeString] = instswap

**Arguments** 

InstSet Instrument variable. This argument is specified only

when adding a swap to an existing instrument set. See instget for more information on the InstSet

variable.

LegRate Number of instruments (NINST)-by-2 matrix, with

each row defined as:

[CouponRate Spread] or [Spread CouponRate]

CouponRate is the decimal annual rate. Spread is the number of basis points over the reference rate. The first column represents the receiving leg, while the

second column represents the paying leg.

Settle Settlement date. NINST-by-1 vector of serial date

numbers or date strings. Settle must be earlier than

Maturity.

Maturity date. NINST-by-1 vector of dates

representing the maturity date for each swap.

LegReset (Optional) NINST-by-2 matrix representing the reset

frequency per year for each swap. Default =  $[1 \ 1]$ .

Basis

(Optional) Day-count basis of the instrument. A vector of integers.

- 0 = actual/actual (default)
- 1 = 30/360 (SIA)
- $2 = \frac{\text{actual}}{360}$
- 3 = actual/365
- 4 = 30/360 (BMA)
- 5 = 30/360 (ISDA)
- 6 = 30/360 (European)
- 7 = actual/365 (Japanese)
- 8 = actual/actual (ICMA)
- 9 = actual/360 (ICMA)
- 10 = actual/365 (ICMA)
- 11 = 30/360E (ICMA)
- 12 = actual/actual (ISDA)
- 13 = BUS/252

For more information, see basis.

Principal

(Optional) NINST-by-1 vector of the notional principal amounts. Default = 100.

LegType

(Optional) NINST-by-2 matrix. Each row represents an instrument. Each column indicates if the corresponding leg is fixed (1) or floating (0). This matrix defines the interpretation of the values entered in LegRate. Default is [1,0] for each instrument.

EndMonthRule (Optional) NINST-by-1 vector representing the End-of-month rule. Default = 1.

Data arguments are number of instruments (NINST)-by-1 vectors, scalar, or empty. Fill unspecified entries in vectors with NaN. Only one data argument is required to create the instrument; the others may be omitted or passed as empty matrices [].

### **Description**

InstSet = instswap(InstSet, LegRate, Settle, Maturity, InstSetLegReset, Basis, Principal, LegType, EndMonthRule) creates a new instrument set containing swap instruments or adds swap instruments to an existing instrument set.

[FieldList, ClassList, TypeString] = instswap displays the classes.

FieldList is a number of fields (NFIELDS)-by-1 cell array of strings listing the name of each data field for this instrument type.

ClassList is an NFIELDS-by-1 cell array of strings listing the data class of each field. The class determines how arguments are parsed. Valid strings are 'dble', 'date', and 'char'.

TypeString is a string specifying the type of instrument added. For a swap instrument, TypeString = 'Swap'.

### **Examples**

Create a vanilla swap with the following data:

```
LegRate = [0.065, 0]
Settle = 'jan-1-2007';
Maturity = 'jan-1-2012';
```

```
LegReset = [1, 1];
                         Basis = 0
                         Principal = 100
                         LegType = [1, 0]
                         >> InstSet = instswap(LegRate, Settle, Maturity, LegReset, Basis, Principal, LegType);
                      View the swap instrument using instdisp:
                         >> instdisp(InstSet)
                         Index Type LegRate
                                                          Maturity
                                                                       LegReset Basis Principal LegType
                                            Settle
                              Swap [0.065 0] 01-Jan-2007
                                                          01-Jan-2012
                                                                       1 1
                                                                                     100
                                                                                             [1 0]
See Also
                      hjmprice | instaddfield | instbond | instcap | instdisp |
                      instfloor | intenvprice
```

### **Purpose**

Construct swaption instrument

### **Syntax**

InstSet = instswaption(OptSpec, Strike, ExerciseDates, ...

Spread, Settle, Maturity)

InstSet = instswaption(OptSpec, Strike, ExerciseDates, ...

Spread, Settle, Maturity, AmericanOpt, ...

SwapReset, Basis, Principal)

InstSet = instswaption(InstSetOld, OptSpec, Strike, ...

ExerciseDates, Spread, ...)

[FieldList, ClassList, TypeString] = instswaption;

### **Arguments**

Fill unspecified entries in vectors with the value NaN. Only one data argument is required to create the instruments; the others may be omitted or passed as empty matrices []. Type [FieldList, ClassList] = instswaption to see the classes. Dates can be input as serial date numbers or date strings.

OptSpec NINST-by-1 cell array of strings 'call' or 'put'.

A 'call' swaption entitles the buyer to pay the fixed rate. A 'put' swaption entitles the buyer

to receive the fixed rate.

Strike NINST-by-1 vector of strike swap rate values.

For a European option:

ExerciseDates NINST-by-1 vector of exercise dates. Each row

is the schedule for one option. For a European option, there is only one ExerciseDate on the

option expiry date.

AmericanOpt NINST-by-1 vector of flags. AmericanOpt is 0

for each European option. The default is 0 if

AmericanOpt is NaN or not entered.

For an American option:

ExerciseDates NINST-by-2 vector of exercise date boundaries. For

each instrument, the option can be exercised on any coupon date between or including the pair of dates on that row. If only one non-NaN date is listed, or if ExerciseDates is NINST-by-1, the option can be exercised between the underlying swap Settle and the single listed ExerciseDate.

AmericanOpt NINST-by-1 vector of flags. AmericanOpt is 1

for each American option. The AmericanOpt argument is required to invoke American exercise

rules.

For an American or a European option:

Spread NINST-by-1 vector representing the number of

basis points over the reference rate.

Settle NINST-by-1 vector of dates representing the settle

date for each swap.

Maturity NINST-by-1 vector of dates representing the

maturity date for each swap.

SwapReset (Optional) NINST-by-1 vector representing the

reset frequency per year for the underlying swap.

Default is 1.

Basis (Optional) Day-count basis of the instrument. A

vector of integers.

• 0 = actual/actual (default)

• 1 = 30/360 (SIA)

•  $2 = \frac{\text{actual}}{360}$ 

• 3 = actual/365

• 4 = 30/360 (BMA)

• 5 = 30/360 (ISDA)

• 6 = 30/360 (European)

- 7 = actual/365 (Japanese)
- 8 = actual/actual (ICMA)
- 9 = actual/360 (ICMA)
- 10 = actual/365 (ICMA)
- 11 = 30/360E (ICMA)
- 12 = actual/actual (ISDA)
- 13 = BUS/252

For more information, see basis.

### Principal

(Optional) NINST-by-1 vector of the notional principal amounts. Default is 100.

### **Description**

To specify a European option: InstSet = instswaption(OptSpec, Strike, ExerciseDates, ...Spread, Settle, Maturity)

To specify an American option: InstSet = instswaption(OptSpec, Strike, ExerciseDates, ...Spread, Settle, Maturity, AmericanOpt, ...SwapReset, Basis, Principal)

To add swaption instruments to an instrument variable: InstSet = instswaption(InstSetOld, OptSpec, Strike, ...ExerciseDates, Spread, ...)

To list field metadata for the swaption instrument: [FieldList, ClassList, TypeString] = instswaption;

Outputs:

| InstSet    | Variable containing a collection of instruments. Instruments are broken down by type and each type can have different data fields. Each stored data field has a row vector or string for each instrument. For more information on the ISet variable, see instget. |
|------------|----------------------------------------------------------------------------------------------------|
| FieldList  | NFIELDS-by-1 cell array of strings listing the name of each data field for this instrument type.                                                                                                    |
| ClassList  | NFIELDS-by-1 cell array of strings listing the data class of each field. The class determines how arguments will be parsed. Valid strings are 'dble', 'date', and 'char'.                                                                                         |
| TypeString | String specifying the type of instrument added.  TypeString = 'Swaption'.                                                                                                    |

## **Examples**

Create two European swaption instruments with the following data:

```
OptSpec = {'Call'; 'Put'}
Strike = .05;
ExerciseDates = 'jan-1-2011';
Spread=0;
Settle = 'jan-1-2007';
Maturity = 'jan-1-2012';
AmericanOpt = 0;

OptSpec =
    'Call'
    'Put'

InstSet = instswaption(OptSpec, Strike, ExerciseDates, Spread, Settle, Maturity, ...
AmericanOpt);
```

View the two European swaption instruments by using instdisp:

instdisp(InstSet)

Indx Type OptSpec Stke ExerDates Spread Settle Maturity AmerOpt SwpReset Basis Prinpal

Namption Call 0.05 01-Jan-2011 0 01-Jan-2007 01-Jan-2012 0 1 0 100

Namption Put 0.05 01-Jan-2011 0 01-Jan-2007 01-Jan-2012 0 1 0 100

## See Also instadd | instget | instdisp

Purpose List types

**Syntax** TypeList = insttypes(InstSet)

### **Arguments**

InstSet Variable containing a collection of instruments.

Instruments are classified by type; each type can have different data fields. The stored data field is a

row vector or string for each instrument.

## **Description**

TypeList = insttypes(InstSet) retrieves a list of types stored in an instrument variable.

TypeList is a number of types (NTYPES)-by-1 cell array of strings listing the Type of instruments contained in the variable.

### **Examples**

Retrieve the instrument set variable ExampleInst from the data file InstSetExamples.mat. ExampleInst contains three types of instruments: Option, Futures, and TBill.

load InstSetExamples; instdisp(ExampleInst)

```
Strike Price Opt Contracts
Index Type
1
      Option 95
                    12.2
                          Call
                                   0
2
      Option 100
                     9.2
                          Call
                                   0
3
      Option 105
                     6.8 Call
                               1000
```

Index Type Delivery F Contracts
4 Futures 01-Jul-1999 104.4 -1000

Index Type Strike Price Opt Contracts
5 Option 105 7.4 Put -1000
6 Option 95 2.9 Put 0

## insttypes

See Also

### **Purpose**

Properties of interest-rate structure

### **Syntax**

ParameterValue = intenvget(RateSpec, 'ParameterName')

### **Arguments**

RateSpec A structure containing the properties of an

interest-rate structure. See intervset for

information on creating RateSpec.

ParameterName String indicating the parameter name to be

accessed. The value of the named parameter is extracted from the structure RateSpec. It is sufficient to type only the leading characters that uniquely identify the parameter. Case is

ignored for parameter names.

### **Description**

ParameterValue = intenvget(RateSpec, 'ParameterName') obtains the value of the named parameter ParameterName extracted from RateSpec.

### **Examples**

Use intenvset to set the interest-rate structure.

```
RateSpec = intenvset('Rates', 0.05, 'StartDates',...
'20-Jan-2000', 'EndDates', '20-Jan-2001')
```

Now use intervget to extract the values from RateSpec.

```
[R, RateSpec] = intenvget(RateSpec, 'Rates')
R =
     0.0500
RateSpec =
FinObj: 'RateSpec'
```

# intenvget

Compounding: 2
Disc: 0.9518
Rates: 0.0500
EndTimes: 2
StartTimes: 0
EndDates: 730871
StartDates: 730505

ValuationDate: 730505

Basis: 0

EndMonthRule: 1

### See Also intenvset

**Purpose** Price instruments from set of zero curves

**Syntax** Price = intenvprice(RateSpec, InstSet)

**Arguments** 

RateSpec A structure containing the properties of an

interest-rate structure. See intenvset for

information on creating RateSpec.

InstSet Variable containing a collection of instruments.

Instruments are categorized by type; each type can have different data fields. The stored data field is a

row vector or string for each instrument.

**Description** 

Price = intenvprice(RateSpec, InstSet) computes arbitrage-free prices for instruments against a set of zero coupon bond rate curves.

Price is a number of instruments (NINST) by number of curves (NUMCURVES) matrix of prices of each instrument. If an instrument cannot be priced, a NaN is returned in that entry.

intenvprice handles the following instrument types: 'Bond', 'CashFlow', 'Fixed', 'Float', 'Swap'. See instadd for information about constructing defined types.

See single-type pricing functions to retrieve pricing information.

bondbyzero Price bonds from a set of zero curves.

cfbyzero Price arbitrary cash flow instrument from a set

of zero curves.

fixedbyzero Fixed-rate note prices from a set of zero curves.

floatbyzero Floating-rate note prices from a set of zero curves.

swapbyzero Swap prices from a set of zero curves.

# intenvprice

## Examples

Load the zero curves and instruments from a data file.

load deriv.mat
instdisp(ZeroInstSet)

```
Index Type CouponRate Settle
                                           Period ...
                               Maturity
     Quantity
    Bond 0.04
                 01-Jan-2000
                              01-Jan-2003 1
                                                                      4%
bond 100
     Bond 0.04
                 01 -Jan-2000
                              01 -Jan-2004
                                             2
4% bond 50
Index Type CouponRate Settle
                              Maturity FixedReset Basis Principal Name
Quantity
  Fixed 0.04
                01-Jan-2000 01-Jan-2003 1
                                                           4% Fixed 80
                                                NaN NaN
                  Price = intenvprice(ZeroRateSpec, ZeroInstSet)
                  Price =
                    98.7159
                    97.5334
                    98.7159
                   100.5529
                     3.6923
```

## **See Also**

hjmprice | hjmsens | instadd | intenvsens | intenvset

**Purpose** 

Instrument price and sensitivities from set of zero curves

**Syntax** 

[Delta, Gamma, Price] = intenvsens(RateSpec, InstSet)

**Arguments** 

RateSpec A structure containing the properties of an

interest-rate structure. See intenvset for

information on creating RateSpec.

InstSet Variable containing a collection of instruments.

Instruments are categorized by type; each type can have different data fields. The stored data field is a

row vector or string for each instrument.

### **Description**

[Delta, Gamma, Price] = intenvsens(RateSpec, InstSet) computes dollar prices and price sensitivities for instruments that use a zero coupon bond rate structure.

Delta is a number of instruments (NINST) by number of curves (NUMCURVES) matrix of deltas, representing the rate of change of instrument prices with respect to shifts in the observed forward yield curve. Delta is computed by finite differences.

Gamma is an NINST-by-NUMCURVES matrix of gammas, representing the rate of change of instrument deltas with respect to shifts in the observed forward yield curve. Gamma is computed by finite differences.

**Note** Both sensitivities are returned as dollar sensitivities. To find the per-dollar sensitivities, divide by the respective instrument price.

Price is an NINST-by-NUMCURVES matrix of prices of each instrument. If an instrument cannot be priced, a NaN is returned.

intervsens handles the following instrument types: 'Bond', 'CashFlow', 'Fixed', 'Float', 'Swap'. See instadd for information about constructing defined types.

### **Examples**

Load the tree and instruments from a data file.

load deriv.mat
instdisp(ZeroInstSet)

```
Index Type CouponRate Settle
                                   Maturity
                                                  Period ...
       Quantity
Name
     Bond 0.04
                   01-Jan-2000
                                  01-Jan-2003
                                                                             4%
bond 100
     Bond 0.04
                   01 -Jan-2000
                                  01 -Jan-2004
                                                  2
4% bond 50
Index Type CouponRate Settle
                                  Maturity
                                               FixedReset Basis Principal Name
Quantity
    Fixed 0.04
                  01-Jan-2000 01-Jan-2003
                                                                  4% Fixed 80
                    [Delta, Gamma] = intenvsens(ZeroRateSpec, ZeroInstSet)
                    Delta =
                     -272.6403
                     -347.4386
                      -272.6403
                        -1.0445
                      -282.0405
                    Gamma =
                       1.0e+003 *
                         1.0298
                         1.6227
                         1.0298
```

# intenvsens

0.0033 1.0596

### **See Also**

hjmprice | hjmsens | instadd | intenvprice | intenvset

### intenvset

### **Purpose**

Set properties of interest-rate structure

### **Syntax**

[RateSpec, RateSpecOld] = intenvset(RateSpec, 'Argument1',
Value1, 'Argument2', Value2, ...)
[RateSpec, RateSpecOld] = intenvset

intenvset

### **Arguments**

RateSpec

(Optional) An existing interest-rate specification structure to be changed, probably created from a

previous call to intenvset.

Arguments may be chosen from the following table and specified in any order.

### Compounding

Scalar value representing the rate at which the input zero rates were compounded when annualized. Default = 2. This argument determines the formula for the discount factors:

Compounding = 1, 2, 3, 4, 6, 12

Disc = (1 + Z/F)^(-T), where F is the compounding frequency, Z is the zero rate, and T is the time in periodic units; for example, T = F is 1 year.

Compounding = 365

Disc =  $(1 + Z/F)^(-T)$ , where F is the number of days in the basis year and T is a number of days elapsed computed by basis.

Compounding = -1

Disc = exp(-T\*Z), where T is time in years.

### intenvset

Disc Number of points (NPOINTS) by number of

curves (NCURVES) matrix of unit bond prices over investment intervals from StartDates, when the cash flow is valued, to EndDates,

when the cash flow is received.

Rates Number of points (NPOINTS) by number of

curves (NCURVES) matrix of rates in decimal form. For example, 5% is 0.05 in Rates. Rates are the yields over investment intervals from StartDates, when the cash flow is valued, to

EndDates, when the cash flow is received.

EndDates NPOINTS-by-1 vector or scalar of serial maturity

dates ending the interval to discount over.

StartDates NPOINTS-by-1 vector or scalar of serial dates

starting the interval to discount over. Default = ValuationDate. StartDates must be earlier

than EndDates.

ValuationDate (Optional) Scalar value in serial date number

form representing the observation date of the investment horizons entered in StartDates

and EndDates. Default = min(StartDates).

Basis (Optional) Day-count basis of the instrument. A vector of integers.

• 0 = actual/actual (default)

• 1 = 30/360 (SIA)

•  $2 = \frac{\text{actual}}{360}$ 

• 3 = actual/365

• 4 = 30/360 (BMA)

• 5 = 30/360 (ISDA)

• 6 = 30/360 (European)

6-411

### intenvset

- 7 = actual/365 (Japanese)
- 8 = actual/actual (ICMA)
- 9 = actual/360 (ICMA)
- 10 = actual/365 (ICMA)
- 11 = 30/360E (ICMA)
- 12 = actual/actual (ISDA)
- 13 = BUS/252

For more information, see basis.

#### EndMonthRule

(Optional) End-of-month rule. A vector. This rule applies only when Maturity is an end-of-month date for a month having 30 or fewer days. 0 = ignore rule, meaning that a bond's coupon payment date is always the same numerical day of the month. 1 = set rule on (default), meaning that a bond's coupon payment date is always the last actual day of the month.

It is sufficient to type only the leading characters that uniquely identify the parameter. Case is ignored for argument names.

When creating a new RateSpec, the set of arguments passed to intervset must include StartDates, EndDates, and either Rates or Disc.

Call intervset with no input or output arguments to display a list of argument names and possible values.

### **Description**

[RateSpec, RateSpecOld] = intenvset(RateSpec, 'Argument1', Value1, 'Argument2', Value2, ...) creates an interest term structure (RateSpec) in which the input argument list is specified as argument name /argument value pairs. The argument name portion

of the pair must be recognized as a valid field of the output structure RateSpec; the argument value portion of the pair is then assigned to its paired field.

If the optional argument RateSpec is specified, intervset modifies an existing interest term structure RateSpec by changing the named argument to the specified values and recalculating the arguments dependent on the new values.

[RateSpec, RateSpecOld] = intervset creates an interest term structure RateSpec with all fields set to [].

intenvset with no input or output arguments displays a list of argument names and possible values.

RateSpecOld is a structure containing the properties of an interest-rate structure before the changes introduced by the call to intervset.

### **Examples**

Use intenvset to create a RateSpec.

EndMonthRule: 1

```
RateSpec = intenvset('Rates', 0.05, 'StartDates',...
'20-Jan-2000', 'EndDates', '20-Jan-2001')

RateSpec =

    FinObj: 'RateSpec'
Compounding: 2
        Disc: 0.9518
        Rates: 0.0500
        EndTimes: 2
    StartTimes: 0
        EndDates: 730871
    StartDates: 730505
    ValuationDate: 730505
    Basis: 0
```

Now change the Compounding argument to 1 (annual).

Calling intenvset with no input or output arguments displays a list of argument names and possible values.

intenvset

```
Compounding: [ 1 | {2} | 3 | 4 | 6 | 12 | 365 | -1 ]

Disc: [ scalar | vector (NPOINTS x 1) ]

Rates: [ scalar | vector (NPOINTS x 1) ]

EndDates: [ scalar | vector (NPOINTS x 1) ]

StartDates: [ scalar | vector (NPOINTS x 1) ]

ValuationDate: [ scalar ]

Basis: [ {0} | 1 | 2 | 3 ]

EndMonthRule: [ 0 | {1} ]
```

## See Also intenvget

**Purpose** True if input argument is financial structure type or financial object

class

**Syntax** IsFinObj = isafin(Obj, ClassName)

**Arguments** 

Obj Name of a financial structure.

ClassName String containing the name of a financial structure

class.

**Description** IsFinObj = isafin(Obj, ClassName) returns True if input argument

is a financial structure type or financial object class, otherwise False

is returned.

**Examples** load deriv.mat

IsFinObj = isafin(HJMTree, 'HJMFwdTree') returns True

See Also classfin

## ittprice

### **Purpose**

Price instruments using implied trinomial tree (ITT)

### **Syntax**

Price = ittprice(ITTTree, InstSet)

Price = ittprice(ITTTree, InstSet, Options)

[Price, PriceTree] = ittprice(ITTTree, InstSet, Options)

### **Arguments**

ITTTree Implied trinomial stock tree. See itttree for

information on creating the variable ITTTree.

InstSet Variable containing a collection of NINST instruments.

Instruments are broken down by type and each type

can have different data fields.

Options (Optional) Structure created using derivset

containing derivative pricing options.

## **Description**

Price = ittprice(ITTTree, InstSet)

Price = ittprice(ITTTree, InstSet, Options)

[Price, PriceTree] = ittprice(ITTTree, InstSet, Options)

The outputs for ittprice are:

- Price is a NINST-by-1 vector of prices of each instrument at time 0.
   The prices are computed by backward dynamic programming on the stock tree. If an instrument cannot be priced, a NaN is returned in that entry.
- PriceTree is a structure containing trees of vectors of instrument prices and a vector of observation times for each node.
  - PriceTree.PTree contains the prices.
  - PriceTree.tObs contains the observation times.
  - PriceTree.d0bs contains the observation dates.

ittprice computes prices for instruments using an implied trinomial tree created with ittree.

**Note** ittprice handles the following instrument types: optstock, barrier, Asian, lookback, and compound. Use instadd to construct the defined types.

When using an implied trinomial tree, pricing of path-dependent options is done using Hull-White. Consequently, for these options there are no unique prices on the tree nodes with the exception of the root node. The corresponding nodes of the tree are populated with NaNs for these particular options. For information on single-type pricing functions to retrieve state-by-state pricing tree information, see the following:

- barrierbyitt for pricing barrier options using an ITT tree
- optstockbyitt for pricing American, European or Bermuda options using an ITT tree
- asianbyitt for pricing Asian options using an ITT tree
- lookbackbyitt for pricing lookback options using an ITT tree
- compoundbyitt for price compound options using an ITT tree

### **Examples**

Load the ITT tree and instruments from the data file deriv.mat.

```
load deriv.mat
```

Price the barrier and Asian options contained in the instrument set.

```
ITTSubSet = instselect(ITTInstSet, 'Type', {'Barrier', 'Asian'});
instdisp(ITTSubSet)
```

## ittprice

```
instdisp(ITTSubSet)
Index Type OptSpec Strike Settle ExerDates AmerOpt BarrSpec Barr Rebate Name Quantity
1 Barrier call
                 85 01-Jan-2006 31-Dec-2008
                                                             115
                                                                       0 Barrier1 1
                                                          ui
IndxType OptSpec Strike Settle ExerDates AmerOpt AvgType AvgPrice AvgDate Name Quantity
  Asian call
                55 01-Jan-2006 01-Jan-2008
                                                     arithmetic NaN
                                                                           Asian1 5
3 Asian call
               55 01-Jan-2006 01-Jan-2010 0
                                                     arithmetic NaN
                                                                      NaN Asian2 7
[Price, PriceTree] = ittprice(ITTTree, ITTSubSet)
Price =
   2.4074
   3.2052
   6.6074
PriceTree =
   FinObj: 'TrinPriceTree'
    PTree: {[3x1 double] [3x3 double] [3x5 double] [3x7 double] [3x9 double]}
     tObs: [0 1 2 3 4]
     dObs: [732678 733043 733408 733773 734139]
```

## **See Also** ittsens | itttree

### **Purpose**

Instrument sensitivities and prices using implied trinomial tree (ITT)

### **Syntax**

```
[Delta, Gamma, Vega] = ittsens(ITTTree, InstSet)
[Delta, Gamma, Vega, Price] = ittsens(ITTTree, InstSet)
[Delta, Gamma, Vega, Price] = ittsens(ITTTree, InstSet, Options)
```

### **Arguments**

| ITTTree | Implied trinomial stock tree. See itttree for information on creating the variable ITTTree.                                              |
|---------|----------------------------------------------------------------------------------------------------|
| InstSet | Variable containing a collection of NINST instruments. Instruments are broken down by type and each type can have different data fields. |
| Options | (Optional) Structure created using derivset containing derivative pricing options.                                                       |

### **Description**

```
[Delta, Gamma, Vega] = ittsens(ITTTree, InstSet)
[Delta, Gamma, Vega, Price] = ittsens(ITTTree, InstSet)
[Delta, Gamma, Vega, Price] = ittsens(ITTTree, InstSet, Options)
```

The outputs for ittsens are:

- Delta is a NINST-by-1 vector of deltas, representing the rate of change of instruments prices with respect to changes in the stock price.
- Gamma is a NINST-by-1 vector of gammas, representing the rate of change of instruments deltas with respect to changes in the stock price.
- Vega is a NINST-by-1 vector of vegas, representing the rate of change of instruments prices with respect to changes in the volatility of the stock. Vega is computed by finite differences in calls to ittree.

• Price is a NINST-by-1 vector of prices of each instrument. The prices are computed by backward dynamic programming on the stock tree. If an instrument cannot be priced, a NaN is returned.

ittsens computes dollar sensitivities and prices for instruments using an ITT tree created with itttree.

**Note** ittsens handles the following instrument types: optstock, barrier, Asian, lookback, and compound. Use instadd to construct the defined types.

For path-dependent options (lookbacks and Asians), Delta and Gamma are computed by finite differences in calls to ittprice. For the rest of the options (optstock, barrier, and compound), Delta and Gamma are computed from the ITT tree and the corresponding option price tree.

All sensitivities are returned as dollar sensitivities. To find the per-dollar sensitivities, they must be divided by their respective instrument price.

## **Examples**

Load the ITT tree and instruments from the data file deriv.mat. Compute the Delta and Gamma sensitivities of vanilla options and barrier option contained in the instrument set.

```
Index Type OptSpec Strike Settle ExercDates AmerOpt BarrSpec Barr Rebate Name Quantity
3 Barrier call
                   85 01-Jan-2006 31-Dec-2008
                                                   1
                                                          ui
                                                                115
                                                                            Barrier1 1
[Delta, Gamma] = ittsens(ITTTree, ITTSubSet)
Warning: The option set specified in StockOptSpec was too narrow for the generated tree.
This made extrapolation necessary. Below is a list of the options that were outside of
the range of those specified in StockOptSpec.
Option Type: 'call'
                     Maturity: 01-Jan-2007 Strike=67.2897
Option Type: 'put'
                    Maturity: 01-Jan-2007 Strike=37.1528
Option Type: 'put'
                    Maturity: 01-Jan-2008 Strike=27.6066
Option Type: 'put'
                    Maturity: 31-Dec-2008 Strike=20.5132
Option Type: 'call'
                     Maturity: 01-Jan-2010 Strike=164.0157
Option Type: 'put'
                    Maturity: 01-Jan-2010 Strike=15.2424
> In itttree>InterpOptPrices at 675
  In itttree at 277
  In stocktreesens>stocktreevega at 191
  In stocktreesens at 92
  In ittsens at 81
Delta =
   0.2387
   -0.4283
   0.3482
Gamma =
  0.0260
  0.0188
  0.0380
```

### References

Chriss, Neil. and I. Kawaller, *Black-Scholes and Beyond: Options Pricing Models*, McGraw-Hill, 1996, pp. 308-312.

## ittsens

See Also

ittprice | itttree

**Purpose** Specify time structure using implied trinomial tree (ITT)

**Syntax** TimeSpec = itttimespec(ValuationDate, Maturity, NumPeriods)

**Arguments** 

ValuationDate Scalar date marking the pricing date and first

observation in the tree. Specify ValuationDate as

a serial date number or date string.

Maturity Scalar date marking the depth of the tree.

NumPeriods Scalar that determines how many time steps are

in the tree.

**Description** TimeSpec = itttimespec(ValuationDate, Maturity, NumPeriods)

creates the structure specifying the time layout for an ITT tree.

**Examples** Specify a four-period tree with time steps of 1 year.

ValuationDate = '1-July-2006';

Maturity = '1-July-2010';

TimeSpec = itttimespec(ValuationDate, Maturity, 4);

See Also itttree | stockspec

### **Purpose**

Build implied trinomial stock tree

### **Syntax**

itttree(StockSpec, RateSpec, TimeSpec, StockOptSpec)

### **Arguments**

StockSpec Stock specification. For more information, see

stockspec.

RateSpec Interest rate specification of the initial risk-free rate

curve. For more information on declaring an interest

rate variable, see intenvset.

TimeSpec Tree time layout specification. Defines the

observation dates of the implied trinomial tree. For more information on the tree structure, see

itttimespec.

StockOptSpec Option stock specification. For more information, see

stockoptspec.

## **Description**

ittree(StockSpec, RateSpec, TimeSpec, StockOptSpec) creates the ittree structure specifying stock and time information for an implied trinomial tree.

### **Examples**

For this example, assume that the interest rate is fixed at 8% annually between the valuation date of the tree (January 1, 2006) until its maturity.

```
Rate = 0.08;
ValuationDate = '01-01-2006';
EndDate = '01-01-2008';

RateSpec = intenvset('StartDates', ValuationDate, 'EndDates', EndDate, ...
    'ValuationDate', ValuationDate, 'Rates', Rate, 'Compounding', -1);
```

To build an ITTTree, create StockSpec, TimeSpec, and StockOptSpec structures.

To create the Stock Spec structure:

The syntax for building a TimeSpec structure is TimeSpec = itttimespec(ValuationDate, Maturity, NumPeriods).

Consider building an ITT tree, with a valuation date of January 1, 2006; a maturity date of January 1, 2008; and four time steps.

```
NumPeriods: 4
                 Basis: 0
         EndMonthRule: 1
                  tObs: [0 0.5000 1 1.5000 2]
                  dObs: [732678 732860 733043 733225 733408]
The syntax for building a StockOptSpec structure is [StockOptSpec]
= stockoptspec(OptPrice, Strike, Settle, Maturity, OptSpec).
   Settle = '01/01/06';
   Maturity = ['07/01/06';
      '07/01/06';
       '07/01/06';
      '07/01/06';
      '01/01/07';
      '01/01/07';
      '01/01/07';
       '01/01/07';
      '07/01/07';
      '07/01/07';
      '07/01/07';
      '07/01/07';
       '01/01/08';
      '01/01/08';
       '01/01/08';
       '01/01/08'];
   Strike = [113;
     101;
     100;
      88;
     128;
     112;
     100;
      78;
```

Maturity: 733408

```
144;
   112;
   100;
    69;
   162;
   112;
   100;
    61];
OptPrice =[
                             0;
   4.807905472659144;
   1.306321897011867;
   0.048039195057173;
                   0;
   2.310953054191461;
   1.421950392866235;
   0.020414826276740;
                   0;
   5.091986935627730;
   1.346534812295291;
   0.005101325584140;
   8.047628153217246;
   1.219653432150932;
   0.001041436654748];
OptSpec = { 'call';
    'call';
    'put';
    'put';
    'call';
    'call';
    'put';
    'put';
    'call';
    'call';
```

```
'put';
'put';
'call';
'call';
'put';
'put'};

StockOptSpec = stockoptspec(OptPrice, Strike, Settle, Maturity, OptSpec)

StockOptSpec =

    FinObj: 'StockOptSpec'
    OptPrice: [16x1 double]
        Strike: [16x1 double]
        Settle: 732678
        Maturity: [16x1 double]
        OptSpec: {16x1 cell}
        InterpMethod: 'price'
```

**Note** In this example, the extrapolation warnings are turned on to display warnings on the Command Window. These warnings are a consequence of having to extrapolate to find the option price of the tree nodes. In this example, the set of inputs options was too narrow for the shift in the tree nodes introduced by the disturbance used to calculate the sensitivities. As a consequence extrapolation for some of the nodes was needed.

Use the following command to turn on extrapolation warnings:

```
warning('on', 'finderiv:itttree:Extrapolation');
```

Use the StockSpec, RateSpec, TimeSpec, and StockOptSpec structure to create an ITTTree.

```
ITTTree = itttree(StockSpec, RateSpec, TimeSpec, StockOptSpec)
```

Warning: The option set specified in StockOptSpec was too narrow for the generated tree. This made extrapolation necessary. Below is a list of the options that were outside of the range of those specified in StockOptSpec.

```
Maturity: 02-Jul-2006 Strike=60.7466
Option Type: 'call'
Option Type: 'put'
                    Maturity: 02-Jul-2006 Strike=50.0731
Option Type: 'put'
                    Maturity: 02-Jul-2006 Strike=41.3344
Option Type: 'call'
                     Maturity: 01-Jan-2007 Strike=73.8592
Option Type: 'call'
                     Maturity: 01-Jan-2007 Strike=60.8227
Option Type: 'put'
                    Maturity: 01-Jan-2007 Strike=50.1492
Option Type: 'put'
                    Maturity: 01-Jan-2007 Strike=41.4105
Option Type: 'put'
                    Maturity: 01-Jan-2007 Strike=34.2559
Option Type: 'call'
                     Maturity: 02-Jul-2007 Strike=88.8310
                     Maturity: 02-Jul-2007 Strike=72.9081
Option Type: 'call'
Option Type: 'call'
                     Maturity: 02-Jul-2007 Strike=59.8715
Option Type: 'put'
                    Maturity: 02-Jul-2007 Strike=49.1980
Option Type: 'put'
                    Maturity: 02-Jul-2007 Strike=40.4594
Option Type: 'put'
                    Maturity: 02-Jul-2007 Strike=33.3047
Option Type: 'put'
                    Maturity: 02-Jul-2007 Strike=27.4470
Option Type: 'call'
                     Maturity: 01-Jan-2008 Strike=107.2895
Option Type: 'call'
                     Maturity: 01-Jan-2008 Strike=87.8412
Option Type: 'call'
                     Maturity: 01-Jan-2008 Strike=71.9183
Option Type: 'call'
                     Maturity: 01-Jan-2008 Strike=58.8817
Option Type: 'put'
                    Maturity: 01-Jan-2008 Strike=48.2083
Option Type: 'put'
                    Maturity: 01-Jan-2008 Strike=39.4696
Option Type: 'put'
                    Maturity: 01-Jan-2008 Strike=32.3150
Option Type: 'put'
                    Maturity: 01-Jan-2008 Strike=26.4573
Option Type: 'put'
                    Maturity: 01-Jan-2008 Strike=21.6614
> In itttree>InterpOptPrices at 675
  In itttree at 277
ITTTree =
```

FinObj: 'ITStockTree'
StockSpec: [1x1 struct]
StockOptSpec: [1x1 struct]

### itttree

```
TimeSpec: [1x1 struct]

RateSpec: [1x1 struct]

t0bs: [0 0.50000000000000 1 1.5000000000000 2]

d0bs: [732678 732860 733043 733225 733408]

STree: {1x5 cell}

Probs: {[3x1 double] [3x3 double] [3x5 double] [3x7 double]}
```

### **See Also**

intenvset | itttimespec | stockoptspec | stockspec

## lookbackbycrr

Purpose Price lookback option from CRR tree

**Syntax** PriceTree = lookbackbycrr(CRRTree, OptSpec, Strike,

Settle, ExerciseDates, AmericanOpt)

**Arguments** 

CRRTree Stock tree structure created by crrtree.

OptSpec Number of instruments (NINST)-by-1 cell array

of strings 'call' or 'put'.

Strike NINST-by-1 vector of strike price values. Each

row is the schedule for one option. To calculate the value of a floating-strike lookback option,

specify Strike as NaN.

Settle NINST-by-1 vector of Settle dates. The settle

date for every lookback is set to the valuation date of the stock tree. The lookback argument

Settle is ignored.

ExerciseDates For a European option (AmericanOpt = 0):

NINST-by-1 vector of exercise dates. Each row is the schedule for one option. For a European option, there is only one exercise date, the

option expiry date.

For an American option (AmericanOpt = 1):

NINST-by-2 vector of exercise date boundaries.

For each instrument, the option can be exercised on any tree date between or including

the pair of dates on that row. If only one non-NaN date is listed, or if ExerciseDates is NINST-by-1, the option can be exercised between the valuation date of the stock tree

and the single listed exercise date.

## lookbackbycrr

### AmericanOpt

(Optional) If AmericanOpt = 0, NaN, or is unspecified, the option is a European option. If AmericanOpt = 1, the option is an American option.

## **Description**

PriceTree = lookbackbycrr(CRRTree, OptSpec, Strike, Settle, ExerciseDates, AmericanOpt) calculates the value of fixed- and floating-strike lookback options. Data arguments are NINST-by-1 vectors, scalar, or empty. Fill unspecified entries in vectors with NaN. Only one data argument is required to create the instrument. The others may be omitted or passed as empty matrices [].

Price is a NINST-by-1 vector of expected option prices at time 0.

**Note** lookbackbyorr calculates values of fixed and floating strike lookback options. To compute the value of a floating strike lookback option, strike should be specified as NaN. Pricing of lookback options is done using Hull-White (1993). Consequently, for these options there are not unique prices on the tree nodes with the exception of the root node.

## **Examples**

Price a lookback option using a CRR binomial tree.

Load the file deriv.mat, which provides CRRTree. The CRRTree structure contains the stock specification and time information needed to price the option.

```
load deriv.mat;
```

Set the required values. Other arguments will use defaults.

```
OptSpec = 'Call';
Strike = 115;
Settle = '01-Jan-2003';
ExerciseDates = '01-Jan-2006';
```

# lookbackbycrr

Price = lookbackbycrr(CRRTree, OptSpec, Strike, Settle, ...
ExerciseDates)

Price =

7.6015

### **References**

Hull, J., and A. White, "Efficient Procedures for Valuing European and American Path-Dependent Options," *Journal of Derivatives*, Fall 1993, pp. 21-31.

## See Also

crrtree | instlookback

## lookbackbyeqp

Purpose Price lookback option from EQP binomial tree

**Syntax** [Price, PriceTree] = lookbackbyeqp(EQPTree, OptSpec, Strike,

Settle, ExerciseDates, AmericanOpt)

**Arguments** 

EQPTree Stock tree structure created by eqptree.

OptSpec Number of instruments (NINST)-by-1 cell array

of strings 'call' or 'put'.

Strike NINST-by-1 vector of strike price values. Each

row is the schedule for one option. To calculate the value of a floating-strike lookback option,

specify Strike as NaN.

Settle NINST-by-1 vector of Settle dates. The settle

date for every lookback is set to the valuation date of the stock tree. The lookback argument

Settle is ignored.

ExerciseDates For a European option (AmericanOpt = 0):

NINST-by-1 vector of exercise dates. Each row is the schedule for one option. For a European option, there is only one exercise date, the

option expiry date.

For an American option (AmericanOpt = 1):

NINST-by-2 vector of exercise date boundaries. For each instrument, the option can be exercised on any tree date between or including the pair of dates on that row. If only one non-NaN date is listed, or if ExerciseDates is NINST-by-1, the option can be exercised between the valuation date of the stock tree

and the single listed exercise date.

#### AmericanOpt

(Optional) If AmericanOpt = 0, NaN, or is unspecified, the option is a European option. If AmericanOpt = 1, the option is an American option.

### **Description**

Price = lookbackbyeqp(EQPTree, OptSpec, Strike, ExerciseDates, AmericanOpt) calculates the value of fixed- and floating-strike lookback options. Data arguments are NINST-by-1 vectors, scalar, or empty. Fill unspecified entries in vectors with NaN. Only one data argument is required to create the instrument. The others may be omitted or passed as empty matrices [].

Price is a NINST-by-1 vector of expected option prices at time 0.

**Note** lookbackbyeqp calculates values of fixed and floating strike lookback options. To compute the value of a floating strike lookback option, strike should be specified as NaN. Pricing of lookback options is done using Hull-White (1993). Consequently, for these options there are not unique prices on the tree nodes with the exception of the root node.

### **Examples**

Price a lookback option using an EQP equity tree.

Load the file deriv.mat, which provides EQPTree. The EQPTree structure contains the stock specification and time information needed to price the option.

load deriv.mat

Set the required values. Other arguments will use defaults.

```
OptSpec = 'Call';
Strike = 115;
Settle = '01-Jan-2003';
ExerciseDates = '01-Jan-2006';
```

# lookbackbyeqp

```
Price = lookbackbyeqp(EQPTree, OptSpec, Strike, Settle, ...
ExerciseDates)
Price =
8.7941
```

References

Hull, J., and A. White, "Efficient Procedures for Valuing European and American Path-Dependent Options," *Journal of Derivatives*, Fall 1993, pp. 21-31.

**See Also** 

eqptree | instlookback

**Purpose** Price lookback option using implied trinomial tree (ITT)

**Syntax** [Price, PriceTree] = lookbackbyitt(ITTTree, OptSpec, Strike,

Settle, ExerciseDates, AmericanOpt)

**Arguments** 

ITTTree Stock tree structure created by itttree.

OptSpec Number of instruments (NINST)-by-1 cell array

of strings 'call' or 'put'.

Strike NINST-by-1 vector of strike price values. Each

row is the schedule for one option. To calculate the value of a floating-strike lookback option,

specify Strike as NaN.

Settle NINST-by-1 vector of Settle dates. The settle

date for every lookback option is set to the ValuationDate of the stock tree. The lookback

argument Settle is ignored.

ExerciseDates For a European option (AmericanOpt = 0):

NINST-by-1 vector of exercise dates. Each row is the schedule for one option. For a European option, there is only one exercise date, the

option expiry date.

For an American option (AmericanOpt = 1):

NINST-by-2 vector of exercise date boundaries. For each instrument, the option can be

exercised on any tree date between or including the pair of dates on that row. If only one non-NaN date is listed, or if ExerciseDates is NINST-by-1, the option can be exercised

between the valuation date of the stock tree and the single listed exercise date.

## lookbackbyitt

### AmericanOpt

(Optional) If AmericanOpt = 0, NaN, or is unspecified, the option is a European option. If AmericanOpt = 1, the option is an American option.

## **Description**

Price = lookbackbyitt(ITTTree, OptSpec, Strike, Settle, ExerciseDates, AmericanOpt) calculates the value of fixed- and floating-strike lookback options. Data arguments for lookbackbyitt are NINST-by-1 vectors, scalar, or empty. Fill unspecified entries in vectors with NaN. Only one data argument is required to create the instrument; the others may be omitted or passed as empty matrices [].

Price is a NINST-by-1 vector of expected option prices at time 0.

**Note** lookbackbyitt calculates values of fixed and floating strike lookback options. To compute the value of a floating strike lookback option, strike should be specified as NaN. Pricing of lookback options is done using Hull-White (1993). Consequently, for these options there are not unique prices on the tree nodes with the exception of the root node.

### **Examples**

Price a lookback option using an ITT equity tree.

Load the file deriv.mat which provides the ITTTree. The ITTTree structure contains the stock specification and time information needed to price the option.

load deriv.mat

Set the required values. Other arguments will use defaults.

```
OptSpec = 'Call';
Strike = 85;
Settle = '01-Jan-2006';
ExerciseDates = '01-Jan-2008';
```

Price = lookbackbyitt(ITTTree, OptSpec, Strike, Settle, ExerciseDates)

Price =

0.5426

### References

Hull, J., and A. White, "Efficient Procedures for Valuing European and American Path-Dependent Options," *Journal of Derivatives*, Fall 1993, pp. 21-31.

### **See Also**

instlookback | itttree

## **Irtimespec**

### **Purpose**

Specify time structure for Leisen-Reimer binomial tree

### **Syntax**

TimeSpec = Irtimespec(ValuationDate, Maturity, NumPeriods)

### **Description**

TimeSpec = Irtimespec(ValuationDate, Maturity, NumPeriods) specifies a time structure for a Leisen-Reimer stock tree.

### Input Arguments

#### ValuationDate

Scalar date marking the pricing date and first observation in the Leisen-Reimer stock tree. Specify ValuationDate as a serial date number or date string.

### Maturity

Scalar date marking the depth of the Leisen-Reimer stock tree.

#### NumPeriods

Scalar value determining how many time steps are in the Leisen-Reimer stock tree.

**Note** Leisen-Reimer requires the number of steps to be an odd number.

### Output Arguments

#### TimeSpec

Structure specifying the time layout for a Leisen-Reimer stock tree.

### **Examples**

Specify a 5-period tree with time steps of 1 year:

```
ValuationDate = '1-July-2010';
Maturity = '1-July-2015';
TimeSpec = lrtimespec(ValuationDate, Maturity, 5);
TimeSpec =
```

# **Irtimespec**

FinObj: 'BinTimeSpec'

ValuationDate: 734320

Maturity: 736146

NumPeriods: 5

Basis: 0 EndMonthRule: 1

t0bs: [0 1 2 3 4 5]

dObs: [734320 734685 735050 735415 735780 736146]

References

Leisen D.P., M. Reimer, "Binomial Models for Option Valuation – Examining and Improving Convergence," *Applied Mathematical* 

Finance, Number 3, 1996, pp. 319-346.

See Also | stockspec | 1rtree

### **Purpose**

Build Leisen-Reimer stock tree

### **Syntax**

```
LRTree = lrtree(StockSpec, RateSpec, TimeSpec, Strike)
LRTree = lrtree(StockSpec, RateSpec, TimeSpec,
Strike, Name,
    Value)
```

### **Description**

LRTree = lrtree(StockSpec, RateSpec, TimeSpec, Strike) constructs a Leisen-Reimer stock tree.

LRTree = lrtree(StockSpec, RateSpec, TimeSpec, Strike, Name, Value) constructs a Leisen-Reimer stock tree with additional options specified by one or more Name, Value pair arguments.

### Input Arguments

### StockSpec

Stock specification. For more information, see stockspec.

#### RateSpec

Interest rate specification of the initial risk-free rate curve. For more information, see intenvset.

### TimeSpec

Tree time layout specification. For more information, see lrtimespec.

#### Strike

Scalar defining the option strike.

### **Name-Value Pair Arguments**

Optional comma-separated pairs of Name, Value arguments, where Name is the argument name and Value is the corresponding value. Name must appear inside single quotes (''). You can specify several name-value pair arguments in any order as Name1, Value1, ,NameN, ValueN.

#### Method

String value. Use PP1 for Peizer-Pratt method 1 inversion and PP2 for Peizer-Pratt method 2 inversion. For more information on PP1 and PP2 methods, see "Leisen-Reimer Tree (LR) Modeling" on page B-7.

Default: PP1

### Output Arguments

#### LRTree

Structure specifying stock and time information for a Leisen-Reimer tree.

### **Examples**

Consider a European put option with an exercise price of \$30 that expires on June 1, 2010. The underlying stock is trading at \$30 on January 1, 2010 and has a volatility of 30% per annum. The annualized continuously compounded risk-free rate is 5% per annum. Using this data, create a Leisen-Reimer tree with 101 steps using the PP1 method.

```
AssetPrice = 30;
Strike = 30;

ValuationDate = 'Jan-1-2010';

Maturity = 'June-1-2010';

% Define StockSpec
Sigma = 0.3;
StockSpec = stockspec(Sigma, AssetPrice);

% Define RateSpec
Rates = 0.05;
Settle = ValuationDate;
Basis = 1;
Compounding = -1;

RateSpec = intenvset('ValuationDate', ValuationDate, 'StartDates', Settle, ...
'EndDates', Maturity, 'Rates', Rates, 'Compounding', Compounding, 'Basis', Basis);
```

```
% Build the Leisen-Reimer (LR) tree with 101 steps
LRTimeSpec = lrtimespec(ValuationDate, Maturity, 101);
% Use the PP1 method
LRMethod = 'PP1';
LRTree = lrtree(StockSpec, RateSpec, LRTimeSpec, Strike, ...
'method', LRMethod)
LRTree =
       FinObj: 'BinStockTree'
       Method: 'LR'
    Submethod: 'PP1'
       Strike: 30
    StockSpec: [1x1 struct]
     TimeSpec: [1x1 struct]
     RateSpec: [1x1 struct]
         tObs: [1x102 double]
         dObs: [1x102 double]
        STree: {1x102 cell}
      UpProbs: [101x1 double]
```

### References

Leisen D.P., M. Reimer, "Binomial Models for Option Valuation – Examining and Improving Convergence," *Applied Mathematical Finance*, Number 3, 1996, pp. 319-346.

## See Also

| stockspec | lrtimespec | intenvset | optstockbylr | optstocksensbylr

Purpose Calculate European rainbow option price on maximum of two risky

assets using Stulz option pricing model

**Syntax** Price = maxassetbystulz(RateSpec, StockSpec1, StockSpec2,

Settle, Maturity, OptSpec, Strike, Corr)

### **Arguments**

RateSpec The annualized, continuously compounded rate

term structure. For information on the interest

rate specification, see intenvset.

StockSpec1 Stock specification for asset 1. See stockspec.

StockSpec2 Stock specification for asset 2. See stockspec.

Settle NINST-by-1 vector of settlement or trade dates.

Maturity NINST-by-1 vector of maturity dates.

OptSpec NINST-by-1 cell array of strings 'call' or 'put'.

Strike NINST-by-1 vector of strike price values.

Corr NINST-by-1 vector of correlation between the

underlying asset prices.

## **Description**

Price = maxassetbystulz(RateSpec, StockSpec1, StockSpec2, Settle, Maturity, OptSpec, Strike, Corr) computes rainbow option prices using the Stulz option pricing model.

Price is a NINST-by-1 vector of expected option prices.

### **Examples**

Consider a European rainbow option that gives the holder the right to buy either \$100,000 worth of an equity index at a strike price of 1000 (asset 1) or \$100,000 of a government bond (asset 2) with a strike price of 100% of face value, whichever is worth more at the end of 12 months. On January 15, 2008, the equity index is trading at 950, pays a dividend

of 2% annually and has a return volatility of 22%. Also on January 15, 2008, the government bond is trading at 98, pays a coupon yield of 6%, and has a return volatility of 15%. The risk-free rate is 5%. Using this data, if the correlation between the rates of return is -0.5, 0, and 0.5, calculate the price of the European rainbow option.

Since the asset prices in this example are in different units, it is necessary to work in either index points (asset 1) or in dollars (asset 2). The European rainbow option allows the holder to buy the following: 100 units of the equity index at \$1000 each (for a total of \$100,000) or 1000 units of the government bonds at \$100 each (for a total of \$100,000). To convert the bond price (asset 2) to index units (asset 1), you must make the following adjustments:

- Multiply the strike price and current price of the government bond by 10 (1000/100).
- Multiply the option price by 100, considering that there are 100 equity index units in the option.

Once these adjustments are introduced, the strike price is the same for both assets (\$1000).

Create the RateSpec:

```
Settle = 'Jan-15-2008';
Maturity = 'Jan-15-2009';
Rates = 0.05;
Basis = 1;

RateSpec = intenvset('ValuationDate', Settle, 'StartDates', Settle,...
'EndDates', Maturity, 'Rates', Rates, 'Compounding', -1, 'Basis', Basis);
```

Create the two StockSpec definitions:

```
AssetPrice1 = 950; % Asset 1 => Equity index
AssetPrice2 = 980; % Asset 2 => Government bond
Sigma1 = 0.22;
Sigma2 = 0.15;
```

```
Div1 = 0.02;
Div2 = 0.06;

StockSpec1 = stockspec(Sigma1, AssetPrice1, 'continuous', Div1);
StockSpec2 = stockspec(Sigma2, AssetPrice2, 'continuous', Div2);

Calculate the price of the options for different correlation levels:

Strike = 1000 ;
Corr = [-0.5; 0; 0.5];
OptSpec = 'call';

Price = maxassetbystulz(RateSpec, StockSpec1, StockSpec2,...
Settle, Maturity, OptSpec, Strike, Corr)

Price =

111.6683
103.7715
92.4412
```

These are the prices of one unit. This means that the premium is 11166.83, 10377.15, and 9244.12 (for 100 units).

### **See Also**

intenvset | maxassetsensbystulz | minassetbystulz | stockspec

## maxassetsensbystulz

Purpose Calculate European rainbow option prices and sensitivities on

maximum of two risky assets using Stulz pricing model

**Syntax** PriceSens = maxassetsensbystulz(RateSpec, StockSpec1,

StockSpec2, Settle, Maturity, OptSpec, Strike, Corr)
PriceSens = maxassetsensbystulz(RateSpec, StockSpec1,

StockSpec2, Settle, Maturity, OptSpec, Strike, Corr, OutSpec)

### **Arguments**

RateSpec The annualized, continuously compounded rate

term structure. For information on the interest

rate specification, see intenvset.

StockSpec1 Stock specification for asset 1. See stockspec.

StockSpec2 Stock specification for asset 2. See stockspec.

Settle NINST-by-1 vector of settlement or trade dates.

Maturity NINST-by-1 vector of maturity dates.

OptSpec NINST-by-1 cell array of strings 'call' or 'put'.

Strike NINST-by-1 vector of strike price values.

Corr NINST-by-1 vector of correlation between the

underlying asset prices.

OutSpec (Optional) All optional inputs are specified as

matching parameter name/value pairs. The parameter name is specified as a character string, followed by the corresponding parameter value. You can specify parameter name/value pairs in any order. Names are case-insensitive and partial string matches are allowed provided no ambiguities exist. Valid parameter names are:

 NOUT-by-1 or 1-by-NOUT cell array of strings indicating the nature and order of the outputs for the function. Possible values are 'Price',

```
'Delta', 'Gamma', 'Vega', 'Lambda', 'Rho',
    'Theta', or 'All'.

For example, OutSpec = {'Price'; 'Lamba';
    'Rho'} specifies that the output should be
    Price, Lambda, and Rho, in that order.

To invoke from a function: [Price, Lambda,
    Rho] = maxassetsensbystulz(...,
    'OutSpec', {'Price', 'Lamba', 'Rho'})

OutSpec = {'All'} specifies that the output
    should be Delta, Gamma, Vega, Lambda, Rho,
    Theta, and Price, in that order. This is the
    same as specifying OutSpec as OutSpec =
    {'Delta', 'Gamma', 'Vega', 'Lambda',
    'Rho', 'Theta', 'Price'};
• Default is OutSpec = {'Price'}.
```

### **Description**

PriceSens = maxassetsensbystulz(RateSpec, StockSpec1, StockSpec2, Settle, Maturity, OptSpec, Strike, Corr) computes rainbow option prices using the Stulz option pricing model.

PriceSens = maxassetsensbystulz(RateSpec, StockSpec1, StockSpec2, Settle, Maturity, OptSpec, Strike, Corr, OutSpec) computes rainbow option prices and sensitivities using the Stulz option pricing model.

PriceSens is a NINST-by-1 or NINST-by-2 vector of expected prices and sensitivities values.

## **Examples**

Consider a European rainbow option that gives the holder the right to buy either \$100,000 of an equity index at a strike price of 1000 (asset 1) or \$100,000 of a government bond (asset 2) with a strike price of 100% of face value, whichever is worth more at the end of 12 months. On January 15, 2008, the equity index is trading at 950, pays a dividend of 2% annually, and has a return volatility of 22%. Also on January 15,

2008, the government bond is trading at 98, pays a coupon yield of 6%, and has a return volatility of 15%. The risk-free rate is 5%. Using this data, calculate the price and sensitivity of the European rainbow option if the correlation between the rates of return is -0.5, 0, and 0.5.

Since the asset prices in this example are in different units, it is necessary to work in either index points (for asset 1) or in dollars (for asset 2). The European rainbow option allows the holder to buy the following: 100 units of the equity index at \$1000 each (for a total of \$100,000) or 1000 units of the government bonds at \$100 each (for a total of \$100,000). To convert the bond price (asset 2) to index units (asset 1), uou must make the following adjustments:

- Multiply the strike price and current price of the government bond by 10 (1000/100).
- Multiply the option price by 100, considering that there are 100 equity index units in the option.

Once these adjustments are introduced, the strike price is the same for both assets (\$1000).

Create the RateSpec:

```
Settle = 'Jan-15-2008';
Maturity = 'Jan-15-2009';
Rates = 0.05;
Basis = 1;

RateSpec = intenvset('ValuationDate', Settle, 'StartDates', Settle,...
'EndDates', Maturity, 'Rates', Rates, 'Compounding', -1, 'Basis', Basis);
```

Create the two StockSpec definitions:

```
AssetPrice1 = 950; % Asset 1 => Equity index
AssetPrice2 = 980; % Asset 2 => Government bond
Sigma1 = 0.22;
Sigma2 = 0.15;
Div1 = 0.02;
```

```
Div2 = 0.06;
StockSpec1 = stockspec(Sigma1, AssetPrice1, 'continuous', Div1);
StockSpec2 = stockspec(Sigma2, AssetPrice2, 'continuous', Div2);
```

Calculate the price and delta for different correlation levels:

```
Strike = 1000 ;
Corr = [-0.5; 0; 0.5];
OutSpec = {'price'; 'delta'};
[Price, Delta] = maxassetsensbystulz(RateSpec, StockSpec1, StockSpec2,...
Settle, Maturity, OptSpec, Strike, Corr, 'OutSpec', OutSpec)
Price =
 111.6683
  103.7715
  92.4412
Delta =
    0.4594
              0.3698
    0.4292
              0.3166
    0.4053
              0.2512
```

The output Delta has two columns: the first column represents the Delta with respect to the equity index (asset 1), and the second column represents the Delta with respect to the government bond (asset 2). The value 0.4595 represents Delta with respect to one unit of the equity index. Since there are 100 units of the equity index, the overall Delta would be 45.94 (100 \* 0.4594) for a correlation level of -0.5. To calculate the Delta with respect to the government bond, remember that an adjusted price of 980 was used instead of 98. Therefore, for example, the Delta with respect to government bond, for a correlation of 0.5 would be 251.2 (0.2512 \* 100 \* 10).

## maxassetsensbystulz

See Also intenvset | maxassetbystulz | stockspec

Purpose Calculate European rainbow option prices on minimum of two risky

assets using Stulz option pricing model

**Syntax** Price = minassetbystulz(RateSpec, StockSpec1, StockSpec2,

Settle, Maturity, OptSpec, Strike, Corr)

#### **Arguments**

RateSpec The annualized, continuously compounded rate

term structure. For information on the interest

rate specification, see intenvset.

StockSpec1 Stock specification for asset 1. See stockspec.

StockSpec2 Stock specification for asset 2. See stockspec.

Settle NINST-by-1 vector of settlement or trade dates.

Maturity NINST-by-1 vector of maturity dates.

OptSpec NINST-by-1 cell array of strings 'call' or 'put'.

Strike NINST-by-1 vector of strike price values.

Corr NINST-by-1 vector of correlation between the

underlying asset prices.

#### **Description**

Price = minassetbystulz(RateSpec, StockSpec1, StockSpec2, Settle, Maturity, OptSpec, Strike, Corr) computes option prices using the Stulz option pricing model.

Price is a NINST-by-1 vector of expected option prices.

### **Examples**

Consider a European rainbow put option that gives the holder the right to sell either stock A or stock B at a strike of 50.25, whichever has the lower value on the expiration date May 15, 2009. On November 15, 2008, stock A is trading at 49.75 with a continuous annual dividend yield of 4.5% and has a return volatility of 11%. Stock B is trading at 51 with a continuous dividend yield of 5% and has a return volatility

of 16%. The risk-free rate is 4.5%. Using this data, if the correlation between the rates of return is -0.5, 0, and 0.5, calculate the price of the minimum of two assets that are European rainbow put options.

Create the RateSpec:

```
Settle = 'Nov-15-2008';
Maturity = 'May-15-2009';
Rates = 0.045;
Basis = 1;

RateSpec = intenvset('ValuationDate', Settle, 'StartDates', Settle,...
'EndDates', Maturity, 'Rates', Rates, 'Compounding', -1, 'Basis', Basis);
```

Create the two StockSpec definitions:

```
AssetPriceA = 49.75;
AssetPriceB = 51;
SigmaA = 0.11;
SigmaB = 0.16;
DivA = 0.045;
DivB = 0.05;
StockSpecA = stockspec(SigmaA, AssetPriceA, 'continuous', DivA);
StockSpecB = stockspec(SigmaB, AssetPriceB, 'continuous', DivB);
```

Compute the price of the options for different correlation levels:

```
Strike = 50.25;
Corr = [-0.5;0;0.5];
OptSpec = 'put';

Price = minassetbystulz(RateSpec, StockSpecA, StockSpecB, Settle,...
Maturity, OptSpec, Strike, Corr)

Price =
3.4320
```

## minassetbystulz

3.1384

2.7694

The values 3.43, 3.14, and 2.77 are the price of the European rainbow put options with a correlation level of -0.5, 0, and 0.5 respectively.

### See Also

intenvset | maxassetbystulz | minassetsensbystulz | stockspec

## minassetsensbystulz

Purpose Calculate European rainbow option prices and sensitivities on minimum

of two risky assets using Stulz pricing model

**Syntax** PriceSens = minassetsensbystulz(RateSpec, StockSpec1,

StockSpec2, Settle, Maturity, OptSpec, Strike, Corr)
PriceSens = minassetsensbystulz(RateSpec, StockSpec1,

StockSpec2, Settle, Maturity, OptSpec, Strike, Corr, OutSpec)

#### **Arguments**

RateSpec The annualized continuously compounded rate

term structure. For information on the interest

rate specification, see intenvset.

StockSpec1 Stock specification for asset 1. See stockspec.

StockSpec2 Stock specification for asset 2. See stockspec.

Settle NINST-by-1 vector of settlement or trade dates.

Maturity NINST-by-1 vector of maturity dates.

OptSpec NINST-by-1 cell array of strings 'call' or 'put'.

Strike NINST-by-1 vector of strike price values.

Corr NINST-by-1 vector of correlation between the

underlying asset prices.

OutSpec (Optional) All optional inputs are specified as

matching parameter name/value pairs. The parameter name is specified as a character string, followed by the corresponding parameter value. You can specify parameter name/value pairs in any order. Names are case-insensitive and partial string matches are allowed provided no ambiguities exist. Valid parameter names are:

 NOUT-by-1 or 1-by-NOUT cell array of strings indicating the nature and order of the outputs for the function. Possible values are 'Price',

```
'Delta', 'Gamma', 'Vega', 'Lambda', 'Rho',
    'Theta', or 'All'.

For example, OutSpec = {'Price'; 'Lamba';
    'Rho'} specifies that the output should be
    Price, Lambda, and Rho, in that order.

To invoke from a function: [Price, Lambda,
    Rho] = minassetsensbystulz(...,
    'OutSpec', {'Price', 'Lamba', 'Rho'})

OutSpec = {'All'} specifies that the output
    should be Delta, Gamma, Vega, Lambda, Rho,
    Theta, and Price, in that order. This is the
    same as specifying OutSpec as OutSpec =
    {'Delta', 'Gamma', 'Vega', 'Lambda',
    'Rho', 'Theta', 'Price'};
• Default is OutSpec = {'Price'}.
```

### **Description**

PriceSens = minassetsensbystulz(RateSpec, StockSpec1, StockSpec2, Settle, Maturity, OptSpec, Strike, Corr) computes rainbow option prices using the Stulz option pricing model.

PriceSens = minassetsensbystulz(RateSpec, StockSpec1, StockSpec2, Settle, Maturity, OptSpec, Strike, Corr, OutSpec) computes rainbow option prices and sensitivities using the Stulz option pricing model.

PriceSens is a NINST-by-1 or NINST-by-2 vector of expected prices and sensitivities.

### **Examples**

Consider a European rainbow put option that gives the holder the right to sell either stock A or stock B at a strike of 50.25, whichever has the lower value on the expiration date May 15, 2009. On November 15, 2008, stock A is trading at 49.75 with a continuous annual dividend yield of 4.5% and has a return volatility of 11%. Stock B is trading at 51 with a continuous dividend yield of 5% and has a return volatility

of 16%. The risk-free rate is 4.5%. Using this data, if the correlation between the rates of return is -0.5, 0, and 0.5, calculate the price and sensitivity of the minimum of two assets that are European rainbow put options.

#### Create the RateSpec:

```
Settle = 'Nov-15-2008';
Maturity = 'May-15-2009';
Rates = 0.045;
Basis = 1;

RateSpec = intenvset('ValuationDate', Settle, 'StartDates', Settle,...
'EndDates', Maturity, 'Rates', Rates, 'Compounding', -1, 'Basis', Basis);
```

#### Create the two StockSpec definitions:

```
AssetPriceA = 49.75;
AssetPriceB = 51;
SigmaA = 0.11;
SigmaB = 0.16;
DivA = 0.045;
DivB = 0.05;

StockSpecA = stockspec(SigmaA, AssetPriceA, 'continuous', DivA);
StockSpecB = stockspec(SigmaB, AssetPriceB, 'continuous', DivB);
```

Calculate price and delta for different correlation levels:

```
Strike = 50.25;
Corr = [-0.5;0;0.5];
OutSpec = {'Price'; 'delta'};
[P, D] = minassetsensbystulz(RateSpec, StockSpecA, StockSpecB,...
Settle, Maturity, OptSpec, Strike, Corr, 'OutSpec', OutSpec)
P =
3.4320
```

## minassetsensbystulz

```
3.1384
2.7694
D =
-0.4183 -0.3496
-0.3746 -0.3189
-0.3304 -0.2905
```

The output Delta has two columns: the first column represents the Delta with respect to the stock A (asset 1), and the second column represents the Delta with respect to the stock B (asset 2). The value 0.4183 represents Delta with respect to the stock A for a correlation level of -0.5. The Delta with respect to stock B, for a correlation of zero is -0.3189.

### **See Also** intenvset | minassetbystulz | stockspec

### mkbush

#### **Purpose**

Create bushy tree

### **Syntax**

[Tree, NumStates] = mkbush(NumLevels, NumChild, NumPos, Trim, NodeVal)

### **Arguments**

NumLevels Number of time levels of the tree.

NumChild 1-by- number of levels (NUMLEVELS) vector with

number of branches (children) of the nodes in each

level.

NumPos 1-by-NUMLEVELS vector containing the length of the

state vectors in each time level.

Trim (Optional) Scalar 0 or 1. If Trim = 1, NumPos

decreases by 1 when moving from one time level to the next. Otherwise, if Trim = 0 (Default), NumPos

does not decrease.

NodeVal (Optional) Initial value at each node of the tree.

Default = NaN.

### **Description**

[Tree, NumStates] = mkbush(NumLevels, NumChild, NumPos, Trim, NodeVal) creates a bushy tree Tree with initial values NodeVal at each node. NumStates is a 1-by-NUMLEVELS vector containing the number of state vectors in each level.

### **Examples**

Create a tree with four time levels, two branches per node, and a vector of three elements in each node with each element initialized to NaN.

```
Tree = mkbush(4, 2, 3);
treeviewer(Tree)
```

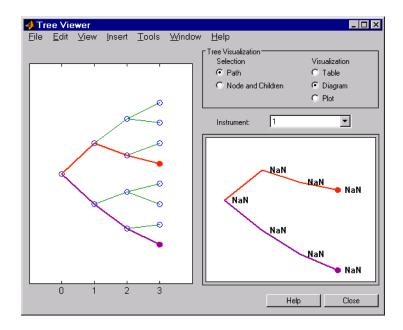

See Also bushpath | bushshape

### mktree

Purpose Create recombining binomial tree

**Syntax** Tree = mktree(NumLevels, NumPos, NodeVal, IsPriceTree)

**Arguments** 

NumLevels Number of time levels of the tree.

NumPos 1-by-NUMLEVELS vector containing the length of

the state vectors in each time level.

NodeVal (Optional) Initial value at each node of the tree.

Default = NaN.

IsPriceTree (Optional) Boolean determining if a final

horizontal branch is added to the tree.

Default = 0.

**Description** Tree = mktree(NumLevels, NumPos, NodeVal, IsPriceTree)

creates a recombining tree Tree with initial values NodeVal at each

node.

**Examples** Create a recombining tree of four time levels with a vector of two

elements in each node and each element initialized to NaN.

Tree = mktree(4, 2);

See Also treepath | treeshape

Purpose Create recombining trinomial tree

**Syntax** TrinTree = mktrintree(NumLevels, NumPos, NumStates, NodeVal)

**Arguments** 

NumLevels Number of time levels of the tree.

NumPos 1-by-NUMLEVELS vector containing the length of the

state vectors in each time level.

NumStates 1-by-NUMLEVELS vector containing the number of state

vectors in each time level.

NodeVal (Optional) Initial value at each node of the tree.

Default = NaN.

**Description** TrinTree = mktrintree(NumLevels, NumPos, NumStates,

NodeVal) creates a recombining tree Tree with initial values NodeVal

at each node.

**Examples** Create a recombining trinomial tree of four time levels with a vector of

two elements in each node and each element initialized to NaN.

TrinTree = mktrintree(4, [2 2 2 2], [1 3 5 7]);

**See Also** trintreepath | trintreeshape

## mmktbybdt

Purpose Create money-market tree from BDT interest-rate tree

**Syntax** MMktTree = mmktbybdt(BDTTree)

**Arguments** 

BDTTree Interest-rate tree structure created by bdttree.

### **Description**

MMktTree = mmktbybdt(BDTTree) creates a money-market tree from an interest-rate tree structure created by bdttree.

### **Examples**

load deriv.mat; MMktTree = mmktbybdt(BDTTree); treeviewer(MMktTree)

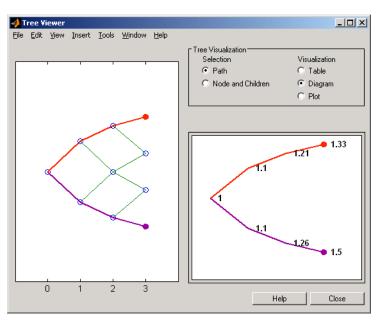

See Also bdttree

## mmktbyhjm

Purpose Create money-market tree from HJM interest-rate tree

**Syntax** MMktTree = mmktbyhjm(HJMTree)

**Arguments** 

HJMTree Forward-rate tree structure created by hjmtree.

### **Description**

MMktTree = mmktbyhjm(HJMTree) creates a money-market tree from a
forward-rate tree structure created by hjmtree.

### **Examples**

load deriv.mat; MMktTree = mmktbyhjm(HJMTree); treeviewer(MMktTree)

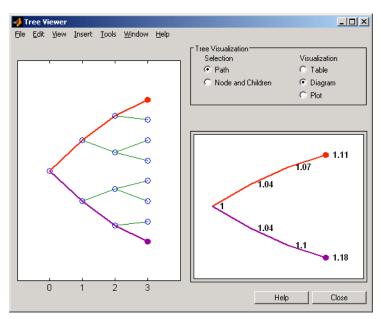

# mmktbyhjm

See Also hjmtree

#### **Purpose**

Calculate option adjusted spread using BDT model

### **Syntax**

[OAS, OAD, OAC] = oasbybdt(BDTTree, Price, CouponRate, Settle,
Maturity, OptSpec, Strike, ExerciseDates)
[OAS, OAD, OAC] = oasbybdt(BDTTree, Price, CouponRate, Settle,
Maturity, OptSpec, Strike, ExerciseDates, Name, Value)

### **Description**

[OAS, OAD, OAC] = oasbybdt(BDTTree, Price, CouponRate, Settle, Maturity, OptSpec, Strike, ExerciseDates) calculates option adjusted spread (OAS), duration (OAD), and convexity (OAC) using a BDT model.

[OAS, OAD, OAC] = oasbybdt(BDTTree, Price, CouponRate, Settle, Maturity, OptSpec, Strike, ExerciseDates, Name, Value) calculates option adjusted spread (OAS), duration (OAD), and convexity (OAC) using a BDT model with additional options specified by one or more Name, Value pair arguments.

### Input Arguments

**BDTTree** 

Interest-rate tree structure created by bdttree.

Price

NINST-by-1 vector of market prices of bonds with embedded options.

CouponRate

NINST-by-1 vector for decimal annual rate.

Settle

NINST-by-1 vector for settlement date.

Maturity

NINST-by-1 vector for maturity date.

OptSpec

NINST-by-1 cell array of strings for 'call' or 'put'.

#### Strike

Matrix of strike price values for supported option types:

- European option: NINST-by-1 vector of strike price values.
- Bermuda option: NINST by number of strikes (NSTRIKES) matrix of strike price values.

Each row is the schedule for one option. If an option has fewer than NSTRIKES exercise opportunities, the end of the row is padded with NaNs.

 American option: NINST-by-1 vector of strike price values for each option.

#### ExerciseDates

Matrix of exercise callable or puttable dates for supported option types:

- NINST-by-1 (European option) or NINST-by-NSTRIKES (Bermuda option) matrix of exercise dates. Each row is the schedule for one option. For a European option, there is only one exercise date, the option expiry date.
- American option: NINST-by-2 vector of exercise date boundaries.
  For each instrument, the option is exercised on any coupon date
  between or including the pair of dates on that row. If only one
  non-NaN date is listed, or if ExerciseDates is NINST-by-1, the
  option is exercised between the underlying bond Settle and
  the single listed exercise date.

#### **Name-Value Pair Arguments**

Optional comma-separated pairs of Name, Value arguments, where Name is the argument name and Value is the corresponding value. Name must appear inside single quotes (''). You can specify several name-value pair arguments in any order as Name1, Value1, ,NameN, ValueN.

AmericanOpt

NINST-by-1 vector for option flags: 0 (European/Bermuda) or 1 (American).

Default: 0 (European/Bermuda)

#### Basis

Day-count basis of the instrument. A vector of integers.

- 0 = actual/actual
- 1 = 30/360 (SIA)
- $2 = \frac{\text{actual}}{360}$
- 3 = actual/365
- 4 = 30/360 (BMA)
- 5 = 30/360 (ISDA)
- 6 = 30/360 (European)
- 7 = actual/365 (Japanese)
- 8 = actual/actual (ICMA)
- 9 = actual/360 (ICMA)
- 10 = actual/365 (ICMA)
- 11 = 30/360E (ICMA)
- 12 = actual/actual (ISDA)
- 13 = BUS/252

For more information, see basis.

Default: 0 (actual/actual)

#### EndMonthRule

NINST-by-1 vector for end-of-month rule. Values are 1 (in effect) and 0 (not in effect).

Default: 1 (in effect)

#### IssueDate

NINST-by-1 vector of bond issue date.

**Default:** If you do not specify an IssueDate, the cash flow payment dates are determined from other inputs.

#### Face

NINST-by-1 vector for face value.

Default: 100

#### FirstCouponDate

NINST-by-1 vector for irregular first coupon date.

**Default:** If you do not specify a FirstCouponDate, the effective start is the Settle date.

#### LastCouponDate

NINST-by-1 vector for irregular last coupon date.

**Default:** If you do not specify a LastCouponDate, the effective date is the Settle date.

#### Period

NINST-by-1 vector for coupons per year.

Default: 2 per year

#### **Options**

Structure created with derivset containing derivatives pricing options.

Default: None

### Output Arguments

OAS

NINST-by-1 vector for option adjusted spread.

0AD

NINST-by-1 vector for option adjusted duration.

OAC

NINST-by-1 vector for option adjusted convexity.

### **Definitions**

### **Bond with Embedded Options**

A bond with embedded option allows the issuer to buy back (callable) or redeem (puttable) the bond at a predetermined price at specified future dates. Financial Derivatives Toolbox software supports American, European, and Bermuda callable and puttable bonds.

The pricing for a bond with embedded options is as follows:

• Callable bond — The holder bought a bond and sold a call option to the issuer. For example, if interest rates go down by the time of the call date, the issuer is able to refinance its debt at a cheaper level and can call the bond. The price of a callable bond is:

Price callable bond = Price Option free bond - Price call option

 Puttable bond — The holder bought a bond and a put option. For example, if interest rates rise, the future value of coupon payments becomes less valuable. Therefore, the investor can sell the bond back to the issuer and then lend proceeds elsewhere at a higher rate. The price of a puttable bond is:

Price puttable bond = Price Option free bond + Price put
option

### **Examples**

Compute OAS using the Black-Derman-Toy (BDT) model with:

```
ValuationDate = 'Oct-1-2010';
Rates = [0.035; 0.042; 0.047; 0.052];
StartDates = ValuationDate;
EndDates = datemnth(ValuationDate, 12:12:48)';
Compounding = 1;
% Define RateSpec
RateSpec = intenvset('ValuationDate', ValuationDate,...
'StartDates', StartDates, 'EndDates', EndDates, ...
'Rates', Rates, 'Compounding', Compounding);
% Specify VolsSpec and TimeSpec
Sigma = 0.20;
VS = bdtvolspec(ValuationDate, EndDates, Sigma*ones(size(EndDates)));
TS = bdttimespec(ValuationDate, EndDates, Compounding);
% Build the BDT tree
BDTTree = bdttree(VS, RateSpec, TS);
BDTTreenew = cvtree(BDTTree);
% Instrument information
CouponRate = 0.065;
Settle = ValuationDate;
Maturity = '01-0ct-2014';
OptSpec = 'call';
Strike = 100;
ExerciseDates = '01-0ct-2011';
Period = 1;
Price = 101.58;
% Compute the OAS
OAS = oasbybdt(BDTTree, Price, CouponRate, Settle, Maturity,...
OptSpec, Strike, ExerciseDates, 'Period', Period)
```

OAS =

36.5591

Use treeviewer to observe the tree you created:

treeviewer(BDTTree)

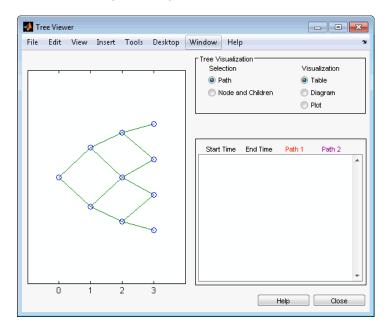

### References

Fabozzi, F., Handbook of Fixed Income Securities, McGraw-Hill, 7th edition, 2005.

Windas, T., Introduction to Option-Adjusted Spread Analysis, Bloomberg Press, 3rd edition, 2007.

## **See Also**

| bdttree | bdtprice | instoptembnd | optembndbybdt | oasbyhjm | oasbyhw | oasbybk

#### **Purpose**

Calculate option adjusted spread using BK model

### **Syntax**

[OAS, OAD, OAC] = oasbybk(BKTree, Price, CouponRate, Settle,
Maturity, OptSpec, Strike, ExerciseDates)
[OAS, OAD, OAC] = oasbybk(BKTree, Price, CouponRate, Settle,
Maturity, OptSpec, Strike, ExerciseDates, Name, Value)

### **Description**

[OAS, OAD, OAC] = oasbybk(BKTree, Price, CouponRate, Settle, Maturity, OptSpec, Strike, ExerciseDates) calculates option adjusted spread (OAS), duration (OAD), and convexity (OAC) using a BK model.

[OAS, OAD, OAC] = oasbybk(BKTree, Price, CouponRate, Settle, Maturity, OptSpec, Strike, ExerciseDates, Name, Value) calculates option adjusted spread (OAS), duration (OAD), and convexity (OAC) using a BK model with additional options specified by one or more Name, Value pair arguments.

### Input Arguments

**BKTree** 

Interest-rate tree structure created by bktree.

Price

NINST-by-1 vector of market prices of bonds with embedded options.

CouponRate

NINST-by-1 vector for decimal annual rate.

Settle

NINST-by-1 vector for settlement date.

Maturity

NINST-by-1 vector for maturity date.

**OptSpec** 

NINST-by-1 cell array of strings for 'call' or 'put'.

#### Strike

Matrix of strike price values for supported option types:

- European option: NINST-by-1 vector of strike price values.
- Bermuda option: NINST by number of strikes (NSTRIKES) matrix of strike price values.

Each row is the schedule for one option. If an option has fewer than NSTRIKES exercise opportunities, the end of the row is padded with NaNs.

 American option: NINST-by-1 vector of strike price values for each option.

#### ExerciseDates

Matrix of exercise callable or puttable dates for supported option types:

- NINST-by-1 (European option) or NINST-by-NSTRIKES (Bermuda option) matrix of exercise dates. Each row is the schedule for one option. For a European option, there is only one exercise date, the option expiry date.
- American option: NINST-by-2 vector of exercise date boundaries.
  For each instrument, the option is exercised on any coupon date
  between or including the pair of dates on that row. If only one
  non-NaN date is listed, or if ExerciseDates is NINST-by-1, the
  option is exercised between the underlying bond Settle and
  the single listed exercise date.

#### **Name-Value Pair Arguments**

Optional comma-separated pairs of Name, Value arguments, where Name is the argument name and Value is the corresponding value. Name must appear inside single quotes (''). You can specify several name-value pair arguments in any order as Name1, Value1, ,NameN, ValueN.

AmericanOpt

NINST-by-1 vector for option flags: 0 (European/Bermuda) or 1 (American).

**Default:** 0 (European/Bermuda)

#### Basis

Day-count basis of the instrument. A vector of integers.

- 0 = actual/actual
- 1 = 30/360 (SIA)
- $2 = \frac{\text{actual}}{360}$
- $3 = \frac{3}{365}$
- 4 = 30/360 (BMA)
- 5 = 30/360 (ISDA)
- 6 = 30/360 (European)
- 7 = actual/365 (Japanese)
- 8 = actual/actual (ICMA)
- 9 = actual/360 (ICMA)
- 10 = actual/365 (ICMA)
- 11 = 30/360E (ICMA)
- 12 = actual/actual (ISDA)
- 13 = BUS/252

For more information, see basis.

Default: 0 (actual/actual)

EndMonthRule

NINST-by-1 vector for end-of-month rule. Values are 1 (in effect) and 0 (not in effect).

Default: 1 (in effect)

#### IssueDate

NINST-by-1 vector of bond issue date.

**Default:** If you do not specify an IssueDate, the cash flow payment dates are determined from other inputs

#### Face

NINST-by-1 vector for face value.

Default: 100

#### FirstCouponDate

NINST-by-1 vector for irregular first coupon date.

**Default:** If you do not specify a FirstCouponDate, the effective start is the Settle date.

#### LastCouponDate

NINST-by-1 vector for irregular last coupon date.

**Default:** If you do not specify a LastCouponDate, the effective date is the Settle date.

#### Period

NINST-by-1 vector for coupons per year.

Default: 2 per year

**Options** 

Structure created with derivset containing derivatives pricing options.

Default: None

### Output Arguments

OAS

NINST-by-1 vector for option adjusted spread.

0AD

NINST-by-1 vector for option adjusted duration.

OAC

NINST-by-1 vector for option adjusted convexity.

### **Definitions**

#### **Bond with Embedded Options**

A bond with embedded option allows the issuer to buy back (callable) or redeem (puttable) the bond at a predetermined price at specified future dates. Financial Derivatives Toolbox software supports American, European, and Bermuda callable and puttable bonds.

The pricing for a bond with embedded options is as follows:

• Callable bond — The holder bought a bond and sold a call option to the issuer. For example, if interest rates go down by the time of the call date, the issuer is able to refinance its debt at a cheaper level and can call the bond. The price of a callable bond is:

Price callable bond = Price Option free bond — Price call option

 Puttable bond — The holder bought a bond and a put option. For example, if interest rates rise, the future value of coupon payments becomes less valuable. Therefore, the investor can sell the bond back to the issuer and then lend proceeds elsewhere at a higher rate. The price of a puttable bond is:

Price puttable bond = Price Option free bond + Price put
option

### **Examples**

Compute OAS and OAD using the Black-Karasinski (BK) model with:

```
ValuationDate = 'Aug-2-2010';
Rates = [0.0355; 0.0382; 0.0427; 0.0489];
StartDates = ValuationDate;
EndDates = datemnth(ValuationDate, 12:12:48)';
Compounding = 1;
% Define RateSpec
RateSpec = intenvset('ValuationDate', ValuationDate,...
'StartDates', StartDates, 'EndDates', EndDates, ...
'Rates', Rates, 'Compounding', Compounding);
% Specify VolsSpec and TimeSpec
Sigma = 0.10;
Alpha = 0.01;
VS = bkvolspec(ValuationDate, EndDates, Sigma*ones(size(EndDates)),...
EndDates, Alpha*ones(size(EndDates)));
TS = bktimespec(ValuationDate, EndDates, Compounding);
% Build the BK tree
BKTree = bktree(VS, RateSpec, TS);
% Instrument information
CouponRate = 0.045;
Settle = ValuationDate;
Maturity = '02-Aug-2014';
OptSpec = 'put';
Strike = 100;
ExerciseDates = '02-Aug-2013';
Period = 1;
AmericanOpt = 1;
Price = 101;
% Compute OAS and OAD
```

```
[OAS, OAD] = oasbybk(BKTree, Price, CouponRate, Settle, Maturity,...
OptSpec, Strike, ExerciseDates, 'Period', Period, 'AmericanOpt', AmericanOpt)

OAS =
    21.0839

OAD =
    1.7833
```

Use treeviewer to observe the tree you created:

#### treeviewer(BKTree)

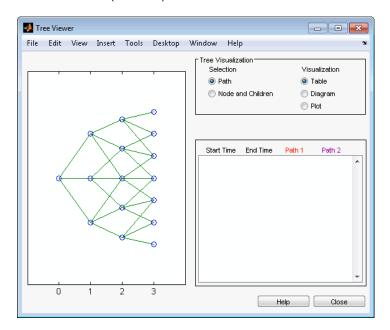

### References

Fabozzi, F., Handbook of Fixed Income Securities, McGraw-Hill, 7th edition, 2005.

## oasbybk

Windas, T., Introduction to Option-Adjusted Spread Analysis, Bloomberg Press, 3rd edition, 2007.

### See Also

| bktree | bkprice | instoptembnd | optembndbybk | oasbyhjm | oasbyhw | oasbybdt

#### **Purpose**

Calculate option adjusted spread using HJM model

### **Syntax**

[OAS, OAD, OAC] = oasbyhjm(HJMTree, Price, CouponRate, Settle,
Maturity, OptSpec, Strike, ExerciseDates)
[OAS, OAD, OAC] = oasbyhjm(HJMTree, Price, CouponRate, Settle,
Maturity, OptSpec, Strike, ExerciseDates, Name, Value)

### **Description**

[OAS, OAD, OAC] = oasbyhjm(HJMTree, Price, CouponRate, Settle, Maturity, OptSpec, Strike, ExerciseDates) calculates option adjusted spread (OAS), duration (OAD), and convexity (OAC) using an HJM model.

[OAS, OAD, OAC] = oasbyhjm(HJMTree, Price, CouponRate, Settle, Maturity, OptSpec, Strike, ExerciseDates, Name, Value) calculates option adjusted spread (OAS), duration (OAD), and convexity (OAC) using an HJM model with additional options specified by one or more Name, Value pair arguments.

### Input Arguments

**HJMTree** 

Interest-rate tree structure created by hjmtree.

Price

NINST-by-1 vector of market prices of bonds with embedded options.

CouponRate

NINST-by-1 vector for decimal annual rate.

Settle

NINST-by-1 vector for settlement date.

Maturity

NINST-by-1 vector for maturity date.

OptSpec

NINST-by-1 cell array of strings for 'call' or 'put'.

#### Strike

Matrix of strike price values for supported option types:

- European option: NINST-by-1 vector of strike price values.
- Bermuda option: NINST by number of strikes (NSTRIKES) matrix of strike price values.

Each row is the schedule for one option. If an option has fewer than NSTRIKES exercise opportunities, the end of the row is padded with NaNs.

 American option: NINST-by-1 vector of strike price values for each option.

#### ExerciseDates

Matrix of exercise callable or puttable dates for supported option types:

- NINST-by-1 (European option) or NINST-by-NSTRIKES (Bermuda option) matrix of exercise dates. Each row is the schedule for one option. For a European option, there is only one exercise date, the option expiry date.
- American option: NINST-by-2 vector of exercise date boundaries.
  For each instrument, the option is exercised on any coupon date
  between or including the pair of dates on that row. If only one
  non-NaN date is listed, or if ExerciseDates is NINST-by-1, the
  option is exercised between the underlying bond Settle and
  the single listed exercise date.

#### **Name-Value Pair Arguments**

Optional comma-separated pairs of Name, Value arguments, where Name is the argument name and Value is the corresponding value. Name must appear inside single quotes (''). You can specify several name-value pair arguments in any order as Name1, Value1, ,NameN, ValueN.

AmericanOpt

NINST-by-1 vector for option flags: 0 (European/Bermuda) or 1 (American).

**Default:** 0 (European/Bermuda)

#### Basis

Day-count basis of the instrument. A vector of integers.

- 0 = actual/actual
- 1 = 30/360 (SIA)
- $2 = \frac{\text{actual}}{360}$
- 3 = actual/365
- 4 = 30/360 (BMA)
- 5 = 30/360 (ISDA)
- 6 = 30/360 (European)
- 7 = actual/365 (Japanese)
- 8 = actual/actual (ICMA)
- 9 = actual/360 (ICMA)
- 10 = actual/365 (ICMA)
- 11 = 30/360E (ICMA)
- 12 = actual/actual (ISDA)
- 13 = BUS/252

For more information, see basis.

Default: 0 (actual/actual)

#### EndMonthRule

NINST-by-1 vector for end-of-month rule. Values are 1 (in effect) and 0 (not in effect).

Default: 1 (in effect)

#### IssueDate

NINST-by-1 vector of bond issue date.

**Default:** If you do not specify an IssueDate, the cash flow payment dates are determined from other inputs.

#### Face

NINST-by-1 vector for face value.

Default: 100

#### FirstCouponDate

NINST-by-1 vector for irregular first coupon date.

**Default:** If you do not specify a FirstCouponDate, the effective start is the Settle date.

#### LastCouponDate

NINST-by-1 vector for irregular last coupon date.

**Default:** If you do not specify a LastCouponDate, the effective date is the Settle date.

#### Period

NINST-by-1 vector for coupons per year.

Default: 2 per year

**Options** 

Structure created with derivset containing derivatives pricing options.

Default: None

### Output Arguments

0AS

NINST-by-1 vector for option adjusted spread.

0AD

NINST-by-1 vector for option adjusted duration.

OAC

NINST-by-1 vector for option adjusted convexity.

#### **Definitions**

#### **Bond with Embedded Options**

A bond with embedded option allows the issuer to buy back (callable) or redeem (puttable) the bond at a predetermined price at specified future dates. Financial Derivatives Toolbox software supports American, European, and Bermuda callable and puttable bonds.

The pricing for a bond with embedded options is as follows:

• Callable bond — The holder bought a bond and sold a call option to the issuer. For example, if interest rates go down by the time of the call date, the issuer is able to refinance its debt at a cheaper level and can call the bond. The price of a callable bond is:

Price callable bond = Price Option free bond — Price call option

• Puttable bond — The holder bought a bond and a put option. For example, if interest rates rise, the future value of coupon payments becomes less valuable. Therefore, the investor can sell the bond back to the issuer and then lend proceeds elsewhere at a higher rate. The price of a puttable bond is:

Price puttable bond = Price Option free bond + Price put
option

### **Examples**

Compute OAS using the Heath-Jarrow-Morton (HJM) model with:

```
ValuationDate = 'Nov-1-2010';
Rates = [0.0356; 0.0427; 0.0478; 0.0529];
StartDates = ValuationDate;
EndDates = datemnth(ValuationDate, 12:12:48)';
Compounding = 1;
% Define RateSpec
RateSpec = intenvset('ValuationDate', ValuationDate,...
'StartDates', StartDates, 'EndDates', EndDates, ...
'Rates', Rates,'Compounding', Compounding);
% Specify VolsSpec and TimeSpec
Sigma = 0.02;
VS = hjmvolspec('Constant', Sigma)
TS = hjmtimespec(ValuationDate, EndDates, Compounding);
% Build the HJM tree
HJMTree = hjmtree(VS, RateSpec, TS);
HJMTreenew = cvtree(HJMTree);
% Instrument information
CouponRate = 0.05;
Settle = ValuationDate;
Maturity = '01-Nov-2014';
OptSpec = 'call';
Strike = 100;
ExerciseDates = '01-Nov-2011';
Period = 1;
Price = 97.5;
% Compute the OAS
OAS = oasbyhjm(HJMTree, Price, CouponRate, Settle, Maturity, OptSpec, Strike,...
ExerciseDates, 'Period', Period)
```

# oasbyhjm

```
VS =
    FinObj: 'HJMVolSpec'
FactorModels: {'Constant'}
    FactorArgs: {{1x1 cell}}
    SigmaShift: 0
    NumFactors: 1
     NumBranch: 2
     PBranch: [0.5000 0.5000]
    Fact2Branch: [-1 1]

OAS =
    5.0601

Use treeviewer to observe the tree you created:
    treeviewer(HJMTree)
```

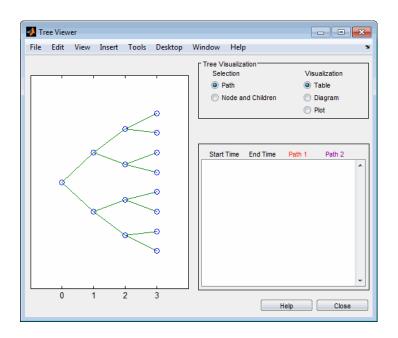

### **References**

Fabozzi, F.,  $Handbook\ of\ Fixed\ Income\ Securities,\ McGraw-Hill,\ 7th\ edition,\ 2005.$ 

Windas, T., Introduction to Option-Adjusted Spread Analysis, Bloomberg Press, 3rd edition, 2007.

### See Also

| hjmtree | hjmprice | instoptembnd | optembndbyhjm | oasbybdt | oasbyhw | oasbybk

#### **Purpose**

Calculate option adjusted spread using HW model

### **Syntax**

[OAS, OAD, OAC] = oasbyhw(HWTree, Price, CouponRate, Settle,
Maturity, OptSpec, Strike, ExerciseDates)
[OAS, OAD, OAC] = oasbyhw(HWTree, Price, CouponRate, Settle,
Maturity, OptSpec, Strike, ExerciseDates, Name, Value)

### **Description**

[OAS, OAD, OAC] = oasbyhw(HWTree, Price, CouponRate, Settle, Maturity, OptSpec, Strike, ExerciseDates) calculates option adjusted spread (OAS), duration (OAD), and convexity (OAC) using an HW model.

[OAS, OAD, OAC] = oasbyhw(HWTree, Price, CouponRate, Settle, Maturity, OptSpec, Strike, ExerciseDates, Name, Value) calculates option adjusted spread (OAS), duration (OAD), and convexity (OAC) using an HW model with additional options specified by one or more Name, Value pair arguments.

### Input Arguments

**HWTree** 

Interest-rate tree structure created by hwtree.

Price

NINST-by-1 vector of market prices of bonds with embedded options.

CouponRate

NINST-by-1 vector for decimal annual rate.

Settle

NINST-by-1 vector for settlement date.

Maturity

NINST-by-1 vector for maturity date.

OptSpec

NINST-by-1 cell array of strings for 'call' or 'put'.

#### Strike

Matrix of strike price values for supported option types:

- European option: NINST-by-1 vector of strike price values.
- Bermuda option: NINST by number of strikes (NSTRIKES) matrix of strike price values.

Each row is the schedule for one option. If an option has fewer than NSTRIKES exercise opportunities, the end of the row is padded with NaNs.

 American option: NINST-by-1 vector of strike price values for each option.

#### ExerciseDates

Matrix of exercise callable or puttable dates for supported option types:

- NINST-by-1 (European option) or NINST-by-NSTRIKES (Bermuda option) matrix of exercise dates. Each row is the schedule for one option. For a European option, there is only one exercise date, the option expiry date.
- American option: NINST-by-2 vector of exercise date boundaries.
  For each instrument, the option is exercised on any coupon date
  between or including the pair of dates on that row. If only one
  non-NaN date is listed, or if ExerciseDates is NINST-by-1, the
  option is exercised between the underlying bond Settle and
  the single listed exercise date.

#### **Name-Value Pair Arguments**

Optional comma-separated pairs of Name, Value arguments, where Name is the argument name and Value is the corresponding value. Name must appear inside single quotes (''). You can specify several name-value pair arguments in any order as Name1, Value1, ,NameN, ValueN.

AmericanOpt

NINST-by-1 vector for option flags: 0 (European/Bermuda) or 1 (American).

**Default:** 0 (European/Bermuda)

#### Basis

Day-count basis of the instrument. A vector of integers.

- 0 = actual/actual
- 1 = 30/360 (SIA)
- $2 = \frac{\text{actual}}{360}$
- 3 = actual/365
- 4 = 30/360 (BMA)
- 5 = 30/360 (ISDA)
- 6 = 30/360 (European)
- 7 = actual/365 (Japanese)
- 8 = actual/actual (ICMA)
- 9 = actual/360 (ICMA)
- 10 = actual/365 (ICMA)
- 11 = 30/360E (ICMA)
- 12 = actual/actual (ISDA)
- 13 = BUS/252

For more information, see basis.

Default: 0 (actual/actual)

EndMonthRule

NINST-by-1 vector for end-of-month rule. Values are 1 (in effect) and 0 (not in effect).

Default: 1 (in effect)

#### Face

NINST-by-1 vector for face value.

Default: 100

#### IssueDate

NINST-by-1 vector of bond issue date.

**Default:** If you do not specify an IssueDate, the cash flow payment dates are determined from other inputs.

#### FirstCouponDate

NINST-by-1 vector for irregular first coupon date.

**Default:** If you do not specify a FirstCouponDate, the effective start is the Settle date.

#### LastCouponDate

NINST-by-1 vector for irregular last coupon date.

**Default:** If you do not specify a LastCouponDate, the effective date is the Settle date.

#### Period

NINST-by-1 vector for coupons per year.

Default: 2 per year

**Options** 

Structure created with derivset containing derivatives pricing options.

Default: None

### Output Arguments

OAS

NINST-by-1 vector for option adjusted spread.

0AD

NINST-by-1 vector for option adjusted duration.

OAC

NINST-by-1 vector for option adjusted convexity.

### **Definitions** Bon

#### **Bond with Embedded Options**

A bond with embedded option allows the issuer to buy back (callable) or redeem (puttable) the bond at a predetermined price at specified future dates. Financial Derivatives Toolbox software supports American, European, and Bermuda callable and puttable bonds.

The pricing for a bond with embedded options is as follows:

• Callable bond — The holder bought a bond and sold a call option to the issuer. For example, if interest rates go down by the time of the call date, the issuer is able to refinance its debt at a cheaper level and can call the bond. The price of a callable bond is:

Price callable bond = Price Option free bond - Price call option

• Puttable bond — The holder bought a bond and a put option. For example, if interest rates rise, the future value of coupon payments becomes less valuable. Therefore, the investor can sell the bond back to the issuer and then lend proceeds elsewhere at a higher rate. The price of a puttable bond is:

Price puttable bond = Price Option free bond + Price put
option

### **Examples**

Compute OAS and OAD using the Hull-White (HW) model with:

```
ValuationDate = 'October-25-2010';
Rates = [0.0355; 0.0382; 0.0427; 0.0489];
StartDates = ValuationDate;
EndDates = datemnth(ValuationDate, 12:12:48)';
Compounding = 1;
% Define RateSpec
RateSpec = intenvset('ValuationDate', ValuationDate,...
'StartDates', StartDates, 'EndDates', EndDates, ...
'Rates', Rates, 'Compounding', Compounding);
% Specify VolsSpec and TimeSpec
Sigma = 0.05;
Alpha = 0.01;
VS = hwvolspec(ValuationDate, EndDates, Sigma*ones(size(EndDates)),...
EndDates, Alpha*ones(size(EndDates)));
TS = hwtimespec(ValuationDate, EndDates, Compounding);
% Build the HW tree
HWTree = hwtree(VS, RateSpec, TS);
% Instrument information
CouponRate = 0.045;
Settle = ValuationDate;
Maturity = '25-October-2014';
OptSpec = 'call';
Strike = 100;
ExerciseDates = {'25-October-2010','25-October-2013'};
Period = 1;
AmericanOpt = 0;
Price = 97;
% Compute the OAS
```

```
[OAS, OAD] = oasbyhw(HWTree, Price, CouponRate, Settle, Maturity,...
OptSpec, Strike, ExerciseDates, 'Period', Period, 'AmericanOpt', AmericanOpt)

OAS =
    -12.4436

OAD =
    3.3045
```

At a 5% volatility, the OAS is -12.44 basis points. A negative OAS means that the callable bond is expensive (overvalued) on a relative value basis. OAS depends on the assumed interest rate volatility, so, if a 1% interest rate volatility is assumed (Sigma = 0.01), the OAS is 51 basis points (positive), and in this case the bond is attractive (underpriced).

Use treeviewer to observe the tree you created:

```
treeviewer(HWTree)
```

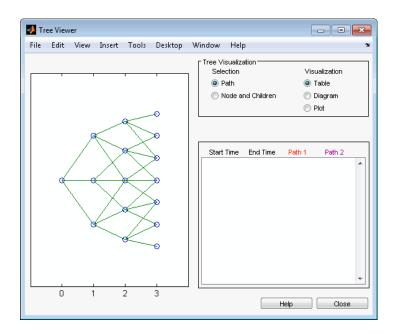

### **References**

Fabozzi, F.,  $Handbook\ of\ Fixed\ Income\ Securities,\ McGraw-Hill,\ 7th\ edition,\ 2005.$ 

Windas, T., Introduction to Option-Adjusted Spread Analysis, Bloomberg Press, 3rd edition, 2007.

### See Also

| hwtree | hwprice | instoptembnd | optembndbyhw | oasbybdt | oasbyhjm | oasbybk

Purpose Price bond option from BDT interest-rate tree

**Syntax** [Price, PriceTree] = optbndbybdt(BDTTree, OptSpec, Strike,

ExerciseDates, AmericanOpt, CouponRate, Settle, Maturity, Period, Basis, EndMonthRule, IssueDate, FirstCouponDate,

LastCouponDate, StartDate, Face, Options)

**Arguments** 

BDTTree Forward-rate tree structure created by

bdttree.

OptSpec Number of instruments (NINST)-by-1 cell

array of string values 'Call' or 'Put'.

Strike European option: NINST-by-1 vector of

strike price values.

Bermuda option: NINST by number of strikes (NSTRIKES) matrix of strike price

values.

Each row is the schedule for one option. If an option has fewer than NSTRIKES exercise opportunities, the end of the row

is padded with NaNs.

For an American option:

NINST-by-1 vector of strike price values for

each option.

## optbndbybdt

ExerciseDates NINST-by-1 (European option) or

NINST-by-NSTRIKES (Bermuda option) matrix of exercise dates. Each row is the schedule for one option. For a European option, there is only one exercise date, the option expiry date.

For an American option:

NINST-by-2 vector of exercise date boundaries. For each instrument, the option can be exercised on any coupon date between or including the pair of dates on that row. If only one non-NaN date is listed, or if ExerciseDates is NINST-by-1, the option can be exercised between the underlying bond Settle and the single listed exercise date.

AmericanOpt NINST-by-1 vector of flags: 0

(European/Bermuda) or 1 (American).

CouponRate Decimal annual rate.

Settlement date. A vector of serial date

numbers or date strings. Settle must be

earlier than Maturity.

Maturity date. A vector of serial date

numbers or date strings.

Period (Optional) Coupons per year of the bond. A

vector of integers. Allowed values are 1, 2,

3, 4, 6, and 12. Default = 2.

## optbndbybdt

Basis

(Optional) Day-count basis of the instrument. A vector of integers.

- 0 = actual/actual (default)
- 1 = 30/360 (SIA)
- 2 = actual/360
- 3 = actual/365
- 4 = 30/360 (BMA)
- 5 = 30/360 (ISDA)
- 6 = 30/360 (European)
- 7 = actual/365 (Japanese)
- 8 = actual/actual (ICMA)
- 9 = actual/360 (ICMA)
- 10 = actual/365 (ICMA)
- 11 = 30/360E (ICMA)
- 12 = actual/actual (ISDA)
- 13 = BUS/252

For more information, see basis.

EndMonthRule

(Optional) End-of-month rule. A vector. This rule applies only when Maturity is an end-of-month date for a month having 30 or fewer days. 0 = ignore rule, meaning that a bond's coupon payment date is always the same numerical day of the month. 1 = set rule on (default), meaning that a bond's coupon payment date is always the last actual day of the month.

IssueDate

(Optional) Date when a bond was issued.

# optbndbybdt

FirstCouponDate (Optional) Date when a bond makes its first

coupon payment. When FirstCouponDate and LastCouponDate are both specified, FirstCouponDate takes precedence in determining the coupon payment structure.

LastCouponDate (Optional) Last coupon date of a bond prior

to the maturity date. In the absence of a specified FirstCouponDate, a specified LastCouponDate determines the coupon structure of the bond. The coupon structure of a bond is truncated at the LastCouponDate regardless of where it falls and is followed only by the bond's

maturity cash flow date.

StartDate (Optional) Date when a bond actually

starts (the date from which a bond cash flow is considered). To make an instrument forward-starting, specify this date as a future date. If you do not specify StartDate, the effective start date is the

Settle date.

Face (Optional) Face value. Default is 100.

Options (Optional) Derivatives pricing options

structure created with derivset.

The Settle date for every bond is set to the ValuationDate of the BDT tree. The bond argument Settle is ignored.

### **Description**

[Price, PriceTree] = optbndbybdt(BDTTree, OptSpec, Strike, ExerciseDates, AmericanOpt, CouponRate, Settle, Maturity, Period, Basis, EndMonthRule, IssueDate, FirstCouponDate, LastCouponDate, StartDate, Face, Options) computes the price of a bond option from a BDT interest-rate tree.

Price is an NINST-by-1 matrix of expected prices at time 0.

PriceTree is a tree structure with a vector of instrument prices at each node.

#### **Examples**

**Example 1**. Using the BDT interest-rate tree in the deriv.mat file, price a European call option on a 10% bond with a strike of 95. The exercise date for the option is Jan. 01, 2002. The settle date for the bond is Jan. 01, 2000, and the maturity date is Jan. 01, 2003.

Load the file deriv.mat, which provides BDTTree. The BDTTree structure contains the time and forward-rate information needed to price the bond.

```
load deriv.mat;
```

Use optbondbybdt to compute the price of the option.

```
Price = optbndbybdt(BDTTree, 'Call',95, '01-Jan-2002',...
'0','0.10','01-Jan-2000','01-Jan-2003','1')
Price =
    1.7657
```

**Example 2.** Now use optbndbybdt to compute the price of a put option on the same bond.

```
Price = optbndbybdt(BDTTree,'Put',95,'01-Jan-2002',...
'0','0.10','01-Jan-2000','01-Jan-2003','1')
Price =
    0.5740
```

### **See Also**

bdtprice | bdttree | instoptbnd

# optbndbybk

Purpose Price bond option from Black-Karasinski interest-rate tree

**Syntax** [Price, PriceTree] = optbndbybk(BKTree, OptSpec, Strike,

ExerciseDates, AmericanOpt, CouponRate, Settle, Maturity, Period, Basis, EndMonthRule, IssueDate, FirstCouponDate,

LastCouponDate, StartDate, Face, Options)

**Arguments** 

BKTree Forward-rate tree structure created by

bktree.

OptSpec Number of instruments (NINST)-by-1 cell

array of string values 'Call' or 'Put'.

Strike European option: NINST-by-1 vector of

strike price values.

Bermuda option: NINST-by-number of strikes (NSTRIKES) matrix of strike price

values.

Each row is the schedule for one option. If an option has fewer than NSTRIKES exercise opportunities, the end of the row is padded

with NaNs.

For an American option:

NINST-by-1 vector of strike price values for

each option.

## optbndbybk

ExerciseDates NINST-by-1 (European option) or

NINST-by-NSTRIKES (Bermuda option) matrix of exercise dates. Each row is the schedule for one option. For a European option, there is only one exercise date, the option expiry date.

For an American option:

NINST-by-2 vector of exercise date boundaries. For each instrument, the option can be exercised on any coupon date between or including the pair of dates on that row. If only one non-NaN date is listed, or if ExerciseDates is NINST-by-1, the option can be exercised between the underlying bond Settle and the single listed exercise date.

AmericanOpt NINST-by-1 vector of flags: 0

(European/Bermuda) or 1 (American).

CouponRate Decimal annual rate.

Settle Settlement date. A vector of serial date

numbers or date strings. Settle must be

earlier than Maturity.

Maturity date. A vector of serial date

numbers or date strings.

Period (Optional) Coupons per year of the bond. A

vector of integers. Allowed values are 1, 2,

3, 4, 6,and 12.Default = 2.

Basis

(Optional) Day-count basis of the instrument. A vector of integers.

- 0 = actual/actual (default)
- 1 = 30/360 (SIA)
- $2 = \frac{\text{actual}}{360}$
- 3 = actual/365
- 4 = 30/360 (BMA)
- 5 = 30/360 (ISDA)
- 6 = 30/360 (European)
- 7 = actual/365 (Japanese)
- 8 = actual/actual (ICMA)
- 9 = actual/360 (ICMA)
- 10 = actual/365 (ICMA)
- 11 = 30/360E (ICMA)
- 12 = actual/actual (ISDA)
- 13 = BUS/252

For more information, see basis.

EndMonthRule

(Optional) End-of-month rule. A vector. This rule applies only when Maturity is an end-of-month date for a month having 30 or fewer days. 0 = ignore rule, meaning that a bond's coupon payment date is always the same numerical day of the month. 1 = set rule on (default), meaning that a bond's coupon payment date is always the last actual day of the month.

IssueDate

(Optional) Date when a bond was issued.

FirstCouponDate (Optional) Date when a bond makes its first

coupon payment. When FirstCouponDate and LastCouponDate are both specified, FirstCouponDate takes precedence in determining the coupon payment structure.

LastCouponDate (Optional) Last coupon date of a bond prior

to the maturity date. In the absence of a specified FirstCouponDate, a specified LastCouponDate determines the coupon structure of the bond. The coupon structure of a bond is truncated at the LastCouponDate regardless of where it falls and is followed only by the bond's maturity

cash flow date.

StartDate (Optional) Date when a bond actually starts

(the date from which a bond cash flow is considered). To make an instrument forward-starting, specify this date as a future date. If you do not specify StartDate, the effective start date is the Settle date.

Face (Optional) Face value. Default = 100.

Options (Optional) Derivatives pricing options

structure created with derivset.

The Settle date for every bond is set to the ValuationDate of the BK tree. The bond argument Settle is ignored.

#### **Description**

[Price, PriceTree] = optbndbybk(BKTree, OptSpec, Strike, ExerciseDates, AmericanOpt, CouponRate, Settle, Maturity, Period, Basis, EndMonthRule, IssueDate, FirstCouponDate, LastCouponDate, StartDate, Face, Options) computes the price of a bond option from a Black-Karasinski interest rate tree.

Price is an NINST-by-1 matrix of expected prices at time 0.

PriceTree is a tree structure with a vector of instrument prices at each node.

### **Examples**

**Example 1**. Using the BK interest rate tree in the deriv.mat file, price a European call option on a 4% bond with a strike of 96. The exercise date for the option is Jan. 01, 2006. The settle date for the bond is Jan. 01, 2005, and the maturity date is Jan. 01, 2009.

Load the file deriv.mat, which provides BKTree. The BKTree structure contains the time and forward-rate information needed to price the bond.

```
load deriv.mat;
```

Use optbondbybk to compute the price of the option.

```
Price = optbndbybk(BKTree, 'Call',96,'01-Jan-2006',...
'0','0.04','01-Jan-2005','01-Jan-2009')

Warning: OptBonds are valued at Tree ValuationDate rather than Settle
> In optbndbytrintree at 43
    In optbndbybk at 88

Warning: Not all cash flows are aligned with the tree. Result will be approximated.
> In optbndbytrintree at 151
    In optbndbybk at 88

Price =
    0.1512
```

**Example 2**. Now use optbndbybk to compute the price of a put option on the same bond.

```
Price = optbndbybk(BKTree,'Put',96,'01-Jan-2006',...
'0','0.04','01-Jan-2005','01-Jan-2009')
Warning: OptBonds are valued at Tree ValuationDate rather than Settle
```

# optbndbybk

```
> In optbndbytrintree at 43
    In optbndbybk at 88
Warning: Not all cash flows are aligned with the tree. Result will be approximated.
> In optbndbytrintree at 151
    In optbndbybk at 88
Price =
    0.0272
```

### **See Also** bkprice | bktree | instoptbnd

Purpose Price bond option from HJM interest-rate tree

**Syntax** [Price, PriceTree] = optbndbyhjm(HJMTree, OptSpec, Strike,

ExerciseDates, AmericanOpt, CouponRate, Settle, Maturity, Period, Basis, EndMonthRule, IssueDate, FirstCouponDate,

LastCouponDate, StartDate, Face, Options)

**Arguments** 

HJMTree Forward-rate tree structure created by

hjmtree.

OptSpec Number of instruments (NINST)-by-1 cell

array of string values 'Call' or 'Put'.

Strike European option: NINST-by-1 vector of strike

price values.

Bermuda option: NINST by number of strikes (NSTRIKES) matrix of strike price values.

Each row is the schedule for one option. If an option has fewer than NSTRIKES exercise opportunities, the end of the row is padded

with NaNs.

For an American option:

NINST-by-1 vector of strike price values for

each option.

ExerciseDates NINST-by-1 (European option) or

NINST-by-NSTRIKES (Bermuda option) matrix of exercise dates. Each row is the schedule for one option. For a European option, there is only one exercise date, the

option expiry date.

For an American option:

NINST-by-2 vector of exercise date

boundaries. For each instrument, the option can be exercised on any coupon date between or including the pair of dates on that row. If only one non-NaN date is listed, or if ExerciseDates is NINST-by-1, the option can be exercised between the underlying bond Settle and the single listed exercise date.

AmericanOpt NINST-by-1 vector of flags: 0

(European/Bermuda) or 1 (American).

CouponRate Decimal annual rate.

Settle Settlement date. A vector of serial date

numbers or date strings. Settle must be

earlier than Maturity.

Maturity date. A vector of serial date

numbers or date strings.

Period (Optional) Coupons per year of the bond. A

vector of integers. Allowed values are 1, 2, 3,

4, 6, and 12. Default = 2.

Basis

(Optional) Day-count basis of the instrument. A vector of integers.

- 0 = actual/actual (default)
- 1 = 30/360 (SIA)
- 2 = actual/360
- $3 = \frac{\text{actual}}{365}$
- 4 = 30/360 (BMA)
- 5 = 30/360 (ISDA)
- 6 = 30/360 (European)
- 7 = actual/365 (Japanese)
- 8 = actual/actual (ICMA)
- 9 = actual/360 (ICMA)
- 10 = actual/365 (ICMA)
- 11 = 30/360E (ICMA)
- 12 = actual/actual (ISDA)
- 13 = BUS/252

For more information, see basis.

EndMonthRule

(Optional) End-of-month rule. A vector. This rule applies only when Maturity is an end-of-month date for a month having 30 or fewer days. 0 = ignore rule, meaning that a bond's coupon payment date is always the same numerical day of the month. 1 = set rule on (default), meaning that a bond's coupon payment date is always the last actual day of the month.

IssueDate

(Optional) Date when a bond was issued.

FirstCouponDate (Optional) Date when a bond makes its first

coupon payment. When FirstCouponDate and LastCouponDate are both specified, FirstCouponDate takes precedence in determining the coupon payment structure.

LastCouponDate (Optional) Last coupon date of a bond prior

to the maturity date. In the absence of a specified FirstCouponDate, a specified LastCouponDate determines the coupon structure of the bond. The coupon structure of a bond is truncated at the LastCouponDate regardless of where it falls and is followed only by the bond's maturity cash flow date.

StartDate (Optional) Date when a bond actually starts

(the date from which a bond cash flow is considered). To make an instrument forward-starting, specify this date as a future date. If you do not specify StartDate, the effective start date is the Settle date.

Face (Optional) Face value. Default = 100.

Options (Optional) Derivatives pricing options

structure created with derivset.

The Settle date for every bond is set to the ValuationDate of the HJM tree. The bond argument Settle is ignored.

#### **Description**

[Price, PriceTree] = optbndbyhjm(HJMTree, OptSpec, Strike, ExerciseDates, AmericanOpt, CouponRate, Settle, Maturity, Period, Basis, EndMonthRule, IssueDate, FirstCouponDate, LastCouponDate, StartDate, Face, Options) computes the price of a bond option from an HJM forward-rate tree.

Price is an NINST-by-1 matrix of expected prices at time 0.

PriceTree is a tree structure with a vector of instrument prices at each node.

### **Examples**

Using the HJM forward-rate tree in the deriv.mat file, price a European call option on a 4% bond with a strike of 96. The exercise date for the option is Jan. 01, 2003. The settle date for the bond is Jan. 01, 2000, and the maturity date is Jan. 01, 2004.

Load the file deriv.mat, which provides HJMTree. The HJMTree structure contains the time and forward-rate information needed to price the bond.

```
load deriv.mat;
```

Use optbondbyhjm to compute the price of the option.

```
Price = optbndbyhjm(HJMTree,'Call',96,'01-Jan-2003',...
'0','0.04','01-Jan-2000','01-Jan-2004')
Warning: Not all cash flows are aligned with the tree. Result will be approximated.
Price =
2.2410
```

#### See Also

hjmprice | hjmtree | instoptbnd

Purpose Price bond option from Hull-White interest-rate tree

**Syntax** [Price, PriceTree] = optbndbyhw(HWTree, OptSpec, Strike,

ExerciseDates, AmericanOpt, CouponRate, Settle, Maturity, Period, Basis, EndMonthRule, IssueDate, FirstCouponDate,

LastCouponDate, StartDate, Face, Options)

#### **Arguments**

HWTree Forward-rate tree structure created by

hwtree.

OptSpec Number of instruments (NINST)-by-1 cell

array of string values 'Call' or 'Put'.

Strike European option: NINST-by-1 vector of

strike price values.

Bermuda option: NINST by number of strikes (NSTRIKES) matrix of strike price

values.

Each row is the schedule for one option. If an option has fewer than NSTRIKES exercise opportunities, the end of the row

is padded with NaNs.

For an American option:

NINST-by-1 vector of strike price values

for each option.

ExerciseDates NINST-by-1 (European option) or

NINST-by-NSTRIKES (Bermuda option) matrix of exercise dates. Each row is the schedule for one option. For a European option, there is only one exercise date, the

option expiry date.

For an American option:

NINST-by-2 vector of exercise date boundaries. For each instrument, the option can be exercised on any coupon date between or including the pair of dates on that row. If only one non-NaN date is listed, or if ExerciseDates is NINST-by-1, the option can be exercised between the underlying bond Settle and

the single listed exercise date.

AmericanOpt NINST-by-1 vector of flags: 0

(European/Bermuda) or 1 (American).

CouponRate Decimal annual rate.

Settlement date. A vector of serial date

numbers or date strings. Settle must be  $% \left( 1\right) =\left( 1\right) \left( 1\right) \left( 1\right)$ 

earlier than Maturity.

Maturity date. A vector of serial date

numbers or date strings.

Period (Optional) Coupons per year of the bond.

A vector of integers. Allowed values are 1,

2, 3, 4, 6, and 12. Default = 2.

Basis

(Optional) Day-count basis of the instrument. A vector of integers.

- 0 = actual/actual (default)
- 1 = 30/360 (SIA)
- $2 = \frac{\text{actual}}{360}$
- 3 = actual/365
- 4 = 30/360 (BMA)
- 5 = 30/360 (ISDA)
- 6 = 30/360 (European)
- 7 = actual/365 (Japanese)
- 8 = actual/actual (ICMA)
- 9 = actual/360 (ICMA)
- 10 = actual/365 (ICMA)
- 11 = 30/360E (ICMA)
- 12 = actual/actual (ISDA)
- 13 = BUS/252

For more information, see basis.

EndMonthRule

(Optional) End-of-month rule. A vector. This rule applies only when Maturity is an end-of-month date for a month having 30 or fewer days. 0 = ignore rule, meaning that a bond's coupon payment date is always the same numerical day of the month. 1 = set rule on (default), meaning that a bond's coupon payment date is always the last actual day of the month.

IssueDate

(Optional) Date when a bond was issued.

FirstCouponDate (Optional) Date when a bond makes

its first coupon payment. When FirstCouponDate and LastCouponDate are both specified, FirstCouponDate takes precedence in determining the

coupon payment structure.

LastCouponDate (Optional) Last coupon date of a bond

before the maturity date. In the absence

of a specified FirstCouponDate, a

specified LastCouponDate determines the coupon structure of the bond. The coupon structure of a bond is truncated at the LastCouponDate regardless of where it falls and is followed only by the bond's

maturity cash flow date.

StartDate (Optional) Date when a bond actually

starts (the date from which a bond cash flow is considered). To make an instrument forward-starting, specify this date as a future date. If you do not specify StartDate, the effective start date is the

Settle date.

Face (Optional) Face value. Default = 100.

Options (Optional) Derivatives pricing options

structure created with derivset.

The Settle date for every bond is set to the ValuationDate of the HW tree. The bond argument Settle is ignored.

### **Description**

[Price, PriceTree] = optbndbyhw(HWTree, OptSpec, Strike, ExerciseDates, AmericanOpt, CouponRate, Settle, Maturity, Period, Basis, EndMonthRule, IssueDate, FirstCouponDate, LastCouponDate, StartDate, Face, Options) computes the price of a bond option from a Hull-White interest rate tree.

Price is an NINST-by-1 matrix of expected prices at time 0.

PriceTree is a tree structure with a vector of instrument prices at each node.

#### **Examples**

**Example 1**. Using the HW interest rate tree in the deriv.mat file, price a European call option on a 4% bond with a strike of 96. The exercise date for the option is Jan. 01, 2006. The settle date for the bond is Jan. 01, 2005, and the maturity date is Jan. 01, 2009.

Load the file deriv.mat, which provides HWTree. The HWTree structure contains the time and forward-rate information needed to price the bond.

```
load deriv.mat;
```

Use optbondbyhw to compute the price of the option.

```
Price = optbndbyhw(HWTree,'Call',96,'01-Jan-2006',...
'0','0.04','01-Jan-2005','01-Jan-2009')
Warning: Not all cash flows are aligned with the tree. Result will be approximated.
Price =
    1.1556
```

**Example 2**. Now use optbondbyhw to compute the price of a put option on the same bond.

```
Price = optbndbyhw(HWTree,'Put',96,'01-Jan-2006',...
'0','0.04','01-Jan-2005','01-Jan-2009')
Warning: Not all cash flows are aligned with the tree. Result will be approximated.
Price =
```

1.0150

See Also

hwprice | hwtree | instoptbnd

## optembndbybdt

**Purpose** Price bonds with embedded options by Black-Derman-Toy interest rate

tree

**Syntax** [Price, PriceTree] = optembndbybdt(BDTTree, CouponRate,

Settle, Maturity, OptSpec, Strike, ExerciseDates,

'Name1', Value1, 'Name2', Value2, ...)

#### **Arguments**

BDTTree Interest-rate tree structure created by

bdttree.

CouponRate NINST-by-1 matrix for the decimal annual

rate.

Settle NINST-by-1 matrix for the settlement date. A

vector of serial date numbers or date strings.

Settle must be earlier than Maturity.

Maturity NINST-by-1 matrix for the maturity date. A

vector of serial date numbers or date strings.

OptSpec NINST-by-1 cell array of strings 'call' or

'put'.

Strike European option: NINST-by-1 vector of strike

price values.

Bermuda option: NINST by number of strikes (NSTRIKES) matrix of strike price values.

Each row is the schedule for one option. If an option has fewer than NSTRIKES exercise opportunities, the end of the row is padded

with NaNs.

For an American option:

NINST-by-1 vector of strike price values for

each option.

# optembndbybdt

#### ExerciseDates

NINST-by-1 (European option) or NINST-by-NSTRIKES (Bermuda option) matrix of exercise dates. Each row is the schedule for one option. For a European option, there is only one exercise date, the option expiry date.

For an American option:

NINST-by-2 vector of exercise date boundaries. For each instrument, the option can be exercised on any coupon date between or including the pair of dates on that row. If only one non-NaN date is listed, or if ExerciseDates is NINST-by-1, the option can be exercised between the underlying bond Settle and the single listed exercise date.

'Name1',
'Value1' 'Name2',
'Value2'...

(Optional) The name/value pairs are a variable length list of parameters. All optional inputs are specified as matching parameter name/value pairs. The parameter name is specified as a character string, followed by the corresponding parameter value. Parameter name/value pairs may be specified in any order; names are case insensitive and partial string matches are allowed provided no ambiguities exist. Valid parameter names are as follows:

- AmericanOpt is a NINST-by-1 matrix for flags options: 0 (European/Bermuda) or 1 (American). Default is 0.
- Period is a NINST-by-1 matrix for coupons per year. The default value is 2.

## optembndbybdt

- Basis is a day-count basis of the instrument. Basis is a vector of integers with the following possible values:
  - 0 = actual/actual (default)
  - -1 = 30/360 (SIA)
  - 2 = actual/360
  - **3** = actual/365
  - -4 = 30/360 (BMA)
  - 5 = 30/360 (ISDA)
  - 6 = 30/360 (European)
  - 7 = actual/365 (Japanese)
  - 8 = actual/actual (ICMA)
  - 9 = actual/360 (ICMA)
  - 10 = actual/365 (ICMA)
  - 11 = 30/360E (ICMA)
  - 12 = actual/actual (ISDA)
  - 13 = BUS/252

For more information, see basis.

• EndMonthRule is a NINST-by-1 matrix for the end-of-month rule. This rule applies only when Maturity is an end-of-month date for a month having 30 or fewer days. When the value is 0 the end-of-month rule is ignored; this means that a bond's coupon payment date is always the same numerical day of the month. Use 1 to set the rule on; this is the default value and means that a bond's coupon payment date is always the last actual day of the month.

## optembndbybdt

- IssueDate is a NINST-by-1 matrix for the bond issue date.
- FirstCouponDate is a NINST-by-1 matrix for an irregular first coupon date. This is the date when a bond makes its first coupon payment. When FirstCouponDate and LastCouponDate are both specified, FirstCouponDate takes precedence in determining the coupon payment structure.
- LastCouponDate is a NINST-by-1 matrix for an irregular last coupon date. This is the last coupon date of a bond before the maturity date. In the absence of a specified FirstCouponDate, a specified LastCouponDate determines the coupon structure of the bond. The coupon structure of a bond is truncated at the LastCouponDate regardless of where it falls and will be followed only by the bond's maturity cash flow date.
- StartDate is a NINST-by-1 matrix for date when a bond actually starts (the date from which a bond cash flow is considered). To make an instrument forward-starting, specify this date as a future date. If you do not specify StartDate, the effective start date is the Settle date.
- Face is a NINST-by-1 matrix for the face value. The default value is 100.
- Options is a derivatives pricing options structure created with derivset.

**Note** The Settle date for every bond with an embedded option is set to the ValuationDate of the BDT tree; the bond's argument for Settle date is ignored.

### **Description**

[Price, PriceTree] = optembndbybdt(BDTTree, CouponRate,Settle, Maturity, OptSpec, Strike, ExerciseDates,'Name1', Value1, 'Name2', Value2, ...) prices bonds with embedded options using a BDT interest-rate tree.

Price is a number of instruments (NINST)-by-1 matrix of expected prices at time 0.

PriceTree is a MATLAB structure of trees containing vectors of instrument prices and accrued interest, and a vector of observation times for each node. Within PriceTree

- PriceTree.PTree contains the clean prices.
- PriceTree.AITree contains the accrued interest.
- PriceTree.tObs contains the observation times.

### **Examples**

To price a callable bond using the BDT model, create a BDTTree with the following data:

```
ZeroRates = [ 0.035;0.04;0.045];
Compounding = 1;
StartDates = ['jan-1-2007';'jan-1-2008';'jan-1-2009'];
EndDates = ['jan-1-2008';'jan-1-2010'];
ValuationDate = 'jan-1-2007';
```

Create a RateSpec:

```
RateSpec = intenvset('Rates', ZeroRates, 'StartDates', ValuationDate, 'EndDates', ...
EndDates, 'Compounding', Compounding, 'ValuationDate', ValuationDate);
```

Specify a VolSpec:

```
Volatility = 0.10 * ones (3,1);
   VolSpec = bdtvolspec(ValuationDate, EndDates, Volatility);
Specify a TimeSpec:
   TimeSpec = bdttimespec(ValuationDate, EndDates, Compounding);
Build the BDTTree:
   BDTTree = bdttree(VolSpec, RateSpec, TimeSpec);
To compute the price of an American callable bond that pays a 5.25%
annual coupon, matures in Jan-1-2010, and is callable on Jan-1-2008
and 01-Jan-2010:
   BondSettlement = 'jan-1-2007';
   BondMaturity = 'jan-1-2010';
   CouponRate = 0.0525;
   Period = 1;
   OptSpec = 'call';
   Strike = [100];
   ExerciseDates = {'jan-1-2008' '01-Jan-2010'};
   AmericanOpt = 1;
   PriceCallBond = optembndbybdt(BDTTree, CouponRate, BondSettlement, BondMaturity,...
   OptSpec, Strike, ExerciseDates, 'Period', 1, 'AmericanOp', 1)
   PriceCallBond =
```

### See Also

bdtprice | bdttree | instoptembnd

101.4750

**Purpose** Price bonds with embedded options by Black-Karasinski interest-rate

tree

**Syntax** [Price, PriceTree] = optembndybk(BKTree, CouponRate,

Settle, Maturity, OptSpec, Strike, Strike, ExerciseDates,

'Name1', Value1, 'Name2', Value2, ...)

#### **Arguments**

BKTree Interest-rate tree structure created by

bktree.

CouponRate NINST-by-1 matrix for the decimal annual

rate.

Settle NINST-by-1 matrix for the settlement date. A

vector of serial date numbers or date strings.

Settle must be earlier than Maturity.

Maturity NINST-by-1 matrix for the maturity date. A

vector of serial date numbers or date strings.

OptSpec NINST-by-1 cell array of strings 'call' or

'put'.

Strike European option: NINST-by-1 vector of strike

price values.

Bermuda option: NINST by number of strikes (NSTRIKES) matrix of strike price values.

Each row is the schedule for one option. If an option has fewer than NSTRIKES exercise opportunities, the end of the row is padded

with NaNs.

For an American option:

NINST-by-1 vector of strike price values for

each option.

#### ExerciseDates

NINST-by-1 (European option) or NINST-by-NSTRIKES (Bermuda option) matrix of exercise dates. Each row is the schedule for one option. For a European option, there is only one exercise date, the option expiry date.

For an American option:

NINST-by-2 vector of exercise date boundaries. For each instrument, the option can be exercised on any coupon date between or including the pair of dates on that row. If only one non-NaN date is listed, or if ExerciseDates is NINST-by-1, the option can be exercised between the underlying bond Settle and the single listed exercise date.

'Name1', Value1,
'Name2', Value2

(Optional) The name/value pairs are a variable length list of parameters. All optional inputs are specified as matching parameter name/value pairs. The parameter name is specified as a character string, followed by the corresponding parameter value. Parameter name/value pairs may be specified in any order; names are case insensitive and partial string matches are allowed provided no ambiguities exist. Valid parameter names are as follows:

- AmericanOpt is a NINST-by-1 matrix for flags options: 0 (European/Bermuda) or 1 (American). Default is 0.
- Period is a NINST-by-1 matrix for coupons per year. Default is 2.

- Basis is a day-count basis of the instrument. Basis is a vector of integers with the following supported values:
  - 0 = actual/actual (default)
  - -1 = 30/360 (SIA)
  - 2 = actual/360
  - 3 = actual/365
  - -4 = 30/360 (BMA)
  - 5 = 30/360 (ISDA)
  - 6 = 30/360 (European)
  - 7 = actual/365 (Japanese)
  - 8 = actual/actual (ICMA)
  - 9 = actual/360 (ICMA)
  - 10 = actual/365 (ICMA)
  - 11 = 30/360E (ICMA)
  - 12 = actual/actual (ISDA)
  - 13 = BUS/252

For more information, see basis.

• EndMonthRule is a NINST-by-1 matrix for the end-of-month rule. This rule applies only when Maturity is an end-of-month date for a month having 30 or fewer days. When the value is 0, the end-of-month rule is ignored, meaning that a bond's coupon payment date is always the same numerical day of the month. When the value is 1, the end-of-month rule is set on (default), meaning that a bond's coupon

- payment date is always the last actual day of the month.
- IssueDate is a NINST-by-1 matrix for the bond issue date.
- FirstCouponDate is a NINST-by-1 matrix for an irregular first coupon date. Date when a bond makes its first coupon payment. When FirstCouponDate and LastCouponDate are both specified, FirstCouponDate takes precedence in determining the coupon payment structure.
- LastCouponDate is a NINST-by-1 matrix for an irregular last coupon date.
   Last coupon date of a bond before the maturity date. In the absence of a specified FirstCouponDate, a specified LastCouponDate determines the coupon structure of the bond. The coupon structure of a bond is truncated at the LastCouponDate regardless of where it falls and will be followed only by the bond's maturity cash flow date.
- StartDate is a NINST-by-1 matrix for date when a bond actually starts (the date from which a bond cash flow is considered). To make an instrument forward-starting, specify this date as a future date. If you do not specify StartDate, the effective start date is the Settle date.
- Face is a NINST-by-1 matrix for the face value. The default value is 100.
- Options is a derivatives pricing options structure created with derivset.

**Note** The Settle date for every bond with embedded option is set to the ValuationDate of the BKTree; the bond's argument for Settle date is ignored.

### **Description**

[Price, PriceTree] = optembndybk(BKTree, CouponRate, Settle, Maturity, OptSpec, Strike, Strike, ExerciseDates, 'Name1', Value1, 'Name2', Value2, ...) prices bonds with embedded options by a BK interest-rate tree.

Price is a number of instruments (NINST)-by-1 matrix of expected prices at time 0.

PriceTree is a structure of trees containing vectors of instrument prices and accrued interest, and a vector of observation times for each node. Within PriceTree:

- PriceTree.PTree contains the clean prices.
- PriceTree.AITree contains the accrued interest.
- PriceTree.tObs contains the observation times.

### **Examples**

Create a BKTree with the following data:

```
ZeroRates = [ 0.035;0.04;0.045];
Compounding = 1;
StartDates = ['jan-1-2007';'jan-1-2008';'jan-1-2009'];
EndDates = ['jan-1-2008';'jan-1-2009';'jan-1-2010'];
ValuationDate = 'jan-1-2007';
```

#### Create a RateSpec:

```
RateSpec = intenvset('Rates', ZeroRates, 'StartDates', ValuationDate, 'EndDates', ...
EndDates, 'Compounding', Compounding, 'ValuationDate', ValuationDate);
```

```
Specify a TimeSpec:
    BKTimeSpec = bktimespec(ValuationDate, EndDates, Compounding);
Specify a VolSpec:
    VolDates = ['jan-1-2008';'jan-1-2009';'jan-1-2010'];
    VolCurve = 0.01;
    AlphaDates = 'jan-1-2010';
    AlphaCurve = 0.1;
    BKVolSpec = bkvolspec(ValuationDate, VolDates, VolCurve, AlphaDates, AlphaCurve);
Build a BKTree:
    BKTree = bktree(BKVolSpec, RateSpec, BKTimeSpec);
```

To compute the price of an American puttable bond that pays an annual coupon of 5.25%, matures on January 1, 2010, and is callable on January 1, 2008 and January 1, 2010:

```
BondSettlement = 'jan-1-2007';
BondMaturity = 'jan-1-2010';
CouponRate = 0.0525;
Period = 1;
OptSpec = 'put';
Strike = [100];
ExerciseDates = {'jan-1-2008' '01-Jan-2010'};
AmericanOpt = 1;

PricePutBondBK = optembndbybk(BKTree, CouponRate, BondSettlement, BondMaturity,...
OptSpec, Strike, ExerciseDates,'Period', 1, 'AmericanOpt', 1)

PricePutBondBK =
102.3820
```

#### See Also

bkprice | bktree | instoptembnd

**Purpose** Price bonds with embedded options by Heath-Jarrow-Morton

interest-rate tree

**Syntax** [Price, PriceTree] = optembndbyhjm(HJMTree, CouponRate,

Settle, Maturity, OptSpec, Strike, ExerciseDates,

'Name1', Value1, 'Name2', Value2, ...)

#### **Arguments**

HJMTree Interest-rate tree structure created by

hjmtree.

CouponRate NINST-by-1 matrix for the decimal annual

rate.

Settle NINST-by-1 matrix for the settlement date. A

vector of serial date numbers or date strings.

Settle must be earlier than Maturity.

Maturity NINST-by-1 matrix for the maturity date. A

vector of serial date numbers or date strings.

OptSpec NINST-by-1 cell array of strings 'call' or

'put'.

Strike European option: NINST-by-1 vector of strike

price values.

Bermuda option: NINST by number of strikes (NSTRIKES) matrix of strike price values.

Each row is the schedule for one option. If an option has fewer than NSTRIKES exercise opportunities, the end of the row is padded

with NaNs.

For an American option:

NINST-by-1 vector of strike price values for

each option.

#### ExerciseDates

NINST-by-1 (European option) or NINST-by-NSTRIKES (Bermuda option) matrix of exercise dates. Each row is the schedule for one option. For a European option, there is only one exercise date, the option expiry date.

For an American option:

NINST-by-2 vector of exercise date boundaries. For each instrument, the option can be exercised on any coupon date between or including the pair of dates on that row. If only one non-NaN date is listed, or if ExerciseDates is NINST-by-1, the option can be exercised between the underlying bond Settle and the single listed exercise date.

'Name1', Value1,
'Name2', Value2

(Optional) The name/value pairs are a variable length list of parameters. All optional inputs are specified as matching parameter name/value pairs. The parameter name is specified as a character string, followed by the corresponding parameter value. Parameter name/value pairs may be specified in any order; names are case insensitive and partial string matches are allowed provided no ambiguities exist. Valid parameter names are as follows:

- AmericanOpt is a NINST-by-1 matrix for flags options: 0 (European/Bermuda) or 1 (American). Default is 0.
- Period is a NINST-by-1 matrix for coupons per year. Default is 2.

- Basis is a day-count basis of the instrument. Basis is a vector of integers with the following supported values:
  - 0 = actual/actual (default)
  - -1 = 30/360 (SIA)
  - 2 = actual/360
  - **3** = actual/365
  - -4 = 30/360 (BMA)
  - 5 = 30/360 (ISDA)
  - 6 = 30/360 (European)
  - 7 = actual/365 (Japanese)
  - 8 = actual/actual (ICMA)
  - 9 = actual/360 (ICMA)
  - 10 = actual/365 (ICMA)
  - 11 = 30/360E (ICMA)
  - 12 = actual/actual (ISDA)
  - 13 = BUS/252

For more information, see basis.

• EndMonthRule is a NINST-by-1 matrix for the end-of-month rule. This rule applies only when Maturity is an end-of-month date for a month having 30 or fewer days. When the value is 0, the end-of-month rule is ignored, meaning that a bond's coupon payment date is always the same numerical day of the month. When the value is 1, the end-of-month rule is set on (default), meaning that a bond's coupon

- payment date is always the last actual day of the month.
- IssueDate is a NINST-by-1 matrix for the bond issue date.
- FirstCouponDate is a NINST-by-1 matrix for an irregular first coupon date. Date when a bond makes its first coupon payment. When FirstCouponDate and LastCouponDate are both specified, FirstCouponDate takes precedence in determining the coupon payment structure.
- LastCouponDate is a NINST-by-1 matrix for an irregular last coupon date.

  Last coupon date of a bond before the maturity date. In the absence of a specified FirstCouponDate, a specified LastCouponDate determines the coupon structure of the bond. The coupon structure of a bond is truncated at the LastCouponDate regardless of where it falls and will be followed only by the bond's maturity cash flow date.
- StartDate is a NINST-by-1 matrix for date when a bond actually starts (the date from which a bond cash flow is considered). To make an instrument forward-starting, specify this date as a future date. If you do not specify StartDate, the effective start date is the Settle date.
- Face is a NINST-by-1 matrix for the face value. The default value is 100.
- Options is a derivatives pricing options structure created with derivset.

**Note** The Settle date for every bond with embedded option is set to the ValuationDate of the HJM tree; the bond's argument for Settle date is ignored.

### **Description**

[Price, PriceTree] = optembndbyhjm(HJMTree, CouponRate,Settle, Maturity, OptSpec, Strike, ExerciseDates,'Name1', Value1, 'Name2', Value2, ...) prices bonds with embedded options by an HJM interest-rate tree.

Price is a number of instruments (NINST)-by-1 matrix of expected prices at time 0.

PriceTree is a structure of trees containing vectors of instrument prices and accrued interest, and a vector of observation times for each node. Within PriceTree:

- PriceTree.PBush contains the clean prices.
- PriceTree.AIBush contains the accrued interest.
- PriceTree.tObs contains the observation times.

### **Examples**

Create an HJMTree with the following data:

```
Rates = [0.05;0.06;0.07];
Compounding = 1;
StartDates = ['jan-1-2007';'jan-1-2008';'jan-1-2009'];
EndDates = ['jan-1-2008';'jan-1-2009';'jan-1-2010'];
ValuationDate = 'jan-1-2007';
```

#### Create a RateSpec:

```
RateSpec = intenvset('Rates', Rates, 'StartDates', ValuationDate, 'EndDates', ...
EndDates, 'Compounding', Compounding, 'ValuationDate', ValuationDate);
```

```
Specify a VolSpec:
   VolSpec = hjmvolspec('Constant', 0.01);
Specify a TimeSpec:
   TimeSpec = hjmtimespec(ValuationDate, EndDates, Compounding);
Build an HJMTree:
   HJMTree = hjmtree(VolSpec, RateSpec, TimeSpec);
To compute the price of an American callable bond that pays a 6%
annual coupon and matures and is callable on January 1, 2010:
   BondSettlement = 'jan-1-2007';
   BondMaturity = 'jan-1-2010';
   CouponRate = 0.06;
   Period = 1;
   OptSpec = 'call';
   Strike = [98];
   ExerciseDates = '01-Jan-2010';
   AmericanOpt = 1;
   [PriceCallBond,PT] = optembndbyhjm(HJMTree, CouponRate, BondSettlement, BondMaturity,...
   OptSpec, Strike, ExerciseDates, 'Period', 1,'AmericanOp',1)
   PriceCallBond =
   95.9492
   PT =
   FinObj: 'HJMPriceTree'
        t0bs: [0 1 2 3]
       PBush: {[95.9492] [1x1x2 double] [1x2x2 double] [98 98 98]}
```

See Also

hjmprice | hjmtree | instoptembnd

**Purpose** Price bonds with embedded options by Hull-White interest-rate tree

**Syntax** [Price, PriceTree] = optembndbyhw(HWTree, CouponRate,

Settle, Maturity, OptSpec, Strike, ExerciseDates,

'Name1', Value1, 'Name2', Value2, ...)

#### **Arguments**

HWTree Interest-rate tree structure created by

hwtree.

CouponRate NINST-by-1 matrix for the decimal annual

rate.

Settle NINST-by-1 matrix for the settlement date. A

vector of serial date numbers or date strings.

Settle must be earlier than Maturity.

Maturity NINST-by-1 matrix for the maturity date. A

vector of serial date numbers or date strings.

OptSpec NINST-by-1 cell array of strings 'call' or

'put'.

Strike European option: NINST-by-1 vector of strike

price values.

Bermuda option: NINST by number of strikes (NSTRIKES) matrix of strike price values.

Each row is the schedule for one option. If an option has fewer than NSTRIKES exercise opportunities, the end of the row is padded

with NaNs.

For an American option:

NINST-by-1 vector of strike price values for

each option.

#### ExerciseDates

NINST-by-1 (European option) or NINST-by-NSTRIKES (Bermuda option) matrix of exercise dates. Each row is the schedule for one option. For a European option, there is only one exercise date, the option expiry date.

For an American option:

NINST-by-2 vector of exercise date boundaries. For each instrument, the option can be exercised on any coupon date between or including the pair of dates on that row. If only one non-NaN date is listed, or if ExerciseDates is NINST-by-1, the option can be exercised between the underlying bond Settle and the single listed exercise date.

'Name1', Value1'Name2', Value2

(Optional) The name/value pairs are a variable length list of parameters. All optional inputs are specified as matching parameter name/value pairs. The parameter name is specified as a character string, followed by the corresponding parameter value. Parameter name/value pairs may be specified in any order; names are case insensitive and partial string matches are allowed provided no ambiguities exist. Valid parameter names are as follows:

- AmericanOpt is a NINST-by-1 matrix for flags options: 0 (European/Bermuda) or 1 (American). Default is 0.
- Period is a NINST-by-1 matrix for coupons per year. Default is 2.

- Basis is a day-count basis of the instrument. Basis is a vector of integers with the following supported values:
  - 0 = actual/actual (default)
  - -1 = 30/360 (SIA)
  - 2 = actual/360
  - 3 = actual/365
  - -4 = 30/360 (BMA)
  - 5 = 30/360 (ISDA)
  - -6 = 30/360 (European)
  - 7 = actual/365 (Japanese)
  - 8 = actual/actual (ICMA)
  - 9 = actual/360 (ICMA)
  - 10 = actual/365 (ICMA)
  - 11 = 30/360E (ICMA)
  - 12 = actual/actual (ISDA)
  - 13 = BUS/252

For more information, see basis.

• EndMonthRule is a NINST-by-1 matrix for the end-of-month rule. This rule applies only when Maturity is an end-of-month date for a month having 30 or fewer days. When the value is 0, the end-of-month rule is ignored, meaning that a bond's coupon payment date is always the same numerical day of the month. When the value is 1, the end-of-month rule is set rule on (default), meaning that a bond's coupon

- payment date is always the last actual day of the month.
- IssueDate is a NINST-by-1 matrix for the bond issue date.
- FirstCouponDate is a NINST-by-1 matrix for an irregular first coupon date. Date when a bond makes its first coupon payment. When FirstCouponDate and LastCouponDate are both specified, FirstCouponDate takes precedence in determining the coupon payment structure.
- LastCouponDate is a NINST-by-1 matrix for an irregular last coupon date.

  Last coupon date of a bond before the maturity date. In the absence of a specified FirstCouponDate, a specified LastCouponDate determines the coupon structure of the bond. The coupon structure of a bond is truncated at the LastCouponDate regardless of where it falls and will be followed only by the bond's maturity cash flow date.
- StartDate is a NINST-by-1 matrix for date when a bond actually starts (the date from which a bond cash flow is considered). To make an instrument forward-starting, specify this date as a future date. If you do not specify StartDate, the effective start date is the Settle date.
- Face is a NINST-by-1 matrix for the face value. The default value is 100.
- Options is a derivatives pricing options structure created with derivset.

**Note** The Settle date for every bond with embedded option is set to the ValuationDate of the HW tree; the bond's argument for Settle date is ignored.

### **Description**

[Price, PriceTree] = optembndbyhw(HWTree, CouponRate, Settle, Maturity, OptSpec, Strike, ExerciseDates,'Name1', Value1, 'Name2', Value2, ...) prices bonds with embedded options by a HW interest-rate tree.

Price is a number of instruments (NINST)-by-1 matrix of expected prices at time 0.

PriceTree is a structure of trees containing vectors of instrument prices and accrued interest, and a vector of observation times for each node. Within PriceTree:

- PriceTree.PTree contains the clean prices.
- PriceTree.AITree contains the accrued interest.
- PriceTree.tObs contains the observation times.

### **Examples**

Create a HWTree with the following data:

```
ZeroRates = [ 0.035;0.04;0.045];
Compounding = 1;
StartDates = ['jan-1-2007';'jan-1-2008';'jan-1-2009'];
EndDates = ['jan-1-2008';'jan-1-2010'];
ValuationDate = 'jan-1-2007';
```

#### Create a RateSpec:

```
RateSpec = intenvset('Rates', ZeroRates, 'StartDates', ValuationDate, 'EndDates', ...
EndDates, 'Compounding', Compounding, 'ValuationDate', ValuationDate);
```

```
Specify a TimeSpec:
   HWTimeSpec = hwtimespec(ValuationDate, EndDates, Compounding);
Specify a VolSpec:
   VolDates = ['jan-1-2008';'jan-1-2009';'jan-1-2010'];
   VolCurve = 0.01;
   AlphaDates = 'jan-1-2010';
   AlphaCurve = 0.1;
   HWVolSpec = hwvolspec(ValuationDate, VolDates, VolCurve, AlphaDates, AlphaCurve);
Build a HWTree:
   HWTree = hwtree(HWVolSpec, RateSpec, HWTimeSpec);
```

Compute the price of an American puttable bond that pays an annual coupon of 5.25%, matures on January 1, 2010, and is puttable from January 1, 2008 to January 1, 2010:

```
BondSettlement = 'jan-1-2007';
BondMaturity = 'jan-1-2010';
CouponRate = 0.0525;
Period = 1;
OptSpec = 'put';
Strike = [100];
ExerciseDates = {'jan-1-2008' '01-Jan-2010'};
AmericanOpt = 1;

PricePutBondHW = optembndbyhw(HWTree, CouponRate, BondSettlement, BondMaturity,...
OptSpec, Strike, ExerciseDates,'Period', 1, 'AmericanOpt', 1)

PricePutBondHW =
102.8801
```

#### See Also

hwprice | hwtree | instoptembnd

**Purpose** 

Price American options using Bjerksund-Stensland 2002 option pricing

model

**Syntax** 

Price = optstockbybjs(RateSpec, StockSpec, Settle, Maturity,

OptSpec, Strike)

**Arguments** 

RateSpec The annualized continuously compounded rate

term structure. For information on the interest

rate specification, see intenvset.

StockSpec Stock specification. See stockspec.

Settle NINST-by-1 vector of settlement or trade dates.

Maturity NINST-by-1 vector of maturity dates.

OptSpec NINST-by-1 cell array of strings 'call' or 'put'.

Strike NINST-by-1 vector of strike price values.

**Description** 

Price = optstockbybjs(RateSpec, StockSpec, Settle, Maturity, OptSpec, Strike) computes American option prices with continuous dividend yield using the Bjerksund-Stensland 2002 option pricing model.

Price is a NINST-by-1 vector of expected option prices.

**Note** optstockbybjs computes prices of American options with continuous dividend yield using the Bjerksund-Stensland option pricing model.

### **Examples**

Consider two American stock options (a call and a put) with an exercise price of \$100. The options expire on April 1, 2008. Assume the underlying stock pays a continuous dividend yield of 4% as of January

1, 2008. The stock has a volatility of 20% per annum and the annualized continuously compounded risk-free rate is 8% per annum. Using this data, calculate the price of the American call and put, assuming the following current prices of the stock: \$90 (for the call) and \$120 (for the put):

```
Settle = 'Jan-1-2008';
Maturity = 'April-1-2008';
Strike = 100;
AssetPrice = [90;120];
DivYield = 0.04;
Rate = 0.08;
Sigma = 0.20;
```

Define StockSpec and RateSpec:

```
StockSpec = stockspec(Sigma, AssetPrice, {'continuous'}, DivYield);
RateSpec = intenvset('ValuationDate', Settle, 'StartDates', Settle,...
'EndDates', Maturity, 'Rates', Rate, 'Compounding', -1);
```

Define the option type:

```
OptSpec = {'call'; 'put'};
```

Compute the option prices using the Bjerksund-Stensland 2002 option pricing model:

```
Price = optstockbybjs(RateSpec, StockSpec, Settle, Maturity, OptSpec, Strike)
Price =
    0.8420
    0.1108
```

The first element of the Price vector represents the price of the call (\$0.84); the second element represents the price of the put option (\$0.11).

# optstockbybjs

### See Also

impvbybjs | intenvset | optstocksensbybjs | stockspec

## optstockbyblk

#### **Purpose**

Price options on futures using Black option pricing model

### **Syntax**

### **Arguments**

| RateSpec | The annualized continuously compounded rate |
|----------|---------------------------------------------|
|----------|---------------------------------------------|

term structure. For information on the interest

rate specification, see intenvset.

StockSpec Stock specification. See stockspec.

Settle NINST-by-1 vector of settlement or trade dates.

Maturity NINST-by-1 vector of maturity dates.

OptSpec NINST-by-1 cell array of strings 'call' or 'put'.

Strike NINST-by-1 vector of strike price values.

### **Description**

Price = optstockbyblk(RateSpec, StockSpec, Settle, Maturity, OptSpec, Strike) computes option prices on futures using the Black option pricing model.

Price is a NINST-by-1 vector of expected option prices.

### **Examples**

Consider two European call options on a futures contract with exercise prices of \$20 and \$25 that expire on September 1, 2008. Assume that on May 1, 2008 the contract is trading at \$20, and has a volatility of 35% per annum. The risk-free rate is 4% per annum. Using this data, calculate the price of the call futures options using the Black model:

```
Strike = [20; 25];
AssetPrice = 20;
Sigma = .35;
Rates = 0.04;
Settle = 'May-01-08';
```

See Also

## optstockbybls

**Purpose** Price options using Black-Scholes option pricing model

**Syntax** Price = optstockbybls(RateSpec, StockSpec, Settle, Maturity,

OptSpec, Strike)

### **Arguments**

RateSpec The annualized continuously compounded rate

term structure. For information on the interest

rate specification, see intenvset.

StockSpec Stock specification. See stockspec.

Settle NINST-by-1 vector of settlement or trade dates.

Maturity NINST-by-1 vector of maturity dates.

OptSpec NINST-by-1 cell array of strings 'call' or 'put'.

Strike NINST-by-1 vector of strike price values.

### **Description**

Price = optstockbybls(RateSpec, StockSpec, Settle,

 ${\tt Maturity,\ OptSpec,\ Strike)}\ computes\ option\ prices\ using\ the$ 

Black-Scholes option pricing model.

Price is a NINST-by-1 vector of expected option prices.

**Note** When using StockSpec with optstockbybls, you can modify StockSpec to handle other types of underliers when pricing instruments that use the Black-Scholes model.

When pricing Futures (Black model), enter the following in StockSpec:

```
DivType = 'Continuous';
DivAmount = RateSpec.Rates;
```

When pricing Foreign Currencies (Garman-Kohlhagen model), enter the following in StockSpec:

```
DivType = 'Continuous';
DivAmount = ForeignRate;
```

where ForeignRate is the continuously compounded, annualized risk free interest rate in the foreign country.

### **Examples**

Consider two European options, a call and a put, with an exercise price of \$29 on January 1, 2008. The options expire on May 1, 2008. Assume that the underlying stock for the call option provides a cash dividend of \$0.50 on February 15, 2008. The underlying stock for the put option provides a continuous dividend yield of 4.5% per annum. The stocks are trading at \$30 and have a volatility of 25% per annum. The annualized continuously compounded risk-free rate is 5% per annum. Using this data, compute the price of the options using the Black-Scholes model:

```
Strike = 29;
AssetPrice = 30;
Sigma = .25;
Rates = 0.05;
Settle = 'Jan-01-2008';
Maturity = 'May-01-2008';
```

Define RateSpec:

```
RateSpec = intenvset('ValuationDate', Settle, 'StartDates', Settle, 'EndDates',...
Maturity, 'Rates', Rates, 'Compounding', -1);

Define StockSpec:

DividendType = {'cash'; 'continuous'};
DividendAmounts = [0.50; 0.045];
ExDividendDates = {'Feb-15-2008';NaN};

StockSpec = stockspec(Sigma, AssetPrice, DividendType, DividendAmounts,...
ExDividendDates);

Price the call and the put options using the Black-Scholes model:

OptSpec = {'call'; 'put'};

Price = optstockbybls(RateSpec, StockSpec, Settle, Maturity, OptSpec, Strike)

Price =

2.2030
1.2025
```

**See Also** 

impvbybls | intenvset | optstocksensbybls | stockspec

Purpose Price stock option from CRR tree

**Syntax** [Price, PriceTree] = optstockbycrr(CRRTree, OptSpec, Strike,

Settle, ExerciseDates, AmericanOpt)

**Arguments** 

CRRTree Stock tree structure created by crrtree.

OptSpec Number of instruments (NINST)-by-1 cell array of

strings 'call' or 'put'.

**Note** The interpretation of the Strike and ExerciseDates arguments depends upon the setting of the AmericanOpt argument. If AmericanOpt = 0, NaN, or is unspecified, the option is a European or Bermuda option. If AmericanOpt = 1, the option is an American option.

Strike European option: NINST-by-1 vector of strike

price values.

Bermuda option: NINST by number of strikes (NSTRIKES) matrix of strike price values.

Each row is the schedule for one option. If an option has fewer than NSTRIKES exercise opportunities, the end of the row is padded with

NaNs.

American option: NINST-by-1 vector of strike

price values for each option.

Settle

NINST-by-1 vector of settlement or trade dates.

ExerciseDates

NINST-by-1 (European option) or NINST-by-NSTRIKES (Bermuda option) matrix of exercise dates. Each row is the schedule

matrix of exercise dates. Each row is the schedule for one option. For a European option, there is only one exercise date, the option expiry date.

For an American option:

NINST-by-2 vector of exercise date boundaries. For each instrument, the option can be exercised on any coupon date between or including the pair of dates on that row. If only one non-NaN date is listed, or if ExerciseDates is NINST-by-1, the option can be exercised between the underlying bond Settle and the single listed exercise date.

Data arguments are NINST-by-1 vectors, scalar, or empty. Fill unspecified entries in vectors with NaN. Only one data argument is required to create the instrument. The others may be omitted or passed as empty matrices [].

### **Description**

[Price, PriceTree] = optstockbycrr(CRRTree, OptSpec, Strike, Settle, ExerciseDates, AmericanOpt) computes the price of a European, Bermuda, or American stock option.

Price is a NINST-by-1 vector of expected option prices at time 0.

PriceTree is a tree structure with a vector of instrument prices at each node.

### **Examples**

Price a stock option using a CRR binomial tree.

Load the file deriv.mat, which provides CRRTree. The CRRTree structure contains the stock specification and time information needed to price the option.

load deriv.mat;

Set the required values. Other arguments will use defaults.

```
OptSpec = 'Call';
Strike = 105;
Settle = '01-Jan-2003';
ExerciseDates = '01-Jan-2005';

Price = optstockbycrr(CRRTree, OptSpec, Strike, Settle, ...
ExerciseDates)

Price =
8.2863
```

### See Also

crrtree | instoptstock

## optstockbyeqp

Purpose Price stock option from EQP binomial tree

**Syntax** [Price, PriceTree] = optstockbyeqp(EQPTree, OptSpec, Strike,

Settle, ExerciseDates, AmericanOpt)

**Arguments** 

EQPTree Stock tree structure created by eqptree.

OptSpec Number of instruments (NINST)-by-1 cell array of

strings 'call' or 'put'.

**Note** The interpretation of the Strike and ExerciseDates arguments depends upon the setting of the AmericanOpt argument. If AmericanOpt = 0, NaN, or is unspecified, the option is a European or Bermuda option. If AmericanOpt = 1, the option is an American option.

Strike European option: NINST-by-1 vector of strike

price values.

Bermuda option: NINST by number of strikes (NSTRIKES) matrix of strike price values.

Each row is the schedule for one option. If an option has fewer than NSTRIKES exercise opportunities, the end of the row is padded with

NaNs.

American option: NINST-by-1 vector of strike

price values for each option.

Settle

NINST-by-1 vector of settlement or trade dates.

ExerciseDates

NINST-by-1 (European option) or NINST-by-NSTRIKES (Bermuda option) matrix of exercise dates. Each row is the schedule for one option. For a European option, there is only one exercise date, the option expiry date.

For an American option:

NINST-by-2 vector of exercise date boundaries. For each instrument, the option can be exercised on any coupon date between or including the pair of dates on that row. If only one non-NaN date is listed, or if ExerciseDates is NINST-by-1, the option can be exercised between the underlying bond Settle and the single listed exercise date.

Data arguments are NINST-by-1 vectors, scalar, or empty. Fill unspecified entries in vectors with NaN. Only one data argument is required to create the instrument. The others may be omitted or passed as empty matrices [].

### **Description**

[Price, PriceTree] = optstockbyeqp(EQPTree, OptSpec, Strike, Settle, ExerciseDates, AmericanOpt) computes the price of a European/Bermuda or American stock option.

Price is a NINST-by-1 vector of expected option prices at time 0.

PriceTree is a tree structure with a vector of instrument prices at each node.

### **Examples**

Price a stock option using an EQP equity tree.

Load the file deriv.mat, which provides EQPTree. The EQPTree structure contains the stock specification and time information needed to price the option.

load deriv.mat

Set the required values. Other arguments will use defaults.

```
OptSpec = 'Call';
Strike = 105;
Settle = '01-Jan-2003';
ExerciseDates = '01-Jan-2005';
Price = optstockbyeqp(EQPTree, OptSpec, Strike, Settle, ...
ExerciseDates)
Price =
8.4791
```

### **See Also**

eqptree | instoptstock

**Purpose** 

Price options on stocks using implied trinomial tree (ITT)

**Syntax** 

[Price, PriceTree] = optstockbyitt(ITTTree, OptSpec, Strike, Settle, ExerciseDates, AmericanOpt)

### **Arguments**

ITTTree Stock tree structure created by itttree.

OptSpec Number of instruments (NINST)-by-1 cell array of

strings 'call' or 'put'.

**Note** The interpretation of the Strike and ExerciseDates arguments depends on the setting of the AmericanOpt argument. If AmericanOpt = 0, NaN, or is unspecified, the option is a European or Bermuda option. If AmericanOpt = 1, the option is an American option.

Strike European option: NINST-by-1 vector of strike

price values.

Bermuda option: NINST by number of strikes (NSTRIKES) matrix of strike price values.

Each row is the schedule for one option. If an option has fewer than NSTRIKES exercise opportunities, the end of the row is padded with

NaNs.

American option: NINST-by-1 vector of strike

price values for each option.

Settle NINST-by-1 vector of settlement or trade dates.

ExerciseDates

For a European or Bermuda option:

NINST-by-1 (European option) or NINST-by-NSTRIKES (Bermuda option) matrix of exercise dates. Each row is the schedule for one option. For a European option, there is only one exercise date, the option expiry date.

For an American option:

NINST-by-2 vector of exercise date boundaries. For each instrument, the option can be exercised on any coupon date between or including the pair of dates on that row. If only one non-NaN date is listed, or if ExerciseDates is NINST-by-1, the option can be exercised between the underlying bond Settle and the single listed exercise date.

AmericanOpt

(Optional) If AmericanOpt = 0, NaN, or is unspecified, the option is a European or Bermuda option. If AmericanOpt = 1, the option is an American option.

**Note** Data arguments for optstockbyitt are NINST-by-1 vectors, scalar, or empty. Fill unspecified entries in vectors with NaN. Only one data argument is required to create the instrument; the others may be omitted or passed as empty matrices [].

### **Description**

[Price, PriceTree] = optstockbyitt(ITTTree, OptSpec, Strike, Settle, ExerciseDates, AmericanOpt) computes the price of a European/Bermuda or American stock option.

Price is a NINST-by-1 vector of expected option prices at time 0.

PriceTree is a tree structure with a vector of instrument prices at each node.

**Note** The Settle date for every option is set to the ValuationDate of the stock tree. The option argument, Settle, is ignored.

### **Examples**

Price a stock option using an ITT equity tree.

Load the file deriv.mat which provides the ITTTree. The ITTTree structure contains the stock specification and time information needed to price the option.

```
load deriv.mat
```

Set the required values. Other arguments will use defaults.

```
OptSpec = 'Put';
Strike = 80;
Settle = '01-Jan-2006';
ExerciseDates = ' 01-Jan-2010 ';

Price = optstockbyitt(ITTTree, OptSpec, Strike, Settle,ExerciseDates)
Price =
10.68
```

### **See Also**

instoptstock | itttree | stockoptspec

# optstockbylr

#### **Purpose**

Price options on stocks using Leisen-Reimer binomial tree model

### **Syntax**

[Price, PriceTree] = optstockbylr(LRTree, OptSpec, Strike,

Settle, ExerciseDates)

[Price, PriceTree] = optstockbylr(LRTree, OptSpec, Strike,

Settle, ExerciseDates, Name, Value)

## **Description**

[Price, PriceTree] = optstockbylr(LRTree, OptSpec, Strike, Settle, ExerciseDates) computes option prices on stocks using the Leisen-Reimer binomial tree model.

[Price, PriceTree] = optstockbylr(LRTree, OptSpec, Strike, Settle, ExerciseDates, Name, Value) computes option prices on stocks using the Leisen-Reimer binomial tree model with additional options specified by one or more Name, Value pair arguments.

### Input Arguments

#### LRTree

Stock tree structure created by 1rtree.

#### **OptSpec**

NINST-by-1 cell array of strings 'call' or 'put'.

#### Strike

NINST-by-1 (European/American) or NINST-by-NSTRIKES (Bermuda) matrix of strike price values. Each row is the schedule for one option. If an option has fewer than NSTRIKES exercise opportunities, the end of the row is padded with NaNs.

#### Settle

NINST-by-1 matrix of settlement or trade dates.

**Note** The settle date for every option is set to the ValuationDate of the stock tree. The option argument, Settle, is ignored.

#### ExerciseDates

NINST-by-1 (European/American) or NINST-by-NSTRIKEDATES (Bermuda) matrix of exercise dates. Each row is the schedule for one option. For a European option, there is only one ExerciseDate on the option expiry date. For the American type, the option can be exercised on any tree data between the ValuationDate and tree maturity. The last element of each row must be the same as the maturity of the tree.

### **Name-Value Pair Arguments**

Optional comma-separated pairs of Name, Value arguments, where Name is the argument name and Value is the corresponding value. Name must appear inside single quotes (''). You can specify several name-value pair arguments in any order as Name1, Value1, , NameN, ValueN.

#### AmericanOpt

NINST-by-1 flags with a value of 0 (European/Bermuda) or 1 (American).

#### Default: 0

### Output Arguments

#### Price

NINST-by-1 expected prices at time 0.

#### PriceTree

Tree structure with a vector of instrument prices at each node.

### **Examples**

Consider European call and put options with an exercise price of \$95 that expire on July 1, 2010. The underlying stock is trading at \$100 on January 1, 2010, provides a continuous dividend yield of 3% per annum and has a volatility of 20% per annum. The annualized continuously compounded risk-free rate is 8% per annum. Using this data, compute the price of the options using the Leisen-Reimer model with a tree of 15 and 55 time steps.

```
AssetPrice = 100;
Strike = 95;
ValuationDate = 'Jan-1-2010';
Maturity = 'July-1-2010';
% Define StockSpec
Sigma = 0.2;
DividendType = 'continuous';
DividendAmounts = 0.03;
StockSpec = stockspec(Sigma, AssetPrice, DividendType, DividendAmounts);
% Define RateSpec
Rates = 0.08;
Settle = ValuationDate;
Basis = 1;
Compounding = -1;
RateSpec = intenvset('ValuationDate', ValuationDate, 'StartDates', Settle, ...
'EndDates', Maturity, 'Rates', Rates, 'Compounding', Compounding, 'Basis', Basis);
% Build the Leisen-Reimer (LR) tree with 15 and 55 time steps
LRTimeSpec15 = lrtimespec(ValuationDate, Maturity, 15);
LRTimeSpec55 = lrtimespec(ValuationDate, Maturity, 55);
% Use the PP2 method
LRMethod = 'PP2';
LRTree15 = Irtree(StockSpec, RateSpec, LRTimeSpec15, Strike, 'method', LRMethod);
LRTree55 = lrtree(StockSpec, RateSpec, LRTimeSpec55, Strike, 'method', LRMethod);
% Price the call and the put options using the LR model:
OptSpec = {'call'; 'put'};
```

# optstockbylr

```
PriceLR15 = optstockbylr(LRTree15, OptSpec, Strike, Settle, Maturity);
PriceLR55 = optstockbylr(LRTree55, OptSpec, Strike, Settle, Maturity);
% Calculate price using the Black-Scholes model (BLS) to compare values with
% the LR model:
PriceBLS = optstockbybls(RateSpec, StockSpec, Settle, Maturity, OptSpec, Strike);
% Compare values of BLS and LR
[PriceBLS PriceLR15 PriceLR55]
ans =

9.7258    9.7252    9.7257
2.4896    2.4890    2.4895
```

Use treeviewer to display the LRTree of 15 time steps:

```
treeviewer(LRTree15)
```

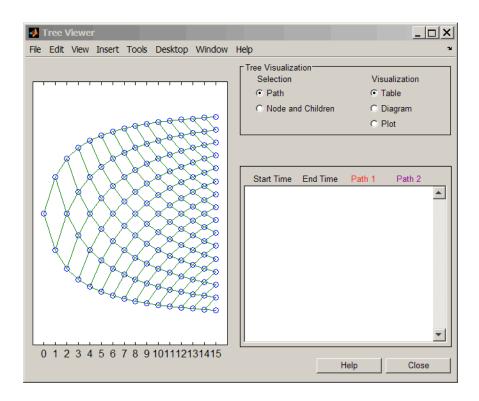

#### References

Leisen D.P., M. Reimer, "Binomial Models for Option Valuation – Examining and Improving Convergence," *Applied Mathematical Finance*, Number 3, 1996, pp. 319-346.

#### See Also

| instoptstock | lrtree | optstocksensbylr

**Purpose** 

Calculate American call option prices using Roll-Geske-Whaley option

pricing model

**Syntax** 

Price = optstockbyrgw(RateSpec, StockSpec, Settle,

Maturity, Strike)

**Arguments** 

RateSpec The annualized continuously compounded rate

term structure. For information on the interest

rate specification, see intenvset.

StockSpec Stock specification. See stockspec.

Settle NINST-by-1 vector of settlement or trade dates.

Maturity NINST-by-1 vector of maturity dates.

Strike NINST-by-1 vector of strike price values.

**Description** 

Price = optstockbyrgw(RateSpec, StockSpec, Settle,
Maturity, Strike) computes the American call option prices using the

Roll-Geske-Whaley option pricing model.

Price is a NINST-by-1 vector of expected call option prices.

**Note** optstockbyrgw computes prices of American calls with a single cash dividend using the Roll-Geske-Whaley option pricing model.

## **Examples**

Consider an American call option with an exercise price of \$22 that expires on February 1, 2009. The underlying stock is trading at \$20 on June 1, 2008 and has a volatility of 20% per annum. The annualized continuously compounded risk-free rate is 6.77% per annum. The stock pays a single dividend of \$2 on September 1, 2008. Using this data,

compute price of the American call option using the Roll-Geske-Whaley option pricing model:

```
Settle = 'Jun-01-2008';
Maturity = 'Feb-01-2009';
AssetPrice = 20;
Strike = 22;
Sigma = 0.2;
Rate = 0.0677;
DivAmount = 2;
DivDate = 'Sep-01-2008';
```

Define StockSpec and RateSpec:

```
RateSpec = intenvset('ValuationDate', Settle, 'StartDates', Settle, 'EndDates',...
Maturity, 'Rates', Rate, 'Compounding', -1, 'Basis', 0);
StockSpec = stockspec(Sigma, AssetPrice, {'cash'}, DivAmount, DivDate);
```

Compute the price of the American call:

```
Price = optstockbyrgw(RateSpec, StockSpec, Settle, Maturity,Strike)
Price =
    0.3359
```

#### **See Also**

impvbyrgw | intenvset | optstocksensbyrgw | stockspec

Purpose Calculate American option prices and sensitivities using

Bjerksund-Stensland 2002 option pricing model

**Syntax** PriceSens = optstocksensbybjs(RateSpec, StockSpec, Settle,

Maturity, OptSpec, Strike, 'Name1', Value1...)

**Arguments** 

RateSpec The annualized continuously compounded rate

term structure. For information on the interest

rate specification, see intenvset.

StockSpec Stock specification. See stockspec.

Settle NINST-by-1 vector of settlement or trade dates.

Maturity NINST-by-1 vector of maturity dates.

OptSpec NINST-by-1 cell array of strings 'call' or 'put'.

Strike NINST-by-1 vector of strike price values.

OutSpec (Optional) All optional inputs are specified as

matching parameter name/value pairs. The parameter name is specified as a character string, followed by the corresponding parameter value. Parameter name/value pairs may be specified in any order; names are case-insensitive and partial string matches are allowed provided no ambiguities exist. Valid parameter names are:

 NOUT-by-1 or 1-by-NOUT cell array of strings indicating the nature and order of the outputs for the function. Possible values are: 'Price', 'Delta', 'Gamma', 'Vega', 'Lambda', 'Rho', 'Theta', or 'All'.

For example, OutSpec = {'Price'; 'Lamba'; 'Rho'} specifies that the output should be Price, Lambda, and Rho, in that order.

# optstocksensbybjs

```
To invoke from a function: [Price,
Lambda, Rho] = optstocksensbybjs(...,
'OutSpec', {'Price', 'Lamba', 'Rho'})
OutSpec = {'All'} specifies that the output
should be Delta, Gamma, Vega, Lambda, Rho,
Theta, and Price, in that order. This is the
same as specifying OutSpec as OutSpec =
{'Delta', 'Gamma', 'Vega', 'Lambda',
'Rho', 'Theta', 'Price'};
```

### **Description**

PriceSens = optstocksensbybjs(RateSpec, StockSpec, Settle, Maturity, OptSpec, Strike, 'Name1', Value1...) computes American option prices and sensitivities using the Bjerksund-Stensland 2002 option pricing model.

• Default is OutSpec = { 'Price' }.

optstocksensbybjs can be used to compute six sensitivities for the Bjerksund-Stensland 2002 model: delta, gamma, vega, lambda, rho, and theta. This function is also capable of returning the price of the option. The selection of output parameters and their order is determined by the optional input parameter OutSpec. This parameter is a cell array of strings, each one specifying a desired output parameter. The order in which these output parameters are returned by the function is the same as the order of the strings contained in OutSpec.

PriceSens is a NINST-by-1 vector of expected prices or sensitivities values.

**Note** optstocksensbybjs computes prices of American options with continuous dividend yield using the Bjerksund-Stensland option pricing model. All sensitivities are evaluated by computing a discrete approximation of the partial derivative. This means that the option is revalued with a fractional change for each relevant parameter, and the change in the option value divided by the increment, is the approximated sensitivity value.

## **Examples**

Consider four American put options with an exercise price of \$100. The options expire on October 1, 2008. Assume the underlying stock pays a continuous dividend yield of 4% and has a volatility of 40% per annum. The annualized continuously compounded risk-free rate is 8% per annum. Using this data, calculate the delta, gamma, and price of the American put options, assuming the following current prices of the stock on July 1, 2008: \$90, \$100, \$110 and \$120:

```
Settle = 'July-1-2008';
Maturity = 'October-1-2008';
Strike = 100;
AssetPrice = [90;100;110;120];
Rate = 0.08;
Sigma = 0.40;
DivYield = 0.04;
```

Define StockSpec and RateSpec:

```
StockSpec = stockspec(Sigma, AssetPrice, {'continuous'}, DivYield);
RateSpec = intenvset('ValuationDate', Settle, 'StartDates', Settle,...
'EndDates', Maturity, 'Rates', Rate, 'Compounding', -1);
```

Define the option type:

```
OptSpec = {'put'};
```

Compute delta, gamma, and price of the put options using the Bjerksund-Stensland 2002 option pricing model:

```
OutSpec = {'Delta', 'Gamma', 'Price'};
[Delta, Gamma, Price] = optstocksensbybjs(RateSpec, StockSpec, Settle, Maturity,...
OptSpec, Strike, 'OutSpec', OutSpec)
Delta =
   -0.6572
   -0.4434
   -0.2660
   -0.1442
Gamma =
    0.0217
    0.0202
    0.0150
    0.0095
Price =
   12.9467
    7.4571
   3.9539
    1.9495
```

**See Also** 

impvbybjs | intenvset | optstockbybjs | stockspec

# optstocksensbyblk

Purpose Calculate option prices and sensitivities on futures using Black pricing

model

**Syntax** PriceSens = optstocksensbyblk(RateSpec, StockSpec, Settle,

Maturity, OptSpec, Strike, 'Name1', Value1...)

**Arguments** 

RateSpec The annualized continuously compounded rate

term structure. For information on the interest

rate specification, see intenvset.

StockSpec Stock specification. See stockspec.

Settle NINST-by-1 vector of settlement or trade dates.

Maturity NINST-by-1 vector of maturity dates.

OptSpec NINST-by-1 cell array of strings 'call' or 'put'.

Strike NINST-by-1 vector of strike price values.

OutSpec (Optional) All optional inputs are specified as

matching parameter name/value pairs. The parameter name is specified as a character string, followed by the corresponding parameter value. Parameter name/value pairs may be specified in any order; names are case-insensitive and partial string matches are allowed provided no ambiguities exist. Valid parameter names are:

 NOUT-by-1 or 1-by-NOUT cell array of strings indicating the nature and order of the outputs for the function. Possible values are: 'Price', 'Delta', 'Gamma', 'Vega', 'Lambda', 'Rho', 'Theta', or 'All'.

For example, OutSpec = {'Price'; 'Lamba'; 'Rho'} specifies that the output should be Price, Lambda, and Rho, in that order.

```
To invoke from a function: [Price,
Lambda, Rho] = optstocksensbyblk(...,
'OutSpec', {'Price', 'Lamba', 'Rho'})

OutSpec = {'All'} specifies that the output
should be Delta, Gamma, Vega, Lambda, Rho,
Theta, and Price, in that order. This is the
same as specifying OutSpec as OutSpec =
{'Delta', 'Gamma', 'Vega', 'Lambda',
'Rho', 'Theta', 'Price'};

• Default is OutSpec = {'Price'}.
```

### **Description**

PriceSens = optstocksensbyblk(RateSpec, StockSpec, Settle, Maturity, OptSpec, Strike, 'Name1', Value1...) computes option prices and sensitivities on futures using the Black pricing model.

PriceSens is a NINST-by-1 vector of expected future prices or sensitivities values.

### **Examples**

Consider a European put option on a futures contract with an exercise price of \$60 that expires on June 30, 2008. On April 1, 2008 the underlying stock is trading at \$58 and has a volatility of 9.5% per annum. The annualized continuously compounded risk-free rate is 5% per annum. Using this data, compute delta, gamma, and the price of the put option.

```
AssetPrice = 58;

Strike = 60;

Sigma = .095;

Rates = 0.05;

Settle = 'April-01-08';

Maturity = 'June-30-08';
```

Create RateSpec and StockSpec:

```
RateSpec = intenvset('ValuationDate', Settle, 'StartDates', Settle, 'EndDates',...
```

```
Maturity, 'Rates', Rates, 'Compounding', -1, 'Basis', 1);
   StockSpec = stockspec(Sigma, AssetPrice);
Define the options:
  OptSpec = {'put'};
Compute Delta, Gamma and Price for the European put option:
   OutSpec = {'Delta','Gamma','Price'};
   [Delta, Gamma, Price] = optstocksensbyblk(RateSpec, StockSpec, Settle,...
   Maturity, OptSpec, Strike, 'OutSpec', OutSpec)
   Delta =
      -0.7469
   Gamma =
       0.1130
   Price =
       2.3569
```

**See Also** 

impvbyblk | intenvset | optstockbyblk | stockspec

# optstocksensbybls

**Purpose** Calculate option prices and sensitivities using Black-Scholes option

pricing model

**Syntax** PriceSens = optstocksensbybls(RateSpec, StockSpec, Settle,

Maturity, OptSpec, Strike, 'Name1', Value1...)

**Arguments** 

RateSpec The annualized continuously compounded rate

term structure. For information on the interest

rate specification, see intenvset.

StockSpec Stock specification. See stockspec.

Settle NINST-by-1 vector of settlement or trade dates.

Maturity NINST-by-1 vector of maturity dates.

OptSpec NINST-by-1 cell array of strings 'call' or 'put'.

Strike NINST-by-1 vector of strike price values.

OutSpec (Optional) All optional inputs are specified as

matching parameter name/value pairs. The parameter name is specified as a character string, followed by the corresponding parameter value. Parameter name/value pairs may be specified in any order; names are case-insensitive and partial string matches are allowed provided no ambiguities exist. Valid parameter names are:

• NOUT-by-1 or 1-by-NOUT cell array of strings indicating the nature and order of the outputs for the function. Possible values are: 'Price', 'Delta', 'Gamma', 'Vega', 'Lambda', 'Rho', 'Theta', or 'All'.

For example, OutSpec = {'Price'; 'Lamba'; 'Rho'} specifies that the output should be Price, Lambda, and Rho, in that order.

# optstocksensbybls

```
To invoke from a function: [Price,
Lambda, Rho] = optstocksensbybls(...,
'OutSpec', {'Price', 'Lamba', 'Rho'})
OutSpec = {'All'} specifies that the output
should be Delta, Gamma, Vega, Lambda, Rho,
Theta, and Price, in that order. This is the
same as specifying OutSpec as OutSpec =
{'Delta', 'Gamma', 'Vega', 'Lambda',
'Rho', 'Theta', 'Price'};.
```

• Default is OutSpec = { 'Price'}.

## **Description**

PriceSens = optstocksensbybls(RateSpec, StockSpec, Settle, Maturity, OptSpec, Strike, 'Name1', Value1...) computes option prices and sensitivities using the Black-Scholes option pricing model.

PriceSens is a NINST-by-1 vector of expected prices or sensitivities values.

**Note** When using StockSpec with optstocksensbybls, you can modify StockSpec to handle other types of underliers when pricing instruments that use the Black-Scholes model.

When pricing Futures (Black model), enter the following in StockSpec:

```
DivType = 'Continuous';
DivAmount = RateSpec.Rates;
```

When pricing Foreign Currencies (Garman-Kohlhagen model), enter the following in StockSpec:

```
DivType = 'Continuous';
DivAmount = ForeignRate;
```

where ForeignRate is the continuously compounded, annualized risk free interest rate in the foreign country.

## **Examples**

Consider a European call and put options with an exercise price of \$30 that expires on June 1, 2008. The underlying stock is trading at \$30 on January 1, 2008 and has a volatility of 30% per annum. The annualized continuously compounded risk-free rate is 5% per annum. Using this data, compute the delta, gamma, and price of the options using the Black-Scholes model.

```
AssetPrice = 30;

Strike = 30;

Sigma = .30;

Rates = 0.05;

Settle = 'January-01-2008';

Maturity = 'June -01-2008';
```

Define RateSpec and StockSpec:

```
RateSpec = intenvset('ValuationDate', Settle, 'StartDates', Settle, 'EndDates',...
```

```
Maturity, 'Rates', Rates, 'Compounding',-1, 'Basis', 1);
  StockSpec = stockspec(Sigma, AssetPrice);
Define the options:
  OptSpec = {'call', 'put'};
Compute delta, gamma, and price for the European options:
  OutSpec = {'Delta', 'Gamma', 'Price'};
   [Delta, Gamma, Price] = optstocksensbybls(RateSpec, StockSpec, Settle,...
  Maturity, OptSpec, Strike, 'OutSpec', OutSpec)
  Delta =
       0.5810
      -0.4190
  Gamma =
       0.0673
       0.0673
  Price =
       2.6126
       1.9941
```

**See Also** 

impvbybls | intenvset | optstockbybls | stockspec

# optstocksensbylr

#### **Purpose**

Calculate option prices and sensitivities using Leisen-Reimer binomial

tree model

### Syntax

PriceSens = optstocksensbylr(LRTree, OptSpec, Strike, Settle,

ExerciseDates)

PriceSens = optstocksensbylr(LRTree, OptSpec, Strike, Settle,

ExerciseDates, Name, Value)

### **Description**

PriceSens = optstocksensbylr(LRTree, OptSpec, Strike, Settle, ExerciseDates) calculates option prices and sensitivities using a Leisen-Reimer binomial tree model.

PriceSens = optstocksensbylr(LRTree, OptSpec, Strike, Settle, ExerciseDates, Name, Value) constructs a Leisen-Reimer stock tree with additional options specified by one or more Name, Value pair arguments.

### Input Arguments

#### LRTree

Stock tree structure created by 1rtree.

#### OptSpec

NINST-by-1 cell array of strings 'call' or 'put'.

#### Strike

NINST-by-1 (European/American) or NINST-by-NSTRIKES (Bermuda) matrix of strike price values. Each row is the schedule for one option. If an option has fewer than NSTRIKES exercise opportunities, the end of the row is padded with NaNs.

#### Settle

NINST-by-1 matrix of settlement or trade dates.

#### ExerciseDates

NINST-by-1(European/American) or NINST-by-NSTRIKEDATES (Bermuda) matrix of exercise dates. Each row is the schedule for one option. For a European option, there is only one ExerciseDate

on the option expiry date. For the American type, the option can be exercised on any tree data between the ValuationDate and tree maturity. The last element of each row must be the same as the maturity of the tree.

#### **Name-Value Pair Arguments**

Optional comma-separated pairs of Name, Value arguments, where Name is the argument name and Value is the corresponding value. Name must appear inside single quotes (''). You can specify several name-value pair arguments in any order as Name1, Value1, , NameN, ValueN.

#### AmericanOpt

NINST-by-1 flags with values of 0 (European/Bermuda) or 1 (American).

Default: 0

#### OutSpec

NOUT-by-1 or 1-by-NOUT cell array of strings indicating the nature and order of the outputs for the function. Possible values are Price, Delta, Gamma, Vega, Lambda, Rho, and All.

Default: Price

#### Output Arguments

#### PriceSens

NINST-by-1 expected prices or sensitivities values.

## **Examples**

Consider European call and put options with an exercise price of \$100 that expire on December 1, 2010. The underlying stock is trading at \$100 on June 1, 2010 and has a volatility of 30% per annum. The annualized continuously compounded risk-free rate is 7% per annum. Using this data, compute the price, delta and gamma of the options using the Leisen-Reimer model with a tree of 25 time steps and the PP2 method.

```
AssetPrice = 100;
Strike = 100;
ValuationDate = 'June-1-2010';
Maturity = 'December-1-2010';
%Define StockSpec
Sigma = 0.3;
StockSpec = stockspec(Sigma, AssetPrice);
% Define RateSpec
Rates = 0.07;
Settle = ValuationDate;
Basis = 1;
Compounding = -1;
RateSpec = intenvset('ValuationDate', ValuationDate, 'StartDates', Settle, ...
'EndDates', Maturity, 'Rates', Rates, 'Compounding', Compounding, 'Basis', Basis);
%Build the Leisen-Reimer (LR) tree with 25 time steps
LRTimeSpec = lrtimespec(ValuationDate, Maturity, 25);
% Use the PP2 method
LRMethod = 'PP2';
TreeLR = Irtree(StockSpec, RateSpec, LRTimeSpec, Strike, 'method', LRMethod);
%Compute prices and sensitivities using the LR model:
OptSpec = {'call'; 'put'};
OutSpec = {'Price', 'Delta', 'Gamma'};
[Price, Delta, Gamma] = optstocksensbylr(TreeLR, OptSpec, Strike, Settle, ...
Maturity, 'OutSpec', OutSpec)
Price =
```

# optstocksensbylr

6.6937 Delta = 0.6056

10.1332

Gamma =

0.0185 0.0185

-0.3944

### References

Leisen D.P., M. Reimer, "Binomial Models for Option Valuation – Examining and Improving Convergence," *Applied Mathematical Finance*, Number 3, 1996, pp. 319-346.

### **See Also**

| optstockbylr | lrtree

# optstocksensbyrgw

Purpose Calculate American call option prices and sensitivities using

Roll-Geske-Whaley option pricing model

**Syntax** PriceSens = optstocksensbyrgw(RateSpec, StockSpec, Settle,

Maturity, OptSpec, Strike, 'Name1', Value1...)

### **Arguments**

RateSpec The annualized continuously compounded rate

term structure. For information on the interest

rate specification, see intenvset.

StockSpec Stock specification. See stockspec.

Settle NINST-by-1 vector of settlement or trade dates.

Maturity NINST-by-1 vector of maturity dates.

OptSpec NINST-by-1 cell array of strings 'call' or 'put'.

Strike NINST-by-1 vector of strike price values.

OutSpec (Optional) All optional inputs are specified as

matching parameter name/value pairs. The parameter name is specified as a character string, followed by the corresponding parameter value. Parameter name/value pairs may be specified in any order; names are case-insensitive and partial string matches are allowed provided no ambiguities exist. Valid parameter names are:

• NOUT-by-1 or 1-by-NOUT cell array of strings indicating the nature and order of the outputs for the function. Possible values are: 'Price', 'Delta', 'Gamma', 'Vega', 'Lambda', 'Rho', 'Theta', or 'All'.

For example, OutSpec = {'Price'; 'Lamba'; 'Rho'} specifies that the output should be Price, Lambda, and Rho, in that order.

```
To invoke from a function: [Price,
Lambda, Rho] = optstocksensbyrgw(...,
'OutSpec', {'Price', 'Lamba', 'Rho'})

OutSpec = {'All'} specifies that the output
should be Delta, Gamma, Vega, Lambda, Rho,
Theta, and Price, in that order. This is the
same as specifying OutSpec as OutSpec =
{'Delta', 'Gamma', 'Vega', 'Lambda',
'Rho', 'Theta', 'Price'};

• Default is OutSpec = {'Price'}.
```

### **Description**

PriceSens = optstocksensbyrgw(RateSpec, StockSpec, Settle, Maturity, OptSpec, Strike, 'Name1', Value1...) computes American call option prices and sensitivities using the Roll-Geske-Whaley option pricing model.

PriceSens is a NINST-by-1 vector of expected prices or sensitivities values.

**Note** optstocksensbyrgw computes prices of American calls with a single cash dividend using the Roll-Geske-Whaley option pricing model. All sensitivities are evaluated by computing a discrete approximation of the partial derivative. This means that the option is revalued with a fractional change for each relevant parameter, and the change in the option value divided by the increment, is the approximated sensitivity value.

### **Examples**

Consider an American stock option with an exercise price of \$82 on January 1, 2008 that expires on May 1, 2008. Assume the underlying stock pays dividends of \$4 on April 1, 2008. The stock is trading at \$80 and has a volatility of 30% per annum. The risk-free rate is 6% per annum. Using this data, calculate the price and the value of delta

```
and gamma of the American call using the Roll-Geske-Whaley option
pricing model:
  AssetPrice = 80;
  Settle = 'Jan-01-2008';
  Maturity = 'May-01-2008';
  Strike = 82;
  Rate = 0.06;
  Sigma = 0.3;
   DivAmount = 4;
  DivDate = 'Apr-01-2008';
Define StockSpec and RateSpec:
  StockSpec = stockspec(Sigma, AssetPrice, {'cash'}, DivAmount, DivDate);
   RateSpec = intenvset('ValuationDate', Settle, 'StartDates', Settle,...
   'EndDates', Maturity, 'Rates', Rate, 'Compounding', -1, 'Basis', 1);
Define OutSpec:
  OutSpec = {'Price', 'Delta', 'Gamma'};
Calculate the call Price, Delta, and Gamma:
   [Price, Delta, Gamma] = optstocksensbyrgw(RateSpec, StockSpec, Settle,...
  Maturity, Strike, 'OutSpec', OutSpec)
   Price =
```

4.3860

0.5022

Delta =

# optstocksensbyrgw

Gamma =

0.0336

See Also

impvbyrgw | intenvset | optstockbyrgw | stockspec

#### **Purpose**

Discount factors from interest rates

### **Syntax**

Usage 1: Interval points are input as times in periodic units.

Disc = rate2disc(Compounding, Rates, EndTimes, StartTimes, Basis,

EndMonthRule)

Usage 2: ValuationDate is passed and interval points are input as  $\,$ 

dates.

[Disc, EndTimes, StartTimes] = rate2disc(Compounding, Rates, EndDates, StartDates, ValuationDate, Basis, EndMonthRule)

### **Arguments**

#### Compounding

Scalar value representing the rate at which the input zero rates were compounded when annualized. This argument determines the formula for the discount factors:

Compounding = 1, 2, 3, 4, 6, 12

Disc =  $(1 + Z/F)^{(-T)}$ , where F is the compounding frequency, Z is the zero rate, and T is the time in periodic units; for example, T = F is 1 year.

Compounding = 365

Disc = (1 + Z/F)^(-T), where F is the number of days in the basis year and T is a number of days elapsed computed by basis.

Compounding = -1

Disc =  $\exp(-T*Z)$ , where T is time in years.

Rates

Number of points (NPOINTS) by number of curves (NCURVES) matrix of rates in decimal form. For example, 5% is 0.05 in Rates. Rates are the yields over investment intervals from

StartTimes, when the cash flow is valued, to EndTimes, when the cash flow is received.

EndTimes NPOINTS-by-1 vector or scalar of times in periodic

units ending the interval to discount over.

StartTimes (Optional) NPOINTS-by-1 vector or scalar of times

in periodic units starting the interval to discount

over. Default = 0.

EndDates NPOINTS-by-1 vector or scalar of serial maturity

dates ending the interval to discount over.

StartDates (Optional) NPOINTS-by-1 vector or scalar of serial

dates starting the interval to discount over. StartDates must be earlier than EndDates.

Default = ValuationDate.

ValuationDate Scalar value in serial date number form

representing the observation date of the investment horizons entered in StartDates and

EndDates. Required in Usage 2. Omitted or passed as an empty matrix to invoke Usage 1.

Basis (Optional) Day-count basis of the instrument. A

vector of integers.

• 0 = actual/actual (default)

• 1 = 30/360 (SIA)

• 2 = actual/360

• 3 = actual/365

• 4 = 30/360 (BMA)

• 5 = 30/360 (ISDA)

• 6 = 30/360 (European)

• 7 = actual/365 (Japanese)

• 8 = actual/actual (ICMA)

## rate2disc

- 9 = actual/360 (ICMA)
- 10 = actual/365 (ICMA)
- 11 = 30/360E (ICMA)
- 12 = actual/actual (ISDA)
- 13 = BUS/252

For more information, see basis.

#### EndMonthRule

(Optional) End-of-month rule. A vector. This rule applies only when Maturity is an end-of-month date for a month having 30 or fewer days. 0 = ignore rule, meaning that a bond's coupon payment date is always the same numerical day of the month. 1 = set rule on (default), meaning that a bond's coupon payment date is always the last actual day of the month.

## **Description**

Disc = rate2disc(Compounding, Rates, EndTimes, StartTimes, Basis, EndMonthRule) and [Disc, EndTimes, StartTimes] = rate2disc(Compounding, Rates, EndDates, StartDates, ValuationDate, Basis, EndMonthRule) convert interest rates to cash flow discounting factors. rate2disc computes the discounts over a series of NPOINTS time intervals given the annualized yield over those intervals. NCURVES different rate curves can be translated at once if they have the same time structure. The time intervals can represent a zero curve or a forward curve.

Disc is an NPOINTS-by-NCURVES column vector of discount factors in decimal form representing the value at time StartTime of a unit cash flow received at time EndTime.

StartTimes is an NPOINTS-by-1 column vector of times starting the interval to discount over, measured in periodic units.

EndTimes is an NPOINTS-by-1 column vector of times ending the interval to discount over, measured in periodic units.

If Compounding = 365 (daily), StartTimes and EndTimes are measured in days. The arguments otherwise contain values, T, computed from SIA semiannual time factors, Tsemi, by the formula T = Tsemi/2\*F, where F is the compounding frequency.

You can specify the investment intervals either with input times (Usage 1) or with input dates (Usage 2). Entering ValuationDate invokes the date interpretation; omitting ValuationDate invokes the default time interpretations.

### **Examples**

**Example 1**. Compute discounts from a zero curve at 6 months, 12 months, and 24 months. The times to the cash flows are 1, 2, and 4. You are computing the present value (at time 0) of the cash flows.

**Example 2**. Compute discounts from a zero curve at 6 months, 12 months, and 24 months. Use dates to specify the ending time horizon.

0.9426 0.8799

**Example 3**. Compute discounts from the 1-year forward rates beginning now, in 6 months, and in 12 months. Use monthly compounding. The times to the cash flows are 12, 18, 24, and the forward times are 0, 6, 12.

### **See Also**

disc2rate | ratetimes

#### **Purpose**

Change time intervals defining interest-rate environment

## **Syntax**

[Rates, EndTimes, StartTimes] = ratetimes(Compounding,
RefRates, RefEndTimes, RefStartTimes, EndTimes, StartTimes)
[Rates, EndTimes, StartTimes] = ratetimes(Compounding,
RefRates, RefEndDates, RefStartDates, EndDates, StartDates,
ValuationDate)

Usage 1: ValuationDate not passed; third through sixth arguments are interpreted as times.

[Rates, EndTimes, StartTimes] = ratetimes(Compounding, RefRates, RefEndTimes, RefStartTimes, EndTimes, StartTimes)

Usage 2: ValuationDate passed and interval points input as dates.
[Rates, EndTimes, StartTimes] = ratetimes(Compounding,
RefRates, RefEndDates, RefStartDates, EndDates, StartDates,
ValuationDate)

### **Arguments**

#### Compounding

Scalar value representing the rate at which the input zero rates were compounded when annualized. This argument determines the formula for the discount factors:

Compounding = 1, 2, 3, 4, 6, 12

Disc =  $(1 + Z/F)^(-T)$ , where F is the compounding frequency, Z is the zero rate, and T is the time in periodic units; for example, T = F is 1 year.

Compounding = 365

Disc = (1 + Z/F)^(-T), where F is the number of days in the basis year and T is a number of days elapsed computed by basis.

Compounding = -1

## ratetimes

Disc = exp(-T\*Z), where T is time in years.

RefRates NREFPTS-by-NCURVES matrix of reference rates

in decimal form. RefRates are the yields over investment intervals from RefStartTimes, when the cash flow is valued, to RefEndTimes, when

the cash flow is received.

RefEndTimes NREFPTS-by-1 vector or scalar of times in periodic

units ending the intervals corresponding to

RefRates.

RefStartTimes (Optional) NREFPTS-by-1 vector or scalar of

times in periodic units starting the intervals corresponding to RefRates. Default = 0.

EndTimes NPOINTS-by-1 vector or scalar of times in periodic

units ending the interval to discount over.

StartTimes (Optional) NPOINTS-by-1 vector or scalar of times

in periodic units starting the interval to discount

over. Default = 0.

RefEndDates NREFPTS-by-1 vector or scalar of serial dates

ending the intervals corresponding to RefRates.

RefStartDates (Optional) NREFPTS-by-1 vector or scalar of

serial dates starting the intervals corresponding

to RefRates. Default = ValuationDate.

EndDates NPOINTS-by-1 vector or scalar of serial maturity

dates ending the interval to discount over.

StartDates (Optional) NPOINTS-by-1 vector or scalar of serial

dates starting the interval to discount over. StartDates must be earlier than EndDates.

Default = ValuationDate.

ValuationDate Scalar value in serial date number form

representing the observation date of the investment horizons entered in StartDates and EndDates. Required in Usage 2. Omitted or passed as an empty matrix to invoke Usage 1.

#### **Description**

[Rates, EndTimes, StartTimes] = ratetimes(Compounding, RefRates, RefEndTimes, RefStartTimes, EndTimes, StartTimes) and [Rates, EndTimes, StartTimes] = ratetimes(Compounding, RefRates, RefEndDates, RefStartDates, EndDates, StartDates, ValuationDate) change time intervals defining an interest-rate environment.

ratetimes takes an interest-rate environment defined by yields over one collection of time intervals and computes the yields over another set of time intervals. The zero rate is assumed to be piece-wise linear in time.

Rates is an NPOINTS-by-NCURVES matrix of rates implied by the reference interest-rate structure and sampled at new intervals.

StartTimes is an NPOINTS-by-1 column vector of times starting the new intervals where rates are desired, measured in periodic units.

EndTimes is an NPOINTS-by-1 column vector of times ending the new intervals, measured in periodic units.

If Compounding = 365 (daily), StartTimes and EndTimes are measured in days. The arguments otherwise contain values, T, computed from SIA semiannual time factors, Tsemi, by the formula T = Tsemi/2 \* F, where F is the compounding frequency.

You can specify the investment intervals either with input times (Usage 1) or with input dates (Usage 2). Entering the argument ValuationDate invokes the date interpretation; omitting ValuationDate invokes the default time interpretations.

#### **Examples**

**Example 1**. The reference environment is a collection of zero rates at 6, 12, and 24 months. Create a collection of 1-year forward rates beginning at 0, 6, and 12 months.

**Example 2**. Interpolate a zero yield curve to different dates. Zero curves start at the default date of ValuationDate.

```
RefRates = [0.04; 0.05; 0.052];
RefDates = [729756; 729907; 730121];
Dates = [730241; 730486];
ValuationDate = 729391;
Rates = ratetimes(2, RefRates, RefDates, [], Dates, [],...
ValuationDate)
Rates = 0.0520
0.0520
```

#### See Also

disc2rate | rate2disc

#### **Purpose**

Specify European stock option structure

#### **Syntax**

[StockOptSpec] = stockoptspec(OptPrice, Strike, Settle, Maturity, OptSpec, InterpMethod)

#### **Arguments**

OptPrice NINST-by-1 vector of European option prices.

Strike NINST-by-1 vector of strike prices.

Settle Scalar date marking the settlement date.

Maturity NINST-by-1 vector of maturity dates.

**OptSpec** NINST-by-1 cell array of strings 'call' or 'put'.

InterpMethod (Optional) Method of interpolation to use for option prices. InterpMethod is [{'price'} | 'vol']. The default is 'price'. By specifying 'vol', implied volatilities will be used for interpolation purposes. The interpolated values will then be used to calculate

the implicit interpolated prices.

#### **Description**

[StockOptSpec] = stockoptspec(OptPrice, Strike, Settle, Maturity, OptSpec, InterpMethod) creates a structure encapsulating the properties of a stock option structure.

#### **Examples**

Consider the following data quoted from liquid options in the market with varying strikes and maturity. You specify these parameters in MATLAB as follows:

```
Settle =
           '01/01/06';
Maturity =
              ['07/01/06';
    '07/01/06';
    '07/01/06';
    '07/01/06';
```

```
'01/01/07';
    '01/01/07';
    '01/01/07';
    '01/01/07';
    '07/01/07';
    '07/01/07';
    '07/01/07';
    '07/01/07';
    '01/01/08';
    '01/01/08';
    '01/01/08';
    '01/01/08'];
Strike = [113;
   101;
   100;
    88;
   128;
   112;
   100;
    78;
   144;
   112;
   100;
    69;
   162;
   112;
   100;
    61];
OptPrice =[
                             0;
   4.807905472659144;
   1.306321897011867;
   0.048039195057173;
   2.310953054191461;
   1.421950392866235;
```

```
0.020414826276740;
   5.091986935627730;
   1.346534812295291;
   0.005101325584140;
                   0;
   8.047628153217246;
   1.219653432150932;
   0.001041436654748];
OptSpec = { 'call';
    'call';
    'put';
    'put';
    'call';
    'call';
    'put';
    'put';
    'call';
    'call';
    'put';
    'put';
    'call';
    'call';
    'put';
    'put'};
StockOptSpec = stockoptspec(OptPrice, Strike, Settle, Maturity, OptSpec)
StockOptSpec =
          FinObj: 'StockOptSpec'
        OptPrice: [16x1 double]
          Strike: [16x1 double]
          Settle: 732678
        Maturity: [16x1 double]
```

# stockoptspec

OptSpec: {16x1 cell}
InterpMethod: 'price'

**See Also** ittprice | itttree | stockspec

Purpose Create stock structure

**Syntax** StockSpec = stockspec(Sigma, AssetPrice, DividendType,

DividendAmounts, ExDividendDates)

**Arguments** 

Sigma NINST-by-1 decimal annual price volatility of

underlying security.

AssetPrice NINST-by-1 vector of underlying asset price

values at time 0.

DividendType (Optional) NINST-by-1 cell array of strings

specifying each stock's dividend type.

Dividend type must be either cash for actual dollar dividends, constant for constant dividend yield, or continuous for continuous dividend yield. This function does not handle

stock option dividends.

**Note** Dividends are assumed to be paid in cash. Noncash dividends (stock) are not allowed. When combining two or more type of dividends, shorter rows should be padded with the value NaN.

DividendAmounts (Optional) NINST-by-NDIV matrix of cash

dividends or NINST-by-1 vector representing a constant or continuous annualized dividend

yield.

ExDividendDates (Optional) NINST-by-NDIV matrix of

ex-dividend dates for cash type or NINST-by-1 vector of ex-dividend dates for constant dividend type. For continuous dividend type, this argument should be ignored.

#### **Description**

StockSpec = stockspec(Sigma, AssetPrice, DividendType, DividendAmounts, ExDividendDates) creates a MATLAB structure containing the properties of a stock.

#### **Examples**

**Example 1**. Consider a stock that provides four cash dividends of \$0.50 on January 3, 2008, April 1, 2008, July 5, 2008 and October 1, 2008. The stock is trading at \$50, and has a volatility of 20% per annum. Using this data, create the structure StockSpec:

```
AssetPrice = 50;
Sigma = 0.20;

DividendType = {'cash'};
DividendAmounts = [0.50, 0.50, 0.50, 0.50];
ExDividendDates = {'03-Jan-2008', '01-Apr-2008', '05-July-2008', '01-Oct-2008'};

StockSpec = stockspec(Sigma, AssetPrice, DividendType, DividendAmounts, ExDividendDates)

StockSpec =

FinObj: 'StockSpec'
Sigma: 0.2000
AssetPrice: 50
DividendType: {'cash'}
DividendAmounts: [0.5000 0.5000 0.5000]
```

```
Examine the StockSpec structure:

datedisp(StockSpec.ExDividendDates)
03-Jan-2008 01-Apr-2008 05-Jul-2008 01-Oct-2008
StockSpec.DividendType

ans =
```

The StockSpec structure encapsulates the information of the stock and its four cash dividends.

'cash'

**Example 2**. Consider two stocks that are trading at \$40 and \$35. The first one provides two cash dividends of \$0.25 on March 1, 2008 and June 1, 2008. The second stock provides a continuous dividend yield of 3%. The stocks have a volatility of 30% per annum. Using this data, create the structure StockSpec:

```
AssetPrice = [40; 35];
Sigma = .30;

DividendType = {'cash'; 'continuous'};
DividendAmount = [0.25, 0.25; 0.03 NaN];

DividendDate1 = 'March-01-2008';
DividendDate2 = 'Jun-01-2008';

StockSpec = stockspec(Sigma, AssetPrice, DividendType, DividendAmount,...
{ DividendDate1, DividendDate2; NaN NaN})
StockSpec =

FinObj: 'StockSpec'
Sigma: [2x1 double]
AssetPrice: [2x1 double]
```

'continuous'

DividendType: {2x1 cell}
DividendAmounts: [2x2 double]

The StockSpec structure encapsulates the information of the two stocks and their dividends.

#### **See Also**

crrprice | crrtree | intenvset | optstockbybjs | optstockbyblk |
optstockbybls | optstockbyrgw

#### **Purpose**

Calculate price of supershare digital options using Black-Scholes model

#### **Syntax**

Price = supersharebybls(RateSpec, StockSpec, Settle, Maturity,
OptSpec, StrikeLow, StrikeHigh)

#### **Arguments**

| natespec The annualized, continuously compounded ra | RateSpec | alized, continuously compounded rat |
|-----------------------------------------------------|----------|-------------------------------------|
|-----------------------------------------------------|----------|-------------------------------------|

term structure. For information on the interest

rate specification, see intenvset.

StockSpec Stock specification. See stockspec.

Settle NINST-by-1 vector of settlement or trade dates.

Maturity NINST-by-1 vector of maturity dates.

StrikeLow NINST-by-1 vector of low strike price values.

StrikeHigh NINST-by-1 vector of high strike price values.

#### **Description**

Price = supersharebybls(RateSpec, StockSpec, Settle, Maturity, OptSpec, StrikeLow, StrikeHigh) computes supershare digital option prices using the Black-Scholes model.

Price is a NINST-by-1 vector of expected option prices.

#### **Examples**

Consider a supershare based on a portfolio of nondividend paying stocks with a lower strike of 350 and an upper strike of 450. The value of the portfolio on November 1, 2008 is 400. The risk-free rate is 4.5% and the volatility is 18%. Using this data, calculate the price of the supershare option on February 1, 2009.

Create the RateSpec:

```
Settle = 'Nov-1-2008';
Maturity = 'Feb-1-2009';
```

```
Rates = 0.045;
  Basis = 1;
   Compounding = -1;
   RateSpec = intenvset('ValuationDate', Settle, 'StartDates', Settle,...
   'EndDates', Maturity, 'Rates', Rates, 'Compounding', Compounding, 'Basis', Basis);
Define the StockSpec:
  AssetPrice = 400;
   Sigma = .18;
   StockSpec = stockspec(Sigma, AssetPrice);
Define the high and low strike points:
   StrikeLow = 350;
  StrikeHigh = 450;
Calculate the price:
  Pssh = supersharebybls(RateSpec, StockSpec, Settle, Maturity,...
  StrikeLow, StrikeHigh)
  Pssh =
       0.9411
```

assetbybls | cashbybls | gapbybls | supersharesensbybls

### supersharesensbybls

**Purpose** Calculate price and sensitivities of supershare digital options using

Black-Scholes model

**Syntax** PriceSens = supersharesensbybls(RateSpec, StockSpec, Settle,

Maturity, StrikeLow, StrikeHigh)

PriceSens = supersharesensbybls(RateSpec, StockSpec, Settle,

Maturity, StrikeLow, StrikeHigh, OutSpec)

#### **Arguments**

RateSpec The annualized, continuously compounded rate

term structure. For information on the interest

rate specification, see intenvset.

StockSpec Stock specification. See stockspec.

Settle NINST-by-1 vector of settlement or trade dates.

Maturity NINST-by-1 vector of maturity dates.

StrikeLow NINST-by-1 vector of low strike price values.

StrikeHigh NINST-by-1 vector of high strike price values.

OutSpec (Optional) All optional inputs are specified:

(Optional) All optional inputs are specified as matching parameter name/value pairs. The parameter name is specified as a character string, followed by the corresponding parameter value. You can specify parameter name/value pairs in any order. Names are case-insensitive and partial string matches are allowed provided no ambiguities exist. Valid parameter names are:

NOUT-by-1 or 1-by-NOUT cell array of strings indicating the nature and order of the outputs for the function. Possible values are 'Price', 'Delta', 'Gamma', 'Vega', 'Lambda', 'Rho', 'Theta', or 'All'.

For example, OutSpec = {'Price'; 'Lamba'; 'Rho'} specifies that the output should be Price, Lambda, and Rho, in that order.

To invoke from a function: [Price, Lambda, Rho] = supersharesensbybls(..., 'OutSpec', {'Price', 'Lamba', 'Rho'})

OutSpec = {'All'} specifies that the output should be Delta, Gamma, Vega, Lambda, Rho, Theta, and Price, in that order. This is the same as specifying OutSpec as OutSpec = {'Delta', 'Gamma', 'Vega', 'Lambda', 'Rho', 'Theta', 'Price'};

• Default is OutSpec = { 'Price' }.

#### **Description**

PriceSens = supersharesensbybls(RateSpec, StockSpec, Settle, Maturity, StrikeLow, StrikeHigh) computes supershare option prices using the Black-Scholes option pricing model.

PriceSens = supersharesensbybls(RateSpec, StockSpec, Settle, Maturity, StrikeLow, StrikeHigh, OutSpec) includes an OutSpec argument defined as parameter/value pairs, and computes supershare option prices and sensitivities using the Black-Scholes option pricing model.

PriceSens is a NINST-by-1 vector of expected option prices and sensitivities.

#### **Examples**

Consider a supershare based on a portfolio of nondividend paying stocks with a lower strike of 350 and an upper strike of 450. The value of the portfolio on November 1, 2008 is 400. The risk-free rate is 4.5% and the volatility is 18%. Using this data, calculate the price and sensitivity of the supershare option on February 1, 2009.

Create the RateSpec:

```
Settle = 'Nov-1-2008';
  Maturity = 'Feb-1-2009';
  Rates = 0.045;
  Basis = 1;
  Compounding = -1;
  RateSpec = intenvset('ValuationDate', Settle, 'StartDates', Settle,...
   'EndDates', Maturity, 'Rates', Rates, 'Compounding', Compounding, 'Basis', Basis);
Define the StockSpec:
  AssetPrice = 400;
  Sigma = .18;
  StockSpec = stockspec(Sigma, AssetPrice);
Define the high and low strike points:
   StrikeLow = 350;
  StrikeHigh = 450;
Calculate the price:
  Pssh = supersharebybls(RateSpec, StockSpec, Settle, Maturity,...
  StrikeLow, StrikeHigh)
  Pssh =
       0.9411
Compute the delta and theta of the supershare option:
  OutSpec = { 'delta';'theta'};
   [Delta, Theta] = supersharesensbybls(RateSpec, StockSpec, Settle,...
  Maturity, StrikeLow, StrikeHigh, 'OutSpec', OutSpec)
  Delta =
      -0.0010
```

# supersharesensbybls

Theta =

-1.0102

**See Also** supersharebybls

**Purpose** Price swap instrument from BDT interest-rate tree

**Syntax** [Price, PriceTree, CFTree, SwapRate] = swapbybdt(BDTTree,

LegRate, Settle, Maturity, LegReset, Basis, Principal, LegType,

Options, EndMonthRule)

#### **Arguments**

BDTTree Interest-rate tree structure created by bdttree.

LegRate Number of instruments (NINST)-by-2 matrix, with

each row defined as:

[CouponRate Spread] or [Spread CouponRate]

CouponRate is the decimal annual rate. Spread is the number of basis points over the reference rate. The first column represents the receiving leg, while the

second column represents the paying leg.

Settle Settlement date. NINST-by-1 vector of serial date

numbers or date strings. Settle must be earlier than

Maturity.

Maturity date. NINST-by-1 vector of dates

representing the maturity date for each swap.

LegReset (Optional) NINST-by-2 matrix representing the reset

frequency per year for each swap. Default =  $[1 \ 1]$ .

## swapbybdt

Basis

(Optional) Day-count basis of the instrument. A vector of integers.

- 0 = actual/actual (default)
- 1 = 30/360 (SIA)
- 2 = actual/360
- 3 = actual/365
- 4 = 30/360 (BMA)
- 5 = 30/360 (ISDA)
- 6 = 30/360 (European)
- 7 = actual/365 (Japanese)
- 8 = actual/actual (ICMA)
- 9 = actual/360 (ICMA)
- 10 = actual/365 (ICMA)
- 11 = 30/360E (ICMA)
- 12 = actual/actual (ISDA)
- 13 = BUS/252

For more information, see basis.

Principal

(Optional) NINST-by-1 vector of the notional principal amounts. Default = 100.

LegType

(Optional) NINST-by-2 matrix. Each row represents an instrument. Each column indicates if the corresponding leg is fixed (1) or floating (0). This matrix defines the interpretation of the values entered in LegRate. Default is [1 0] for each instrument.

Options (Optional) Derivatives pricing options structure

created with derivset.

EndMonthRule (Optional) NINST-by-1 vector representing the

End-of-month rule. Default = 1.

The Settle date for every swap is set to the ValuationDate of the BDT tree. The swap argument Settle is ignored.

This function also calculates the SwapRate (fixed rate) so that the value of the swap is initially 0. To do this enter CouponRate as NaN.

#### **Description**

[Price, PriceTree, CFTree, SwapRate] = swapbybdt(BDTTree, LegRate, Settle, Maturity, LegReset, Basis, Principal, LegType, EndMonthRule) computes the price of a swap instrument from a BDT interest-rate tree.

Price is number of instruments (NINST)-by-1 expected prices of the swap at time 0.

PriceTree is a tree structure with a vector of the swap values at each node.

CFTree is a tree structure with a vector of the swap cash flows at each node. This structure contains only NaNs because with binomial recombining trees, cash flows cannot be computed accurately at each node of a tree.

SwapRate is a NINST-by-1 vector of rates applicable to the fixed leg such that the swaps' values are zero at time 0. This rate is used in calculating the swaps' prices when the rate specified for the fixed leg in LegRate is NaN. SwapRate is padded with NaN for those instruments in which CouponRate is not set to NaN.

#### **Examples**

**Example 1**. Price an interest-rate swap with a fixed receiving leg and a floating paying leg. Payments are made once a year, and the notional principal amount is \$100. The values for the remaining arguments are:

- Coupon rate for fixed leg: 0.15 (15%)
- Spread for floating leg: 10 basis points
- Swap settlement date: Jan. 01, 2000
- Swap maturity date: Jan. 01, 2003

Based on the information above, set the required arguments and build the LegRate, LegType, and LegReset matrices.

```
Settle = '01-Jan-2000';
Maturity = '01-Jan-2003';
Basis = 0;
Principal = 100;
LegRate = [0.15 10]; % [CouponRate Spread]
LegType = [1 0]; % [Fixed Float]
LegReset = [1 1]; % Payments once per year
```

Price the swap using the BDTTree included in the MAT-file deriv.mat. BDTTree contains the time and forward-rate information needed to price the instrument.

```
load deriv.mat;
```

Use swapbybdt to compute the price of the swap.

```
Price = swapbybdt(BDTTree, LegRate, Settle, Maturity,...
LegReset, Basis, Principal, LegType)
Price =
7.4222
```

**Example 2**. Using the previous data, calculate the swap rate, the coupon rate for the fixed leg such that the swap price at time = 0 is zero.

```
LegRate = [NaN 20];
```

```
[Price, PriceTree, CFTree, SwapRate] = swapbybdt(BDTTree,...
LegRate, Settle, Maturity, LegReset, Basis, Principal, LegType)

Price =
    -1.4211e-014

PriceTree =
    FinObj: 'BDTPriceTree'
        tObs: [0 1 2 3 4]
    PTree: {1x5 cell}

CFTree =
    FinObj: 'BDTCFTree'
        tObs: [0 1 2 3 4]
    CFTree: {[NaN] [NaN NaN] [NaN NaN NaN NaN NaN] ...}

SwapRate =
    0.1205
```

#### See Also

bdttree | capbybdt | cfbybdt | floorbybdt

**Purpose** Price swap instrument from Black-Karasinski interest-rate tree

**Syntax** [Price, PriceTree, CFTree, SwapRate] = swapbybk(BKTree, LegRate, Settle, Maturity, LegReset, Basis, Principal,

LegType, EndMonthRule)

#### **Arguments**

BKTree Interest-rate tree structure created by bktree.

LegRate Number of instruments (NINST)-by-2 matrix, with

each row defined as:

[CouponRate Spread] or [Spread CouponRate]

CouponRate is the decimal annual rate. Spread is the number of basis points over the reference rate. The first column represents the receiving leg, while the

second column represents the paying leg.

Settle Settlement date. NINST-by-1 vector of serial date

numbers or date strings. Settle must be earlier than

Maturity.

Maturity date. NINST-by-1 vector of dates

representing the maturity date for each swap.

LegReset (Optional) NINST-by-2 matrix representing the reset

frequency per year for each swap. Default =  $[1 \ 1]$ .

Basis

(Optional) Day-count basis of the instrument. A vector of integers.

- 0 = actual/actual (default)
- 1 = 30/360 (SIA)
- $2 = \frac{\text{actual}}{360}$
- 3 = actual/365
- 4 = 30/360 (BMA)
- 5 = 30/360 (ISDA)
- 6 = 30/360 (European)
- 7 = actual/365 (Japanese)
- 8 = actual/actual (ICMA)
- 9 = actual/360 (ICMA)
- 10 = actual/365 (ICMA)
- 11 = 30/360E (ICMA)
- 12 = actual/actual (ISDA)
- 13 = BUS/252

For more information, see basis.

Principal

(Optional) NINST-by-1 vector of the notional principal amounts. Default = 100.

LegType

(Optional) NINST-by-2 matrix. Each row represents an instrument. Each column indicates if the corresponding leg is fixed (1) or floating (0). This matrix defines the interpretation of the values entered in LegRate. Default is [1 0] for each instrument.

Options (Optional) Derivatives pricing options structure

created with derivset.

EndMonthRule (Optional) NINST-by-1 vector representing the

End-of-month rule. Default = 1.

The Settle date for every swap is set to the ValuationDate of the BK tree. The swap argument Settle is ignored.

This function also calculates the SwapRate (fixed rate) so that the value of the swap is initially zero. To do this enter CouponRate as NaN.

#### **Description**

[Price, PriceTree, CFTree, SwapRate] = swapbybk(BKTree, LegRate, Settle, Maturity, LegReset, Basis, Principal, LegType, EndMonthRule) computes the price of a swap instrument from a Black-Karasinski interest-rate tree.

Price is number of instruments (NINST)-by-1 expected prices of the swap at time 0.

PriceTree is the tree structure with a vector of the swap values at each node.

SwapRate is a NINST-by-1 vector of rates applicable to the fixed leg such that the swaps' values are zero at time 0. This rate is used in calculating the swaps' prices when the rate specified for the fixed leg in LegRate is NaN. The SwapRate output is padded with NaN for those instruments in which CouponRate is not set to NaN.

#### **Examples**

**Example 1**. Price an interest-rate swap with a fixed receiving leg and a floating paying leg. Payments are made once a year, and the notional principal amount is \$100. The values for the remaining arguments are:

• Coupon rate for fixed leg: 0.15 (15%)

• Spread for floating leg: 10 basis points

• Swap settlement date: Jan. 01, 2005

• Swap maturity date: Jan. 01, 2008

Based on the information above, set the required arguments and build the LegRate, LegType, and LegReset matrices.

```
Settle = '01-Jan-2005';
Maturity = '01-Jan-2008';
Basis = 0;
Principal = 100;
LegRate = [0.15 10]; % [CouponRate Spread]
LegType = [1 0]; % [Fixed Float]
LegReset = [1 1]; % Payments once per year
```

Price the swap using the BKTree included in the MAT-file deriv.mat. The BKTree structure contains the time and forward-rate information needed to price the instrument.

```
load deriv.mat;
```

Use swapbybk to compute the price of the swap.

```
Price = swapbybk(BKTree, LegRate, Settle, Maturity, LegReset,...
Basis, Principal, LegType)
Price =
39.1827
```

**Example 2**. Using the previous data, calculate the swap rate, which is the coupon rate for the fixed leg such that the swap price at time = 0 is zero.

```
LegRate = [NaN 20];
[Price, PriceTree, SwapRate] = swapbybk(BKTree, LegRate, ...
Settle, Maturity, LegReset, Basis, Principal, LegType)
Price =
```

0
PriceTree =

FinObj: 'BKPriceTree'
 PTree: {1x5 cell}
 tObs: [0 1 2 3 4]
 Connect: {[2] [2 3 4] [2 2 3 4 4]}
 Probs: {[3x1 double] [3x3 double] [3x5 double]}
SwapRate =

0.0438

#### See Also

bktree | bondbybk | capbybk | fixedbybk | floorbybk

Purpose Price swap instrument from HJM interest-rate tree

**Syntax** [Price, PriceTree, CFTree, SwapRate] = swapbyhjm(HJMTree,

LegRate, Settle, Maturity, LegReset, Basis, Principal,

LegType, EndMonthRule)

Arguments

HJMTree Forward-rate tree structure created by himtree.

LegRate Number of instruments (NINST)-by-2 matrix, with

each row defined as:

[CouponRate Spread] or [Spread CouponRate]

CouponRate is the decimal annual rate. Spread is the number of basis points over the reference rate. The first column represents the receiving leg, while the

second column represents the paying leg.

Settle Settlement date. NINST-by-1 vector of serial date

numbers or date strings. Settle must be earlier than

Maturity.

Maturity date. NINST-by-1 vector of dates

representing the maturity date for each swap.

LegReset (Optional) NINST-by-2 matrix representing the reset

frequency per year for each swap. Default =  $[1 \ 1]$ .

## swapbyhjm

Basis

(Optional) Day-count basis of the instrument. A vector of integers.

- 0 = actual/actual (default)
- 1 = 30/360 (SIA)
- 2 = actual/360
- 3 = actual/365
- 4 = 30/360 (BMA)
- 5 = 30/360 (ISDA)
- 6 = 30/360 (European)
- 7 = actual/365 (Japanese)
- 8 = actual/actual (ICMA)
- 9 = actual/360 (ICMA)
- 10 = actual/365 (ICMA)
- 11 = 30/360E (ICMA)
- 12 = actual/actual (ISDA)
- 13 = BUS/252

For more information, see basis.

Principal

(Optional) NINST-by-1 vector of the notional principal amounts. Default = 100.

LegType

(Optional) NINST-by-2 matrix. Each row represents an instrument. Each column indicates if the corresponding leg is fixed (1) or floating (0). This matrix defines the interpretation of the values entered in LegRate. Default is [1 0] for each instrument.

Options (Optional) Derivatives pricing options structure

created with derivset.

EndMonthRule (Optional) NINST-by-1 vector representing the

End-of-month rule. Default = 1.

The Settle date for every swap is set to the ValuationDate of the HJM tree. The swap argument Settle is ignored.

This function also calculates the SwapRate (fixed rate) so that the value of the swap is initially zero. To do this enter CouponRate as NaN.

#### **Description**

[Price, PriceTree, CFTree, SwapRate] = swapbyhjm(HJMTree, LegRate, Settle, Maturity, LegReset, Basis, Principal, LegType, EndMonthRule) computes the price of a swap instrument from an HJM interest-rate tree.

Price is number of instruments (NINST)-by-1 expected prices of the swap at time 0.

PriceTree is the tree structure with a vector of the swap values at each node.

CFTree is the tree structure with a vector of the swap cash flows at each node.

SwapRate is a NINST-by-1 vector of rates applicable to the fixed leg such that the swaps' values are zero at time 0. This rate is used in calculating the swaps' prices when the rate specified for the fixed leg in LegRate is NaN. The SwapRate output is padded with NaN for those instruments in which CouponRate is not set to NaN.

#### **Examples**

**Example 1**. Price an interest-rate swap with a fixed receiving leg and a floating paying leg. Payments are made once a year, and the notional principal amount is \$100. The values for the remaining arguments are:

• Coupon rate for fixed leg: 0.06 (6%)

• Spread for floating leg: 20 basis points

- Swap settlement date: Jan. 01, 2000
- Swap maturity date: Jan. 01, 2003

Based on the information above, set the required arguments and build the LegRate, LegType, and LegReset matrices.

```
Settle = '01-Jan-2000';
Maturity = '01-Jan-2003';
Basis = 0;
Principal = 100;
LegRate = [0.06 20]; % [CouponRate Spread]
LegType = [1 0]; % [Fixed Float]
LegReset = [1 1]; % Payments once per year
```

Price the swap using the HJMTree included in the MAT-file deriv.mat. The HJMTree structure contains the time and forward-rate information needed to price the instrument.

```
load deriv.mat;
```

Use swapbyhjm to compute the price of the swap.

```
[Price, PriceTree, CFTree] = swapbyhjm(HJMTree, LegRate,...
Settle, Maturity, LegReset, Basis, Principal, LegType)

Price =
    3.6923

PriceTree =
    FinObj: 'HJMPriceTree'
    tObs: [0 1 2 3 4]
    PBush: {1x5 cell}
CFTree =
```

```
FinObj: 'HJMCFTree'

tObs: [0 1 2 3 4]

CFBush: {[0] [1x1x2 double] [1x2x2 double] ... [1x8 double]}
```

Using the function treeviewer, you can examine CFTree graphically and see the cash flows from the swap along both the up and the down branches. A positive cash flow indicates an inflow (income - payments > 0), while a negative cash flow indicates an outflow (income - payments < 0).

#### treeviewer(CFTree)

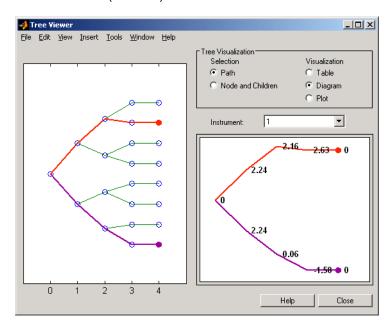

**Note** treeviewer price tree diagrams follow the convention that increasing prices appear on the upper branch of a tree and, consequently, decreasing prices appear on the lower branch. Conversely, for interest-rate displays, *decreasing* interest rates appear on the upper branch (prices are rising) and *increasing* interest rates on the lower branch (prices are falling).

In this example, you have sold a swap (receive fixed rate and pay floating rate). At time t = 3, if interest rates go down, your cash flow is positive (\$2.63), meaning that you will receive this amount. But if interest rates go up, your cash flow is negative (-\$1.58), meaning that you owe this amount.

**Example 2**. Using the previous data, calculate the swap rate, which is the coupon rate for the fixed leg such that the swap price at time = 0 is zero.

```
LegRate = [NaN 20];
[Price, PriceTree, CFTree, SwapRate] = swapbyhjm(HJMTree,...
LegRate, Settle, Maturity, LegReset, Basis, Principal, LegType)
Price =

0
PriceTree =
FinObj: 'HJMPriceTree'
  tObs: [0 1 2 3 4]
PBush:{[0] [1x1x2 double] [1x2x2 double] ... [1x8 double]}
CFTree =
FinObj: 'HJMCFTree'
  tObs: [0 1 2 3 4]
```

# swapbyhjm

### swapbyhw

**Purpose** Price swap instrument from Hull-White interest-rate tree

**Syntax** [Price, PriceTree, SwapRate] = swapbyhw(HWTree,

LegRate, Settle, Maturity, LegReset, Basis,
Principal, LegType, Options, EndMonthRule)

#### **Arguments**

HWTree forward-rate tree structure created by hwtree.

LegRate Number of instruments (NINST)-by-2 matrix, with

each row defined as:

[CouponRate Spread] or [Spread CouponRate]

CouponRate is the decimal annual rate. Spread is the number of basis points over the reference rate. The first column represents the receiving leg, while the

second column represents the paying leg.

Settle Settlement date. NINST-by-1 vector of serial date

numbers or date strings. Settle must be earlier than

Maturity.

Maturity date. NINST-by-1 vector of dates

representing the maturity date for each swap.

LegReset (Optional) NINST-by-2 matrix representing the reset

frequency per year for each swap. Default =  $[1 \ 1]$ .

### swapbyhw

Basis

(Optional) Day-count basis of the instrument. A vector of integers.

- 0 = actual/actual (default)
- 1 = 30/360 (SIA)
- 2 = actual/360
- 3 = actual/365
- 4 = 30/360 (BMA)
- 5 = 30/360 (ISDA)
- 6 = 30/360 (European)
- 7 = actual/365 (Japanese)
- 8 = actual/actual (ICMA)
- 9 = actual/360 (ICMA)
- 10 = actual/365 (ICMA)
- 11 = 30/360E (ICMA)
- 12 = actual/actual (ISDA)
- 13 = BUS/252

For more information, see basis.

Principal

(Optional) NINST-by-1 vector of the notional principal amounts. Default = 100.

LegType

(Optional) NINST-by-2 matrix. Each row represents an instrument. Each column indicates if the corresponding leg is fixed (1) or floating (0). This matrix defines the interpretation of the values entered in LegRate. Default is [1 0] for each instrument.

### swapbyhw

Options (Optional) Derivatives pricing options structure

created with derivset.

EndMonthRule (Optional) NINST-by-1 vector representing the

End-of-month rule. Default = 1.

The Settle date for every swap is set to the ValuationDate of the HW tree. The swap argument Settle is ignored.

This function also calculates the SwapRate (fixed rate) so that the value of the swap is initially zero. To do this enter CouponRate as NaN.

#### **Description**

[Price, PriceTree, SwapRate] = swapbyhw(HWTree, LegRate, Settle, Maturity, LegReset, Basis, Principal, LegType, Options, EndMonthRule) computes the price of a swap instrument from a Hull-White interest-rate tree.

Price is number of instruments (NINST)-by-1 expected prices of the swap at time 0.

PriceTree is the tree structure with a vector of the swap values at each node.

SwapRate is a NINST-by-1 vector of rates applicable to the fixed leg such that the swaps' values are zero at time 0. This rate is used in calculating the swaps' prices when the rate specified for the fixed leg in LegRate is NaN. The SwapRate output is padded with NaN for those instruments in which CouponRate is not set to NaN.

#### **Examples**

**Example 1**. Price an interest-rate swap with a fixed receiving leg and a floating paying leg. Payments are made once a year, and the notional principal amount is \$100. The values for the remaining arguments are:

• Coupon rate for fixed leg: 0.06 (6%)

• Spread for floating leg: 20 basis points

• Swap settlement date: Jan. 01, 2005

• Swap maturity date: Jan. 01, 2008

Based on the information above, set the required arguments and build the LegRate, LegType, and LegReset matrices.

```
Settle = '01-Jan-2005';
Maturity = '01-Jan-2008';
Basis = 0;
Principal = 100;
LegRate = [0.06 20]; % [CouponRate Spread]
LegType = [1 0]; % [Fixed Float]
LegReset = [1 1]; % Payments once per year
```

Price the swap using the HWTree included in the MAT-file deriv.mat. The HWTree structure contains the time and forward-rate information needed to price the instrument.

```
load deriv.mat;
```

Use swapbyhw to compute the price of the swap.

```
[Price, PriceTree, SwapRate] = swapbyhw(HWTree, LegRate, ...
Settle, Maturity, LegReset, Basis, Principal, LegType)

Price =
    5.9109

PriceTree =
    FinObj: 'HWPriceTree'
    PTree: {1x5 cell}
    tObs: [0 1 2 3 4]
    Connect: {[2] [2 3 4] [2 2 3 4 4]}
    Probs: {[3x1 double] [3x3 double] [3x5 double]}

SwapRate =
```

NaN

**Example 2**. Using the previous data, calculate the swap rate, which is the coupon rate for the fixed leg such that the swap price at time = 0 is zero.

```
LegRate = [NaN 20];

[Price, PriceTree, SwapRate] = swapbyhw(HWTree, LegRate, ...
Settle, Maturity, LegReset, Basis, Principal, LegType)
Price =
    1.4211e-014

PriceTree =

FinObj: 'HWPriceTree'
    PTree: {1x5 cell}
    tObs: [0 1 2 3 4]
    Connect: {[2] [2 3 4] [2 2 3 4 4]}
    Probs: {[3x1 double] [3x3 double] [3x5 double]}

SwapRate =
    0.0438
```

## **See Also**

bondbyhw | capbyhw | cfbyhw | floorbyhw | fixedbyhw | hwtree

### **Purpose**

Price swap instrument from set of zero curves

## **Syntax**

[Price, SwapRate AI, RecCF, RecCFDates, PayCF, PayCFDates] =
swapbyzero(RateSpec, LegRate, Settle, Maturity)
[Price, SwapRate, AI, RecCF, RecCFDates, PayCF,
 PayCFDates] =
swapbyzero(RateSpec, LegRate, Settle, Maturity,
Name, Value)

## **Description**

[Price, SwapRate AI, RecCF, RecCFDates, PayCF, PayCFDates] = swapbyzero(RateSpec, LegRate, Settle, Maturity) prices a swap instrument from a set of zero coupon bond rates. All inputs are either scalars or NINST-by-1 vectors unless otherwise specified. Any date can be a serial date number or date string. An optional argument can be passed as an empty matrix [].

[Price, SwapRate, AI, RecCF, RecCFDates, PayCF, PayCFDates] = swapbyzero(RateSpec, LegRate, Settle, Maturity, Name, Value) prices a swap instrument from a set of zero coupon bond rates with additional options specified by one or more Name, Value pair arguments.

## Input Arguments

#### RateSpec

Structure containing the properties of an interest-rate structure. See intervset for information on creating RateSpec.

RateSpec can be a NINST-by-2 input variable of RateSpecs, with the second input being the discount curve for the paying leg if different than the receiving leg. If only one curve is specified, than it is used to discount both legs.

#### LegRate

Number of instruments (NINST)-by-2 matrix, with each row defined as:

[CouponRate Spread] or [Spread CouponRate]

# swapbyzero

CouponRate is the decimal annual rate. Spread is the number of basis points over the reference rate. The first column represents the receiving leg, while the second column represents the paying leg.

#### Settle

Settlement date. NINST-by-1 vector of serial date numbers or date strings representing the settlement date for each swap. Settle must be earlier than Maturity.

#### Maturity

Maturity date. NINST-by-1 vector of dates representing the maturity date for each swap.

### **Name-Value Pair Arguments**

Optional comma-separated pairs of Name, Value arguments, where Name is the argument name and Value is the corresponding value. Name must appear inside single quotes (''). You can specify several name-value pair arguments in any order as Name1, Value1, , NameN, ValueN.

Note You can either use LegReset, Basis, Principal, LegType, and EndMonthRule as name-value pair arguments in any order, or you can specify these as optional input arguments in the following order: [Price, SwapRate AI, RecCF, RecCFDates, PayCF, PayCFDates] = swapbyzero(RateSpec, LegRate, Settle, Maturity, LegReset, Basis, Principal, LegType, EndMonthRule). The ordered optional input syntax and name value pair syntax cannot be combined.

### AdjustCashFlowsBasis

Adjust the cash flows based on the actual period day count. NINST-by-1 of logicals.

Default: False

#### Basis

Day-count basis of the instrument. A vector of integers.

- 0 = actual/actual
- 1 = 30/360 (SIA)
- 2 = actual/360
- 3 = actual/365
- 4 = 30/360 (BMA)
- 5 = 30/360 (ISDA)
- 6 = 30/360 (European)
- 7 = actual/365 (Japanese)
- 8 = actual/actual (ICMA)
- 9 = actual/360 (ICMA)
- 10 = actual/365 (ICMA)
- 11 = 30/360E (ICMA)
- 12 = actual/actual (ISDA)
- 13 = BUS/252

Basis can be a NINST-by-2 input variable of scalars, with the second input being the basis for the paying leg if different than the receiving leg. If only one basis is specified, then it is used for both legs. For more information, see basis.

#### **Default:** 0 (actual/actual)

### BusinessDayConvention

Require payment dates to be business dates. NINST-by-1 cell array with possible choices for business day convention:

- actual
- follow
- modifiedfollow
- previous
- modifiedprevious

Default: actual

#### EndMonthRule

NINST-by-1 vector representing the End-of-month rule.

Default: 1

#### ForwardRateSpec

Forward rate spec to use in generating cash flows.

**Default:** If not specified, then the RateSpec is used both for discounting cash flows and generating floating cash flows.

### Holidays

Holidays used for business day convention. A NHOLIDAYS-by-1 of MATLAB date numbers.

**Default:** If none specified, holidays.m is used.

#### LatestFloatingRate

Rate for the next floating payment, set at the last reset date. NINST-by-1 of scalars.

**Default:** If not specified, then the RateSpec must contain this information.

#### LegReset

(Optional) NINST-by-2 matrix representing the reset frequency per year for each swap.

**Default:** [1 1]

### LegType

NINST-by-2 matrix. Each row represents an instrument. Each column indicates if the corresponding leg is fixed (1) or floating (0). This matrix defines the interpretation of the values entered in LegRate.

**Default:** [1 0] for each instrument

#### Principal

(Optional) NINST-by-1 vector of the notional principal amounts.

Default: 100

## Output Arguments

#### Price

A number of instruments (NINST) by number of curves (NUMCURVES) matrix of swap prices. Each column arises from one of the zero curves.

#### SwapRate

A NINST-by-NUMCURVES matrix of rates applicable to the fixed leg such that the swap's values are zero at time 0. This rate is used in calculating the swaps' prices when the rate specified for the fixed leg in LegRate is NaN. The SwapRate output is padded with NaN for those instruments in which CouponRate is not set to NaN.

Output cash flows, cash flow dates, and accrued interest.

ΑI

NINST-by-NUMCURVES matrix of accrued interest.

RecCF

NINST-by-NUMCURVES matrix of cash flows for the receiving leg.

**Note** If there is more than one curve specified in the RateSpec input, then the first NCURVES row corresponds to the first bond, the second NCURVES row correspond to the second bond, and so on.

#### RecCFDates

NINST-by-NUMCURVES matrix of payment dates for the receiving leg.

### **PayCF**

NINST-by-NUMCURVES matrix of cash flows for the fixed leg.

### **PayCFDates**

NINST-by-NUMCURVES matrix of payment dates for the fixed leg.

### **Examples**

Price an interest-rate swap with a fixed receiving leg and a floating paying leg. Payments are made once a year, and the notional principal amount is \$100. The values for the remaining arguments are:

- Coupon rate for fixed leg: 0.06 (6%)
- Spread for floating leg: 20 basis points
- Swap settlement date: Jan. 01, 2000
- Swap maturity date: Jan. 01, 2003

Based on the information above, set the required arguments and build the LegRate, LegType, and LegReset matrices:

```
Settle = '01-Jan-2000';
Maturity = '01-Jan-2003';
Basis = 0;
Principal = 100;
```

```
LegRate = [0.06 20]; % [CouponRate Spread]
LegType = [1 0]; % [Fixed Float]
LegReset = [1 1]; % Payments once per year
```

Load the file deriv.mat, which provides ZeroRateSpec, the interest-rate term structure needed to price the bond:

```
load deriv.mat;
```

Use swapbyzero to compute the price of the swap:

```
Price = swapbyzero(ZeroRateSpec, LegRate, Settle, Maturity,...
LegReset, Basis, Principal, LegType)

Price =
   3.6923
```

Using the previous data, calculate the swap rate, which is the coupon rate for the fixed leg such that the swap price at time = 0 is zero:

```
LegRate = [NaN 20];
[Price, SwapRate] = swapbyzero(ZeroRateSpec, LegRate, Settle,...
Maturity, LegReset, Basis, Principal, LegType)

Price =
  -1.4211e-014

SwapRate =
  0.0466
```

Use swapbyzero with name-value pair arguments for LegRate, LegType, LatestFloatingRate, AdjustCashFlowsBasis, and

BusinessDayConvention to calculate output for Price, SwapRate, AI, RecCF, RecCFDates, PayCF, and PayCFDates:

```
Settle = datenum('08-Jun-2010');
RateSpec = intenvset('Rates', [.005 .0075 .01 .014 .02 .025 .03]',...
'StartDates',Settle, 'EndDates',{'08-Dec-2010','08-Jun-2011',...
'08-Jun-2012','08-Jun-2013','08-Jun-2015','08-Jun-2017','08-Jun-2020'}');
Maturity = datenum('15-Sep-2020');
LegRate = [.025 50];
LegType = [1 0]; % fixed/floating
LatestFloatingRate = .005;
[Price, SwapRate, AI, RecCF, RecCFDates, PayCF, PayCFDates] = ...
swapbyzero(RateSpec, LegRate, Settle, Maturity, 'LegType', LegType,...
\verb|'LatestFloatingRate', LatestFloatingRate, \verb|'AdjustCashFlowsBasis', true, \dots||
'BusinessDayConvention','modifiedfollow')
Price =
   -3.3937
SwapRate =
   NaN
AI =
    1.4575
RecCF =
Columns 1 through 10
-1.8219
           1.2603
                     1.2603
                              1.2740
                                          1.2671 1.2466
                                                             1.2534
                                                                       1.2603 1.2603 1.2740
```

Columns 11 through 12

```
1.2671 101.2534
RecCFDates =
Columns 1 through 8
734297
            734396
                        734761
                                  735129
                                             735493
                                                         735857
                                                                   736222
                                                                            736588
Columns 9 through 12
736953
            737320
                        737684
                                    738049
PayCF =
Columns 1 through 10
-0.3644
                                                                     2.1038 2.2768 2.2766
           0.2521
                    0.7082
                              1.0116
                                        1.4423
                                                  1.6380
                                                           1.9161
Columns 11 through 12
2.4370 102.3432
PayCFDates =
Columns 1 through 8
734297
            734396
                        734761
                                   735129
                                               735493
                                                           735857
                                                                     736222
                                                                                736588
Columns 9 through 12
736953
            737320
                        737684
                                    738049
```

**See Also** | bondbyzero | cfbyzero | fixedbyzero | floatbyzero

# swaptionbybdt

**Purpose** Price swaption from BDT interest-rate tree

**Syntax** [Price, PriceTree] = swaptionbybdt(BDTTree, OptSpec, Strike,

ExerciseDates, Spread, Settle, Maturity,

'Name1', Value1, 'Name2', Value2)

**Arguments** 

BDTTree Interest-rate tree structure created by

bdttree.

OptSpec NINST-by-1 cell array of strings 'call' or

'put'. A call swaption entitles the buyer to pay the fixed rate. A put swaption entitles

the buyer to receive the fixed rate.

Strike NINST-by-1 vector for strike swap rate values.

ExerciseDates For a European option: NINST-by-1 vector of

exercise dates. Each row is the schedule for one option. For a European option, there is only one ExerciseDate on the option expiry

date.

For an American option: NINST-by-2 vector of exercise date boundaries. For each instrument, the option can be exercised on any coupon date between or including the pair of dates on that row. If only one non-NaN date is listed, or if ExerciseDates is NINST-by-1, the option can be exercised between the underlying swap Settle and the

single listed ExerciseDate.

Spread NINST-by-1 vector representing the number

of basis points over the reference rate.

Settle NINST-by-1 vector of dates representing the

settle date for each swap.

# swaptionbybdt

Maturity

NINST-by-1 vector of dates representing the maturity date for each swap.

**Note** All optional inputs that follow are specified as matching parameter name/value pairs. The parameter name is specified as a character string, followed by the corresponding parameter value. Parameter name/value pairs may be specified in any order; names are case-insensitive and partial string matches are allowed provided no ambiguities exist.

AmericanOpt

(Optional) NINST-by-1 flags options:

- 0 for European options
- 1 for American options

SwapReset

(Optional) NINST-by-1 vector representing the reset frequency per year for the underlying swap. Default is 1.

Basis

(Optional) Day-count basis of the instrument. A vector of integers.

- 0 = actual/actual (default)
- 1 = 30/360 (SIA)
- $2 = \frac{\text{actual}}{360}$
- 3 = actual/365
- 4 = 30/360 (BMA)
- 5 = 30/360 (ISDA)
- 6 = 30/360 (European)
- 7 = actual/365 (Japanese)
- 8 = actual/actual (ICMA)

# swaptionbybdt

• 9 = actual/360 (ICMA)

• 10 = actual/365 (ICMA)

• 11 = 30/360E (ICMA)

• 12 = actual/actual (ISDA)

• 13 = BUS/252

For more information, see basis.

Principal (Optional) NINST-by-1 vector of the notional

principal amounts. Default is 100.

Options (Optional) Derivatives pricing options

structure created with derivset.

## **Description**

[Price, PriceTree] = swaptionbybdt(BDTTree, OptSpec, Strike,ExerciseDates, Spread, Settle, Maturity,'Name1', Value1, 'Name2', Value2) computes the price of a swaption from a BDT interest-rate tree. The swaption may be a call swaption or a put swaption.

**Note** The Settle date for every swaption is set to the ValuationDate of the BDT tree. The swap argument Settle is ignored.

A call swaption or payer swaption allows the option buyer to enter into an interest rate swap in which the buyer of the option pays the fixed rate and receives the floating rate.

A put swaption or receiver swaption allows the option buyer to enter into an interest rate swap in which the buyer of the option receives the fixed rate and pays the floating rate.

Price is a NINST-by-1 vector of expected swaption prices at time 0.

PriceTree is a MATLAB structure of trees containing vectors of swaption instrument prices and a vector of observation times for each node. Within PriceTree:

- PriceTree.PTree contains the clean prices.
- PriceTree.tObs contains the observation times.

### **Examples**

Price a 5-year call swaption using a BDT interest-rate tree.

Assume that interest rate and volatility are fixed at 6% and 20% annually between the valuation date of the tree until its maturity. Build a tree with the following data:

```
Rates = 0.06 * ones (10,1);
StartDates = ['jan-1-2007';'jan-1-2008';'jan-1-2009';'jan-1-2010';'jan-1-2011';...
'jan-1-2012';'jan-1-2013';'jan-1-2014';'jan-1-2015';'jan-1-2016'];
EndDates =['jan-1-2008';'jan-1-2009';'jan-1-2010';'jan-1-2011';'jan-1-2012';...
'jan-1-2013';'jan-1-2014';'jan-1-2015';'jan-1-2016';'jan-1-2017'];
ValuationDate = 'jan-1-2007';
Compounding = 1;
```

#### Determine the RateSpec:

```
RateSpec = intenvset('Rates', Rates, 'StartDates', StartDates, 'EndDates', EndDates, ...
'Compounding', Compounding);
```

Use VolSpec to compute the interest rate volatility:

```
Volatility = 0.20 * ones (10,1); VolSpec = bdtvolspec(ValuationDate,...
EndDates, Volatility);
```

Use TimeSpec to specify the structure of the time layout for an equal probabilities tree:

TimeSpec = bdttimespec(ValuationDate, EndDates, Compounding);

Build the BDT tree:

```
BDTTree = bdttree(VolSpec, RateSpec, TimeSpec);
Use the following swaption arguments:
  SwapSettlement = 'jan-1-2007';
  SwapMaturity = 'jan-1-2015';
  Spread = 0;
  SwapReset = 1;
  Principal = 100;
  OptSpec = 'call';
  Strike=.062;
  ExerciseDates = 'jan-1-2012';
  Basis=1;
Price the swaption
  [Price, PriceTree] = swaptionbybdt(BDTTree, OptSpec, Strike, ExerciseDates, ...
  Spread, SwapSettlement, SwapMaturity, 'SwapReset', SwapReset, ...
  'Basis', Basis, 'Principal', Principal)
to return
  Price =
                   2.0592
  PriceTree =
  FinObj: 'BDTPriceTree'
  t0bs: [0 1 2 3 4 5 6 7 8 9 10]
  PTree: {1x11 cell}
bdttree | instswaption | swapbybdt
```

See Also

**Purpose** Price swaption from BK interest-rate tree

**Syntax** [Price, PriceTree] = swaptionbybk(BKTTree, OptSpec, Strike,

ExerciseDates, Spread, Settle, Maturity,

'Name1', Value1, 'Name2', Value2)

### **Arguments**

BKTree Interest-rate tree structure created by

bktree.

OptSpec NINST-by-1 cell array of strings 'call' or

'put'. A call swaption entitles the buyer to pay the fixed rate. A put swaption entitles

the buyer to receive the fixed rate.

Strike NINST-by-1 vector for strike swap rate values.

ExerciseDates For a European option: NINST-by-1 vector of

exercise dates. Each row is the schedule for one option. For a European option, there is only one ExerciseDate on the option expiry

date.

For an American option: NINST-by-2 vector of exercise date boundaries. For each instrument, the option can be exercised on any coupon date between or including the pair of dates on that row. If only one non-NaN date is listed, or if ExerciseDates is NINST-by-1, the option can be exercised between the underlying swap Settle and the

single listed ExerciseDate.

Spread NINST-by-1 vector representing the number

of basis points over the reference rate.

Settle NINST-by-1 vector of dates representing the

settle date for each swap.

Maturity

NINST-by-1 vector of dates representing the maturity date for each swap.

**Note** All optional inputs that follow are specified as matching parameter name/value pairs. The parameter name is specified as a character string, followed by the corresponding parameter value. Parameter name/value pairs may be specified in any order; names are case-insensitive and partial string matches are allowed provided no ambiguities exist.

AmericanOpt

(Optional) NINST-by-1 flags options:

- 0 for European options
- 1 for American options

SwapReset

(Optional) NINST-by-1 vector representing the reset frequency per year for the underlying swap. Default is 1.

Basis

(Optional) Day-count basis of the instrument. A vector of integers.

- 0 = actual/actual (default)
- 1 = 30/360 (SIA)
- $2 = \frac{\text{actual}}{360}$
- 3 = actual/365
- 4 = 30/360 (BMA)
- 5 = 30/360 (ISDA)
- 6 = 30/360 (European)
- 7 = actual/365 (Japanese)
- 8 = actual/actual (ICMA)

- 9 = actual/360 (ICMA)
- 10 = actual/365 (ICMA)
- 11 = 30/360E (ICMA)
- 12 = actual/actual (ISDA)
- 13 = BUS/252

For more information, see basis.

Principal (Optional) NINST-by-1 vector of the notional

principal amounts. Default is 100.

Options (Optional) Derivatives pricing options

structure created with derivset.

## **Description**

[Price, PriceTree] = swaptionbybk(BKTTree, OptSpec, Strike,ExerciseDates, Spread, Settle, Maturity,'Name1', Value1, 'Name2', Value2) computes the price of a swaption from a BK interest-rate tree.

**Note** The Settle date for every swaption is set to the ValuationDate of the BK tree. The swap argument Settle is ignored.

The swaption may be a call swaption or a put swaption.

A call swaption or payer swaption allows the option buyer to enter into an interest rate swap in which the buyer of the option pays the fixed rate and receives the floating rate.

A put swaption or receiver swaption allows the option buyer to enter into an interest rate swap in which the buyer of the option receives the fixed rate and pays the floating rate.

Price is a NINST-by-1 vector of expected swaption prices at time 0.

PriceTree is a MATLAB structure of trees containing vectors of swaption instrument prices and a vector of observation times for each node. Within PriceTree:

- PriceTree.PTree contains the clean prices.
- PriceTree.tObs contains the observation times.

## **Examples**

Price a 4-year call and put swaption using a BK interest-rate tree with the following data.

Specify the RateSpec, assuming the interest rate is fixed at 7% annually:

```
Rates =0.07 * ones (10,1);
Compounding = 2;
StartDates = ['jan-1-2007';'jul-1-2007';'jan-1-2008';'jul-1-2008';'jan-1-2009'; ...
'jul-1-2009'; 'jan-1-2010'; 'jul-1-2010';'jan-1-2011';'jul-1-2011'];
EndDates =['jul-1-2007';'jan-1-2008';'jul-1-2008';'jan-1-2009';'jul-1-2009'; ...
'jan-1-2010'; 'jul-1-2010';'jan-1-2011';'jul-1-2011';'jan-1-2012'];
ValuationDate = 'jan-1-2007';
RateSpec = intenvset('Rates', Rates, 'StartDates', StartDates, 'EndDates', EndDates,...
'Compounding', Compounding);
```

Use BKVolSpec to compute the interest rate volatility:

```
Volatility = 0.10*ones(10,1);
AlphaCurve = 0.05*ones(10,1);
AlphaDates = EndDates;
BKVolSpec = bkvolspec(ValuationDate, EndDates, Volatility, AlphaDates, AlphaCurve);
```

Use  ${\tt BKTimeSpec}$  to specify the structure of the time layout for the  ${\tt BK}$  interest-rate tree.

```
BKTimeSpec = bktimespec(ValuationDate, EndDates, Compounding);
```

Build the BK tree:

```
BKTree = bktree(BKVolSpec, RateSpec, BKTimeSpec);
```

Use the following arguments for a 5-year swap and 4-year swaption:

```
SwapSettlement = 'jan-1-2007';
  SwapMaturity = 'jan-1-2012';
  Spread = 0;
  SwapReset = 2;
  Principal = 100;
  OptSpec = {'call' ;'put'};
  Strike= [ 0.07 ; 0.0725];
  ExerciseDates = 'jan-1-2011';
  Basis=1;
Price the swaption
  PriceSwaption = swaptionbybk(BKTree, OptSpec, Strike, ExerciseDates, ...
  Spread, SwapSettlement, SwapMaturity, 'SwapReset', SwapReset, 'Basis', Basis, ...
   'Principal', Principal)
to return
  PriceSwaption =
  0.3593
  0.4756
```

### See Also

bktree | instswaption | swapbybk

# swaptionbyhjm

**Purpose** Price swaption from HJM interest-rate tree

**Syntax** [Price, PriceTree] = swaptionbyhjm(HJMTree, OptSpec, Strike,

ExerciseDates, Spread, Settle, Maturity,

'Name1', Value1, 'Name2', Value2)

**Arguments** 

HJMTree Interest-rate tree structure created by

hjmtree.

OptSpec NINST-by-1 cell array of strings 'call' or

'put'. A call swaption entitles the buyer to pay the fixed rate. A put swaption entitles

the buyer to receive the fixed rate.

Strike NINST-by-1 vector of strike swap rate values.

ExerciseDates For a European option: NINST-by-1 vector of

exercise dates. Each row is the schedule for one option. For a European option, there is only one ExerciseDate on the option expiry

date.

For an American option: NINST-by-2 vector of exercise date boundaries. For each instrument, the option can be exercised on any coupon date between or including the pair of dates on that row. If only one non-NaN date is listed, or if ExerciseDates is NINST-by-1, the option can be exercised between the underlying swap Settle and the

single listed ExerciseDate.

Spread NINST-by-1 vector representing the number

of basis points over the reference rate.

Settle NINST-by-1 vector of dates representing the

settle date for each swap.

# swaptionbyhjm

Maturity

NINST-by-1 vector of dates representing the maturity date for each swap.

**Note** All optional inputs that follow are specified as matching parameter name/value pairs. The parameter name is specified as a character string, followed by the corresponding parameter value. Parameter name/value pairs may be specified in any order; names are case-insensitive and partial string matches are allowed provided no ambiguities exist.

AmericanOpt

(Optional) NINST-by-1 flags options:

- 0 for European options
- 1 for American options

SwapReset

(Optional) NINST-by-1 vector representing the reset frequency per year for the underlying swap. Default is 1.

Basis

(Optional) Day-count basis of the instrument. A vector of integers.

- 0 = actual/actual (default)
- 1 = 30/360 (SIA)
- $2 = \frac{\text{actual}}{360}$
- 3 = actual/365
- 4 = 30/360 (BMA)
- 5 = 30/360 (ISDA)
- 6 = 30/360 (European)
- 7 = actual/365 (Japanese)
- 8 = actual/actual (ICMA)

# swaptionbyhjm

• 9 = actual/360 (ICMA)

• 10 = actual/365 (ICMA)

• 11 = 30/360E (ICMA)

• 12 = actual/actual (ISDA)

• 13 = BUS/252

For more information, see basis.

Principal (Optional) NINST-by-1 vector of the notional

principal amounts. Default is 100.

Options (Optional) Derivatives pricing options

structure created with derivset.

## **Description**

[Price, PriceTree] = swaptionbyhjm(HJMTree, OptSpec, Strike, ExerciseDates, Spread, Settle, Maturity, 'Name1', Value1, 'Name2', Value2) computes the price of a swaption from a HJM interest-rate tree.

**Note** The Settle date for every swaption is set to the ValuationDate of the HJM tree. The swap argument Settle is ignored.

The swaption may be a call swaption or a put swaption.

A call swaption or payer swaption allows the option buyer to enter into an interest rate swap in which the buyer of the option pays the fixed rate and receives the floating rate.

A put swaption or receiver swaption allows the option buyer to enter into an interest rate swap in which the buyer of the option receives the fixed rate and pays the floating rate.

Price is a (NINST-by-1 vector of expected swaption prices at time 0.

PriceTree is a MATLAB structure of trees containing vectors of swaption instrument prices and a vector of observation times for each node. Within PriceTree:

- PriceTree.PTree contains the clean prices.
- PriceTree.tObs contains the observation times.

## **Examples**

Price a 1-year call swaption using an HJM interest-rate tree.

Assume that interest rate is fixed at 5% annually between the valuation date of the tree until its maturity. Build a tree with the following data.

Specify the RateSpec:

```
Rates = [ 0.05;0.05;0.05;0.05];
StartDates = 'jan-1-2007';
EndDates =['jan-1-2008';'jan-1-2009';'jan-1-2010';'jan-1-2011'];
ValuationDate = StartDates;
Compounding = 1;
RateSpec = intenvset('Rates', Rates, 'StartDates', StartDates, 'EndDates',...
EndDates, 'Compounding', Compounding);
```

Use VolSpec to compute the interest rate volatility:

```
VolSpec=hjmvolspec('Constant',0.01);
```

Use TimeSpec to specify the structure of the time layout for the HJM interest-rate tree:

```
TimeSpec = hjmtimespec(ValuationDate, EndDates, Compounding);
```

Build the HJM tree:

```
HJMTree = hjmtree(VolSpec, RateSpec, TimeSpec);
```

Use the following swaption arguments:

```
SwapSettlement = 'jan-1-2007';
SwapMaturity = 'jan-1-2010';
```

```
Spread = [0];
   SwapReset = 1;
   Basis = 1;
   Principal = 100;
   OptSpec = 'call';
   Strike=0.05;
   ExerciseDates = '01-Jan-2008';
Price the swaption
   [Price, PriceTree] = swaptionbyhjm(HJMTree, OptSpec, Strike, ExerciseDates, ...
   Spread, SwapSettlement, SwapMaturity, 'SwapReset', SwapReset, ...
   'Basis', Basis, 'Principal', Principal)
to return
   Price =
      0.9296
   PriceTree =
      FinObj: 'HJMPriceTree'
      tObs: [5x1 double]
      PBush: {[0.9296] [1x1x2 double] [1x2x2 double] [1x4x2 double] [0 0 0 0 0 0 0]}
```

## **See Also**

hjmtree | instswaption | swapbyhjm

**Purpose** Price swaption from HW interest-rate tree

**Syntax** [Price, PriceTree] = swaptionbyhw(HWTree, OptSpec, Strike,

ExerciseDates, Spread, Settle, Maturity,

'Name1', Value1, 'Name2', Value2)

### **Arguments**

HWTree Interest-rate tree structure created by

hwtree.

OptSpec NINST-by-1 cell array of strings 'call' or

'put'. A call swaption entitles the buyer to pay the fixed rate. A put swaption entitles

the buyer to receive the fixed rate.

Strike NINST-by-1 vector for strike swap rate values.

ExerciseDates For a European option: NINST-by-1 vector of

exercise dates. Each row is the schedule for one option. For a European option, there is only one ExerciseDate on the option expiry

date.

For an American option: NINST-by-2 vector of exercise date boundaries. For each instrument, the option can be exercised on any coupon date between or including the pair of dates on that row. If only one non-NaN date is listed, or if ExerciseDates is NINST-by-1, the option can be exercised between the underlying swap Settle and the

single listed ExerciseDate.

Spread NINST-by-1 vector representing the number

of basis points over the reference rate.

Settle NINST-by-1 vector of dates representing the

settle date for each swap.

Maturity

NINST-by-1 vector of dates representing the maturity date for each swap.

**Note** All optional inputs that follow are specified as matching parameter name/value pairs. The parameter name is specified as a character string, followed by the corresponding parameter value. Parameter name/value pairs may be specified in any order; names are case-insensitive and partial string matches are allowed provided no ambiguities exist.

AmericanOpt

(Optional) NINST-by-1 flags options:

- 0 for European options
- 1 for American options

SwapReset

(Optional) NINST-by-1 vector representing the reset frequency per year for the underlying swap. Default is 1.

Basis

(Optional) Day-count basis of the instrument. A vector of integers.

- 0 = actual/actual (default)
- 1 = 30/360 (SIA)
- $2 = \frac{\text{actual}}{360}$
- 3 = actual/365
- 4 = 30/360 (BMA)
- 5 = 30/360 (ISDA)
- 6 = 30/360 (European)
- 7 = actual/365 (Japanese)
- 8 = actual/actual (ICMA)

- 9 = actual/360 (ICMA)
- 10 = actual/365 (ICMA)
- 11 = 30/360E (ICMA)
- 12 = actual/actual (ISDA)
- 13 = BUS/252

For more information, see basis.

Principal (Optional) NINST-by-1 vector of the notional

principal amounts. Default is 100.

Options (Optional) Derivatives pricing options

structure created with derivset.

## **Description**

[Price, PriceTree] = swaptionbyhw(HWTree, OptSpec, Strike,ExerciseDates, Spread, Settle, Maturity,'Name1', Value1, 'Name2', Value2) computes the price of a swaption from a HW interest-rate tree.

**Note** The Settle date for every swaption is set to the ValuationDate of the HW tree. The swap argument Settle is ignored.

The swaption may be a call swaption or a put swaption.

A call swaption or payer swaption allows the option buyer to enter into an interest rate swap in which the buyer of the option pays the fixed rate and receives the floating rate.

A put swaption or receiver swaption allows the option buyer to enter into an interest rate swap in which the buyer of the option receives the fixed rate and pays the floating rate.

Price is a NINST-by-1 vector of expected swaption prices at time 0.

PriceTree is a MATLAB structure of trees containing vectors of swaption instrument prices and a vector of observation times for each node. Within PriceTree:

- PriceTree.PTree contains the clean prices.
- PriceTree.tObs contains the observation times.

## **Examples**

Price a 3-year put swaption using an HW interest-rate tree with the following data.

Specify the RateSpec:

```
Rates =0.075 * ones (10,1);
Compounding = 2;
StartDates = ['jan-1-2007';'jul-1-2007';'jan-1-2008';'jul-1-2008';'jan-1-2009';...
'jul-1-2009';'jan-1-2010'; 'jul-1-2010';'jan-1-2011';'jul-1-2011'];
EndDates =['jul-1-2007';'jan-1-2008';'jul-1-2008';'jan-1-2009';'jul-1-2009';...
'jan-1-2010';'jul-1-2010';'jan-1-2011';'jul-1-2011';'jan-1-2012'];
ValuationDate = 'jan-1-2007';
RateSpec = intenvset('Rates', Rates, 'StartDates', StartDates, 'EndDates',...
EndDates, 'Compounding', Compounding);
```

Use HWVolSpec to compute the interest rate volatility:

```
Volatility = 0.05*ones(10,1);
AlphaCurve = 0.01*ones(10,1);
AlphaDates = EndDates;
HWVolSpec = hwvolspec(ValuationDate, EndDates, Volatility, AlphaDates, AlphaCurve);
```

Use HWTimeSpec to specify the structure of the time layout for an HW interest-rate tree:

```
HWTimeSpec = hwtimespec(ValuationDate, EndDates, Compounding);
```

Build the HW tree:

```
HWTree = hwtree(HWVolSpec, RateSpec, HWTimeSpec);
```

Use the following arguments for a 5-year swap and 3-year swaption:

```
SwapSettlement = 'jan-1-2007';
  SwapMaturity = 'jan-1-2012';
  Spread = 0;
  SwapReset = 2;
  Principal = 100;
  OptSpec = 'put';
  Strike= 0.04;
  ExerciseDates = 'jan-1-2010';
  Basis=1;
Price the swaption
  PriceSwaption = swaptionbyhw(HWTree, OptSpec, Strike, ExerciseDates, ...
  Spread, SwapSettlement, SwapMaturity, 'SwapReset', SwapReset, ...
  'Basis', Basis, 'Principal', Principal)
to return
  PriceSwaption =
       2.9081
```

### See Also

hwtree | instswaption | swapbyhw

## time2date

Purpose Dates from time and frequency

**Syntax** Dates = time2date(Settle, Times, Compounding, Basis,

EndMonthRule)

**Arguments** 

Settle Settlement date. A vector of serial date numbers

or date strings.

Times Vector of times corresponding to the compounding

value. Times must be equal to or greater than 0.

Compounding (Optional) Scalar value representing the rate

at which the input zero rates were compounded when annualized. Default = 2. This argument determines the formula for the discount factors:

Compounding = 1, 2, 3, 4, 6, 12

Disc =  $(1 + Z/F)^(-T)$ , where F is the compounding frequency, Z is the zero rate, and T is the time in periodic units; for example, T = F

is 1 year.

Compounding = 365

Disc =  $(1 + Z/F)^{(-T)}$ , where F is the number of days in the basis year and T is a number of days

elapsed computed by basis.

Compounding = -1

Disc =  $\exp(-T*Z)$ , where T is time in years.

Basis

(Optional) Day-count basis of the instrument. A vector of integers.

- 0 = actual/actual (default)
- 1 = 30/360 (SIA)
- $2 = \frac{\text{actual}}{360}$
- 3 = actual/365
- 4 = 30/360 (BMA)
- 5 = 30/360 (ISDA)
- 6 = 30/360 (European)
- 7 = actual/365 (Japanese)
- 8 = actual/actual (ICMA)
- 9 = actual/360 (ICMA)
- 10 = actual/365 (ICMA)
- 11 = 30/360E (ICMA)
- 12 = actual/actual (ISDA)
- 13 = BUS/252

For more information, see basis.

EndMonthRule

(Optional) End-of-month rule. A vector. This rule applies only when Maturity is an end-of-month date for a month having 30 or fewer days. 0 = ignore rule, meaning that a bond's coupon payment date is always the same numerical day of the month. 1 = set rule on (default), meaning that a bond's coupon payment date is always the last actual day of the month.

### **Description**

Dates = time2date(Settle, Times, Compounding, Basis, EndMonthRule) computes dates corresponding to the times occurring beyond the settlement date.

**Note** To obtain accurate results from this function, the Basis and Dates arguments must be consistent. If the Dates argument contains months that have 31 days, Basis must be one of the values that allow months to contain more than 30 days; for example, Basis = 0, 3, or 7.

The time2date function is the inverse of date2time.

## **Examples**

Show that date2time and time2date are the inverse of each other. First compute the time factors using date2time.

Now use the calculated Times in time2date and compare the calculated dates with the original set.

```
Dates_calc =

732555
732736
732843
733042

datestr(Dates_calc)

ans =

31-Aug-2005
28-Feb-2006
15-Jun-2006
31-Dec-2006
```

**See Also** cftimes | date2time | disc2rate | rate2disc

# treepath

**Purpose** 

Entries from node of recombining binomial tree

**Syntax** 

Values = treepath(Tree, BranchList)

## **Arguments**

Tree

Recombining binomial tree.

BranchList

Number of paths (NUMPATHS) by path length (PATHLENGTH) matrix containing the sequence of

branchings.

## **Description**

Values = treepath(Tree, BranchList) extracts entries of a node of a recombining binomial tree. The node path is described by the sequence of branchings taken, starting at the root. The top branch is number one, the second-to-top is two, and so on. Set the branch sequence to zero to obtain the entries at the root node.

Values is a number of values (NUMVALS)-by-NUMPATHS matrix containing the retrieved entries of a recombining tree.

## **Examples**

Create a BDT tree by loading the example file.

```
load deriv.mat;
```

Then

```
FwdRates = treepath(BDTTree.FwdTree, [1 2 1])
```

returns the rates at the tree nodes located by taking the up branch, then the down branch, and finally the up branch again.

```
FwdRates =
```

1.1000

1.0979

1.1377

#### 1.1183

You can visualize this with the treeviewer function.

treeviewer(BDTTree)

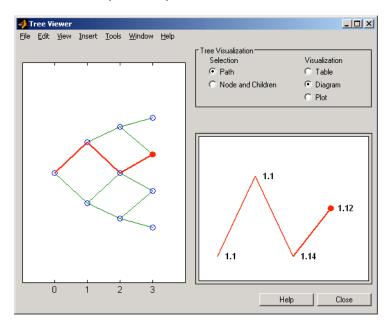

#### See Also

mktree | treeshape

# treeshape

**Purpose** Shape of recombining binomial tree

**Syntax** [NumLevels, NumPos, IsPriceTree] = treeshape(Tree)

**Arguments** 

Tree Recombining binomial tree.

**Description** 

[NumLevels, NumPos, IsPriceTree] = treeshape(Tree) returns information on a recombining binomial tree's shape.

NumLevels is the number of time levels of the tree.

NumPos is a 1-by-NUMLEVELS vector containing the length of the state vectors in each level.

IsPriceTree is a Boolean determining if a final horizontal branch is present in the tree.

**Examples** 

Create a BDT tree by loading the example file.

load deriv.mat;

With treeviewer you can see the general shape of the BDT interest-rate tree.

treeviewer(BDTTree)

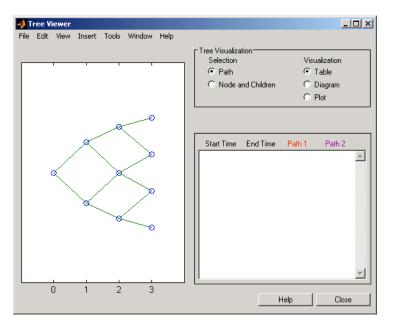

#### With this tree

```
[NumLevels, NumPos, IsPriceTree] = treeshape(BDTTree.FwdTree)
```

#### returns

## See Also mktree | treepath

### treeviewer

Purpose Tree information

**Syntax** treeviewer(Tree)

treeviewer(PriceTree, InstSet)
treeviewer(CFTree, InstSet)

#### **Arguments**

Tree can be any of the following types of trees.

*Interest-rate trees:* 

• Black-Derman-Toy (BDTTree)

• Black-Karasinski (BKTree)

• Heath-Jarrow-Morton (HJMTree)

• Hull-White (HWTree)

For information on creating interest-rate trees, see:

- bktree for information on creating BKTree.
- bdttree for information on creating BDTTree.
- $\bullet$  hjmtree for information on creating <code>HJMTree</code>.
- hwtree for information on creating HWTree.

Money market trees:

Money market tree (MMktTree)

For information on creating money-market trees, see:

- mmktbybdt for information on creating a money-market tree from a BDT interest-rate tree.
- mmktbyhjm for information on creating a money-market tree from an HJM interest-rate tree.

**Note** Money market trees cannot be created from BK or HW interest-rate trees.

#### Stock price trees:

- Cox-Ross-Rubinstein (CRRTree)
- Implied Trinomial tree (ITTTree)
- Leisen-Reimer stock tree (LRTree)
- Equal probabilities (EQPTree)

For information on creating stock price trees, see:

- crrtree for information on creating CRRTree.
- eqptree for information on creating EQPTree.
- itttree for information on creating ITTTree.
- 1rtree for information on creating LRTree.

#### Cash flow trees:

- Black-Derman-Toy (BDTCFTree)
- Heath-Jarrow-Morton (HJMCFTree)

Cash flow trees are created as outputs from the swap functions swapbyhjm and swapbybdt.

**Note** For the function swapbybdt, which uses a recombining binomial tree, this structure contains only NaNs because cash flows cannot be accurately calculated at every tree node for floating rate notes.

### treeviewer

PriceTree is a Black-Derman-Toy

(BDTPriceTree), Black-Karasinski (BKPriceTree), Heath-Jarrow-Morton (HJMPriceTree), Hull-White (HWPriceTree), Cox-Ross-Rubinstein (crrprice), Equal probabilities (eqpprice), or Implied Trinomial

tree (ittprice) tree of instrument prices.

CFTree is a tree of swap cash flows. You create cash

flow trees when executing the Black-Derman-Toy and Heath-Jarrow-Morton swap functions. (Black-Derman-Toy cash flow trees contain only

NaNs.)

InstSet (Optional) Variable containing a collection of

instruments whose prices or cash flows are contained in a tree. The collection can be created with the function instadd or as a cell array containing the names of the instruments. To display the names of the instruments, the field Name should exist in InstSet. If InstSet is not passed, treeviewer uses default instruments names (numbers) when

displaying prices or cash flows.

## **Description**

treeviewer(Tree) displays an interest rate, stock price, or money-market tree.

treeviewer(PriceTree, InstSet) displays a tree of instrument prices. If you provide the name of an instrument set (InstSet) and you have named the instruments using the field Name, the treeviewer display identifies the instrument being displayed with its name. (See Example 3 for a description.) If you do not provide the optional InstSet argument, the instruments are identified by their sequence number in the instrument set. (See Example 6 for a description.)

treeviewer(CFTree, InstSet) displays a cash flow tree that has been created with swapbybdt or swapbyhjm. If you provide the name of an instrument set (InstSet) containing cash flow names, the treeviewer

display identifies the instrument being displayed with its name. (See Example 3 for a description.) If the optional InstSet argument is not present, the instruments are identified by their sequence number in the instrument set. See Example 6 for a description.)

treeviewer price tree diagrams follow the convention that increasing prices appear on the upper branch of a tree and, consequently, decreasing prices appear on the lower branch. Conversely, for interest rate displays, *decreasing* interest rates appear on the upper branch (prices are rising) and *increasing* interest rates on the lower branch (prices are falling).

treeviewer provides an interactive display of prices or interest rates. The display is activated by clicking the nodes along the price or interest rate path shown in the left pane when the function is called. For HJM trees you select the endpoints of the path, and treeviewer displays all data from beginning to end. With recombining trees, such as BDT, BK and HW, you must click each node in succession from the beginning (t = 1) to the last node (t = n). Do not include the root node, the node at t = 0. If you do not click the nodes in the proper order, you are reminded with the message

Parent of selected node must be selected.

## **Examples** Example 1. Display an HJM Interest-Rate Tree.

load deriv.mat
treeviewer(HJMTree)

The treeviewer function displays the structure of an HJM tree in the left pane. The tree visualization in the right pane is blank.

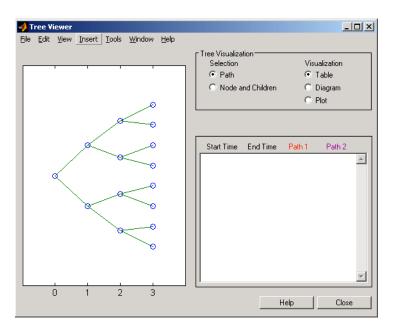

To visualize the actual interest-rate tree, go to the **Tree Visualization** pane and click on **Path** (the default) and **Diagram.** Now, select the first path by clicking on the last node (t = 3) of the upper branch.

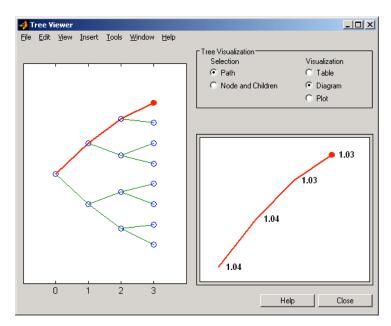

Note that the entire upper path is highlighted in red.

To complete the process, select a second path by clicking on the last node (t = 3) of another branch. The second path is highlighted in purple. The final display looks like this.

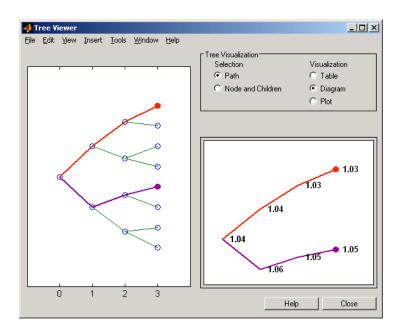

### **Alternative Forms of Display**

The **Tree Visualization** pane allows you to select alternative ways to display tree data. For example, if you select **Path** and **Table** as your visualization choices, the final display above instead appears in tabular form.

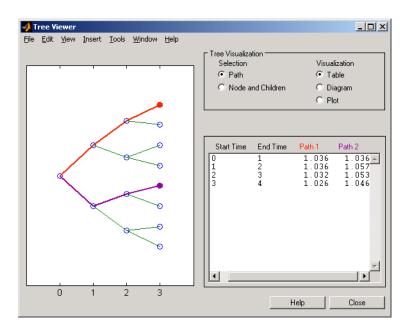

To see a plot of interest rates along the chosen branches, click  $\bf Path$  and  $\bf Plot$  in the  $\bf Tree\ Visualization\ pane$ .

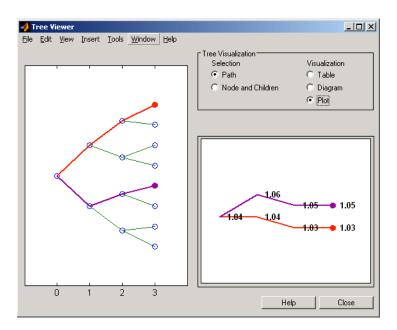

Note that with **Plot** selected, rising interest rates are shown on the upper branch and declining interest rates on the lower.

Finally, if you clicked **Node and Children** under **Tree Visualization**, you restrict the data displayed to just the selected parent node and its children.

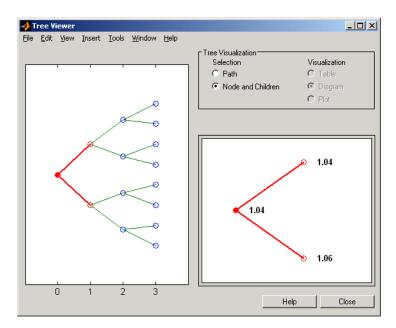

With **Node and Children** selected, the choices under **Visualization** are unavailable.

### Example 2. Display a BDT Interest-Rate Tree.

load deriv.mat
treeviewer(BDTTree)

The treeviewer function displays the structure of a BDT tree in the left pane. The tree visualization in the right pane is blank.

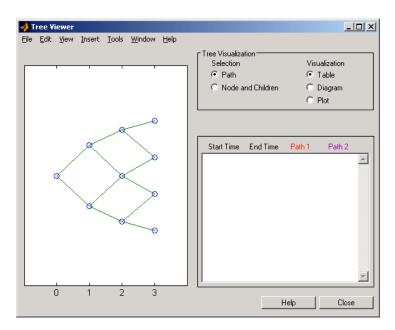

To visualize the actual interest-rate tree, go to the **Tree Visualization** pane and click **Path** (the default) and **Diagram**. Now, select the first path by clicking on the first node of the up branch (t=1). Continue by clicking the down branch at the next node (t=2). The two figures below show the treeviewer path diagrams for these selections.

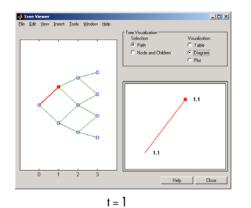

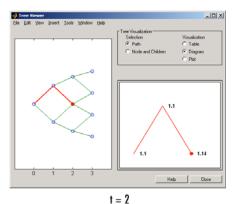

Continue clicking all nodes in succession until you reach the end of the branch. Note that the entire path you have selected is highlighted in red.

Select a second path by clicking the first node of the lower branch (t=1). Continue clicking lower nodes as you did on the first branch. Note that the second branch is highlighted in purple. The final display looks like this.

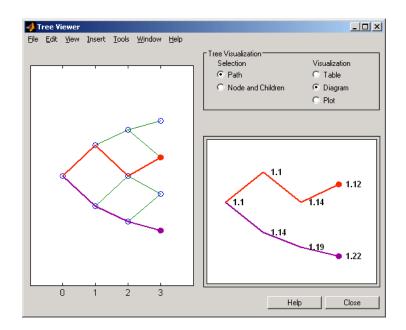

Example 3. Display an HJM Price Tree for Named Instruments.

```
load deriv.mat
[Price, PriceTree] = hjmprice(HJMTree, HJMInstSet);
treeviewer(PriceTree, HJMInstSet)
```

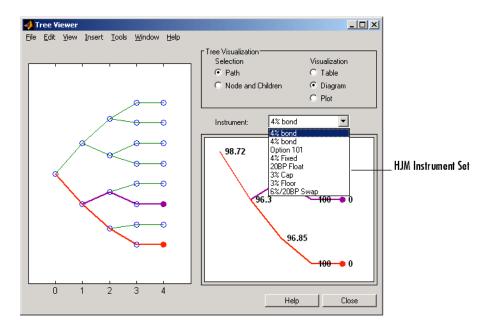

### Example 4. Display a BDT Price Tree for Named Instruments.

```
load deriv.mat
[Price, PriceTree] = bdtprice(BDTTree, BDTInstSet);
treeviewer(PriceTree, BDTInstSet)
```

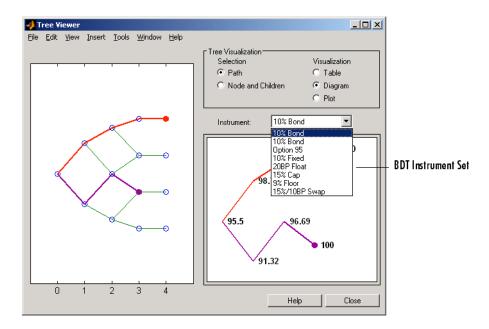

# Example 5. Display an HJM Price Tree with Renamed Instruments.

```
load deriv.mat
[Price, PriceTree] = hjmprice(HJMTree, HJMInstSet);
Names = {'Bond1', 'Bond2', 'Option', 'Fixed','Float', 'Cap',...
'Floor', 'Swap'};
treeviewer(PriceTree, Names)
```

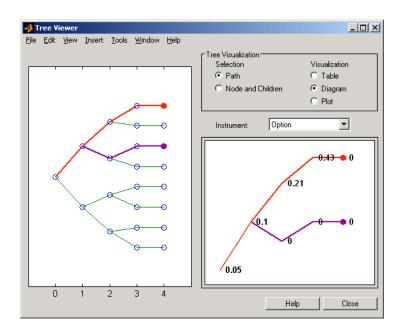

# Example 6. Display an HJM Price Tree Using Default Instrument Names (Numbers).

```
load deriv.mat
[Price, PriceTree] = hjmprice(HJMTree, HJMInstSet);
treeviewer(PriceTree)
```

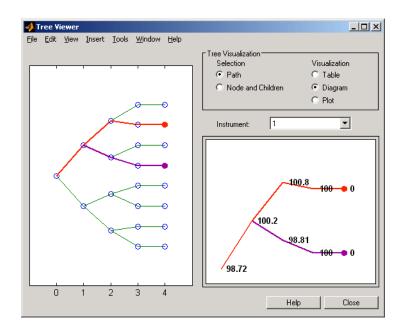

#### See Also

bdttree | bktree | crrtree | eqptree | hjmtree | hwtree | instadd |
ittree | lrtree | mmktbybdt | mmktbyhjm | swapbybdt | swapbyhjm

Purpose

Entries from node of recombining trinomial tree

**Syntax** 

Values = trintreepath(TrinTree, BranchList)

**Arguments** 

TrinTree Recombining price or interest-rate trinomial tree.

BranchList Number of paths (NUMPATHS) by path length

(PATHLENGTH) matrix containing the sequence of

branchings.

#### **Description**

Values = trintreepath(TrinTree, BranchList) extracts entries of a node of a recombining trinomial tree. The node path is described by the sequence of branchings taken, starting at the root. The top branch is number 1, the middle branch is 2, and the bottom branch is 3. Set the branch sequence to 0 to obtain the entries at the root node.

Values is a number of values (NUMVALS)-by-NUMPATHS matrix containing the retrieved entries of a recombining tree.

#### **Examples**

Create a Hull-White tree by loading the example file.

```
load deriv.mat;
```

Then, for example

```
FwdRates = trintreepath(HWTree, [1 2 3])
```

returns the rates at the tree nodes located by starting at 0, taking the up branch at the first node, the middle branch at the second node, and finally the bottom branch at the third node.

FwdRates =

1.0279

# trintreepath

1.0528

1.0652

1.0591

You can visualize this with the treeviewer function.

treeviewer(HWTree)

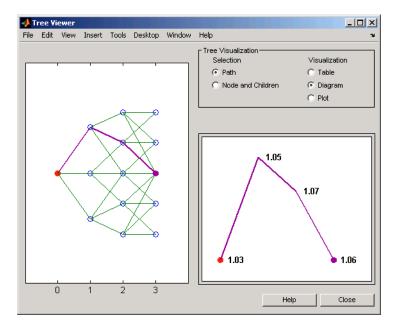

#### **See Also**

mktrintree | trintreeshape

**Purpose** Shape of recombining trinomial tree

**Syntax** [NumLevels, NumPos, NumStates] = trintreeshape(TrinTree)

**Arguments** 

TrinTree Recombining price or interest-rate trinomial tree.

**Description** 

[NumLevels, NumPos, NumStates] = trintreeshape(TrinTree) returns information on a recombining trinomial tree's shape.

NumLevels is the number of time levels of the tree.

NumPos is a 1-by-NUMLEVELS vector containing the length of the state vectors in each level.

NumStates is a 1-by-NUMLEVELS vector containing the number of state vectors in each level.

**Examples** 

Create a Hull-White tree by loading the example file.

load deriv.mat;

With treeviewer you can see the general shape of the HW interest-rate tree.

treeviewer(HWTree)

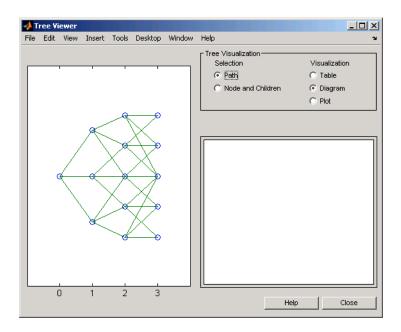

With this tree

[NumLevels, NumPos, NumStates] = trintreeshape(HWTree)

returns

See Also mktrintree | trintreepath

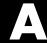

# **Derivatives Pricing Options**

- "Pricing Options Structure" on page A-2
- "Customizing the Structure" on page A-5

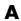

# **Pricing Options Structure**

#### In this section...

"Introduction" on page A-2

"Default Structure" on page A-2

#### Introduction

The MATLAB Options structure provides additional input to most pricing functions. The Options structure

- Tells pricing functions how to use the interest-rate tree to calculate instrument prices.
- Determines what additional information the Command Window displays along with instrument prices.
- Tells pricing functions which method to use in pricing barrier options.

The pricing options structure is primarily used in the pricing of interest-rate-based financial derivatives. However, the BarrierMethod field in the structure allows you to use it in pricing equity barrier options as well.

You provide pricing options in an optional Options argument passed to a pricing function. (See, for example, bondbyhjm, bdtprice, barrierbycrr, barrierbyeqp, or barrierbyitt.)

#### **Default Structure**

If you do not specify the Options argument in the call to a pricing function, the function uses a default structure. To observe the default structure, use derivset without any arguments.

```
Options = derivset
Options =
    Diagnostics: 'off'
       Warnings: 'on'
      ConstRate: 'on'
```

BarrierMethod: 'unenhanced'

The Options structure has four fields: Diagnostics, Warnings, ConstRate, and BarrierMethod.

#### **Diagnostics Field**

Diagnostics indicates whether additional information is displayed if the tree is modified. The default value for this option is 'off'. If Diagnostics is set to 'on' and ConstRate is set to 'off', the pricing functions display information such as the number of nodes in the last level of the tree generated for pricing purposes.

#### **Warnings Field**

Warnings indicates whether to display warning messages when the input tree is not adequate for accurately pricing the instruments. The default value for this option is 'on'. If both ConstRate and Warnings are 'on', a warning is displayed if any of the instruments in the input portfolio has a cash flow date between tree dates. If ConstRate is 'off', and Warnings is 'on', a warning is displayed if the tree is modified to match the cash flow dates on the instruments in the portfolio.

#### ConstRate Field

ConstRate indicates whether the interest rates should be assumed constant between tree dates. By default this option is 'on', which is not an arbitrage-free assumption. Consequently the pricing functions return an approximate price for instruments featuring cash flows between tree dates. Instruments featuring cash flows only on tree nodes are not affected by this option and return exact (arbitrage-free) prices. When ConstRate is 'off', the pricing function finds the cash flow dates for all instruments in the portfolio. If these cash flows do not align exactly with the tree dates, a new tree is generated and used for pricing. This new tree features the same volatility and initial rate specifications of the input tree but contains tree nodes for each date in which at least one instrument in the portfolio has a cash flow. Keep in mind that the number of nodes in a tree grows exponentially with the number of tree dates. Consequently, setting ConstRate 'off' dramatically increases the memory and processor demands on the computer.

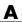

#### BarrierMethod Field

When using binomial trees to price barrier options, you may require a large number of tree steps to achieve an accurate result when tree nodes do not align with the barrier level. With the BarrierMethod field, the toolbox provides an enhancement method that improves the accuracy of the results without having to use large trees.

The BarrierMethod field can be set to 'unenhanced' (default) or 'interp'. If you specify 'unenhanced', no correction calculation is used. Otherwise, if you specify 'interp', the toolbox provides an enhanced valuation by interpolating between nodes on barrier boundaries.

You specify the barrier method in the last input argument, Options, of the functions barrierbycrr, barrierbyeqp, crrprice, or eqpprice. Options is a structure that you create with the function derivset. Using derivset, you specify whether to use the enhanced or the unenhanced method.

For more information about this algorithm, see Derman, E., I. Kani, D. Ergener and I. Bardhan, "Enhanced Numerical Methods for Options with Barriers," Financial Analysts Journal, (Nov. - Dec. 1995), pp. 65-74.

# **Customizing the Structure**

Customize the Options structure by passing property name/property value pairs to the derivset function.

As an example, consider an Options structure with ConstRate 'off' and Diagnostics 'on'.

```
Options = derivset('ConstRate', 'off', 'Diagnostics', 'on')

Options =

Diagnostics: 'on'
    Warnings: 'on'
    ConstRate: 'off'
BarrierMethod: 'unenhanced'
```

To obtain the value of a specific property from the Options structure, use derivget.

```
CR = derivget(Options, 'ConstRate')
CR =
Off
```

**Note** Use derivset and derivget to construct the Options structure. These functions are guaranteed to remain unchanged, while the implementation of the structure itself may be modified in the future.

Now observe the effects of setting ConstRate 'off'. Obtain the tree dates from the HJM tree.

```
TreeDates = [HJMTree.TimeSpec.ValuationDate;...
HJMTree.TimeSpec.Maturity]
TreeDates = 730486
```

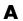

```
730852
     731217
     731582
     731947
datedisp(TreeDates)
01-Jan-2000
01-Jan-2001
01-Jan-2002
01-Jan-2003
01-Jan-2004
```

All instruments in HJMInstSet settle on January 1, 2000, and all have cash flows once a year, with the exception of the second bond, which features a period of 2. This bond has cash flows twice a year, with every other cash flow consequently falling between tree dates. You can extract this bond from the portfolio to compare how its price differs by setting ConstRate to 'on' and 'off'

```
BondPort = instselect(HJMInstSet, 'Index', 2);
instdisp(BondPort)
Index Type CouponRate Settle
                                                Period Basis...
                                   Maturity
1
      Bond 0.04
                      01-Jan-2000 01-Jan-2004
                                                        NaN...
```

First price the bond with ConstRate 'on' (default).

```
format long
[BondPrice, BondPriceTree] = hjmprice(HJMTree, BondPort)
Warning: Not all cash flows are aligned with the tree. Result will
be approximated.
BondPrice =
  97.52801411736377
BondPriceTree =
FinObj: 'HJMPriceTree'
```

```
PBush: {1x5 cell}

AIBush: {[0] [1x1x2 double] ... [1x4x2 double] [1x8 double]}

t0bs: [0 1 2 3 4]
```

Now recalculate the price of the bond setting ConstRate 'off'.

```
OptionsNoCR = derivset('ConstR', 'off')
OptionsNoCR =
Diagnostics: 'off'
   Warnings: 'on'
  ConstRate: 'off'
[BondPriceNoCR, BondPriceTreeNoCR] = hjmprice(HJMTree,...
BondPort, OptionsNoCR)
Warning: Not all cash flows are aligned with the tree. Rebuilding
tree.
BondPriceNoCR =
  97.53342361674437
BondPriceTreeNoCR =
FinObj: 'HJMPriceTree'
 PBush: {1x9 cell}
AIBush: {1x9 cell}
  tObs: [0 0.5000 1 1.5000 2 2.5000 3 3.5000 4]
```

As indicated in the last warning, because the cash flows of the bond did not align with the tree dates, a new tree was generated for pricing the bond. This pricing method returns more accurate results since it guarantees that the process is arbitrage-free. It also takes longer to calculate and requires more memory. The tobs field of the price tree structure indicates the increased memory usage. BondPriceTree.tobs has only five elements, while BondPriceTreeNoCR.tobs has nine. While this may not seem like a large difference, it has a dramatic effect on the number of states in the last node.

```
size(BondPriceTree.PBush{end})
```

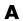

```
ans =
     1 8
size(BondPriceTreeNoCR.PBush{end})
ans =
     1 128
```

The differences become more obvious by examining the price trees with treeviewer.

treeviewer(BondPriceTree, BondPort)

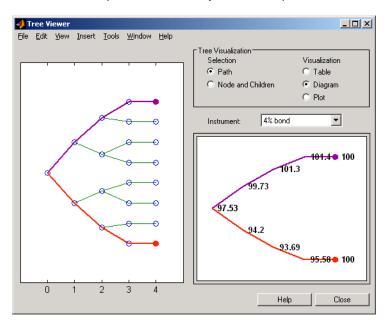

treeviewer(BondPriceTreeNoCR, BondPort)

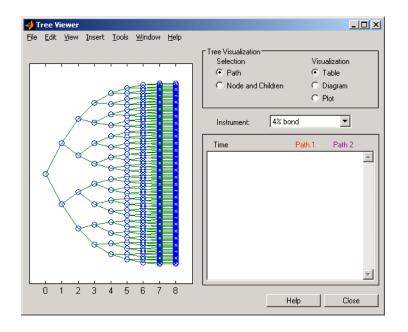

-2.76

10.43

-0.01 0.03 100.55 0 46.95 14.91 1090.63 6.28 -969.85 173969.77 1926.72 0.05 -76.39 287.00 0.00 3.690

0.00

98.72

# Bibliography

- "Black-Derman-Toy (BDT) Modeling" on page B-2
- "Heath-Jarrow-Morton (HJM) Modeling" on page B-3
- "Hull-White (HW) and Black-Karasinski (BK) Modeling" on page B-4
- "Cox-Ross-Rubinstein (CRR) Modeling" on page B-5
- "Implied Trinomial Tree (ITT) Modeling" on page B-6
- "Leisen-Reimer Tree (LR) Modeling" on page B-7
- "Equal Probabilities Tree (EQP) Modeling" on page B-8
- "Closed-Form Solutions Modeling" on page B-9
- "Financial Derivatives" on page B-10

# **Black-Derman-Toy (BDT) Modeling**

A description of the Black-Derman-Toy interest-rate model can be found in:

Black, Fischer, Emanuel Derman, and William Toy, "A One Factor Model of Interest Rates and its Application to Treasury Bond Options," Financial Analysts Journal, January - February 1990.

# Heath-Jarrow-Morton (HJM) Modeling

An introduction to Heath-Jarrow-Morton modeling, used extensively in Financial Derivatives Toolbox software, can be found in:

Jarrow, Robert A., *Modelling Fixed Income Securities and Interest Rate Options*, McGraw-Hill, 1996, ISBN 0-07-912253-1.

# Hull-White (HW) and Black-Karasinski (BK) Modeling

A description of the Hull-White model and its Black-Karasinski modification can be found in:

Hull, John C., Options, Futures, and Other Derivatives, Prentice-Hall, 1997, ISBN 0-13-186479-3.

You can find additional information about the Hull-White single-factor model used in this toolbox in these papers:

Hull, J., and A. White, "Numerical Procedures for Implementing Term Structure Models I: Single-Factor Models," Journal of Derivatives, 1994.

Hull, J., and A. White, "Using Hull-White Interest Rate Trees," Journal of Derivatives, 1996.

# Cox-Ross-Rubinstein (CRR) Modeling

To learn about the Cox-Ross-Rubinstein model, see:

Cox, J. C., S. A. Ross, and M. Rubinstein, "Option Pricing: A Simplified Approach," *Journal of Financial Economics*, Number 7, 1979, pp. 229-263.

# **Implied Trinomial Tree (ITT) Modeling**

To learn about the Implied Trinomial Tree model, see:

Chriss, Neil A., E. Derman, and I. Kani, "Implied trinomial trees of the volatility smile," Journal of Derivatives, 1996.

# Leisen-Reimer Tree (LR) Modeling

To learn about the Leisen-Reimer model, see:

Leisen D.P., M. Reimer, "Binomial Models for Option Valuation – Examining and Improving Convergence," *Applied Mathematical Finance*, Number 3, 1996, pp. 319-346.

# **Equal Probabilities Tree (EQP) Modeling**

To learn about the Equal Probabilities model, see:

Chriss, Neil A., Black Scholes and Beyond: Option Pricing Models, McGraw-Hill, 1996, ISBN 0-7863-1025-1.

# **Closed-Form Solutions Modeling**

To learn about the Bjerksund-Stensland 2002 model, see:

Bjerksund, P. and G. Stensland, *Closed-Form Approximation of American Options*, Scandinavian Journal of Management, 1993, Vol. 9, Suppl., pp. S88-S99.

Bjerksund, P. and G. Stensland, *Closed Form* Valuation of American Options, Discussion paper 2002 (http://bora.nhh.no/bitstream/2330/711/1/bjerksund%20petter%200902.pdf).

# **Financial Derivatives**

You can find information on the creation of financial derivatives and their role in the marketplace in numerous sources. Among those consulted in the development of Financial Derivatives Toolbox software are:

Chance, Don. M., An Introduction to Derivatives, The Dryden Press, 1998, ISBN 0-030-024483-8.

Fabozzi, Frank J., Treasury Securities and Derivatives, Frank J. Fabozzi Associates, 1998, ISBN 1-883249-23-6.

Wilmott, Paul, Derivatives: The Theory and Practice of Financial Engineering, John Wiley and Sons, 1998, ISBN 0-471-983-89-6.

# Examples

Use this list to find examples in the documentation.

# **Instrument Portfolio Examples**

"Creating New Instruments or Properties" on page 1-10 "instfind Examples" on page 1-13

"instselect Examples" on page 1-16

# **Interest Rate Environment Examples**

"Calculating Discount Factors from Rates" on page 2-16

"Calculating Rates from Discounts" on page 2-20

"Spot Curve to Forward Curve Conversion" on page 2-21

"Example: Pricing a Portfolio of Instruments" on page 2-33

"Example: Sensitivities and Prices" on page 2-34

# **HJM Examples**

"Specifying the Volatility Model (VolSpec)" on page 2-39

"Creating an HJM Tree" on page 2-45

"HJM Pricing Example" on page 2-60

# Volatility Modeling

"HJM Volatility Specification Example" on page 2-39

# **BDT Examples**

"BDT Volatility Specification Example" on page 2-41

"Creating a BDT Tree" on page 2-45

"BDT Tree Structure" on page 2-51

"BDT Pricing Example" on page 2-62

# **Rate Specification Creation**

"Rate Specification Creation Example" on page 2-42 "Hull-White Model Calibration Example" on page 2-70

# **Time Specification**

"HJM Time Specification Example" on page 2-44 "Creating a BDT Time Specification" on page 2-44

# Sensitivity

"HJM Sensitivities Example" on page 2-68 "BDT Sensitivities Example" on page 2-69 "CRR Sensitivities Example" on page 3-46 "ITT Sensitivities Example" on page 3-47

# **Treeviewer Examples**

"Valuation Date Prices" on page 2-88 "Additional Observation Times" on page 2-90

# **Creating Equity Derivatives**

"Stock Structure Example Using a Binary Tree" on page 3-5
"TimeSpec Example Using a Binary Tree" on page 3-6
"Examples of Binary Tree Creation" on page 3-7
"Stock Structure Example Using an Implied Trinomial Tree" on page 3-10
"TimeSpec Example Using an Implied Trinomial Tree" on page 3-11
"Option Stock Structure Example Using an Implied Trinomial Tree" on page 3-13

# **Pricing Equity Derivatives**

"Computing Prices Using CRR" on page 3-35

"Computing Prices Using EQP" on page 3-37

"Computing Prices Using ITT" on page 3-39

# **Closed-Form Solution Examples**

"Computing Prices and Sensitivities Using the Black-Scholes Model" on page 3-55

"Computing Prices and Sensitivities Using the Black Model" on page 3-57 "Computing Prices and Sensitivities Using the Roll-Geske-Whaley Model" on page 3-58

"Computing Prices and Sensitivities Using the Bjerksund-Stensland Model" on page 3-59

# **Hedging Examples**

"Maintaining Existing Allocations" on page 4-6

"Partially Hedged Portfolio" on page 4-7

"Fully Hedged Portfolio" on page 4-8

"Minimizing Portfolio Sensitivities" on page 4-9

"Self-Financing Hedges with hedgeslf" on page 4-12

"Specifying Constraints with ConSet" on page 4-16

# **Hedging with Constrained Portfolios**

"Example: Fully Hedged Portfolio" on page 4-21

"Example: Minimize Portfolio Sensitivities" on page 4-24

"Example: Under-Determined System" on page 4-25

"Example: Portfolio Constraints with hedgeslf" on page 4-27

### **American option**

An option that can be exercised any time until its expiration date. Contrast with **European option** on page Glossary-4.

### arbitrary cash flow instrument

A set of generic cash flow amounts for which a price needs to be established.

#### **Asian option**

An option whose payoff depends upon the average price of the underlying asset over a certain period of time.

### asset-or-nothing option

A digital option that pays the value of the underlying security if the option expires in the money.

# barrier option

An option that is activated or deactivated only if the price of the underlying asset crosses a barrier. See also **knock-in** on page Glossary-6 and **knock-out** on page Glossary-6. If the option fails to execute, the seller may pay to the purchaser a predetermined **rebate** on page Glossary-8.

# barrier option

An option that is activated or deactivated only if the price of the underlying asset crosses a barrier. See also **knock-in** on page Glossary-6 and **knock-out** on page Glossary-6. If the option fails to execute, the seller may pay to the purchaser a predetermined **rebate** on page Glossary-8.

# basket option

An option that provides a payoff dependent on the value of a portfolio of assets.

#### beta

The price volatility of a financial instrument relative to the price volatility of a market or index as a whole. Beta is most commonly used

with respect to equities. A high-beta instrument is riskier than a low-beta instrument.

#### binomial model

A method in which the probability over time of each possible price or rate follows a binomial distribution. The basic assumption is that prices or rates can move to only two values (one higher and one lower) over any short time period. See also **trinomial model** on page Glossary-10.

### Black-Derman-Toy (BDT) model

A model for pricing interest rate derivatives where all security prices and rates depend upon the short rate (annualized one-period interest rate).

#### bond

A long-term debt security with fixed interest payments and fixed maturity date.

# bond option

The right to sell a bond back to the issuer (put) or to redeem a bond from its current owner (call) at a specific price and on a specific date.

# bushy tree

A tree of prices or interest rates in which the number of branches increases exponentially relative to observation times; branches never recombine. Opposite of a **recombining tree** on page Glossary-8.

#### call

- 1. An option to buy a certain quantity of a stock or commodity for a specified price within a specified time. See also **put** on page Glossary-7.
- 2. A demand to submit bonds to the issuer for redemption before the maturity date.

# call swaption

Allows the option buyer to enter into an interest rate swap in which the buyer of the option pays the fixed rate and receives the floating rate.

#### callable bond

A bond that allows the issuer to buy back the bond at a predetermined price at specified future dates. The bond contains an embedded call option; that is, the holder has sold a call option to the issuer. See also **puttable bond** on page Glossary-8.

#### cap

Interest-rate option that guarantees that the rate on a floating-rate loan will not exceed a certain level.

#### caplet

An interim cap component in a multiperiod interest-rate cap agreement.

### cash-or-nothing option

A digital option that pays some fixed amount of cash if the option expires in the money.

### compound option

An option on an option, such as a call on a call, a put on a put, a call on a put, or a put on a call.

#### delta

The rate of change of the price of a derivative security relative to the price of the underlying asset; that is, the first derivative of the curve that relates the price of the derivative to the price of the underlying security.

#### derivative

A financial instrument that is based on some underlying asset. For example, an option is a derivative instrument based on the right to buy or sell an underlying instrument.

#### deterministic model

An interest rate model in which the values of the rates in the next time step are determined solely by the values of the rates in the current time step.

# digital option

An option whose payout is fixed after the underlying stock exceeds the predetermined threshold or strike price.

#### discount factor

Coefficient used to compute the present value of future cash flows.

#### dollar sensitivity

Sensitivity reported as a dollar price change instead of a percentage price change.

#### down-and-in

A type of **barrier option** on page Glossary-1 that becomes active if the barrier is reached from above. See also **knock-in** on page Glossary-6.

#### down-and-out

A type of **barrier option** on page Glossary-1 that becomes deactivated if the barrier is reached from above. See also **knock-out** on page Glossary-6.

### **European option**

An option that can be exercised only on its expiration date. Contrast with **American option** on page Glossary-1.

#### ex-dividend date

Date when a declared dividend belongs to the seller rather than the buyer.

# exercise price

The price set for buying an asset (call) or selling an asset (put). The strike price.

# exotic option

Any nonstandard option. Opposite of **vanilla option** on page Glossary-10.

# fixed lookback option

Strike price is fixed at purchase. The underlying is priced at its highest or lowest level, depending whether it is a call or put, during the life of the option rather than expiring at market.

#### fixed-rate note

A long-term debt security with preset interest rate and maturity, by which the interest must be paid. The principal may or may not be paid at maturity.

### floating lookback option

Strike price is fixed at maturity. For a call, the price is fixed at the lowest price during the life of the option; for a put it is fixed at the highest price.

### floating-rate note

A security similar to a bond, but in which the note's interest rate is reset periodically, relative to a reference index rate, to reflect fluctuations in market interest rates.

#### floor

Interest-rate option that guarantees that the rate on a floating-rate loan will not fall below a certain level.

#### floorlet

One of the interim period floors in a multiple period floor agreement.

#### forward curve

The curve of forward interest rates vs. maturity dates for bonds.

#### forward rate

The future interest rate of a bond inferred from the term structure, especially from the yield curve of zero-coupon bonds, calculated from the growth factor of an investment in a zero held until maturity.

#### gamma

The rate of change of delta for a derivative security relative to the price of the underlying asset; that is, the second derivative of the option price relative to the security price.

# gap option

A digital option in which one strike decides if the option is in or out of money and another strike decides the size the size of the payoff.

### Heath-Jarrow-Morton (HJM) model

A model of the interest rate term structure that works with a type of interest rate tree called a **bushy tree** on page Glossary-2.

### hedge

A securities transaction that reduces or offsets the risk on an existing investment position.

#### instrument set

A collection of financial assets. A portfolio.

#### inverse discount

A factor by which the present value of an asset is multiplied to find its future value. The reciprocal of the discount factor.

### irregular coupon

A bond interest payment for more or less than six-months' interest. The first coupon on many bonds is irregular because payment is other than six months from the dated date.

#### knock-in

A barrier option on page Glossary-1 that is activated when the price of the underlying asset achieves a designated target. There are two types: **up-and-in** on page Glossary-10 and **down-and-in** on page Glossary-4.

#### knock-out

A barrier option on page Glossary-1 that is deactivated when the price of the underlying asset achieves a designated target. There are two types: **up-and-out** on page Glossary-10 and **down-and-out** on page Glossary-4.

#### Lambda

The percentage change in an option price divided by the percentage change in an underlying price.

# least-squares method

A mathematical method of determining the best fit of a curve to a series of observations by choosing the curve that minimizes the sum of the squares of all deviations from the curve.

#### long rate

The yield on a zero-coupon Treasury bond.

### lookback option

An option that reduces uncertainties associated with the timing of market entry. Lookback options can be either **fixed lookback option** on page Glossary-4 and **floating lookback option** on page Glossary-5.

#### mean reversion

The tendency of a variable to return to its mean value after reaching a point of excessive positive or negative valuation relative to the mean.

#### option

A right to buy or sell specific securities or commodities at a stated price (exercise or strike price) within a specified time. An option is a type of derivative.

# per-dollar sensitivity

The dollar **sensitivity** on page Glossary-8 divided by the corresponding instrument price.

# portfolio

A collection of financial assets. Also called an instrument set.

# price tree structure

A MATLAB structure that holds all pricing information.

# price vector

A vector of instrument prices.

# pricing options structure

A MATLAB structure that defines how the price tree is used to find the price of instruments in the portfolio, and how much additional information is displayed in the command window when the pricing function is called.

#### put

An option to sell a stipulated amount of stock or securities within a specified time and at a fixed exercise price. See also **call** on page Glossary-2.

### put swaption

Allows the option buyer to enter into an interest rate swap in which the buyer of the option receives the fixed rate and pays the floating rate.

### puttable bond

A bond that allows the holder to redeem the bond at a predetermined price at specified future dates. The bond contains an embedded put option; that is, the holder has bought a put option. See also **callable bond** on page Glossary-3.

### rainbow option

A single option linked to two or more underlying assets. In order for the option to pay off, all the underlying assets must move in the intended direction.

### rate specification

A MATLAB structure that holds all information needed to identify completely the evolution of interest rates.

#### rebate

A predetermined amount of money paid to the purchaser of a **barrier option** on page Glossary-1 if the option fails to execute.

# recombining tree

A tree of prices or interest rates whose branches recombine over time. Opposite of a **bushy tree** on page Glossary-2.

# self-financing hedge

A trading strategy whereby the value of a portfolio after rebalancing is equal to its value at any previous time.

# sensitivity

The "what if" relationship between variables; the degree to which changes in one variable cause changes in another variable. A specific synonym is volatility. See also **dollar sensitivity** on page Glossary-4.

#### short rate

The annualized one-period interest rate.

### spot curve, spot yield curve

See zero curve, zero-coupon yield curve on page Glossary-11.

#### spot rate

The current interest rate appropriate for discounting a cash flow of some given maturity.

#### spread

For options, a combination of call or put options on the same stock with differing exercise prices or maturity dates.

#### stochastic model

Involving or containing a random variable or variables; involving chance or probability.

#### strike

Exercise a put or call option.

## strike price

See **exercise price** on page Glossary-4.

# supershare option

A digital option that pays out a proportion of the assets underlying a portfolio if the asset lies between a lower and an upper bound at the expiry of the option.

#### swap

A contract between two parties to exchange cash flows in the future according to some formula.

# swaption

An option on an interest rate swap. It grants the option buyer the right to enter into an interest rate swap at a future date.

# time specification

A MATLAB structure that represents the mapping between times and dates for interest rate quoting.

#### trinomial model

A method in which the basic assumption is that prices or rates can move to one of three possible values over any short time period. At any time step the price or rate direction can be upward, neutral, or downward. See also **binomial model** on page Glossary-2.

### under-determined system

A set of simultaneous equations in which the number of independent variables exceeds the number of equations in the set, leading to an infinite number of solutions.

### up-and-in

A type of **barrier option** on page Glossary-1 that becomes active if the barrier is reached from below. See also **knock-in** on page Glossary-6.

### up-and-out

A type of **barrier option** on page Glossary-1 that becomes deactivated if the barrier is reached from below. See also **knock-out** on page Glossary-6.

# vanilla option

A common option, such as a put or call. Opposite of **exotic option** on page Glossary-4.

# vanilla swap

A **swap** on page Glossary-9 agreement to exchange a fixed rate for a floating rate.

# vega

The rate of change in the price of a derivative security relative to the volatility of the underlying security. When vega is large, the security is sensitive to small changes in volatility.

# volatility specification

A MATLAB structure that specifies the forward rate volatility process.

# yields

The zero coupon rate.

# yield curve

The zero curve.

# yield volatility

The zero coupon volatilities.

# zero curve, zero-coupon yield curve

A yield curve for zero-coupon bonds; zero rates versus maturity dates. Since the maturity and duration (Macaulay duration) are identical for zeros, the zero curve is a pure depiction of supply/demand conditions for loanable funds across a continuum of durations and maturities. Also known as spot curve or spot yield curve.

# zero-coupon bond, or zero

A bond that, instead of carrying a coupon, is sold at a discount from its face value, pays no interest during its life, and pays the principal only at maturity.

# Index

| A                                     | bdtprice 6-50                            |
|---------------------------------------|------------------------------------------|
| Asian option                          | bdtsens 6-54                             |
| defined 3-22                          | bdttimespec 6-57                         |
| Asian options                         | bdttree 6-59                             |
| fixed and floating strike, by CRR 6-3 | input arguments 2-37                     |
| fixed and floating strike, by EQP 6-6 | bdtvolspec 6-61                          |
| fixed and floating strike, by ITT 6-9 | forms of volatility 2-38                 |
| asianbycrr 6-2                        | Bermuda option                           |
| asianbyeqp 6-5                        | bond 2-4                                 |
| asianbyitt 6-8                        | stock 3-32                               |
| assetbybls 6-11                       | binomial trees 2-12                      |
| assetsensbybls 6-13                   | Bjerksund-Stensland Option Pricing Model |
| average price options                 | functions 5-16                           |
| by CRR 6-3                            | BK model 2-11                            |
| by EQP 6-6                            | BK Tree Pricing and Sensitivity          |
| by ITT 6-9                            | functions 5-8                            |
| average strike options                | BK Trees                                 |
| by CRR 6-3                            | functions 5-8                            |
| by EQP 6-6                            | bkprice 6-63                             |
| by ITT 6-9                            | bksens 6-67                              |
|                                       | bktimespec 6-70                          |
| D                                     | bktree 6-72                              |
| В                                     | bkvolspec 6-78                           |
| bank format 4-4                       | Black Option Pricing Model               |
| barrier option                        | functions 5-15                           |
| defined 3-23                          | Black-Derman-Toy (BDT) model 2-36        |
| types of 3-23                         | Black-Derman-Toy tree 2-59               |
| barrierbycrr 6-17                     | Black-Karasinski (BK) model 2-37         |
| barrierbyeqp 6-20                     | Black-Scholes Option Pricing Model       |
| barrierbyitt 6-23                     | functions 5-14                           |
| basket option                         | bond                                     |
| defined 3-25                          | defined 2-3                              |
| basketbyju 6-26                       | bond with embedded options               |
| basketbyls 6-30                       | defined 2-5                              |
| basketsensbyju 6-35                   | bondbybdt 6-80                           |
| basketsensbyls $6\text{-}39$          | bondbybk 6-84                            |
| basketstockspec 6-45                  | bondbyhjm 6-88                           |
| BDT model 2-11                        | bondbyhw $6 	ext{-} 92$                  |
| BDT Trees                             | bondbyzero 6-96                          |
| functions 5-5                         | bushpath 6-102                           |

| example 2-50                       | convbyzero 6-177                       |
|------------------------------------|----------------------------------------|
| bushshape 6-104                    | coupoundbycrr $6 \text{-} 152$         |
| bushy trees 2-13                   | CRR and EQP                            |
|                                    | differences 3-21                       |
| C                                  | CRR model description 3-2              |
| _                                  | CRR Tree Pricing and Sensitivity       |
| calibrating HW model               | functions 5-11                         |
| using market data 2-70             | CRR Trees                              |
| cap, defined 2-8                   | functions 5-11                         |
| capbybdt 6-107                     | crrprice 6-161                         |
| capbybk 6-111                      | crrsens 6-164                          |
| capbyblk 6-114                     | crrtimespec 6-167                      |
| capbyhjm 6-117                     | crrtree 6-169                          |
| capbyhw 6-120                      | cvtree 6-173                           |
| cashbybls 6-123                    |                                        |
| cashsensbybls 6-125                | D                                      |
| cfbybdt 6-129                      | _                                      |
| cfbybk 6-133                       | date2time 6-177                        |
| cfbyhjm 6-137                      | datedisp 6-180                         |
| cfbyhw 6-141                       | delta 2-34                             |
| cfbyzero 6-145                     | defined 4-3                            |
| chooserbybls 6-148                 | dependent constraints 4-24             |
| classfin 6-150                     | deriv.mat 2-13                         |
| closed-form solutions              | derivget 6-182                         |
| types of 3-51                      | derivset 6-184                         |
| compound option                    | deterministic model 2-31               |
| defined 3-26                       | differences between CRR and EQP 3-21   |
| compoundbyeqp 6-155                | digital option                         |
| compoundbyitt 6-158                | defined 3-28                           |
| computing prices and sensitivities | types of 3-28                          |
| Bjerksund-Stensland model 3-59     | disc2rate 6-187                        |
| Black model 3-57                   | purpose 2-16                           |
| Black-Scholes model 3-55           | syntax 2-20                            |
| Roll-Geske-Whaley model 3-58       | discount factors 2-16                  |
| constraints 4-24                   | discrete time models 3-2               |
| dependent 4-24                     | dollar sensitivities                   |
| inconsistent 4-27                  | from interest-rate models 2-67         |
| constructor 1-9                    | from interest-rate term structure 2-34 |
| Controlling Defaults and Options   | from stock trees 3-45                  |
| functions 5-18                     |                                        |

| E                                                  | floorbyblk $6\text{-}244$            |
|----------------------------------------------------|--------------------------------------|
| EQP model description 3-2                          | floorbyhjm $6\text{-}247$            |
| EQP Tree Pricing and Sensitivity                   | floorbyhw $6\text{-}250$             |
| functions 5-11                                     |                                      |
| EQP Trees                                          | G                                    |
| functions 5-11                                     | _                                    |
| eqpprice 6-191                                     | gamma 2-34                           |
| eqpsens 6-194                                      | defined 4-3                          |
| eqptimespec 6-197                                  | gapbybls 6-253                       |
| eqptree 6-199                                      | gapsensbybls 6-255                   |
| equity binary trees                                |                                      |
| building 3-3                                       | Н                                    |
| equity exotic options                              | Heath-Jarrow-Morton (HJM) model 2-36 |
| types 3-33                                         | Heath-Jarrow-Morton tree 2-59        |
| types of 3-22                                      | hedgeopt 6-259                       |
| Equity Instruments                                 | purpose 4-3                          |
| functions 5-10                                     | hedgeslf 6-263                       |
|                                                    | purpose 4-3                          |
| F                                                  | hedging                              |
|                                                    | considerations 4-2                   |
| field 1-10                                         | functions 4-3                        |
| Financial Object Structures                        | goals 4-3                            |
| functions 5-19                                     | Hedging Portfolios                   |
| fixed lookback options 3-27                        | functions 5-19                       |
| fixed-rate note, defined 2-6                       | HJM model                            |
| fixedbybdt 6-203                                   | described 2-11                       |
| fixedbybk 6-206                                    | HJM pricing options structure A-2    |
| fixedbyhjm $6\text{-}209$ fixedbyhw $6\text{-}212$ | HJM Tree Pricing and Sensitivity     |
| fixedbynw 6-212<br>fixedbyzero 6-215               | functions 5-4                        |
| floatbybdt 6-220                                   | HJM Trees                            |
| floatbybut 6-223                                   | functions 5-4                        |
| floatbyhim 6-226                                   | hjmprice 6-267                       |
| floatbyhy 6-229                                    | hjmsens 6-271                        |
| floatbyrw 6-225<br>floatbyzero 6-232               | hjmtimespec $6\text{-}274$           |
| floating lookback option 3-27                      | hjmtree 6-276                        |
| floating-rate note, defined 2-7                    | input arguments 2-37                 |
| floor, defined 2-8                                 | ${\sf HJMTree}\ 2\text{-}59$         |
| floorbybdt 6-237                                   | hjmvolspec 6-278                     |
| floorbybk 6-241                                    | forms of volatility 2-38             |
|                                                    |                                      |

| Hull-White (HW) model 2-36      | instfloat 6-356                            |
|---------------------------------|--------------------------------------------|
| HW model 2-11                   | instfloor $6\text{-}359$                   |
| HW Tree Pricing and Sensitivity | instget 6-361                              |
| functions 5-6                   | instgetcell 6-366                          |
| HW Trees                        | instlength $6\text{-}371$                  |
| functions 5-6                   | instlookback 6-372                         |
| hwcalbycap 6-282                | instoptbnd $6\text{-}374$                  |
| hwcalbyfloor 6-286              | instoptembnd 6-377                         |
| hwprice 6-290                   | instoptstock 6-382                         |
| hwsens $6-294$                  | instrument                                 |
| hwtimespec 6-297                | creating 1-10                              |
| hwtree 6-299                    | instrument constructor 1-9                 |
| hwvolspec 6-305                 | instrument index 1-12                      |
| •                               | Instrument Portfolio Handling              |
| 1                               | functions 5-18                             |
|                                 | instselect 6-385                           |
| implied trinomial trees         | purpose 1-12                               |
| building 3-8                    | instsetfield 6-388                         |
| impvbybjs 6-307                 | instswap 6-392                             |
| impvbyblk 6-310                 | instswaption 6-396                         |
| impvbybls 6-313                 | insttypes $6\text{-}401$                   |
| impvbyrgw 6-316                 | intenvget $6\text{-}403$                   |
| inconsistent constraints 4-27   | purpose 2-28                               |
| instadd 6-319                   | intenvprice $6 	ext{-} 405$                |
| creating an instrument 1-5      | intenvsens $6\text{-}407$                  |
| instaddfield 6-322              | intenvset $6\text{-}410$                   |
| creating new instruments 1-10   | purpose 2-26                               |
| instasian 6-326                 | interest rate derivatives                  |
| instbarrier 6-329               | using Black option pricing model 2-81      |
| instbond 6-331                  | interest rate term structure, defined 2-16 |
| instcap 6-335                   | Interest-Rate Closed-Form Solutions        |
| instcf 6-337                    | functions 5-10                             |
| instcompound 6-339              | Interest-Rate Instruments                  |
| instdelete 6-342                | functions 5-2                              |
| instdisp $6-345$                | Interest-Rate Term Structure               |
| instfields 6-347                | functions 5-2                              |
| instfind $6-350$                | inverse discount 2-48                      |
| purpose 1-12                    | isafin 6-415                               |
| syntax 1-13                     | ITT model description 3-3                  |
| instfixed $6-353$               | ITT Tree Pricing and Sensitivity           |

| functions 5-13 ITT Trees functions 5-12 ittprice 6-416 ittsens 6-419 itttimespec 6-423 itttree 6-424 | Black-Karasinski (BK) 2-37<br>Cox-Ross-Rubinstein (CRR) 3-2<br>Equal Probabilities (EQP) 3-2<br>Heath-Jarrow-Morton (HJM) 2-36<br>Hull-White (HJW) 2-36<br>Implied Trinomial Tree (ITT) 3-3<br>Leisen-Reimer (LR) 3-3<br>multifactor volatility models 2-39 |
|----------------------------------------------------------------------------------------------------|----------------------------------------------------------------------------------------------------|
| L                                                                                                    |                                                                                                    |
| least squares problem 4-21                                                                           | N                                                                                                    |
| Longstaff-Schwartz Option Pricing Model<br>functions 5-17<br>lookback option                         | Nengjiu Ju Approximation Model<br>functions 5-16                                                                                                    |
| defined 3-27                                                                                         |                                                                                                    |
| types of 3-27                                                                                        | 0                                                                                                    |
| lookbackbycrr 6-431                                                                                  | oasbybdt $6\text{-}468$                                                                                                    |
| lookbackbyeqp 6-434                                                                                  | oasbybk 6-475                                                                                                    |
| lookbackbyitt 6-437                                                                                  | oasbyhjm 6-483                                                                                                    |
| LR model description 3-3                                                                             | oasbyhw 6-491                                                                                                    |
| LR Tree Pricing and Sensitivity                                                                      | object 1-9                                                                                                    |
| functions 5-12                                                                                       | observation time zero 2-64                                                                                                    |
| LR Trees                                                                                             | optbnbybk 6-504                                                                                                    |
| functions 5-12                                                                                       | optbnbyhw 6-515                                                                                                    |
| 1rtimespec 6-440                                                                                     | optbndbybdt 6-499                                                                                                    |
| 1rtree 6-442                                                                                         | optbndbyhjm 6-510                                                                                                    |
|                                                                                                    | optembndbybdt 6-521                                                                                                    |
| M                                                                                                    | optembndbybk 6-527                                                                                                    |
|                                                                                                    | optembndbyhjm 6-533                                                                                                    |
| maxassetbystulz 6-445                                                                                | optembndbyhw 6-539                                                                                                    |
| maxassetsensbystulz 6-448                                                                            | Options argument                                                                                                    |
| minassetbystulz 6-453                                                                                | input to pricing functions 2-59                                                                                                    |
| minassetsensbystulz 6-456                                                                            | optstockbybjs 6-545                                                                                                    |
| mkbush 6-460                                                                                         | optstockbyblk 6-548                                                                                                    |
| mktree 6-462                                                                                         | optstockbybls 6-550                                                                                                    |
| mktrintree 6-463                                                                                     | optstockbycrr 6-553                                                                                                    |
| mmktbybdt 6-464                                                                                      | optstockbyeqp 6-556                                                                                                    |
| mmktbyhjm 6-466                                                                                      | optstockbyitt 6-559                                                                                                    |
| model                                                                                                | optstockbylr 6-562                                                                                                    |
| Black-Derman-Toy (BDT) 2-36                                                                          | optstockbyrgw 6-567                                                                                                    |

| optstocksensbybjs 6-569<br>optstocksensbyblk 6-573 | rebate 3-24 recombining trees 2-13         |
|----------------------------------------------------|--------------------------------------------|
| optstocksensbybls 6-576                            | Role-Geske-Whaley Option Pricing Model     |
| optstocksensbylr 6-580                             | functions 5-16                             |
|                                                    | root node 6-673                            |
| optstocksensbyrgw 6-584                            | root node 6-675                            |
| P                                                  | S                                          |
| per-dollar sensitivities                           | sensitivity                                |
| calculating 2-69                                   | per-dollar, viewing 2-69                   |
| example 2-35                                       | types of 2-34                              |
| portfolio 1-5                                      | sensitivity functions 2-67                 |
| creation 1-5                                       | short rate 2-11                            |
| management 1-9                                     | specific-instrument pricing functions 2-59 |
| portfolio pricing functions                        | stochastic model 2-31                      |
| equity derivatives 3-33                            | stock structure 3-4 3-9                    |
| interest-rate based 2-58                           | stockoptspec 6-597                         |
| price tree structure 2-65                          | StockOptSpec                               |
| Price vector                                       | for stock trees 3-12                       |
| BDT 2-67                                           | stockspec 6-601                            |
| HJM 2-64                                           | Stulz Option Pricing Model                 |
| pricing options                                    | functions 5-17                             |
| default structure A-2                              | supersharebybls 6-605                      |
| structure A-2                                      | supersharesensbybls 6-607                  |
|                                                    | swap, defined 2-9                          |
| R                                                  | swapbybdt 6-611                            |
|                                                    | swapbybk 6-616                             |
| rainbow option                                     | swapbyhjm 6-621                            |
| defined 3-29                                       | swapbyhw 6-628                             |
| types of 3-29                                      | swapbyzero 6-633                           |
| rate specification 2-16                            | swaption, defined 2-10                     |
| rate2disc 6-588                                    | swaptionbybdt 6-642                        |
| creating inverse discounts 2-48                    | swaptionbybk 6-647                         |
| purpose 2-16                                       | swaptionbyhjm 6-652 6-657                  |
| RateSpec                                           | , , ,                                      |
| creation of 2-39                                   | Т                                          |
| defined 2-16                                       | 1                                          |
| using with HJM 2-42                                | time2date 6-662                            |
| ratetimes 6-593                                    | TimeSpec                                   |
| purpose 2-16                                       | defined 2-39                               |

for stock trees 3-6 3-11 TypeString argument 1-5 using 2-43 Tree Manipulation U functions 5-9 5-13 under-determined system 4-23 treepath 6-666 trees binomial 2-12 bushy 2-13 vanilla option recombining 2-13 defined 3-30 trinomial 2-12 vanilla swaps 2-9 treeshape 6-668 vega, defined 4-3 treeviewer 6-670volatility displaying BDT trees 6-679 process 2-39 displaying HJM trees 6-674 VolSpec examining values with 2-82 BDT 2-41 purpose 2-14 calling syntax 2-38 with recombining trees 2-85 HJM 2-38trinomial trees 2-12 using 2-39 trintreepath 6-687

trintreeshape 6-689